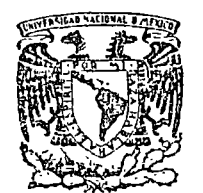

! 1

 $\bullet$ *( :* l\_' .

centro de educación continua división facultad de estudios superiores de \_ingeniería, un a m

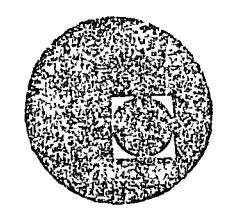

A LOS ASISTENTES A LOS CURSOS DEL CENTRO DE EDUCACION CONTINUA

Las autoridades de la Facultad de Ingeniería, por conducto del Jefe del Centro de Educación Continua, otorgan una constancia de asistencia a quienes cumplan con los requisitos establecidos para cada curso. Las personas que deseen que aparezca su título profesional precediendo a · su nombre en la constancia, deberán entregar copia del mismo o de su <sup>~</sup> cédula a más tardar el SEGUNDO DIA de clases, en las oficinas del Centro con la señorita encargada de inscripciones.

El control de asistencia se llevará a cabo a través de la persona encar gada de entregar las notas del curso. Las inasistencias serán computadas por las autoridades del Centro, con el fin de entregarle constancia solamente a los alumnos que tengan un mínimo del 80% de asistencia.

Se recomienda a los asistentes participar activamente con sns ideas y experiencias, pues los cursos que ofrece el Centro están planeados para que los profesores expongan una tesis, pero sobre todo, para que coordi nen las opiniones de todos los interesados constituyendo verdaderos se=· minarios.

Es muy importante que todos los asistentes llenen y entregen su hoja de inscripción al inicio del curso. Las personas comisionadas por alguna institución deberán pasar a inscribirse: en las oficinas del Centro en la misma forma que los demás asistentes, entregando el oficio respec tivo.

Con objeto de mejorar los servicios que el Centro de Educación Continua ofrece, al final del curso se hará una evaluaci6n a tráves de un cues- tionario disefiado para emitir juicios an6nimcs por parte de los asisten tes.

 $\mathbb{R}^2$  .  $\mathbb{R}^2$ 

 $\label{eq:2.1} \frac{1}{\sqrt{2\pi}}\int_{0}^{\infty}\frac{1}{\sqrt{2\pi}}\left(\frac{1}{\sqrt{2\pi}}\right)^{2\alpha} \frac{1}{\sqrt{2\pi}}\int_{0}^{\infty}\frac{1}{\sqrt{2\pi}}\frac{1}{\sqrt{2\pi}}\frac{1}{\sqrt{2\pi}}\frac{1}{\sqrt{2\pi}}\frac{1}{\sqrt{2\pi}}\frac{1}{\sqrt{2\pi}}\frac{1}{\sqrt{2\pi}}\frac{1}{\sqrt{2\pi}}\frac{1}{\sqrt{2\pi}}\frac{1}{\sqrt{2\pi}}\frac{1}{\sqrt{2\pi}}\frac{$ 

## UNIVERSIDAD NACIONAL AUTONOMA DE MEXICO FACULTAD DE INGENIERIA DIVISION DE ESTUDIOS SUPERIORES CENTRO DE EDUCACION CONTINUA DIRECTORIO GENERAL

 $\bullet$ 

 $\sim$ 

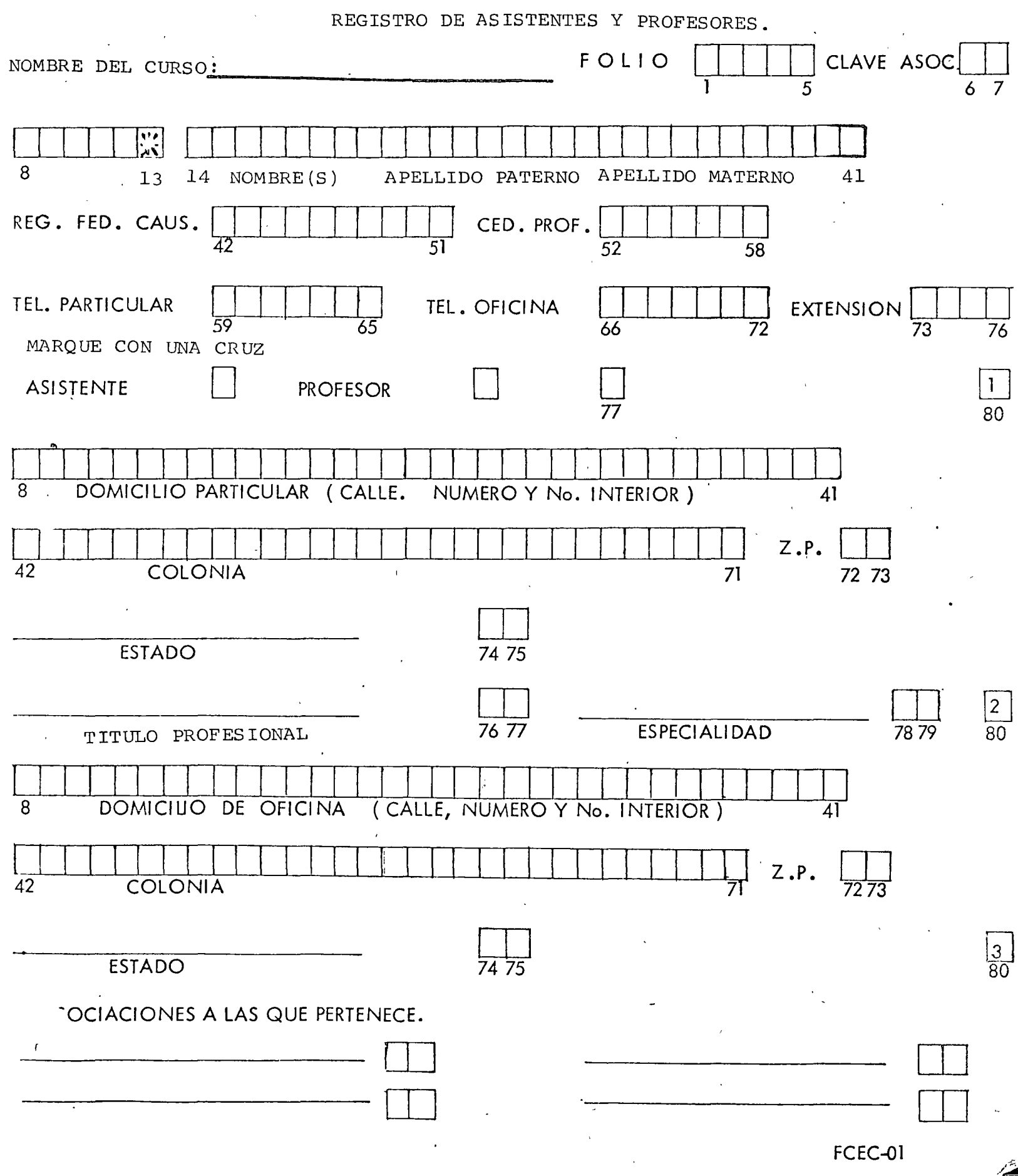

 $\overline{C}$ ALPROGRAMA PARA OBTENER LA RUTA CRITICA DE UN CONJUNTO DE ACTIVIDA- 19RUC001  $\mathbf C$ DES. 19RUC002  $\mathsf{C}$ EL SIGNIFICADO DE LAS VARIABLES USADAS ES 19RUC003  $\overline{C}$ N=CANTIDAD DE ACTIVIDADES, G=MATRIZ DE SUBORDINACION DE ACTIVIDA- 19RUC004  $\mathsf{C}$ DES, GB=MATRIZ PARA OBTENER LA RELACION AL RECORRER LA RED EN SEN-19RUC005  $C^{\prime}$ TIPO INVERSO, D=DURACION DE LAS ACTIVIDADES, CS=CONTADOR, EST=FE- 19RUC006  $\overline{C}$ CHA MAS TEMPRANA DE INICIO, EFT=FECHA MAS TEMPRANA DE TERMINO. 19RUC007  $\mathsf{C}$ LST=ULTIMA FECHA DE INICIO, LFT=FECHA DE TERMINO MAS TARDIA, NCUN=19RUC008  $\ddot{C}$ CONTAGOR. FF=TIEMPO LIBRE FLOTANTE, TF=TIEMPO FLOTANTE TOTAL, RC= 19RUC009  $\mathsf{C}$ VARIABLE EN-LA QUE SE ARCHIVAN LAS ACTIVIDADES QUE PERTENECEN A LAI9RUC010  $\mathsf{C}$ RUTA CRITICA  $19KUC011$ INTEGER G( 20, 20), GB( 20, 20), D( 20), EST( 20), EFT( 20), LST( 20), LI9RUC012 IFT(20)+FF(20)+TF(20)+CS(20)+L(20)+RC(20)+IDASH(20) 19RUC013 CALL 10CS1(2.5)  $CALL$   $IOCS1 (5,6)$  $[00 \ 1 \ 1=1 \cdot 100$ 19RUC014  $1$  IDASH(I)= $1H-$ **19RUC015**  $\mathbf C$ LECTURA DEL NUMERO DE ACTIVIDADES, SURORDINACION ENTRE ELLAS Y DURAI9RUC016  $\mathsf{C}$ CION DE LAS MISMAS 19RUC017 2 READ (5,100) N 19RUC018 IF(N)  $3,3,4$ 19RUC019 3 CALL EXIT 19RUC020  $4$  NM  $1 = N - 1$ 19RUC021  $DD 5 I=1 M$ **19RUC022** 5 READ(5,150) (G(1,J),J#1,N) 19RUC023 READ(5+160) (D(1)+1=1,N)<sup>2</sup> 19RUC024  $\mathbf C$ IMPRESION DE LA MATRIZ DE SUBORDINACION **19RUC025**  $WRITE(6,200)$ 1:9RUC026  $DO 6 I = l \cdot N$ **1980C027**  $WRITE(6, 240)$  I **19RUC028** 6 WRITE  $(6, 250)$   $(6(I, J), J=1, N)$ **19RUC029**  $DO 9 I = 1 N$ 19RUC030  $CS(I) = 0$ 19RUC031  $00$  H  $J=1$ , N 19RUC032  $6F(J, I) = 0$ 19RUC033 IF(G(I,J))  $7,8,7$ 19RUC034 7  $6B(J, I) = 1$ 19RUC035 8 CONTINUE 19RUCU36 9 CONTINUE 19RUC037  $\mathcal{C}$ OPTENCION DE EST Y EFT 19RUC038  $+51(1) = 0$ 19800039  $[FI(1) = 0$  $19700040$  $LSI(1)=0$ 19RUC041  $L + 1 (1) = 0$ 19800042  $CS(1) = 1$ 19800043  $10 \text{ N}$ CON=0. 19RUC044  $100 - 14 - J = 2 M$ 19RUC045 IF(CS(J),  $E(0,1)$  60 10 14 19RUC046  $N \cup M = 0$ 19RUC047  $100 - 12 = 1$ , N **IYRUCU48**  $IF(I, EQ, J)$  60 10 12 **19RUC049** IF  $(G(J_91)$ ,  $EQ_80$ ) 60 TO 12  $19KUCO50$  $IF (CS (I), FQ, 1)$  60 10 11 19RUC051  $NCON=NCON + 1$ **19RUC052-**GO TO 14 19RUC053  $'1$  NUM=NUM + 1 19RUC054  $L(NUE) = I$ **19RUC055** 12 CONTINUE **19RUCU56**  $MAX=EFT(L(1))$ 19RUC057  $00 13 1 = 1$ , NUM **19RUC058** IF(MAX.GE.LFT(L(I))) GO TO 13 **19RUC059**  $MAX=EF1(L(1))$ 19RUC060 13 CONTINUE  $19$ RU $C$ 061  $EST(U) = MAX$ **19RUC062** 

```
EFT(J) = MAX + D(J)19RUCU63
                                                                               19RUC064
    CS(J) = 1J4 CONTINUE
                                                                               19RUC065
                                                                               19RUC066
    IF (NCON.NE.0) GO TO 10
                                                                               19RUC067
    UHTENCION DE LST Y LFT
                                                                               19RUC068
    LET(N) = EFT(N)19RUC069
    LST(N) = LST(N)19RUC070
    FF(N) = 0TF(W) = 019RUC071
                                                                               19RUC072
    RC(N) = "R.C."19RUC073
    100 \t15 \t1=2, N1419RUC074
 15 \text{ CS}(1) = 016 NCON=019RUC075
                                                                               19RUC076
    DO 20 1=2, NM119RUC077
    11 = N + 1 - 119RUC078
    IF(CS(II).EQ.1) GO TO 20
                                                                               19RUC079
    NUM=019RUC080
    18 J = 1 MIF (II.EQ.J) 60 TO 18
                                                                               19RUC081
                                                                               19RUC082
    IF(GB(II,J).EQ.0) GO TO 18
    IF(CS(J).E0.1) GO TO 17
                                                                               19RUC083
                                                                               19RUC084
    NCON=NCON + 119RUC085
    GO TO 20
                                                                               19RUC086
 17 NUM=NUM + 119RUC087
    L (NUM) = J
 18 CONTINUE
                                                                               19RUC088
                                                                               19RUC089
    MIN=LSI(L(1))19RUC090
    U0 19 J=1, NUM
    IF(MIN.LE.LST(L(J))) GO TO 19
                                                                               19RUC091
                                                                               19RUC092
    MIN=LST(L(J))19 CONTINUE
                                                                               19RUC093
                                                                               19RUC094
    LFT(11)=MINLST(11)=MIN-D(11)19RUC095
                                                                               19RUC096
    CS(II)=119RUC097
 20 CONTINUE
    IF (NCON.NE.0) GO TO 16
                                                                               19RUC098
    OBTENCION DE FF, TF Y ACTIVIDADES DE LA RUTA CRITICA
                                                                               19RUC099
                                                                               19RUC100
    100, 25, J=1, NMNUM=019RUC101
                                                                               19RUC102
    100 \t21 \t1=1.619RUC103
    1F(I, EQ, J) 60 10 21
                                                                               19RUC104
    H (6B(d, I), ER. 0) 60 10 21
    按照 #每日1441
                                                                               19RUC105
    七石中起) 41
                                                                               1980C106
 71 (ONTIGGE
                                                                               19RUC107
                                                                               14400108m_{1}m = F_{5} (L(i))1980C109
    00.22 \div 1 = 1 + 10EIF (MIN.LE.EST(L(I))) 60 TO 22
                                                                               19RUC110
    MN = FST(L(1))1980C111
                                                                               19RUC112
 SS COWLIMAN
                                                                               19RUC113
    FF(J)=MIN-EFI(J)19RUC114
    H(U)=LST(U)-EST(U)IF(EST(J), EQ. LST(J)) 60 TO 24
                                                                               19RUC115
 23 RC(J)=11.1119RUC116
    GO TO 25
                                                                               19RUC117
 24 IF (EFT(J), NE, LFT(J)) 60 TO 23
                                                                               1980C118
    RC(J) = PR_0C_019RUC119
    CONTINUE
                                                                               19RUC120
    IMPRESION DE RESULTADOS
                                                                               19RUC121
    WRITE (6,300)
                                                                               19RUC122
                                                                               19RUC123
    WRITE(6,340) IDASH
    D0 26 I=1, N
                                                                               19RUC124
 26 WRITE(6+350) 1+0(I)+ES1(I)+EFT(I)+LS1(I)+LFT(I)+FF(I)+TF(1)+RC(I) 19RUC125
                                                                               19RUC150
    60 TO 2
    FORMATOS DE LECTURA E IMPRESION
                                                                               19RUC127
100 FORMAT(13)
                                                                               19RUC128
                         المدارس فراند والمرافع فبالحوارث والمساور السرافي الدراسي الداري المواردي
                    \sim 1.1 \pm
```
 $\overline{C}$ 

 $\mathbf C$ 

 $\mathsf{C}$ 

 $\mathsf C$ 

 $\label{eq:qmin} \mathbf{Q}^{\text{unif}}(\mathbf{q}) = \mathbf{Q}^{\text{unif}}(\mathbf{q})$ 

```
150 FORMAT(3612)
                                                                           19RUC129
                                                                           19RUC130
160 FORMAT (1415)
200 FORMAT(1H1,4(/),40X, MATRIZ DE SUBORDINACION DE ACTIVIDADES',//)
                                                                           19RUC131
                                                                           19RUC132
240 FORMAT(/,2X,13)
                                                                           19RUC133
250 FORMAT (6X, 29(II, 3X))
300 FORMAT(5(/),46X, 'LOS RESULTADOS OBTENIDOS SON',///,17X,'ACTIVIDAD'19RUC134
    ',2X,'DURACION',4X,'EST',7X,'EFT',7X,'LST',7X,'LFT',7X,'TFL',7X,'TFL',7X,'TF19RUC135
                                                                           19RUC136.
     T(A, t)19RUC137
340 FORMAT(11X,100A1,/)
350 FORMAT(/,20X,13,5X,7(15,5X),A4)
                                                                           19RUC138
     END
                                                                           19RUC139
/ XEQ RUTA
12
```
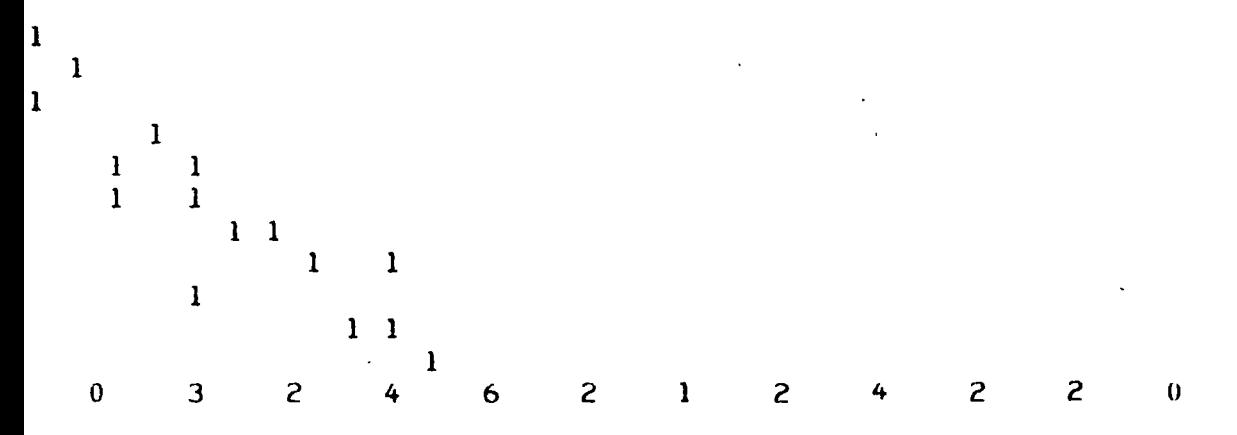

ł.

 $\frac{1}{\sqrt{2}}$ 

 $\ddot{\phantom{0}}$ 

```
\mathbf CPROGRAMA GRAN M
C:
                                                                                   SIM00010
       \mathbf{C}SIM00020
\mathbf{C}THIS PROGRAM USES THE BIG M METHOD IN THE SIMPLEX ALGORITHM TO
                                                                                   SIM00030
\overline{c}SOLVE A LINEAR PROGRAMMING PROBLEM, AS AS PUT FORTH IN
                                                                                   SIM00040
\overline{C}_zTHE BOOK BY HILLIER AND LIEBERMAN, ENTITLED
                                                                                   SIM00050
\mathcal CTHIS PROGRAM WAS WRITTEN BY ANDREW J. CANFIELD IN APRIL, 1973.
                                                                                   SIM00070
\mathbf{C}SIM00080
\mathbf cSIM00090
       -------- COMMON AREA --------
\mathsf{C}A(10,15) -THE TABLEAU
\mathbf cB(10) - THE RIGHT HAND SIDE
                                                                                   SIM00110
\mathbf cFM(15) - FACTORS OF B1G M IN THE OBJECTIVE FUNCTION
                                                                                   SIM00120
\mathbf cS1M00130
       C(15) - UNIT TERMS IN OBJECTIVE FUNCTION
\overline{C}AI(10,15), BI(10, 15), FMI(10, 15), CI(10, 15) - SAVES INPUT DATA
                                                                                   S1M00140
\mathbf cIBV(10) - INDICATES BASIC VARIABLE FOR EACH ROW
                                                                                   SIM00150
\overline{C}LABP(35), LABR(10,3), LABC(15,3) - LABELS
                                                                                   SIM00160
\mathbf cFMZ - FACTORS OF BIG M IN CURRENT VALUE OF Z
                                                                                   SIM00170
\mathbf{C}CZ - UNIT TERMS IN CURRENT VALUE OF Z
                                                                                   SIM00180
\mathbf{C}M.N.LABLS. IBTCH - CONTROL VARIABLES
                                                                                   SIM00190
\mathbf{C}SIM00200
\mathsf{C}MAIN PROGRAM
                                                                                   SIM10010
\mathsf{C}S1M10020
       COMMON AI(10,15),BI(10),FMI(15),CI(15),A(10,15),B(10),FM(15),
      1C(15), 1BV(10), LABP(35), LABR(10,3), LABC(15,3), FMZ, CZ, M, N,
                                                                                   SIM10050
      2LABLS, IBTCH
       CALL IOCS1 (5,3)
\mathbf CSIM10060
\mathbf CINITIALIZE
                                                                                   SIM10070
                                                                                   S1M10080
  100 IFAIL = 0CALL INIT(IFAIL)
                                                                                   SIM10090
       IF (IFAIL) 105,105,400
                                                                                   SIM10100
   05 ISTEP = 0
                                                                                   SIM10110
\mathbf CSIM10120
       TEST IF CURRENT BASIS OPTIMAL
\mathbf{C}SIM10130
                                                                                   SIM10140
  110DO 115
                J = 1. NIF (FM(J)) 117,112,115
                                                                                   SIM10150
  112 IF (C(J)) 117, 115, 115
                                                                                   SIM10160
                                                                                   SIM10170
  115
       CONTINUE
                                                                                   SIM10175
       1F (FMZ .NE. 0.0) GO TO 500
       60 f0 200SIM10180
\ddot{\text{C}}S1M10190
\mathcal{C}SIM10200
      LOCATE ENTERING BASIC VARIABLE
                                                                                   51M10210
  117F(T_1^2) = 0.0CF = 0.051M10220
       UO 128
                                                                                   51410230
                 J = I, N
                                                                                   SIMU240IF (FM(J) - FM_L) 125.122.128
                                                                                   SIMI0250
  122 \text{ IF} (C(J) - CE)125,128,128
  125
       FME = FM(J)SIM10260
       CE = C(J)SIM10270
       JENI = JSIM10280
       CONTINUE
  128
                                                                                   SIM10290
\mathsf{C}SIM10300
\overline{C}SIM10310
       LOCATE LEAVING BASIC VARIABLE
       ILEV = 0S1M10320
       DO 138
                                                                                   SIM10340
                 I = 1, M
                     500, 130, 130SIM10350
       IF(B(I))
   30 IF (A(1, JENT)) 138, 138, 132
                                                                                   S1M10360
  132
       IF (ILEV) 135,135,133
                                                                                   SIM10370
        IF ((B(I)/A(I, JENT)) - RATIO) 135,135,138
  133
                                                                                   SIM10380
  135
        ILEV = ISIM10390
       RATIO = B(I)/A(I, JENT)SIM10400
  138 CONTINUE
                                                                                   SIM10410
       IF (ILEV) 300,300,140
                                                                                   SIM10420
                                                                                   SIM10430
```
 $\mathbf C$ 

ga kalendar<br>No

```
S1M10440
\mathbf{C}PIVOT
                                                                                   SIM10450
  140 CALL PIVOT (JENT, ILEV, ISTEP)
                             \sim \simSIM10460
  142 WRITE(3,11)SIM10470
   11 FORMAT (36H0--------
                                                                                   SIM10480
      CALL TABPR (A, B, C, FM)
                                                                                   SIM10490
      60 T0 110
                                                                                   S1M10500
\mathsf{C}\mathsf{C}OPTIMAL SOLUTION FOUND
                                                                                   SIM10510
                                                                                   SIM10520
  200 WRITE (3,12)
   12 FORMAT(*0********* LA BASE ACTUAL ES OPTIMA ***********)
                                                                                   SIM10530
      GO TO 400
                                                                                   SIM10540
                                                                                   SIM10550
\mathbf C\mathbf CSIM10560
      SOLUTION IS UNBOUNDED
                                                                                   SIM10570
      IF (LABLS)
  300310, 320, 310SIM10580
  310 WRITE (3,14) (LABC (JENT, K), K=1,3)
   14 FORMAT('0//////// SOLUCION NO ACOTADA,
                                                                                   SIM10590
                                                   \cdot, 3A2,
     1. PUEDE SER INCREMENTADO SIN LIMITE /////////
                                                                                   SIM10600
                                                                                   SIM10610
      GO TO 400
  320 WRITE(3,15) JENT
                                                                                   SIM10620
   15 FORMAT('0//////// SOLUCION NO ACOTADA,
                                                     , 16, 161. PUEDE SER INCREMENTADO SIN LIMITE.)
                                                                                   SIM10640
  400 WRITE (3,16) (LABP (K), K=1,35)
                                                                                   S1M10660
   16 FORMAT(1X,35A2)
                                                                                   SIM10670
      IF (IBTCH) 100,410,100
\mathbf CSIM10680
      FOLLOWING CARD MAY HAVE TO READ "CALL EXIT" ON SOME SYSTEMS
                                                                                   SIM10690
\mathbf C410 CALL EXIT
  500 WRITE (3,17)
   17 FORMAT(*0********* SOLUCION NO FACTIBLE ***********
                                                                                   SIM10730
      GO TO 400
                                                                                   SIM10740
      END
  ∵∪P
\Phi_{\rm{c}}\lambda EWS
                  UA
                       GRANM
11 F0R*ONE WORD INTEGERS
*LIST ALL
      SUBROUTINE INIT(IFAIL)
                                                                                   SIM20010
                                                                                   SIM20020
\mathsf{C}\mathsf{C}INIT READS THE DATA AND CALLS FOR AN INITIAL SOLUTION
                                                                                   SIM20030
\overline{C}SIM20040
      COMMON A1(10,15), B1(10), FML(15), C1(15), A(10,15), B(10), FML(15),10(15), IBV(10), LABP(35), LABR(10, 3), LABC(15, 3), FMZ, CZ, M, N.
                                                                                   51520070
     2LABLS. JUTCH
\mathsf{C}51420000
                                                                                   SIM20090
   10 FORMAT(35A2)
   11 + 0RITAT(7110)
                                                                                   SIM20100
   12 FURMAT (/(3A2+4X))
                                                                                   SIM20110
   13 + 0RMA1(7F10.0)
                                                                                   SIM20120
\mathsf CSIM20130
\overline{C}READ IN DATA
                                                                                   SIM20140
      CALL 10C51(5,3)
      R<sub>1</sub>(2,10) (LABP(K), K=1,35)
      READ(2,11) M, N, LABLS, IBTCH
       IF (LABLS) 110,120,110
                                                                                   SIM20170
  110 READ(2,12)((LABR(1,K),K=1,3),I=1,M)
      READ (2, 12) ((LABC (J,K), K=1, 3), J=1, N)
  120 READ(2,13) (FMI(J), J=1, N)
      READ(2,13) (CI(J),J=1, N)SIM20220
      00 127 I = 1. M127 READ(2,13)(AI(1,J),J=1,N)
      READ(2,13) (B1(1),1=1,M)READ(2,11) (IBV(I), I=1, M)FMZ = 0.0SIM20260
                                                                                   SIM20270
      CZ = 0.0WRITE(3,31)(LABP(K),K=1,35)
   31 FORMAT(/, '0-------- DATOS INICIALES -------- ', 35A2)
```

```
SIM20300
       CALL TABPR(AI, BI, CI, FMI)
                                                                                    SIM20310
\mathbf CSIM20320
\mathsf{C}INITIALIZE TABLEAU
                                                                                    SIM20330
       CALL TABNU(IFAIL)
                                                                                    51820340
       IF (IFAIL) 139,139,400
  139 WRITE (3,32)
   32 FORMAT(*0------- TABLA INICIAL -------**)
                                                                                    SIM203701
       CALL TABPR(A, B, C, FM)
                                                                                    SIM20380
       RETURN
                                                                                    SIM20390+
\mathbf c\mathbf cSIM20400
       FRROR - INITIAL BASIS UNINVERTABLE
  400 WRITE (3,33)
   33 FORMAT(*OEL JUEGO INICIAL DE VARIABLES BASICAS NO SE PUEDE USAR*)
                                                                                    SIM20430
       RETURN
                                                                                    SIM20440
       END
1100P*STORE
                   UA
                       INIT
              WS
11 FOR#ONE WORD INTEGERS
*LIST ALL
                                                                                    SIM30010
       SUBROUTINE PIVOT (JENT, ILEV, ISTEP)
                                                                                    SIM30020
\mathbf CPIVOT PERFORMS THE ITERATION, EITHER BY THE NORMAL SIMPLEX
                                                                                    SIM30030
\mathbf CPIVOT, OR BY RECALCULATING THE TABLEAU FROM INITAL DATA.
                                                                                    SIM30040
\mathbf CTHE DIFFERENCE IS TRANSPARENT TO THE USER AND IS NEEDED ONLY TO
                                                                                    51430050
\overline{c}PRESERVE ACCURACY.
                                                                                    SIM30060
\mathbf CSIM30070
\mathsf{C}COMMON AI (10,15), BI (10), FMI (15), CI (15), A (10,15), B (10), FM (15),
      1C(15), 1BV(10), LABP(35), LABR(10,3), LABC(15,3), FMZ, CZ, M_2N_1SIM30100
      2LABLS, IBTCH
       CALL IOCS1(5,3)
                                                                                    SIM30110
       IF (LABLS) 103,101,103
     I WRITE(3,11) JENT, IBV(ILEV)
   11 FORMAT(\prime, I5, ENTRA A LA BASE,
                                            \blacksquare, \blacksquare4, \blacksquare SALE DE LA BASE\blacksquareSIM30140
       60 10 105
                                                                                    SIM30150
  103 L = IBV(ILEV)WRITE(3,12)(LABC(JENT,K),K=1,3),(LABC(L,K),K=1,3)
   12 FORMAT (/,1X,3A2,' ENTRA A LA BASE, [',3A2,' SALE DE LA BASE')
                                                                                    SIM30180
\mathbf cSIM30190
\mathbf CDECIDE WHETHER TO DO A NURMAL SIMPLEX PIVOT
\mathsf{C}SIM30200
\ddot{\text{C}}OR TO RECOMPUTE THE TABLEAU FROM THE ORIGINAL DATA
                                                                                    SIM30210
       AND THE INVERSE OF THE CURRENT BASIS
                                                                                    SIN30220
\mathcal{C}08508812
\mathbf CWE RECOMPUTE EVERY FIVE ITERATIONS
                                                                                    SIM30240
  105 15TEP = 15TEP + 1SI-320250
       11 (1S1EP-5) 130.110.11051430260
\mathbf C51M30270
\mathsf{C}KECOMPUTE TABLEAU
                                                                                    51M30280
  110 ISTEP = 0
                                                                                    SIM30290
     IHV(ILEV) = JENT561:0300
     - CALL TABNU(ICANT)
                                                                                    51M30310
     * IF (ICANT) 190,190,115
       IF BASIS IS OF THAT RARE TYPE WHICH CANNOT BE INVERTED BY TABNU,
                                                                                    SIM30320
C
       WE INSTEAD DO A NORMAL SIMPLEX PIVOT.
                                                                                    SIM30330
\mathbf CSIM30340
  115 ISTEP = 5
                                                                                    SIM30350
\mathsf{C}SIM30360
\mathbf CNORMAL SIMPLEX PIVOT
                                                                                    51430370
\mathbf C51M30380
       NORMALIZE PIVOTAL EQUATION
\mathsf{C}51M30390
       TERM = A(ILEV, JENI)130SIM30400
       100 135 J = 1, N
                                                                                    SIM30410
  135 A(ILEV, J) = A(ILEV, J) / TERM
                                                                                    SIM30420
       B(ILEV) = B(ILEV) / TERM
                                                                                    SIM30430
\mathbf CELIMINATE ENTERING VARIABLE FROM ALL OTHER EQUATIONS
                                                                                    SIM30440
\mathbf C[00 \ 14B \ I] = 1, M [00 \ 14B \ I] = 1SIM30450
```

```
IF (I-1LEV) 142,148,142
                                                                                SIM30460
 142 RATIO = A(I,JENT)
                                                                                SIM30470
                                                                                SIM30480
      00145 J = 1, N
                                                                                SIM30490
       TERM = A(I, J) - A(ILEV, J) * RATIO
                                                                                SIM30500
        A(I, J) = CLEAN(TERM)145
                                                                                S1M30510
       TERM = B(1) - B(1LEV) * RATIO
                                                                                SIM30520
       B(I) = CLEAN(TERM)SIM30530
  .48 CONTINUE
                                                                                SIM30540
       1BV(ILEV) = JENTSIM30550
\mathsf{C}\mathsf{C}ELIMINATE ENTERING VARIABLE FROM OBJECTIVE FUNCTION
                                                                                SIM30560
                                                                                SIM30570
      CALL RMOVE (ILEV)
  190 RETURN
                                                                                SIM30580
                                                                                SIM30590
      END
1100P#STORE
             WS
                  UA
                      PIVOT
11 FOR#ONE WORD INTEGERS
*LIST ALL
                                                                                SIM40010
       SUBROUTINE TABNU(ICANT)
\mathbf CSIM40020
\mathbf CTABNU USES CROUT"S METHOD TO IMPLICITLY FIND THI BASIS INVERSE,.
                                                                                SIM40030
\mathbf cTHEN USES THIS TO REGENERATE THE SIMPLEX TABLEAU FROM THE
                                                                                SIM40040
\mathbf CSIM40050
       INITIAL DATA.
                                                                                SIM40060
\mathsf{C}COMMON AI(10,15),BI(10),FMI(15),CI(15),A(10,15),B(10),FM(15),
      1C(15),IBV(10),LABP(35),LABR(10,3),LABC(15,3),FMZ,CZ,M,N,
                                                                                SIM40090
      2LABLS, IBTCH
      DIMENSION BASIS(10,10), IPS(10), SCALE(10)
\mathbf CSIM40110
\mathbf CTHE-ARRAY "BASIS" IS USED AS A WORK AREA
                                                                                SIM40120
\mathbf CSIM40130
\mathbf CFIND SCALE FACTOR TO PRESERVE ACCURACY
                                                                                SIM40140
                                                                                SIM40150
      DO 120 1 = 1. MIPS(I) = ISIM40160
                                                                                SIM40170
      ROMAX = 0.0SIM40180
      DO 115 JH = 1, M
                                                                                SIM40190
      K = 1BV(JB)SIM40200
       TENM = AIGI(N)BASIS(I, JB) = TERMSIM40210SIM40220
       IF (TERM) 111,115,113
  111 It RM = -IERM
                                                                                SIN40230
                                                                                51840240
      IF (ROMAX+IERM) 114,115,115
  11351940650上主在 民口持兵关 = 千卜民国
                                                                                SI440260
  IIS CONTINUE
       IF (EGMAX) I00*I00*H18SIM40270
                                                                                51M40280
  118 SCALE (1) = 1.07ROMAX
                                                                                SIM40290
  120 CONTINUE
\mathsf{C}SIM40300
\mathsf{C}SIM40310
\ddot{C}IMPLICITLY INVERT BASIS
                                                                                SIM40320
      190 \text{ J} + 190 \text{ J}S1M40330
                                                                                SIM40340
       IF (JB-2) 150,150,131
                                                                                SIM40350
  131 JHM1 = JB - 1
      140 \text{ I} = 2, JBMI
                                                                                SIM40360
      LESS = I - 1SIM40370
      IP = IPS(I)SIM40380
                                                                                SIM40390
       IERM = BASIS(IP,JB)SIM40400
      100 136 K = 1, LESS
                                                                                SIM40410
      KP = IPS(K)SIM40420
  136 JERM = TERM = BASIS(IP,K) # BASIS(KP, JB)
                                                                                SIM40430
       TERM = CLEAN(TERM)
                                                                                SIM40440
  140 BASIS(IP, JB) = TERM
  150 RATPV = 0.0SIM40450
      DO 170 I = JB, M
                                                                                SIM40460
                                                                                SIM40470
      IP = IPS(I)
```
÷,

 $\mathfrak{f}$ 

```
SIM40480
      IEMM = HASIS(IP,JB)S1M40490
      IF (JB-1) 162.162.157SIM40510
 157 \text{ LESS} = \text{JB} - 1SIM40520
     100 160 K = 1. LESS
                                                                             SIM40530
      KP = IPS(K)S1M40540
       TERM = TERM - BASIS(IP,K) \Phi BASIS(KP,JB)
 160S1M40550
      TERM = CLEAN(TERM)
                                                                             SIM40560
      BASIS(IP,JB) = TERNSIM40570
       IF (TERM) 165,170,166
 162
                                                                             S1M40580
 165 TERM = -TEKM166 TERM = TERM * SCALE(IP)
                                                                             SIM40590
                                                                             SIM40600
      IF (RAIPV-TERM) 168,170,170
                                                                             SIM40610
 168 RATPV = TERM
      IPV = ISIM40620
                                                                             SIM40630
 170 CONTINUE
                                                                             SIM40640
      IF (RATPV) 700,700,174
                                                                             SIM40650
      IF (M-JB) 190,190,176
 174
                                                                             SIM40660
 176 IPVOT = IPS(IPV)
                                                                             SIM40670
      IF (JB-IPV) 178,178,181SIM40680
      IPS(IPV) = IPS(JB)178
                                                                             SIM40690
      IPS(JB) = IPVOTSIM40700
       JBP1 = JB + 1181DO 188 I = JBP1, M
                                                                             SIM40710
                                                                             SIM40720
      IP = IPS(I)188 BASIS(IP, JB) = BASIS(IP, JB) / BASIS(IPV0T, JB)
                                                                             SIM40730
                                                                             S1M40740
 190 CONTINUE
      ICANT = 0SIM40750
                                                                             SIM40760
\frac{1}{2}SOVE FOR THE PROPER RIGHT HAND SIDE VECTOR B
                                                                             SIM40770
                                                                             SIM40780
      IP = IPS(1)SIM40790
     -B(1) = BI(IP)SIM40800
     DO 224 I = 2, M
                                                                             SIM40810
      IP = IPS(I)SIM40820
      SUM = 0.0SIM40830
      KLIM = I - ISIM40840
      DO 222 K = 1, KLIM
     KP = IPS(K)SIM4U850
                                                                             SIM40860
 222 SUM = SUM + BASIS(IP,K) # B(K)
                                                                             SIM40870
 224 B(I) = BI(IP) - SUM
                                                                             SIM40880
      VP = 1PS(M)S1M40890
      TERN = B(K) / BASSIS(MP,M)51340900
     B(M) = CLEAN(1ERR)51340910
     LOLIM = 6 - 1S1:140920DO 256 1986 = 1, LOLIM
      I = E - J \psi L \psi51040439
                                                                             SIM40540
      IP = I'S (I)SUM = 0.0511140950
                                                                             51540960
      KLOW = I + ISIM40970
     DO 254 K = KLOW, M
                                                                             SIM40 80
 254 SUM = SUM + B(K) * BASIS(IP,K)
      IERM = (B(I) - SUM) / BASIS(IP, I)SIM40990
                                                                             51M41000
 256 B(I) = CLEAN(TERM)
                                                                             SIM41010
\frac{1}{2}SIM41020
      SOLVE FOR THE PROPER MATRIX A
                                                                             SIM41030
      DO 280 J= 1, N
      IP = IPS(1)SIM41040
                                                                             SIM41050
      A(1, J) = A I(IP, J)262 I = 2, M
                                                                             SIM41060
      DO.
                                                                             SIM41070
      SUM = 0.0SIM41080
      IP = IPS(I)SIM41090
      KLIM = I - ISIM41100
      DO 260 K = 1, KLIM
                                                                             SIM41110
      KP = IPS(K)SIM41120
 260 SUM= SUM + BASIS(IP,K) * A(K,J)
 262 A(I, J) = A[(P, J) - SUM]SIM41130
                                                                             SIM41140
      MP = IPS(M)
```

```
51M41150
       IERM = A(M*J) / HASIS(MP*M)A(M,U) = CLEAN(TERM)S1M41160
                                                                                   SIM41170
      LOLIM = M - 1W
      DO 276 INEG = 1, LOLIM
                                                                                   SIM41180
                                                                                   SIM41190
       I = M - INEGSIM41200
       SUM = 0.0SIM41210
       IP = IPS(I)S1M41220
       KLOW = I + 1100 274 K = KLOW, M
                                                                                   SIM41230
                                                                                   SIM41240
  274 SUM = SUM + A(K, J) * BASIS(1P,K)
                                                                                   S1M41250
       TERM = (A(I, J) - SUM) / BASIS(IP, I)276 A(I, J) = CLEAN(TERM)SIM41260
                                                                                   S1M41270
  280 CONTINUE
                                                                                   SIM41280
      00310 J = 1. N
                                                                                   SIM41290
       FM(J) = FM(J)SIM41300
  310 \text{ C(J)} = C1(J)SIM41310
\mathsf{C}\mathsf{C}SIM41320
      REGENERATE THE OBJECTIVE FUNCTION FROM INITIAL DATA
                                                                                   SIM41330
      FMZ = 0.0CZ = 0.0SIM41340
      DO 320 I = 1. M> 51M41350S1M41360
  320 CALL RMOVE (1)
                                                                                   SIM41370
      RETURN
                                                                                   SIM41380
\mathbf CBASIS NOT ADEQUATELY INVERTABLE
                                                                                   SIM41390
\mathsf C\mathsf{C}SIM41400
       SCALING MAY NOT HAVE BEEN SUCCESSFUL
\mathbf CZERO ROW IN BASIS
                                                                                   SIM41410
  700
       ICANT = 1SIM41420
                                                                                   SIM41430
      RETURN
                                                                                   SIM41440
       END
1100P*S^-WS
                  UA
                       TABNU
   - 3E
                                                                                    \ddotsc\prime\prime-JR
                                                                                    \sim \sigma*ONE WORD INTEGERS
*LIST ALL
       SUBROUTINE RMOVE(I)
                                                                                   SIM50010
\mathbf CSIM50010
       RMOVE REMOVES THE I-TH BASIS VARIABLE FROM THE OBJECTIVE
                                                                                   SIM50030
\mathbf C\overline{C}FUNCTION.
                                                                                   SIM50040
\mathsf{C}51450050
      COMMON AI(10,15), BI(10), FMI(15), CI(15), A(10,15), B(10), F(A(15),
      1((15):18V(10);LABP(35);LABR(10;3);LABC(15;3);FMZ;CZ;M;N;
     21 aigi S. De Fou
                                                                                   51456600
                                                                                   51650090
\mathsf{C}1 = 1.30(1)51550100TERMIS = FM(L) / A(I,E)
                                                                                   51850110
       H R dC = C(L) / A (1-L)51M50120
      100 110 J = 1, N
                                                                                   SIM50130
       TERM = FM(J) - A(1, J) * TERMM
                                                                                   51450140
                                                                                   SIM50150
       FM(J) = CLEAN(TERM)SIM50160
       TERM = C(J) - A(I, J) * TERMC
                                                                                   SIM50170
  110 \text{ C(J)} = \text{CLEAN}(TENM)JERM = FMZ - B (I) # JERMMSIM50180
       FMZ = CLEAN(TERM)SIM50190
       TERM = CZ - B(I) * TERMC
                                                                                   SIM50200
       CZ = CLEAN(TERM)SIM50210
      RETURN
                                                                                   SIM50220
                                                                                   SIM50230
       E ND
1100P*STORE
              WS.
                  UA
                       RMOVE
11 F0R*ONE WORD INTEGERS
*LIST ALL
                                                                                   SIM60010
       FUNCTION CLEAN(REAL)
\mathsf{C}SIM60020
\mathsf{C}CLEAN RETURNS A VALUE WHICH IS ZERO IF THE ARGUMENT IS WITHIN
                                                                                   SIM60030
```

```
PLUS OR MINUS 0.001 OF ZERO, AND WHICH IS THE VALUE OF THE
                                                                                    SIM00040Ċ
                                                                                    51460050
Ċ
      ARGUMENT OTHERWISE.
                                                                                    SIM60060
\overline{c}\mathcal{L}SIM60070
      IF (REAL-0.001) 111,118,118
                                                                                    SIM600BU
  111 IF (REAL+0.001) 118,118,115
                                                                                    SIM60090
  115 CLEAN = 0.0SIM60100
      RETURN
                                                                                    SIM60110
       CLEAN = REAL\mathbf{1}SIM60120
      RFTURN-
                                                                                    SIM60130
      END
77.00P*STORE
                  UA
              WS.
                       CLEAN
11 FOR#ONE WORD INTEGERS
*LIST ALL
                                                                                    SIM70010
       SUBROUTINE TABPR(AW, BW, CW, FMW)
                                                                                    SIM70020
\overline{c}SIM70030
\mathbf cTABPR PRINTS OUT THE SIMPLEX TABLEAU
                                                                                    S1M70040
\mathsf{C}TABPR USES 115 PRINT POSITIONS
                                                                                    SIM70050
\overline{C}COMMON AI(10,15), BI(10), FMI(15), CI(15), A(10, 15), B(10), FM(15),
      1C(15), IBV(10), LABP(35), LABR(10, 3), LABC(15, 3), FMZ, CZ, M, N,
                                                                                    SIM70080
      2LABLS, IBTCH
      DIMENSION AW(10,15), BW(10), CW(15), FMW(15)
      CALL IOCS1(5,3)
                                                                                    SIM70100
\mathsf{C}SIM70110
      DETERMINE LENGTH OF FIRST LINES
\mathsf{C}S1M70120
      LIM = 7.SIM70130
       IF (N-LIM)103, 105, 105SIM70140
  103LIM = NSIM70150
  105
        IF (LABLS)
                       200,300,200
\overline{c}SIM70160
                                                                                    SIM70170
\mathbf cLABELED OUTPUT
                                                                                    SIM70180
\mathbf cSIM70190
\mathbf CFIRST LINES SECTION
  200 WRITE(3,12)((LABC(J,K),K=1,3),J=1,LIM)
                                              BASE , 4X, 7(6X, 3A2))
   12 FORMAT(/, &HORENGLON, 5X, 14H L.D.
       WRITE(3,13) FMZ, (FMW(J), J=1, LIM)13 FORMAT(7H0 FM = +F12.3+12X+7F12.3)
      vRIIE(3,14) CZ, (CW(J),J=1,LIM)
   14 FORMAT(1X,6H -C
                                                 , 4X, 7F12.3),F12.3,2X,6HZkR1IE(3.60)60 FC6841(Z)
                                                                                    514/0260
      むり どぼな
                 I = I \bullet MSIMUZU\mathbf{I} = IEV(I)
  214 WEITE(3,15)(LABR(1,K),K=1,3), BW(1), (LABC(L+h),h=1,3),
                                                                                    51470290
      1 (AW(I,J),J=1,LIM)
                                                                                    51670300
   15 FORMAT(1X,3A2,F12.3,2X,3A2+4X,7F12.3)
                                                                                    S1:470310
\mathbf C- REMAINING SECTIONS LOOP
\mathsf{C}SIM70330
\mathsf C51M70340
      LOW = 8SIM70350
\overline{C}SIM70360
\mathsf CDETERMINE IF FINISHED
                                                                                    51470370
  231 IF (N-LOw)
                      400,233,233
                                                                                    SIM70380 |
\mathsf{C}DETERMINE LINES LENGTH
                                                                                    SIM70390
C
                                                                                    SIM70400
  \tilde{c}LIM = LOW + BS1M70410 +IF(W-LIM)235,236,236
                                                                                    SIM70420:
       LIM = N235
                                                                                    S1M70430
\mathbf CSIM70440
      PRINT SECTION
\mathsf C236 WRITE(3,17)((LABC(J,K),K=1,3),J=LOW,LIM)
   17 FORMAT (//, IX, 6HRENG , 9(6X, 3A2))
       WRITE(3,18)(FMW(J),J=LOW,LIM)
   18 FORMAT (7HO FM
                          9F12.3
```

```
WRITE(3,19)(CW(J),J=LOW,LI)19 FORMAT(7H0 -C
                          .9F12.31WRITE(3,60)
                    I = 1. M
         100, 245245 WRITE (3,20) (LABR (I,K),K=1,3), (AW(I,J),J=LOW+LIM)
                                                                                    SIM70530
   20 FORMAT(1X,3A2,9F12.3)
                                                                                    SIM70540
       LOW = LOW + 9SIM70550
       GO TO 231
                                                                                    SIM70560
\mathsf{C}\overline{c}SIM70570
       UNLABELED OUTPUT
                                                                                    SIM70580
\mathbf CSIM70590
\mathbf{C}FIRST SECTION
  300 WRITE (3,32) (J, J=1, LIM)BASE
                                                       ,7(9X,13)32 FORMAT(/*8HORENGLON,5X,15H L.D.
       WRITE (3,13) FMZ, (FMW(J), J=1, LIM)WRITE (3,14) CZ, (CW(J), J=1,LIM)WRITE(3,60)SIM70640
       100.314 I = 1.4 M
                                                                                    SIM70650
       L = IBV(I)314 WRITE (3,14) I, BW(I), L, (AW(I,J)), J=1, LIM)
                                                                                    SIM70670
   35 FORMAT(1X, 13, 3X, F12, 3, 15, 7X, 7F12, 3)
                                                                                    SIM70680
\mathsf{C}SIM70690
       REMAINING SECTIONS LOOP
\mathsf{C}SIM70700
\overline{C}SIM70710
       LOW = 8SIM70720
\mathsf{C}SIM70730
       DETERMINE IF FINISHED
\mathsf{C}SIM70740
  331 IF (N-LOW)
                      400, 333, 333SIM70750
\mathsf{C}SIM70760
\mathsf{C}DETERMINE LINES LENGTH
                                                                                    SIM70770
  333 LIM = LOW + ASIM70780
       IF (N-L1M) 335,336,336
    .5 L1M = NSIM70790
                                                                                    SIM70800
\mathbf CSIM70810
\mathsf{C}PRINT SECTION
  336 WRITE (3,37) (J, J=LOW, LIM)
   37 FORMAT (//, 1X, 3HREN, 9 (9X, 13))
       WRITE(3,18) (FMw(J), J=LOW+LIM)
       WRIIE(3,19)(CW(J),J=LOW,LIM)WRITE(3,60)SIM70860
       DO 345
                 I = 1, M
  345 WRITE(3,40)I, (AW(I,J),J=LOW,LIM)
   40 FORMAT(1X, 13, 3X, 9F12.3)
                                                                                    SIM70890
       LOW = LOW + 9SIM70900
       GO TO 331
                                                                                    SIM70910
\mathsf{C}SIM70920
  400 RETURN
                                                                                     SIM70930
       LND
```

```
77.008\%11.0R#ONE WORD INTEGERS
#IOCS(CARD, 1403 PRINTER)
P_{1}VINVEI
۴S
\mathsf{C}\mathbf cPROGRAMA MOPASIN
       MODELOS PARA SISTEMAS DE INVENTARIOS
\mathbf C\mathbf c\mathbf cTARJETAS DE DATOS
                                              \mathbf CLA PRIMERA TARJETA ES UNA IDENTIFICASION,
\mathbf C\mathbf CCON UN MAXIMO DE CUARENTA CARACTERES
\mathbf CDIMENSION BETA(10)
       CALL 10CS1(5,3)
      READ (2,26) BETA
    \mathbf{I}WRITE (3,27) BETA
\mathbf CSEGUNDA TARJETA (CONTROL CARD), DONDE:
\mathbf CN= TOTAL DE SEMANAS POR ANALIZAR
\mathbf cIR=A= PORCENTAJE APLICADU AMENUDEO
C
      -LW=B= PORCENTAJE APLICADO AL VALOR DE MAYOREO
¢
       LW= FACTOR DE MANUO DE TIEMPO APLICADO A MAYOREO
\overline{C}LF= FACTOR DE MANDO DE TIEMPO APLICADO A LA PRODUCCION
\overline{C}\overline{c}READ(2,28) N.IR, IW.LW.LF
       IF (N .EQ. 0) GO TO 40
       IF (IR .GT. 0) GO TO 3
       A=1.0GO TO 4
    3 A=IR/100.0IF (IW .GT. 0) GO TO 6
    \overline{4}5
      B=1.0GO TO 7
    6 B = I W / 100.0\mathbf cRI= NIVEL DE INVENTARIO DE LA SEMANA ANTERIOR PARA MENUDEO
\mathbf CRO= ORDENES MENUDEO = WS = PRODUCCION DE FAB. SEMANA ANT.
\mathbf C\mathbf CWI = WIVEL DE INVENT. DE LA SEMANA ANT. PARA MAYOREO
\mathbf CW02 = \text{ORDEN DE MAYOREO PARA LF NO} = 0C
       W01 = \text{ORDEN DE MAYOREO PARA LF} = 0C
       FR = PREGIO DE FABRICA
C
    7 H1 = 100.0RO = 100.0WS = 100.0W1 = 200.0WOZ = 100.0W01 = 100.0FR = 100.0\frac{1}{2}IMPRIME ENCABEZADOS PARA LA SALIDA SEMANAL
       WRITE (3,29)
       WRITE (3,30)
1,1,1,1,1EMPIEZA EL LOOP PARA LAS COMPUTACIONES DE LA SEMANA
       D0 24 1=1 NLEE Y VERIFICA LAS TARJETAS DE DATOS QUE CONTIENEN LAS VENTAS
       SEMANALES_
```
77 JOB  $\prime\prime$  FOR \*ONE WORD INTEGERS \*IOCS(CARD, 1403 PRINTER) INAME INVEI *<u><b>ASAVE</u>*  $\mathbf c$  $\mathbf C$ PROGRAMA MOPASIN MODELOS PARA SISTEMAS DE INVENTARIOS  $\mathbf C$  $\mathbf C$ TARJETAS DE DATOS  $\mathbf C$  $\mathbf c$ LA PRIMERA TARJETA ES UNA IDENTIFICASION:  $\mathbf C$ CON UN MAXIMO DE CUARENTA CARACTERES  $\mathbf c$  $\mathbf c$ DIMENSION BETA(10) CALL 10CS1(5,3) 1 READ (2,26) BETA WRITE (3,27) BETA  $\mathbf C$ SEGUNDA TARJETA (CONTROL CARD), DONDE:  $\mathbf C$ N= TOTAL DE SEMANAS POR ANALIZAR  $\mathbf c$ IR=A= PORCENTAJE APLICADO AMENUDEO  $\mathbf C$ IW=B= PORCENTAJE APLICADO AL VALOR DE MAYOREO  $\mathbf c$ LW= FACTOR DE MANDO DE TIEMPO APLICADO A MAYOREO  $\mathbf C$ LF= FACTOR DE MANDO DE TIEMPO APLICADO A LA PRODUCCION  $\mathbf C$  $\mathbf C$ READ(2,28) N, IR, IW, LW, LF IF (N .EQ. 0) GO TO 40 IF (IR .GT. 0) GO TO 3  $2 A=1.0$ GO TO 4  $3 A = IR/100.0$ IF (IW .GT. 0) GO TO-6 4  $5 B=1.0$ GO. TO 7 6  $B = I W / 100 \cdot 0$ C RI= NIVEL DE INVENTARIO DE LA SEMANA ANTERIOR PARA MENUDEO  $\mathbf c$ RO= ORDENES MENUDEO = WS = PRODUCCION DE FAB. SEMANA ANT.<br>WI = NIVEL DE INVENT. DE LA SEMANA ANT. PARA MAYOREO  $\mathbf c$ C  $WOZ = ORDEN DE MAYOREO PARA LF NO = 0$  $\mathbf C$  $WO1 = ORDEN DE MAYOREO PARA LF = 0$  $\mathbf c$  $FR = PRECIO$  DE FABRICA  $\mathbf C$ C  $7 H1 = 100.0$  $RO = 100.0$  $WS = 100.0$  $WI = 200.0$  $W02 = 100.0$  $W01 = 100.0$  $FR = 100.0$ C IMPRIME ENCABEZADOS PARA LA SALIDA SEMANAL C **WRITE (3,29) WRITE (3,30)**  $\mathbf c$ EMPIEZA EL LOOP PARA LAS COMPUTACIONES DE LA SEMANA  $\mathbf c$ C  $DO 24 I = l \cdot N$  $\mathbf C$ LEE Y VERIFICA LAS TARJETAS DE DATOS QUE CONTIENEN LAS VENTAS  $\mathbf c$ **SEMANALES** C

WRITE (3,34) N, IR, IW.LW.LF 25 CONTINUE GO TO 1 26 FORMAT (10A4) 27 FORMAT (1H1,22HPROGRAMA MOPASIN PARA,10A4) 28 FORMAT (12,8X,12,8X,12,8X,11,9X,11) \*\*\*\*\*\*\*\*\*\*\*\* 29 FORMAT (49HOSEMANA ---------MENUDEO---127HMAYORE0############ FABRICA) ORDEN **EMBARCO** 30 FORMAT (1H , 46HNO VENTAS RECIBO INVT 130HRECIBO INVTO ORDEN RELACION)  $\overline{r}$ 31 FORMAT (12,8X, F3.0) 32 FORMAT (24H ALGUNOS DATOS ESTAN MAL) 33 FORMAT (1H , I2, 5X, F6, 1, 3F7, 1, 2F9, 1, 2F7, 1, F8, 1) 34 FORMAT (1H0, I3, 17H SEMANAS CORRIDAS// 129H VALOR EN % , QUE INTERVIENE , 238HEN LA FORMULA DE ORDENES DE MENUDEO = ,13// 329H VALOR EN % , QUE INTERVIENE , 438HEN LA FORMULA DE ORDENES DE MAYOREO = ,13// 549H FACTOR DE MANDO DE TIEMPO APLICADO AL MAYOREO = +13// 654H FACTOR DE MANDO DE TIEMPO APLICADO A LA PRODUCCION =  $\sqrt{13}$ 40 CONTINUE CALL EXIT **END** 

 $\mathbf C$ 

 $\mathbb{R}^2$ 

 $\subset$ 

 $\mathsf{C}$ 

 $\mathcal{C}_{0}$ 

 $\subset$ 

 $\subset$ 

 $\mathfrak{c}$ 

 $\epsilon$ 

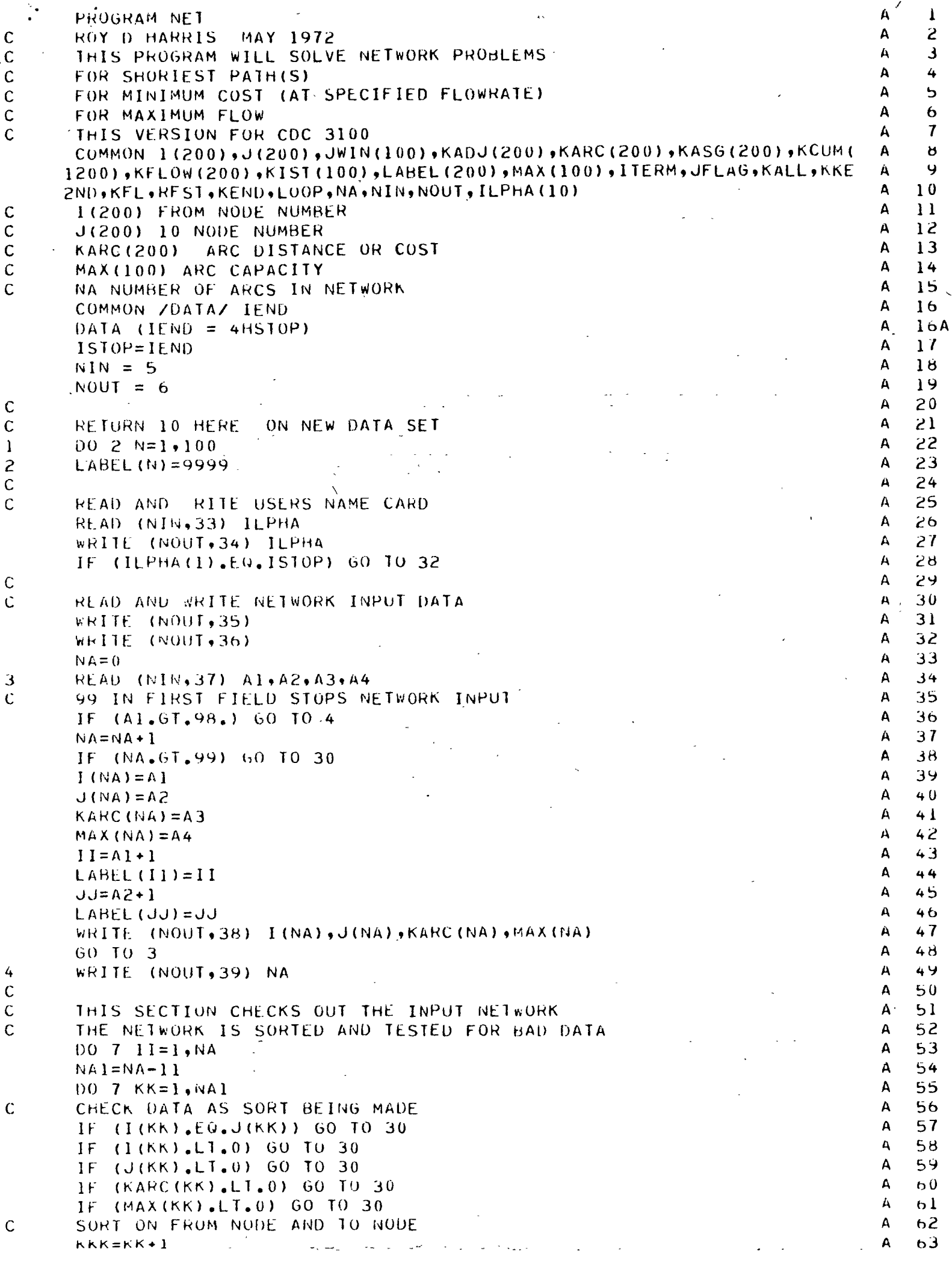

```
\mathbf{A}6+\mathbf{H}(1(hh) - 1(hhh)) /,5,0
5
        IF (J(KK)-J(KKK)) 7,7,6
                                                                                                    A
                                                                                                        65
                                                                                                    A
                                                                                                        66
\mathbf{p}1S = I(KK)Δ
                                                                                                        67
        JS=J(KK)А
        KA=KARC(KK)
                                                                                                        68
                                                                                                    \overline{A}69
        KM=MAX(KK)A
                                                                                                        70
        I(KK) = I(KKK)71
                                                                                                    \mathbf{A}J(KK) = J(KKK)\overline{A}72
        KARC (KK) = KARC (KKK)A
                                                                                                        73
        MAX(KK) = MAX(KKK)A
                                                                                                        74
        I(KKK) = IS\boldsymbol{\mathsf{A}}75
        J(KKK) = JSA
                                                                                                        76
        KARC(KKK) = KA\overline{\mathbf{A}}77
        MAX(KKK) = KMA
                                                                                                        78
\overline{7}CONTINUE
                                                                                                        79
                                                                                                    \mathbf{A}WRITE (NOUT, 40)
                                                                                                    \mathbf{A}80
        WRITE (NOUT, 36)
        00 8 I = 1, NAA
                                                                                                        81
        WRITE (NOUT, 38) I(II), J(II), KARC(II), MAX(II)
                                                                                                  \ddot{\phantom{a}}\mathbf{A}82
\mathbf{H}\mathbf CA
                                                                                                        83
        FIND AND PRINT NODE NUMBERS IN NETWORK
                                                                                                    A
                                                                                                        84
        I J = 0A
                                                                                                        85
        009 11=1,99\mathbf{A}IF (LABEL(II), E0.9999) GO TO 9
                                                                                                        86
                                                                                                    A
                                                                                                        \boldsymbol{B} 7
        1J=1J+1\mathbf{A}88
        LABEL(IJ)=LABEL(II)-1
                                                                                                    A
                                                                                                        89
        CONTINUE
9
        WRITE (NOUT, 41) IJ
                                                                                                    \mathsf A90
        WRITE (NOUT, 42) (LABEL(1I), II=1, IJ)
                                                                                                    A
                                                                                                        91
                                                                                                    \mathbf{A}92
\mathsf{C}\mathsf{A}93
\mathsf{C}READ AND PRINT ANALYSIS CONTROL CARD
10READ (NIN+43) IFLAG+XI+X2,X3, JFLAG\mathbf{A}94
                                                                                                    A
                                                                                                        95
        KFSI = X196
                                                                                                    A
        KFNU=X2KFL = X3A
                                                                                                        97
                                                                                                        98
                                                                                                    \overline{A}IRD=KFL9 IN FIRST FIELD -- RETURN FOR NEXT DATA SET
\mathbf CA
                                                                                                        49
        IF (IFLAG.GE.4) GO TO 1
                                                                                                    A 100
                                                                                                    A = 101WHITE (NOUT, 44) ILPHA
        WRITE (NOUT, 45)
                                                                                                    A 102
                                                                                                    A 103
        WRITE (NOUT, 46)
                                                                                                    A 104
        WRITE (NOUT, 47) IFLAG, KFST, KEND, KFL
                                                                                                    A 105
\mathsf{C}\mathsf{C}CHECK ANALYSIS CONTROL CARD FOR HAD DATA
                                                                                                    A \mid 100A 107
        IF (KFST.LT.0) GO TO 31
                                                                                                    A 108
        IF (KEND.LE.0) 60 10 31
        IF (KEST.EQ.KEND) GO TO 31
                                                                                                    A 109
        IF (IFLAG.EO.0) GO TO 31
                                                                                                    A 110
                                                                                                    A 111
\mathcal{C}\mathsf{C}A 112
        CHECK IF KEST AND KEND EXIST IN NETWORK
                                                                                                    A 113
        INFES=9JFES=9A 114
                                                                                                    A 115
        00 12 11=1, N_AA 116
        IF (I(II).NE.KFST) GO TO 11
                                                                                                    A 117
        INFES = 0A 118
11IF (J(II).NE.KEND) 60 TO 12
                                                                                                    A 119
        JFES=01<sup>2</sup>CONTINUE
                                                                                                    A 120
                                                                                                    A 121
        IF (INFES.E0.9) 60 TO 31
                                                                                                    A 122
        IF (JFES.E0.9) 60 TO 31
                                                                                                    A 123
\mathbf C\mathsf CA 124
        BRANCH TO TYPE OF ANALYSIS DESIRED
                                                                                                    A 125
        GO TO (13.18.25), IFLAG
                                                                                                    A \mid 26\mathbf CA 127
\mathsf{C}SHORT ANALYSIS CONTROL SECTION
        WRITE (NOUT.48)
                                                                                                    A \mid 12813A 129
        00 \t14 \t11 = 1 \t04
```
 $\frac{1}{2}$ 

```
14LABEL(11)=0A 130
       LOOP = 0A 131
\ddot{\phantom{a}}\cdot TTERM=0
                                                                                       A 132
       CALL SHORT
                                                                                       A 133
       IF (ITERM .NE. 40) GO TO 15
                                                                                       A 134
       WRITE (NOUT, 49)
                                                                                       A 135
                                                                                       A 136
       WRITE (NOUT, 50)
       WRITE (NOUT, 51)
                                                                                       A 137
\mathbf{A}DO 17 11=1, NA
                                                                                       A 138
       IF (LABEL(II), NE.5) GO TO 16
                                                                                       A 139
       WRITE (NOUT, 52) I(II), J(II), KARC(II), KCUM(II)
                                                                                       A 140
                                          Albert Child
       GO TO 1/
                                                                                       A 141
       WRITE (NOUT, 53) I(II), J(II), KARC(II)
16A 142
17CONTINUE
                                                                                       A 143
       RETURN FOR NEXT ANALYSIS CONTROL CARD
\mathbf CA 144
                                                                                       \mathbf{A}145
       GO TO 10
\mathbf CA 146
\mathbf CMINIMUM COST FLOW CONTROL SECTION
                                                                                       A 147
18LOOP=0A 148
       ITERM=0A 149
       19 11 = 1.74A 150
19
                                                                                       A 151
       LABEL(11)=0CALL SHORT
                                                                                       A 152
                                                                                       A 153
       IF (ITERM.EU.40) GO TO 29
       IF (JFLAG.EW.0) GO TO 20
                                                                                       A 154
                                                                                       A 155
       WRITE (NOUT,69)
20CALL FLOW
                                                                                       A 156
       WRITE (NOUT,54)
                                                                                       A 157
                                                                                       A 158
       IF (ITERM.EQ.30) GO TO 21
       WRITE (NOUT, 55) IND
                                                                                       A 159
       IND = IND - KFLA 160WRITE (NOUT.56) IND
                                                                                       A I o IWRITE (NOUT, 57)
                                                                                       A 162\mathcal{C}SUM TOTAL FLOW AND TOTAL COST
                                                                                      A h3A 164
       NA=NA/2
       KOSI=04.16590022 h=1.944A 166*KCUM(K)=KARC(K)*KFLOW(K)
                                                                                       A 16/
22
       KOS1=K0ST+KCHM(K)A 16\phi00.24 K=1.84AA = 169IF (KFLOW(K).EQ.0) GO 10 23
                                                                                       A 170
       WRITE (NOUT,58) I(K), J(K), KARC(K), MAX(K), KFLOW(K), KCUM(K)
                                                                                       A 171
       GO TO 24
                                                                                       A 172
23
       kRITE (NOUT,58) I(K), J(K), KARC(K), MAX(K)
                                                                                       A 173
                                                                                       A 174
\overline{6}CONTINUE
       WRITE (NOUT, 59) IND
                                                                                       A 175
       WRITE (NOUT, 60) KOST
                                                                                       A 176
\mathsf{C}RETURN FOR NEXT ANALYSIS CONTROL CARD
                                                                                       A 177
       GO TO 10 ·
                                                                                       A 178
\mathsf{C}^{\perp}A 179
\mathbf CMAXIMUM FLOW CONTROL SECTION
                                                                                       A 180
25KFL = 9999999A 181
       1N1 = 999999A 182
       LOOP = 0A 1B3A 184
       IIERM=0*00 26 II = 1, NAA 185
       LABEL(II)=0
                                                                                       A 186
       CALL SHORT
                                                                                       A 187
       IF (ITERM.EQ.40) GO TO 29
                                                                                       A 188
       IF (JFLAG.EQ.0) GO TO 27
                                                                                       A 189
       WRITE (NOUT, 69)
                                                                                       A 190
\overline{c}A 191
       CALL FLOW
                                                                                       A 192
       WRITE (NOUT, 61)
      WRITE (NOUT,62)
                                                                                       A 193
       NA = NA / 2A 194
       DO 28 K=1. NA ...
                                                                                       A 195
```

```
A 196
28
       WRITE (NOUT,63) I(K),J(K),KARC(K),MAX(K),KFLOW(K)
                                                                                    A 197
       IND = IND - RFLţ.
                                                                                      -198
      WRITE (NOUT.59) IND
                                                                                    \DeltaRETURN FOR NEXT ANALYSIS CONTROL CARD
\ddot{C}A 199
                                                                                    A 200
       GO TO 10
                                                                                    A 201
\mathcal{C}\epsilonA 202
       THIS SECTION PRINTS ERROR MESSAGES
                                                            والبقاء
       WRITE (NOUT, 64)
                                                                                    A 203
\hat{\mathbf{r}}60 10 32
                                                                                    A 204
      WRITE (NOUT, 65)
                                                                                    A 205
30
      WRITE (NOUT, 66) I(KK), J(KK)
                                                                                    A 206
                                                                                    A 207
       GO TO 32
                                                                                    A 208
31
       WRITE (NOUT, 68) -
                                                                                    A 209
32
       WRITE (NOUT, 67)
                                                                                    A 210
\mathbf CA 211
\mathsf{C}\mathsf{C}A 212
                                                                                    A 213
33
       FORMAT (10A4)
      FORMAT (17H1PROGRAM NET FOR +10A4)
                                                                                    A 214
34
      FORMAT (29H0****INPUT NETWORK AS READ***)
                                                                                    A 215
35
      FORMAT (29H FROM TO ARC DATA MAX FLOW)
                                                                                    A 216
36
                                                                                    A 217
37
      FORMAT (2(F2.0, 3X), 2(F5.0, 5X))A 218
      FORMAT (1X,2(12,3X),2(15,5X))
3<sub>β</sub>A 219
39
      FORMAT (1H0, IZ, 26H DATA CARDS (ARCS) READ IN)
40FORMAT (29H0----SORTED INPUT NETWORK----)
                                                                                    A 220
      FORMAT (IIHOTHERE ARE ,12,18H NODES IN NETWORK)
                                                                                    A 221
41
                                                                                    A 222
42
      FORMAT (1X,515)
      FORMAT (11.4X, 2(F2.0, 3X), F5.0, I1)
                                                                                    A 223
4<sub>3</sub>44FORMAT (17HINET RESULTS FOR ,10A4)
                                                                                    A 224
                                                                                    A 2545
      FORMAT (32H0***ANALYSIS CONTROL CARD IS***)
      FORMAT (32H ******CODE FROM 10 FLOW*****)
                                                                                    A 226
4<sub>b</sub>FORMAT (6H ***(, I1, 4), 12, 3X, I2, 3X, 15, 6H) *****)
                                                                                    A 227
\mu =
      FORMAT (32H0*****SHORTEST PATH RESULTS*****)
                                                                                    A 28FORMAT (32H0***NO ROUTE TO TERMINAL NODE***)
                                                                                    A 229
49
      FORMAT (32H #*PARTIAL SULUTION SHOWN BELOW*)
                                                                                    A 23050FORMAT (32H FROM TO ARC DATA CUMMULATIVE)
                                                                                    A 23151FORMAT (1X,12,3X,12,3X,15,3X,17,9H *ShORT*)
                                                                                    A 23252
                                                                                    A 233
53
      FORMAT (1X.12.3X.12.3X.15)
       FORMAT (SIH0###########MINIMUM COST FLOW RESULTS##############|
54A 234
55
      FORMAT (26H **********FLOW DEMAND OF .15.20H NOT FESIBLE*********)
                                                                                    4235FORMAT (26H *********FESIBLE FLOW OF - +15+20H SHOWN BELOW*********)
                                                                                    A 236
56
      FORMAT (51H FROM 10 ARC DATA MAX FLOW ***FLOW***---COST---)
                                                                                    A 237
57
58
      FORMAT (1X, 212, 3X), 2(15, 5X), 2X, 15, 3X, 17)
                                                                                    A 238
59
       FORMAT (23H ##########TOTAL FLOW) ,17,11H ##########)
                                                                                    A 2.39
      FORMAT (23H ##########TOTAL COST +17+11H ########### )
                                                                                    A - 24060FORMAT (41H0***********MAXIMUM FLOW RESULTS***********)
                                                                                    A 241
0<sub>1</sub>FORMAT (41H FROM TO
                               ARC DATA MAX FLOW SESFLOWSSS)
                                                                                    A = 24262
                                                                                       24363FORMAT (1X,2(I2,3X),2(I5,5X),17)
                                                                                    \DeltaFORMAT (38HOFLOW NOT POSSIBLE FROM SOURCE TO SINK)
                                                                                    A \; 24464FORMAT (35H0SOMETHING WRONG WITH INPUT NETWORK)
65
                                                                                    A 245
       FORMAT (16H CHECK ARC FROM , I2, 3H TO, 13)
                                                                                    A 246
66
       FORMAT (23H PROGRAM NET TERMINATED)
67A 241
68
       FORMAT (35HOANALYSIS CONTROL CARD IS INFESIBLE)
                                                                                    \mathbf{A}248FORMAT (26H0****FLOW ASSIGNMENTS******)
                                                                                       249
                                                                                    \mathbf{A}69
           \langle \sigma_{\rm{eff}} \rangleEND\mathbf{A}250
       SUBROUTINE *SHORT
                                                                                    H\mathbf{1}THIS SUBROUTINE FINDS THE SHORTEST PATH BETWEEN
\mathbb C\tilde{c}Β
                                                                                         3
      NODES SPECIFIED ON CONTROL CARD
                                                                                    Β
C
      USING A DYMANIC PROGRAMMING APPROACH
                                                                                         4
                                                                                    H
                                                                                         5
      COMMON 1(200), J(200), JWIN(100), KADJ(200), KARC(200), KASG(200),
                                                                                    Н
      1 KCUM(200), KFLOW(200), KIST(100), LABEL(200), MAX(100), ITERM, JF
                                                                                    Ĥ
                                                                                         \mathbf b2LAG, KALL, KKEND, KFL, KFST, KEND, LOOP, NA, NIN, NOUT
                                                                                    \mathbf{B}7
                                                                                         \mathbf{g}\tilde{C}\mathbf{H}'LABEL(II) CONTAINS A CODE FOR STATUS OF ARC
                                                                                         9
\mathbb CH,
                                                                                        10\mathsf C0 = UNEVALUATEOH1 = UNDER CONSIDERATION
                                                                                    ្នុង
                                                                                        11\mathcal{C}
```

```
\mathsf Cн
                                                                                                                 12
         5 = ON SHORTEST PATH(S)
                                                                                                             \mathbf{H}13\mathbf{C}9 = ELIMINATED\mathbf{B}14C:
        JWIN(II) CONTAINS THE ELEMENT NUMBERS OF MULTIPLE
         POTENTIAL AND ACTUAL SHORTEST PATHS
                                                                                                             \mathbf{B}1<sub>b</sub>\mathsf{C}KIST(II) CONTAINS DISTANCE FROM TERMINAL TO THAT NODE
                                                                                                             \mathbf B1<sub>0</sub>\mathbf CKCUM(II) CONTAINS CUMMULATIVE DISTANCE FROM SOURCE
                                                                                                             \mathbf{B}17\mathbf{C}\GammaH18ELIMINATE ARCS LEADING TO SOURCE AND FROM TERMINAL
                                                                                                             \mathbf{p}19
\mathbf{t}\mathbf{H}2000211 = 1.4NA\mathbf{B}21
         IF (J(II) .NE. KFST) GO TO 1
                                                                                                             \overline{B}22
         LABEL (II) = 9 \prime\mathbf{B}23
 \mathbf{1}IF (I(II) .NE. KEND) GO TO 2
                                                                                                             \mathbf b24LABEL(11) = 9\mathbf{B}25
 \mathbf{c}CONTINUE
                                                                                                             \mathbf{B}INITIALIZE KIST AND KCUM
                                                                                                                 26
\mathbf C\mathbf{B}27DO 3 II = 1, NA\mathbf{B}28
         KCUM(II) = 03
                                                                                                             \mathbf{B}29
         DO 4 11 = 1, 100\overline{B}30
 \overline{4}KIST(11) = 9999999\ddot{\mathbf{B}}31
         KKK = KEND+1\overline{B}32
         KIST(KKK) = 0\overline{a}33
\mathbf C\mathbf{B}34
         BACKWARD PASS TO FIND DISTANCE TO EACH NODE
\mathsf{C}\mathbf B35
\mathsf{C}REMAINING DISTANCE FOR EACH NODE STORED IN KIST
                                                                                                             \ddot{H}36
         [00 \t 6 \t 1] = 1 \t 100\mathsf{H}37
         JALL = 038
         DO 5 KK = 1.4 NAHJJ = NA-KK+1В
                                                                                                                 39
                                                                                                             Ы
                                                                                                                 40
         IF (LABEL(JJ) .EQ. 9) GO TO 5
                                                                                                                 4 L
                                                                                                             \mathbf{r}KI = I(JJ) + IKJ = J(JJ) + IH
                                                                                                                 42
         IF (KIST(KI) .LE. (KARC(JJ)+KIST(KJ))) 60 TO 5
                                                                                                             \mathbf{H}43
                                                                                                             \mathbf{H}44KIST(K1) = KIST(KJ) + KARC(JJ)H45
         JALL = 9H4<sub>b</sub>\mathfrak{h}CONTINUE
         IF (JALL .EQ. 0) 60 TO 7
                                                                                                             Н
                                                                                                                 4 I
         CONTINUE CORPUTING CUMMULATIVE DISTANCES UNTIL NO MORE SHIFTS
                                                                                                             H\mathcal{C}4HH49
         CONTINUE
 f<sub>3</sub>NEGATIVE CYCLE IF THIS POINT REACHED
                                                                                                             Hっす
\mathcal{C}IWELS = 9\mathbf{B}5<sub>1</sub>H52
         KALL = 0H53
         GO 10 15
\ddot{C}\mathbf{H}54\mathbf CFORWARD PASS TO FIND ARCS ON SHORTEST PATH
                                                                                                             \mathbf{B}כל
\mathsf{C}INITIALIZE SEARCH AT KEST
                                                                                                             Б
                                                                                                                 56
         KALL = 0\mathbf{B}57
 \overline{7}H
                                                                                                                 58
         Jv = 1JLIN(JW) = KFST\mathbf{B}59
                                                                                                             H60\mathcal{C}FIND NODES TO BE CONSIDERED NEXT
\mathsf{C}POTENTIAL WINNERS LABEL SET AT 1
                                                                                                             H.
                                                                                                                 61
                                                                                                             Ħ.
                                                                                                                 62
         IMFES = 9\boldsymbol{\beta}\mathbf{B}63
         100 \ 10 \ 11 = 1, JW
         IJK = JWIN(II)Β.
                                                                                                                 64
                                                                                                             В.
                                                                                                                 65
         100.9 JJ = 1, NA
         IF (1(JJ) .NE. IJK) GO TO 9
                                                                                                             5
                                                                                                                 66
         IF (LABEL(JJ) .GT. 1) GO TO 9
                                                                                                             \mathbf{B}61Ы
                                                                                                                 68
         LABEL(JJ) = 1
                                                                                                             \mathbf B69
         INFES = 0\mathbf{B}70
 9
         CONTINUE
                                                                                                                 71
                                                                                                             \mathbf{B}10CONTINUE
         CHECK IF ANY MORE NODES TO BE CONSIDERED
                                                                                                             H.
                                                                                                                 72\mathbf C\overline{B}73
         IF NO MORE NODES -- SHUT DOWN
\mathcal{C}74
                                                                                                             \mathbf{B}IF (INFES .EQ. 9) GO TO 15
                                                                                                                 75
                                                                                                             В
\mathbf C\mathbf{B}76
\mathsf CFIND WINNERS AMONG LABELED NODES
         ACTUAL WINNERS LABEL SET AT 5
                                                                                                             \overline{B}77\mathbf{C}
```
 $\overline{1}$ 

 $\mathbf{r}$ 

```
7<sub>H</sub>JW = 0\mathbf{H}79
                                                                                                           \mathbf{B}100 \ 14 \ 11 = 1, NA
                                                                                                           \mathbf{B}B<sub>0</sub>(LABEL(II) .NE. 1) 60 TO 14
        -JF.
                                                                                                           \mathbf{R}R<sub>1</sub>KI = I(II) + IKJ = J(11)+1\mathbf b82
                                                                                                           \mathbf{R}яä
         KADD = KIST(KI)-KIST(KJ)IF (KARO(II) .61. KADD) GO TO 13
                                                                                                           \mathbf{H}H<sub>4</sub>LABEL(II) = 5Ь
                                                                                                                85
                                                                                                           \mathbf{H}86KKK = KFST+1RCUM(II) = KIST(KKK) - KIST(KJ)\mathbf{B}H<sub>1</sub>JW = JW + I\mathbf{R}88\overline{\mathbf{R}}B9JWIN(JW) = J(11)IF (J(II) .EQ. KEND) 60 TO 12
                                                                                                           \overrightarrow{a}90ELIMINATE ARCS LEADING TO THIS WINNER
                                                                                                                9<sub>1</sub>\mathsf{C}\mathbf{B}DO 11 JJ = 1. NA92
                                                                                                           H(J(JJ) .NE. J(II)) GO TO 11
                                                                                                           \mathbf{H}93IFIF (LABEL(JJ) .EQ. 5) GO TO 11
                                                                                                           \mathbf{B}94
                                                                                                                95
                                                                                                           \mathbf{B}LABEL (JJ) = 996
         CONTINUE
                                                                                                           \overline{B}11\mathbf{H}91GO TO 14
                                                                                                                98
\mathbf CSET FLAG IF TERMINAL NODE REACHED
                                                                                                           \mathbf{H}\mathbf B99
12KALL = 9B = 100GO TO 14
         KCUM(II) = 9999999B<sub>101</sub>13
                                                                                                           B = 102LABLEL(II) = 9CONTINUE
                                                                                                           \pm 103
 14\mathsf{C}GO TO FIND NODES NEXT CONSIDERED
                                                                                                           \mathbf{B}104GO TO 8
                                                                                                           \mathbf{H}105\mathsf{C}106\mathbf H\ddot{C}SHORT TERMINATED
                                                                                                           \mathbf{B}107\mathbf CSET FLAGS FOR ENDING CONDITIONS AND RETURN
                                                                                                           \mathbf{B}-108
 \cdot5
         IF (KALL .EQ. 0) GO TO 16
                                                                                                           \mathbf{B}-109
        WORMAL ENDING, TERMINAL NODE REACHED
                                                                                                          , B 110
         LOOP = LOOP+1EB 111
         60 IO 18
                                                                                                              112ł٢
         IF (LOOP .6T. 0) GO TO 17
                                                                                                           R
                                                                                                              11316NO PATH FOUND FIRST TIME THROUGH
                                                                                                              11+Ĉ
                                                                                                           \ddot{\phantom{1}}ITERM = 40\mathbf{B}11560 10 18
                                                                                                              116
                                                                                                            ŀ٦
         NO FUTHER PATHS POSSIBLE, N-TH ITERATION
                                                                                                           H117\mathsf{C}17IIERM = 5jj.
                                                                                                              118RETURN
                                                                                                              11918İ٢
        END
                                                                                                           \mathbf{r}120 -\mathbf CSUBROUTINE FLOW
                                                                                                                 -ł
                                                                                                           \mathbf{C}\overline{c}\mathcal{C}THIS SUBROUTINE ASSIGNS FEOW TO A NETWORK
\ddot{C}\mathsf{C}BY USE OF THE SHORIEST PATH
                                                                                                                 \mathbf{J}\mathcal{C}\mathcal{C}AND CAPACITATING REVERSE FLOW IN ARCS WITH
                                                                                                                 ú,
\ddot{C}POSITIVE FLOW ASSIGNMENT
                                                                                                           \mathbf C5
         MAXIMUM FLOW IS FOUND BY ASSIGNING FLOW
                                                                                                           \mathbf C\mathcal{C}\mathbf b\mathsf{C}UNTIL THE ENTIRE NETWORK IS SATURATED
                                                                                                           \mathsf{C}\primeCOMMON 1(200), J(200), JWIN(100), KADJ(200), KARC(200), KASG(200),
                                                                                                           \mathsf{C}ಕ
       1 KCUM(200), KFLOW(200), KIST(100), LABEL(200), MAX(100), ITERM, JF
                                                                                                           \mathsf{C}-9
                                                                                                           \mathbf C2LAG. KALL, KKEND. KFL, KFST, KEND, LOOP, NA, NIN, NOUT
                                                                                                                10\mathbf C\mathbf C11\mathbf C\mathcal{C}TEMPORARY FLOW ASSIGNMENT TO ARC
                                                                                                                12KADJ(200)
                                                                                                           \mathsf{C}\mathsf{C}REMAINING ARC CAPACITY
                                                                                                                13KASG(200)
                                                                                                           \mathsf{C}\mathcal{C}CUMMULATIVE FLOW ASSIGNMENT TO ARC
                                                                                                                14KFLOW(200)
                                                                                                           \mathbf C15\mathbf{C}\mathsf{C}16SET UP MIRROR IMAGE OF NETWORK
                                                                                                           \mathbf CDO I N = I \cdot NA17\mathsf{C}1<sub>q</sub>NAX = N+NA\mathsf{C}191(NAX) = J(N)\mathsf{C}20J(NAX) = I(N)\mathsf{C}KARC(MAX) = 9999921
         LABEL(NAX) = 9\mathcal{C}22
         KADJ (N) = MAX (N)
                                                                                                            \mathsf{C}^-23
```
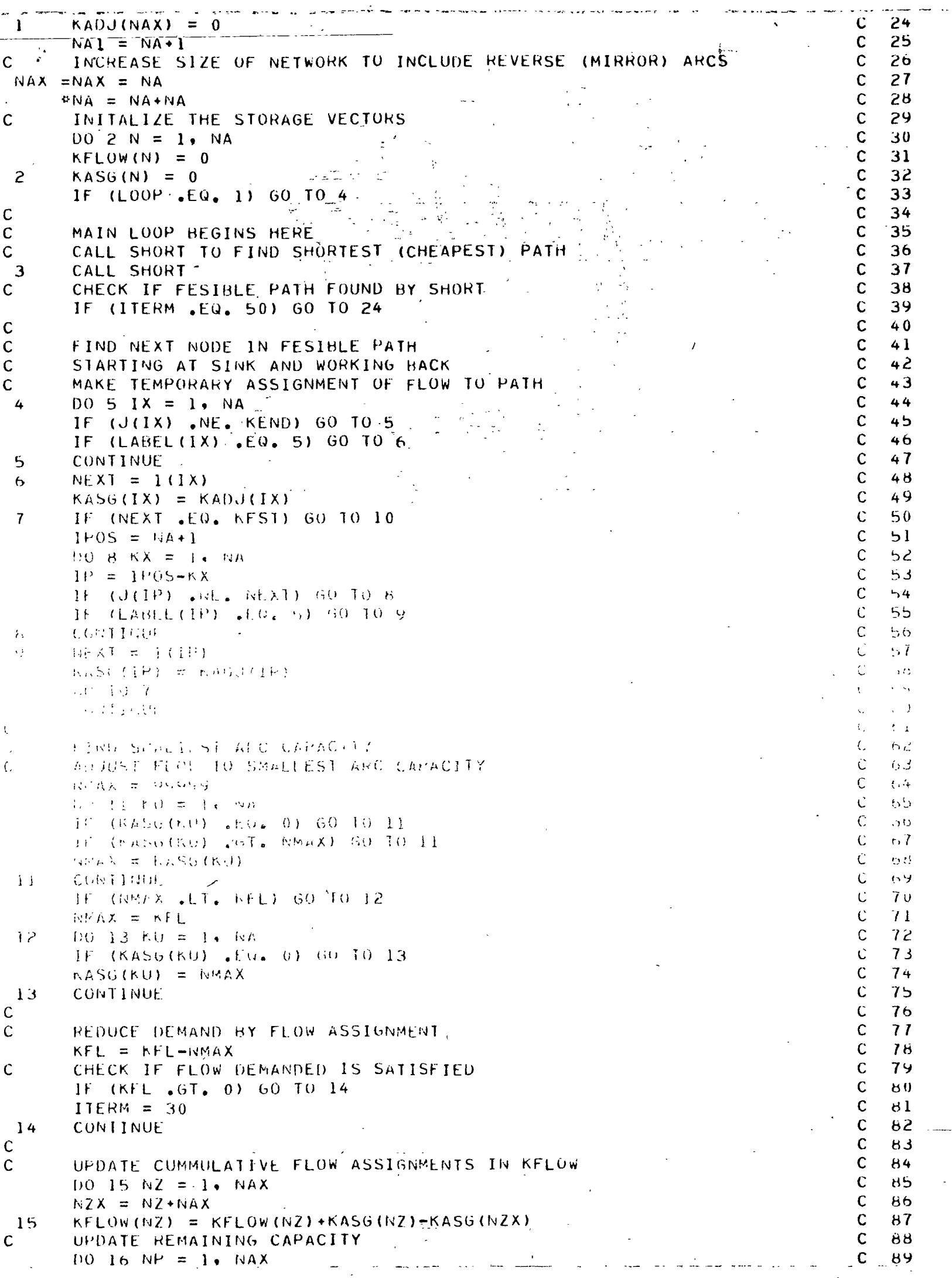

```
H + \lambda = \pm 1\mathbf C\vee 0
        NADJ(NPX) = 0\mathbf C41\dot{c}^{46}\mathbf Cے یا
       \pm ADJ(NP) = MAX(NP)-KFLOw(NP)
                                                                                             ŧ
                                                                                                       \mathcal{C}LABEL = 9 FOR SATURATED ARCAS
                                                                                                           43
                                                                                                       \mathsf{C}DO 18 17 = 1. NAX
                                                                                                           94IF (KADJ(IZ) .NE. 0) GO TO 17
                                                                                                       \mathbf{C}95:
                                                                                                       \mathbf CLABLELIZ = 99<sub>0</sub>\mathbf C9760 TO 18
                                                                                                       \mathbf C17LABEL(IZ) = 09818CONTINUE
                                                                                                       \mathbf{C}99
\mathbf CC<sub>100</sub>CAPACITATE REVERSE FLOW UP TO POSITIVE FLOW ASSIGNMENT
\mathsf CC 101
\mathbf CBUT AT NEGATIVE OF COST
                                                                                                       C<sub>102</sub>C<sub>103</sub>100 20 17 = 1, NAX
                                                                                                       C 104
        12X = 12+NAXIF (KFLOW(IZ) .EQ. 0) GO TO 19
                                                                                                       C 105
                                                                                                       C<sub>106</sub>KADJ(IZX) = KFLOW(IZ)LABEL (12X) = 0C<sub>107</sub>C<sub>108</sub>\text{NARC}(\text{IZX}) = -\text{KARC}(\text{IZ})C 109
        60 TO 20
        KADJ(12X) = 0C<sub>110</sub>19C 111
        LABEL(IZX) = 9
                                                                                                       C<sub>112</sub>KARC(12x) = 99999C 113
 20CONTINUE
\mathbf CC 114
\mathbf CPRINT OUT INTERMEDIATE RESULTS IF REQUESTED BY JFLAG
                                                                                                       C 115
                                                                                                       C<sub>116</sub>IF (JFLAG .EQ. 0) GO TO 22
                                                                                                       C 117
        WRITE (NOUT, 25) LOOP, NMAX
                                                                                                       C<sub>118</sub>D0 21 11 = 1.4 MAC 119
        IF (KASG(11) .EQ. 0) GO TO 21
        WRITE (NOUT.26) I(II), J(II)
                                                                                                       C<sub>120</sub>\mathcal{P}C 121
        CONTINUE
                                                                                                       C<sub>122</sub>\mathsf{C}IF FLOW DEMAND IS SATISFIED, QUIT
                                                                                                       C 123'C 124
 2<sup>2</sup>IF (ITERM .EQ. 30) 60 TO 24
        FLOW NOT SATISFIED, RETURN FOR NEXT ITERATION
\mathsf{C}C<sub>125</sub>C<sub>126</sub>D0 23 M1 = 1, NA
 23
        KASG(KT) = 0C 127
        60 10 3
                                                                                                       C<sub>120</sub>\ddot{\phantom{a}}C 12424
        RETURN
\mathsf{C}C-13025
        FORMAT (10H ITERATION, 13,8H FLOW =, I5)
                                                                                                       C 131
                                                                                                       C 132
        FORMAT (1X,12,3X,12)
 26
        RETURN
                                                                                                       C<sub>133</sub>EMDC_134-
```
 $\mathbb{L}^{\pi}$ 

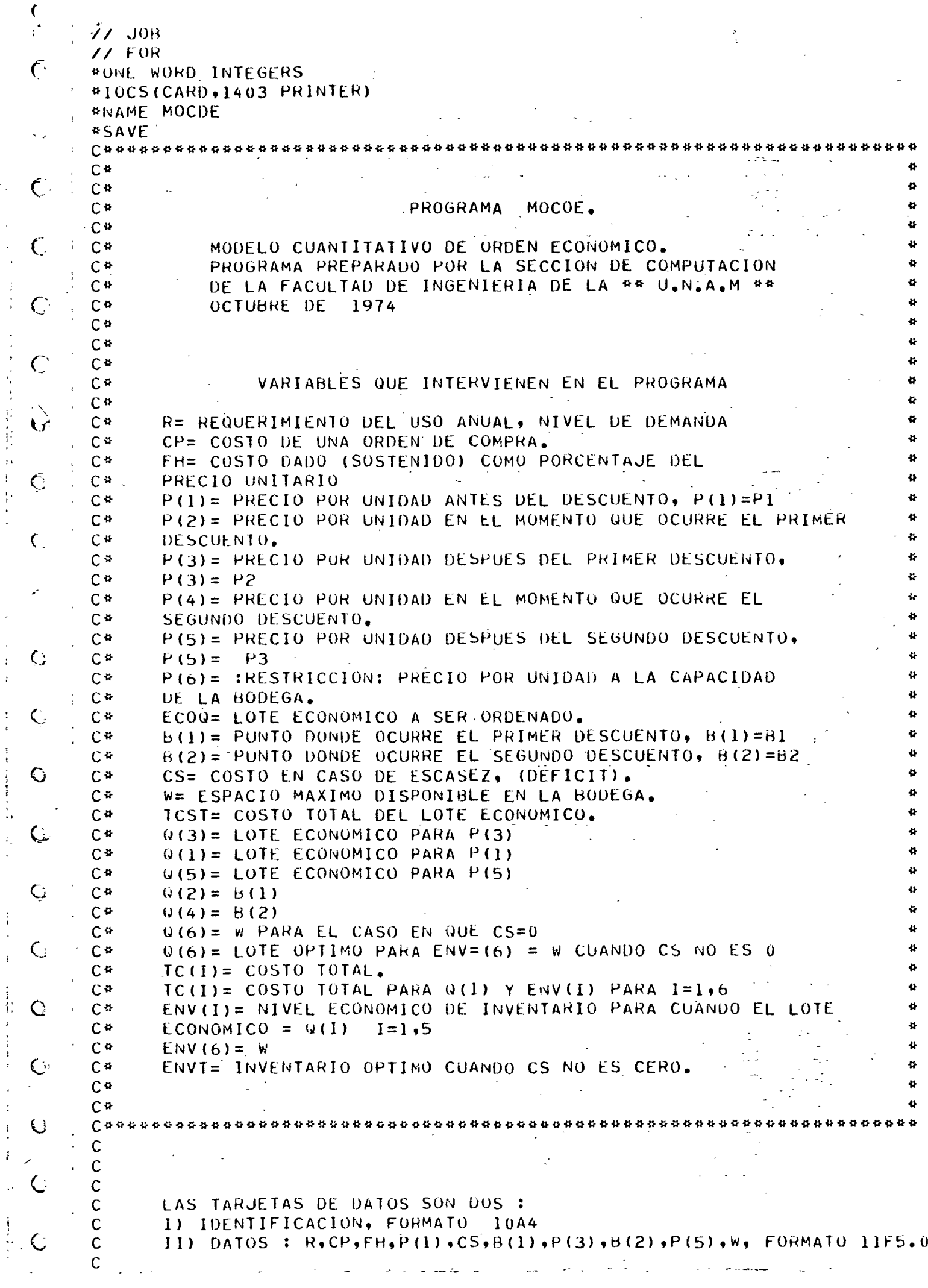

 $\mathcal{S}_{\mathcal{A}}$  $\overline{\phantom{a}}$ 

 $\frac{1}{\sqrt{2}}$ 

化三氯化物 医马德氏试验检肠杆菌

 $\frac{1}{2}$ 

 $\begin{array}{c} \begin{array}{c} \uparrow \\ \downarrow \\ \downarrow \end{array} \\ \begin{array}{c} \downarrow \\ \downarrow \end{array} \end{array}$ 

医胃囊 医金属类 医水平区 医大脑囊

 $\frac{1}{2}$ 

```
\mathcal{C}AL TERMINAR DE PROCESAR UN JUEGO DE DATOS
\mathfrak{c}EL PROGRAMA REGRESA A LEER OTRO JUEGO.
      \mathsf{C}\sim cDIMENSION P(6),0(6),ENV(6),TC(6),B(3),ALPHA(10)
\subsetCALL 10CS1(5,3)
      \mathbf CLEE Y ESCRIBE LA PRIMERA TARJETA DE DATOS
      \mathbf C\zeta\mathsf C1 READ(2,71) ALPHA
      \mathbf C\mathcal{C}_{0}\mathsf CLEE Y ESCRIBE LA SEGUNDA TARJETA DE DATOS
      \mathsf CREAD(2,72) R, CP, FH, P(1), CS, B(1), P(3), B(2), P(5), W
\subsetWRITE(3,73) ALPHA
               WRITE(3,76) R, CP, FH, P(1), CS, B(1), P(3), B(2), P(5), W
      \mathbf cCHEQUEO DE DATOS, SI R=0, TERMINA EL PROGRAMA.
      \mathbf{C}€
      \mathsf{C}IF (R) 19,100,2
\subset2 IF (CP) 19,19,3
                  (FH) 19,19,4
              \overline{1} F
            3
            4 IF
                   (P(1)) 19,19,5
            5 IF
                  (B(1)) 19,14,6
\subset6 IF
                   (P(3)) 19,19,7
            7 IF
                   (B(2)) 19,16,8
\epsilon8 IF (B(2)-B(1)) 19,9,9
      \mathbf C\mathsf CDOS PUNTOS DE CAMBIO DE PRECIO.
\zeta\mathsf C9 NSEG=3
           10 IF (P(5)) 19,19,11
\epsilon11 IF (W) 19,12,1312 W=1.E2513 B(3) = w\sqrt{ }IF (CS) 19,20,20
    \cdot C
      \mathbf CNO HAY PUNTO DE CAMBIO DE PRECIO.
\epsilon\mathbf C14 NSEG=1
               B(1)=1.E25\subsetIF (P(3)) 19, 15, 19
           15 P(3) = P(1)IF (B(2)) 19.17.19Ø
      \mathsf{C}\mathsf CUN PUNTO EN EL CAMBIO DE PRECIO.
      \mathbf CŢ
           16 NSEG=2
           17 B(2)=1.E25IF (P(5)) 19,18,19
\zeta18 P(5)=P(3)GO TO 10
      \mathbf c\mathcal{L}\mathsf{C}\mathbf CERROR EN LOS DATOS
    \ddot{\phantom{a}}\mathbf C19 WRITE (3,77)
\zetaGO TO 1
           20 P(4)=P(5)P(2)=P(3)IF (P(5)-P(3)) 22,22,21
\mathcal{L}_{\mathcal{L}}21 P(4)=P(3)22 IF (P(3)-P(1)) 24,24,23
C.
           23 P(2)=P(1)24 P(6)=P(2)IF (W - B(1)) 28,30,25
           25 IF (W-B(2)) 27,29,26
\zeta26 P(6)=P(5)
```
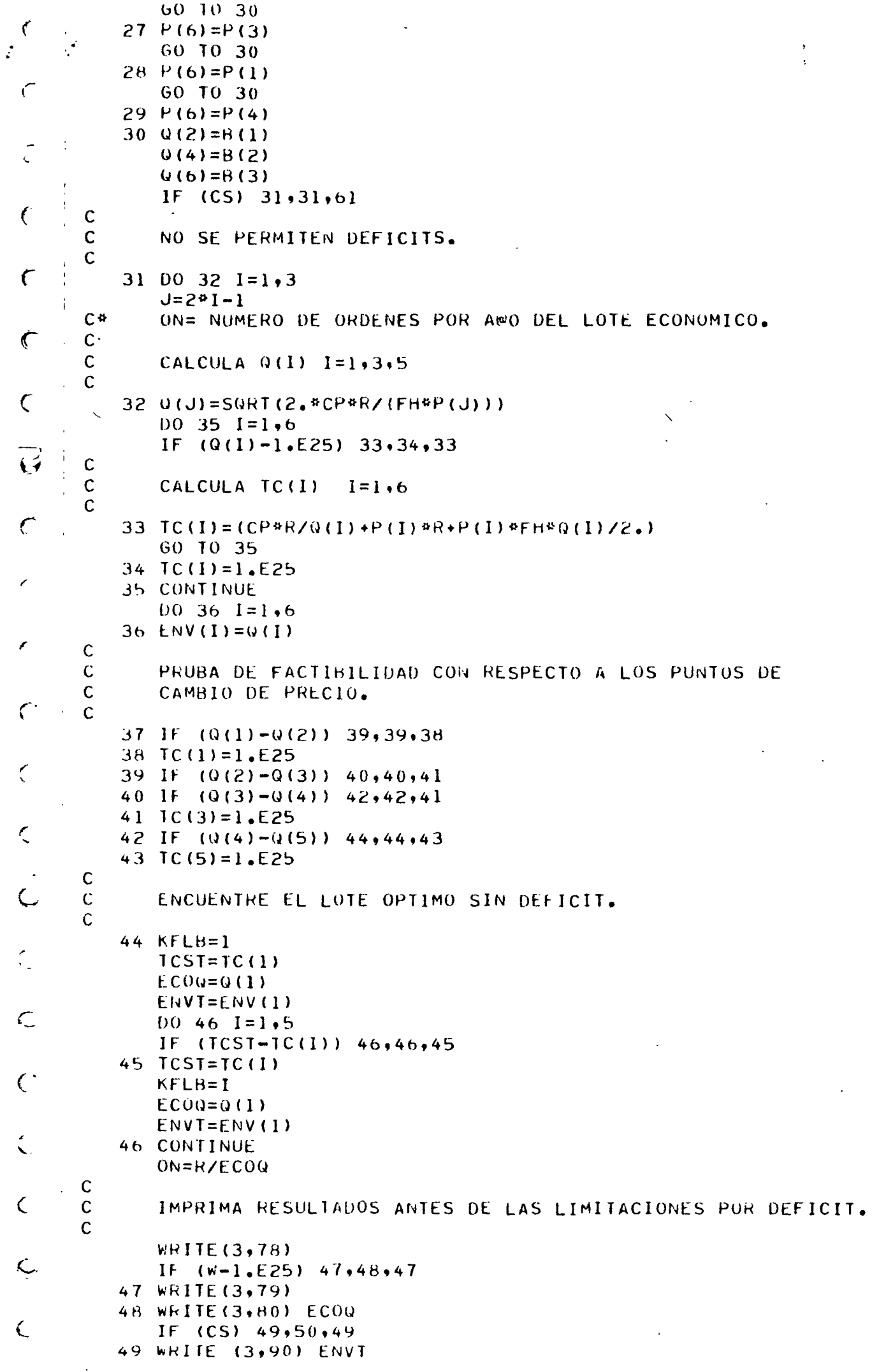

ł.

50 WRITE (3,81) P(KFLB) WRITE (3,82) TCST WRITE (3,83) ON  $IF(W-1, E25) 51,1,51$  $\sqrt{\phantom{a}}$  $\mathsf{C}$  $\mathsf C$ PRUEBA DE FACTIBILIDAD CON RESPECTO A LAS LIMITACIONES DEL  $\mathsf{C}$ DEFICIT.  $\epsilon$  $\mathsf{C}$ 51 DO 53  $I=1,5$ IF  $(ENV(I)-W)$  53,53,52  $\hat{\bm{\zeta}}$ 52 TC(I)=1.E25 53 CONTINUE IF (TC(KFLB)-1.E25) 54.55.54  $\epsilon$ 54 WRITE (3,84)  $\pm$ GO TO 1  $\mathbf C$  $\epsilon$ ENCUENTRE EL LOTE OPTIMO, CON LAS LIMITACIONES DEL DEFICIT.  $\mathbf C$  $\mathsf{C}$ 55 KFLB=1  $\hat{\bm{\zeta}}$  $TCSI = TC(1)$  $EC00=0(1)$  $ENVI = ENV(1)$  $\mathcal{C}$  $D0 57 I=1,6$ IF  $(TCST-TC(1))$  57,57,56  $56$  TCST=TC(I)  $\zeta$  $ECOQ=Q(1)$  $KFLB=I$  $ENVTEENV(1)$  $\zeta$ 57 CONTINUE ON=R/ECOQ  $\mathsf{C}$  $\epsilon$  $\mathbf C$ IMPRIMA LOS RESULTADOS DESPUES DE LAS LIMITACIONES DEL  $\mathbf C$ DEFICIT  $\mathsf{C}$  $\zeta$ WRITE (3,85) WRITE (3,86) WRITE (3,87)  $\zeta$ WRITE (3,78) WRITE (3,88) WRITE (3,80) ECOQ  $\zeta$ IF  $(CS) 58,59,58$ 58 WRITE (3.90) ENVT 59 CONTINUE ر)  $WRITE(3,81)$   $P(KFLB)$ WRITE(3,82) TCST WRITE (3,83) ON  $\zeta$  $IF$   $(KFLB=6)$   $1,60,1$  $60$  WRITE  $(3, 89)$ GO TO 1  $\zeta$  $\mathbf C$  $\mathbf C$ DEFICITS PERMITIDOS.  $\mathsf{C}$  $\mathcal{C}$ 61 ENV(6)= $Q(6)$  $00 62 1=1,5.2$  $ENV(1)=SQRT(2, ^{n}CP*R*CS/(FH*P(1)*(FH*P(1)+CS)))$  $\subset$ 62 Q(I)=SORT((2.\*CP\*R\*(FH\*P(I)+CS))/(FH\*P(I)\*CS))  $0065$   $1=1,2$  $J = 2*I$ く IF  $(Q(J)-1.E25) 64,63,64$ 63  $ENV(J)=1.E25$ GO TO 65  $\zeta$ 64  $FNV(J) = (Q(J) * CS) / (P(J) * FH * CS)$ 65 CONTINUE IF  $(ENV(6)-1, E25)$  66,67,66  $\zeta$ 66 U(6)=SURT((2,\*CP\*R+ENV(6)\*\*2\*(CS+P(6)\*FH))/CS) 67 00 70  $I=1,6$  $\sim$  $\sim$   $\label{eq:2.1} \begin{array}{cccccccccc} \mathbb{L} & \mathbb{L} & \mathbb{L} & \mathbb{L} & \mathbb{L} & \mathbb{L} \end{array}$ 

 $IF (Q(L)-1.125) 68.69.68$ 68 TC(I)=(CP¤R/Q(I)+FH¤P(I)#ENV(I)#¤2/(2.\*Q(I))+RªP(I)+(CS¤(Q(I)-E  $1NV(1)$ )  $992) / (2.90(1))$ 60 10 70 69  $IC(1)=1.525$ 70 CONTINUE GO TO 37 TABLA DE FORMATOS. C  $\mathbf c$  $\mathbf C$ 71 FORMAT (10A4) 72 FURMAT (11F5.0) 73 FORMAT (42H) ----- PROGRAMA MOCOE PARA ,10A4,  $112H$  ---------- /// 248H ########## LOS DATOS DE ENTRADA SON ########## //  $\mathsf{C}\mathsf{P}$  $P1$ FH.  $\mathsf{cs}$ 81 **42,** 362H к. 427H 82  $P<sub>3</sub>$  $W$ ) 76 FORMAT (3X, F6.0, 1X, 9F9.2) 77 FORMAT (49HOERROR EN LOS DATOS DE ENTRADA, VERIFICA Y PRUEBA, 110H OTRA VEZ ) 78 FORMAT (54H0\*\*\*\*\*\*\*\*\*\*\*\*\*\*\* LOS RESULTADOS DEL ANALISIS SON \*\*\*\*\*,  $111H44444444444$ 79 FORMAT (48HOANTES DE APLICAR EL LIMITE DE ALMACENAMIENTO DE, 111H LA BODEGA ) 80 FORMAT (54H LA CANTIDAD OPTIMA ORDENADA ES DE -------------------- $117H$  - - - - - - - - - - - - - - - - ,  $F10, 2$ ) 81 FORMAT (54H AL PRECIO UNITARIO DE ----------82 FORMAT (54H OBTENIENDO UN COSTO TOTAL DE INVENTARIO DE ----------,  $117H$  ------------------;  $F10, 2$ ) 83 FORMAT (54H DONDE EL NUMERO DE CICLOS DE ORDENES POR APO ES DE --,  $117H$ ---------------------( $F10.2$ ) 84 FORMAT (48HOEL LIMITE DE LA BODEGA NO TUBO EFECTO EN MOCOE ) 85 FORMAT (51HOLA CANTIDAD ORDENADA ESTA LIMITADA POR EL ESPACIO , 120HFISICO DE LA RODEGA) 86 FORMAT (48H Y ESTA RESTRICCION NO ES OPTIMA. SE ELIMINA LA ) 87 FORMAT (54H RESTRICCION Y SE CORRE EL PROGRAMA DE NUEVO, OBSERVE, 110HEL EFECTO.) 88 FORMAT (53H DESPUES DE HABER APLICADO LA LIMITACIÓN A LA BODEGA) 89 FORMAT (52H ESTA ORDEN ESTA SUJETA A LA CAPACIDAD MAXIMA DE LA . 17HBODEGA ) 90 FORMAT (31H CON UN INVENTARIO OPTIMO DE : ,50X,F10.2)  $\mathsf{C}$  $\mathbf C$ 100 CONTINUE CALL EXIT **END** 

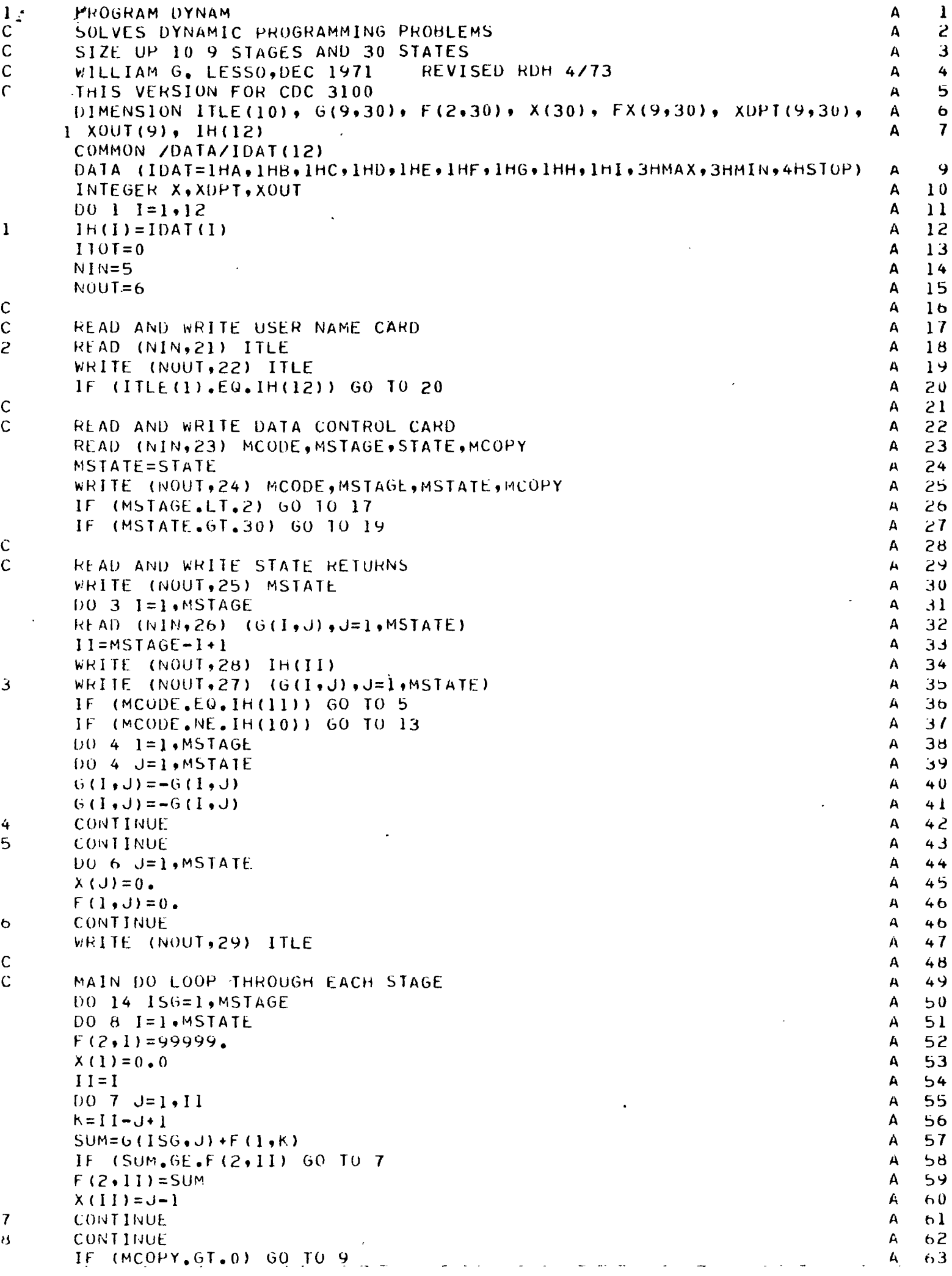

```
11 = M57A6L - 156 + 1\boldsymbol{\mu}64WRITE OUT CURRENT RESULTS
                                                                                       A
                                                                                          65
Ċ
                                                                                       \mathbf{A}66
      WRITE (NOUT, 30) IH(II)
   \mathbf{A}^{\mathbf{r}}A
                                                                                          67
      WRITE (NOUT, 31)
      DO 10 I=1, MSTATE
                                                                                          68
Ġ,
                                                                                       A
                                                                                          69
      F(1,1)=F(2,1)A
1070
      IF (MCODE.EQ.IH(11)) GO TO 12
                                                                                       A
                                                                                       A
                                                                                          71
      D0 11 I=1, MSTATE
                                                                                       \mathbf{A}72
      F(2,1)=F(2,1)\overline{\mathbf{A}}73
      CONTINUE
11A
                                                                                          74
12
      CONTINUE
                                                                                       A
                                                                                          75
      DO 13 I=1, MSTATE
                                                                                       A
                                                                                          76
      XDPT(ISG, I)=X(I)A
                                                                                          77
      FX(1SG,1)=F(2,1)\mathbf{A}78
      IF (MCOPY.GT.0) GO TO 13
                                                                                       A
                                                                                          79
      100T = I - 1A
                                                                                          80
      WRITE (NOUT, 32) IOUT, X(1), F(2,1)\mathbf{A}8<sub>1</sub>13CONTINUE
                                                                                       \mathbf{A}8214CONTINUE
                                                                                       \Delta83Ċ
                                                                                       A - B4WRITE OUT OPTIMUN RESULTS
C
                                                                                       A
                                                                                          85WRITE (NOUT, 33) ITLE
                                                                                       A
                                                                                          86
      WRITE (NOUT, 34)
                                                                                       A
                                                                                          b7WRITE (NOUT, 35) (1H(1), I=1, MSTAGE)\mathbf{A}88
      DQ 16 I=1. MSTATE
                                                                                       A
                                                                                          89
      100I = I - 1A
                                                                                          901101 = 1A
                                                                                          91
      DO 15 ISG=1, MSTAGE
                                                                                       \mathbf{A}92
      M=MSTAGE-1SG+1\mathbf{A}93
      XOUT(ISO=XDPT(M,ITOT))A
                                                                                          94
      1101 = 1101 - X001(156)15
      WRITE (NOUT, 36) IOUT, FX (MSTAGE, I), (XOUT (J), J=1, MSTAGE)
                                                                                       \mathbf{A}95
      CONTINUE
                                                                                       A
                                                                                          96
16RETURN FOR NEXT DATA SET
                                                                                       A.
                                                                                          97
C
                                                                                       \mathbf{A}98
      GO TO 2
                                                                                       A
                                                                                          99
C
      THIS SECTION PRINTS ERROR MESSAGES
                                                                                       A 100
C
                                                                                       A 101
      WRITE (NOUT, 37)
17A 102
      GO TO 20
                                                                                       A 103
18WRITE (NOUT, 39)
                                                                                       A 104
      GO TO 20
                                                                                       A 105
      WRITE (NOUT, 40)
19
                                                                                       A 106
      WRITE (NOUT, 38)
20
Ċ
                                                                                       A 107
                                                                                       A 108
C
                                                                                       A 109
      FONMAT (10A4)21
      FORMAT (19H1PROGRAM DYNAM FOR , 10A4)
                                                                                       A 110
22
      FORMAT (A3,2X, I1, 4X, F2.0, 3X, I1)
                                                                                       A 111
23
      FORMAT (1H0+A3+8H-MIZE +11+10H STAGES +12+10H STATES +11)
                                                                                       A 112
24
      FORMAT (52HOSTATE(1)-----------STATE RETURNS AS READ------------------
25
                                                                                       A 114
     1STAIE(12,1H)A 115
      FORMAT (6F5.0)
26
      FORMAT (6F10.4)
                                                                                       A 116
27
      FORMAT (7H STAGE , A1)
                                                                                       A 117
28
                                                                                       A 11BFORMAT (18H1DYNAM RESULTS FOR , 10A4)
29
      FORMAT (27HORETURN FUNCTION FOR STAGE , A1)
                                                                                       A 119
30
                                                                                       A 120
      FORMAT (25H STATE DECISION RETURNS)
31
                                                                                       A 121
      FORMAT (3X, 12, 4X, 12, 1X, 113, 4)32
                                                                                       A 122
      FORMAT (22HOOPTIMUN DECISION FOR , 10A4)
33
                                                                                       A 123
      FORMAT (1H0,8X,30H DESIRED DECISION AT STAGE)
34
                                                                                       A 124
35
      FURMAT
              (16H STATE)
                           RETURN, 9(5X, Al)
      FORMAT (3X, 13, F10, 2, 910)
                                                                                       A 125
36
                                                                                       A 126
      FORMAT (34HOSORRY, AT LEAST 2 STAGES REQUIRED)
37A 127
      FURMAT (IRHODYNAM RUN STOPPED)
38
                                                                                       A 1282
ہ د
      FORMAT (33HOCAN-T TELL IF MAX OR MIN PROBLEM)
      FORMAT (28HOSORRY, 30 STATES IS MAXIMUN)
                                                                                       A 1292
\ddot{\bullet} 0
                                                                                       A 1302
      END
```
İ

PEOGRAM QUEUES  $\mathbf{I}$ A  $\overline{2}$ MARCH 1972 M J MAGGARD A  $\mathbf C$  $2A$  $\mathsf{C}$ THIS VERSION FOR CDC 3100 A  $\mathbf c$ DICTIONARY OF VARIABLES A 3 THE HOURS OF SYSTEM IDLE TIME - TOTAL A 4  $\mathbf C$ ATTIME NUMBER OF READS IN ARRIVALS AND SERVICE  $\mathbf c$ ANUM, SNUM A  $\overline{5}$  $\ddot{\mathbf{C}}$ AN ARRAY OF READ IN ARRIVAL TIMES A 6 AR(500)  $\mathbf{7}$  $\mathbf c$ ARR RI, ARR IM THE ARRIVAL RATE AND TIME A AN ARRAY OF ARRIVAL AND SERVICE ON FIRST 20 CUSTOMERS  $\mathbf C$ A 8  $CH$  $\mathbf C$ THE COST OF EYETEM IDLE TIME - TOTAL  $\Delta$ 9 **CIDLE** AN ARRAY WHICH STORES IDLE CUSTOMER HOURS  $10$  $\mathbf c$ Δ. **CUMQUE (100)**  $\mathbf C$ THE COST PER TIME UNIT OF IDLE SERVICE A  $11$ COSTS THE COST PER TIME UNIT OF IDLE CUSTOMERS  $12$ A  $\mathbf c$ **COSTA**  $\mathsf{C}$ THE NUMBER OF CUSTOMERS BEING SERVED  $\mathbf{A}$  $\overline{1}$ **CUSERV, KCUS** THE COST OF CUSTOMERS HOURS IN WUEUE - TOTAL  $\mathsf{C}$ A  $14$ CWAIT  $\mathbf{A}$  $\mathbf C$ DEP RT, DEP TM THE SERVICE RATE AND MEAN DURATION 15  $\mathbf c$ THE HOURS OF CUSTOMER TIME IN QUEUE - TOTAL  $\mathbf{A}$ **HRSNQ**  $16$  $\mathsf{C}$ THE CHANNEL NUMBER BEING PROCESSED  $\mathbf{A}$  $17$  $l, J$  $\overline{c}$ NUMBER OF ARRIVALS WHICH HAVE OCCURED  $\mathbf{A}$ 18  $1<sup>2</sup>$  $\mathbf C$ OPTION CODES FOR ARRIVALS AND SERVICE  $\mathbf{A}$  $1<sub>2</sub>$ **KA,KS** BEGINNING, MAXIMUM NUMBER CHANNELS  $\mathbf C$ NotAXS  $\mathbf{A}$  $20$ THE PERCENT UTILIZATION OF THE SERVICE FACILITY 21  $\mathsf{C}$  $\pmb{\mu}$ PCUTIL THE NUMBER OF CUSTOMERS IN QUEUE AT ANY POINT 22  $\mathbf C$  $\mathbf{A}$ OUF AN ARRAY OF READ IN SERVICT TIMES 23  $\mathbf{A}$  $\mathsf{C}$  $SE(500)$  $\mathbf{C}$ THE TOTAL COST OF THE SYSTEM A.  $24$ TC00P  $\mathbf C$ **TIME, TIIME** CLOCK TIME, MAX SIMULATION TIME  $\mathbf{A}$ 25  $\mathsf{C}$ THE LATEST ARRIVAL TIME A 26 **TRARV** THE DEPARTURE TIME OF THE LATEST DEPARTURE  $\mathsf{C}$ TNDPR  $\mathbf{A}$ 27  $\ddot{c}$ MAY BE SET ARTIFICALLY FOR PROGRAM EFFICIENCY  $\sim$  A  $^{\circ}$ 28  $\ddot{\mathbf{C}}$ MEAN WAIT TIME MEAN NUMBER IN QUE  $\overline{\mathbf{A}}$ 29 **医格段干配 , X 网络千米**。  $\mathbf{4}$  $\mathsf{C}$ **AVARRA** AVERAGE ARRIVALS PER TIME UNIT  $30$  $\mathsf{C}$ AVERAGE SERVICE TIME  $\Delta$ 31 AVSERV BEAR NO. IN THE SYSTEM Â. 32  $\mathcal{C}$ ABWIS. **MEAN TIME IN THE SYSTEM**  $\mathbf{A}$ 33  $C$ AMIIS TOTAL VARIABLE COST OF OPERATIONS A  $\mathbf C$ **VCOST**  $34$  $\mathbf C$ VARIABLE COST PER UNIT A 35 VC0STS  $\ddot{\mathbf{C}}$ TOTAL FIXED COST OF OPERATIONS  $\mathbf{A}$  $36$ FCOST  $\mathsf{C}$ FIXED COST PER UNIT A  $37$ **FCOSTS**  $\mathsf{C}$ **USVCT** AN ARRAY OF OULDED SERVICE TIMES. A 38 SCHEDULE RULE CODE (1=RANDOM,2=FCFS,3=SOT) 39  $\mathbf C$ A **KRULE** COMMON ILPHA(10), ANUM, ARRRI, ARRIM, CH(20,10), CUMUTL, CUSERV, DEPRI,  $40$  $\mathbf{A}$ DEPTM, I, IUSERV, IZ, KA, KCUS, KS, N, NFLAG, SNUM, STATUS (9), T, 4  $\Delta$  $\mathbf{1}$ IIME, TTIME, TNARV, TNDPR(9), AVARRA, AVSERV, AMNIS, AMTIS, A 42  $\mathbf{c}$ VCOST, VCOSTS, FCOST, FCOSTS, KRULE, IQUE, CUMQUE (101), A 43 3 A  $44$  $USVCI(101), AK(500), SR(500)$ 45 COMMONZDATAZ IEND A A 46 DATA (IEND=4HSTOP) ISTOP=IEND А 47 A 48  $NIN = 5$  $N0UT=6$ A 49 READ AND PRINT USER NAME CARD A  $\mathbf C$ 50 51  $\mathbf{A}$ **CONTINUE**  $\mathbf{1}$ 52 READ (NIN, 311) ILPHA A A 53 **WRITE (NOUT,321) ILPHA** IF (ILPHA(I).EQ.ISTOP) GO TO 301 A  $54$ READ AND PRINT ARRIVAL DATA CARD AND SCHEDULE RULE CODE. Ą 55  $\mathbf C$ READ (NIN, 331) KA, ARKRT, COSTA, KRULE, ANUM A 56 A WRITE (NOUT, 341) KA, ARRRT, COSTA, KRULE 57 58 A IF (KA.LT.1) GO TO 291 (KA.6T.4) GO TO 291 A 59 1F (KRULE.LT.1) GO TO 291  $\mathbf{A}$ 60  $IF$ (KRULE.61.3) GO TO 291  $IF$ A 61 GO 10 (21,31,41), KRULE A 62  $(1.0001110E)$ А 21 63
```
WRITE (NOUT, 351)
                                                                                                   A
                                                                                                       64GO TO 51
                                                                                                   \pmb{\Lambda}65
 \mathcal{R}CONTINUE
                                                                                                   \Delta66WRITE (NOUT, 361)
                                                                                                    \mathbf{A}61GO TO 51
                                                                                                   \mathbf{A}68
                                                                                                       69
 41CONTINUE
                                                                                                   \mathbf{A}A
                                                                                                       70WRITE (NOUT, 371)
\mathsf{C}A
                                                                                                        71
        READ ARRIVAL STATISTICS
                                                                                                   A
                                                                                                       72
 51
        CONTINUE
                                                                                                       73
            IF (ANUM.LE.0.0) GO TO 71
                                                                                                   A
                                                                                                   \mathbf{A}74
        NUM=ANUM
                                                                                                   \mathbf{A}75
        AFRRT = 1.234A
                                                                                                        76
        KA=4\lambda\mathbf{A}77
        WRITE (NOUT, 391) NUM
                                                                                                   \mathbf{A}78
            IF (ANUM.GT.500.0) GO TO 291
                                                                                                   A
                                                                                                        79
        READ (NIN, 381) (AR(I), I=1, NUM)\mathbf{A}80
        WRITE (NOUT, 401) (AR(I), I=I*NUM)A
                                                                                                       81D0 \t61 \tI = 2. NUM
                                                                                                   \mathbf{A}82J=I-1A<sub>3</sub>IF (AR(J).GT.AR(I)) GO 10 291
                                                                                                    A.
                                                                                                   \mathbf{A}61CONTINUE
                                                                                                       84SET ARRIVAL TIME AT INVERSE OF ARRIVAL RATE
\mathsf{C}A
                                                                                                       85\mathbf{A}8671CONTINUE
                                                                                                   \overline{A}h7IF (ARRRT.LE.0.0) 60 TO 291
                                                                                                    \mathbf{A}ARRIM=1.0/ARRRT
                                                                                                        8ä
\mathsf{C}READ AND PRINT SERVICE DATA CARD
                                                                                                    \overline{\mathbf{A}}89
                                                                                                    A
                                                                                                        90
        READ (NIN, 411) KS, DEPTM, FCUSTS, VCOSTS, SNUM
                                                                                                    A
                                                                                                        91
        WRITE (NOUT.421) KS, DEPIM
                                                                                                    Ą
        WRITE (NOUT, 431) FCOSTS, VCOSTS
                                                                                                        92
            IF (KS.E0.0) GO TO 291
                                                                                                    \hat{\mathbf{A}}93
            JF (KS.6T.4) 60 TO 291
                                                                                                    \ddot{4}94
                                                                                                       \ddot{\phantom{0}}(59996, 116, 0, 0) (60, 10, 91)\mathbf{u}\mathbf{F}\Lambda7.00 = 5730B4
                                                                                                       \mathbf{t}_1 \boldsymbol{\ell}_114 P11 = 234I_{\Lambda}\sim \ell\mathbf{Q}1.5 = 4\mathbf{r}\Delta-4ERITE (NOUT.441) NUM
                                                                                                    4 - 100IF (SNUM.GT.500.0) 50.TO 291
        FFAD (IN+381) (SR(I)+J=1+(ROM)
                                                                                                   4 - 101\Lambda\pm 0.2EPIIE (NOUI7401) (SR(1), [=1, NUM)
                                                                                                   A 103
        DO 81 1=1,110IF (SR(1).LT.0.0) GO TO 291
                                                                                                    A = 104A = 105\sigmaCONTINUE
                                                                                                   A = 106\mathcal{C}SET SERVICE RATE AT INVERSE OF SERVICE TIME
                                                                                                   A = 1079<sub>1</sub>CONTINUE
                                                                                                   4 108
            IF (DEPTM.LE.0.0) GO TO 291
                                                                                                   A 109
        DEPRT=1.0/DEPTM
        READ SIMULATION CONTROL CARD AND PRINT
                                                                                                   A 110
\mathsf{C}READ (NIN+451) N+MAXS+T1IME
                                                                                                   A 111
                                                                                                   A 112
        VRITE (NOUT, 461) N.MAXS.TTIME
\mathsf{C}CHECK SIMULATION RUN LIMITS
                                                                                                   A 113
            IF (N.EQ.0) GO TO 291
                                                                                                   A 114
                                                                                                   A 115
            IF (MAXS.LT.N) GO TO 291
            IF (ITIME.LE.0.0) GO TO 291
                                                                                                   A 116
\mathbf{C}END OF INPUT DATA CHECK
                                                                                                   A 117
        BC00P=999999.9
                                                                                                   A 11d\mathbf CSIMULATION OF A GIVEN NUMBER OF CHANNELS (N) BEGINS HERE
                                                                                                   A 119
\mathsf{C}INITIALIZE SYSTEM FOR NEXT SIMULATION RUN
                                                                                                   A 120
                                                                                                   A 121
        CONTINUE
                                                                                                   A 122
        TIME = 0.0A 123
        TNARY = 0.0A 1241 QUE = 1
                                                                                                   A 125
        CUMUTL=0.0A 126
        CUSERV=0.0A 127
        IZ=0A 128
        KCUS=0NFLAG=0A 129
```

```
A \mid 130IUSERV=0A 131
       StI =RAND(1234567.0)
  فت
                                                                                        A 132
       DO 111 M=1.100USVCT(M) = 0.0A 133
       CUMQUE (M) = 0.0A 134
                                                                                        A 135
 111CONTINUE
         DETERMINE SERVICE TIME FOR THE IST ARRIVAL
\mathsf{C}A 130
                                                                                        A 137
          60 10 (121, 131, 141, 151), KS
\mathbf CPOISSON SERVICE RATE
                                                                                        A 138
                                                                                        A 139
 121CONTINUE
                                                                                        A 140
       H = RAND(0, 9)T = ABS(DEPRT*ALOG(R))A 141
                                                                                        A 142
           60 10 161
                                                                                        A 143
C
         NEGATIVE EXPONENTIAL SERVICE TIME
 131
       CONTINUE
                                                                                        A 144
                                                                                        A 145
       R = RAND(0, 9)T=ABS(DEPTM*ALOG(R))
                                                                                        A 146
          60 10 161
                                                                                        A 147
\mathsf{C}CONSTANT SERVICE TIME
                                                                                        A 148
                                                                                        A 149
 141CONTINUE
                                                                                        A 150
       1 = <b>DEFIM</b>A 151
           60 10 161
\mathsf CREAD IN SERVICE TIME
                                                                                        A 152
       CONTINUE
                                                                                        A 153151A 154
       l=SR(1)CONTINUE
                                                                                        A 155
 161USVCI(1)=TA 155
                                                                                        A 157
       DO 171 L=1,N1hDPR(L)=9999999999A 15BS1ATUS(L) = 0.0A 159
 111CONTINUE
                                                                                        A \cap I \subset U169 181 1=1.20A \cap I \cap IA \cdot 11c0.01111 0=1.10C \cup (J * J) = 0.
                                                                                        \mathbf{A}10.5江戸寺
       CONTING
                                                                                        \mu+64Ċ
       FRIGE HEADING FOR RESULTS
                                                                                        A los
       ville (COHISATI) N
                                                                                        A \cup BWRITE (NOUT + 481)
                                                                                        A \mid bH H (100H, 491)A = 16BSET FIRST ARRIVAL OCCORANCE AT TIME ZERO
                                                                                        A - 109\mathcal{C}A - 170JNAEV=0.07CH(1+1)=0.0A 171
                                                                                        A 172
       17 = 12 + 1\mathsf{C}MAIN SIMULATION BRANCH POINT
                                                                                        A 173
        CHECK EACH CHANNEL IN TURN FOR POSSIBLE DEPARTURE
\mathbf C4 \; 114\ddot{\rm C}IF ALL CHANNELS ARE IDLE (INDPR = 999999.9) THEN GO TO ARRIVE
                                                                                        A 17D\mathbf CIF ALL CHANNELS ARE BUSY (TNARV IS .6E. TNDPR) THEN GO TO ARRIVE
                                                                                        A 176
\mathcal{C}IF A DEPART IS NEXT (TNDPR 1S .GE, TNARV) THEN GO TO DEPART
                                                                                        A 177
\ddot{C}SET AND IVALUE KEEP MULTIPLE DEPARTURES IN CORRECT TIME SEQUENCE
                                                                                        A 17d
 191
       CONTINUE
                                                                                        A 179
       SEI = ABBABB.
                                                                                        A 1B0A 181
       1002011=1 . N
           IF (INDPR(1).6T. INARV) 60 TO 201
                                                                                        A 182
           IF (INDPR(1).GT.SET) GO TO 201
                                                                                        A 153
       SE I = 1 NDPR(I)A 184
                                                                                        A 185
       IVALUE = I\cap \cap \mathbf{1}A 186
       CONTINUE
                                                                                        A 1BI = I VALUEIF (SET.LT.888888.) GO TO 211
                                                                                        A BCALL ARRIVE
                                                                                        A 189
                                                                                        A 190
           60 10 191
                                                                                        A 191
 211CONTINUE
       CALL DEPART
                                                                                        A 192
       ON RETURN FROM DEPART CHECK SIMULATION TIME LIMIT
                                                                                        A 143
C
           IF (111ME.G1.1IME) GO TO 191
                                                                                        A 194
                                                                                        A 195
       END OF SIMULATION RUN --- PRINT FIRST TWENTY TRIALS
\mathcal{C}\sim
```
A 196  $N_i = N + 1$ \* IF (CUSERV.6E.20.0) GO 10 221 A 197 A 198 NXX=CUSERV 60 10 231  $A$  149  $A$  200 221 CONTINUE A 201  $NXX=20$  $A$  202 CONTINUE  $A$  203  $002411=1.0$ WRITE (NOUT, 501) (CH(I, J), J=1, N1) A 204 CONTINUE A 205  $241$ COMPUTE HOURS IN QUEUE FOR SUMMARY PRIN OUTOUT  $\mathsf{C}$  $A$  206  $HHSNQ=0.0$ A 207 A 208  $MAXQUE = 0$ A 209  $00261 M=2.100$ A 210 IF (CUMQUE(M).EQ.0.0) GO TO 251  $MAXQUE = M - 1$ A 211  $251$ CONTINUE A 212 A 213  $XM=M-1$ HRSNO=HRSNO+ (XM\*CUMOUE (M)) A 214 CONTINUE A 215 261 A 216 IF (MAXQUE.LT.99) GO TO 271 A 217 WRITE (NOUT, 511) A 218 271 **CONTINUE** IF (NFLAG.NE.76) GO TO 281 A 219 WRITE (NOUT, 521) A 220 CONTINUE A 221 281  $\lambda$ iv=N A 222  $12 = 17 - 1$  $A$  223  $x 12 = 12$  $A \angle 24$ PRINT SUPMARY STATISTICS FOR THIS NUMBER (N) CHANNELS  $C$  $S$  $S$  A  $\mathsf{C}$ A 226 WRITE (WOUT.531) IZ, CUSERV, TIME VEITE (NOUT, 541) PAXQUE A 221 AMRIA=HRSNG/IINE  $A$   $22B$  $A$   $229$ WRITE (DOUT,551) XMNTX  $A$  230 XVNTK=14:SNQ/X1Z WRITE (NOUT, 561) XMNTM A 231  $PCUTI$  = ((CUMUTL/TIME) \* 100.)/XN A 232 FRIIL (BOUT,571) PCUIIL  $A \times 33$ A 234 CWAIT=HRSNQ#COSIA AITIME=(TIME\*XN)-CUMUTL A 235  $\mathcal{C}$ COMPUTE AVERAGE ARRIVALS PER TIME UNIT A 236 A 231  $12 = 12$ A 238 AVARRA=T</TIME WRITE (NOUT, 581) AVARRA  $A$   $239$  $\mathsf{C}$ COMPUTE AVERAGE SERVICE TIME  $A$   $240$  $A$  241 AVSERV=CUMUTL/CUSERV WRITE (NOUT,591) AVSERV  $A$  242 COMPUTE MEAN NO. IN THE SYSTEM  $A$  243  $\mathsf{C}$ A 244 AMNIS=XMNTX+(AVARRA/(1.0/AVSERV)) WRITE (NOUT, 601) AMNIS A 245 COMPUTE MEAN TIME IN THE SYSTEM  $\mathsf{C}$  $A$  246 AMTIS=XMNTM+AVSERV  $A$   $247$ WRITE (NOUT.611) AMTIS  $A$   $240$ WRITE (NOUT, 621)  $A$   $249$ WRITE (NOUT,631) HRSNQ,COSTA,CWAIT  $A$   $250$  $\mathsf{C}$ COMPUTE TOTAL VARIABLE COST  $A$  251 A 252  $VCOST = CUSERV*VCOSTS$ COMPUTE TOTAL FIXED COST A 253  $\mathsf{C}$ A 254 FCOST=XN\*FCOSTS  $\mathbf C$ PRINT SUMMARY COST INFORMATION A 255  $A$   $256$ WRITE (NOUT,641) CUSERV, VCOSTS, VCOST  $A$  257 WRITE (NOUT,651) FC0STS, N, FC0ST TCOOP=FCOST+VCOST+CWAIT A 258 A 259 WRITE (NOUT, 661) TCOOP STOP RUN IF TCOOP INCREASED FROM LAST RUN  $\mathbf C$  $A$  260 IF (TCOOP.GE.BCOOP) GO TO 11 A 261

```
\mathsf{C}STOP RUN IF MAXIMUM NUMBER OF SERVERS REACHED
                                                                                            A 262
         LIF (N.GE.MAXS) GO TO 11
                                                                                            A 263
       UPDATE NUMBER OF CHANNELS AND CURRENT TOTAL COST
\mathbf cA 264
       N = N + 1A 2b5BC00P=TC00P
                                                                                            A 266
       RETURN FOR NEXT RUN WITH MORE CHANNELS (N)
\mathbf C\Delta26760 10 101
                                                                                            A 20B\overline{C}PRINT OUT DATA ERROR MESSAGE
                                                                                            A 269291
       CONTINUE
                                                                                            A 270
       WRITE (NOUT, 671)
                                                                                            A 271
       WRITE (NOUT, 681)
                                                                                            A 272
 301
       CONTINUE
                                                                                            A 273
       WRITE (NOUT,691)
                                                                                            A 274
\overline{C}A 275
\mathbf{C}A 276
 311
       FORMAT
                  (10A4)\mathbf{A}277
       FURMAT
                 (20HIPROGRAM OUEUES FOR , 10A4)
 321
                                                                                            \mathsf{A}27<sub>6</sub>FORMAT
                 (11, 9X, 15, 0, 5X, 15, 0, 5X, 11, 9X, 13, 0)331
                                                                                            A 279
 341FORMAT
                  (14H0ARRIVAL TYPE \bullet11,8H RATE = \bulletF8.2,8H COST =\bulletF8.2,16H
                                                                                            A 280
      1 SCHEDULE RULE , I1)
                                                                                            A 2d1351
       FORMAT
                 (54X, 8H (RANDOM))
                                                                                            A 282
       FORMAT
 361
                 (55X, 6H(FCFS))A 283
 371
       FURMAT
                 (55X, 5H(S0T))A 284
 381
       FORMAT
                 (12F5.0)A 285
                  (1H , I4, 28H ARRIVALS READ IN AS FOLLOWS)
 391
       FORMAT
                                                                                            A - 280401FORMAT
                  (1H, 12F5, 0)A 287
       FURMAT
 411
                  (11, 9X, F5, 0, 5X, F10, 0, F10, 0, F3, 0) \simA 288
 421
       FORMAT
                  (14H0SEKVICE TYPE *11,8H TIME = *F8.2)
                                                                                            A 289
 431
       FORMAT
                  (BX*13H FIXED COST \frac{5}{9}F8.2, BX*16H VARIABLE COST \frac{5}{9}F8.2)
                                                                                            A 290
 441FORMAT
                  (IH , I4, 27H SERVICE READ IN AS FOLLOWS)
                                                                                            A 291
 4!1FORMAT
                  (11, 9X, 11, 9X, F5, 0)292
                                                                                            A
 \mathbf{A}FORMAT
                  (20H0NO. CHANNELS START , II, 5H MAX , II, 8X, 10H MAX TIME , F6
                                                                                            A 293
      1 - 0A 294
                  (31H0FIRST TWENTY OCCURRENCES FOR
                                                              11,18H SERVICE CHANNE
 471
       FORMAT
                                                                                            A 295
                                                                 \omega , \omega , \omega1LS\mathcal{A}^{\mathcal{A}} , and \mathcal{A}^{\mathcal{A}} , and \mathcal{A}^{\mathcal{A}}-A 296
                  (BH APRIVAL, 4X, 44H------- DEPARTURE TIME AT CHANNEL NUMBER--
      FURMAT.
                                                                                            A 297
 481
      1 - - - - 1A 293
       FORMAT
                  (BH TIME---,4X,44HONE TWO THREE FOUR FIVE SIX SEVEN EIGHT
 491
                                                                                            A 299
      ININE)
                                                                                   \mathcal{L}^{\text{max}}\mathbf{A}300501
                  (1H + F6.1 + 3X + 9F5.1)A 301
      FORMAT
                  (SOHO***WARNING****QUE EXCEEDED PROGRAM LIMIT OF 99***)
 511
       FURMAT
                                                                                            A 302(48H0***WARNING*****OUT OF DATA BEFORE TIME LIMIT****)
 521FORMAT
                                                                                            A 303
       FORMAT
                  (6H0AFTER, 16, 8H ARRIVED, F6.0, 7H SERVED, F6.0, 11H TIME UNITS. A 304
 531
      \mathbf{1}A 305
                                                                                           A 306
 541
      FORMAT
                  (22H QUEUE-MAXIMUM LENGIH , 8X, 17)
 551
       FORMAT.
                 122H-MEAN LENGTH
                                                  , BX, F9.1)\therefore A 307
                              -MEAN WAIT TIME , 8X, F9.1)
                  (22H)A 308
 561
       FORMAT
 571
       FORMAT
                  (22H SERVICE UTILIZATION , 8X, F9.1, 8H PERCENT)
                                                                                            \mathbf{A}309
                  (32H AVERAGE ARRIVALS PER TIME UNIT +F10.4)
 581
       FORMAT
                                                                                            \mathbf{A}310591
       FORMAT
                  432H AVERAGE SERVICE TIME
                                                          \bullet \bullet \bullet \bullet \bullet \bullet \bulletA 311
       FURMAT
                  (32H MEAN NO. IN THE SYSTEM
                                                              \bulletF10\bullet4)
                                                                                            A 312
 601
                  (32H MEAN TIME IN THE SYSTEM
 611
       FORMAT
                                                               , F10, 4)A 313
                  (31HOCOST INFORMATION OF OPERATIONS)
                                                                                               314621
       FURMAT
                                                                                            \mathsf{A}FORMAT
                  (20H COSTS-WAIT IN OUEUE, F9.1,1H UNITS AT \sqrt[3]{6.2.4H} = 3
                                                                                            \mathbf{A}315
 631
                                                                                            A 316
      1, 59.2)6^{\prime}<sup>1</sup>
                  (22H SERVICE COST VARIABLE, F7, 1, 11H UNITS AT \sqrt[4]{5}, 2, 4H = 3FORMAT
                                                                                            A 317
      1, 19.2)A 318
       FURMAT
                 (22H SERVICE COST FIXED
                                                  5F7.256H with 5I1.14H CHANNELS.
                                                                                            \mathbf{A}319
 6511 = 5, F9, 2\mathbf{A}320
                 (20H0TOTAL COST OF OPERATIONS
                                                                                    9.4.4A 321661FORMAT
      12)A = 322(35H0****ERROR IN QUESIM DATA CARDS****)
                                                                                            A \, 323FORMAT
 671(35H ####CORRECT DATA AND TRY AGAIN####)
       FORMAT
                                                                                            \mathbf{A}324681
       FORMAT
                 (22HOUDEDES RUN TERMINATED)
                                                                                            \mathbf{A}325
 691
       END\Lambda320 -SUBROUTINE ARRIVE
                                                                                               \sim 1B
                                      \Delta \sim 100
```
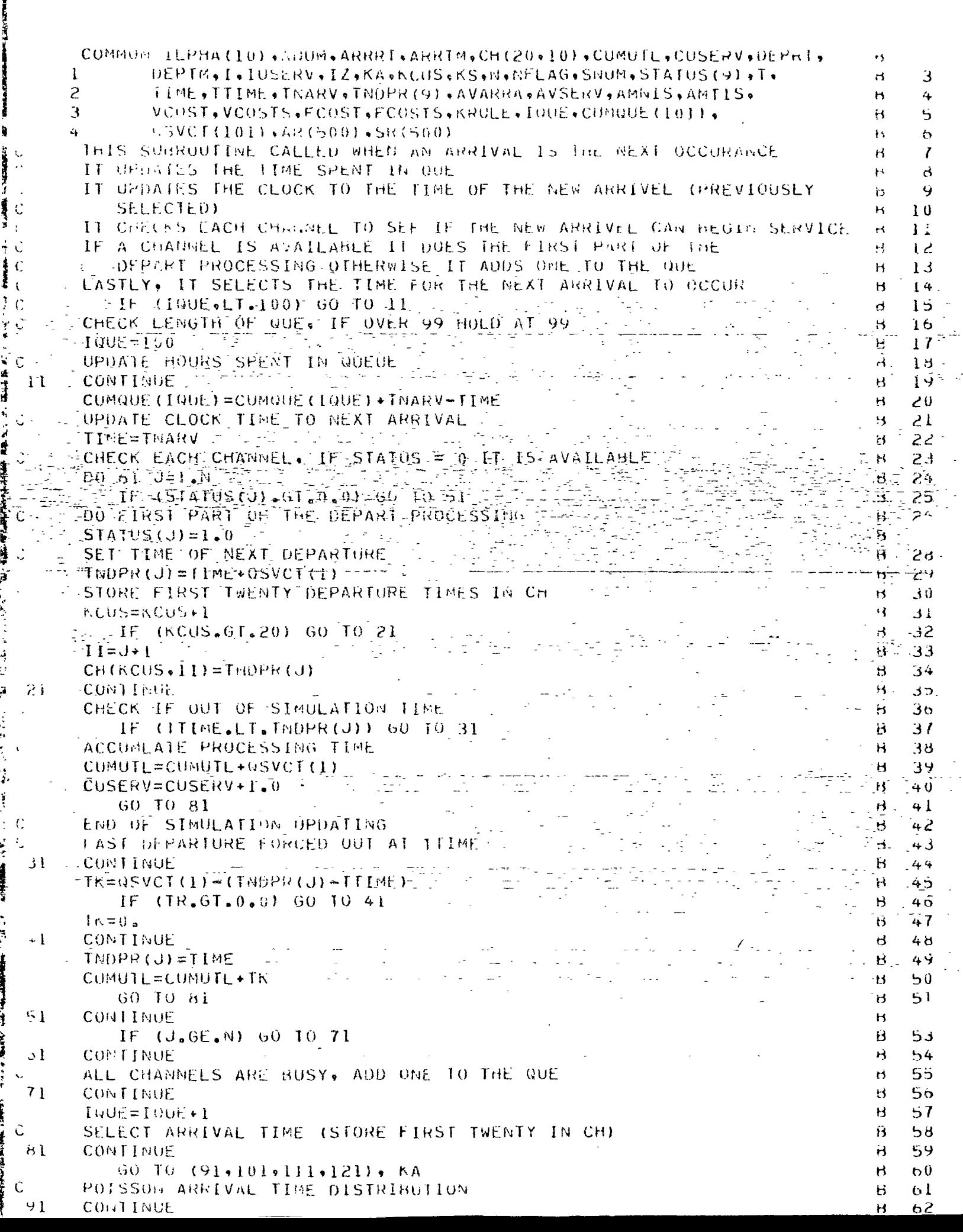

 $\frac{1}{2}$  $\hat{\mathbf{v}}$ 

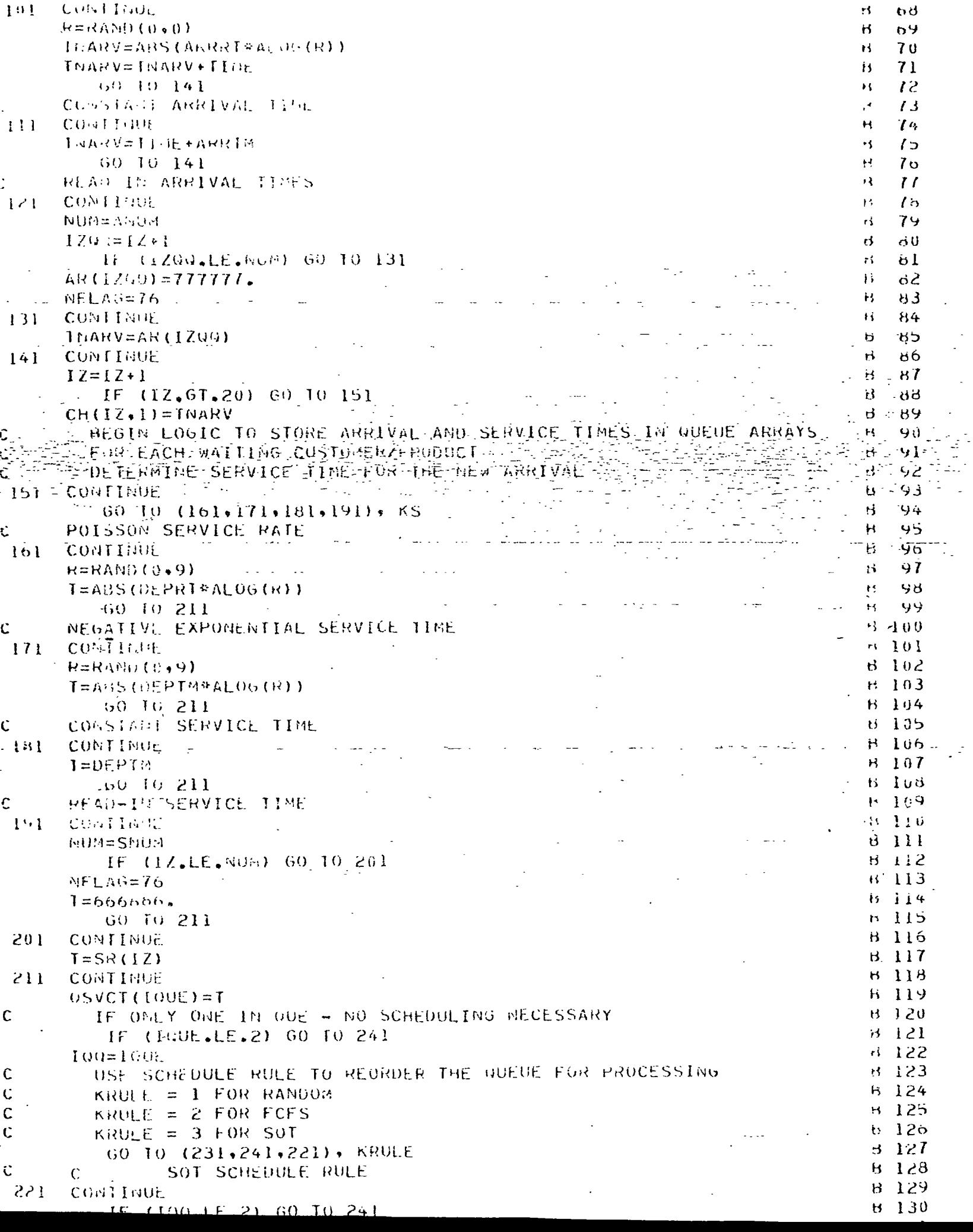

```
USVCT(10Q) = 0TSВ
                                                                                                                             134
         100 = 100 - 1135\cdot 3
              (50 - i) 221
                                                                                                                         ឣ.
                                                                                                                             136RANDOM SCHEDULE RULE
                                                                                                                         \mathbf{H}1.17231
         CONTINUE
                                                                                                                         н
                                                                                                                             13301 = 1001R
                                                                                                                             1.39
         100 = (4 \text{Ab0}(0, 99) \text{ AU})\mathbf{H}100 - 100 + 1\mathbf{H}\mathbf{1} . \mathbf{1}IF (IQQ.LE.1) GO TO 241
                                                                                                                         H.
                                                                                                                             14201S=uSVCT(IOUE)
                                                                                                                         H.
                                                                                                                             143USVCI(101F) = 0SVCI(100)1.44Ħ.
         WSVCT(IGA)=QIS
                                                                                                                         \overline{12}145
         WUEUE IS SCHEDULED - RETURN
                                                                                                                         H 146
 2 + 1CONTIERE
                                                                                                                         B - 141RETURN
                                                                                                                         8 148
         七八け
                                                                                                                         Ħ
                                                                                                                             149 -SUNRANTIME DEPART
                                                                                                                         \mathbf C\mathbf{I}CU MATH ILPHA(10); ANUM, ARRRI, ARRIG, C. (20, 10), CUMUTL, CUSERV, DEPRT,
                                                                                                                         \mathbf{C}\mathcal{L}DEPTM, I, IUSEPV, IZ, KA, KCUS, KS, N, NFLAG, SVUM, STATUS (9), T,
        \mathbf{1}\mathbf{C}-1.3\overline{c}TIME, TTIME, TNARV, TMDPR(9), AVARRA, AVSERV, AMNIS, AMTIS,
                                                                                                                         \mathsf{C}4
        3
                   VCOST.VCOSTS.FCOST, FCOSTS, KEULE, IQUE, CUMQUE(101), ----
                                                                                                                         \mathcal{C}\leftarrow\mathcal{A}_{\text{in}} , \mathcal{A}_{\text{in}}USYCF(101) * AR(500) * SR(500)\mathbf{C}\overline{a}\mathbf{r}- THIS SUBROUTINE PROCSSSES THE DEPARTUPE OF EVERY CUSTOMER TO THE HOURS SHENT IN THE ULL TO
                                                                                                                         \overline{c} \overline{t}\frac{1}{2} \sum_{i=1}^n \left| \mathcal{Z}_i \right|^{-1}\mathsf Cંકો
                                                                                                                              - 4g
Ĉ
          IT UPDATES THE CLOCK TO THE NEXT DEPARTURE TIME (PREVIOUSLY
                                                                                                                         Ċ
                                      \sim 10^{12} km s ^{-1}\mathcal{A} \in \mathcal{A} .
Ċ
               SELECTED)
                                                                                        \sim 10^{-1}\mathcal{L}^{\mathcal{L}}(\mathcal{L}^{\mathcal{L}}(\mathcal{L}^{\mathcal{L}}(\mathcal{L}^{\mathcal{L}}(\mathcal{L}^{\mathcal{L}}(\mathcal{L}^{\mathcal{L}}(\mathcal{L}^{\mathcal{L}})))\mathbf C\pm 10IT CHECKS THE LENGTH OF THE OUE TO
Ċ
                                                                                                                         Ć
                                                                                                                              -11
\ddot{\text{C}}IF NO ONE IN THE QUE IT SETS THE CHANNEL AT AN IDEE STATUS (THIS
                                                                                                                       -C-12- DEPARTURE WAS PREVIOUSLY PARTIALLY PROCESSED EITHER AT 1999.
\ddot{C}\div C _{\star}13elen skrivet<br>1970 - Friedrich
\ddot{\mathbb{C}}\mathbf{C}-16 .
             A WE KNIST THEN THEE ONE FROM WE TITS OF ARTIKE.
\ddot{\Omega}J.F
                                                                                                 TEALS
                                                                                                                       E RO
                                                                                                                              15.SET THE CHANNEL AT A HUSY STATUS AND RETURN LIKE TO SUIT LET
î.
                                                                                                                         \mathcal{C}.
         CHECK LENGTH OF QUE, IF OVER 99 HOLD AT 99
Ċ
                                                                                                                          \ddot{C}\Delta \sim 10IF (IQUE.LT.100) GO TO 11
                                                                                                                          \mathbf C\perp \approx100E = 100\mathbf C19Ċ
         UPDATE THE HOURS SPENT IN OUNCE
                                                                                                                         \mathbf C20\Omega\mathbf{1}CURTING
                                                                                                                               21
         CUMOUL (100E) = CUMOUL (100E) + TNDPR(1) - TIME.
                                                                                                                         \mathbb{C}- 22
\mathcal{C}UPDATE THE CLOCK TO NEXT DEPARTURE TIME.
                                                                                                                         \mathbf C23
          I1ME = F40PR(1)\mathbf C24IF (100h, 67, 1) 60 10 21
                                                                                                                         \mathbf C25
          THIS SECTION COMPLETES THE PROCESSING OF A CUSTOMER.
\mathbf{C}C
                                                                                                                               \overline{26}WHEN NO ONE IS WAITING IN THE NUE.
Ù
                                                                                                                         \mathbf{C}27\mathbf{C}STATUS(1)=0.028
          INDPH(I)=999999,9Ċ.
                                                                                                                               29RETURN - HOTEL CONTROL THE FINE THE STATE
                                                                                                                          Ĉ
                                                                                                                               30
          THIS SECTION DOES THE DEPART PROCESSING
                                                                                                                          Ċ
\mathbf C31
                                                              \mathcal{L}^{\text{max}}_{\text{max}}K.
                                                                                                                          \ddot{\rm c}WHEN THE CHANNEL HAS HEELL BUSY.
                                                                                                                               د د
                                                                                                                          \ddot{C}\frac{1}{2} , \frac{1}{2}SET REXT OF PARTURE TIME
                              \tau_{\rm{max}}\overline{C}21
         CONTINUE
                                                                                                                              \pmINDPP(I)=TIME>0SVCT(I)
                                                                                                                         \ddot{\mathbf{C}}כ כ
\mathsf C\mathbf CSTOWN FIRST TWENTY DEPARTURE TIMES IN OH
                                                                                                                               36
                                                                                                                         \mathbf CnCus#KCUS+1
                                                                                                                               \overline{\mathcal{L}}\overline{C}., (KCUS.GT.20) 60 TO 31
                                                                                                                               38
          I = I + I\mathsf{C}39
                                                                                                                         \mathsf{C}CH(KCUS+II)=FNDPR(I)40
         COMFINUE
                                                                                                                         \mathbf C31\epsilon\mathbb{C}CHECK IF OUT OF SIMULATION TIME
                                                                                                                         \mathbf{C}\mathbf CIF (111 \text{ME} \cdot \text{LT} \cdot \text{INDPR}(1)) GO TO 51
                                                                                                                               4<sub>3</sub>\mathcal{C}C
         PESET STATUS HACK TO BUSY AND RETURN
                                                                                                                               44
                                                                                                                         \mathbf C45
         CUPUIL=CUMUTL+GSVCT(1)
                                                                                                                         \overline{C}CUSERV=CUSERV+1.0
                                                                                                                               46
                                                                                                                         \mathbf C47
         514105(1)=1.0\mathcal{C}\mathbf CSHIFT SERVICE QUEUE UP ONE POSITION
                                                                                                                               48
                                                                                                                         \mathbf{C}49
         [00 41 11 = 1,100E]Ċ
          111 = 11 + 150
```

```
\ddot{\rm C}51
         USVCT(11) = USVCT(iII)\mathbf C52
 41 -COSTINUE
                                                                                                                    \mathsf{C}د دا
         GSTCF (UUSE) = G*G\ddot{C}54SUBRIACE ONE FROM OUF
C
                                                                                                                    \overline{C}55
         I \cup U \in \text{true}Ċ
                                                                                                                         56RETEWN
                                                                                                                    \hat{C}ABOUT T AND CURDIL AT TERMINATION OF SIMULATION
                                                                                                                         51Ċ
         LAST CUSTOMER FORCED TO DEPART AT TTIME
                                                                                                                    C
                                                                                                                         56
Ċ
                                                                                                                    \overline{C}59
 51COBEENUE
                                                                                                                    Ċ
                                                                                                                         60TK=QSVCI(1)-(TNDPR(1)-TTIME)\overline{C}6 l
              IF (K, GT, 0, 0) GO, TOC
                                                                                                                         いど
         \mathbb{F} \cap \mathbb{R} :
                                                                                                                    Ċ
                                                                                                                         6<sub>3</sub>CONTINUE
 \mathcal{L}\mathfrak{c}TNDPr (I)=TIIME
                                                                                                                         1.4\mathbf C65
         CUNCTL=CUMUTL+IK
                                                                                                                    \mathbf C66
         S14TUS(L)=1.0\mathsf{C}67RETURN
                                                                                                                    \mathcal{L}6d -EΓD
                                                                                                                    Ô.
                                                                                                                           \mathbf{I}FUNCTION RAND (K.KK)
         MACHINE DEPENDENT RANDOM NUMBER GENERATOR (0.10.1)
                                                                                                                    D
                                                                                                                           \overline{z}\bar{\mathcal{C}}\mathcal{L}^{(1)}THIS VERSION FOR CDC 3100 of the first and
                                                                                                                           3
\mathbb{C}an Bartagoa
         K SET AT PUSTITUE ODD INTEGER TO INITIALIZE (F) Fire
                                                                                                                   -1\ddot{\bullet}C
       FN SET AT ZERO 10 CONTINUE STRING OF RANDOM NUMBERS
                                                                                                                           \overline{\phantom{a}}יו ד
Û
         SEE NAYLOR, COMPUTER SINULATION TECHNIQUES, WILEY +SOUS 1966
                                                                                                                        \tilde{\bm{\omega}}_i \tilde{\bm{\Theta}}^2ับา
Ċ
            = 15 (K) 21.21.11^{-12.22} and 0.11.32 and 0.21.is to 1.
                                                                         ನಾಯಿ ಮೂ
                                                                                                                    41 and 7\mathbb{R}^2บ -
                                                                                                                           B
  \mathbf{1}CONTINUE.
                                                                                                                    \tilde{D}9
         N = K\Omega-10NN=h
                                                                                                                     Ō.
                                                                                                                         \mathbf{1}的的过去式"
                                                                                                                     Ü
                                                                                                                         -12
         CUNTINUE
  2! -0 - 13L IF (KK) 31,31,64
                                                                                                                     \Omega\frac{1}{4}CONTINUE =
                          \mathcal{L}^2\mathcal{L}N = 4322051\mathcal{L}^{\mathcal{L}}\mathcal{D}15Ú
                                                                                                                         Ìΰ
            \pm IF (8) 41,51,51
                                                                                                                     Ü
                                                                                                                         17CONTINUE
                               \tau_{\rm max}4<sub>1</sub>\Gammaो 8
          h=N+8388607+1
                                                                                                                     \Omega1951CONFINUE
                                                                                                                     \mathbf{D}20
          XNm.1
                                                                                                                         21\upsilonRAND=XN/8388607.
                                                                                                                     \mathbf{U}22
          RETURN
          POSITIVE KK RUNS SECOND STRING OF RANDOM NUMBERS
                                                                                                                     \boldsymbol{J}23
Ċ
                                                                                                                     \mathbf{D}\tilde{e}CONTINUE
  \mathbf{d}\mathbf{D}25
               IF (KK-50) Ml,71,101
                                                                                                                     \upsilon26
          CONTINUE
  \prime 1
                                                                                                                     \mathbf{D}27
          My=NN*2051
                                                                                                                     \sigma58
               IF (WH) 81,91,91\overline{D}29
  \mathcal{F} )
          CONTINUE
                                                                                                                          30Đ
          NN=64+8388607+1
                                                                                                                          31\bar{1}\Delta L \DeltaCONTINUE
                                                                                                                     \epsilonے د
          XIVN=NIV
                                                                                                                     Ð
                                                                                                                          33RAND=XNN/8388607.
                                                                                                                        ÷,
                                                                                                                     Đ
                                                                                                                          34RETURN
                                                                                                                     \left\{ \right\}35
                         KULLS THIRD STRING OF RANDOM NUMBERS
          KK OVER 5
 C
                                                                                                                     \cup36
  101
          CONTINUE
                                                                                                                     \overline{D}37
          NNN=NNN#2051
                                                                                                                     \mathbf{U}38
               IF (MNN) 111,121,12139
                                                                                                                      Đ
          CONTINUE
                                                                                                                      Ü
                                                                                                                          40NNN=NNN+8388607+1
                                                                                                                     \mathbf{D}41121CONTINUE
                                                                                                                      Đ
                                                                                                                          42
          N/NN = NNNÐ
                                                                                                                          43RAND = XNWHZB385607.
                                                                                                                      \mathbf{D}44
          RETURN
                                                                                                                      \bf{D}45 -END
```
بالمحافظ والمحافرون

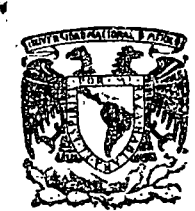

centro de educación continua división d e estudios superiores facuitad ingenieria, d e unam

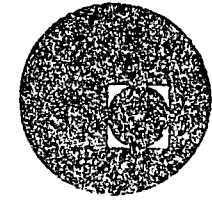

了多少

# AFLICACIONES DE LA COMPUTADORA A LA SIMULACION Y OPTIMIZACION

#### TEMA: MODELADO  $\mathbf Y$ SIMULACION.

## M. en C. MAURICIO MIER MUTH.

#### marzo-abril, 1978.

Palacio de Alrería

Calle de Tacuba 5,

primer piso.

México 1, D. F.

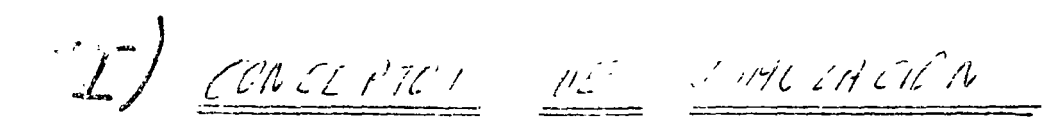

SIMULACIÓN ES EL PUECESE DE CONDUCTR EXPERIMENTOS CON UN MODELO DEL JUTEMA QUE ESTA SIENAO ESTUDIANO O DISEÑANO

 $\mapsto$  $/$ HUDELC  $_0$ VAH REAL ONGLIFICO ABSTRECEION INFORMACION  $AW420$  are  $\omega$  $ICDW$ SISTEMA FRONTENH SOLUCIÓN MANEJO DE PRUEBAS ें HERACIÓN RESULTADOS S OULNO CATINO COMPRENSION PLL SUITENA

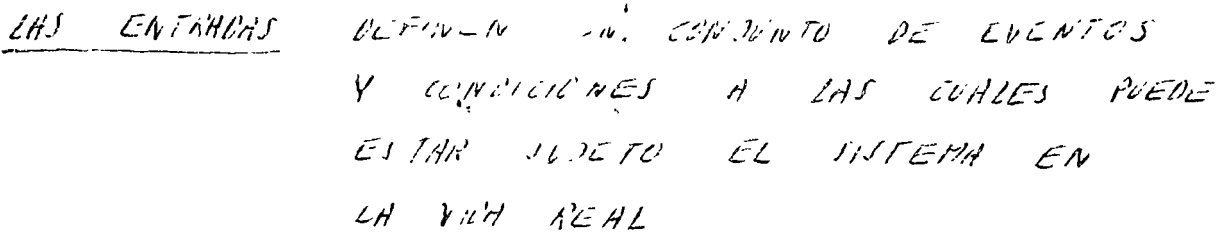

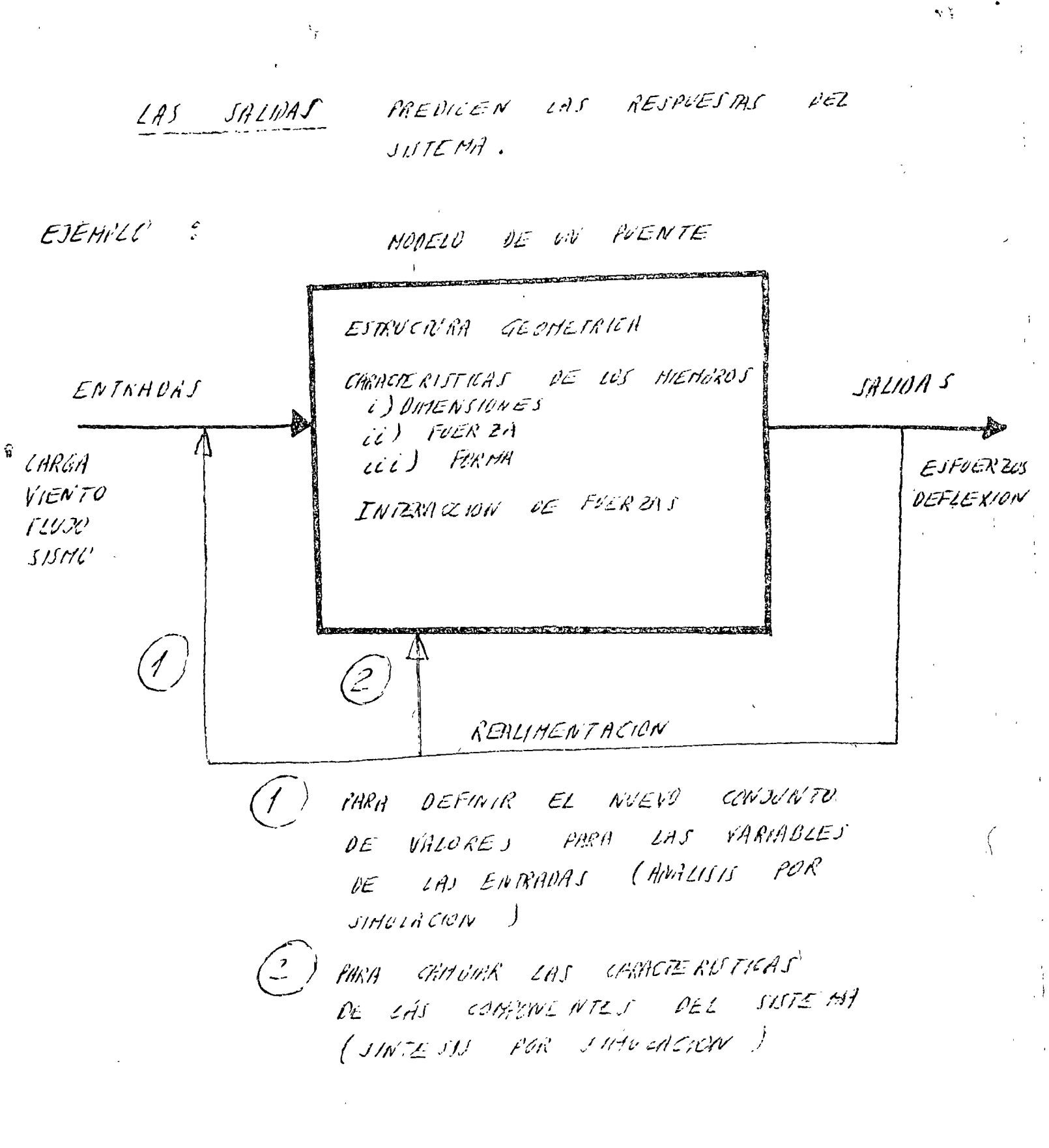

a electric de Media.<br>Notas

 $\mathcal{A}^{\mathcal{A}}$ 

 $\begin{array}{c} 2 \ \hline 1 \ \hline 1 \ \hline \end{array}$ 

 $\frac{1}{2}$ 

 $\kappa_{\rm{max}}$ 

 $\hat{\mathcal{F}}$ 

Le / MODELOS DE JUNCACIÓN

VN BUZW HODELD PEAR REPRESENTAR ZAS CARACTERISTICAS DEL JISTEMA DE TRE FORMA QUE EL SISTEMA CONSIDERANO PUEDI SER RESUELTO. LOS MODELOS PARA SAMULACIÓN PUEDEN SER S a) PHALSTEDS 3 a') PROBABILISTICOS ") DIMINICOS b) hvaloakes S. Teomeos

a) Harrings & Jow UTRIZADOS EN PROBLEMAS EN LOS CUALES LAS CARACTERISTICAS DE LAS COMPONENTES Y LA ESTRUCTURA DEL SISTEMA PUEDEN SER PEJERITAS MATEMATICAMENTE. NUEVE LSPAR COMPUE STE POR ECUACIÓNES, PATOS NUMERICOS , CONVERTINES DE FRON-TERA, PTC 100 ES NECESARIO ENTEN-DER CAS PROPIEDADES FUNDAMENTALES VE LOU COMPONENTES DEZ SUPERMY JU INTERACTION CON 2 ADVENIMEN. M VE LAS COMPOTADORAS EZECTRONARI  $\ell$   $\epsilon$ GRAN VELOCARI Y MEMORIA LOS MODELUS ANALITICES REPRESENTAN UNH GRAN A YOUA EN PORAS LAS RAMAS DE LA INGENICAIN

VAN HERRAMIENTA MUY UTIL SON LOS MODELOS EN WRIHBLEI DE ESTADO , ESTADO DE UN SISTEMA ES LA HINIMA CRIVTIANO DE INFUSMACION QUE RESCIME EL EFECTO DE ANTERIORES ENTRALAS.

 $\mathcal{B}^{\prime}$ 

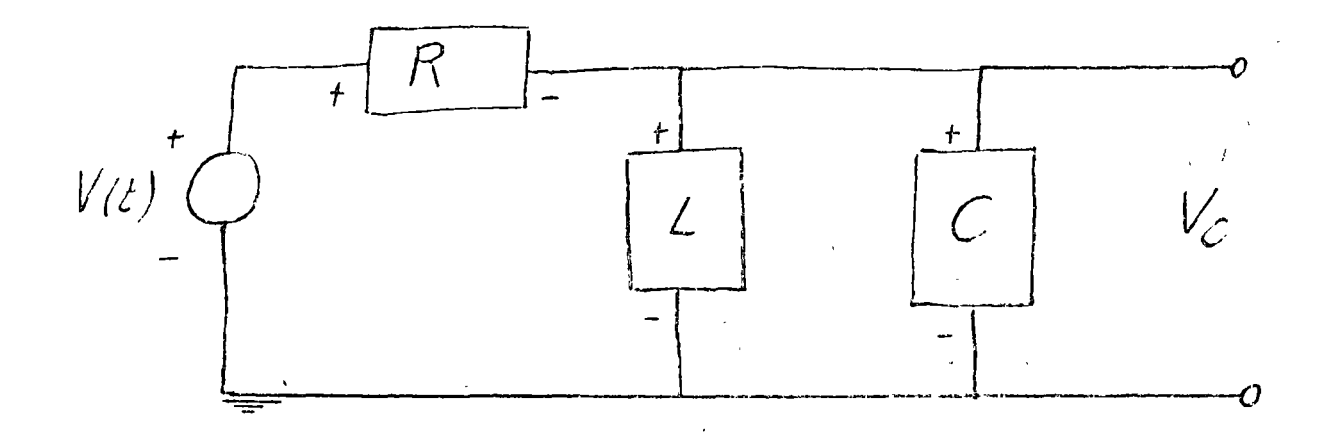

 $V_{s} = R I_{s}$  $\hat{D}$  $V_{L} = L \frac{dI_{L}}{dt}$  $\hat{c}$  $I_c = C d V_c$  $\frac{1}{\sqrt{2\pi}}\left(\frac{1}{\sqrt{2}}\right)$ 

LEY DE VOLTAJES DE KIRCHAUF  $V(t) = V_8 + V_4 - (0)$  $V_2 = V_4$  $\frac{1}{\sqrt{2\pi}}\left( \frac{1}{\sqrt{2}}\right) ^{2}$ LEV DE CORRIENTES DE HIRCHAUF

 $I_R = I_L + I_C$  -  $\odot$ 

MODELLE EN VARIABLES DE ESTADO (LINEAL E INVARIANTE CON EL TIEMPO)  $X \triangleq \begin{bmatrix} V_c \\ \overline{I_c} \end{bmatrix}$ ESTADO DEL SISTEMA

- LLL VANDO  $(3)'$  A  $(6)$  $I_{R}=I_{L}+C\underset{I_{R}}{d}V_{C}$  $---(7)$ LE VANDO (6) (1) y (7) A (9)  $V(t) = R I_R + V_C =$  $V(t) = \int \int I_{\ell} \cdot c \frac{dV_{\ell}}{dt} \int + V_{\ell}$  $\Rightarrow \frac{dV_c}{dt} = \frac{1}{RC} \left[ -V_c - RT_c + V_{12} \right]$ UEVANDO  $\textcircled{2}$  A(5)  $\frac{dI_{t}}{dt} = V_{c}$  $\Rightarrow$   $dI = f|_{V_C}$ LO CONL IMPLICA  $d'U\in$  $\frac{\dot{X}}{2} = \begin{bmatrix} -\frac{1}{RC} & -\frac{1}{C} \\ \frac{1}{C} & 0 \end{bmatrix} \begin{bmatrix} X & F \\ H & H \end{bmatrix} \begin{bmatrix} L \\ R & C \\ Q \end{bmatrix} V(t)$  $V_c = \begin{bmatrix} 1 & 0 \end{bmatrix} \begin{bmatrix} X & 1 \end{bmatrix} \begin{bmatrix} 0 \end{bmatrix} V(t)$ (WODELO MATEMATICO)

DETERMINISTICO

LA SOLUCION DE UN MODELO MATEMATICO DE VARIABLES DE ESTADO ESTA DADO LA FORMULA DE VARIACION DE PARÁ-POR METROS

 $x^{\circ}$  = Ax + BV SISTEMA LINEAL E INVARIANTE EN EL  $Y = C X + Q U$ TIEMPO

$$
\Rightarrow Y(t) = C e^{A(t-t_0)} \times (t_0)
$$
  
+ 
$$
\int_{t_0}^{t} [Ce^{A(t-t_0)} \dot{\beta} + D(t_0 - t)] U(t) dt
$$

$$
\Rightarrow \quad \gamma(t) = \gamma_{H(t)} + \gamma_{P(t)}
$$
\n
$$
\text{WODE} \quad \text{if } t - \sigma = \text{es} \quad \text{in } \quad \text{if } t = \sigma \quad \text{if } t = \sigma \quad \text{if } t = \sigma \quad \text{if } t = \sigma \quad \text{if } t = \sigma \quad \text{if } t = \sigma \quad \text{if } t \in \text{if } t \in
$$

La espacion Ce  $\begin{array}{cc} a a \cdot c & b + b \sqrt{a \cdot c} \end{array}$ ستند أن

CHOCE CON EL HOMERE DE FATEGN DE PELO SKTEMA. SU TRANSFORMACA DE LAILACE  $0EZ$ SE CONOCE CON EL NOMBRE DE FUNCION DE RANSFERENCIA HIS) DEL SISTEMA.  $Y(s) = H(s) \cdot U(s)$  $51$  X(to)=0

6

b) AMALOGICOS : SON MODELOS EN LOS QUE EL SISTEMA REAL ES MODELADO ATRAVES DE UN MEDIO FISICO COMPLETANENTE DIFERENTE

CIRA FORMA DE RESOLVER EL CONJUNTO DE RELACIONES MATEMATICAS DE UN MODELO ANALITICO ES POR SIMULACION. EN LA COMPUTADORA AVALOGICA EN CONTRAREMOS SOLUCIONES DE ÉCUACIONES PIFE-RENCIALES CONSTRUYENDO CIRCUITOS ELECTROMICOS QUE SE CARACIERICEN POR LAS MISMAS ECUACIONES. (JINULARENOS DISTINTOS PROCESOS FISICOS CON CHROMIDS ELECTRICIAL AWALDEDS ).

MODELOS ANALÓGICOS

COM THURA ANALOGICA a) SUMAOORES () INVERSORES C) INTEGRADORES d) POTENCIOMETROS AMILITICADURES OPERACIONALES

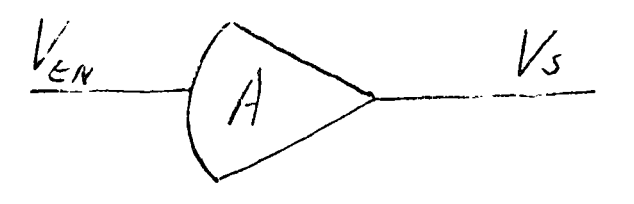

INVERSOR  $\left(\frac{1}{2}\right)$  $\begin{matrix} R & \frac{1}{4} \\ -\frac{1}{4} & \frac{1}{4} \end{matrix}$  $V_{I}$  $V_{\mathcal{S}}$ 

 $\frac{V_{1}-V_{EN}}{\Lambda}$  =  $\Gamma_{1}$  $V_s - V_{\epsilon N} = \Gamma_z$ 

 $Z_{\text{EEN}} \Rightarrow \infty$  $A \rightarrow \infty$  $V_s = - A V_{\epsilon N}$  $V_{s_{H\!H\!X}} = \pm 10$  Volt  $\Rightarrow$   $V_{\infty} \approx 0$ 

 $\overline{r}$ 

 $5/$  $Z_{\text{EEN}} = U$  $I_1$  =  $-I_2$  $\frac{1}{\sqrt{1-\frac{v_{EW}}{R}}} = \frac{v_{EW} - v_{S}}{R}$  $\frac{V_1}{R} = -\frac{V_2}{R}$  $V_s = -V_t$ (INVERSOR)

 $\overrightarrow{b}$ THE GRADUR

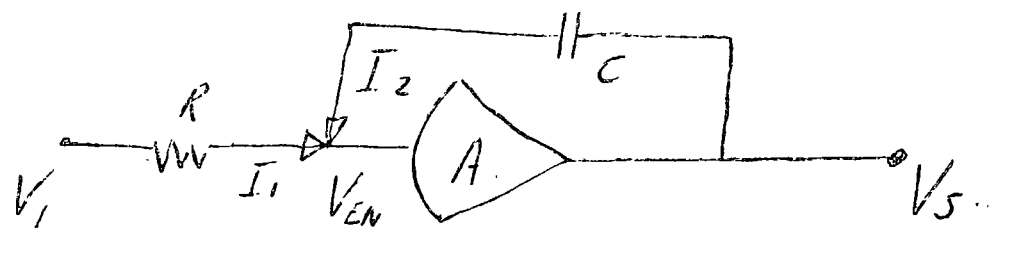

 $\frac{V_{1}-V_{LN}}{R}=I_{I}$  $\frac{d(V_s-V_{EW})}{dt} = \Gamma_z$ 

 $\frac{V_{1}-V_{EN}}{c^{R}} = -\frac{Cd}{dt} (V_{S}-V_{EN})$ <br>-  $\int \frac{V_{1}}{RC} dt = V_{S}$  (Twie

 $\vec{v}^2$ 

E (TREGRADER).

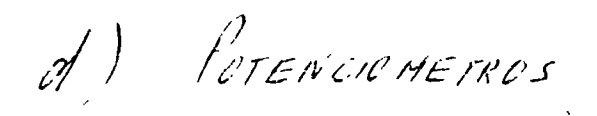

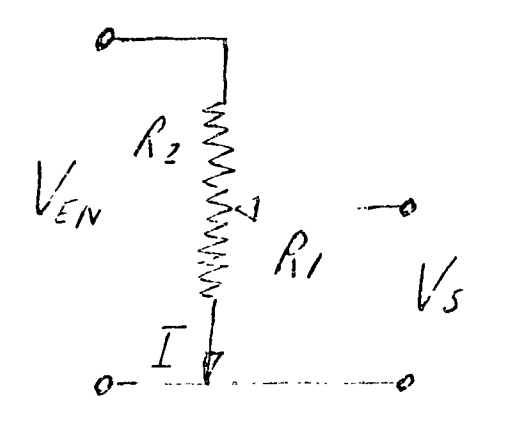

 $V_{\tilde{c}n} = (\hat{h_1} + \hat{h_2}) \top$  $\mathcal{V}_s$  $=$  R,  $\Gamma$ 

 $\frac{V_s}{V_{EN}} = \frac{R_I}{R_I + R_Z}$  $\Rightarrow$ 

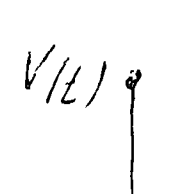

 $V_s = \left[\frac{R_1}{A_1 + R_2}\right]V_{\epsilon n}$ 

POTENCIOMETRO

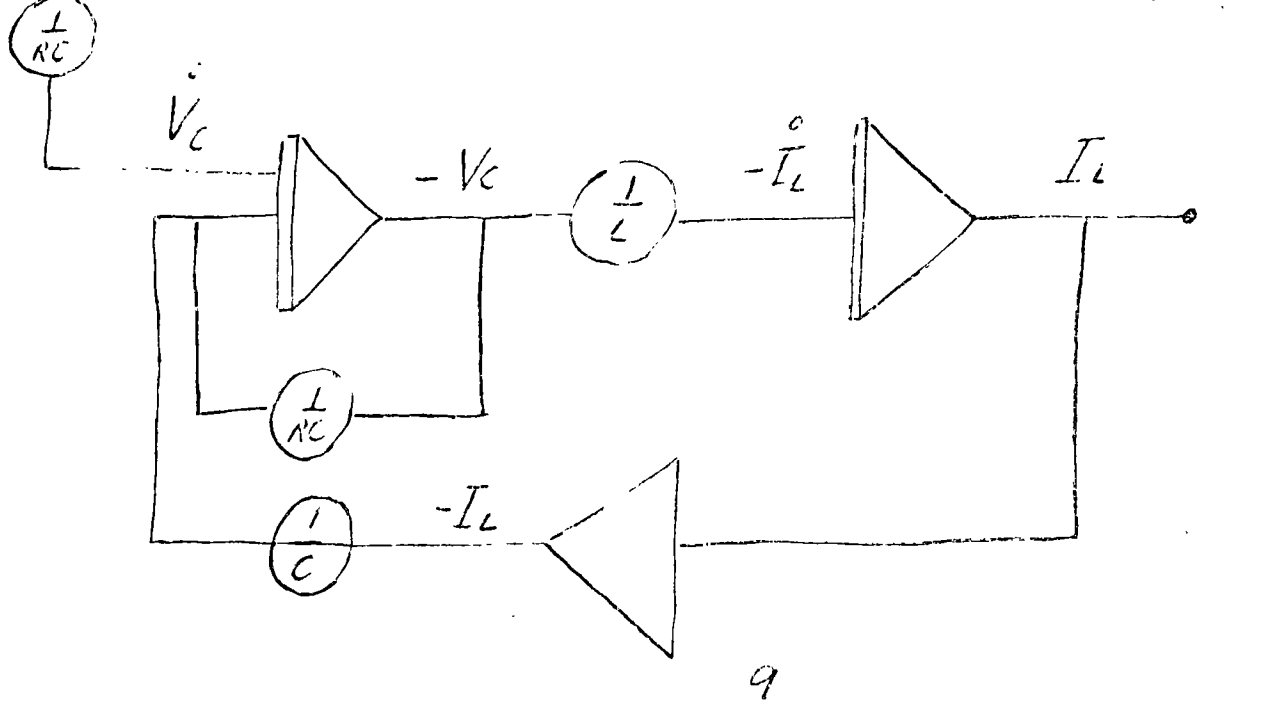

HORELOS Isónicos e Jon reversas Fisicas des SISTEMA REAL AUNA ESCALA REDU- $C$  $10A$ . (EN NOENC DE AERONAVES SE UTI-LIZAN TUIVELES DE VIENTO PARA  $SINNCEK$   $NAVES$   $\subset$ N  $VUELO$ .)

METODO DE MONTECARLO O  $|\mathbb{Z}|$ 

> ESTE NOWBRE SE HA DANO EN FORMA GENERICA A LAS TECNICAS DE SIMULACIÓN QUE UTILIZAN VARIABLES ALEATORIAS, VIA VARMBLE ALEATORIA ES VIEA FUNCION  $X(m_j)$  ave reams FURMA 205, PUNTUS MUESTRA MI, DEL ESTACIO MUESTRA DE UN EXPERT MENTO EN UN NUMERO.

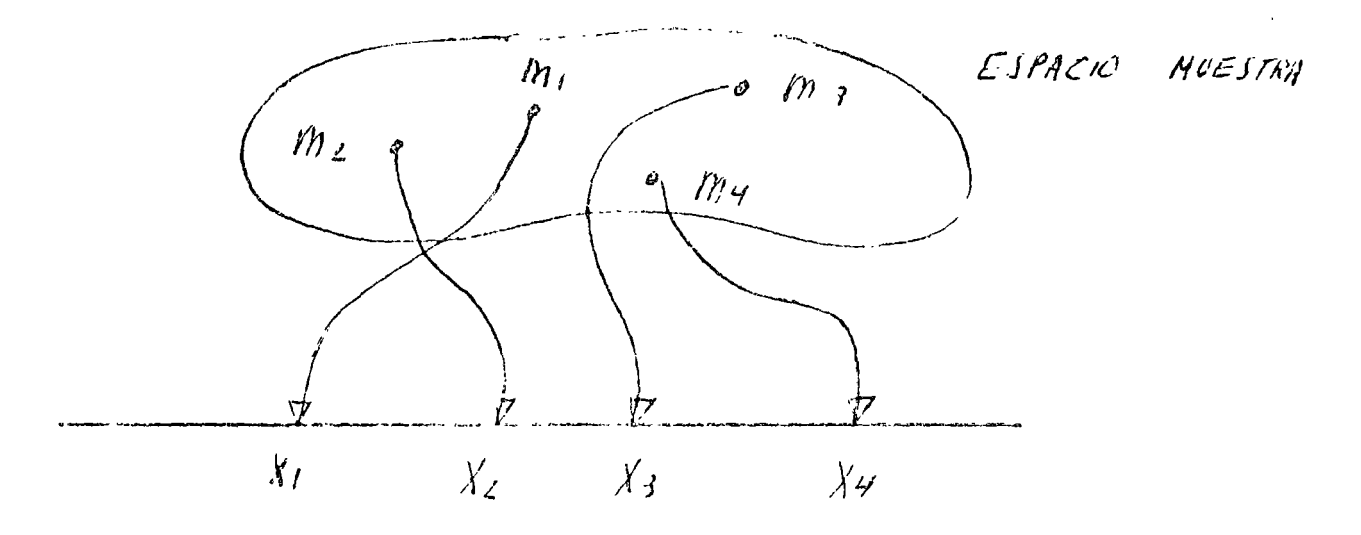

DE ESTA MANERA PODETTOS HACER REFERENCIA A UN VALOR DE UNA VARMBLE EN VEZ DE MENCIONAR LA SALINA DEL EXPERIMENTO.

 $10$ 

!) FUNCION DE DENSIDAD DE PROBABILIDAD SON LOS VALORES DE LA VARIABLE ALEATURIA X  $X_{L}$ LE CORRESPONDE UN EVENTO Mi  $A = G \Omega G = X L$ LE CORRESPONDE UNA PROBABILIDAD Pi A CADA  $m_i$ A CADA XI LE CORRESPONDE UNA Pi  $P_i = f(X_i)$ DONDE F(X) FUNCION DE DENSIDAD DE P. DADO QUE X, X2, ... Xn son rodos LOS PRIBLES<br>VALORES DE LA VARIADLE ALEAIDRIA X  $\sum_{i=1}^{n} f(x_i) = \sum_{i=1}^{n} p_i = 1$ DE DISTRIEUCION DE PROBABILIDAD 2) FUNCION  $P(X_i \leq a) \triangleq F(a)$  (Funcion Georgine)  $f(X_i \le a) = \sum_{X_i \le a} f(X_i)$  $P(b \leq X_i \leq a) = F(a) - F(b)$  $P(X_i \leq \omega) = 1$  $5i a = \infty$  $P(X_i \leq 00) = 0$  $51^\circ$   $a = \infty$ 

 $\cdot$ //

MOHENTOS

i) AIREDEDOR DEZ CRIGEN E[X<sup>N'</sup>] =  $\sum_{j=1}^{n} X_j \cdot f(X_j) = m \cdot$ (2) ALREDEDOR DE LA MEDIA  $E[(X-E(X))^K] = \sum_{j=1}^{n} (X_j - E(X))^N f(X_j) = \mu$ 

Vieur é Promedio  $E(Y) = \sum_{j=1}^{n} Y_{j} f(x_{j})$  $m<sub>i</sub>$ 

VARIANCIA.  $E[(x-E(x))^2] = \sum_{i=1}^{n} (x_i - E(x))^2 F(x_i) = \sigma^2 = M_2$ 

DECYACION ESTANDAR

 $\sigma = \sqrt{\text{vacial}}$ 

 $f(x) = 1 e^{-\frac{x}{a}}$ 3) EXPONENCIAL  $E(X) = \frac{1}{2}$ <br> $\sigma^2 X = \frac{1}{2}$  $f(x) = \frac{1}{\sqrt{2\pi b}} e^{-\frac{(y-a)^2}{2b}}$ 6) NORMAL  $E(X) = a$ <br> $T_X^2 = b$ 

EJEMPLO : RODAR UN DADO i) NUMERO DE POSIBLES SALIDAS DEL EXPERIMENTO IC) PARA DAOOS NO GRAADOS, LA PROBABILIDAD DE  $P(C_{ARA} i) = 1/6$ CVALQUIERA DE ELLAS = 1/6 ii) DADO GAIGA EN 5-DADO CAGA EN 1 DADO CAKAA EN6 DAOO CARA EN 2 DAOO GAIGA EN 3 - DADO CAIGA EN 4 鲈  $\sqrt{2}$  $X(Cara i)=10i'$  $\overline{\mathbf{v}}$ 10 20 30 40 50 60  $f(x)$  $\frac{1}{6}$  16 1/6 1/6 1/6 1/6  $\rightarrow$   $\times$  $2030$  $\overline{60}$  $-50$ 10  $40<sup>o</sup>$  $F(X)$  $\frac{2}{3}$  $\frac{1}{3}$  $\chi$  $20$ 50 60  $40<sup>°</sup>$ 30  $10$  $\cal{O}$  $Z'$ 

 $E(Y) = (1+2+3+4+5+6)$ <br>  $\frac{1}{6} = \frac{21}{6} = \frac{7}{6}$  $E[(Y - \frac{y}{2})^2] = [(1 - \frac{y}{2})^2 + (2 - \frac{y}{2})^2 + (3 - \frac{y}{2})^2]$ +  $(4-7/2)^{2}$  +  $(5-7/2)^{2}$  +  $(6-7/2)^{2}$  ]  $\frac{1}{6}$ =  $[(-5/2)^2 + (-3/2)]^2 + (-1/2)^2$ + (1/2)<sup>2</sup> + (3/2)<sup>2</sup> + (5/2)<sup>2</sup>] 1/6  $=\left(\frac{25}{4}+\frac{1}{4}+\frac{1}{4}+\frac{1}{4}+\frac{25}{4}\right)1/6$  $=\left(\frac{70}{4}\right)\frac{1}{6} = \frac{35}{12}$  $35/12$  $\sqrt{35/12}$  $\vert \varphi \vert$  $F(x^{2}-2/72 + 79/4) = E(x^{2}) - 7E(x) + 97/4$  $=(1 + 449 + 16 + 15 + 36)$  $-7.7/2 + 49/7$  $\sigma^2 = \frac{q}{4} - \frac{y}{4} = \frac{35}{12}$ 

 $12$   $^{\prime\prime}$ 

SIMULACION DE UNA PLANTA DE

CONCRETO

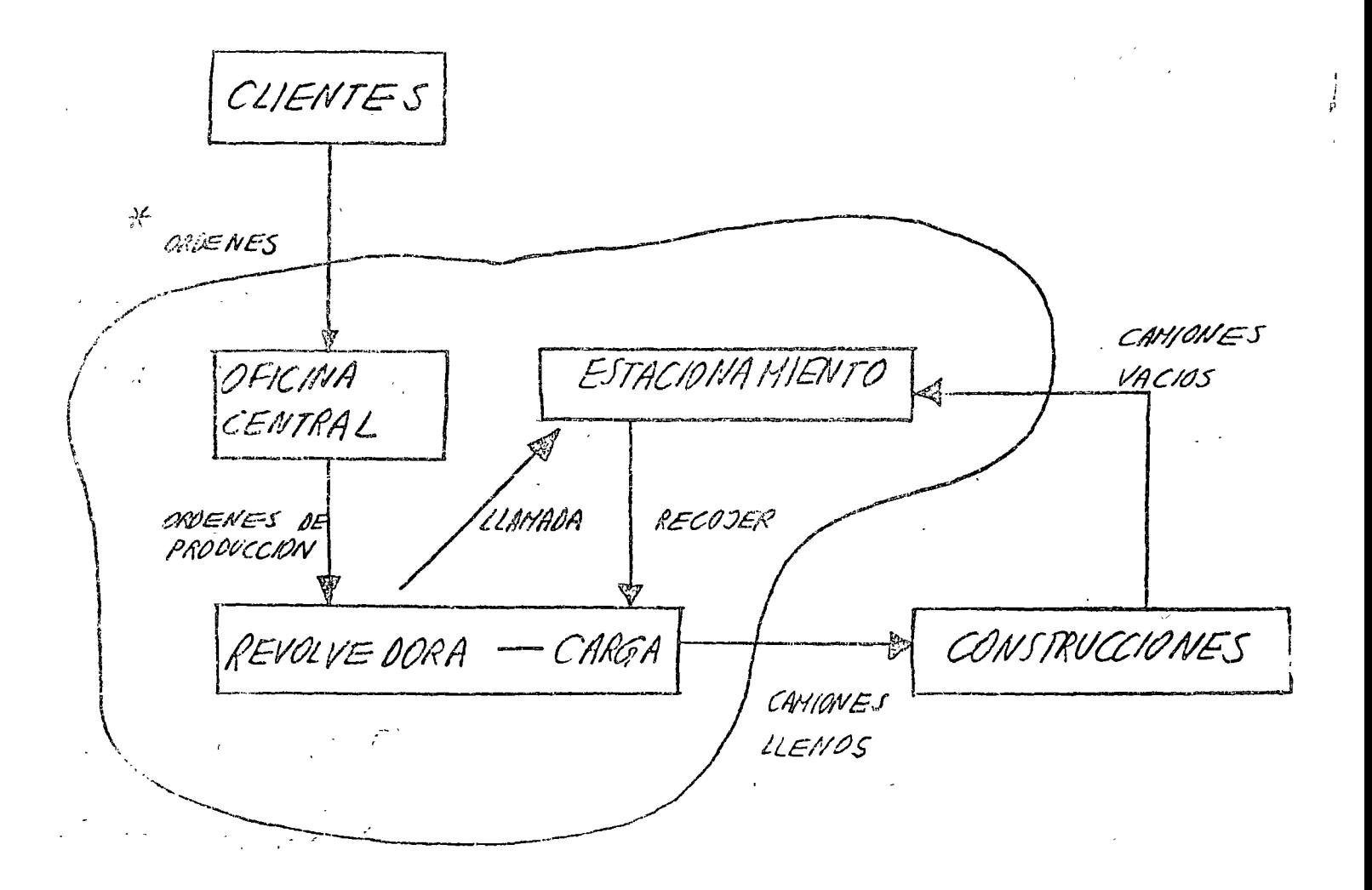

DIAGRAMA DEL PROCESO DE PRODUCCION

 $\div$ 

HORA DE INICIACION DE LACORES O AM NO ARCCESAMIENTO DE ORDEVIES DESVES DE 3.321M

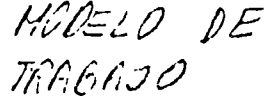

HODELO DE LA PLANTA

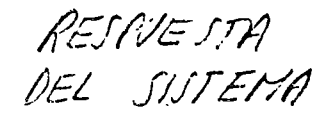

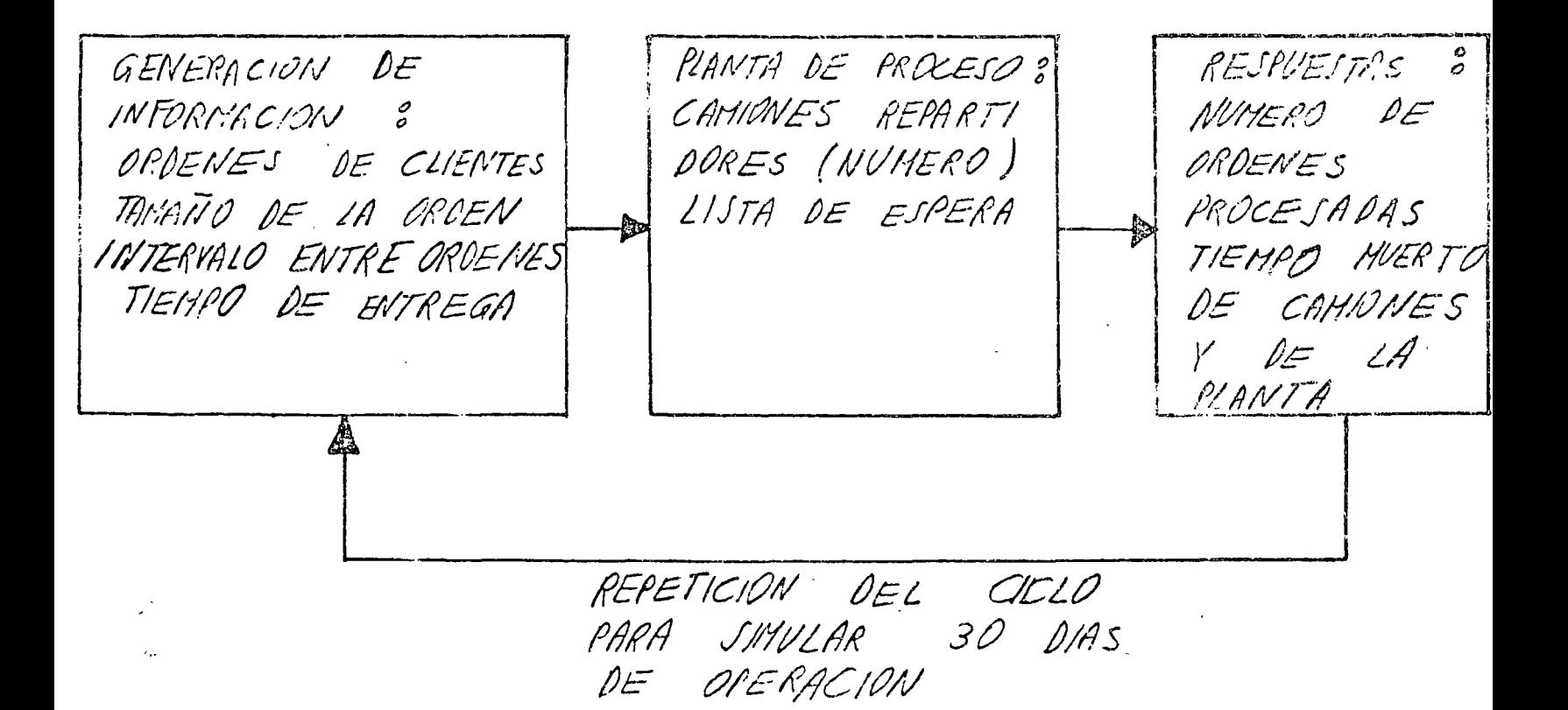

SIMULACIÓN DE LA OPERACIÓN DE VNA PLANTA DE CONCRETO

 $NOTA$ 

LA SALIDA DEL PROCESO DE SIMULACION REGIEE UNA REDIOA DE LA RESPUESTA DEL SISTEMA EN FUNCION DEL NUMERO DE CAMIONES REPARTINURES DISPONIBLE

## REGISTROS DEL SISTEMA REAL

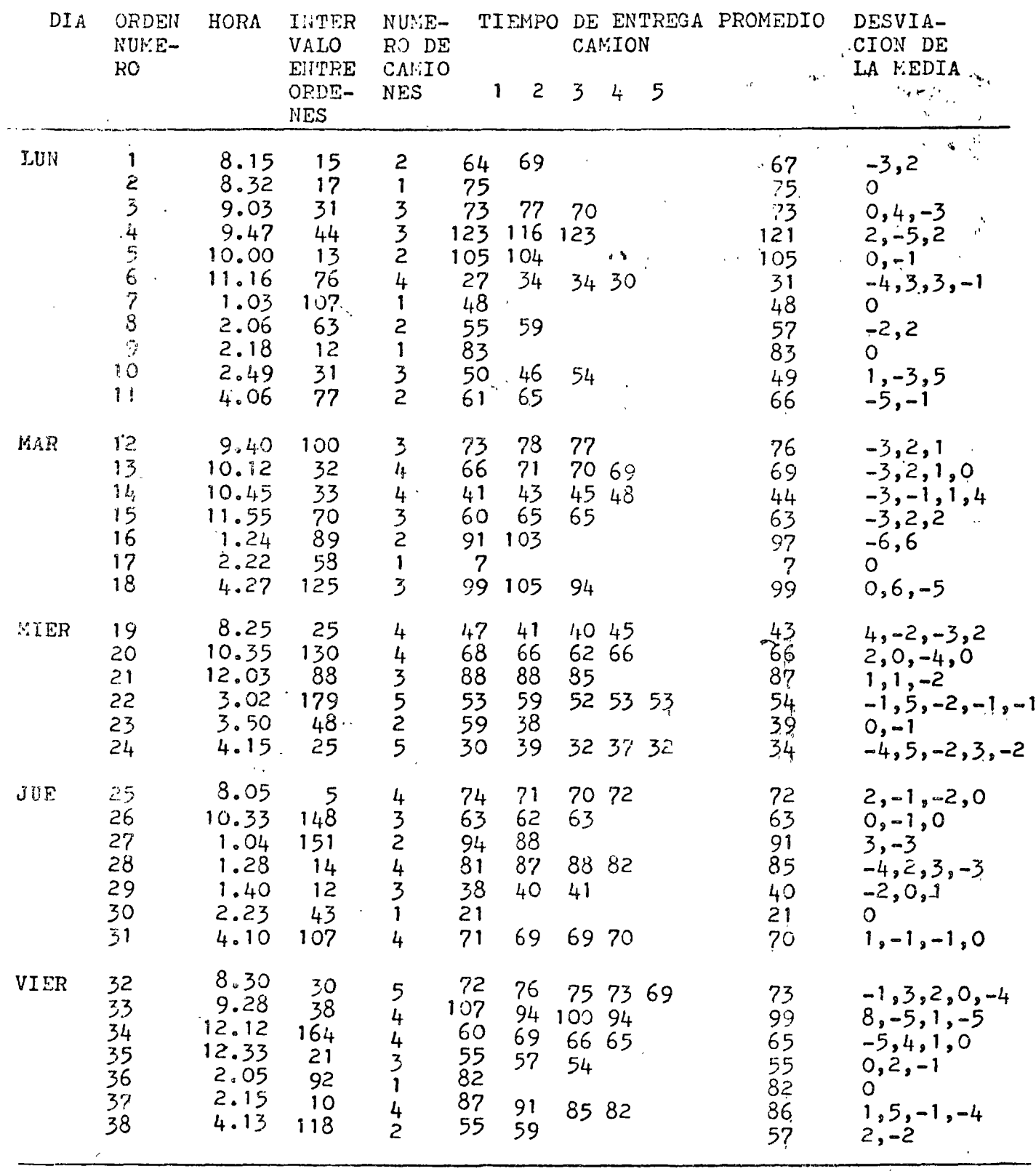

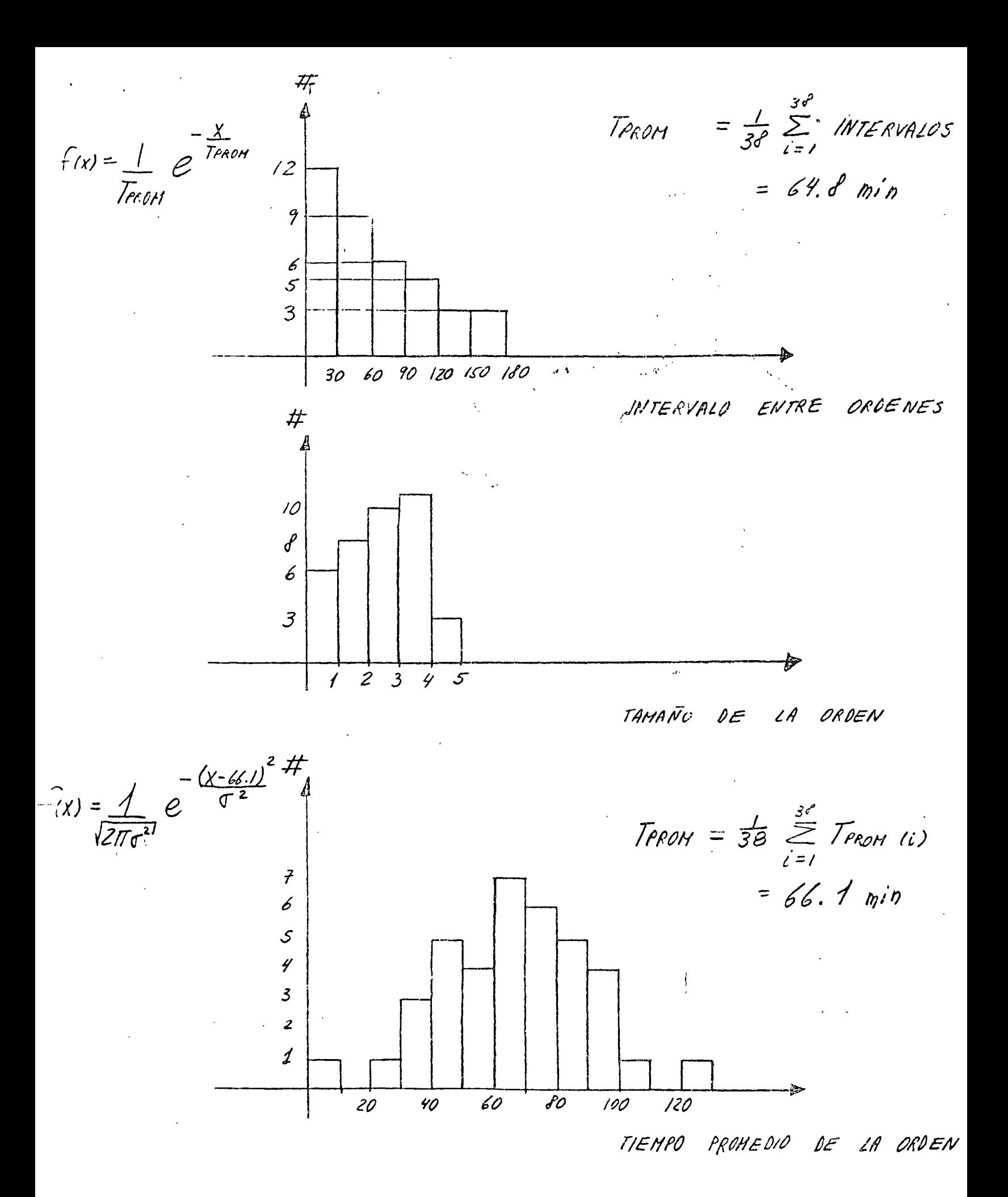

DE ORDENES  $\mathcal{P}\mathcal{P}\mathcal{P}\mathcal{P}\mathcal{L}$  $= 38$ NUMERO

 $16$ 

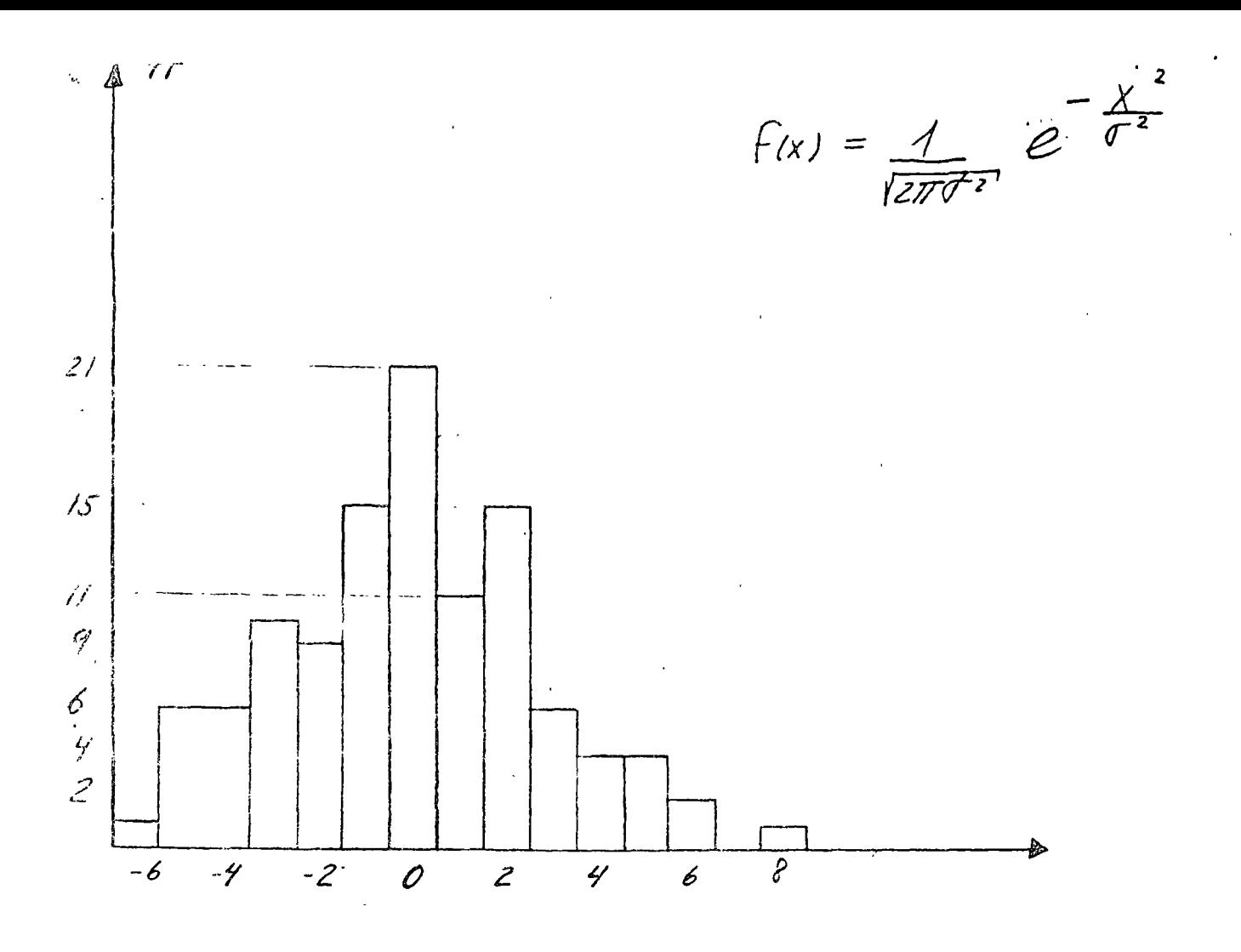

DESVIACION EN EL TIEMPO ENTREGA  $DE$ 

GENERAR LISTA DE ORDENES PARA UN DIA. SE PUEDEN UTILIZAR NUMEROS ALEATORIOS  $A$ EJEMPLO INTERVALO ENTRE ORDENES  $\mathcal{S}$  $\frac{3}{38}$  $5/38$  $rac{3}{38}$  $12/30$  $9/38$  $6/38$ 1.00

 $/7$ 

 $\mathbf{q}$ DE ORDENES GENERAR  $L/STA$ PARA UN DIA TCHAR LA PRIMERA ORDEN DE LA LISTA ESTA LA PLANTA NO  $51$  $\mathbb{R}^{n \times n}$ **CUPADA** ESTAN CAMIONES QUE LA ESPERAR HASTA  $\overline{S}$ N<sub>0</sub> DISPONIBLES PLANTA COMPLETE ORDEN ESPERAR DISPONIBILIDAD REGISTRAR TIEMPO MUERTO DE CA-DE CANIONES MIONES ACTIVADO REGISTRER TIEMPO DE ESPERA COMP TIEMPO ROCESAR DROEN MUERTO DE LA VIANTA REGISTRAR TIEMPO DE PROCESAMIENTO DE LA PLANTA EWREGAR ORDEN REGISTRAR TIEMPO DE ENTREGA COMO TIEMPO DE OPERA-CION DE CAMIDNES REGRESAR CAMPAES AL ESTACIONAMIEN-ТÒ  $SI$   $A$ ES TIEMPO  $\mathbb{Z}^2$ COLECTAR LAS **NO ROCESAR** ESTA OIS TICAS OTRA ORDEN DEL  $O/A$  $10<sup>6</sup>$ 

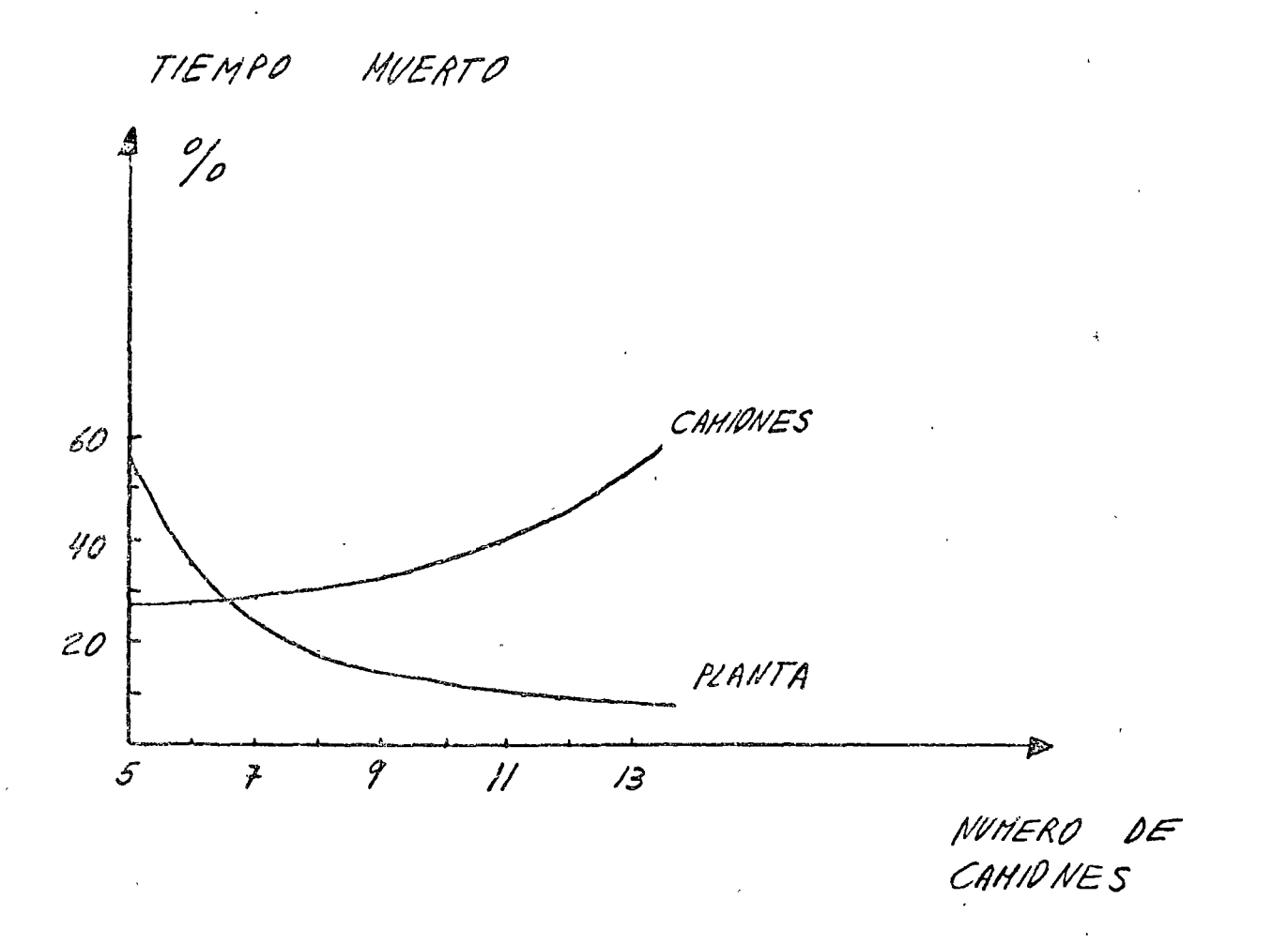

RESULTADOS DE LA SIMULACION

I) SIMULACION DE UNA

LINEA DE ESPERA

1) TIEMPO DE LLEGADA ENTRE AUTOMOVILES, 8 (EXPONENCIAL)  $f(x) = \frac{1}{T_{POM}}$   $e^{-\frac{x}{T_{PM}}}$ SE SABE QUE TRAM = 3 min  $f(x) = 0.33 e^{-0.33x}$  $P(x \ll x < \beta) = \int P(x) dx$ 2) TIEMPO DE SERVICIO EN CADA BOMBA<br> $f(x) = \frac{1}{\sqrt{2\pi}} e^{-\frac{(x - \mu)^2}{\sigma^2}}$ (NORMAL)

JE SABE QUE EL TIEMPO PROMEDIO DE SERVICIO  $\mu = 5$ min  $\gamma$  SU DESVIACION ESTANDAR ES  $T = 2 min$ .  $P(x < x < \beta) = \int_{x}^{3} F(x) dx$ 

PREMISAS :

A) EL AUTOMOVILISTA SABE CUANTA GENTE HAY ESPERANDO 6) LOS AUTOMOVILISTAS SE FORMAN EN LAS COLAS MAS CORTAS C) NO CAMBIAN DE COLA

d) SI TODAS LAS BOMBAS TIENEN MAS DE 4 CLIENTES EL NUEVO AUTOMOVILISTA : SE SIGUE DE FRENTE C) E OESEA ATENDER 95% O MAS **CUENTES** 

EL ROBLEMA CONSISTE EN DETERMINAR EL NUMERO DE  $e$ ) BONERS N QUE SATISFAGAN

RESPUESTAS MODELO DE TRABAJO MODELO RESPUESTAS GASOLINERA GENERACION DE NUMERO DE NUTERO DE INFORMACION TIEMPO DE SERVICIO AVTOS ATENDIDOS EOHRAS Y NUMERO DE LITERVALO DE LLEGALA AVTOS RECHA-ZADOS REPETICION DEL CICLO PARA SIMULAR 90 AUTOS EN OPERACION

SIMULACION PARA 90 AUTOMOVILES

 $\mathcal{L}_\mathrm{c} = 0.1$ 

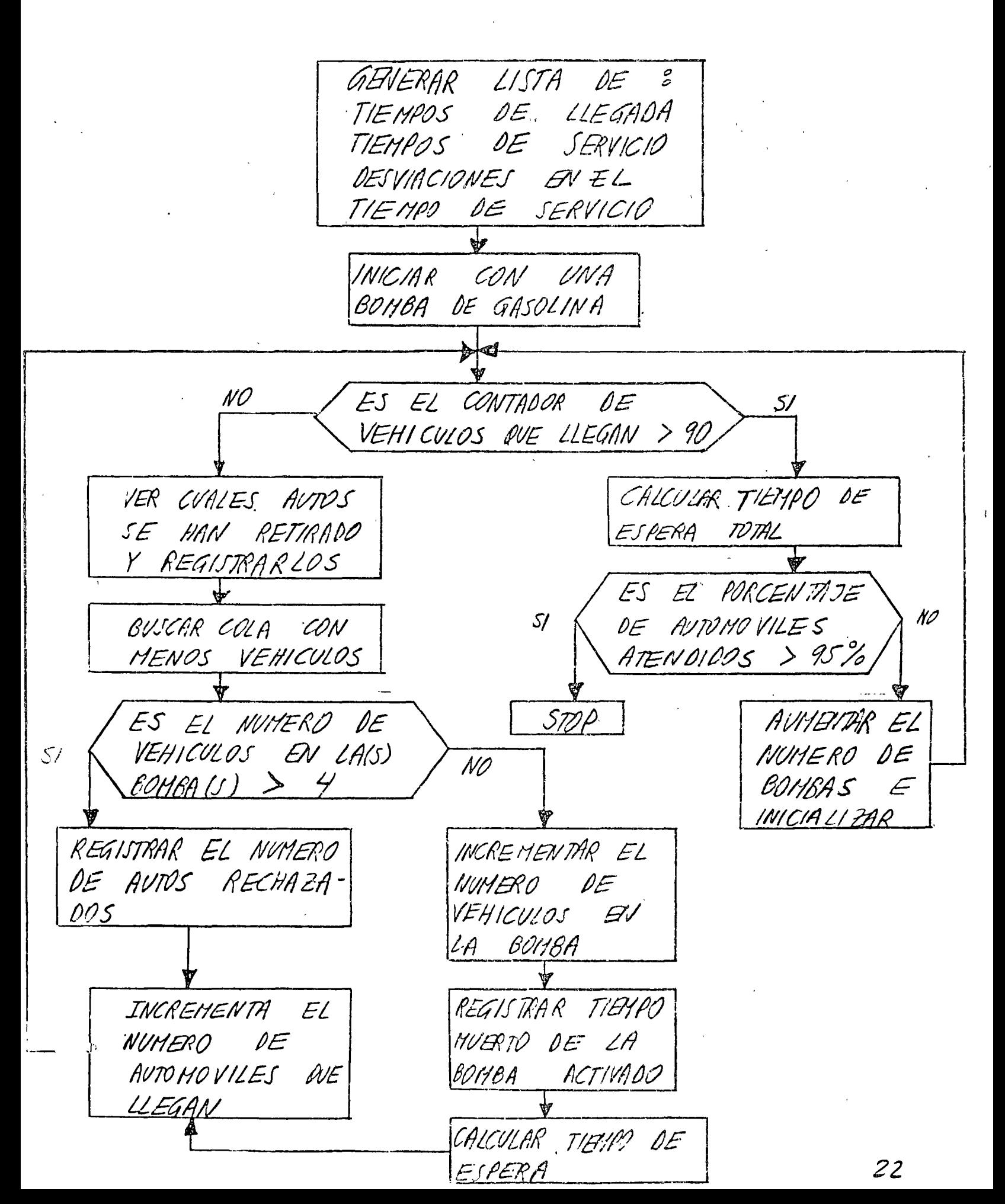

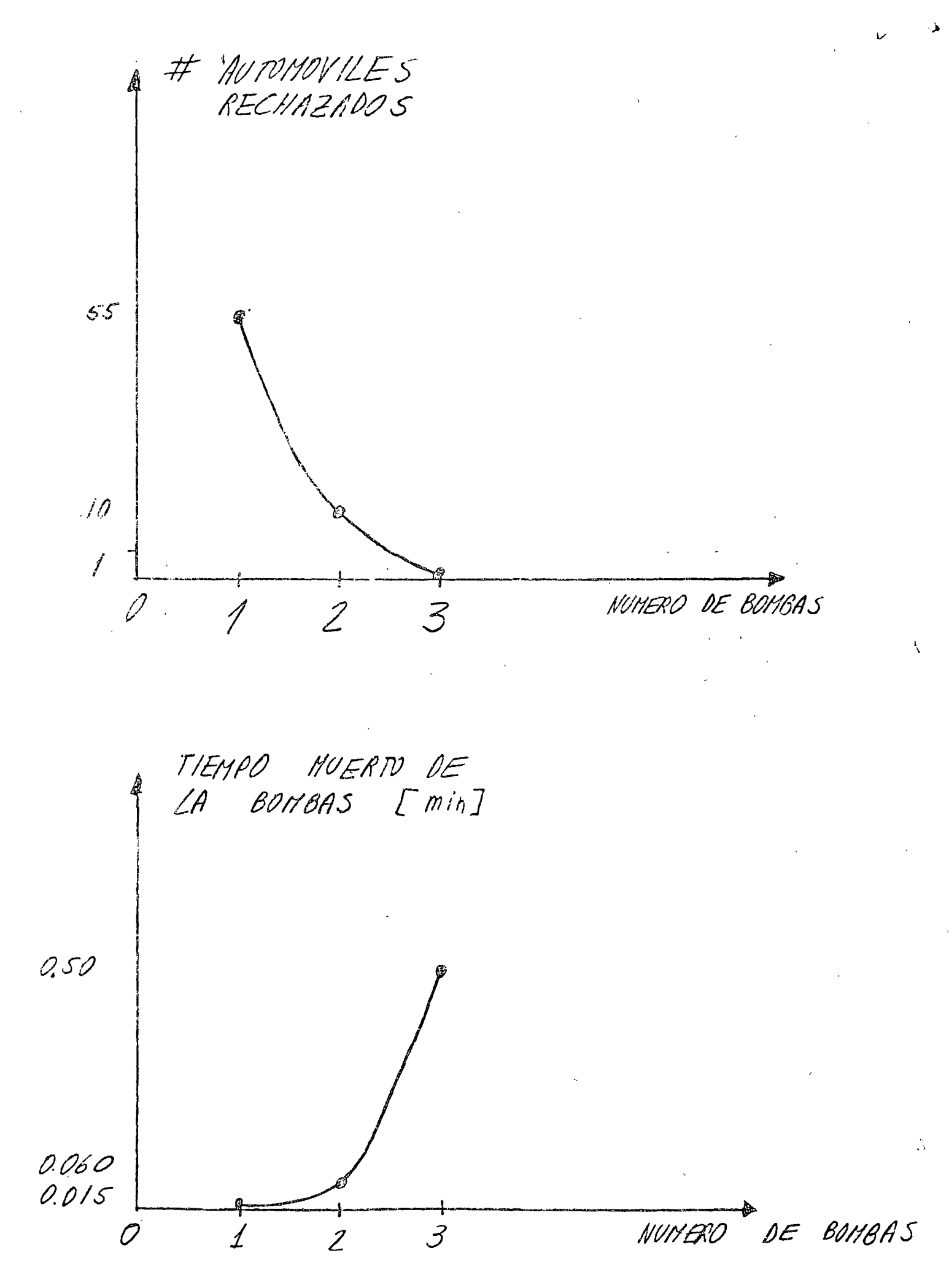

っっ

VI TRANSPORTE PLUVIAL

DEFINICION : UNA FUNCION DE PRODUCCION ES UNA EXPRESION GENERAL DE TODAS LAS SALIDAS QUE NEDEN SER OBTENIDAS DE TODAS ABUELLAS COMBINACIONES TECNI-CAMENTE EFICIENTES DE LAS ENTRADAS.

> NOTA - LAS GRACTERISTICAS PUEDEN SER PETIMIDAS ATRAVES DE UN CONOCAMENTO PETALLACO PEL PROCESO FISICO O ATRAVES DE MIALISIS ESTADISTICO DE LA INFORMACION

PARA EL CAJO DEL TRANSPORTE PLUVIAL LA SALIDA ESTA DEFINIDA POR EL PRODUCTO S

 $Z = S \cdot C$ 

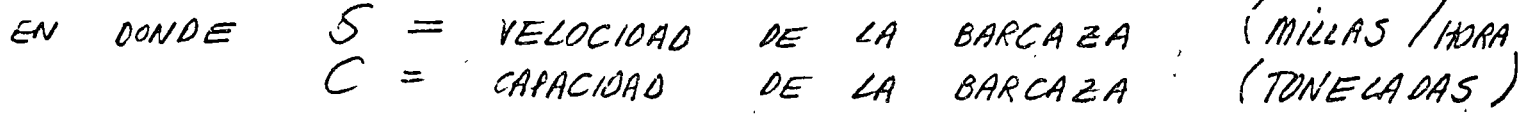

LA VELOCIDAD 5 DE LA EMBARCACION PUEDE SER PETER-HWADA DEL SKUIENTE UNIUNTO DE ECUACIONES :  $S = S^* + (-1)$   $S_W$ 

EN DONDE E  $S^*$  = YELOCIDAD DE LA BARCAZA CON RESPECTO AL AGUA  $S_W = V_{ELOC/DAO}$  DEL AGUA

SI SE VIAJA RIO ABAJO.  $Z<sup>2</sup>$ SI JE VIAJA RIO ARRIGA
$5^* = -1.14$  HP  $+\left[1.3039\frac{HP^2-31.8HP-0.38HP-0.39HP}{2\beta}\right]^{1/2}$ 

douve s

 $F = 0.00066$   $S_W^2$   $D^{-4/3}$  [(52+0.44H)HLB + 24300 +350HP-0.021HP<sup>2</sup>]  $\beta$  = 0.0729 e  $\beta$  = 0.46/(D-H) ab + (so/w-8) 0.38 p 1.19<br> $\beta$  = 0.0729 e

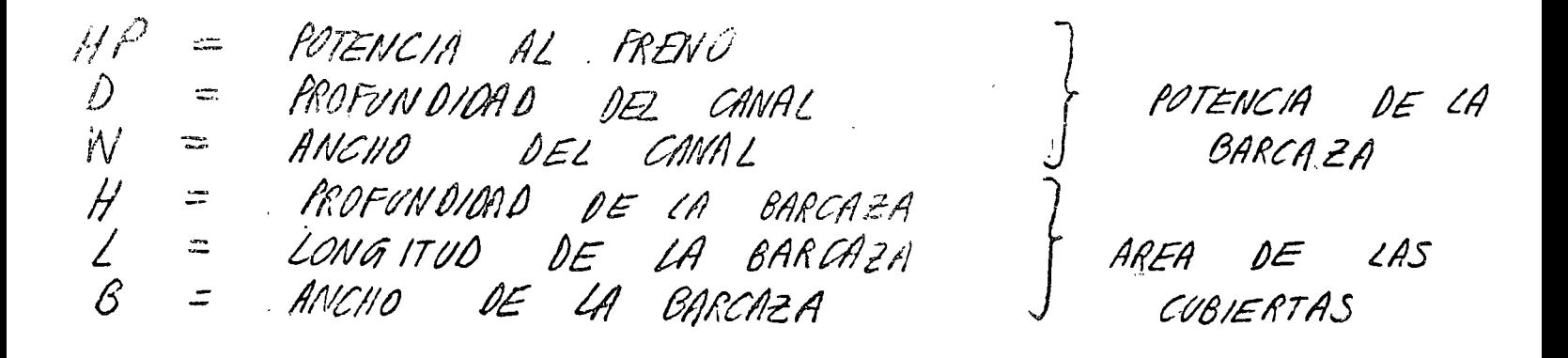

 $Z = h (AREA)$  DE CUBIERTAS, POTENCIA) ICION DE =  $h$  (COSTOS DE CONSTRUCCION)  $\tilde{z}$ (REFERENCIA NUMERO 3)

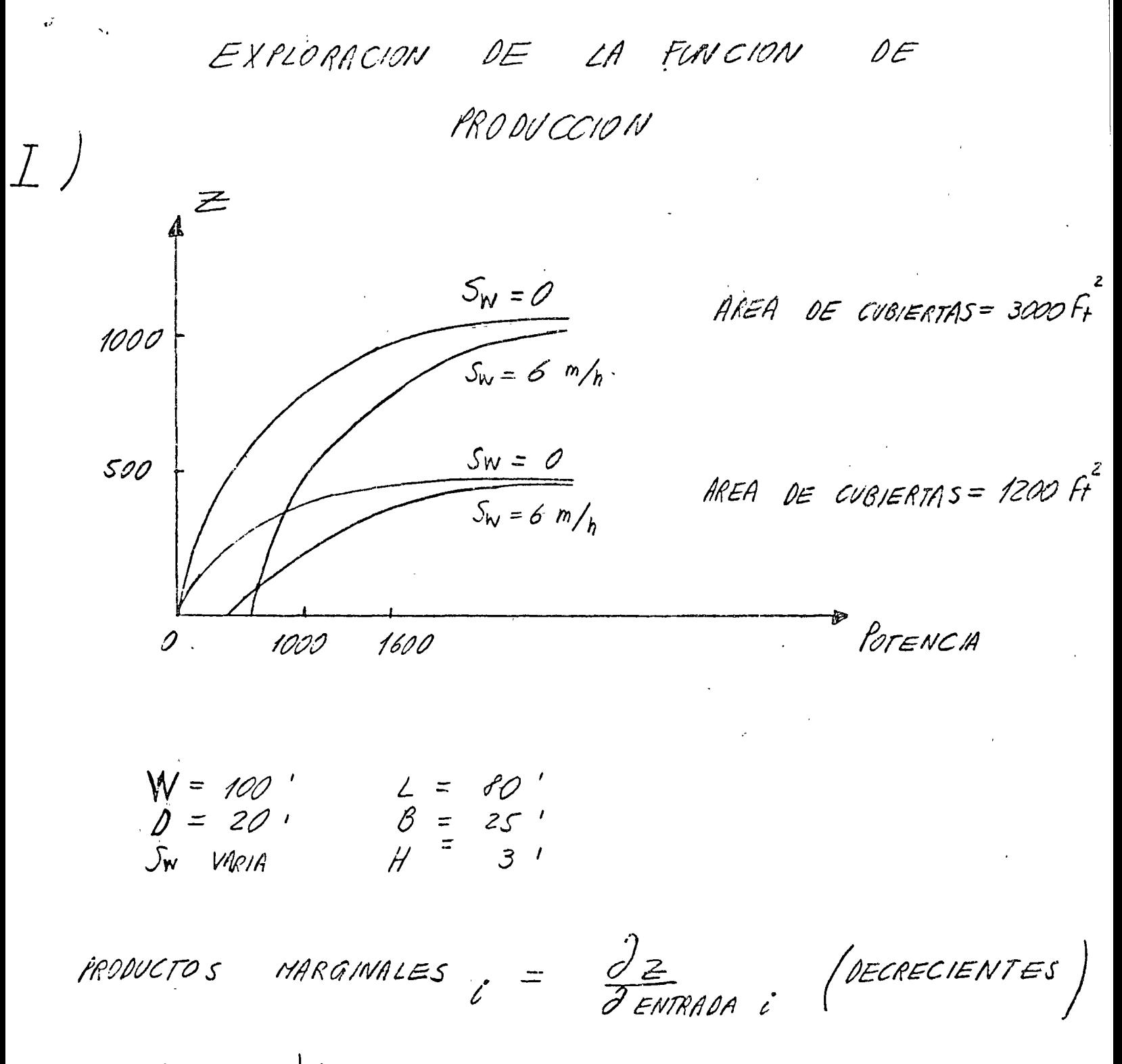

NOTAS : i) A MEDIDA QUE LA VELOCIDAD ANGULAR AUMENTA EL FLUJO DE AGUA QUE LLEGA A LAS ASPAS DE LA BARCAZA SE REDUCE; POR TANTO NO ES POSIBLE SACAR MAXIMA VENTAJA DE POTENCIA EXTRA.

> U) EL PRIMER EFECTO DE LA EXISTENCIA DE VNA CORRIENTE ES UNA DISMINUCION EN EL PRODUCTO Z QUE FUEDA JER OBTENIDO CON

 $26$ 

CUALQUIER COMBINACION DE ENTRADAS.

ILI) LA EXISTENCIA DE UNA CORRIENTE ORIGINA QUE ALGUNOS PRODUCTOS MARGINALES DE ALGUNAS ENTRADAS JEAN NEGATIVOS ( PUEDE ENTONCES RESULTAR TECNICAMENTE DEFICIENTE INCRE-MENTAR ALGUNA ENTRADA

II) FACTORES DE ESCALA

SE REFIEREN UNICAMENTE A LA RELACION ENTRE CAMBIOS ENTRE LOS VALORES DE LA JALIAA Y CAMBIOS EN LOS VALORES DE TODAS LAS ENTRADAS SANCTANEAMENTE Y EN LAS MISMAS PROPORCIONES. LA EXISTENCIA DE FACTORES DE ESCALA

CRECIENTES TARA UMA FUNCION DE PRO-DUCCION ES IMPORTANTE, YA QUE DE ESTA FORMA PODEMOS SOBREDISENTIR INICIALMENTE IN ELEMENTO PARA AHORRAR CIANDO VII IN-CREMENTO EN LA DEMANDA ES ESPERADO EN EI FUTURO.

EJEMPLO:

SI OVPLICAR O TRIPLICAR TODAS LAS ENTRADAS IMPLICA DUPLICAR O TRIPLICAR LA SALIDA SE DICE QUE LA FUNCION DE PRODUCCION POSEE FACTORES DE ESCALA CONSTANTES. SI DUPLICAR TODAS LAS ENTRADAS AUMENTA A<br>MAS DEL DOBLE LA SALIDA, LA FUNCION DE PRODUCCION POSEE FACTORES DÉ ESCALA CRE. CIENTES. SI SON MENORES QUE EL DOBLE DE LA <sup>I</sup>SALIDA, LA FUNCION DE PRODUCCION POSEERA FACTORES DE ESCALA DECRECIENTES.

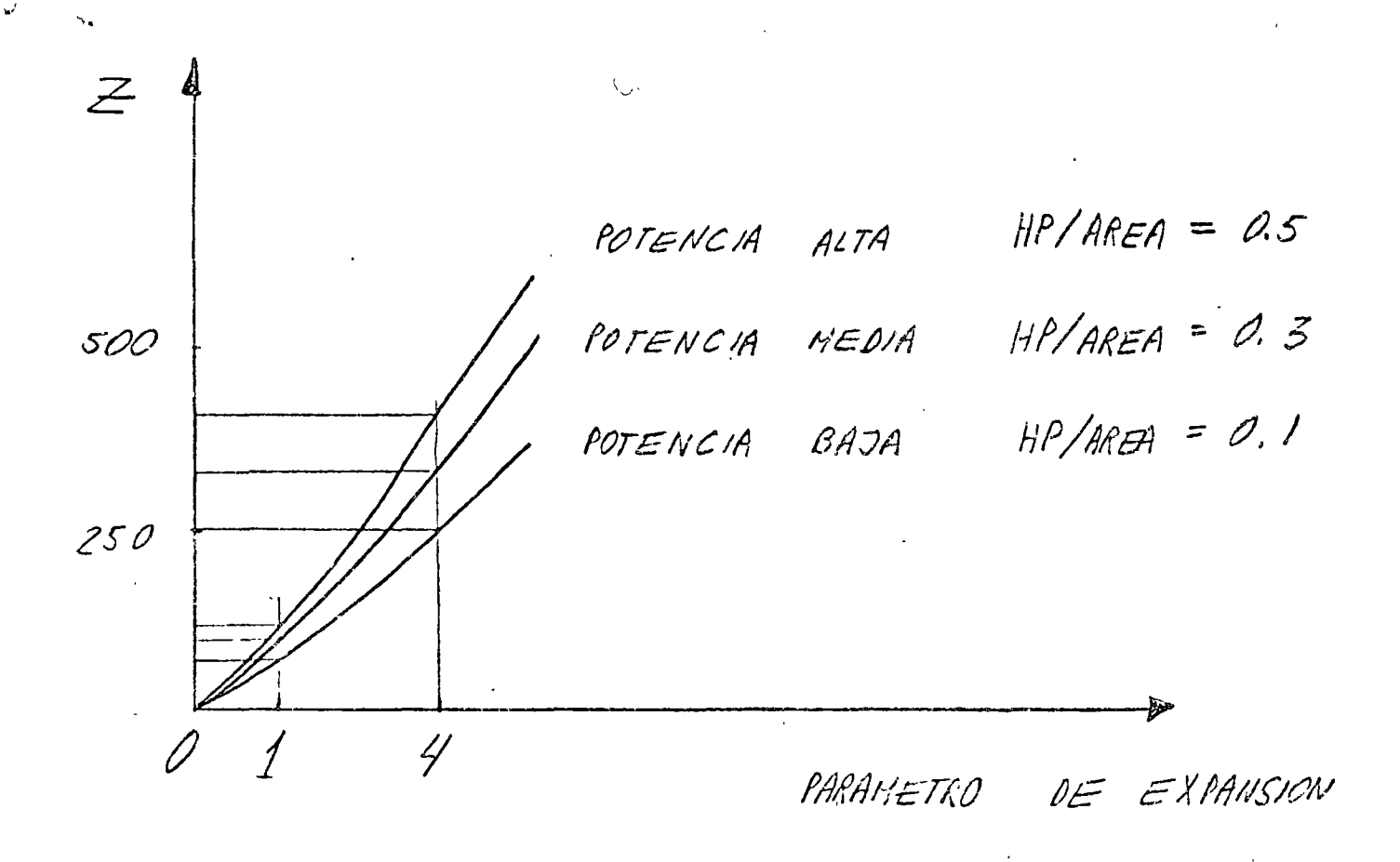

$$
W = 60'
$$
  

$$
0 = 6'
$$
  

$$
S_W = 0
$$

LA FUNCION DE PRODUCCION PRESENTA FACTORES DE ESCALA CONSTANTES PARA POTENCIAS EAJAS Y FACTORES DE ESCALA CRECIENTES PARA POTENCIAS MEDIAS Y ALTAS. (ESTE FENCHENO JUSTIFICA EL CRECIMIENTO DE LOS BURUES TANQUE INTER OCEANICOS)

TII) Isocuantas

LA FUNCION DE PRODUCCION Z PUEDE  $SER$ REPRESENTADA POR EL LUGAR GEOMETRICO DE LOS FUNTOS CON IGUAL SALIDA (ISOCUANTAS)

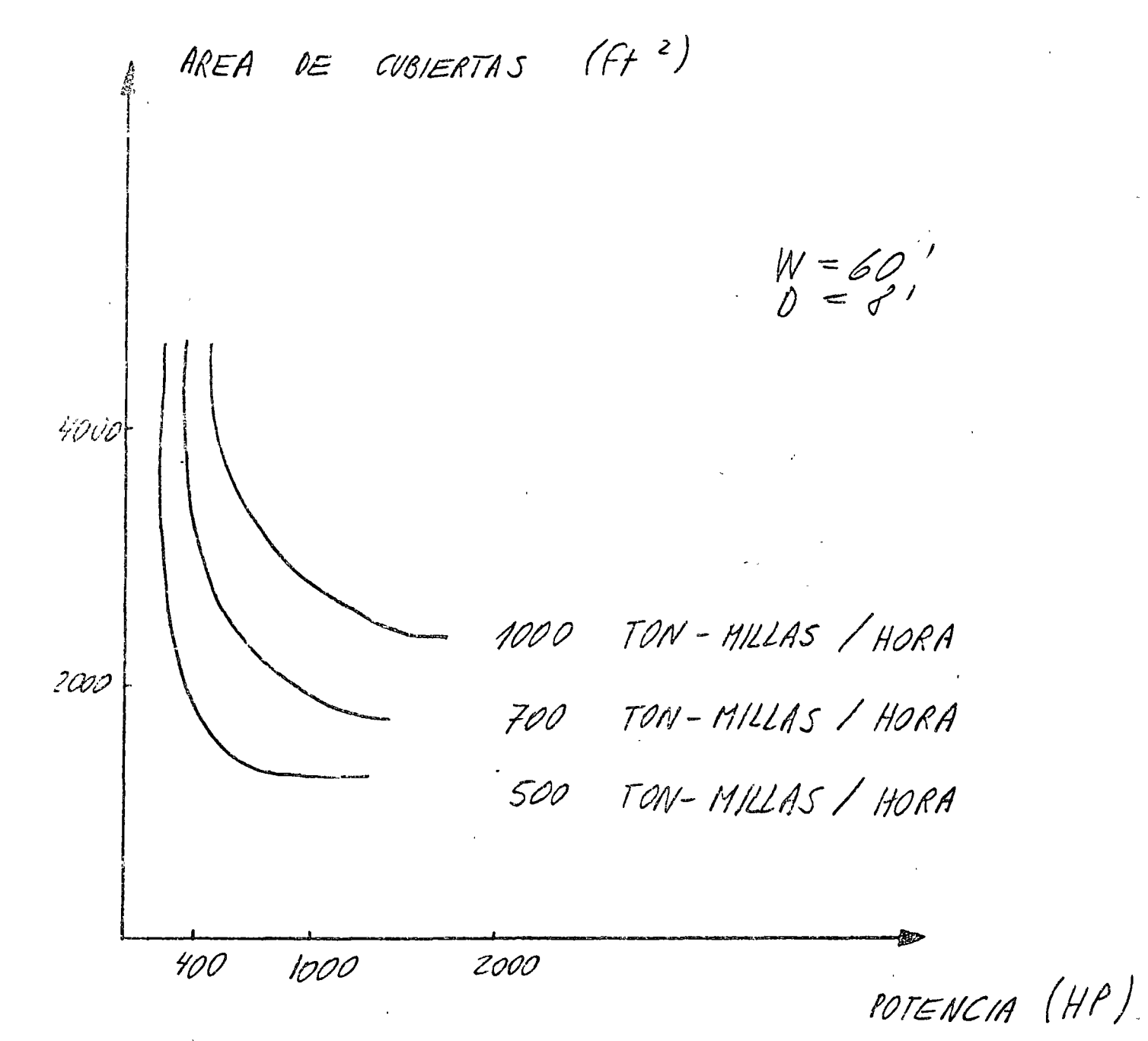

LA PENDIENTE DE LA ISOCUANTA ES IGUAL  $\mathcal{A}$ SUSTITUCION DE LAS LA RELACION MARGINAL  $DE$ ENTRADAS DEFINIDA COMO  $\tilde{\varepsilon}$ 

 $MRS = \frac{P_{ROOVCD} MARGMAL C}{PRODVCTO MARGMAL J}$ 

MRS ES LA MEDIOA DE LAS CONDICIONES EN QUE SE ESTA DISPUESTO A PERMUTAR UN POCO DE UNA DE LAS VARIABLES DE ENTRADA POR UN POCO MÁS DE LA OTRA . (EL SIGNO HEGATIVO PROVIENE DE ESTA PERMUTACION)

IV) RECTA DE BALANCE

SARTIENCO DE LOS COSTOS POR HP, DE LOS<br>COSTOS POR FT<sup>2</sup> DE CUBIERTAS Y DE LA<br>CANTIDAD DE OINERO DISPONIBLE M ES POSIBLE OCUPAR CUALQUIERA DE LAS POSICIONES SOBRE LA RECTA DE BALANCE

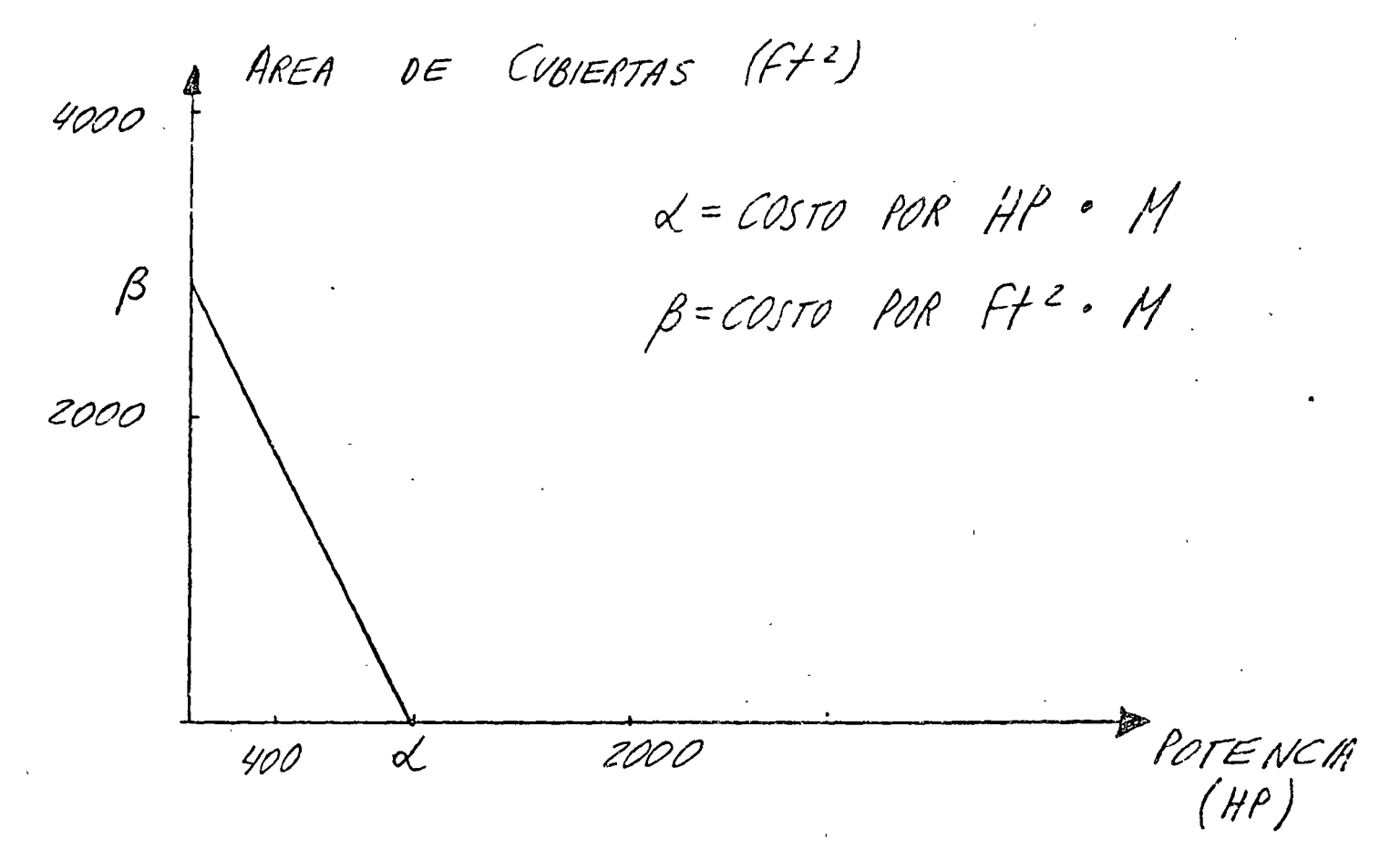

 $29'$ 

EN ALGUNO DE LOS PUNTOS DE LA RECTA DE BALANCE SE ALCANZA LA ISOCUANTA MAS ELEVADA. ESE IUNTO OPTIHO ES EL DE TAN-GENCIA DE LA RECTA DE BALANCE CON LA ISOCUANTA DE MAYOR SALIDA Z . EN ESE NUNTO, LA RELACION MARGINAL DE SUSTITUCION ES IGUAL A LA RELACION DE  $PRECIOS$ .

II) TRAVECIDRIAS DE EXPANSION.

SON LOS LUGARES GEOMETRICOS DE DISEÑO OPTIMO PARA EL QUIJUNTO ESPECIFICO DE RELACIONES ECONOMICAS ENTRE LAS VARIABLES DE ENTRADA. CADA PUNTO DEL LUGAR GEOMETRUO CUMPLE CON LA ONDICION :

COSTO POR HP<br>COSTO POR Ft<sup>2</sup> DE CUBIERTAS  $\mathcal{Q}$  =

DADO QUE, EN EL OPTIMO, LA RELACION MARGINAL DE SUSTITUCION MRS ES IGVAL A LA RELACION DE PRECIOS

 $MS = -Q$ 

 $\label{eq:2.1} \frac{d^2\phi}{d\phi^2} = \frac{1}{2\pi\sqrt{2}}\frac{d\phi}{d\phi^2}$ 

CUANDO  $Sw=0$  LAS TRAYECTORIAS DE EXPANSION Q PASAN POR EL ORIGEN. Z ES ENTONCES LINEAL<br>Y HOMOGÉNEA. (LA RELACION EYITRE LAS ENTRADAS BULZ DISENO OPTIMO NO CAMBIA PARA DIFERENTES ESCALAS DE DISEÑO)

 $30$ 

CUANDO SW # O , Z SE CONVIERTZE EN LINEAL, PASAN POR EL ORIGEN. (LA RELACION ENTRE LAS ENTRADAS EN EL DISEÑO OPTIMO VARIA PARA DIFERENTES ESCALAS DE DISEÑO, AUN CVANDO LOS RECIOS REZATIVOS DE LAS ENTRA-DAS SEAN FIJOS Y LINEALES EN CANTIDAD

VI RESTRICCIONES DEL CANAL

EL CHIAL PUEDE IMPONER LIMITACIONES EN EL DISENO DE LAS BARCAZAS. i) PESFUNDIDAD (C) ANCHURA uc) Longitud

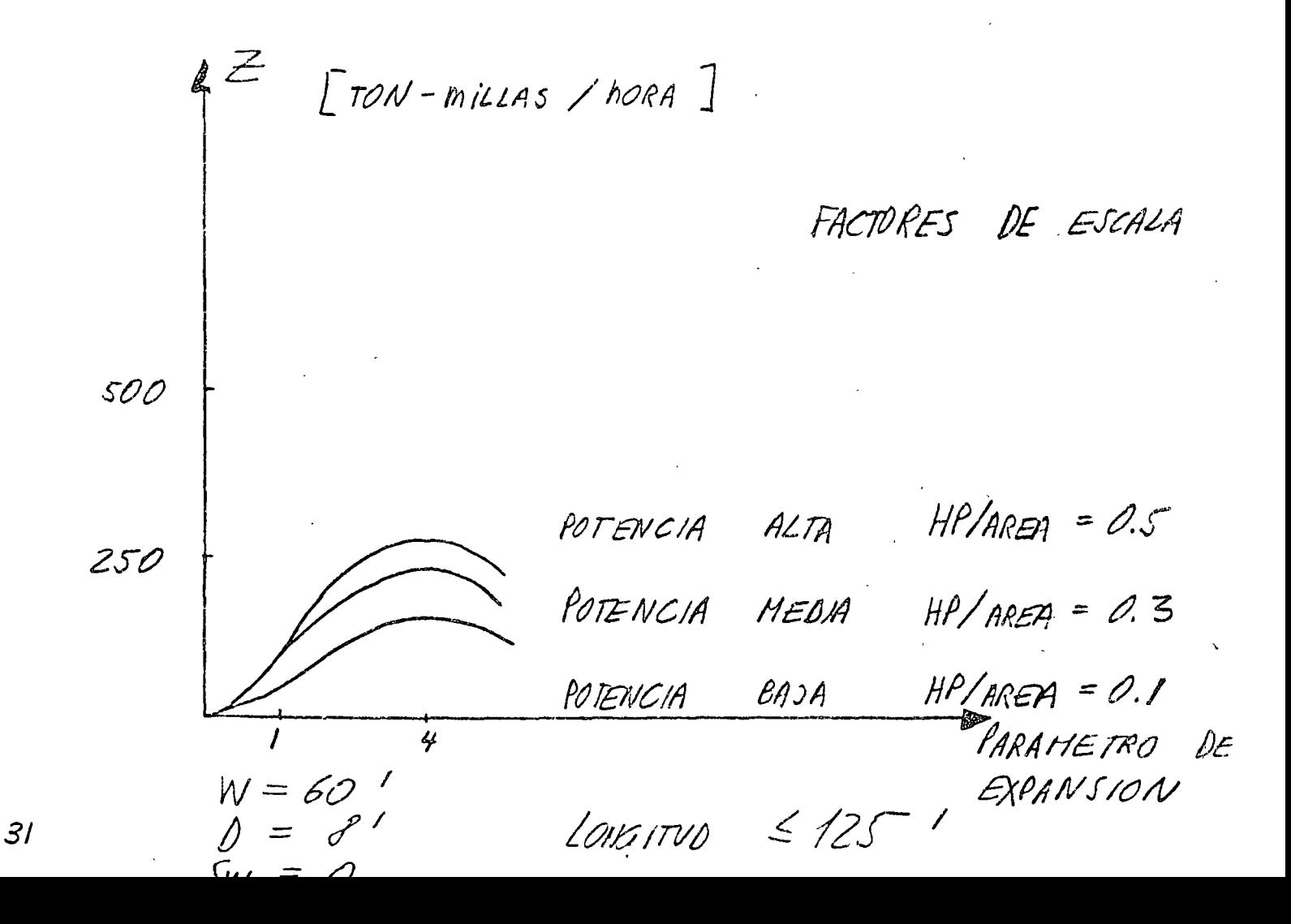

LA EXISTENCIA DE RESTRICIONES EN EL OSSEÑO NOS UEVA A IDENTIFICAR DISEÑOS DOMINANTES. ESTO ES UNA CONSECUENCIA DEL DECRECIMIENTO DE LOS FACTORES DE ESCALA QUE PUEDEN EXISTIR. (ESTOS OUENOS NO EXISTIAN ANTERIORMENTE ; UN DISEÑO KAYOR POORIA OFRECER SIEMPRE UNA SALIDA MAYOR

 $\boldsymbol{\mathcal{Z}}$ AREA DE CUBIERTAS = 3000 ft<sup>2</sup> AREA DE CUBIERTAS = 5250 Ft<sup>2</sup> AREA DE WBIERTAS = 5200 ft<sup>2</sup> POTENCIA  $W = 60'$  $p = e^{\rho t}$  $S_N = 0$ 

BIBLIOGRAFIA

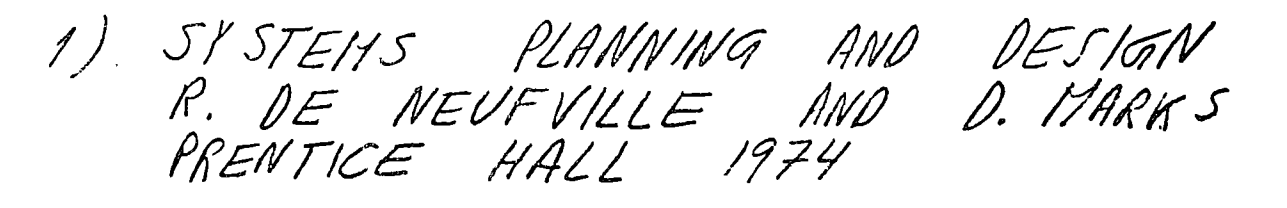

2) EL ENFOQUE DE SISTEMAS GEREZ - GRIJALVA  $LIMUSA$  1976

 $\mathbb{R}$ ) HOWE C. N 1965 METHOD'S FOR EQUIPMENT SELECTION AND BENEFIT EVALUATION IN INLAND WATERWAY TRANSPORTATION WATER RESOURCES RESEARCH VOL. 1 p.p. 25 - 39

4) VESIGN AND PLANNING OF ENGEENIRING SYSTEMS D. MEREDITH K. WONG, P WOODHEAD, R. WORTHAN

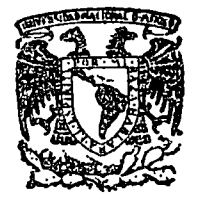

centro de educación continua división de estudios superiores facultad de ingeniería, unam

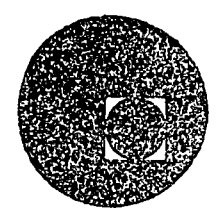

### APLICACIONES DE LA COMPUTADORA A LA SIMULACION Y OPTIMIZACION

 $\sim 10$ 

#### TTEMA: OPTIMIZACION

 $\sim 10^{-10}$ 

PROF. M. en C. VERONICA CZITROM.

marzo - abril,  $1978.$ 

Palacio de Mirería Calle de Tacuba 5, primer piso. México 1, D.F.

**OPTIMIEACION** 

FORMULACIÓN MATEMATICA CENERAL:

 $\left( \mathbb{I}\right)$ 

ENCONTRAR EL VALOR DE LAS UMELLES  $(x_i, x_i, \ldots, x_n)$ OUE MAXIMICEN O MINIMICEN (CATIMICEN) A LA FUNCIÓN (OBJETIVO)  $M = M(x_1, x_2, \dots, x_n)$ SUDETA A LAS RESTRICCIONES  $C_i$   $(x_1, x_2, \ldots, x_n) = 0$  $\mathcal{L} = \bigcup_{i=1}^{n} \cdots \bigcap_{i=n}^{n}$  $C_i(X_1, X_2, ..., X_n) \leq 0$  $C = \mathfrak{p} + \mathfrak{p} \ldots \mathfrak{p}$  $C_i(x_1, x_2, ..., x_n) \ge 0$  $C = y + 1, ..., y$ M ECS., n VARIABLES (INCÓGNITAS)  $-CRAOIEATE$ **LESTLATEGIAS** DEOPTIMIEACIÓN: SNUMERACIÓN RESTINCCLONES - REGION DE SELUCIT 137 FILMOLI OPTIMIZACIÓN POR DIFE RENCINCION  $f(x)$  $f'z_0$  $F' = 0$ こいえの  $f'' = 0$ یکٹر <sub>منظم</sub>  $f(z)$ UNA SOLA VAR. INDERENDIENTE

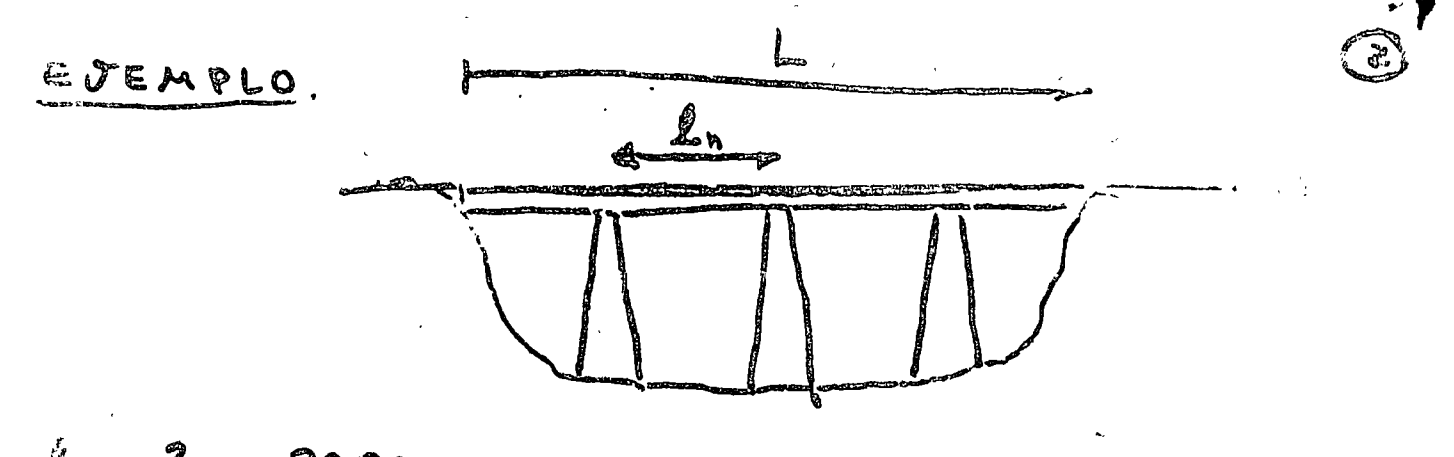

LOST PARA MIN. COSTO COSTO POR METRO POENTE N DIST. ENTRE PILARES COSTO PILARES & CONST.

 $n = #$  cLAROS =  $L/L_n$ A = COSTO (FIDO) PILARES TERMINALES  $P:3$ PILASTRA INTERMEDIA  $51'$ U 30 0 0 0 473 M 90 0 0 1200 =  $\approx$  W

 $w = k L$ 

 $CDS + (n-1) + (n-1) + 20$ =  $A + (\frac{L}{L_{n}} - 1)P + L L.$ 

 $\frac{dC}{dL_{L}} = -\frac{LP}{L^{2}} + kL = 0$ 

$$
\therefore \angle F_{\kappa} = \sqrt{\frac{1}{K}} \cdot
$$

$$
\frac{d^{2}C}{d L_{n}^{2}} = \frac{2 L P}{L_{n}^{3}} \to 0 \implies
$$

COSTO MINIMO

VARIAS VARIA BLES INDE DE NOIENTES:

$$
f(x_1, ..., x_n)
$$
  
\n
$$
\begin{cases}\n\frac{\partial f}{\partial x_1} = 0 & \text{for } x \in \mathbb{R} \\
\vdots & \text{for } x \in \mathbb{R} \\
\frac{\partial f}{\partial x_n} = 0 & \text{for } x \in \mathbb{R}\n\end{cases}
$$

EVEMPLO

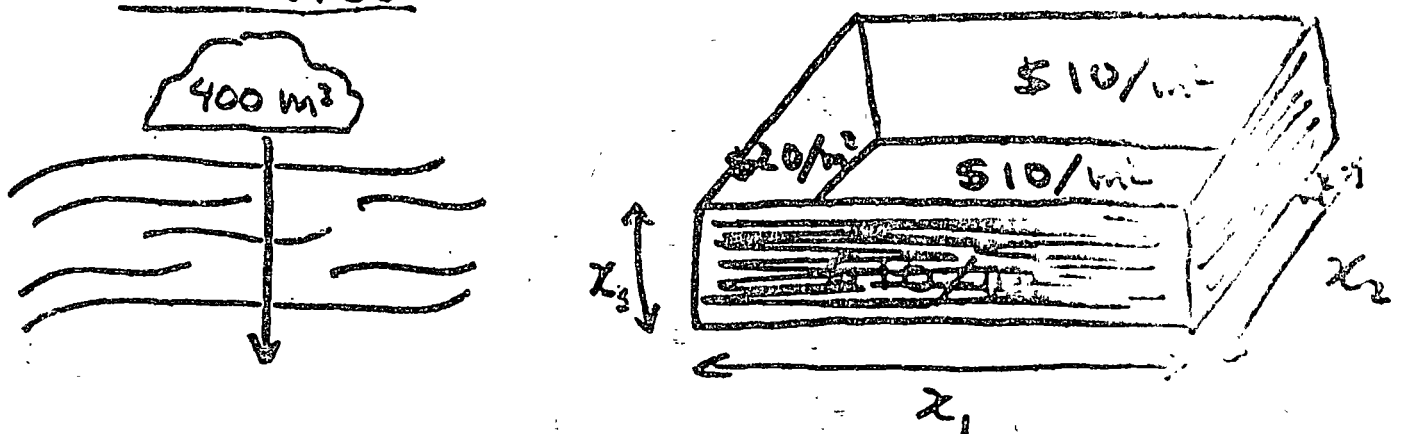

CADA VIAJE: \$.10  $x_{1}$ ,  $x_{2}$ ,  $x_{3}$  = ?,  $x_{4}$  = NUM VIAJES = ? MIN: COSTO TRANSPORTE

CUTE: 
$$
(x_1x_2+2x_1x_2)+20(x_2x_3+...)
$$
  
=  $10x_1x_2+20x_1x_3+40x_2x_3+...0x_n$   
REETRICCC10N:  $x_1x_2x_3x_4 = 400$   
 $\#$  UIAUES X VOLUTION FINATEÍUAL  
CATA TIRINSPOTAOS  
DESPEJÁNDO X<sub>4</sub> =  $\frac{400}{x_1x_2x_3}$  Y SOET.

 $M(N:COSTO=10 X, X_2 + 20 X_1 X_3 + 40 X_2 X_3 + \frac{40}{100}$ ジィン、X 、

$$
\frac{\partial C}{\partial X_1} = 10X_2 + 20X_3 - \frac{40}{X_1^2 X_2 X_3} = 0
$$
\n
$$
\frac{\partial C}{\partial X_2} = 10X_1 + 40X_3 - \frac{40}{X_1 X_2^2 X_3} = 0
$$
\n
$$
\frac{\partial C}{\partial X_2} = 20X_1 + 40X_2 - \frac{40}{X_1 X_2 X_3^2} = 0
$$
\n
$$
\frac{\partial C}{\partial X_2} = 20X_1 + 40X_2 - \frac{40}{X_1 X_2 X_3^2} = 0
$$
\n
$$
\frac{\partial C}{\partial X_3} = \frac{1}{X_4} \qquad X_4 = \frac{400}{X_1 X_2 X_3} = 400
$$
\n
$$
\frac{\partial C}{\partial X_1} = 1 \qquad X_4 = \frac{400}{X_1 X_2 X_3} = 400
$$
\n
$$
\frac{\partial C}{\partial X_1} = 1 \qquad X_4 = \frac{400}{X_1 X_2 X_3} = 400
$$
\n
$$
\frac{\partial C}{\partial X_1} = 10X_1 + 40X_2 + \frac{400}{X_1 X_2 X_3} = 0
$$
\n
$$
\frac{\partial C}{\partial X_1} = 10X_1 + 40X_2 - \frac{400}{X_1 X_2 X_3} = 0
$$
\n
$$
\frac{\partial C}{\partial X_1} = 10X_1 + 40X_2 - \frac{400}{X_1 X_2 X_3} = 0
$$
\n
$$
\frac{\partial C}{\partial X_1} = 10X_1 + 40X_2 - \frac{400}{X_1 X_2 X_3} = 0
$$
\n
$$
\frac{\partial C}{\partial X_1} = 10X_1 + 40X_2 - \frac{400}{X_1 X_2 X_3} = 0
$$
\n
$$
\frac{\partial C}{\partial X_1} = 10X_1 + 40X_2 - \frac{400}{X_1 X_2 X_3} = 0
$$
\n
$$
\frac{\partial C}{\partial X_1} = 10X_1 + 40X_2 - \frac{
$$

 $\frac{1}{2}$ 

 $\frac{1}{2}$ 

 $\frac{1}{2}$ 

بمحم د٢

 $\mathcal{A}$ 

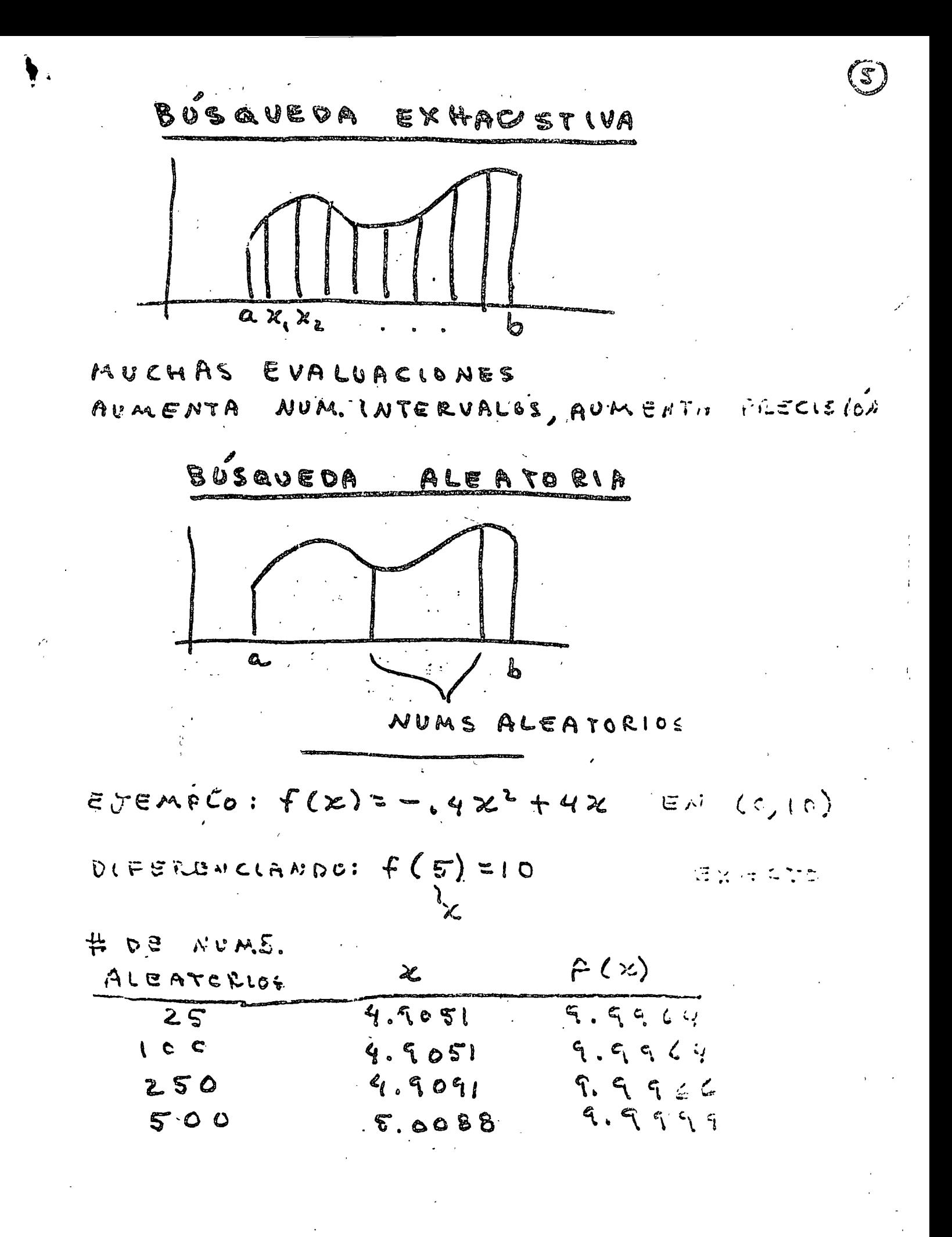

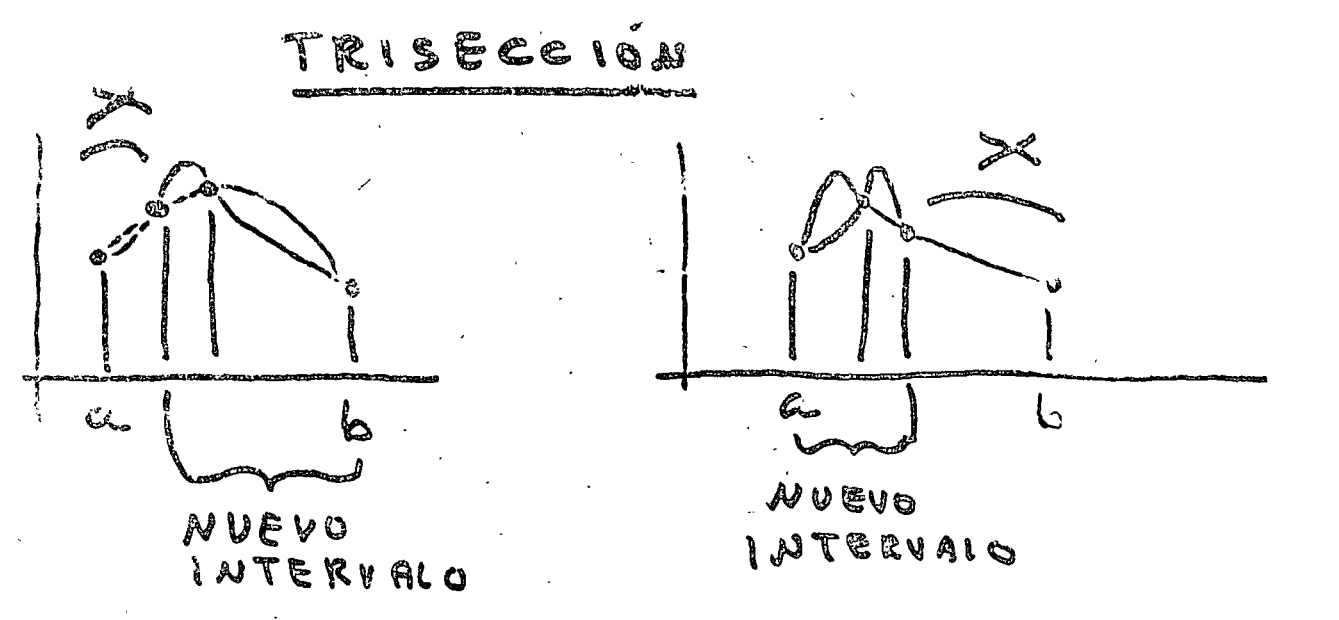

 $\bullet$ 

 $1 - 1 - 1$  $\begin{picture}(120,10) \put(0,0){\dashbox{0.5}(11.5) \put(0,0){\dashbox{0.5}(11.5) \put(0,0){\dashbox{0.5}(11.5) \put(0,0){\dashbox{0.5}(11.5) \put(0,0){\dashbox{0.5}(11.5) \put(0,0){\dashbox{0.5}(11.5) \put(0,0){\dashbox{0.5}(11.5) \put(0,0){\dashbox{0.5}(11.5) \put(0,0){\dashbox{0.5}(11.5) \put(0,0){\dashbox{0.5}(11.5) \put(0,0){\$ 

HASTA LLEGAR A INTERVALO SUF. CHICO EN CADA ETAPA, SE EVALUA F EN L FUNTOS

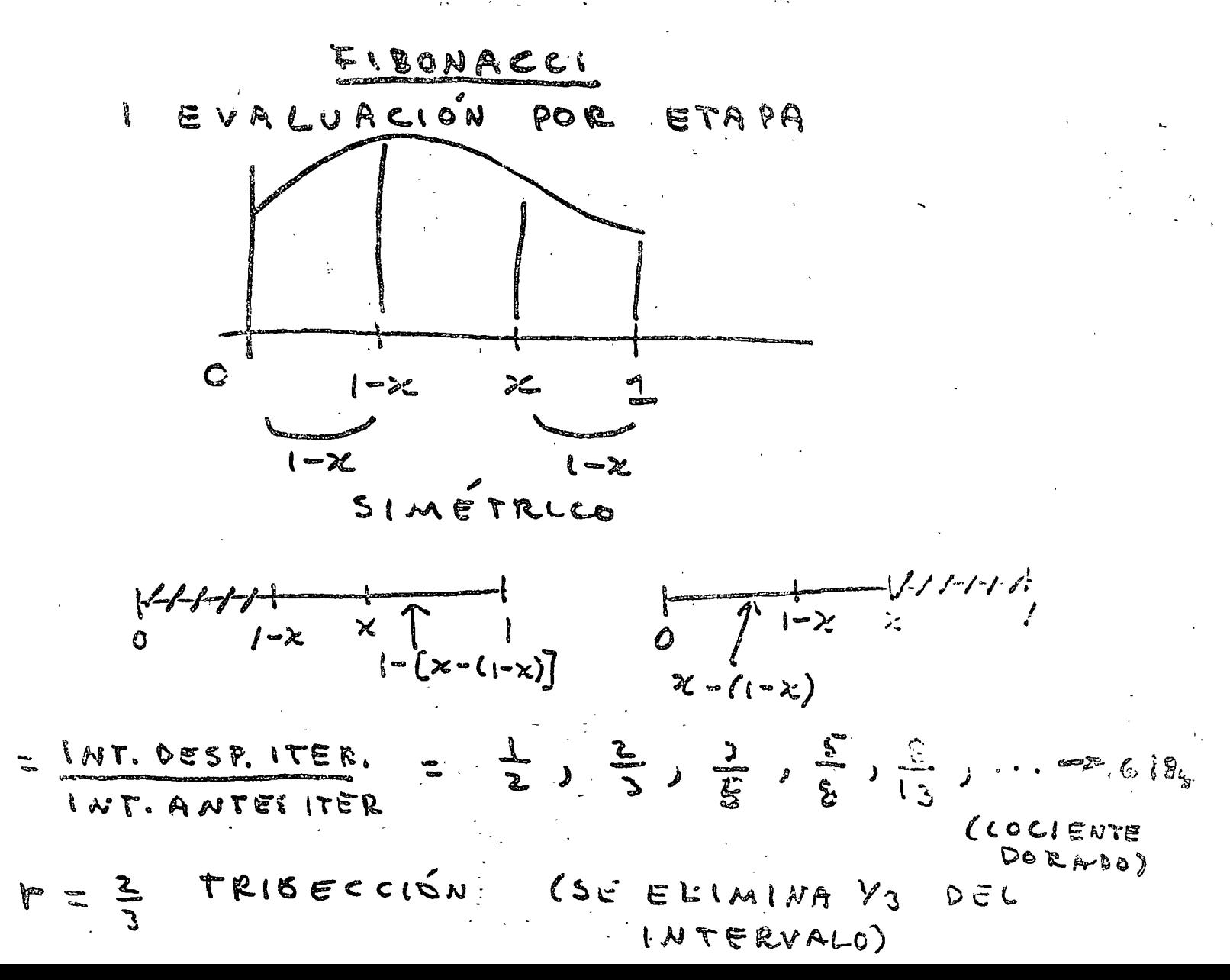

FIBONACCI: 40% EVALUACIONES TRISECCIÓ

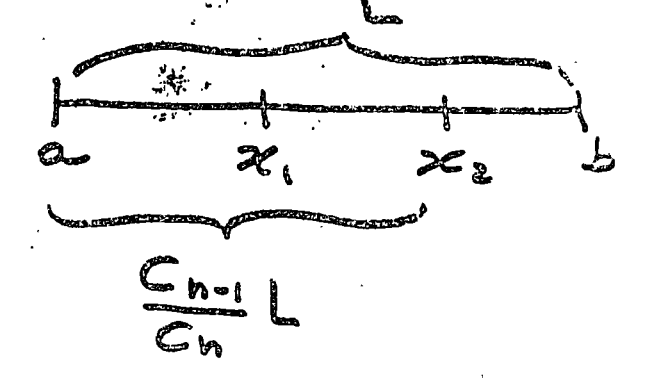

OPTIMIZACIÓN CON RESTRICCLONES:

MULTIPLICADORES DE LACRENGE

OPTIMIZAR: FUNCIÓN OBJETIVO MOM (x,x, ...,x) SUJETA A RESTRICCIONES TIPO IGUALDAD  $C_i(x_i x_{i_1...i} x_{i_n}) = 0$   $i = 1, 2, ..., m$ 

APUNTO OPTIMO  $P^*(\hat{x}, \hat{x}, \dots, \hat{x})$ : dm =  $\sum_{i=1}^{M} \frac{\partial M}{\partial x_i} dx_i = 0$ 

N CUALQUIER PUNISIE d'Es d'Es dx; = 0  $f: = 1, 3, ..., n$ 

MULTIPLICANDO / POR ÀJ, Y RESTANDO ESAS

$$
dM - \sum_{j=1}^{m} dC_{j} = \sum_{i=1}^{n} \left( \frac{\partial M}{\partial x_{i}} - \sum_{j=1}^{m} \lambda_{j} \frac{\partial C_{j}}{\partial x_{i}} \right) d x_{i} = 0
$$

C.MO di: SON ARBITRARIAS,

$$
\frac{\partial M_1}{\partial x_i} = \sum_{j=1}^{n} \lambda_j \frac{\partial C_i}{\partial x_i} = 0 \qquad i = 1, 2, ..., n
$$

 $\int \text{Las} \; \mu \; \text{ecs} \quad \frac{\partial M}{\partial x_i} - \sum_{j=1}^{m} \hat{A}_j \; \frac{\partial C_j}{\partial x_i} = 0 \qquad i=1,...,n$ 

 $|Y|$  LAS M<br>RESTRICCIONES:  $C_{j}(\lambda_{1},...,\lambda_{n})=0$   $j=1,...,m$ 

FORMAN UN SISTEMA DE MAN ECUACIONES ENLAS INCOGNITAS  $\hat{\chi}_{ij}$ ...,  $\hat{\chi}_{k}$  (COORDERADAS  $DEF^{\vee}$  y Ay., Am.

$$
\lambda_i : MULTIPUIA DORES \ge
$$
  
\n $\underline{LPSANE}$   
\n $\Sigma_i$   $L(X_i, X_i, ..., X_{nj}A_i, ..., A_{nj}) = M - \sum_{i=1}^{m} \lambda_i C_i$ 

LAS m+h ECS EN m4h INCOGNITAS SON GQUIVALENTES A:

$$
\frac{\partial L}{\partial x_{i}}\Big|_{\vec{r}^{\mu}} = \frac{\partial M}{\partial x_{i}}\Big|_{\rho^{+}} - \sum_{j=1}^{m} \lambda_{j} \frac{\partial C_{j}}{\partial x_{i}}\Big|_{\rho^{+}} = 0
$$
\n
$$
\frac{\partial L}{\partial x_{i}}\Big|_{\vec{r}^{\mu}} = \frac{\partial M}{\partial x_{i}}\Big|_{\rho^{+}} - \sum_{j=1}^{m} \lambda_{j} \frac{\partial C_{j}}{\partial x_{i}}\Big|_{\rho^{+}} = 0
$$
\n
$$
\frac{\partial L}{\partial x_{i}}\Big|_{\vec{r}^{\mu}} = C_{1}(x_{1},...,x_{n}) = 0
$$
\n
$$
\frac{\partial L}{\partial x_{n}} = -C_{1}(x_{1},...,x_{n}) = 0
$$
\n
$$
\frac{\partial L}{\partial x_{m}} = -C_{m}(x_{1},...,x_{n}) = 0
$$
\n
$$
\frac{\partial L}{\partial x_{m}} = -C_{m}(x_{1},...,x_{n}) = 0
$$
\n
$$
\frac{\partial L}{\partial x_{m}} = -C_{m}(x_{1},...,x_{n}) = 0
$$

$$
\frac{\text{EJEMPLO}}{x\cdot y} = \frac{1}{x\cdot y} \cdot \frac{1}{x\cdot y} = \text{PEFIMETRO} \cdot \frac{1}{x\cdot y} = \text{PEFIMETRO} \cdot \frac{1}{x\cdot y} = \text{PEFIMETRO} \cdot \frac{1}{x\cdot y} = \text{CUNOCE(PO}} \cdot \frac{1}{x\cdot y} = 2x + 2y
$$
\n
$$
RETTRICC(0MES): P = 2x + 2y
$$
\n
$$
RETTRICC(0MES): C_1(x, y) = P - 2x - 3y = 0
$$
\n
$$
SOLUTION \text{POK. DERMURDAS:}
$$
\n
$$
M = x\cdot y = x \cdot \frac{p}{4} \cdot y = \frac{p}{y}
$$
\n
$$
\frac{3M}{y\cdot z} = \frac{p}{z} - 2x = 0, \quad x = \frac{p}{4} \cdot y = \frac{p}{y}
$$
\n
$$
ECUCC(0M) \text{POR} \text{ MDLU: DE LACE: ANCG:}
$$
\n
$$
L = M - \lambda C = x \cdot y - \lambda (P - 2x - 3y) = 0
$$
\n
$$
\frac{3L}{y\cdot x} = x + 2\lambda = 0
$$
\n
$$
\frac{3L}{y\cdot x} = x + 2\lambda = 0
$$
\n
$$
\frac{3L}{y\cdot x} = -P + 2x + 2y = 0
$$
\n
$$
SOLUTION: x = \frac{p}{4} \cdot y = \frac{p}{y} \cdot \lambda = -\frac{p}{8}
$$

Ċ,

METODO CLASICO: SE SUSTITUYEN RESTRICCIONES EN FUNCIÓN OBJE-TIVO PARA DISMINUIR # INCOGNITAS PUEDE SER ALGEBRAICANENTE COMPLICADO

METODE DE LAGRANGE: NO SE CEQUIERE SUS. TITUCLUM.

> PUEDE LLEVAR A SIST. DE ECS. COMPLICADO (POR EJ, NO LINEAL)

FIBONACCI: 40% EVALUA CLONES TICISECCION

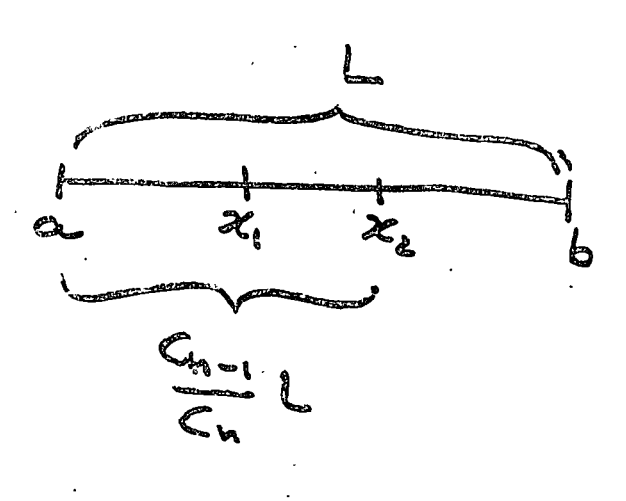

**ALTODOS** DE BUSQUEDA MULTIDIMUSIONAL

MEL SIMULTANEOS: BÚSQUEDA EXHAUSTIVA BUSQUEDA ALEATORIA

ET. SECUENCLALES: BUSQUEDA DE REJILLA  $E$   $U N$ UNIVARIAVA UNIMO. DE ERADICATE ) DALET

 $F(x_{i_k}, x_{i_1}, \ldots, x_n)$ 

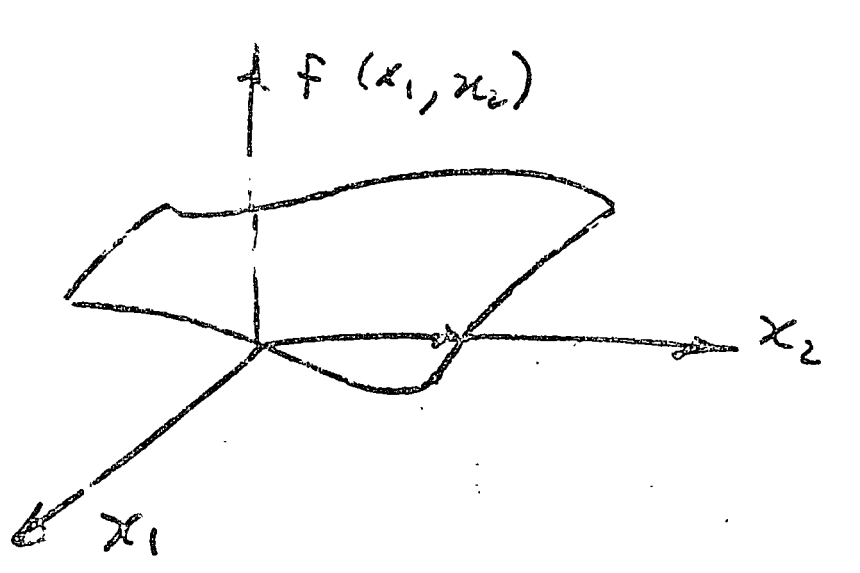

TÉC NICAS de **GRADICUIC** 

 $f(x_{i_1}x_{i_2}...,x_n)$ 

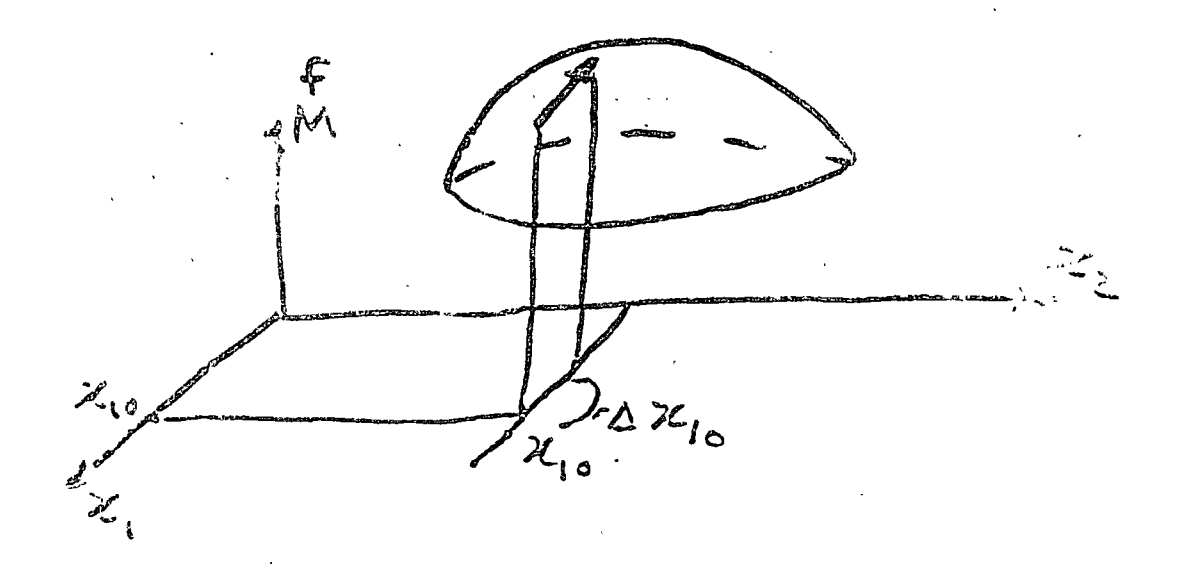

 $=\frac{\partial M}{\partial x_1}\bigg|\bigcup_{X_0} x_1 + \frac{\partial M}{\partial x_2}\bigg|\bigwedge_{X_0} x_2$  $\Delta$ a M (x, + Dx, x, x, 0) - M (x, 0) x, 0)

EJEMPLO: LOCALIZAR OPTIMAMENTE LA PLANTA PARA MINIMIZAR COSTOS

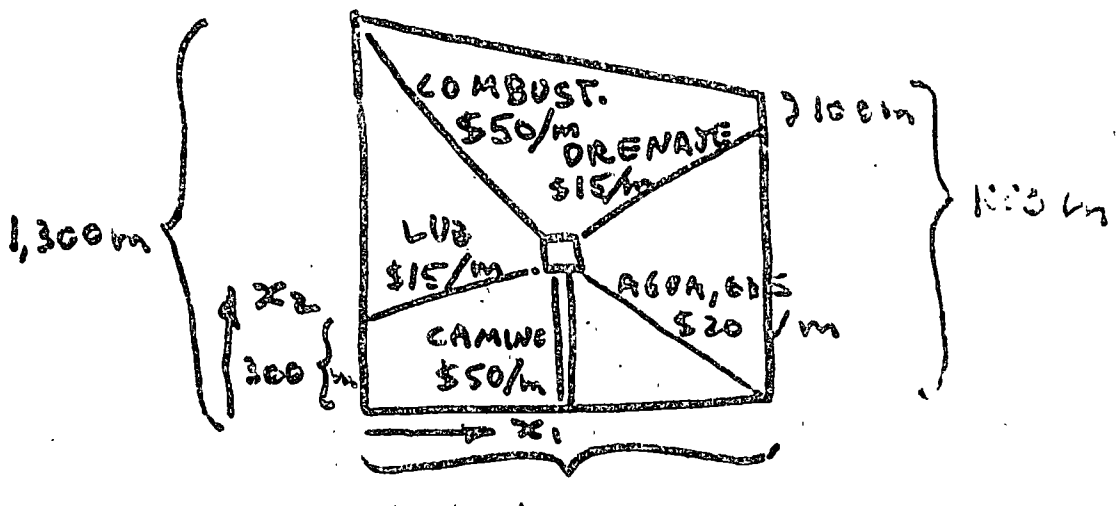

 $1.300m$ 

 $M(W:COSTO = SO \times_{2} + IS \{X_{1}^{2}+(X_{2}-300)^{2}\}^{1/2}$ +  $50\{x_i + (1300 - x_i)^2\}^{\prime\prime}$ +13  $\{(1300-zx_1)^2+(900-x_2)^2\}$  $+3.6\{(1300-x_1)^2+x_2^2\}^{1/2}$ 

WEST CELLES LOOKES: NO SALLE DEL P.E.

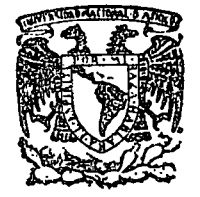

centro de educación continua divisiÓn de facultad de superiores lngenierfa, unam

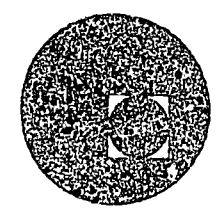

## APLICACIONES DE LA COMPUTADORA A LA SIMULACION Y OPTIMIZACION

## TEMA: P R O G R A M A C I O N.

M.en<sup>-</sup> C. VERONICA CZITROM.

marzo- abril, 1978.

Palacio de Mirería Calle do Tacuba 5, primer piso. México 1, D. F.

PROFRAMACIÓN LINEAL

ARQUITECTURA, INGENIERIA, CONSTLUCCION, PLANEACIÓN URBANA Y REGIONAL

MINIMIZAR COSTO FUNCIONES OBJETIVO MAXIMIZAR GANANCIA LIJENES

 $\bigcap$ 

RESTRICCIONES LINEALES

 $\mathbb{R}^2$ 

EJEMPLO 1# HORAS REQUERIDAS | # 10106 MORAS MAQUINAL PROD. 1 PROD. 2 DISLUMINLES  $\mathbf{2}$  $\rightarrow$   $\infty$  $\overline{\mathbf{S}}$ 立志  $\ddot{\bullet}$   $\ddot{\circ}$ CANANCIA/PIEZA  $40 -$ <u>Arx. GANALCIA</u>  $x_1$  = # DE PRODUCTOS 1 え、こ井 11 2 RESTRIC-  $\begin{cases} MAA. & \frac{1}{2} : 2x_1 + x_2 \leq 70 \\ 12 : x_1 + x_2 \leq 40 \\ 13 : x_1 + 3x_2 \leq 90 \end{cases}$  $x_1 \ge 0$  CONDICIONES DE<br> $x_2 \ge 0$  J NO NEGATIVIDAD  $r$ IAX: GANANCIA = 40X; +60X2

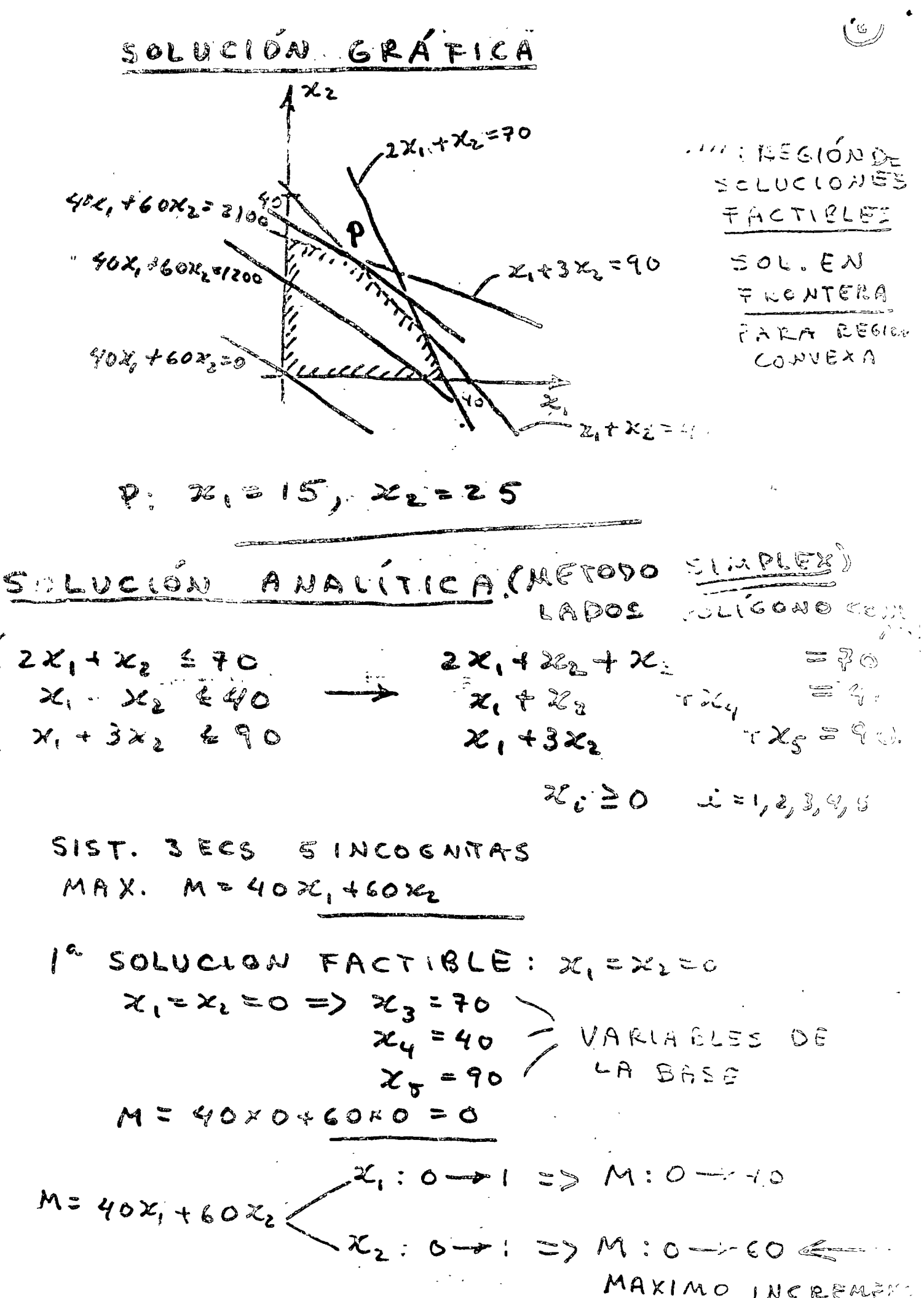

MAXIMO INCREATED

 $\cos x - \cos x$ 

 $z_{1} + z_{2} + x_{3} = ?0$ <br>  $x_{1} + z_{2} + x_{3} = 40$ <br>  $x_{1} + 3x_{2} + x_{3} = 40$  $\chi_3 = 70 - x_2$  $x_{y} = 40-x_{z}$  $2C_{\rm g} = 90 - 3x_1$  $\chi_{2}$   $\chi_{3}$  =  $\frac{\chi_{3}}{\chi_{4}}$   $\chi_{5}$  $x_1 = 0 \Rightarrow x_2 = 70$  $x_{4} = 0$  =  $x_{2}$  x  $x_{1} = 40$  $x_5 = 0$  =>  $x_2 = 90 = 30$ EL REHOR 2<sup>ª</sup> SOLUCION FACTIBLE  $x_2 = 30$ <br> $x_3 = 40$ <br> $x_4 = 10$ <br> $x_6 = 10$  $x_i = q$  $x_5 = 0$  $M=40x_1 + 60x_2 = 0 + 60x$  30 = 1800=14  $M = 40x_1 + 60x_2 = 40x_1 + 60(30 - \frac{x_2}{3} - \frac{1}{2})$  $M = 1800 + 20x_1 - 20x_5 \leq \frac{x_1}{7!} = 0.$  $SIST. ECS:$  $\begin{cases}\n\frac{2}{3}x_1 + x_2 - \frac{1}{3}x_6 = 40 \\
\frac{2}{3}x_1 + x_4 - \frac{1}{3}x_5 = 10 \\
-\frac{1}{3}x_1 + x_2 + \frac{1}{3}x_5 = 30\n\end{cases}$ USANDO 3º ECN VARS SASE 2º ITERACICIÓN  $\chi_{s}$  = 0  $\begin{cases} \frac{5}{3}x_1 + x_3 - \frac{1}{3}x_5 = 40 \\ \frac{2}{3}x_1 + x_2 + \frac{1}{3}x_5 = 10 \end{cases}$   $\begin{cases} x_3 = 40 - \frac{5}{3}x_1 = 0 \\ x_4 = 10 - \frac{2}{3}x_1 = 0 \\ x_2 = 30 - \frac{1}{3}x_1 = 0 \end{cases}$   $x_1 = 0$   $x_1 = 15$   $x_2 = 15$ 

 $(3)$ 

3<sup>2</sup> Solved 000 # A CY181E  
\n
$$
x_{q} = 0
$$
  $x_{1} = 15$   
\n $x_{5} = 0$   $x_{2} = 25$   
\n $x_{3} = 15$   
\n $x_{1} = 1500 + 26x_{1} - 26x_{5} = 1800 + 20(15 - \frac{3}{2}x_{7} + \frac{1}{2}x_{7}) - 20x_{7}$   
\n $x_{8} = 100$   
\n $x_{9} = 2100$   
\n $x_{1} = 100$   
\n $x_{1} = 100$   
\n $x_{1} = 15$  : 115 Peopuero 5 # 1  
\n $x_{2} = 25$  : 125  
\n $x_{3} = 25$   
\n $x_{4} = 25$   
\n $x_{5} = 25$   
\n $x_{6} = 210$   
\n $x_{7} = 15$  : 115 Peopuero 5 # 1  
\n $x_{8} = 25$   
\n $x_{9} = 25$   
\n $x_{1} = 2x_{1} + x_{2} + x_{3}$  = 70  
\n $x_{1} = 25$   
\n $x_{2} = 25$   
\n $x_{3} = 15$  = 710LCQURA DE 15 HORAS MAA.1  
\n $x_{4} = 0$   
\n $x_{5} = 0$ } = 7 MORAS MAA.1  
\n $x_{6} = 0$   
\n $x_{7} = 0$   
\n $x_{8} = 15$  = 710LCQIRA DE 15 HORAS MAA.1  
\n $x_{4} = 0$   
\n $x_{5} = 0$ }  
\n $x_{6} = 0$   
\n $x_{7} = 0$   
\n $x_{8} = 15$   
\n $x_{9} = 0$   
\n $x_{1} = 0$   
\n $x_{1} = 0$   
\n $x_{1} = 0$   
\n

METODO SIMPLEY. EN TERMINOS DE MAILLIES

PROGRAMA PARA COMPUTADORA  $\mathbf{L}$  $\ddot{\mathbf{r}}$ ITERACION BASE TAELE .. UX X,  $x_{2}$  $x_3 - y_2$  $(rn$ bin)  $x_{5}$  b  $\partial$  $30$  $\ddot{Q}$  $\mathbf{a}$  $\mathbf{I}$  $\bullet$  $\mathcal{U}$  $\boldsymbol{O}$  $90$  $\begin{matrix} \mathbf{I} & \mathbf{I} & \mathbf{I$  $\bullet$  $\mathbf 3$  $\bullet$  $\mathbf{r}$  $90$  $40/3=30$  i= MAS CHICO  $\bullet$  $\overline{\mathbf{o}}$ -40  $\Delta$ **PIJOTE**  $M = 40x_1 - 60x_2 = 0$ MASNEG  $2^{\infty}$ ITER ACION  $\mathcal{X}_2$  $x_{1}$  $x_{\mathbf{a}}$  $x_{4}$   $x_{5}$  $\bullet$ 40  $0 - V_3$  $\bullet$  $\frac{1}{\sqrt{2}}$  $\frac{1}{2}$  40/5/3 = 25  $\bullet$  $\dot{\mathbf{O}}$  $10/2/3 = 15$  $\bullet$  $\circ$  $V_3$  $30/13 = 50$  $30$  $M$  $\mathbf{o}$  $\Omega$  $\Omega$  $20$  $1800$  $M - 2c$ MAS NEG.  $\pm$  (s).  $3<sup>6</sup>$ ITERACIÓN  $\mathcal{X}_{\bullet}$  $x_{2}$  $x_2$   $x_4$   $x_5$  $\mathbf{L}$ 

 $(5)$ 

 $1 - 2.5$  0.5  $\bullet$  $\bullet$ =>  $X_3 = 15$  $\sqrt{5}$  $\begin{array}{c} \bullet \\ \bullet \end{array}$  $\bullet$  $\circ$   $\downarrow$   $\circ$  $-0.5$ 15  $X_1 = 15$  $x_{4} = x_{5} = 0$  $Q = 0.5$  $\overline{O}$  $\mathbf{a}$  $0.5$  $25$ .  $x_{2} = 25$  $\overline{\bullet}$  $30$  $\boldsymbol{O}$  $\mathbf{C}$  $\bullet$ 2100 IM  $M + 3024 + 1025 = 2100$ 

STANDARD PROGRAMACION LINEAL WK-MP

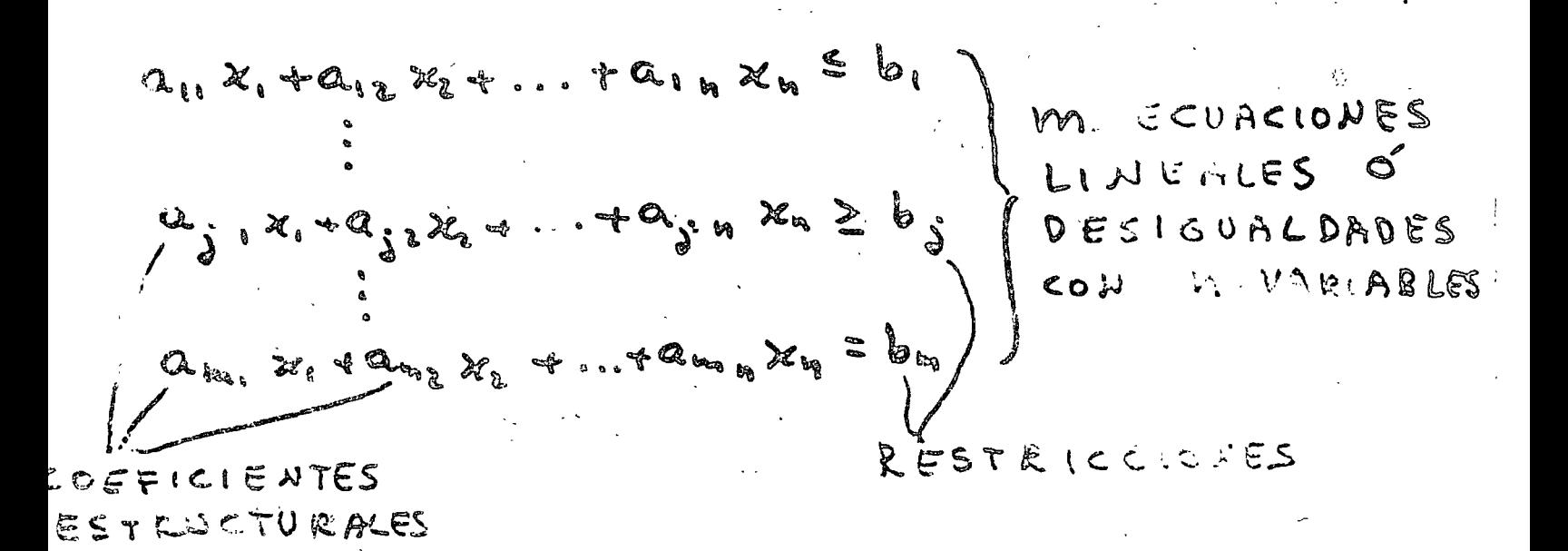

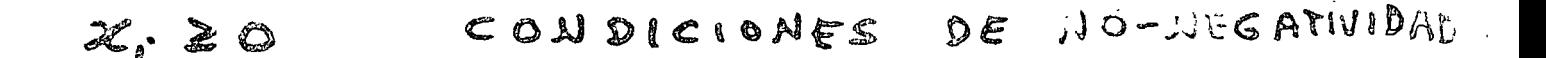

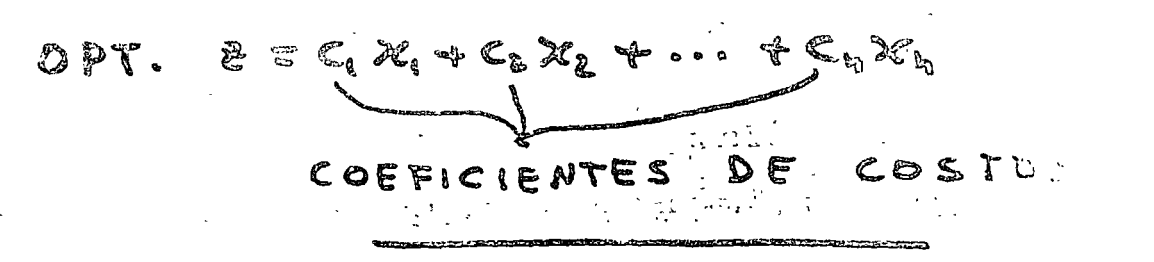

EJEMPLO

$$
M(X) : \omega = 2x_1y_1x_2 \qquad \begin{cases} 3x_1 + 2x_2 \leq 5 \\ x_1 - 4x_2 \geq 3 \\ 5x_1 + x_2 = 3 \end{cases}
$$

 $\rightarrow$   $16$  U A LD AD FS DE SIGUAL DADES

VALIABLES  $= 5$  |  $+$ HOL CUKA  $3x_1 + 2x_2 + x_3$ 3 |HOLCOZETARTIFICIAL  $x_1 - y x_2 - x_1 + a_1$ = 2 | + ARTIVICIAL  $A^a$  $5x_1 + x_2$ 

MIN: AF=ZX, +4X2 +10000, +1000 az

PARA MAXIMIZOCIÓN

CASOS ESPECIALES

I) SOLUCIONES OPTIMAS NO UNICAL

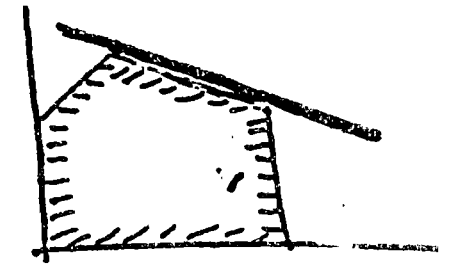

 $M_{i} = M_{i+1} = I \wedge M \wedge X/M$ METODO SIMPLEX: 2 ITERACIONES

 $\bar{(\cdot)}$ 

2) REST RICCIONES CONTRADICTONING

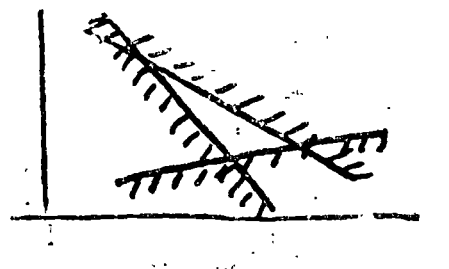

SIMPLEX: SOL. FACTIBLE CONTIENE VAR. ARTIE. 3) SOLUCIÓN NO ACOTADA

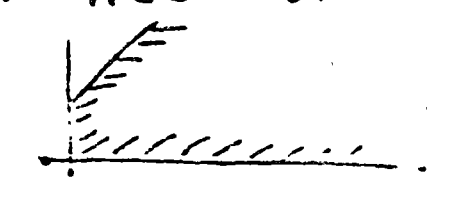

SIMPLEX: M TAN LLANDE COMM LE VEL EP PROBLEMA DUAL

PROBLEMA DUAL PROBLEMA PRIMO  $M(N: V = \underline{\psi}^T \underline{c}$  $MAX : M = C^T \times$  $A^T \gamma \geq C$  $A \times B$  $\underline{y} \ge 0$  $2220$ 

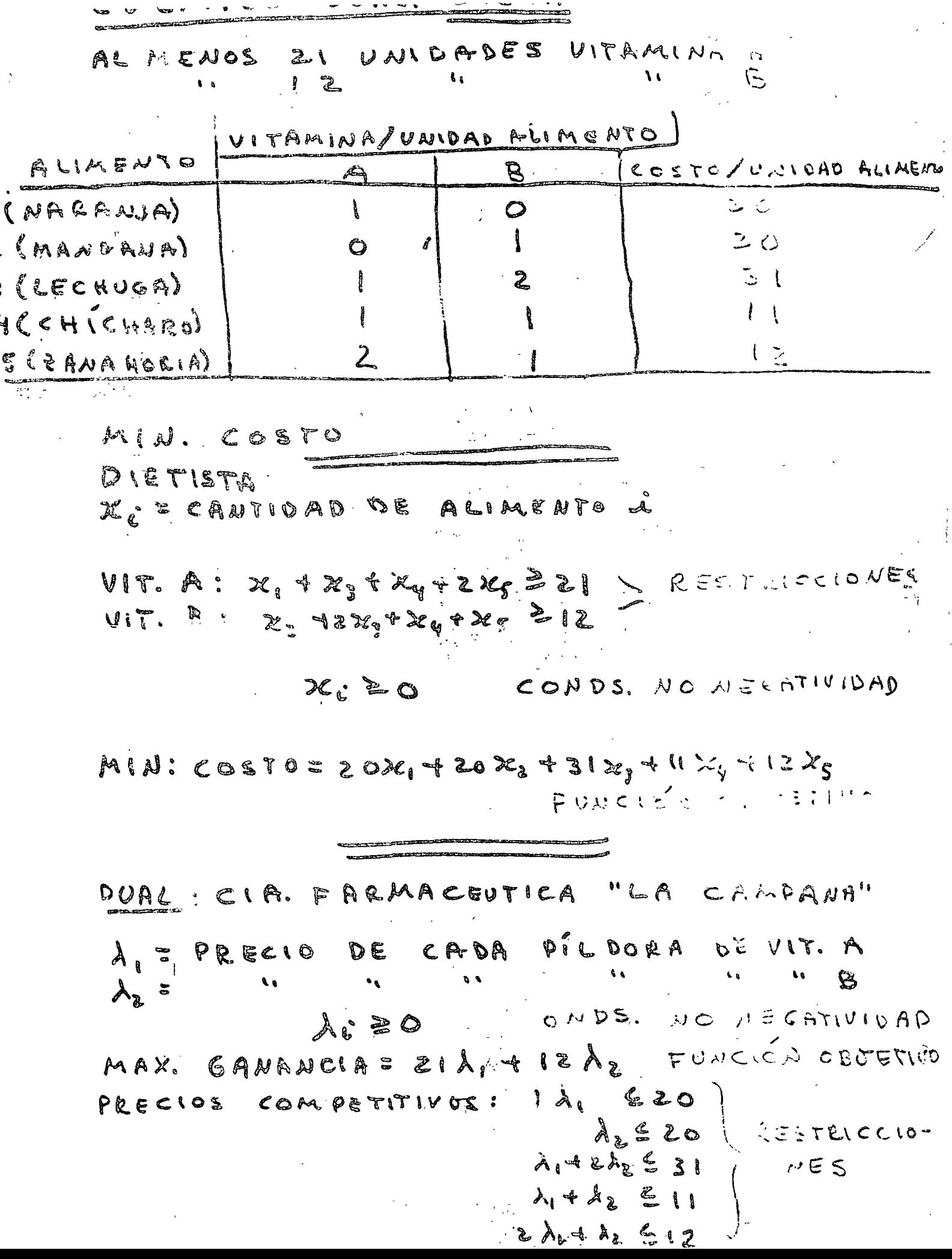

 $\ddot{\phantom{0}}$ 

 $\epsilon$ 

IDENTIFY A

\n
$$
\begin{pmatrix}\n1 & 0 & 1 & 1 & 2 \\
0 & 1 & 2 & 1 & 1 \\
0 & 1 & 2 & 1 & 1\n\end{pmatrix}\n\begin{pmatrix}\nx_1 \\
x_2 \\
x_3 \\
x_4 \\
x_5\n\end{pmatrix}\n\ge\n\begin{pmatrix}\n2 & 1 \\
2 & 1 \\
2 & 2\n\end{pmatrix}\n\begin{pmatrix}\n1 & 0 \\
0 & 1 \\
1 & 2\n\end{pmatrix}\n\begin{pmatrix}\n\lambda_1 \\
\lambda_2\n\end{pmatrix}\n\le\n\begin{pmatrix}\n2 & 0 \\
0 & 1 \\
1 & 2\n\end{pmatrix}
$$
\n
$$
\begin{pmatrix}\n\lambda_1 \\
\lambda_2 \\
\lambda_3\n\end{pmatrix}\n\ge\n\begin{pmatrix}\n0 \\
0 \\
0\n\end{pmatrix}
$$
\nMany:  $\text{COSTO} = \begin{pmatrix}\n20 & 20 \\
0 & 20\n\end{pmatrix}$ 

\n11.10

\n
$$
\begin{pmatrix}\n\lambda_1 \\
\lambda_2 \\
\lambda_3\n\end{pmatrix}\n\ge\n\begin{pmatrix}\n0 \\
0 \\
\lambda_1\n\end{pmatrix}\n\ge\n\begin{pmatrix}\n0 \\
0 \\
0\n\end{pmatrix}
$$
\n
$$
\begin{pmatrix}\n\lambda_1 \\
\lambda_2 \\
\lambda_3\n\end{pmatrix}\n\ge\n\begin{pmatrix}\n0 \\
0 \\
\lambda_2\n\end{pmatrix}
$$
\n
$$
\begin{pmatrix}\n\lambda_1 \\
\lambda_2 \\
\lambda_3\n\end{pmatrix}\n\ge\n\begin{pmatrix}\n0 \\
0 \\
\lambda_2\n\end{pmatrix}
$$
\n
$$
\begin{pmatrix}\n\lambda_1 \\
\lambda_2 \\
\lambda_3\n\end{pmatrix}\n\ge\n\begin{pmatrix}\n0 \\
0 \\
0\n\end{pmatrix}
$$
\n13.11

\n
$$
\begin{pmatrix}\n\lambda_2 \\
\lambda_3 \\
\lambda_4 \\
\lambda_5\n\end{pmatrix}\n\ge\n\begin{pmatrix}\n0 \\
0 \\
\lambda_2\n\end{pmatrix}
$$
\n14.12

\n
$$
\begin{pmatrix}\n\lambda_1 \\
\lambda_2 \\
\lambda_
$$

 $\mathcal{L}^{\mathcal{L}}(\mathcal{L}^{\mathcal{L}}(\mathcal{L}^{\mathcal{L$ 

# EUEMPLO

CONSTRUCCIUM CASAS DE 2, 3 Y 4 WEGINARAS MAX. GANANCLA.

RESTRICEIONES:

 $1.8$  PROYECTO  $\leq$  59,000,000

 $2 - 4$  WAIDADES 2 250

3: MAX PORCENTADE: CASAS 2 REC : 20 %

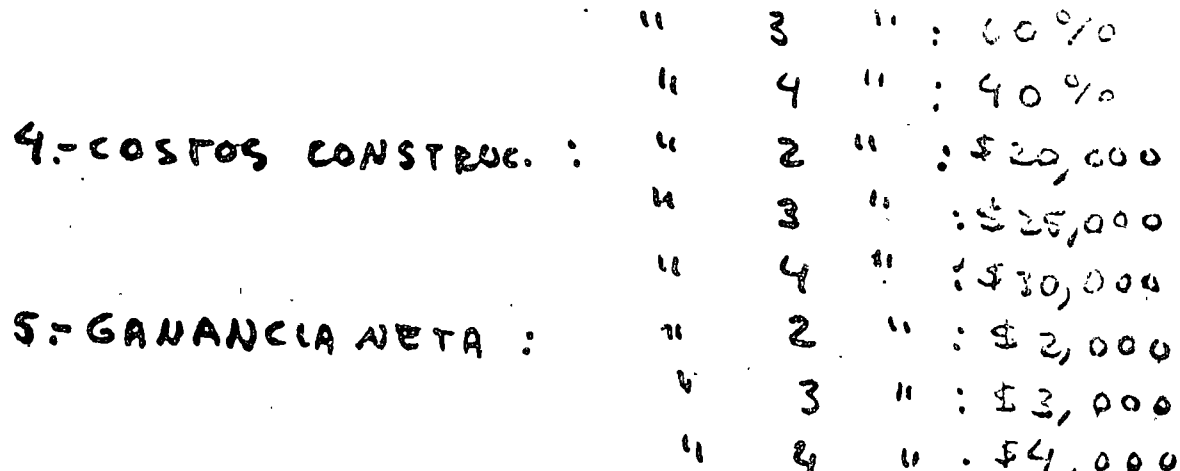

 $\mathbf{S}$ . GANANCIA:  $\mathbf{\check{z}}$  = 2 $\mathbf{x}_i$  + 3 $\mathbf{x}_i$  + 4) $\mathbf{c}_3$ 

 $(\epsilon n)$  and  $\epsilon$  be  $\epsilon$ )

 $20,00000,125,000000$  + 30,000 x = 1,00;000  $\bullet$   $\bullet$   $\bullet$  $20 X_1 + 25 X_2 + 30 X_3 \le 9,000$  $x_1 + x_2 + x_3 \geq 350$  $\epsilon_{\rm E}$  $x_i \in \mathcal{O}$ ,  $2(x_i + x_i + x_i)$  $x_2 60.6(x_1 * x_2 * x_3)$  $x_3 \in 0.4$  (x, t x, t x,) 20  $z_1 + z_5 z_2 + 30 z_3 \le 9$ ,000  $\implies$ 20  $z_4 + z_5 z_1 z_1 z_0 z_3 + z_4 z_1 z_0 z_0$  $x_1 + x_2 + x_3 - x_3 = 350$  $\chi_1 + \chi_2 + \chi_3 \geq 350$  -  $\Rightarrow$  $x_1 \approx 0.2 (x_1 + x_2 + x_3) = 0.2 (3.50 + x_5) \rightarrow 0.21 - 0.221 + x_6 = 70$  $\chi_{2} = 0.45 + 2C_{2} = 240$  $x_2 \leq .6(x_1+x_2+x_3)$  $x_3 6.4 (x_1+x_2+x_3)$  (  $x_2$  ,  $x_3$  ,  $x_4$  )  $x_8$  = 140 SCUACIONES EN 8 INCOCALTAS > 56 POSIBLES SALS SIN SIMPLEX; RESOLVER SIST. 5 ECS, 5 WCOGNIT: ES VECES, PARA DETERMINAR SOL. OPTIAL).

ARA TENER IN SOLUCION FACTILLE OF MELEME. بالتاباتية التوزيد والمناسبة  $REST_LICCIOL: X_1 + X_2 + X_3 - X_5 + X_4 = 350$  $FUN.$  OG JETIVO:  $2 = 2x_1 + 3x_2 + 4x_3 - 1000$  $7.75$  control 600

 $MAX: E = 2X_1Y3X_2 + 4X_3 - 1000X_9$  $7.4.6$ <br>20  $X_1$  + 25  $X_2$  + 30  $X_3$  +  $X_4$ <br> $X_5$  $= 9,000$  $ST.$  $+ X_{9} = 38$  $= 90$  $\mathcal{X}_l$  $-225426$  $4x_7$  $= 62c<sub>g</sub>$  $x_{2}$  $= 210$  $-4x_{5}$  $= 140$  $x_{3}$
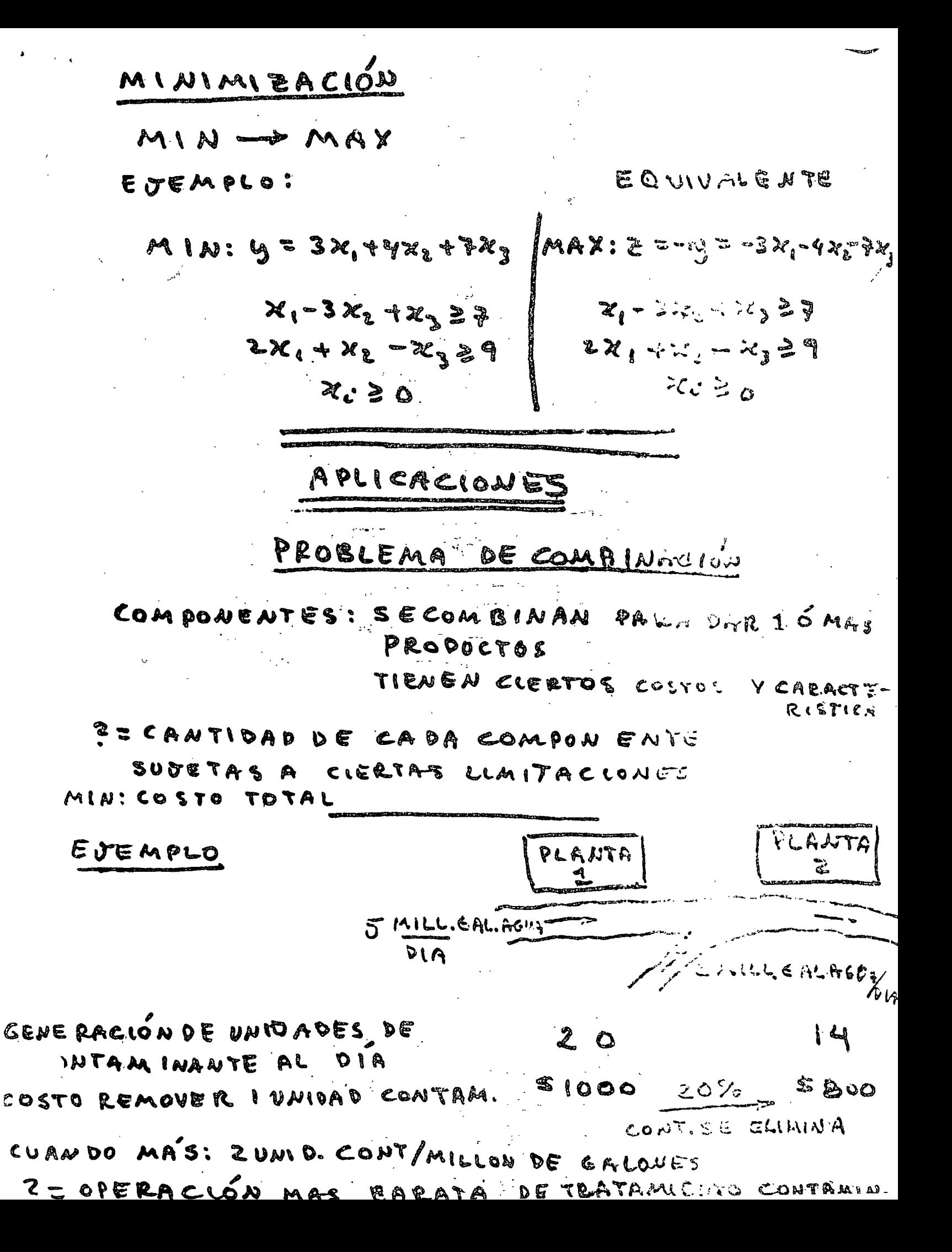

 $\mathcal{X}_{i,k}$  = # pe disidades de contaminante curiemadas POR LAS PLANTAS 1,2

 $181$ 

 $M(A):COSTO:5IOO\times_A + 5:8O0\times_A$ EEGENERAN SLIMINAN<br>Céo = 21) = (EALLL INL. 1CVA) (ZUNIDEON PLANTA 1: UNIDADES DE CONTAMINANTE es Banguy  $SO(20-x_1)+(14-x_2) = (5+i)$  and  $\left(\frac{20.6}{16}\right)$  $U$   $U$   $I$   $D$ ,  $C$   $O$   $N$   $T$ ,  $U$ ,  $C$  $B$  $N$  $J$ ,  $U$ ,  $C$  $I$ ,  $V$ ,  $U$ ,  $C$  $I$ ,  $V$ ,  $U$ ,  $C$ DE PLANTA 1 SEGENERAL Z. 20  $\mathcal{X}_i$  is an  $x_{2} \in V$ MIN. COSTO = 1000 X, +BOOX2  $E$ EST $E$ ICCIONES:  $X_1 \geq 10$  $31.4 x_2 216$  $x_i$   $z_0$  $X_2 \in \mathbb{Q}$  $x_1 z_2$   $\therefore$ CONDS. NO NECAT.  $x<sub>1</sub>$  2 0

PROBLEMAS DE FRANSPORTE

UN PRODUCTO-SE TRANSPORTA DE M CENTLOSDE PRODUC-CION EN CANTIDADES alg., Am "SE RECIBE EN M CENTROS EN CANT. bijijba

"SE CENOCEN COSTOS TRANSP. CONTLO 1 DESTIRS - PECANT. QUESE TRANSP CENTROL A DESTINO J

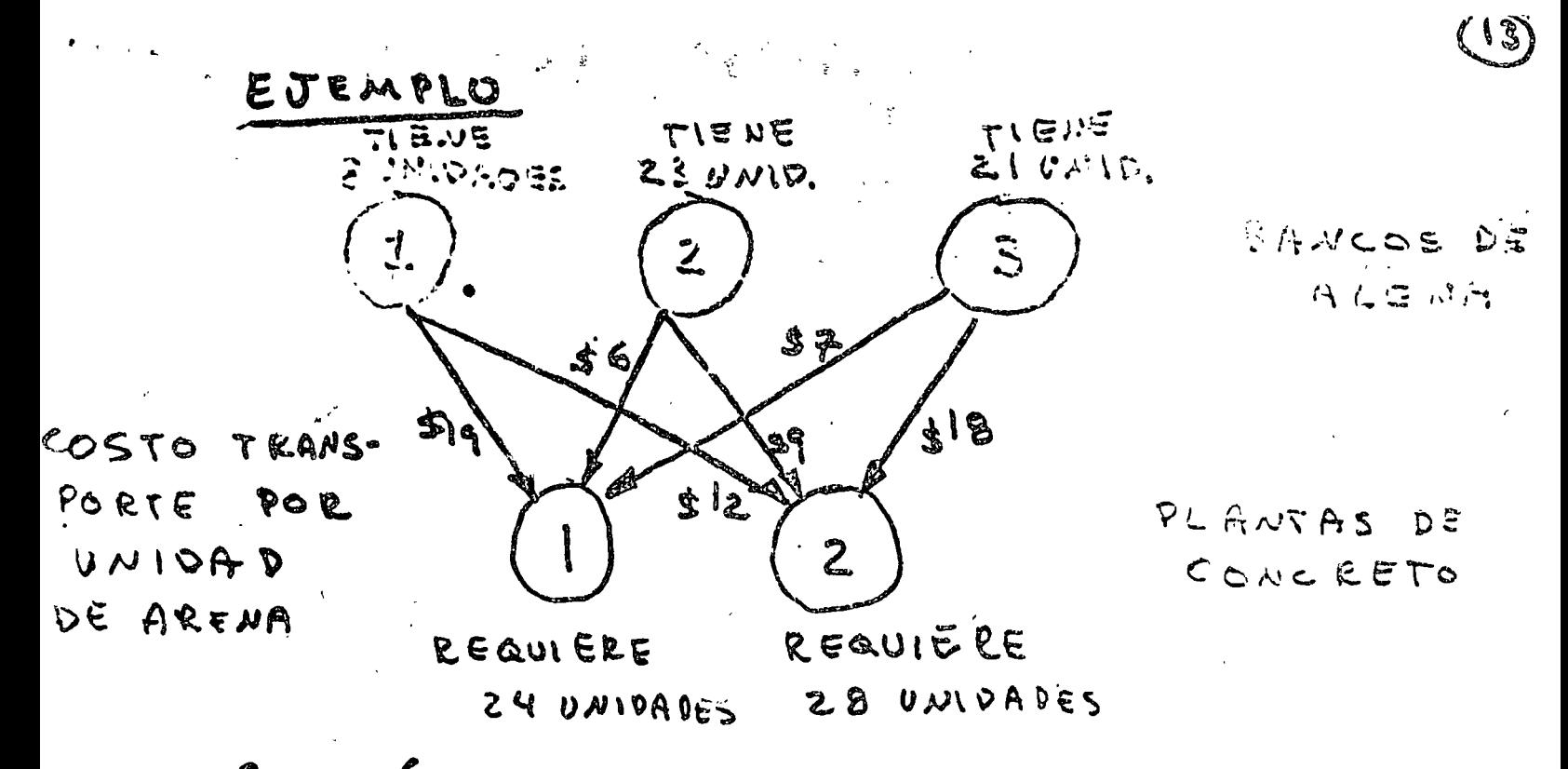

PE CUANTA ARENA TRANSPORTAL DE CADA BANCO A CAPA PLANTA  $M1.0$ :  $cost$   $s$   $s$   $s$   $r$   $r$   $r$   $s$   $s$   $s$   $s$   $s$   $r$   $s$   $r$ 

 $x_{ij}$  = NUM. UNIDADES DE A RENA DE BANCO & A PLANTA V.

CANCE DE ARENA (:  $x_{11} + x_{12} \leq 8$  $\mathbb{R} \, \mathbb{R} \, \supset \, \mathbb{R}_{\geq 1} \, \big( \mathbb{R} \, \mathbb{R}_{\geq 2} \, \big) \, \stackrel{\text{def}}{=} \, \mathbb{R} \, \mathbb{R} \, \big($  $\mathcal{L}_{\bullet}$  . and the control of the control of the

PLANTA DE CONCRETO 1:  $x_{11} + x_{21} + x_{31} = 24$  $2: x_{12} + x_{22} + x_{32} = 22$  $\mathbf{G}(\mathbf{r})$ **Contract Contract Contract Contract Contract**  $\mathbf{C}_{\mathbf{d}}$  ,  $\mathbf{C}_{\mathbf{d}}$ 

$$
\varkappa_{c_j} \geq 0
$$

MIN: COSTOS DE TRANS PORTE =

 $19x_{11} + 12x_{12} + 6x_{21} + 9x_{22} + 7x_{31} + 18x_{32}$ 

PROBLEMAS DE TRANSPORTE

TIPO PROG. LINEAL; SE SIMPLIFICHN POR LA & STRUCTURA PARTICULAR DJL PROBLEA )

BA FABRICAS QUE PRODUCEN CANTIONDEL

also an DE UN PRODUCTO

M CENTROS DE CONSUMS QUE CONSULVIVI,..., DA  $\epsilon$   $_{ij}$  :  $\epsilon$  as to be transportar pless for the proper

FAGRICA ( A CENTRO F.

gez<sub>es</sub> a Num, de Progs Mandados de Fabrica A A CENTRO D.

Le QUE 3 & 5 A BRICA DE CONSUME

EUEMPLO CENTROS

 $\mathbf{z}$ 

 $\mathcal{L}$ 

DEMANDA

 $CONSUMO$ 

 $22$ 

 $\mathcal{I}$ 

 $\frac{13}{5}$ 

 $35$ 

FARRICAS

 $\lfloor \frac{15}{20} \rfloor$  15 CEETOS<br>TRANSFORTE  $25$  $25119120$ 

 $2.$  BUVENTALIS

 $251+60$  OFERTA=DEMANDA

MIN COSTO TRANSPORTE

PLAN DE TRANSPORTE =?

Z. SACM. CHIOADES DE FAERICA L'ACENTRE J

 $1114$ : =  $15x_0 + 18x_1 + 25x_1 + 20x_1 + 22x_2 + 15x_2$  $x_1 + x_2 = 15$  <br> $x_2 + x_3 = 25$  PRODUCEION (INVENTARIOS)  $X_{11} + X_{22} = 36$  $x_{ij} + x_{i}$   $\leq$   $x_{32}$  = 35  $i$  DEMANDA CENTLC. CONSUMO!  $x_{12} + x_{22} + x_{32} = 25$ 

 $X_c: \geqslant \circlearrowright \qquad \text{if } \circlearrowleft \circlearrowleft \circlearrowleft \circlearrowright \circlearrowright$ 

LOMO OFERIA E DEMANDA, SOLO 4 DULAS E ECUACIONES SON LINBALMENTE IN DEPENDEN TES) SE PUEDE ELIMINAR 1 ECUACIUM. FOR METODO SIMPLEX, HABRIA OUT INTRODUCIE

 $\mathbb{C}$ 

4 VARS. ARTIFICIALES' PARA RORMANE UNA SOL INICIAL FACTIBLE.

SE PUEDE APLICAR UNA SIMPLIFICATION DEL MÉTODO SIMPLEX PORQUE.

IF LOS COE FICIENTES DE TODAS LAS VALS. = 1 2. CUALQUIER VARIABLE X<sub>CI,</sub> APARETTE UNA

SOLA VEZ EN LAS PRIMERAS 3 SEUMEIONE " VETIMAS 2  $\mathbf{A}_{\mathbf{A}}$  and  $\mathbf{A}_{\mathbf{A}}$ VNA

MATRIE DE COSTOS= $\begin{pmatrix} 15 & 20 \\ 18 & 22 \\ 26 & 10 \end{pmatrix}$ 

MATLIZ DE PISTRIBUCIÓN =  $\begin{pmatrix} x_{11} & x_{12} \\ x_{21} & x_{22} \end{pmatrix} = 2$ 

CUTAHOO ULTIMA ECUACIÓN:  
\n
$$
W + M_{12} = 17
$$
 Cevtunto PE 4 ECUALI:  
\n $X_{11} + X_{12} = 25$  NES LUNEALINENTS W1.5-  
\n $X_{21} + X_{22} = 20$  PENDIEMTES COM G  
\n $X_{11} + X_{21} + X_{21} = 35$  INCOQUITS

UNA SOL. FACTIBLE: DOS VARIABLES IGUALES A CERO, SIN CREAR INCONSISTENCIA POR EVEMPLO :  $X_{12} = 0$ ,  $X_{31} = 0$ 

 $\begin{cases} x_{11} = 15 \\ x_{21} + x_{22} = 25 \\ x_{32} = 20 \\ x_{11} + x_{21} = 35 \end{cases} \qquad \begin{cases} x_{11} = 15 \\ x_{11} + x_{21} = 35 \\ x_{21} + x_{22} = 25 \\ x_{21} + x_{22} = 25 \end{cases}$ 

MATELE TRIANGULAR => SIST. SE RESUELVE FACILMANTE

> $z_{1}$  = 15  $12 = 0$  $z_{12}$  = 20  $\chi_{22}$  = 5  $x_{31}$  = 0  $x_{32}$  = 20

SOLUCIÓN FACTIBLE, NO NECESARIA-MENTE O'PTIMA.

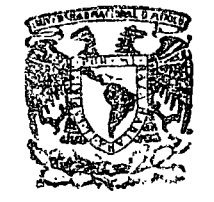

'ti:,.  $\int_{\mathbb{R}}$ , r  $\int_{\mathbb{R}}$ 

> centro de educación continua división de estudios superiores facultad de ingenier<mark>ía, unam</mark>

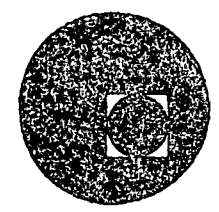

## APLTCACIONES CE LA COMPUTALORA A LA SIMULACION

### Y OPTIMIZACION

## PROGRAMACION ENTERA

## M. EN C. L. P. GRIJALVA LOPEZ

### MARZO-ABRIL, 1978.

Palacio de Minería colle de Tacuba 5, primer piso. México 1, D. F.

Solve the game and show that the solutions to the linear-programming problem and its dual correspond to the optimal probabilities of the game players.

- 5.20 Given below is an input-output matrix.
	- (a) Set the problem as a linear program
	- (b) Solve it (use a computer).

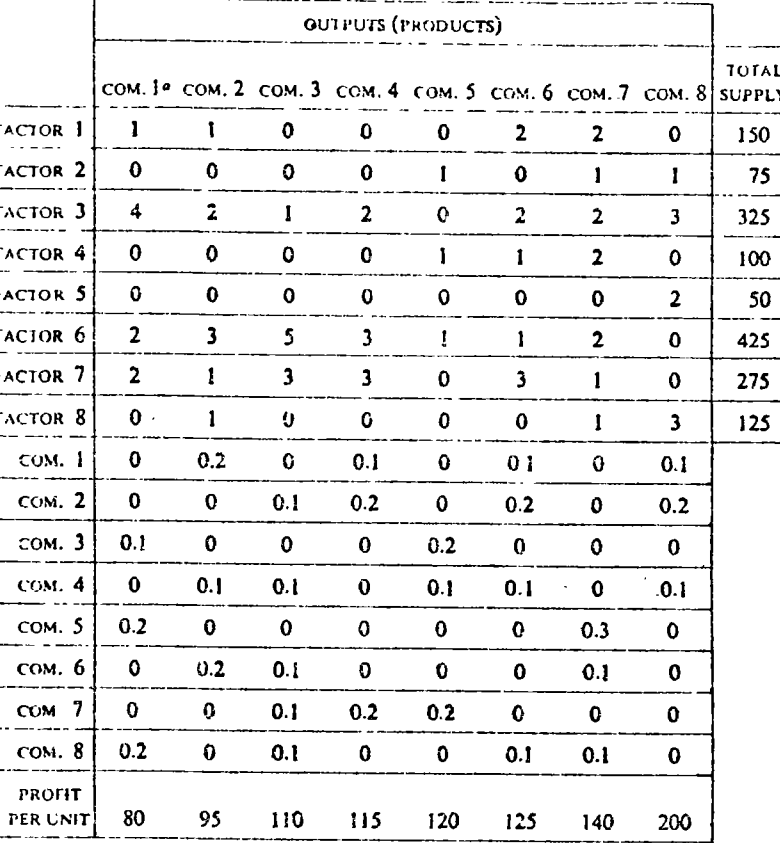

<sup>o</sup> Com. = Commodity

**INPUTS** 

5.21 Explain why, in a transportation problem, a solution with  $m+n-1$ occupied cells is a basic feasible solution.

# INTEGER PROGRAMMING

## 6.1 **INTRODUCTION**

Linear-programming models assume divisibility. In other words, any nonnegative continuous values can be assigned to the solution variables. However, in many practical cases, this assumption is unrealistic. For example, an optimal solution calling for scheduling 2.3 machines does not have an operational meaning. We must schedule two or three machines-not 2.3. Similarly, in shipbuilding one cannot proceed to build 7.5 ships. The ossignment problem represents another example in which divisibility is not appropriate. (However, the assignment algorithm always yields an integer solution.) All of these examples suggest the need for imposing an additional constraint, namely that some, or all, of the solution variables must be restricted to integer values.<sup>1</sup> The resulting model, which is called integer (linear) program- $\textit{ming}$ , consists of (1) a linear objective function, (2) a set of linear constraints, (3) a set of non-negativity constraints, and (4) integer-value constraints for one or more variables.

When all the variables of the optimal program are required to be integers, we have an all-integer problem. If only some of the variables must be integers we have a mixed-integer problem.

<sup>1</sup> An integer number is a whole number as distinguished from a fraction.

Adding the integer requirement creates more constraints. This means that the optimal integer solution will always be equal to or less favorable than the optimal non-integer solution. In other words, the decision maker usually pays a price for imposing the individuality requirements.

Integer programming is extremely important not only because it allow. to solve practical problems with indivisibility requirements, but also because it can be used as an auxiliary tool in the solution of several complicated problems that cannot otherwise be solved. For example, many nonlinear, nonconvex, combinatorial, and discrete problems can be reduced to integer linear-programming form.

As in the case of nonlinear programming we encounter difficulties in the solution of medium- and large-size problems (for example, more than 100 constraints and 100 variables to be integerized). Some of the difficulties arise mainly in the process of verifying the optimal solution (optimality

Various methods are available for solving the integer-programming problem.<sup>3</sup> In this chapter we shall discuss the following:

- 1. Rounding off a noninteger solution,
- 2. Complete enumeration.
- 3. Graphical approach.
- 4. Gomory's all-integer method.
- 5. Land and Doig's method.
- 6. Branch-and-bound approach.
- '7. Heuristic programming.

In addition, we shall discuss, very briefly, discrete programming, the dual-integer problem, and the nonlinear integer problem. We shall also illustrate several important applications of integer programming.

## $6.2$ ROUNDING THE NONINTEGER SOLUTION

A practical approach to an integer-programming problem, in some cases, is to solve it as a regular linear-programming problem and then round off the optimal results. The major advantage of such an approach is economy of the time and cost that would have been required for formulating and solving the special integer-programming model, since the integer requirements usually result in additional iterations. The major disadvantage of the rounding approach is that we may arrive at a solution that may be different from the optimal integer solution, and possibly infeasible.

In order to illustrate this point we summarize in Table 6.1 the "rounded"

<sup>2</sup> For example, an extreme point can be locally optimal among neighboring "allinteger" points and entir not be globally optimal. <sup>3</sup> For a survey's linski [6, 7].

and the actual integer solutions to two different problems. In the first case we want to maximize an objective function of  $3x_1 + 2x_2$ , subject to the constraints  $10x_1 + 5x_2 \le 100$  and  $20x_1 + 30x_2 \le 300$ , and in the second we want to maximize an objective function of  $10,000x_3 + 20,000x_4$ , subject to the constraints  $x_3 \le 4.5$ ,  $x_4 \le 3.5$ , and  $x_3 + x_4 \le 7$ . In each case we present for comparison the noninteger result, a rounded result, and the optimal integer solution...

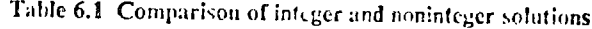

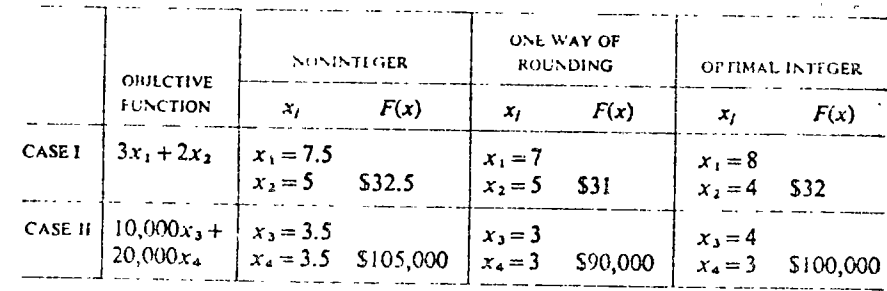

It is quite evident that in the first case the rounding did not lead us to the true-integer optimal solution, but it did lead us to a rounded solution that is only \$1 away from the opimial integer solution. In the second case, however, the difference between the optimal integer solution and the rounded solution is substantial (\$10,000).

Another variant of the rounding method is the trial-and-error approach, in which one must enumerate selected integer solutions in the neighborhood of the noninteger solution. In Table 6.1 for example, one can check (in case I) the value of the objective function given by the pairs  $(7,5)$  and  $(8,4)$ , and then select the pair with the highest value of the objective function. One word of caution: Rounding might result in violation of one or more constraints. Therefore, when rounding, one must check all constraints that include the rounded variables against possible violation.

An interesting approach to the rounding method is a systematic "rounding algorithm." (See Gomory's work [23] involving the use of dynamic programming.)

### $6.3$

 $\ddot{\phantom{0}}$ 

## **COMPLETE ENUMERATION**

Theoretically, any all-integer program can be solved by complete enumeration. It is possible to assign all possible integer values to all variables and check all possible feasible solution combinations (if the feasible region is bounded) to determine that combination which yields the l. st value (in maximization) of the objective function within the limits of the constraints.

In cases where the number of variables and the possible combinations is small. this method might be efficient. However, in most practical problems we find an astronomical number of combinations, and the method is therefore impractical.

There is one special case in which complete enumeration might be used with advantage. For example, several business and economic decision problems can be so formulated that the value 1 designates a "yes" choice, and the value 0 designates a "no" choice; thus, the variables are restricted to the values of either 1 or 0. For such cases an implicit enumeration search has been developed by Balas [3]. This method has also been used in a problem of allocating funds to independent research and development projects (see Peterson [43]), and has been found to be very efficient with as many as 50 variables. Enumeration efforts, in general, may be reduced with the branchand-bound approach (see Section 6.7).

### $6.4$ **GRAPHICAL METHOD**

#### 6.4.1 GENERAL

All  $2 \times n$  integer-programming problems can be solved by the graphical method. Problems of the dimension  $3 \times n$  can also be solved graphically, but the solution is not as casy to obtain. The major advantages of the graphical method are its simplicity and its applicability for solving both the all-integer and the mixed-integer problems.

The graphical approach to all-integer and-mixed-integer problems is similar to the graphical approach for solving regular linear-programming problems. The difference lies in the nature of the feasible solution spaces for the two problems. Whereas in the regular case we construct the convex set of feasible solutions bounded by the linear constraints, in integer programming we obtain a collection of lattice, all-integer points.<sup>4</sup>

#### **6.4.2 AN ILLUSTRATIVE EXAMPLE**

### a. The Problem

The ABC Company is a large manufacturer of household appliances. Recently its board of directors approved a \$12.5 million budget for constructing additional plants and/or warehouses. The construction of each warehouse will cost 51 million, and the management does not want more than eight warehouses. The construction of each plant will cost \$2 million, and the management

<sup>4</sup> Points where all coordinates are given by integer numbers.

does not plan to construct more than five plants. It is estimated that each warehouse will contribute \$31,000/month to the company's profit and each plant will contribute \$60,000/month. The problem is to determine the optimal number of plants and warehouses.

Since we cannot build fractions of plants or warehouses, our problem is clearly an integer-programming one.

The problem can be mathematically stated as follows:<sup>5</sup>

 $max z = 31x_1 + 60x_2$  $x_1 + 2x_2 \le 12.5$  $\leq 8$  $x, \leq 5$ 

and x, and x, must take non-negative integer values  $(x_1)$  = number of warehouses and  $x_2$  = number of plants).

b. Graphical Noninteger Solution

 $s/t$ 

Using the method suggested in Chapter  $3$ , we have solved the problem graphically, as shown in Figure 6.1. Point  $C$  (2 $\frac{1}{2}$  plants and 8 warehouses)

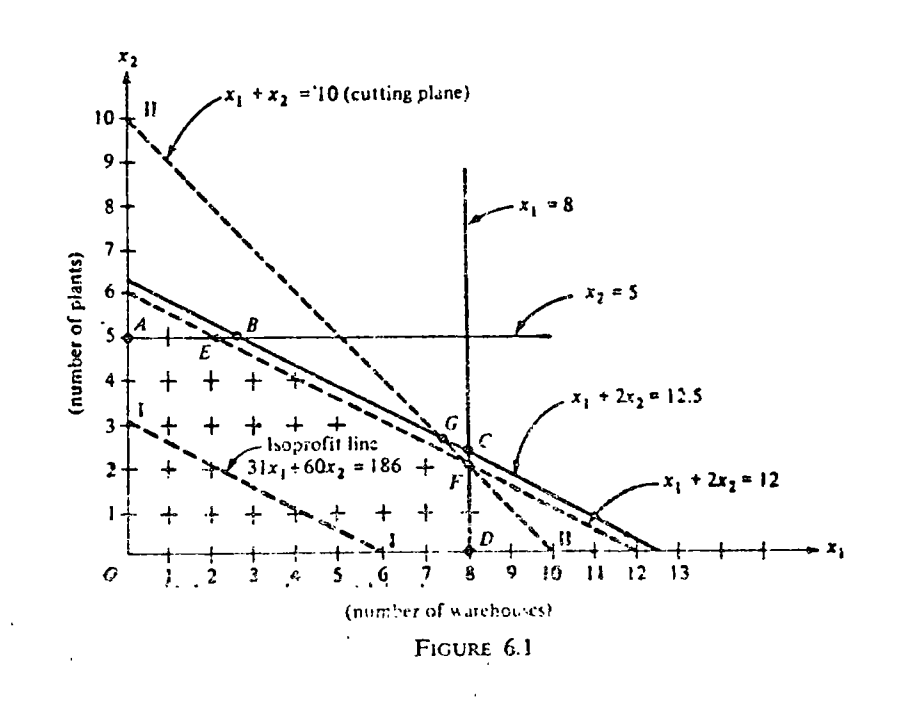

1991. <sup>8</sup> Note that we have scaled the objective function as well as the first constraint. having about of the of genre isterboury alm the built of a

#### 260 ConditR 6 INTEGER PROGRAMMEDIA

represents the optimal program. Such a program will result in a profit of  $$31,000 \times 8 + $60,000 \times 24 = $383,000$  month.

#### c. Graphical Integer Solution

Our first task, as in the nonmiteger case, is to determine the feasible solution set. In this simple example, this can easily be accomplished by marking all possible integer solution combinations (lattice points) with a "+" sign (Figure 6.1). If we construct a convex set with a minimum area covering all the integer-solution set, we get the area  $(OAEFD)$ , which is a convex set smaller than OABCD. To solve this problem we draw an arbitrary profit line I-I, derived from  $31x_1 + 60x_2 = 186$ , and then we draw profit lines parallel to the line I-I until the optimal solution, at point  $F(8, 2)$ , is obtained. The expected profit in this case is  $8 \times $31,000 + 2 \times $60,000 =$ \$368,000.

### d. A New Constraint

The difference between the noninteger feasible area (OABCD) and the integer feasible area (*OAEFD*) is the replacement of the constraint  $x_1 + 2x_2$  $\leq$ 12.5 by a new constraint (line EF) x, +2x,  $\leq$ 12. The major problem in integer programming is to find a constraint of this type that eliminates noninteger corners, such as  $B$  and  $C$ , from consideration.

#### 6.4.3 COST OF INDIVISIBILITY

The integer solution indicated a monthly profit of \$368,000 as compared to \$383,000 for the noninteger solution. The value of the objective function is thus reduced by \$15,000/month. This difference is called the *cost of indivisi*bility. In our example the cost of indivisibility is actually smaller than \$15,000/month. This is because the integer solution, under the assumption of the problem, leaves \$500,000 idle funds (we use only \$12 million out of the \$12.5 million available). This money can be invested in, say, the bond market, and the yield can be deducted from the \$15,000 figure just calculated. If we assume that the bond investment yields 4.8 per cent a year, and we invest \$500,000 in bonds we will net \$2000 each month. Thus the actual cost of indivisibility in this case is  $$15,000 - $2000 = $13,000$  per month. In other words, the indivisibility requirement has forced us to divert some resources<sup>6</sup> from the most profitable projects to less profitable projects. Thus the actual... cost of indivisibility is the difference between utilizing the resources in the most profitable outlet provided by the problem at hand and utilizing them in a the most profitable alternative.  $\mathbf{r}_1, \mathbf{r}_2, \mathbf{r}_3, \mathbf{r}_4, \mathbf{r}_5, \mathbf{r}_6, \mathbf{r}_7, \mathbf{r}_8, \mathbf{r}_9, \mathbf{r}_9, \mathbf{r}_1, \mathbf{r}_2, \mathbf{r}_3, \mathbf{r}_4, \mathbf{r}_5, \mathbf{r}_7, \mathbf{r}_8, \mathbf{r}_9, \mathbf{r}_9, \mathbf{r}_9, \mathbf{r}_9, \mathbf{r}_9, \mathbf{r}_9, \mathbf$ 

المراقبت والأمراط فكالمراج وتعرفون والمراقب وتروق والمتحرق والمراجي والمراجع <sup>6</sup> In some caser of e-gharacteristics of the unutilized resources are such that they cannot be diverted to alter we uses. **Service** 

### 6.5

### **GOMORY'S METHOD-ALL-INTEGER CASE**

#### 651 CONGRUENCY

Before discussing Gomory's method [21] it is helpful to present the mathematical notion of congruency used in this method.

#### Definition

Two numbers are said to be congruent if, and only if, their difference is a positive or a negative integer. The sign  $\equiv$  denotes congruency.

Examples:

(a)  $4.5 \equiv 1.5$ ; (because  $4.5 - 1.5$ ;  $\approx$  3, an integer) (b)  $-2.75 = 325$ ;  $(-2.75 - 375 = -6)$ (c)  $3 \equiv 5$ ;  $(3 - 5 = -2)$ (d)  $2.625 = 0.625$ ;  $(2.625 - 0.625 = 2)$ (e)  $-0.7 \equiv 0.3$ ;  $(-0.7 - 0.3 = -1)$ 

The fractional part  $f<sub>x</sub>$  of a real number x is defined to be the smallest nonnegative number congruent with x. In other words,  $f_x$  is the smallest fractional part that one can subtract from a noninteger number in order to convert it into an integer number.

Examples:

(a) Given  $x = 5.3$ , then  $f_x = 0.3$ ;  $(5.3 - 0.3 = 5)$ (b) Given  $x = -2.25$ , then  $f_x = 0.75$ ;  $(-2.25 - 0.75 = -3)$ (c) Given  $x = -6$ , then  $f<sub>r</sub> = 0$ (d) Given  $x = 0.33$ , then  $f_x = 0.33$ 

Properties of Congruent Numbers

If we have two numbers x and y such that  $x \equiv y$ , then

1) 
$$
f_x \equiv f_y
$$
  
\n2)  $f_{x+y} \equiv f_x + f_y$   
\n3)  $x + c \equiv y + c$ , for all c  
\n4)  $-x \equiv -y$ 

Also, if  $k$  is an integer, then

 $kx \equiv f_{kx} \equiv kf_x$ 

#### 6.5.2 GOMORY'S BASIC IDEA

Gomory's major idea was to construct a convex area covering all lattice. points. He accomplished this by constructing "cutting plar-" with the aid of additional constraints imposed on the problem. These tting planes," which are introduced que at a time, reduce the original feasible area to the.

 $\mathcal{A}=\mathcal{A}$ 

#### 262 CHAPTER 6 INTEGER PROGRAMMING

desired integer configuration. Gomory's constraints have the following properties.

- 1. They usually cut a convex area out of the previous feasible area.
- 2. The cutting plane goes through at least one lattice point (not necessarily a feasible one).
- 3. Each cut approaches the smallest area that is required to cover all feasible lattice points.

The method insures us an optimal solution in a finite number of iterations.<sup>7</sup> The Gomory method is described below:

First we solve the problem without paying any attention to the integer constraints. Then we examine the optimal solution. If each variable is an integer, the problem is solved. Otherwise, we construct a Gomorian constraint and impose it on the original problem. This constraint is our "cutting plane." The addition of the Gomorian constraint turns the optimal and feasible (noninteger) solution into an optimal but infeasible (noninteger) solution. Hence, the next step is to employ the dual-simplex method to arrive at a new optimal and feasible solution. If this is an all-integer solution, the problem is solved. Otherwise, we keep on adding Gomorian constraints, one at a time, until an optimal integer solution is obtained. These steps are summarized in Figure 6.2.

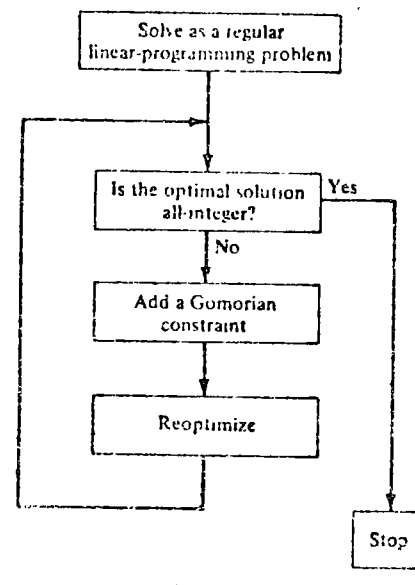

FIGURE 6.2

#### 7 This may not be true when computation is executed by a computer, because of "rounding" errors.

#### **6.5.3. FORMULATION**

The following is a condensed presentation of the mathematical formulation of Gomory's method.

If we examine the optimal solution to a linear-programming problem we can isolate a given row, and write this row in the form of an equation such that

$$
x_i = q_i - \sum_{j \neq i} d_{ij} x_j \tag{6.1}
$$

where

 $x_i$  are *basis* variables

 $q_i$  is the value of variable *i* in the solution

 $\hat{a}_{ij}$  are the substitution ratios in the optimal tableau

 $x_i$  are the nonbasis variables

If all  $q_i$  are integers, we have an all-integer solution and the problem is solved. If not all  $q$ , are integers, we add a Gomorian constraint. The addition of the new constraint follows these steps:

- 1. We divide all nonimieger  $q_i$  values into an integer and a fractional part; that is,  $q_i = k_i + f_i$  (where  $k_i$  is an integer and  $f_i$  is a non-negative fractional part of  $q_i$ ).
- 2. Divide the substitution ratios in a similar way:

$$
\hat{a}_{ij} = k_{ij} + f_{ij}
$$

Then, we substitute these new values into (6.1) and get

$$
x_i = k_i + f_i - \sum_{j=m+1}^{m+n} (k_{ij} + f_{ij})x_j
$$
  
=  $(k_i - \sum k_{ij}x_j) + (f_i - \sum f_{ij}x_j)$  (6.2)  
integer

In order for  $x_i$  to have an integer value the expression  $(f_i - \sum f_{ij} x_i)$  in Equation (6.2) must be either zero or a negative integer;<sup>8</sup> (that is,

$$
f_i + \sum f_{ij} x_j \le 0 \qquad \text{or } f_i \le f_{ij} x_j \tag{6.3}
$$

$$
f_i - \sum f_{ij} x_j + s_i = 0 \tag{6.4}
$$

where  $s_i \ge 0$  is a new slack known as a Gomorian slack; it has a zero price coefficient).

Equation (6.4) is the equation of the cutting plane.

<sup>8</sup> First of all,  $x_j \ge 0$  because of the non-negativity requirement; and  $x_i$  by definition are integers. Second, if  $x_i$ 's are to be integers,  $(f_i + \Sigma f_{ij}x_j)$  must be an integer since  $(k_i +$  $\Sigma k_{ij}x_j$ ) is an integer. However, if  $(f_i - \Sigma f_{ij}x_j)$  is to be an integer, it cannot be a positive in ager because  $0 \le f < 1$ , and the only way to have x<sub>i</sub> an integer is to have  $\Sigma f_{ij}x_j$  large enough to make  $(f_i - \Sigma f_i, x_j)$  entier zero or a negative integer.

#### つれる CHATTER 6 INTEGER PHOGRATIVING

#### 6.5.4 AN ILLUSTRATIVE EXAMPLE

In order to illustrate Gomory's method we shall solve the same investment problem that was solved graphically in Section 6.4.2. We can formally write the linear integer-programming problem as

 $max z = 31x_1 + 60x_2$ 

 $\sin$ 

$$
x_1 + 2x_2 \le 12.5
$$
  

$$
x_1 \le 8
$$
  

$$
x_2 \le 5
$$

and

 $x_1, x_2$  integer  $\geq 0$ 

#### Solution, Step 1: Solve the Problem by the Regular Simplex Method

The optimal solution (disregarding the integer requirements) is shown in Table 6.2. The optimal solution calls for  $x_1 = 8$ ,  $x_2 = 2.25$ , and  $s_3 = 2.75$ . The value of the objective function is \$383,000. The value of  $s_3$  indicates the unused capacity of the third constraint.

The solution is not "all-integer," and therefore we proceed to the next step.

Table 6.2 Fourth and optimal tableau (noninteger)

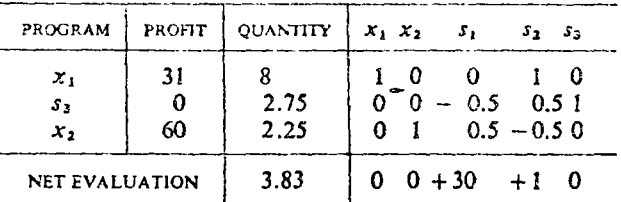

Solution, Step II: Select the "Key Row"

In this step we examine all the noninteger entries under the quantity column, divide them into integer and fractional parts, and designate the row with the largest fractional part as the key row. In our case,

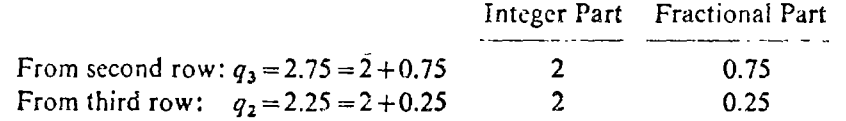

Gomory suggested the following rule of thumb<sup>9</sup> for selecting the key row:

<sup>9</sup> This rul humb does not guarantee the most efficient computation. However, it is simple and it it better than making a random choice.

Select the row that has the largest fractional part of any real variable<sup>10</sup> in: "quantity" column. In this case, if we follow Gomory's rule, we select t third row as the key row  $(x_2$  being the only real noninteger variable).

Solution, Step III: Write the Key Row in an Equation Form

We proceed now to write the key row of step II in the form of Fquation (6. This equation can easily be derived from the third row of the optin tableau (Table 6.2). The relevant information is shown in Table 6.3, t

Table 6.3

|              |         | PROGRAM PROFIT QUANTITY | $x_1$ , $x_2$                            |                                                  |        |  |
|--------------|---------|-------------------------|------------------------------------------|--------------------------------------------------|--------|--|
| THIRD ROW    |         | $x_2$   60   2.25       | $\begin{array}{ccc} & 0 & 1 \end{array}$ | 0.5                                              | $-0.5$ |  |
| $(6.1)$ form | $x_2 =$ | 2.25                    |                                          | $-(0x_1 \t 0x_2 \t + 0.5s_1 \t - 0.5s_2 \t + 0s$ |        |  |

$$
x_2 = 2.25 - 0.5s_1 + 0.5s_2
$$

Solution, Step IV: Build the Gomorian Constraint

We build the Gomorian constraint according to inequality (6.3). Recall the in order to obtain an integer solution the following condition must hold:

$$
f_i - \sum f_{ij} x_j \le 0 \quad \text{or} \quad f_i \le \sum f_{ij} x_j \tag{6.3}
$$

An examination of Table 6.3 indicates that

 $f_1 = f_2 = 1/4$ , because  $x_2 = 2 + 1/4$  and the fractional part of  $1/4$  is  $1/4$ .  $f_{23} = 1/2$ , because the fractional part of 1/2 is 1/2. ( $\hat{a}_{23} = +0.5$ .)  $f_{24} = 1/2$ , because the fractional part of  $-1/2$  is 1/2. ( $a_{24} = -0.5$ .)

*Note:* The two nonbasic variables  $s_1$  and  $s_2$  in Table 6.3 are given the subscripts 3 and 4, respectively, while using 6.3. We will make similar adjust ments throughout Chapter 6.

Hence, according to  $(6.3)$ ,

results of which can be stated as

<sup>40</sup> A real variable in this case is any of the original variables. Slac-Lartificial variables are auxiliary variables and by this definition are not real. However, it is sometimes also  $\sim$  possible to integenze such auxiliary variables.

#### CHAPTER & INTEGER PROGRAMMING 266

If we add a new slack variable<sup>11</sup>  $s_4$ , we get the Gomory cutting plane as an couation:<sup>12</sup>

$$
\frac{1}{4} + s_4 = \frac{1}{2}s_1 + \frac{1}{2}s_2 \quad \text{or} \quad s_4 = -\frac{1}{4} - \left(-\frac{1}{2}s_1 - \frac{1}{2}s_2\right) \tag{6.5}
$$

Note: We can express this new constraint in terms of the original variables  $x_1$  and  $x_2$ . For this purpose we reproduce the original constraints

$$
x_1 + 2x_2 + s_1 = 12.5 \qquad (1)
$$
  

$$
x_1 + s_2 = 8 \qquad (2)
$$

and, from Equation (6.5),

$$
s_1 + s_2 - 2s_4 = 0.5 \qquad (3)
$$

Substituting relations (1) and (2) into (3), we get

$$
12.5 - x_1 - 2x_2 + 8 - x_1 - 2x_4 = 0.5
$$

or

 $\Omega$ <sup>r</sup>

 $x_1 + x_2 + s_4 = 10$ 

 $x_1 + x_2 \le 10$ 

This is the cutting plane in its explicit form. It expresses the Gomory constraint in terms of the real variables only. The reader is referred now to Figure 6.1, from which we can see that

- 1. The cutting plane  $x_1 + x_2 \le 10$ , (line II-II), goes through point F.
- 2. It bars point  $C$  (noninteger) from the feasible area.
- 3. It allows all integer lattice points (marked with  $+$ ) to remain in the feasible area.
- 4. It reduces the original feasible area.

Solution, Step V: Revise the Noninteger Program

We can take one of two approaches to revise the noninteger program. One approach is to take the explicit form of Gomory's constraint, Equation (6.6), add it to the original constraints, and re-solve the problem with the enlarged set of constraints. The other and more efficient approach (to be demonstrated here) is to add the *implicit form* of the constraint, given in Equation (6.5), to the optimal solution (Table 6.2) as the last row and change it to Table 6.4 and then reoptimize the modified problem.

We start by adding the new constraint to the optimal solution. However,

<sup>11</sup> The new slack variables (required by Gomory constraints) will be identified in the tableaux by separating them by double vertical lines.

<sup>12</sup> This is the *implicit form* of the Gomory constraint. It is arranged in the form:  $s_i = -f_i - (-\sum f_i x_j)$  so that it can be inserted directly into the optimal tableau.

in doing so, we introduce a negative sign into the quantity column (see Table 6.4, line of  $s_4$ ). This means that the solution becomes nonfeasible; this is because the solution is equivalent to point  $C$  (Fig. 6.1), which is now outside the feasible area. Our new solution (Table 6.4) is optimal but not feasible. We can now solve the problem by the dual-simplex method. The dual-simplex computations will not be given here. The reader can verify that the optimal integer solution to this problem is:

$$
x_1=8, \qquad x_2=2
$$

#### Table 6.4 Gomory's constraint added to optimal solution (noninteger)

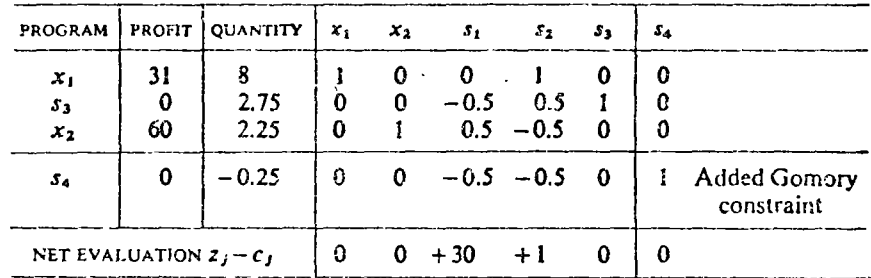

Let us make another observation before we leave this example. If we take the first approach (using the explicit form) we develop an interesting situation that is typical of the Gomorian method. We get a noninteger optimal solution (Table 6.5) that cannot be integerized because all substitution ratios are integers (that is, their fractional part=0), so an additional Gomorian constraint cannot be added. This solution is seen in Figure 6.1 (point G). For this reason, Gomory's "all-integer" algorithm assumes that all variables, including the slack variables must be integer. This can be accomplished if all coefficients and constants in the original problem are made integers. In this example we should have multiplied the first constraint by two before we started our computation.

Table 6.5 Optimal solution (noninteger)

| PROGRAM        | <b>PROFIT</b> | <b>QUANTITY</b>             | x <sub>1</sub> | $\mathcal{X}_2$ | 5.                           | 5, | J. |  |
|----------------|---------------|-----------------------------|----------------|-----------------|------------------------------|----|----|--|
| х,             |               | 7.5                         |                |                 |                              |    |    |  |
| 52             |               | 0. S *                      |                |                 |                              |    |    |  |
| x,             | 60            | 2.5:                        |                |                 |                              |    |    |  |
| 53             |               | ን ና                         |                |                 |                              |    |    |  |
| NET EVALUATION |               | $\sim$ $\sim$ $\sim$ $\sim$ | $\mathbf{0}$   |                 | $\cdot$ 0 $\cdot$ 20 $\cdot$ |    |    |  |

 $(6.6)$ 

#### 6.5.5. SOME SELECTED EXAMPLES FOR BUILDING GOMORY'S **CONSTRAINTS**

#### Example 1:

An optimal solution is shown in Table 6.6. Both  $x_2$  and  $x_3$  are nonintegers. Following Gomory's rule of thumb, we select  $x_3$  to be integerized first (because  $2/3 > 1/4$ ).

Table 6.6

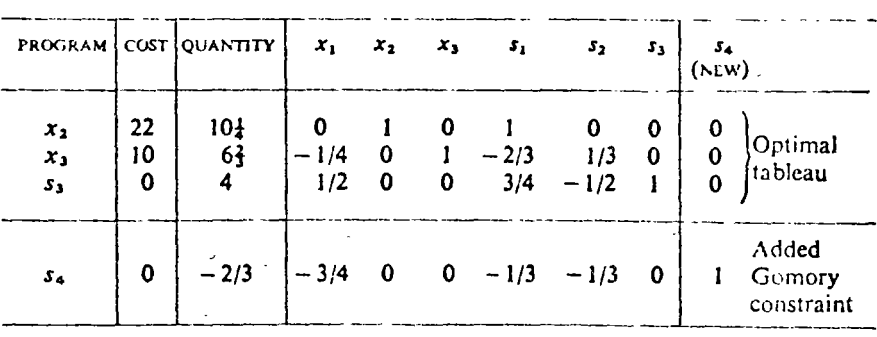

In order to derive equation (6.4) for this problem, we note from Table 6.6:

 $f_3 = \frac{2}{3}$ ,  $f_{31} = \frac{3}{4}$ ,  $f_{34} = \frac{1}{3}$ ,  $f_{35} = \frac{1}{3}$ 

Putting these values in Equation (6.3),

$$
\frac{2}{3} \le \frac{3}{4} x_1 + \frac{1}{3} s_1 + \frac{1}{3} s_2
$$
  

$$
\frac{2}{3} + s_4 = \frac{3}{4} x_1 + \frac{1}{3} s_1 + \frac{1}{3} s_2
$$

or

 $\overline{\phantom{0}}$ 

$$
s_4 = -\frac{2}{3} - \left(-\frac{3}{4}x_1 - \frac{1}{3}x_1 - \frac{1}{3}x_2\right)
$$

The Gomorian constraint equation just derived is now added as the last row in Table 6.6.

#### Example 2:

We write in Table 6.7 only that row of the optimal solution which is to be integerized. We note from the table that

$$
f_3 = \frac{5}{8} \quad f_{-2} = \frac{2}{5} \quad f_{53} = \frac{1}{4} \quad f_{56} = \frac{1}{2} \quad f_{57} = \frac{3}{4} \quad f_{58} = \frac{2}{3} \quad f_{5,10} = 0
$$

Putting these values in (6.4) form and rearranging terms,

$$
s_6 = -\frac{5}{8} - \left( -\frac{2}{5}x_2 - \frac{1}{4}x_3 - \frac{1}{2}s_1 - \frac{3}{4}s_2 - \frac{2}{3}s_3 \right) \Big|_{\mathbb{R}}
$$

This Gomorian constraint<sup>13</sup> is now added as row  $s_n$  in Table 6.7.

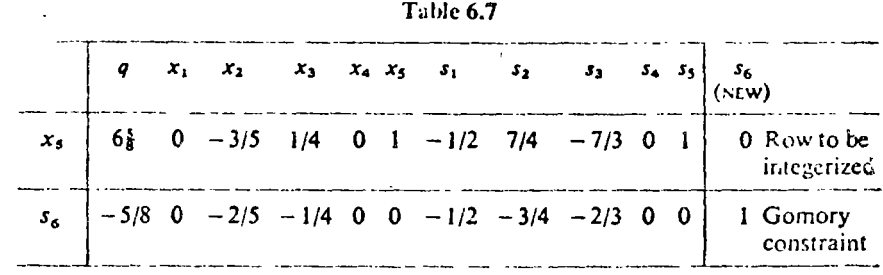

Gomory's method has sometimes been known to run to several hundred (or even thousand) iterations without converging to the optimal solution on even relatively small problems. Another major disadvantage of this method is that it does not yield any integer feasible solution until it terminates with the optimal solution. For these reasons Gomory's method in the form presented has more of a theoretical interest than a computational value, although it can be efficiently coded into a computer routine. For more efficient computer codes see Section 6.13.

### $6.6$ MIXED-INTEGER PROGRAMMING

#### 6.6.1 INTRODUCTION

When some, but not all, of the variables are required to be integers, the problem is labeled as a mixed-integer problem. The value of the objective function in the optimal solution of a mixed-integer maximization problem is always larger than or equal to the optimal functional value for the same problem under the all-integer constraint and always smaller than or equal to the optimal functional value for the same problem without integer constraints. The opposite is true for a minimization problem. The reason is that each integer requirement has a non-negative (zero or positive) indivisibility (opportunity) cost.

<sup>13</sup> The same constraint can be derived by first utilizing Equation (6.3), in which case  $f(x)$  will designate the fractional part of x. For Table 6.7, Equation (6.3) will be written as

 $f\left(\frac{5}{8}\right) - \left[f\left(-\frac{3}{5}\right)x_2 + f\left(\frac{1}{4}\right)x_3 + f\left(-\frac{1}{2}\right)s_1 + f\left(\frac{7}{4}\right)s_2 + f\left(-\frac{7}{3}\right)s_3 + f\left(\frac{1}{4}, s\right) \le 0$ 

Several computational methods were developed to treat the mixed-integer problem.<sup>14</sup> Problems with two or three variables (or constraints) can be solved graphically similarly to the all-integer problems (see Section 6.4). Gomory [22] has extended his method for the all-integer case to cover the solution for the mixed-integer case. In Section 6.6.2 we shall briefly review the method developed by Land and Doig [33].

### 6.6.2 THE BASIC IDEA OF LAND AND DOIG'S METHOD

Land and Doig's method is based on a systematic search for an optimum solution. It can be applied both to the mixed-integer and the all-integer case. As in the Gomorian approach, the starting point in Land and Doig's method is an optimal regular simplex solution. If this solution violates one or more of the integer requirements, one of two approaches can be used. In one approach we consider one variable at a time and use parametric programming to determine the range of feasible integer values for variables to be integerized. Within this range, all integer lattice points are checked with regard to their impact on the objective function. Once the optimal integer lattice point within the range of one variable has been found, we proceed to a second variable, and so on until the last variable required to be integer is integerized.

The alternative computational method is based on the solution of several simple linear-programming subproblems that are created when additional Integer constraints are added, one at a time, to the initial program. The second approach is simpler than the first, although it does involve more computations. Examples of both approaches are given by Land and Doig [33] and by Balinski [6]. The original form of the method seems to be very inefficient in large problems handled by computers, although it is fairly efficient in manual calculations of small problems. The modified method is a base for several computer codes (see Section 6.13).

### $6.7$ BRANCH-AND-BOUND METHOD

The branch-and-bound approach developed by Little et al. [36] is an iterative technique for an intelligent partial enumerative search (see Lawler and Wood [34] and Mitten [39]). It can be used to solve both all-integer and mixedinteger problems. The idea is to solve the problem first without paying attention to the integer requirement and then if the solution violates the integer requirement, to employ the branching.

The approach is to split the problem into two parts by aiming the search

<sup>14</sup> A computational difficulty stems from the fact that a mixed-integer problem is not a special case of an all-integer problem and it requires a special algorithm.

at two integer values for the variable that is noninteger. The integer values to be searched are those integers that are immediately next to the noninteger value. Assume, for example, that a variable  $x_2$  in the solution equals 2.25. Then, we split the problem into two parts by introducing two new constraints,  $x_2 \ge 3$  and  $x_2 \le 2$ , one in each branch. The following example iffestrates this branch-and-bound approach.

We reproduce the problem that has already been solved graphically:

 $< 12.5$ 

 $\leq 8$ 

 $x_2 \leq 5$ 

$$
\max z = 31x_1 + 60x_2
$$
  

$$
x_1 + 2x_2
$$
  

$$
x_1
$$

The optimal noninteger solution is

 $s/t$ 

$$
\begin{array}{c}\nx_1 = 8 \\
x_2 = 2.25\n\end{array}
$$

We now create two new problems:

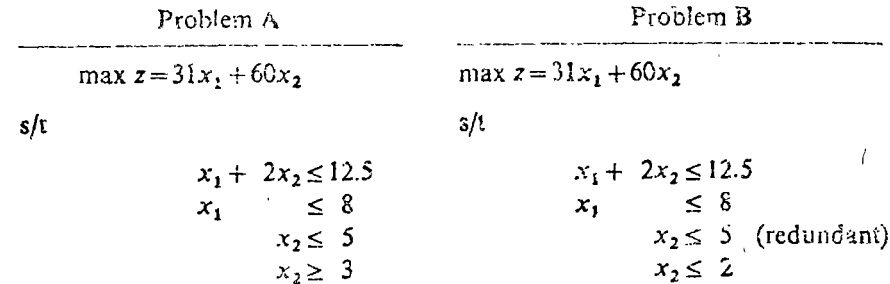

Since in our optimal solution  $x_2 = 2.25$  is infeasible (because it is noninteger), the integer feasible solution must be *either* in the region  $x_2 \ge 3$  or in the region  $x_2 < 2$ . We solve the two new problems, the optimal solution being:

> For problem A:  $x_1 = 6.5$   $x_2 = 3$   $z = 381.5$ For problem B:  $x_1 = 8$   $x_2 = 2$   $z = 368$

We stop the search in problem B since it has an ali-integer solution. Problem A is searched further since the value of its objective function is larger than  $z = 368$ . It is possible that the optimal integer solution to A could yield a  $z > 368$ .

We branch the solution  $x_1 = 6.5$  and  $x_2 = 3$  by splitting it into two subproblems, one with  $x_1 \le 6$  and the other with  $x_1 \ge 7$ . Both problems result in a z less than 368. Hence the optimal solution to our problem is:

 $x_1 = 8$   $x_2 = 2$   $z = 368$ 

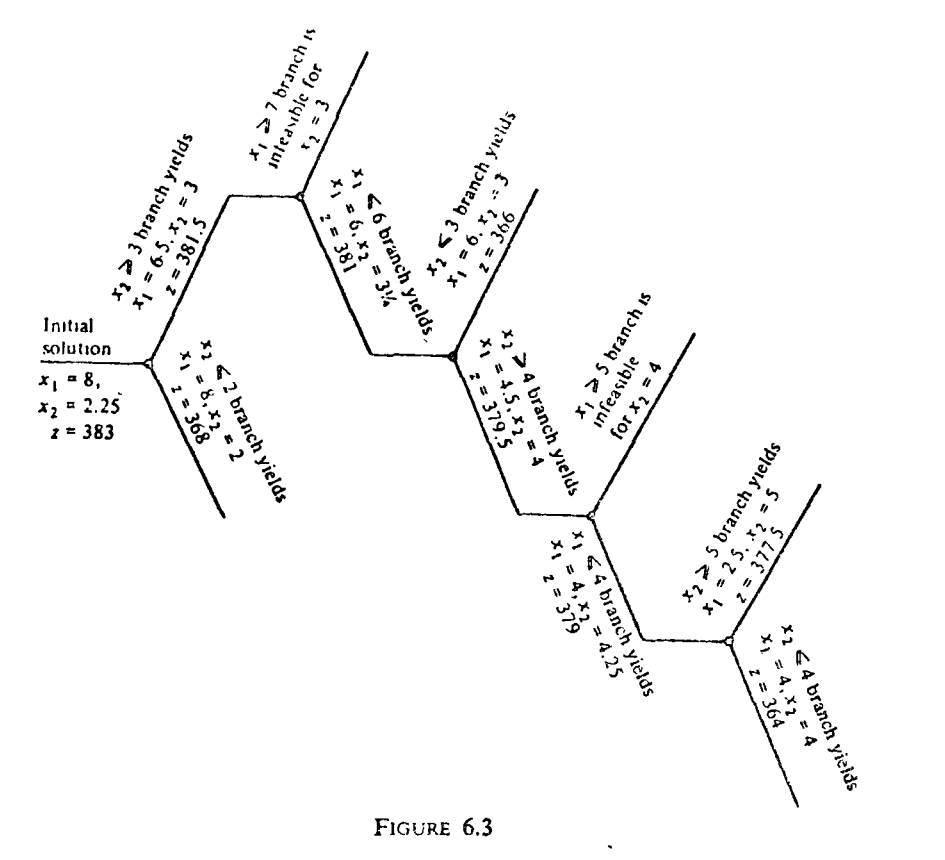

In the search process, branching is stopped when (1) we have no more branches that can be further partitioned, or  $(2)$  a solution results in a z value less than an *upper bound*. In our solution, the first upper bound was established with a z value of 368.<sup>15</sup>

When the search is terminated, we declare as optimal the solution with the highest (in maximization case) value of the objective function. The entire branching is shown in Figure 6.3.

The branch-and-bound approach can be efficiently coded into a computer routine; it works well in problems where only a few variables are required to be integers. However in problems requiring a large number of variables to be integers, and in cases where the noninteger solution is far from the optimal, the number of iterations may be too large for a practical application. The algorithm is being used, combined with other methods (such as Land and Doig's) as a basis for improved computer codes (see Section 6.13).

## 6.8 HEURISTIC PROGRAMMING

The determination of optimal solutions to some complex integer-programming and combinatorial-type problems could involve a prohibitive amount of time and cost. In such situations it is possible to arrive at "good enough" solutions by using a set of heuristics (that is, rules of thamb) that produce an economy of search, Heuristic programs are employed to yield an acceptably high value (as opposed to the optimal) of the objective function, and are usually executed by a computer. Heuristic programming has worked well in a number of practical applications.<sup>16</sup> The interested reader is referred to Wiest [53].

### 6.9

### DUALITY, SHADOW PRICES, AND ECONOMIC **INTERPRETATIONS**

#### 691 GENERAL

As in the case of a regular linear-programming problem, each integer-programming problem has a corresponding dual problem. Generally speaking, the dual integer-programming problem has an integer solution with values that can be interpreted as implicit (or shadow) prices. In this section we shall derive the dual to an all-integer problem, and present the economic interpretation of and the relationship between the dual solution and the cost of indivisibility.

#### 6.9.2 AN ILLUSTRATIVE EXAMPLE

Given an all-integer problem:

max  $z = 6x_1 - 2x_2 + 10x_3 + x_4$ 

 $s/t$ 

 $x_2 + 2x_3 \le 5$ <br>  $3x_1 - x_2 + x_3 + x_4 \le 10$ <br>  $x_1 + x_3 + x_4 \le 8$ 

The optimal (noninteger) solution is given in Table 6.8. Since the solution is not integer, we shall try to integerize variable  $x_3$  by adding a Gomorian constraint (in an implicit form):

<sup>16</sup> Some of the integer problems that have been solved by heuristic programming are the traveling-salesman problem (see Chapter 5) assembly-line balancing, job scheduling, facilities location, and delivery problems. With sufficient ingenuity one can devise an integerprogramming representation of almost any combinatorial optimizatioblem (see, for example, the machine-sequencing problem in Section 6 10.4).

<sup>&</sup>lt;sup>15</sup> If we find an integer solution whose  $z$  is more than 368, and the problem can be further partitioned, then that new solution becomes the modified upper bound. Any branch whose value of the objective function is less than the upper bound should not be considered any further e search process.

$$
\frac{1}{2}x_2 + \frac{1}{2}s_1 - s_4 = \frac{1}{2}
$$

 $or$ 

$$
s_4 = -\frac{1}{2} - \left( -\frac{1}{2}x_2 - \frac{1}{2}s_1 \right)
$$

If we add this as an additional row to Table 6.8 we get an infeasible solution and, with the aid of the dual-simplex method, we obtain, in one iteration, an optimal all-integer solution (see Table 6.9).

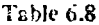

| <b>PROGRAM</b> | PROFIT | <b>OUANTITY</b> | X <sub>1</sub> | $\boldsymbol{x}$ | $x_2$ and $x_3$ | $x_{\rm g}$ | - 51   | 52     | Jз |
|----------------|--------|-----------------|----------------|------------------|-----------------|-------------|--------|--------|----|
| x,             | 10     | 512             | $\Omega$       | 1/2              |                 | 0.          | -172   | G      |    |
| x,             |        | 5/2             |                | $-1/2$           | 0               | 1/3         | $-1/6$ | 1/3    |    |
| 5.             |        |                 |                | Ð.               | O               | 2/3         | $-1/3$ | $-1/3$ |    |
| NET EVALUATION |        |                 |                | л,               | Ω               |             |        |        |    |

Table 5.9 Optimal all-integer solution

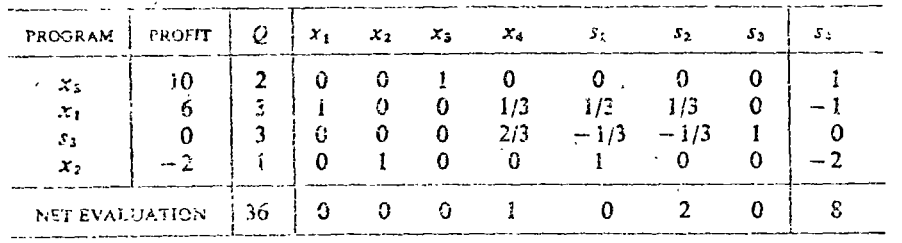

Now, writing the Gomorian constraint in its explicit form, we get  $x_5 \leq 2$ . The explicit form is obtained by substituting  $s_1 = 5 - x_2 - 2x_2$  in the implicit form of the Gomory constraint. We add this constraint to the original maximization problem and write the dual to the modified problem:

 $mn z = 5u_1 + 10u_2 + 8u_3 + 2u_4$ 

$$
\mathbb{S}^{\times}
$$

$$
3u_2 + u_3 \ge 6
$$
  
\n
$$
u_1 - u_2 \ge -2
$$
  
\n
$$
2u_1 + u_2 + u_3 + u_4 \ge 10
$$
  
\n
$$
u_2 - u_3 \le \dots \ge 1
$$

The optimal solution to the dual problem is shown in Table 6.10.

#### 6.9 DUALITY, SHADOW PRICES, AND ECONOMIC INTERPRETATIONS

#### Table 6.10 Optimal solution of the dual

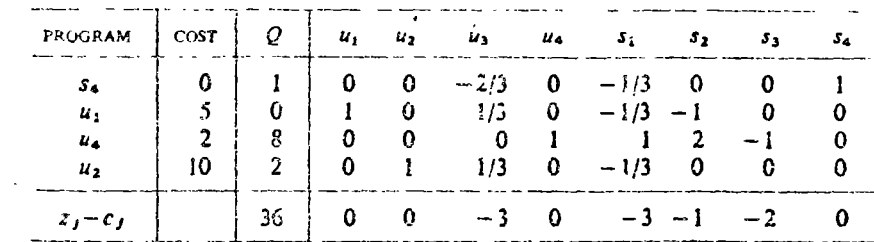

#### 6.9.3 ECONOMIC INTERPRETATION

All the characteristics of ordinary dual prices, including price condition (Section 3 4.7), apply here as well. An additional property is that dual price are integer in the optimal program. It is interesting to compare the results of the all-integer and noninteger optimal programs (Table 6.11).

Table 6.11

|                | PRIMAL SOLUTION                                | DUAL SOLUTION      | <b>TOTAL PROFIT</b>     |
|----------------|------------------------------------------------|--------------------|-------------------------|
| NONINTEGER !   | $x_1 = x_3 = 2.5$                              | $u_1 = 4, u_2 = 2$ | 20                      |
| <b>INTEGER</b> | $x_1 = 3, x_2 = 1, x_3 = 2$ $u_2 = 2, u_4 = 8$ |                    | $\overline{\mathbf{A}}$ |

In the noninteger solution we had an optimal program that utilized, in full, both the first and the second constraints. For this reason we have nonzero dual prices  $(u_1 > 0, u_2 > 0)$  that correspond to these two constraints. In the optimal integer solution we move to a new solurion point, and according to the price conditions,  $u_1$  and  $u_3$  must be zero because we do not utilize fully the first and the third constraints (see Table 6.9). In other words, we have free goods whose shadow prices are zero.

Our science in Table 6.11 calls for  $u_4 = 0$ . This shadow price corresponds to the Gomorian constraint  $x_1 + s_4 = 2$ . This constraint is fully utilized in the optimal solution, and therefore  $u_4$  is greater than zero. This value can be interpreted as a measure of the cost of indivisibility (opportunity cost). If we compare the noninteger and the sateger solutions, we will note that the integer solution reduces  $x_3$  by  $1/2$  unit (from 2 $\frac{1}{2}$  to 2). This reduction resulted in a loss of 4 in our objective function (from 40 to 36), which is measured by  $\Delta x_1 u_4 = 1/2 \times 8 = 4.$ 

For a detailed discussion of the dual prices and their relationship to the - marginal vields of scarce indivisible resources, and their efficient allocation, see Gomory and Baumol [24]. ر دارد و به این برای برای بازی بازی<br>زند از دارد و در محمد بازی بازی بازی بازی

### $6.10$ INTEGER PROGRAMMING AS AN AUXILIARY TOOL

#### 6.10.1 GENERAL

A host of combinatorial problems that at the present time are not amenable to analytical solution procedures can be converted into integer-programming problems. In such cases integer programming, and especially mixed-integer programming, can be used either to solve the problems completely or to derive one or more approximate solutions. Thus, the *potential application* of integer programming as an auxiliary tool is indeed impressive. In this section we shall present some interesting uses of integer programming as an auxiliary  $total<sup>17</sup>$ 

#### 6.10.2 BOOLEAN VARIABLES

Boolean variables, by definition, take a binary form; in other words, they can assume a value either of 0 or of 1. These variables may be denoted by  $d_i$ . They are used in several forms of problems, as we shall see next.

#### 6.10.3 MUTUALLY EXCLUSIVE CONSTRAINTS (AND SETS OF CONSTRAINTS)

Mutually exclusive constraints (or sets of constraints) can frequently be found in practical cases. For example, consider the optimization problem of an electric power generation and distribution system. The system is to be designed under the assumption that only one of two alternative modes of power generation (nuclear or fossil fuel) can be used. Associated with each mode is a set of one or more constraints that must be honored if, and only if, that particular mode of power generation is being used. This is obviously an either-or type of problem. In cases such as just mentioned, the variables are restrained by either one constraint (or a set) or by another, but not by both. Constraints of this type are called mutually exclusive constraints, dichotomous constraints, or "either-or" constraints.<sup>18</sup> Integer programming offers an elegant way to solve problems involving mutually exclusive constraints.<sup>19</sup>

<sup>17</sup> The basic ideas for these applications were developed by Dantzig [15].

<sup>18</sup> We have already mentioned that the more the number of active constraints, the lower the value of the objective function of a programming problem. The value of the objective function in an either-or type problem, therefore, will be equal to or greater than the case when all constraints must hold simultaneously (in a maximization problem), unless the constraints create no feasible area for solution.

<sup>19</sup> It is possible to solve the either-or problem by solving it once with one constraint (or set of constraints) and once with the second constraint, then comparing the results and selecting the better solution. In many cases this approach may be more efficient than the elegant integer-programming solution.

We shall now illustrate an "either-or" type problem by considering the example discussed in Chapter 3, This problem involved a planting decision faced by a firmer. We solved the problem graphically and obtained an optimal program of 2400 eggplants and 800 tomato plants, with a profit of \$10,000. Our former was constrained by upper limits on both labor and land. Let us reproduce the problem:

 $max z = 3x, +3.5x,$ 

 $max z = 3x_1 + 3.5x_2$ 

 $s/t$ 

 $x_1 + 2x_2 \le 4000$ <br> $4x_1 + 3x_2 \le 12,000$ 

Let us now assume that either the labor or the land constraint must be faced by the farmer—but not both simultaneously. In other words, our new problem can be formulated as:

 $s/t$ 

 $x_1 + 2x_2 \le 4000$ cither  $4x_1 + 3x_2 \le 12,000$  $\overline{or}$ 

A glance at Figure 6.4 indicates that instead of the constrained area OAPD in the case of the two constraints holding simultaneously, we have either the constrained area OBD or the constrained area  $OAC$ . They give rise to a nonconvex region  $OCPB$ , and therefore the simplex method cannot

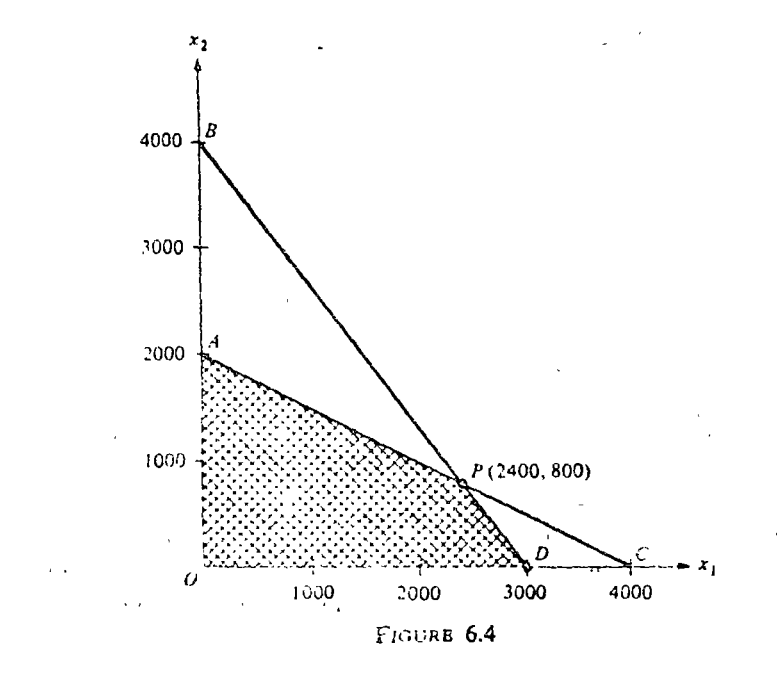

be applied directly in solving this problem. The solution is derived below (a) by comparing all possible combinations of the subproblems (the enumeration approach) and (b) by the use of integer programming.

Solution, Method A: Enumeration Approach

The problem can be separated into two subproblems:

(1) 
$$
\max z = 3x_1 + 3.5x_2
$$
  
\n $s/t$   
\n $x_1 + 2x_2 \le 4000$   
\n(2)  $\max z = 3x_1 + 3.5x_2$   
\n $s/t$   
\n $4x_1 + 3x_2 \le 12.000$ 

The solution to the first problem is  $x_1 = 4000$ , with a profit of \$12,000: the solution to the second problem is  $x_2 = 4000$ , with a profit of \$14,000. It is obvious that the solution for the either-or problem is  $x_2 = 4000$ ,  $x_3 = 0$ , and  $z = $14,000$ . The enumeration approach is efficient in solving small problems involving a small number of alternative (either-or) constraints.

Solution, Method B: Integer-Pregramming Approach

In this approach, we modify the constraints of the problem before the application of integer programming. In order to illustrate this modification, we will again utilize our farmer's problem.

Let us consider the addition of a very large number M to the right-hand side of the two constraints.<sup>20</sup>

The first constraint becomes  $x_1 + 2x_2 \le 4000 + M$  and the second constraint becomes  $4x_1 + 3x_2 \le 12,000 + M$ . The number M should be sufficiently large to allow  $x_1$  and  $x_2$  to take their highest reasible values  $(x_1 = 4000$  and  $x_2 = 4000$  in our case). For example, if we set  $\tilde{M} = 100,000$  we get, in the first constraint,

> $4000 + 8000 + 104000$ (tree)

and similarly, in the second constraint,

 $16.000 \div 12.000 \times 112.000$ (irue)

The reason for making M sufficiently large is to avoid climinating any fearilie solutions from consideration. The result of adding  $M$  to any constraint is that, even in the extreme case, we will not fully utilize that constraint.

Let us farther modify the constraints by utilizing the Boolean variable d (see Table 6.12). An examination of the modified constraints in Table  $6.12$  shows that if  $d=0$ , our first constraint returns to its original form, and the second modified constraint becomes

$$
4x_1 + 3x_2 \le 12,000 + M
$$

In this form the second constraint is not binding and, hence, can be eliminated. Thus, only the first constraint will hold.

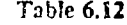

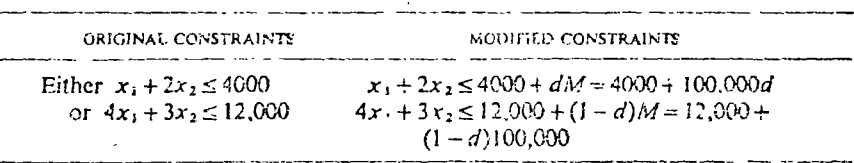

On the other hand, if  $d=1$ , the second constraint holds and the first constraint is not binding and can be eliminated.

We have thus shown the equivalence of the original and the modified constraints.

The original either-or problem can now be presented as<sup>22</sup>

max  $z = 3x_1 + 3.5x_2 + 0d$ 

 $s/t$ 

 $\pm 1$ 

**Contract Contract** 

(1)  $x_1 + 2x_2 - 100,000d \le 4000$ 

(2)  $4x_1 + 3x_2 - (1-d)100,000 \le 12,000$  or  $4x_1 + 3x_2 + 100,000d \le 112,000$  $0 \le d \le 1$  and integer

This is a mixed-integer problem with three variables and three constraints. The initial solution is given in Table 6.13.

The optimal solution is

$$
x_1 = 0
$$
  $x_2 = 4000$   $d = 1$   $z = 514,000$ 

The either-or problem, at expected, gave a higher value than the regular problero (\$14.000 vs. \$10.000)

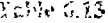

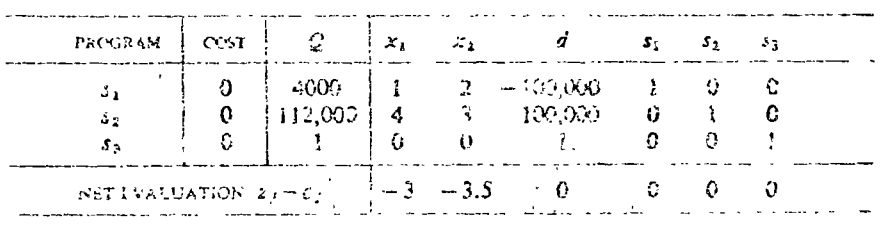

<sup>&</sup>lt;sup>26</sup> It is possible to select a specific  $M$ , for each constraint i, where  $M_1$  is the upper bound on construm i. Here, for simplicity, we use M as the upper bound for the entire set of LONGTOING

We can use a similar approach for handling any pair of either-or constraints. For an interesting application in capital budgeting problems see Weingartner [52].

We shall now consider three more classes of matually exclusive problems.

N Mutually Exclusive Constraints

Suppose that we have N mutually exclusive constraints:

 $g_i(x_1, x_2, \ldots, x_n) \le b_i$   $i = 1, 2, \ldots, N$ 

and either  $g_1, g_2, g_3, \ldots$ , or  $g_N$  is binding. The equivalent integer-programming formulation is

(1) 
$$
g_1(x_1, x_2, ..., x_n) \le b_i + d_i M
$$
  
\n(2)  $\sum_{i=1}^{N} d_i = N - 1$   
\n(3)  $0 \le d_i \le 1$ , and  $d_i$  is an integer, for  $i = 1, 2, ..., N$ 

It is obvious from (2) and (3) that all except one of the  $d_i$ 's must equal 1; that is, only one of the constraints is effective.

This case can be extended to cover a case involving mutually exclusive sets of constraints.

Let us illustrate a simple example of three mutually exclusive constraints: either

 $\leq 6$ 

or

- or
- $\leq$  1  $x_{2}$

 $x_1 - 2x_2$ 

 $2x_1 + 3x_2 - x_3 \leq 4$ 

The equivalent integer-programming set is:

 $(1)$ 

 $(2)$ 

 $(3)$ 

$$
2x_1 + 3x_2 - x_3 \le 4 + d_1 M
$$
  
\n
$$
x_1 - 2x_2 \le 6 + d_2 M
$$
  
\n
$$
x_2 \le 1 + d_3 M
$$
  
\n
$$
d_1 + d_2 + d_3 = 3 - 1 = 2
$$

 $0 \leq d_1, d_2, d_3 \leq 1$ , and d, is an integer.

#### $N$  Constraints, of Which  $k$  Must Hold

Given below is the generalized equivalent integer program for the case involving  $N$  constraints, of which  $k$  must hold;

$$
g_i(x_1, x_2, \ldots, x_n) \le b_i + d_i M
$$
  

$$
\sum_{i=1}^N d_i = N - k
$$

and  $0 \le d_i \le 1$ ,  $\mathbf{1} \cdot d_i$  is an integer, for  $i = 1, 2, \ldots, N$ .

I it us illustrate this case by stating that any two of the three constrain considered in the problem under the preceding class must hold. In oth words, cither (1) and (2), or (1) and (3), or (2) and (3) must hold (here,  $N =$ and  $k = 2$ ).

The equivalent integer-programming formulation is:

$$
2x_1 + 3x_2 - x_3 \le 4 + d_1 M
$$
  
\n
$$
x_1 - 2x_2 \le 6 + d_2 M
$$
  
\n
$$
x_2 \le 1 + d_3 M
$$
  
\n
$$
d_1 + d_2 + d_3 = 3 - 2 = 1
$$

 $0 \leq d_i \leq 1$ , and is an integer.

Note that since  $d_1 + d_2 + d_3 = 1$  and each  $d_i$  may take either the value of or 1, our solution will show that one  $d_i = 1$  and the other two  $d_i$ 's = 0.

#### Some Additional Combinations

First, let us assume that we have two constraints and it is required that a least one of them will hold. Then we add to each constraint the usual Md, and in addition we add  $d_1 + d_2 \le 1$ .

Example:

$$
x_1 + 2x_2 \le 4 + Md_1
$$
  

$$
2x_1 + 3x_2 \le 17 + Md_2
$$

 $0 \le d_i \le 1$ , and integer.

(a) The first constraint will be active only if  $d_1 = 0$  and  $d_2 = 1$ .

(b) The second constraint will be active only if  $d_1 = 1$  and  $d_2 = 0$ .

(c) Both constraints will be active only if  $d_1 = 0$  and  $d_2 = 0$ .

The last three conditions can be expressed by adding the additional constraint

 $d_1 + d_2 \leq 1$ 

(Note: In practice we will rarely find such a situation. However, we chose it to demonstrate the power of integer programming.)

Second, let us assume that a given variable  $x<sub>1</sub>$  can take only one of a given set of integral values. If  $x_1$  can be either 2 or 3, we can use Boolean variables  $d_1$  and  $d_2$  and add these constraints:

$$
x_1 = 2d_1 + 3d_2
$$
  
0  $\leq d_i \leq 1$ , and integer  

$$
d_1 + d_2 = 1
$$

A simpler way to state the same requirements is to add a constraint:  $0 \leq 3 - x_1 \leq 1$  and  $x_1$  is integer. Another simple way:

> $x_1 = 3-d_1$ <br>d<sub>1</sub> Boolean  $2 \leq x_1 \leq 3$  $\mathsf{or}$  $x_1$  integer

#### 3.10.4 MULTISTAGE MACHINE-SEQUENCING PROBLEM

ab shop manufacturing operations usually involve a number of batch-type obs that must be processed through several machines in a certain sequence. An example is a machine shop where parts are sheared, then drilled or punched, then bent, and finally welded together. Usually, one machine can process only one job at a time. The problem is to find a sequence (or schedule) o feed the jobs into various available machines, and minimize the overall processing cost (or time).

The major difficulty in solving this type of problem is the enormous uniber of possible solutions. The theoretical number of all possible sequences or combinations is  $(n!)^m$  (where m is the number of machines and n the number of jobs). In the simple case of five jobs and five machines, for example, we have about 25 billion possible combinations! Traditionally this type of problem has been solved by trial and crior or with scheduling charts such as the *Gantt chart* In some very simple problems this approach might, by chance, hit the optimal solution or closely approximate it. But in most cases the solution will most probably be far from the optimal solution.

Integer programming offers an analysical method for arriving at the optimal solution to such problems. It should be noted that although integer programming guarantees an optimal solution, the calculations (given the present state of the art) are rather lengthy. Also, a sensitivity analysis requires a completely new set of calculations of the optimal solution for each assumed change in the given data. Hence, the integer programming approach can be costly and impractical.

#### Two-Job Two-Machine Case<sup>22</sup>

We now proceed to illustrate the multistage machine sequencing problem by considering a simple example involving two jobs and two machines.

A small machine shop has one shear and one punch press. Two jobs are to be processed through the shop. It takes 4 hours to process job 1, and 7 hours to process job 2 on the shear. Job 1 requires 12 hours of punching, whereas job 2 requires 10 hours. Because of large set-up costs we want to run each job until it is completed. Our problem is to determine the optimal schedule—that is, the order in which to process the jobs in the shop so that the overall processing time (calcudar time) is minimized. Since we have only wo jobs and two machines, we have only (2!) $^2$  = 4 possible combinations. By  $% \mathcal{M}(\mathcal{A})$  such that  $\mathcal{M}(\mathcal{A})$  are contained to the equival solution is to precess job  $1$ on the shear, then job 2 on the shear while at the same time performing the punching operation on 30b 1 (Figere 5.5). The total cycle is 26 hours.

<sup>22</sup> The two machine sequencing problems have been solved analytically by Johnson [29]. in a more efficient way than integer programming. However, Johnson's nicthod is good only for two-machine scheduling, wherear integer programming can be applied to any number of machines.

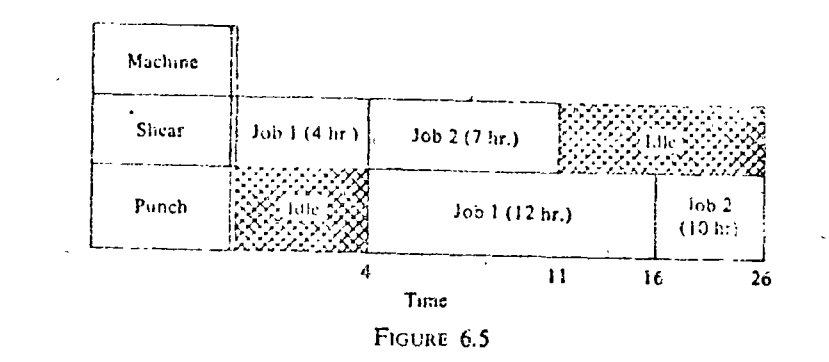

Integer-Progremming Formulation

#### Let

 $x_{1i}$  = starting time (calcodar time) of job 1 on the shear  $x_{24}$  = starting time (calendar time) of job 2 on the shear  $x_{12}$  = starting time (calendar time) of job 1 on the punch press  $x_{22}$  = starting time (calendar time) of job 2 on the punch press  $k_{11}$  = process time of job 1 on the shear = 4 hours  $k_{12}$  = process time of job 1 on the punch press = 12 hours  $k_{21}$  = process time of job 2 on the sheet = 7 hours  $k_{22}$  = process time of job 2 on the punch press = 10 hours

and let  $x_t$  be the total clapsed (cycle) time. The problem thus is to minimize  $x_i$  subject to the following constraints:

(a) No job can enter a station before it has left the previous operation (for example, punching cannot be started before shearing has been completed).

This constraint can be expressed as:

(1) For job 1:  $x_{12} \ge x_{11} + k_{11}$ , or  $x_{12} \ge x_{21} + 4$ 

(2) For job 2:  $x_{22} \ge x_{31} + k_{21}$ , or  $x_{21} \ge x_{21} + 7$ 

(b) The total time must be greater than or equal to the starting time of that job entering last into the last processing station (punch press in our case) plus the processing time of this job at that station. This constraint can be expressed as:

(3) For job 1:  $x_i \ge x_{i,2} + k_{1,2}$ , or  $x_i \ge x_{1,1} + 12$ 

(4) For job 2:  $x_1 \ge x_{12} + k_{21}$ 

(c) No job will enter a machine befort that client iob has been completed; that is, a machine must be empty to accept a job. This constraint can be expressed as an either-or type. For the shearing operation we have:

(5) either  $x_{21} - x_{11} \ge k_{11}$  (if job 1 precedes 2)  $(6)$  or  $x_{31} - x_{23} \ge k_{21}$  (if job 2 precedes 1)

Imeger programming in such a case requires that we modify the criginal either-or set into the following equivalent set: (by ufilt fing di)

 $(5A)$   $x_{21} - x_{11} + d_1 M \ge k_{11}$  $(6A)$   $x_{11} - x_{21} + (1 - d_1)M \ge k_{21}$ 

(where M is a large positive number and it acts as an upper bound) Similarly, for the punching constraints, we get:

(7)  $x_{12} - x_{12} + d_2 M \ge k_{12}$  (for the case when job I precedes 2)

(8)  $x_{12} - x_{22} + (1 - d_2)M \ge k_{22}$  (for the case when job 2 precedes 1)

Constraints (7) and (8) are not required in our case because it is obvious that the sequence achieved on the shear will be maintained for the punch press. However, when we have several jobs, a large number of either-or type constraints must be built for all possible pairs of jobs. The reader will quickly realize that the problem can thus become quite complicated. In a problem of six jobs and three machines, for example, we have about 100 constraints.

The practical value of this analytical method in the present state of integerprogramming computations, therefore, is questionable. The interested reader is referred to Muth and Thompson [41].

### 6.10.5 ALLOCATION OF RESOURCES (SELECTION OF PROJECTS)

The allocation of limited resources to various projects is a familiar problem faced by many organizations.

A certain class of such problems can be formulated as integer-programming problems.<sup>23</sup> We shall illustrate by the following example.

Example: Five different sites for locating new manufacturing plants are available to the ABC Company. Expected construction time is three years and the company can spend no more than \$30 million the first year, \$34 million the second year, and \$36 million the third year. It is estimated that the expected returns (present value) of the plants in the various alternative sites are: \$115 million if a plant is built on site 1, \$80 million on site 2, \$132 million on site 3, \$102 million on site 4, and \$65 million on site 5. Table 6.14 gives estimated cost projections for each of the available sites.

The company cannot build on all five sites because of the unavailability of required funds. The problem, therefore, is to maximize expected return by choosing the proper number of sites in view of the data given in Table 6.14.

In formulating the equivalent integer-programming problem, we shall willize the Boolean variables d. If  $d_2 = 1$ , we proceed to build a plant on site i; a value of  $d_i = 0$  implies that we should not build on site i.

The objective function is:

max  $z = 115d_1 + 80d_2 + 132d_3 + 102d_4 + 65d_5$ 

subject to the following budget constraints:

<sup>23</sup> For a complete discussion of the use of integer programming in budget allocation, see Weingartner [52].

 $7d_1 + 6d_2 + 8d_2 + 7d_4 + 5d_5 \le 30$  $9d_1 + 7d_2 + 10d_3 + 8d_4 + 8d_5 \le 34$  $1!d_1 + 8d_2 + 12d_1 + 9d_2 + 7d_3 \le 36$ 

and also to the requirements that

 $0 \leq d \leq 1$ 

and  $d_i$  is an integer.

We shall not actually solve the problem. The interested reader is referred to a special, more efficient enumeration algorithm developed by Balas [3] for the 0-1 type of problem. For other applications in the allocation area see Beged Dov [13] and Moodie and Mandeville [40].

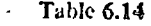

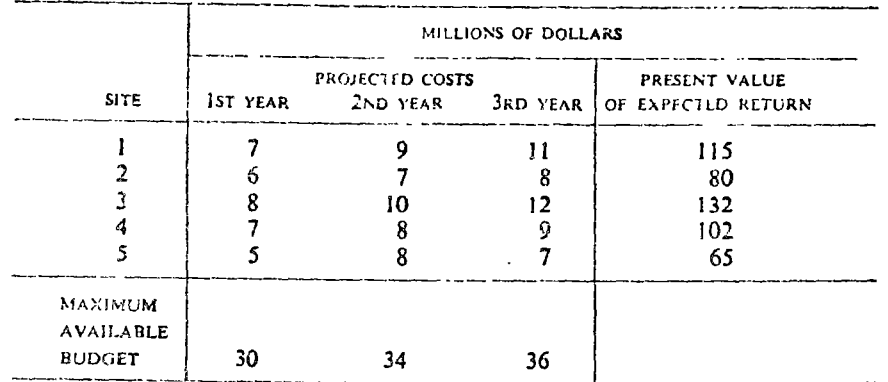

#### 6.10.6 INTEGER PROGRAMMING USED IN INCREASING **RETURNS TO SCALE**

One of the major problems in nonimear programming is the case of an objective function with increasing returns to scale.

An interesting approach was suggested by Markowitz and Manne [37] whereby the nonlinear increasing-returns-to-scale problem can be approximated by an integer-programming problem. By using their approach, the optimal solution of the integer-programming problem can approximate the optimal solution for the nonlinear increasing-returns problem. An example of this approach is the  $fixed\text{-}charge\ problem$ , which we describe next.

In a product-mix problem we assume a linear objective function. Since profit per unit is the difference between the unit selling price and the unit manufacturing cost, the linear assumption requires that both, or the difference between the two, remain constant. This may not be the case in several practical situations where set-up costs and other charges are fifor a given range of activity. In such cases, the profit function is the sum of a nxed charge

#### CHAPTER 6 INTEGER PROGRAMMING

and a variable charge (function of the number of units produced). Thus, the cost per unit will be relatively smaller at higher levels, and relatively larger at lower levels of production (Figure 6.6). Assuming that the price per unit remains constant, the profit per unit will be increased at Ligher levels of production. That is, we will have increasing returns to scale. The objective function thus is nonlinear, whereas the constraints are linear. Integer programming provides an interesting method of converting such a problem into a linear integer-programming problem. Next, we formulate such a problem as a mixed-integer problem.

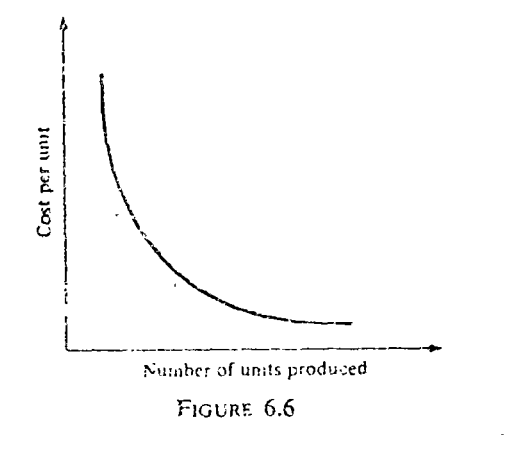

Example (discrete case): The ABC machine shop is required to supply parts for 750 units. Work can be performed on any of four available machines. The set-up costs for each machine, the technology of the machine, and the cost involved in producing parts for one unit on each machine are summarized in Table 6.15.

The problem is to find the quantity  $x_i$  to be produced on each machine to nunimize total cost.

We introduce auxiliary Boolean variables  $d_i$ , with the definition that:

"if  $d_i = 0$ ;  $x_i = 0$ " implies "do not use machine j"

wiid

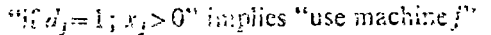

Fable 6.15

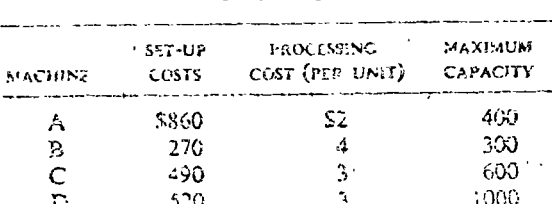

The problem can now be formulated as a mixed-integer problem:

$$
\min z = (8f0d_1 + 270d_2 + 490d_3 + 520d_4) + (2x_1 + 4x_2 + 3x_3 + 3x_4)
$$
  
(set-up cost) (processing cost)

 $x_1 + x_2 + x_3 + x_4 = 750$  $x_1 \leq 400 d_1$ ,  $x_2 \le 300d_2$ ,  $x_3 \le 600d_3$ ,  $x_c \le 1000d_a$  $x_i$  and  $d_i \ge 0$  and  $d_i \le 1$ , and integer

### 6.10.7 OTHER USES OF INTEGER PROGRAMMING

Integer programming has also been used (see Palinsky [6]) to solve the following well-known problems:

- 4. The warehouse location problem
- 2. The delivery problem

 $s/t$ 

- 3. Combinatorial-type problems
	- (a) The marriage problem
	- (b) The assignment problem
	- (c) The transportation problem
	- (d) The network flow problem
	- (e) The caterer problem

## 6.11 DISCRETE PROGRAMMING

In certain programming problems it may be required that some or all of the variables are allowed to take on only certain discrete values, not necessarily integers. For example,  $x_1$  may be limited to 1/4, 1/2, 3/4, ...;  $x_2$  may be limited to 0.1, 0.2, .... Such requirements are common in real life; for example, milk is distributed in quarts and many canned foods weigh 1/8, 1/4, or 1/2 of a pound. In all such cases we can transform the discrete problem into an integer program by simple scaling

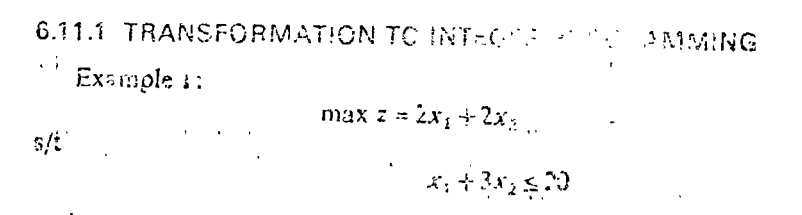

and  $x_1$  can take values of  $1/46$ ,  $2/16$ ,  $\ldots$ , and  $x_2$  is an integer.

 $\therefore$  This is a printical example where the constraint and the variable  $x_2$  are given in pounds.

We introduce a new variable  $x_3 = 16x_1$ . The transformed problem is an integer program:

$$
\max z = \frac{x_3}{8} + 2x_2
$$

s/t

$$
x_3 + 48x_2 \le 320
$$

and  $x_2$ ,  $x_3$  are integers.

After finding an optimal solution for  $x_2$  and  $x_3$ , we scale back by utilizing the relationship  $x_3 = 16x_1$ .

Example 2:

 $\min z = 2x_1 + 3x_2$ 

 $s/t$ 

$$
\cdots x_1 + x_2 \le 1
$$

 $x_1$  can take decimal values 0.1, 0.2, 0.3, ... only, and  $x_2$  can take discrete values  $1/2$ ,  $1$ ,  $3/2$ , ....

Transformation to integer programming requires two new variables  $y_1$ and y, defined below. Let

$$
y_1 = 10x_1
$$
, or  $x_1 = 0.1y_1$   
 $y_2 = 2x_2$ , or  $x_2 = 0.5y_2$ 

Our transformed problem will be:

$$
\min z = 2(0.1y_1) + 3(0.5y_2) = 0.2y_1 + 1.5y_2
$$

 $s/t$ 

 $0.1y_1 + 0.5y_2 \le 10$ , or  $y_1 + 5y_2 \le 100$ 

and  $y_1$ ,  $y_2$  are integers.

### 6.12 INTEGER NONLINEAR PROGRAMMING

Our discussion thus far has been limited to the case of integer linear programming, which involved a linear objective function subject to linear constraints.

In nonlinear programming the objective function, the constraints, or both, are nonlinear. In such cases, the additional integer requirement on some or all variables will transform the problem into integer nonlinear programming. The methods of rounding noninteger solution (Section 6.2), complete enumeration (Section 6.3) and the graphical method (Section 6.4) can be used in solving such problems, provided they are of small size. Analytical methods such as Gomory's can be employed only in limited cases, and both dynamic programming and the branch-and-bound technique can be used in relatively small and simple problems. For larger nonlinear problems, no effective solution r hods are currently available. One attempt is to reduce the integer neulinear programming into integer linear programming, and successiul transformation in certain cases (such as separable functions) is reported by Woiler [54].

### 6.13 **COMPUTATIONAL ASPECTS**

#### 6.13.1 INTRODUCTION

We mentioned earlier (see Section 6.5.2) that Gomory's cutting-plane method yields an optimal solution to integer programming in a finite number of steps. This "finite number" has been found to be excessively large,<sup>24</sup> or even prohibitive, in many experiments and attempted applications. Hence, even with large-scale high-speed electronic digital computers, we face computational difficulties in the actual application of integer programming. Nevertheless, computational experience has demonstrated that some computer codes can solve efficiently certain practical problems with up to 100 variables and 50 constraints. This size is modest compared with the presentday capability for solving linear-programming problems with several thousand variables and constraints. But the state of the art is in rapid flux and it is reasonable to expect that models containing several hundred integer-valued variables will be solvable in the near future.

The purpose of this section is to present a condensed survey of the major computer codes available and to discuss some computational experience.

### 6.13.2 CODES

The SHARE catalogue is a good source for computer codes. Several surveys list the codes including format varieties and computational experience (for example, Haldi and Isaacson [25], Balinski and Spielberg (in Aronofsky [2]), and Trauth and Woolsey [49]). Some of the most acceptable codes are listed below:

- (a) *IPM* 1 is an all-integer pregramming code (developed by IBM) and available through SHARE [50]. This code seems to have had the least computational success, according to Balinski [6], p. 304.
- (b)  $IPM2$  is an all-integer programming code available through SHARE [51]. IPM 2 is an extension of IPM 1, including several additional subroutines, and has generally proved to be superior to IPM 1 as well as to most other integer-programming codes. The code can handle problems with  $n \le 100$ and  $n + m \le 200$  and was found to be very effective with small problems.
- (c) IPM 3 though primarily based on Gomory's fractional algorithm, also, makes use of all-integer constraints. The code is available through SHARE

<sup>24</sup> This large number stems essentially from the arbitrary manner in which cutting planes can be introduced during the solution process and the fact that, once aduced, they remain as additional constraints,

135). It can handle problems with  $n \le 100$  and  $n + m \le 200$  and was found to be efficient in large problems.

- $(d)$  *LIP* is a fractional programming algorithm. One of its major advantages is its ability to print continuously the intermediate solutions which are valuable to the user. The code was developed by Haldi and Isaacson [26] and is available through SHARE. The code, which has two versions (LIP 1 and LIP 2), is especially efficient when used on large problems.
- (e) *IPSC* is an all-integer programming code, which is user-oriented, having an unlimited flexibility for the user in modifying the code to suit individual problems. The code can be used even by an operator who is unfamiliar with integer programming. For details, see Woolsey and Trauth [55],
- *BBMIP* is a branch-and-bound mixed-integer programming code, based on the Land and Doig algorithm. The code is machine-independent and may be run on any Fortian IV compiler. The output is easily interpreted. For details see Shareshian [47].
- $(g)$  *ILPH* is a heuristic tree-search technique for integer linear programming  $[14]$ . The code is machine-independent and may be run on any Fortran  $\mathbf{IV}$ compiler. The output is easily interpreted.
- (h) The CEIR LP90/94 code is a general code with a provision for integer programming. It is able to accept problems of greater dimension than any other code since it is not all in the core. Its theoretical basis is similar to BBMIP. For details see Beale [12].
- The  $IL^{p}$  2 code was developed by Summers as a Control Data Corporation. code, it is based upon Gomory's all-integer method,
- $(i)$  *IPLP* 6 is an IBM experimental code. Experience with IPLP 6 led to a convergence (optimal solution) in remarkably fewer sleps than IPM 2.
- (k) Ophelie is a mixed-integer code developed for CDC 5600. It has several versions.
- (I) IBM's newest code is MPS/X MIP option.

Interesting results are reported by Roy et al. [46] in the use of Ophelie II; for example, a problem with 3884 centinuous variables, 24 integer variables, 1244 constraints, and 20,233 nonzero matrix coefficients took about 6 minutes to solve (core time on CDC 6600).

#### 613.3 SOME COMPUTATIONAL EXPERIENCE

The availability of several codes makes it difficult for the user to select the proper one. As Mears and Dawkins [38] point out, the proper selection of the best algorithm for integer programming is an art. The computational experience gained over the years will be extremely helpful to users. Some of the major conclusions found by Balinski [6] and by Mears and Dawkins [38] are as follows:

- 1. Problems frequently exceed the storage capacity of the codes.
- 2. Different arrangements of rows (constraints) yield different numbers of iterations.
- 3. "Results are very mixed; each elgorithm, UP 1, IPM 2 and IPM 3, is better for some problems than the others" (Balinski [6], p. 307).
- 4. A limitation of all codes (except the BBMIP) is that unless the optimal solution is attained, the user does not gain any useful intermediate data.
- 5. Cumulative roundoff errors were encountered.
- 6. The ILPH code was found inferior to the cutting-plane constraint codes (IPM 1, 2, and 3, and LIP 1).
- 7. The BBMIP is faster and more reliable than the ILPH but slower than the cutting-plane constraint codes.
- 8. IPM 2 requires fewer iterations than other cutting-plane constraint codes.
- 9. The number of iterations required by IPM 2 and LIP 1 can be described by linear models (see Mears and Dawkins [38]).

Based on the authors' experience with small- and medium-size problems (up to 50 constraints), the BBMIP was found to be a relatively efficient programming code.

Some of the problems encountered in integer programs (based on Gomory's cutting-plane method) are: (1) Because of the nature of the methods, the optimal answer may not be achieved in a reasonable number of iterations. Unfortunately, since there is no way to determine in advance how many iterations are needed to obtain the solution, this system can be very inefficient. (2) The optimal integer solution obtained by the cutting-plane methods is determined by testing the solution for integer values-that is, those variables that are required to be integers. Computers with a floatingpoint feature, however, may have an inaccuracy (roundoff error) problem, resulting in a need for special tests to identify the integer optimal solution.

Finally, computational experience revealed that problems that are extremely difficult or impossible to solve using a given code may be easily solved with another. (For several interesting examples see Trauth and Woolsey [55]).

## $6.14$ **CONCLUDING REMARKS**

This text is devoted to the applied aspects of mathematical-programming methods. We have thus far restricted our presentation to linear- and integerprogramming models. Our next task is to explain and illustrate, at as elementary a level as possible, some of the nonlinear models. The next chapter is devoted to this tesk.

### BIBLIOGRAPHY

 $\sim$ 

- 1. ABADIT, J., ed., Integer and Newlasser Press consequencement and North-Houand, 1970.
- 2. ARONOLSAY, J. S., ed., Progress in Occupations Research-The Relationship Between Operations Research and the Computer, New York; Wiley, 1963,
- 3. FallAs, E., "An Acditive Algorithm for Solving Linear Programs with Zero-One Variables," Operations Research, vol. 13, no. 4, July 1965.
- 4. BALAS, E., "Duality in Discrete Programming," in Kuhn [31].
- 5. BALINSKI, M. L. "On Finding Solutions to Unitar Programs," Proceedings of the IBM Settering Symposium on Combinatorial Problems, Match 16, 1964,
- 6. BALINSKI, M. L., "Integer Programming: Methods, Uses, Computation," Management Science, vol. 12, no. 3, Nov. 1965, pp. 253-313.
- 7. BALINSKI, M. L., "Integer Programming; Methods, Uses, Computation," in Kuhn [31].
- 8. BALINSKI, M. L., "On Recent Developments in Integer Programming." in Kuhn [31].
- 9. BALISSKI, M. L., AND R. E. QUANDT, "On an Integer Program for a Delivery Problem," Operations Research, vol. 12, 1964, pp. 300-304.
- 10. BAUMOL, W. J., AND P. WOLFE, "Warehouse Location Problem," Operations Research, vol. 6, 1958, pp. 252-263.
- 11. BEALE, E. M. L., P. A. B. HUGHES, AND R. E. SMALL, "Experiences in Using a Decomposition Program," The Computer Journal, vol. 8, no. 1, April 1965.
- 12. BEALE, E. M. L., Mathematical Programming in Practice, London: Sir Isaac Pitman & Sons Ltd., 1968.
- 13. BEGED Dov, A. G., "Optional Assignment of R & D Projects in a Large Company Using an Integer Programming Model," IEEE Transactions on Engineering Management, vol. EM-12, no. 4, December 1965,
- 14. COOPER, L., AND C. DREBES, Incestigation in Integer Linear Programming by Direct Search Methods. Report No. COO-1493-10, Department of Applied Mathematics and Computer Science, Washington University, St. Louis, Mo.
- 15. DANTZIG, G. B., "On the Significance of Solving Linear Programming Problems with Some Integer Variables," Econometrica, vol. 28, 1960, pp. 30-44.
- 16. DANTZIG, G. B., D. R. FULKLRSON, AND S. M. JOHNSON, "Solution of a Large Scale Traveling Salesman Problem," Journal of the Operations Research Society of America, vol. 2, 1954, pp. 393-410.
- 17. DANTZIG, G. B., D. R. FULKERSON, AND S. M. JOHNSON, "On a Linear Programming, Combinatorial Approach to the Traveling Salesman Problem," Operations Research, vol. 7, 1959, pp. 58-66.
- 18. FORD, L. R., JR., AND D. R. FULKERSON, Flows in Networks. Princeton, N.J.: Princeton University Press, 1963.
- 19. GILMORE, P. C., AND R. E. GOMORY, Sequencing a One State Variable Machine: A Solvable Case of the Traveling Salesman Problem. Report RC-1103, IBM Watson Research Center, Yorktown Heights, N.Y., January 24, 1964.
- 20. GILMORE, P. C., AND R. E. GOMORY, "A Solvable Case of the Traveling Salesman Problem," Proceedings of the National Academy of Sciences, vol. 51, 1964, pp. 178-181.
- 21. GOMORY, R. E., "All-Integer Programming Algorithm," in Muth and Thompson [41], pp. 193-206. First issued as Research Report RC-189, IBM Research Center, January 29, 1960.
- 22. GOMORY, R. E., An Algorithm for the Mixed Integer Problem. Rand Report RM-2597, The Rand Corporation, Santa Monica, Calif., July 7, 1960.
- 23. GOMORY, R. E., "On the Relation Between Integer and Noninteger Solutions to Linear Programs," Proceedings of the National Academy of Sciences, 1965, pp. 260-265.
- 24. GOMORY, R. E., AND WILLIAM J. BAUMOL, "Integer Programming and Pricing," Econometrica, vol. 28, 1960, pp. 521-550.  $\sim 10^{-1}$
- 25. HALDI, J., AND L. M. ISAACSON, "A Computer Code for Integer Solutions to Linear Problems," Operations Research, vol. 13, November-December 1965, pp. 946-959.
- 26. HALDI, L, AND L, M. ISAACSON, User's Manual: Linear Integer Programming 1 (LIP 1). SHARE General Program Library. New York: IBM, 1965.
- 27. Hu, T. C., Integer Programming and Network Flows, Reading, Mass.: Addison-Wesley, 1969.
- 28. HsM, Mathe Littleal Programming System(360, Nos. 1120-0476-0 and 1120-0136-2, IBM Technical Publication Department, White Plains, N.Y., 1967.
- 29. Johnson, S. M., "Optimal Two and Three Stage Production Schedules and Set-up Times Included," Naval Research Logistics Quarterly, vol. 1, March 1954. Also Chapter 2 in Muth and Thompson [41].
- 30. KUHN, H. W., "On Certain Convex Polyhedra," Bulletin of the American Mathematical Society, vol. 61, 1955, pp. 557-558.
- 31. KUHN, H. W., ed., Proceedings of the Princeton Symposium on Mathematical Programming, Princeton, N.J.: Princeton University Press, 1970.
- 32. KUNZI, H. P., H. G. TZSCHUCH, AND C. A. ZEHNDLR, Numerical Methods of Mathematical Optimization, New York: Academic Press, 1968.
- 33. LAND, A. H., AND A. G. Doig, "An Automatic Method of Solving Discrete Programming Problems," Econometrica, vol. 28, 1960, pp. 497-520.
- 34. LAWLER, E. L., AND D. W. WOOD, "Branch-and-Bound Methods, A Survey," Operations Research, vol. 14, 1966, pp. 699-719.
- 35. LEVITAN, R. E., IPM 3. SHARE Distribution, No. 1190, September 1961.
- 36. LITTLE, J. D. C., et al., "An Algorithm for the Traveling Salesman Problem," Operations Research, vol. 11, 1963.
- 37. MARKOWITZ, H. M., AND A. S. MANNE, "On the Solution of Discrete Programming Problems," Econometrica, vol. 25, 1957, pp. 84-110.
- 38. MEARS, W. J., AND G. S. DAWKINS, Comparison of Integer Programming Algorithms. Paper presented at the 1968 Joint National Meeting of ORSA and TIMS, San Francisco, Calif., May 1-3, 1968.
- 39. MITTEN, L. G., "Branch and Bound Methods: General Formulation and Properties," Operations Research, January-February 1970.
- 40. MOODIE, C. L., AND D. E. MANDEVILLE, "Project Resource Balancing by Assembly Line Balancing Techniques," The Journal of Industrial Engineering, vol. 17, July 1966.
- 41. MUTH, J. F., AND G. L. THOMPSON, eds., Industrial Scheduling. Englewood Cliffs, N.J.: Prentice-Hall, 1963.
- 42. ORCHARD-HAYS, W., "Structure of Mathematical Programming Systems," in ACM Proceedings of 23rd National Conference. Princeton, N.J.: Brandon/ Systems Press, 1966, pp. 439-458.
- 43. PETERSON, C. C., "Computational Experience with Variants of the Balas Algorithm Applied to the Selection of R & D Projects," Management Science, vol. 13, no. 9, May 1967, pp. 736-745.
- 44. PETERSON, C. C., "Integer Linear Programming," The Journal of Industrial Engineering, vol. 18, no. 8, August 1967, Opp. 456 464.
- 45. RAPPAPORT, A., "Integer Programming and Managerial Analysis," The Accounting Review, April 1969, pp. 297-299.
- 46. Roy, B. et al., "From S.E.P. Procedure to the Mixed Ophelie Program," in Abadie [1].
- 47. SHARESHIAN, R., User's Manual: Branch and Bound Mixed Integ 'i ogramming-BBMIP. File No. 360D-15.2.005, IBM Corporation, 1967.
- 48. TOMLIA, J. A., "Branch and Bound Methods for Integer and Non-convex Programming," in Abadie [1].
- 49 TRAUTH, C. A., JR., AND R. E. D. WOOLSEY, "Integer Linear Programming: A Study in Computational Efficiency," Menote over LScience, vol. 15, no. 9, May 1969, pp. 481-493.
- 50. WADE, C. S., AND R. E. GOMORY, IPM J. SHARF, No. 1192, Scotember 1961.
- 51. WADE, C. S., AND R. E. GOMGRY, IPM 2, SHARE, No. 1191, September 1961.
- 52. WEINGARTNER, H. M., Mathematical Programming and the Analysis of Capital Budgeting Problems, Chicago; Markham Publishing Company, 1967.
- 53. WEST, J. D., "Heuristic Programs for Decision Making," Harvard Business Review, September-October 1966, pp. 129-143.
- 54. WOILER, S., Implicit Enumeration Algorithms for Discrete Optimization Problems, Réport 4, Department of Industrial Engineering, Stanford University, Stanford, Calif., May 1967
- 55. WOOLSEY, R. E. D., AND C. A. TRAUTH, JR., 1PSC, A Machine Independent Integer Linear Program. SC-RR-66-433, Sandia Corporation, Albuquerque, N.Mcx., July 1966.

### **PROBLEMS**

- 6.1 A U.S. student organization is chartering flights to Europe each summer. In 1970, 2000 students registered for the flights. The WW Company, which provides the airplanes, has three available types: type 1 can carry up to 90 students, with a crew of 5 and a cost of \$8000 (15 such flights available); type 2 can carry up to 150 students, with a crew of 9 and cost of \$11,000 (10 such flights available); and type 3 can carry up to 360 students, with a crew of 18 and a cost of \$25,000 (only one such flight available). The company can spare 120 crewinen for the entire mission. Find the best schedule for the WW company.
- 6.2 Explain why the addition of Gomory's constraint cuts the feasible area of solutions.
- 6.3 Freducts A, B, and C, are to be made on three machines. Net profit per unit of A, B, and C respectively, is \$21, \$26, and \$22. Each product is processed by three different machines. Processing time per unit of production and data on machine availability are shown in the table below;

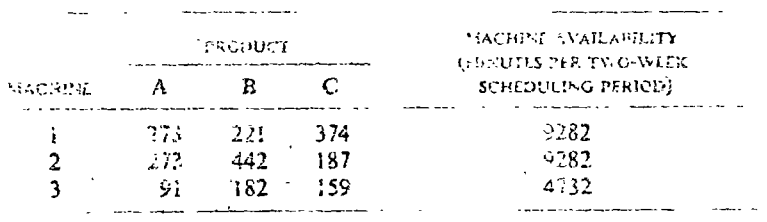

Assuming no set-up requirements, find the best product mix (that is, what products should be produced and in what quantities) if the production schedule must meet all-integer constraints; that is, no fractions of products can be produced. Use Gomory's method: however, if you do not find an optimal integer solution three iterations after you add Gomory's constraint, stop.

- (a) Find the all-integer solution using Gomory's method.
- (b) Set the dual to the all-integer problem and solve it.
- (c) Find the opportunity cost of indivisibility with the aid of the dual's optimal variables.

max  $z = 2.5x_1 + 2.25x_2 + 0.5x_3$ 

7.5 $x_1 + 7.9x_2$ 

6.4 Given:

 $s/t$ 

and either

or

 $+5.8x_3 \le 18$  $1.4x.$ 

 $2.5x_1 + 3.2x_2 + 7.5x_3 \le 38.5$ 

 $\leq 75$ 

- (a) Formulate the problem as a mixed-integer programming problem.
- (b) Write the initial simplex tableau to part (a).

(c) Solve the problem.

6.5 Given:

 $s/t$ 

$$
- \max z = 3x_1 + 2x_2
$$

$$
\frac{20}{3}x_1 + 10x_2 \le 100
$$

 $10x + 5x \le 100$ 

- (a) Find an all-integer solution graphically.
- (b) Find an all imager solution by Gomory's method, manually,
- (c) Assuming that either the first or the second constraint holde, set the problem as an all-integer programming problem. Solve graphically.

 $4x_1 + 8x_2 + 9x_3 \le 150$ 

5.5 Given:

 $S/t$ 

 $25.$ 

 $max r = 14x_1 + 20x_2 + 10x_3$  $6x_1 + 10x_2 + 3x_3 \le 100$ and either  $8x_1 + 10x_2 + 6x_3 \le 120$ 

- (a) Formulate as an all-integer problem. Write the first simplex tableau.
- (b) Solve the problem.

6.7 Given:

 $max z = 20x_1 + 5x_2$ 

 $s/t$ 

$$
13\frac{4}{7}x_1 + 10x_2 \le 100
$$
  

$$
10x_1 \le 35
$$
  

$$
10x_1 + 15x_2 \le 120
$$

and  $x_1$ ,  $x_2$  are integers.

- (a) Find the all-integer solution using Gomory's method.
- (b) Set the dual to the all-integer problem and solve it.
- (c) Find the opportunity cost of indivisibility with the aid of the dual's optimal variables.
- The Elster Machine Corporation has a department specializing in 6.8 job-shop orders. One day the foreman received an order for three jobs, whose processing times on one of several available machines with equivalent capabilities, are

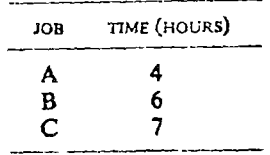

Each job is processed through one machine only. Once a job is started on a machine it must be completed. The department can spare only one employee for the order. The employee can handle no more than two machines simultaneously. The foreman's objective is to minimize the total clapsed time required for one production run. Find the best scheduling.

- (a) Solve by enumeration.
- (b) Set up as a mixed-integer program, but do not solve.

#### Assume:

- 1. No setups are involved.
- 2. Processing times are constant.
- 3. The machines are working without interruptions.
- 4. Only one job can be processed on a machine at one time.

6.9 The ABC Company is producing three types of canned beef. Type 1 is packed in J-pound cans, type 2 is packed in 1-pound cans, and type 3 is packed in 3-pound cans. Net profit from selling each pound of couned beef is 14 cents for type 1, 20 cents for type 2, and 10 cents for type 3. Production is subject to the following constraints:

> $6x_1 + 10x_2 + 3x_3 \le 100$  pounds  $8x_1 + 10x_2 + 6x_3 \le 120$  pounds  $4x + 8x + 9x \le 150$  pounds

where  $x_i$  is the number of pounds of product *i*. The objective of the company is profit maximization.

- (a) Find the best product mix if the number of cans produced must be integer. (*Hint*: A transformation is advisable.) Note: If you do not have a computer program for integer programming, stop after three iterations. Try to enumerate for optimal solution.
- (b) Determine the best production plan if the number of cans produced must be integer, and if at least 10 cans and no more than 40 cans of beef type I should be in the program. Note: If you do not have a computer program, try to enumerate.  $\mathbf{a}$
- 6.10 The research department of ABC is selecting projects for the next two years. Seven proposed projects are to be evaluated. The yearly cost of each product in man-hours required and the data on available manhours are given in the table below. Also, the expected profits (discounted to time zero) are given. The research department wants to maximize its profits. Find the projects they should select.
	- (a) Set up as a mixed-integer programming problem.
	- (b) Solve (use common sense if you have difficulties in getting results with Gomorian constraints).

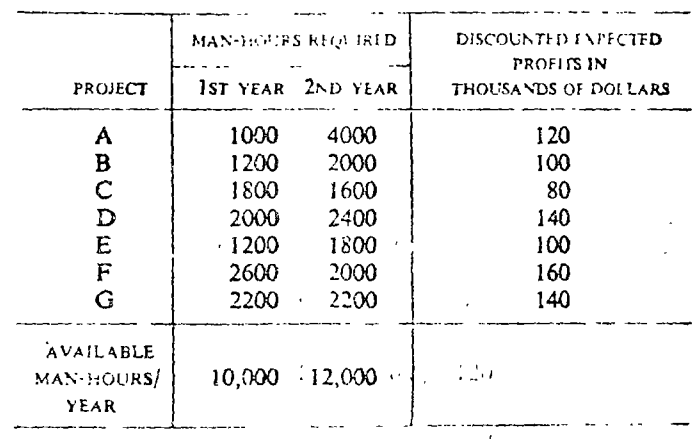

6.11 Four different processes are available for producing a certain paint. The processing cost of each gallon in any of the four available processes. with the maximum capacity of each process, and its set-up costs are given in the table below. Assume that a daily demand of 35,000 gallons must be supplied. Find the best processing schedule (minimize total costs). Base your solution on an elapsed time of one day.

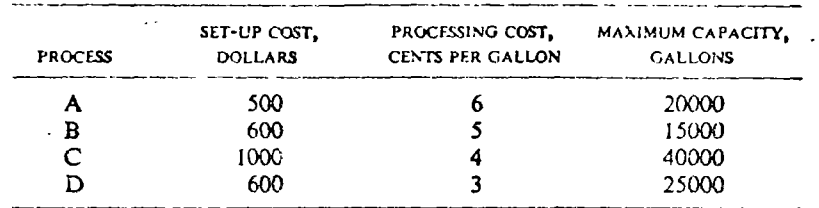

(a) Formulate the problem as an integer-programming problem.

- (b) Which processes should be used, and to what extent, in order to minimize total cost. Solve this part with the aid of a computer.
- (c) Find the best and the second-best production schedule by a common-sense approach.
- 6.12 Explain why integer programming can be viewed as nonlinear programming.

 $6.13$  Given:

min  $z = 20x_1 + 22x_2 + 24x_3 + 24x_4$ 

 $s/t$ 

```
5x_1 + 6x_2 + 3x_3 + 4x_4 \ge 123x_1 + 3x_2 + 5x_3 + 4x_4 \ge 112x_1 + 2x_2 + 5x_3 + 6x_4 \ge 10
```
 $x_i \ge 0$ , and  $x_i$  can take either the value of 0 or the value of 1. Find the optimal solution by enumeration, and explain why enumeration is the best technique in this case.

- 6.14 In solving an all-integer problem by Gomory's method it may happen that after we add the Gomory's cutting plane, the resulting program (not necessarily all-integer yet) will have multiple solution. Illustrate graphically this sort of situation, explain its source, and suggest a way to avoid it.
- 6.15 Write the following sets of constraints as constraints for the mixedinteger set.

(a) Either

OT.

 $3x_1 + x_2 - 2x_3 \le 10$  $2x_1 - 3x_2$  $\geq 6$  or

$$
2x_2 - x_3 \leq 8
$$

(b) At least two of the following constraints hold:

 $2x_1 + x_2 \le 10$  $x_1-x_2 \leq 2$  $x, \leq 1$ 

(c) Given four sets of constraints, any two sets must hold.

(1)  $2x_1 + x_2 \leq 6$  $x_1$  $\leq$  1 (2)  $2x - x \le 5$  $x_2 \leq 1$ (3)  $3x_1 + 2x_2 \le 12$  $x_1 - x_2 \leq 1$ (4)  $x_1 + x_2 \le 8$  $x_{1}$  $\leq$  2

6.16 Given:

 $s/t$ 

 $\min z = 2x_1 + 3x_2 + x_3$ 

 $x_1 + 2x_2 - x_3 \ge 20$  $x_1 + 3x_2 = 18$  $3x_1 - x_3 \le 16$ 

Formulate the problem as a mixed-integer problem when

(a) At least any two constraints must hold.

(b) Either the first constraint, or the second one, or any combination involving two out of the three constraints must hold.

(c) A new constraint is added:  $x_3$  must be either 2, 3, or 4.

 $6.17$  Given:

 $s/t$ 

 $\min z = 3x_1 - x_2 + 2x_2$ 

 $(1)$   $x_1 + x_2 + x_3 \ge 16$ (2)  $2x_1 + x_2 - x_3 \ge 18$ (3)  $x_1 + 3x_2 + 5x_3 \ge 24$ 

(4)  $x_1 - x_2 + x_3 \ge 25$ 

Use integer programming to express the following:

(a) At least three of the constraints must hold.

(b) No more than any two constraints must hold.

(c) No more than any single constraint must hold.

6.18 Given a fixed-charge problem:

 $\min z = f(x_1) + g(x_2)$ 

where

$$
f(x_1) \left\{ \begin{array}{ll} 5+3x_1 & \text{if } x_1 > 0 \\ 0 & \text{if } x_1 = 0 \end{array} \right.
$$

and

$$
g(x_2) \begin{cases} 20 + x_2 & \text{if } x_2 > 0 \\ 0 & \text{if } x_2 = 0 \end{cases}
$$

subject to a set of constraints.

- (a) Formulate as a mixed-integer problem.
- (b) Give the general formulation of this type of a fixed-charge problem.
- The pipeline design problem (Problem 3.18) allows any combination of  $6.19$ sizes in one span. Suppose that we require that there will be only one size in each span.
	- (a) Formulate the problem as an integer-programming problem with the aid of Boolean variables.
	- (b) Solve the problem.
- 6.20 The ABC Corporation wants to maximize the present value of the dividends it will pay. The discount rate it must use is 10 percent. The firm has \$600 now, it will receive \$200 in the next time period, and \$100 in the third time period from investments now outstanding. At this time the firm knows that there are nine investment alternatives to look at for the next three time periods. The firm's policy is to ignore the possibility of future advantageous investments until they are definite. The relevant data are given in the accompanying table.

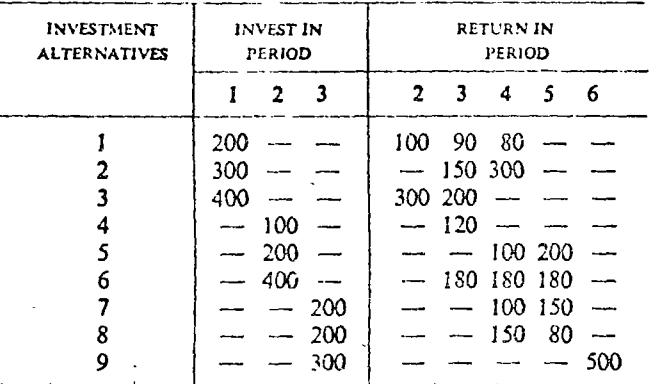

The firm always has the option of earning 5 percent on money not paid out in dividends, but invested in bonds.

(a) Find the best investment schedule. Formulate only (write first tableau.)  $\mathcal{L}(\mathbf{v}_1) = \mathcal{L}(\mathbf{v}_1)$ 

- (b) Find the investment alternatives that the company should select; that is, solve part (a) by use of a computer.
- (c) How much should be paid in dividends each investment period? (Include all six periods.)
- (d) What is the present value of the dividend stream?

Hint: This is a problem in mixed-integer programming. Let  $x_i = 1$  if investment is made,  $x_i = 0$  if no investment is made, and  $i = 1, ..., 9$ . Let  $x_i \ge 0$ ,  $j = 10$  to 20; dividends or 5 percent money can be at any positive value.  $(x_{10}$  to  $x_{15}$  are dividend payments;  $x_{16}$  to  $x_{20}$  are the 5 percent alternatives.)

6.21 A contractor must decide which of 12 contract offers he should accept. The only constraints that are binding are on the capital needed to finance the different contracts. These 12 contracts are the only offers that will be made in the next five years. The contractor can hold his money in 5 percent liquid securities, if he finds it desirable to keep the money available for future contracts. The contractor wishes to maximize the present value of the money he draws from the firm. He will eventually draw all the money from the firm. He discounts future drawings by a factor of 10 percent for each period. He feels that a onedollar drawing made nine periods from now is worth 0.424 dollar now. The contract offers are given in Tables 1 and 2. All values are given in millions of dollars. The contractor now has 60 million dollars, which he can use for drawings, 5 per cent securities, or two contract offers for the first period.

(a) Find the best policy. Formulate only.

(b) Solve (use a computer).

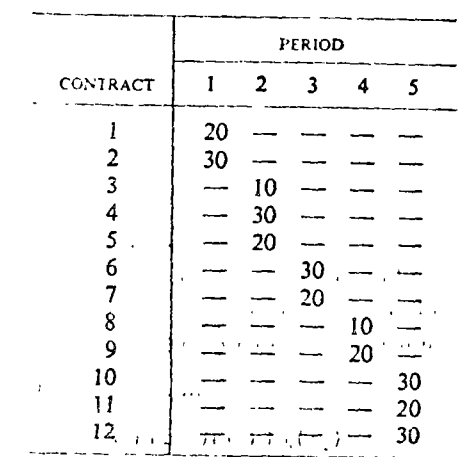

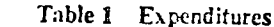

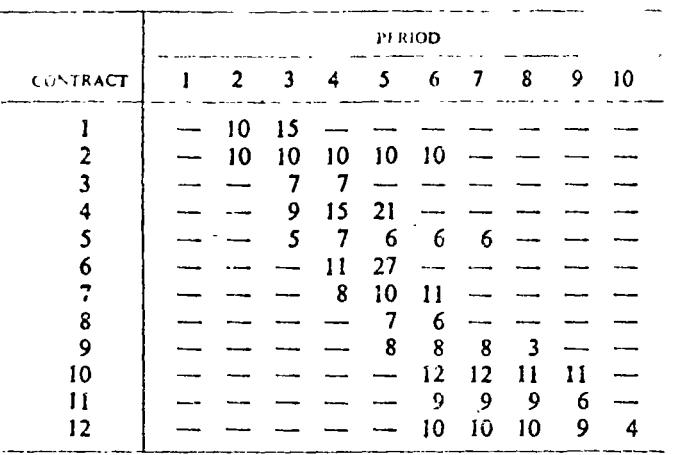

#### Discussion:

This problem is designed to show how money streams can be so interrelated that the objective is not necessarily to pick the contracts with the highest rate of return. The time at which the capital is returned to the company is very important. The rate of return that makes the present value of each contract zero is given in the accompanying tabulation. It can be seen that none of the contracts has a rate less than 10 percent.

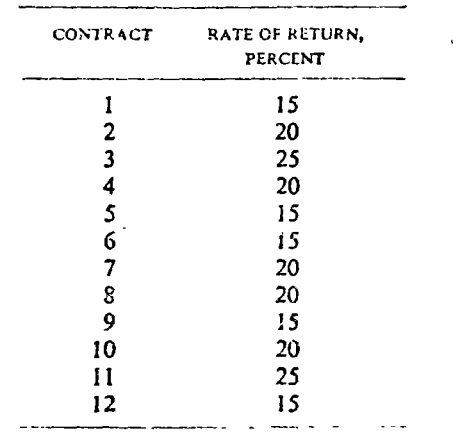

These rates are for the year when the contract starts; therefore what the capital was used for before the contract was started is important. If the capital had to be held in 4 percent liquid securities until the contract period started, it may have a true rate of return that is less than the required 10 percent. On the other hand, if the capital had previously been in other contracts, this rate may still be in cirot. Because the acceptance of one contract may stop the acceptance of others, its rate needs to be adjusted.

Put the problem in the form of a mixed-integer programming problem. The objective function shows the present value of the drawings made in each of the 10 periods. This is done by making the coefficients of the drawing in the objective function the appropriate 10 percent discount factor. All other variables have zero coefficients in the objective function. The first 12 variables are for the contracts and they must have a value of zero or one. The next 10 variables are for the drawings and the last four variables are for 5 percent liquid securities. There is a constraint for each period, which reflects the sources and uses of capital in a period. These constraints are all strictly equal to constants.

6.22 Given below is a minimization problem presented in the form of the first tableau (original constraints were in the  $\ge$  form).

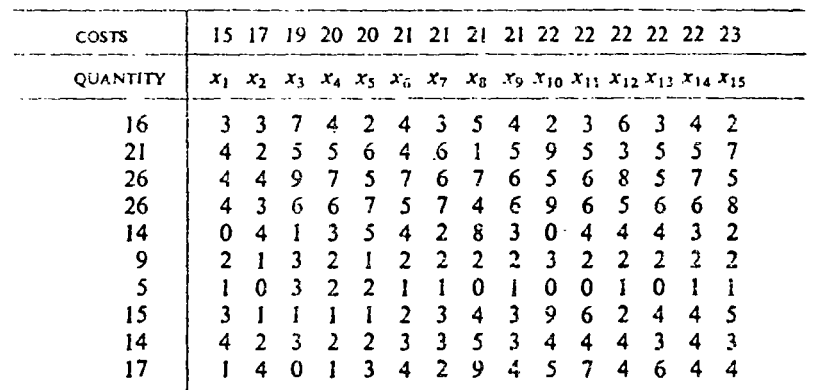

It is also required that all variables take either the value of zero or the value of 1 (that is,  $x = 0$  or 1). Find the optimal solution, using any method desired (for example, Balas [3]).

6.23 Consider the following transportation problem.

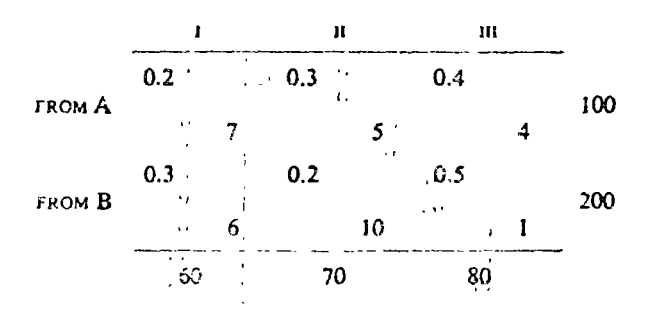

The upper (left) numbers in the cells are transportation costs per unit shipped, and the lower (right) numbers are fixed charges. Find the best shinment plan.

(a) Set up as an integer-programming problem.

(b) Solve.

6.24 Solve the illustrative example in Section 6.9.2 by the branch-andbound approach.

(a) If  $x_3$  must be integer.

(b) For the all-integer solution.

- 6.25 Solve the assignment problem presented in Table 5.36 with the aid of the branch-and-bound technique.
- 6.26 A salesman has *n* cities to visit. He knows the cost of traveling from city *i* to city  $j(c_{ij})$ . He must visit all cities and can be in each city only once. The problem is to find the least expensive route. The salesman starts from his home city and returns to it. Propose a general solution to the problem using integer programming.
- 6.27 Use the branch-and-bound approach (manually) to solve the travelingsalesman problem given in problem 8.5. The objective is to minimize the total distance. The tour starts and ends in New York. Each city must be visited once and only once. Show the tree and the branches.

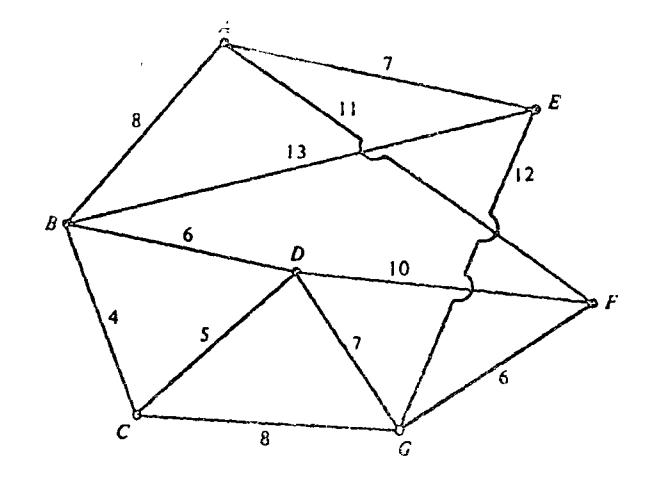

# NONLINEAR PROGRAMMING

### $7.1$  $\epsilon$ -INTRODUCTION

In many real-life situations the objective function and/or the constraints are nonlinear. The branch of mathematical programming that deals with these types of problems is labeled as *nortinear* programming (NLP).

Unlike the simplex method, which is a general model for solving linearprogramming problems, there is no-general method for solving all nonlinearprogramming problems. Instead, various reontputational techniques have been developed to solve different categories of nonlinear problems. In general, nonlinear programming requires a high level of mathematical background. In this text we shall limit our discussion to those nonlinearprogramming methods that are relatively simple.

 $7.2$ 

### CLASSIFICATION AND SOME ASPECTS OF NONLINEAR-PROGRAMMING MODELS

In Figure 7.1 we show a classification of deterministic nonlinear-programming problems (based on Dantzig [11], p. 8). Of the various categories shown, most of the formal-work has been performed in the area of the vex programming (convexity and concavity are discussed in Appendix

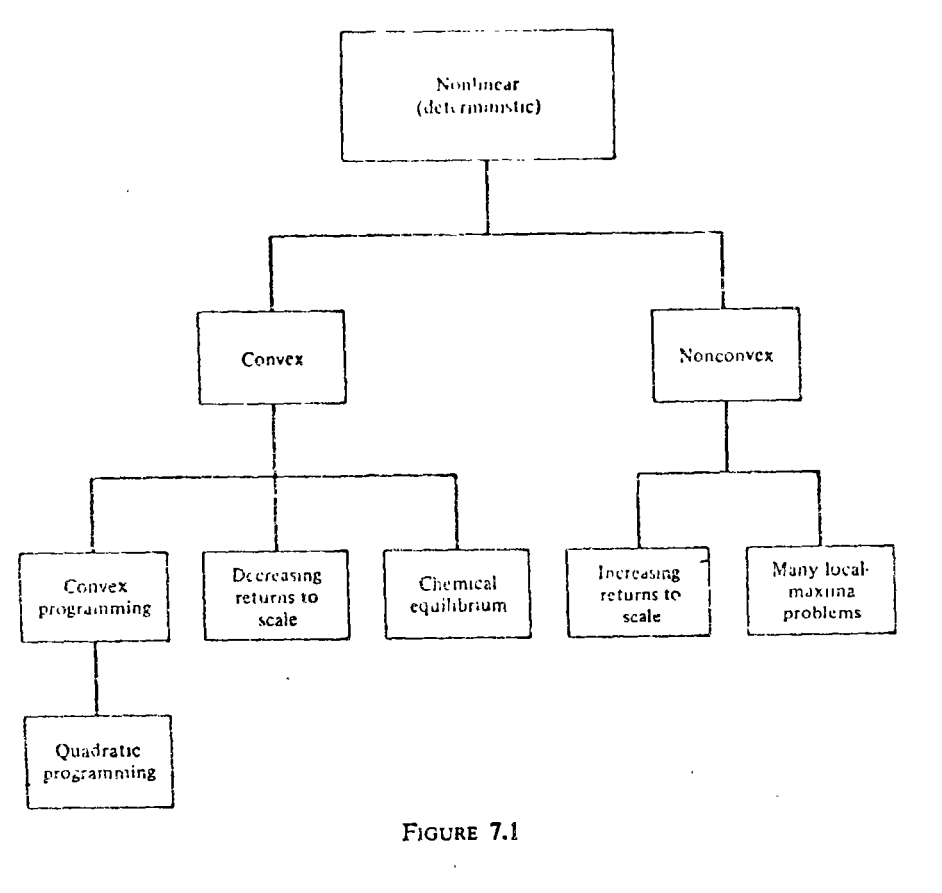

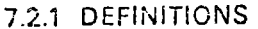

#### a. Nonlinear Relations

Functional relationships that contain such terms as  $2x^3$ , log (1/x), and 2e<sup>x</sup>, as well as noncontinuous functions, are termed nonlinear-functions. In general, any functional relation that does not meet the linearity conditions is considered nonlinear. In a two-dimensional space, such relations (for the case of continuous functions) are represented by curves rather than by straight lines (see Figure 7.2).

#### b.z.Nonlinear-Frogramming

A few examples of nonlinear-programming problems are as follows:

(1)  
\n
$$
\sin z = 3x^2 - 2y
$$
\n
$$
3x + 4y \ge 12
$$
\n
$$
x - y \ge 3
$$
\n
$$
x, y \ge 0
$$

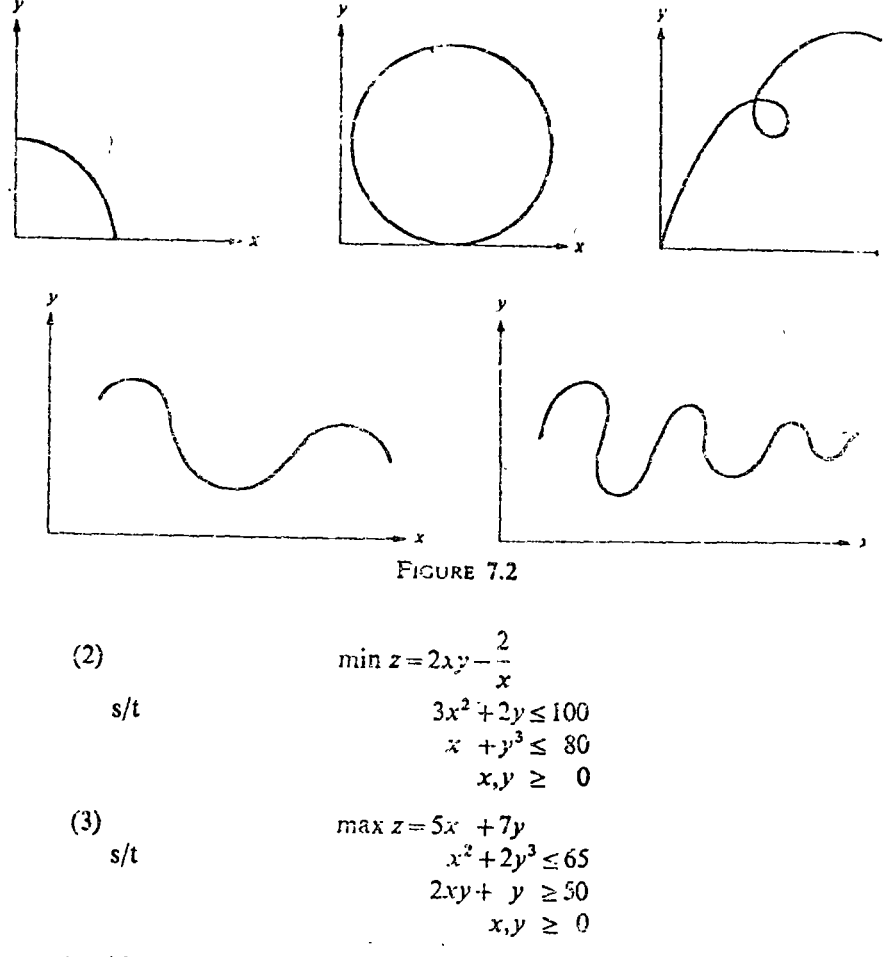

A-wide-range of practical-problems-with-constrained maximization (or minimization) and involving decreasing returns-to scale fall under the category of nonlinear-programming models. Let us illustrate:

The linear-programming example discussed in Chapter 3 had a linear objective function  $3x_1 + 3.5x_2$  based on the assumption that no matter what quantities we sell, our profit from producing one unit of eggplant  $(x_1)$  will be \$3, and from one tomato plant  $(x_2)$  will be \$3.5. Let us now assume that we face an objective function in which decreasing, rather than constant, returns to scale exist.<sup>1</sup> Let us further assume that in our example the profit

<sup>4</sup> This can occur because, as volume is increased, distribution costs may go up disproo portionately. Another common reason is that as volume is increased, per-unit price declines. .. This is shown in Figure 7.3, where a shift in the supply curve from  $S_1$  to  $S_2$  results in a decrease in price (from  $p_1$  to  $p_2$ ). Also, decreasing returns to scale can result if production cost per unit remains constant, or decreases at a rate slower than the corresponding decrease

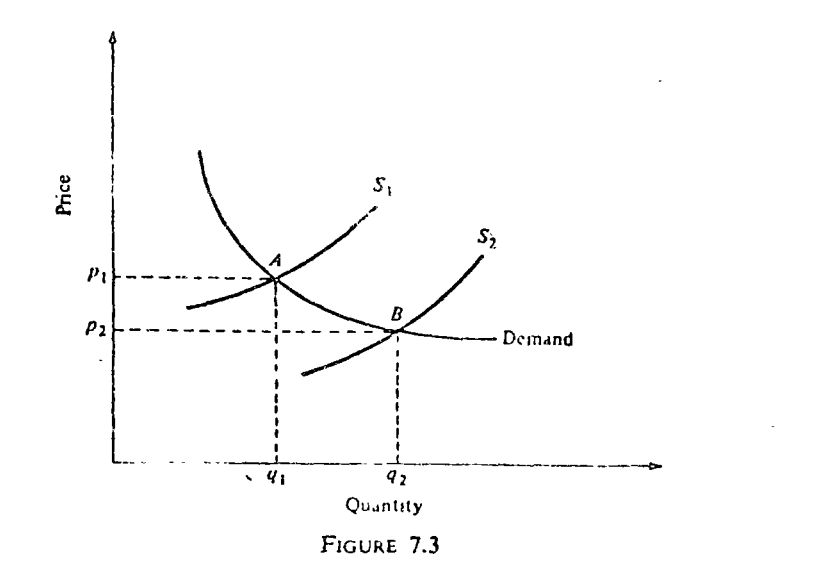

from selling eggplants  $(z_1)$  is decreasing linearly according to the relation

$$
z_1 = 3 - \frac{x_1}{1000}
$$

and the profit from selling towardoes  $(z_2)$  is decreasing linearly according to the relation:

$$
z_2 = 3.5 - \frac{x_2}{400}
$$

Then the total-profit function that we would like to maximize becomes

$$
z_1 x_1 + z_2 x_2 = \left(3 - \frac{x_1}{1000}\right) x_1 + \left(3.5 - \frac{x_2}{400}\right) x_2
$$
  
=  $3x_1 - \frac{x_1^2}{1000} + 3.5x_2 - \frac{x_2^2}{400}$ 

This total-profit function is clearly nonlinear.

Another examples of , nonlinearity cansbe illustrated by considering the question of "resource" utilization. We assumed in linear-programming models that the coefficients of the constraints (input-output coefficients) remain constant (constant technology). This is not always true. With increasing utilization of a certain process and/or machine, we may find that the processing time per unit may increase because of excessive heat or decrease because of savings in set-up times per unit. In such cases the constraints behave in a nonlinear manner. For example, the constraint  $x_1 + 2x_2^2 \le 4000$ , is clearly a nonlinear constraint.

A graphical exa<sup>2</sup> 'e of partially nonlinear boundary of a feasible area

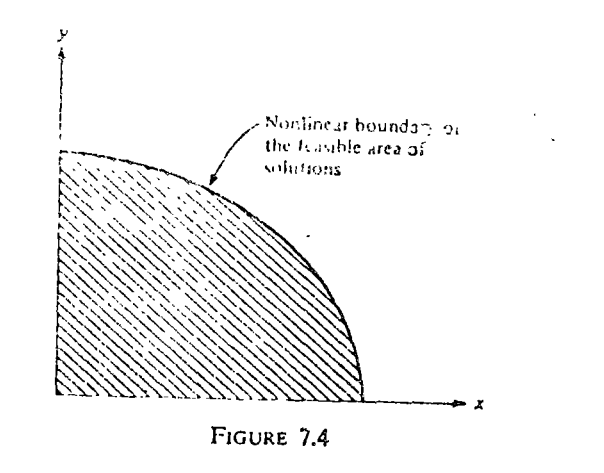

ceCanvex Programming

Convex programming insolves problems-of-minimizing a convex robjective function (or maximizing a concave objective function) over convex regions. (For a discussion of convexity and concavity, see Appendix C.)

d. *Cypes-of-Constraints* 

To facilitate understanding of the material in this chapter, note the following four types of constraints:

L. Constraints that form convex regions (see Figure 7.7a).

2. Construmisabat form nonconvex regions (see Figure 7.7b).

3. Constraints that are active or defining constraints (see Figure 7.5).

4. Constraints that are *tractive* or *redindant* constraints (see Figure 7.5).

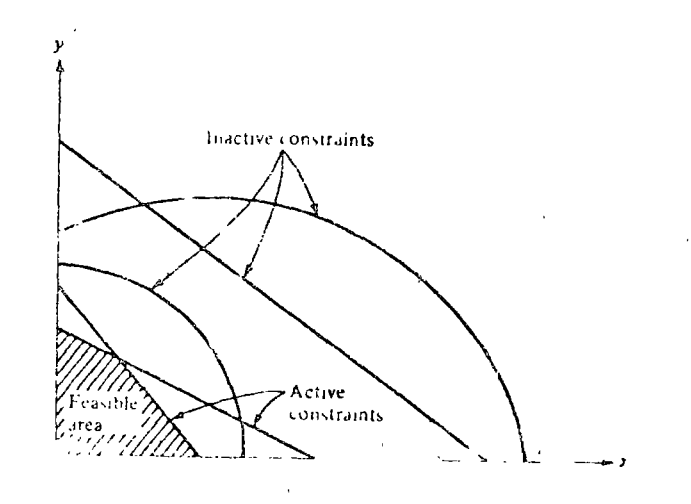

#### 310 CHAPTER / NONLINEAR PROGRAMMING

### 7.2 CLASSIFICATION, ASPECTS NONLINEAR-PROGRAMMING M

#### e. Betameno Scale

Deminishing returns to scale imply descreasing marginal profit or increasing maneural cost.

#### 7.2.2 GENERAL STRUCTURE OF THE NONLINEAR-PROGRAMMING PROBLEM

A reasonably general nonlinear-programming can be expressed as follows: Find

 $x_1, x_2, \ldots, x_n$ so as to maximize  $f(x_1, x_2, ..., x_n)$  $S/t$  $g_1(x_1, ..., x_n) \leq 0$  $g_2(x_1, \ldots, x_n) \leq 0$  $(7.1)$ . . . . . . . . . . . . . <del>.</del> . . . . . . . . . . . . . . . . . . .  $g_n(x_1, ..., x_n) \leq 0$ and  $x_1, x_2, \ldots, x_n \ge 0$ 

Any or all of the f and/or  $g_1, \ldots, g_m$  may be nonlinear. As in the meangreening model, we assume

1. externantly (that is, deterministic models).

- 2. Wert-regarren wof-alisvariables (except that it is possible "erhandle"a free variable-by-captessing-it-as-the-difference of two nome director variables).
- 3. Maximization cominmulzation estheronly goal.

4. Divisibility.

#### 7.2.3 DIFFICULTIES IN SOLVING NONLINEAR-PROGRAMMING PROBLEMS

#### **S<sup>24</sup>Senetal**

Methods-of-solving linear programming problems are based on the property that the optimul solution can be found at o treme points of the solution space. This property-enables us to limit our search to corner points of the region of feasible solution and thus obtain an optimal solution in a finite number of rerations. Unfortunately, no such universality regarding the nature of optimal solutions can be established in nonlinear-programming models. In nonlinear programming the septimal solution can ver any point along the beundaries of the feasible region, cantean exist within the feasible region.  $F_{\text{H} \text{S} \text{U} \text{E} \text{E} \text{E}$  demonstrates these two cases (the point P is the optimal solution in each case).

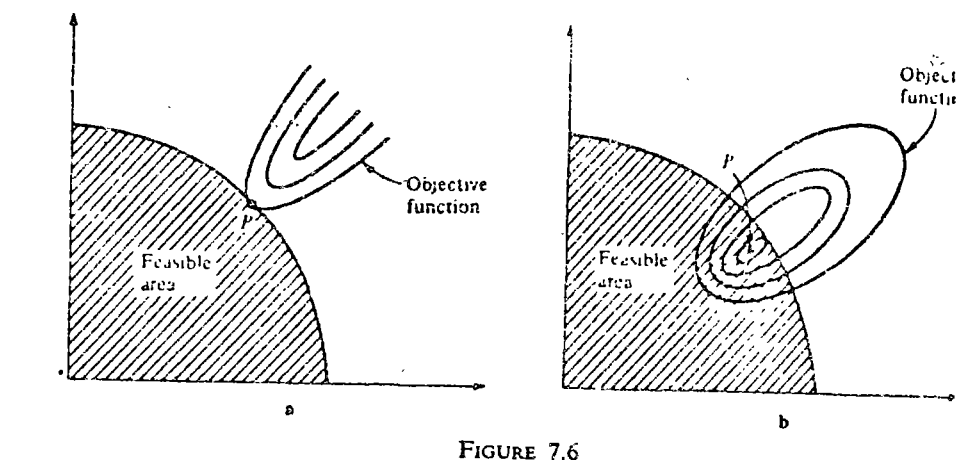

In general, we face two ensportdifficulties in solving nonlinear-programming problems. First, because of the nunlinearity of the objective function and/or the constraints, it can be difficult in certain cases to distinguish between the local and the global solutions? This, for example, would be the case when, in a maximization problem, the objective function is convex. Also, the same difficulty-will-arise when in-a-maximization problem having a linear objective function, the region of-feasible solutions is nonconvex (see Eigure-7.7b). Second: it is sometimes difficult to test optimality in nonlinearprogramming problems. The reason is that it is necessary to identify and evaluate all extreme points unless the functions involved are either strictly convex or strictly concave. This task becomes increasingly more difficult when we deal with higher-order (higher-degree) polynomials. Furthermore, a

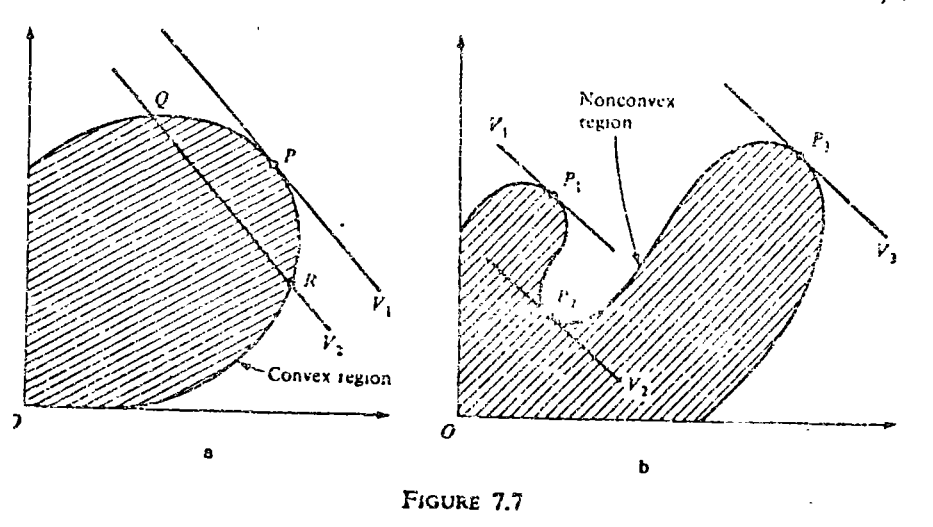

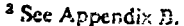
characteristics of whice the full of lows containing high-order variables we that small-incremental changes in the variables can quite often result in large changes in the value of the function. Thus can attempt to: "home milton, an extreme point can on exceeding by difficult.

bestionlinearConstraints with a timear Objective Function

Thesentegoryzef Honlinear-programming problems gives vrise ro two types of sitemnons: (1) a convex-regrom of feasible solutions and a linear objective famerion (Figure 7.7a); and (2) a monoconvex region of feasible solution and a linear objective function (Figure 7.7b).

In the first case it as relatively easy to identify the optimal solution and therrest if for optimality. For example sthe optimal solution (maximization) in Figure we rever by the point Perwhich is a tangency point to the boundary. swamovemem away from this point will reduce the value of the objective function. For example, if we move from point P to point Q or point R, the value of the objective function is decreased from  $V_1$  to  $V_2$ <sup>3</sup>

Elessituation rin-the scase vof cannon convex region rinowever, his mot so simple. Here, the point-Pavethough-a-tangency-point: is obviously-a local maximum. In this cases we movement along the boundary will bring us first to Portwhere ky < Vin but then we come 18 P. (where V 3 x Vi). This type of sikaation points up the difficulty in identifying frue global extrema in nonlinearprogramming problems.

In addition to the problem of finding extreme points, the problem of identifying local versus global extrema can also be difficult. The utilization of calculus to identify extrema (see Appendix B) becomes quite difficult if the number of variables contained in the functions becomes large and/or the functions contain variables of a high order. As the powers of the variables increase, there is a corresponding increase in the number of stationary points and thus the search for the set of possible points can become very difficult. Difficulties also arise in functions of the logarithmic and/or exponential form.

# 7.2.4 SOME PROPERTIES OF OPTIMAL SOLUTIONS

a. Economic Interpretation

A concave shieldive function, if it is a profit function, represents a situation involving diminishing returns, and if it were to represent a cost function it would be one involving increasing seturns s(decreasing -marginal costs as outpur expands). Similarly express respective function represents an ingreasing return-profit-function-or a diminishing return cost function.

These-maperices badwin-se-charaction ingreventeristons?"The remonimentthe companion of the part of a controlled

".7a  $V_2$  is closer to the origin than  $V_1$  and  $V_2 < V_1$ . In some cases, <sup>3</sup> Note that in Fig movement toward the stain could very well yield a better solution.

paogramming problem with a convex teasible area one can apply the classica mothod-(Appendix B) of locating extrema if, and only if, (1) the objective fugation is-pseudoconcave-or strictly contave (see Appendix C)=-that is. diminiming returns-in the case of maximization son (2) pseudoconver of strictly convex- $\{ \xi \phi \psi \wedge \psi \}$  and  $\phi \in C$ )  $\rightarrow$  that is  $\phi$  increasing returns- $\phi$ ); the case of migimization.

### b. The Number of Variables in an Oblimat Solution to as Nenlinear-Programming Problem

As the reggeremilizercall, an important error error an optimal linear-programming solution is that the number of basic variables is always "equal to ordess than" the numbersof nonredundant-structural constraints. The suggest than<sup>2</sup>-case-occurs-when the optimal solution is degenerate.

In the optimal solution to a nonlinear-programming problem, the number of solution variables can be less than, equal to, or greater than the number of siguetural constraints. This property can also be explained by the fact that in nonlinear problems, optimals solutions can exist at points other than the "corner" points. For example, in Figure 7.6a we have two solution variables and only one constraint is fully utilized; that is, there is only one active constraint and two variables in the optimal solution. In Figure 7.6b there are two solution variables, and none of the constraints is restraining.

Thus, for moniment programming, unlike inear programming, we cannot auake any peneral statements regarding the relationship between the number of solution variables and the number of structural econstraints.

## 7.2.5 METHODS OF SOLUTION

As the reader will recall, there is no general efficient algorithm for the solution of nonlinear problems. However, for problems with certain identifiable structures efficient algorithms have been developed. In addition, it is often possible to transform the given nonlinear problem into one in which these structures become apparent. In Appendix  $D$  we present a method of solving nonlinear constrained optimization problems. A relatively simple method to handle such problems is presented in Chapter 8 (see Section 8.2.2). For more sophisticated methods the reader is referred to Bracken and McCormick [8], Fiacco and McCormick [18], Graves and Wolfe [21], Lasdon [35], Mangasarian [39], Wilde [56], and Zangwill [60].

# $7.3$

# **QUADRATIC PROGRAMMING'**

## 7.3.1 INTRODUCTION

Quadratic-programming (QP) is the simplest nonlinear-programming form. It deals with the problem of minimizing (maximizing) and all disposive

<sup>4</sup> For an excellent treatment of quadratic programming, see Boot [71].

function-subject-40-hnear-constraints. Many practical problems can be formulated as quadratic programs, and fairly efficient methods have been developed for solving such problems.

The necessary mathematical concepts for quadratic programming are given in Section 7.3.2. We shall give a brief introduction to these four specific types of quadratic programming methods: (1) Frank and Wolfe's, Dantzig's, and similar methods; (2) Beale's method; (3) Theil and Van de Panne's method, and (4) Lemke's method. Of these, only one method (Frank and Wolfe's) will be illustrated by a numerical example.

### 7.3.2 SOME MATHEMATICAL CONCEPTS FOR QUADRATIC PROGRAMMING

#### examA Quarteatio Function

Agenciratiofunction in the metal are rathed every represent as a prolynumial function-that contains terms of an arder no higher than the second (for example, for A single variable x, the highest order is  $x^2$ ). The general form of such a function  $\overline{1}$  is

$$
f(x_1, x_2, ..., x_n) = c_{11}x_1^2 + c_{22}x_2^2 + \cdots + c_{nx}x_n^2 + (c_{12} + c_{21})x_1x_2
$$
  
 
$$
\rightarrow \cdots + (c_{n-1,n} + c_{n,n-1})x_{n-1}x_n + c_1x_1 + c_2x_2 + \cdots + c_nx_n + c_0 \qquad (7.2)
$$

 $H_1$  we detain a symmetric function  $\psi$  and the  $c_H + c_H$  term becomes  $2c_{11}$ .

A quadratic-function-in-two wariables can be written as

 $f(x_1; x_2) = a_{11}x_1 + a_{22}x_2 + a_{33}x_3 + a_{12}x_1 + a_{13}x_2 + a_{14}x_3$ 

An equivalent matrix form of the quadratic function is most useful and will be discussed later in detail.

Quadratic functions are well known in geometry. For example, the effete, the parabolanths-hyperbola, and the ellipse (Figure 7:8) are all loci of special gases (with some coefficients equal to zero in each special case) of a quadratic equation given in Equation (7.3).

$$
\text{and} \text{and} \text{supp}(C_1) \text{ is } C_2 \text{ and } C_3
$$

where A, B, ... are parameters equivalent to the  $c_{ij}$  of Equation (7.2). Quedratic fenotivns with three wariantes that est her general form

 $f(x, y, z) = Ax<sup>2</sup> + By<sup>2</sup> + Cz<sup>2</sup> + Dyz + Exz + Fxy + Gx + Hy + iz + K$  (7.4)

Apsing the settle known goometric Corresponded liprocephater, which coid, Ultiplic passheddid; und hyperboloidsaresslidefined by special cases of this general

<sup>3</sup> In a nonsymmetric function  $c_{ij} \neq c_{ji}$ . It can, however, be easily made symmetric by defining new coefficients  $c_{ij}$  as:  $c_{ij} = \frac{1}{2}(c_{ij} + c_{ji}).$ 

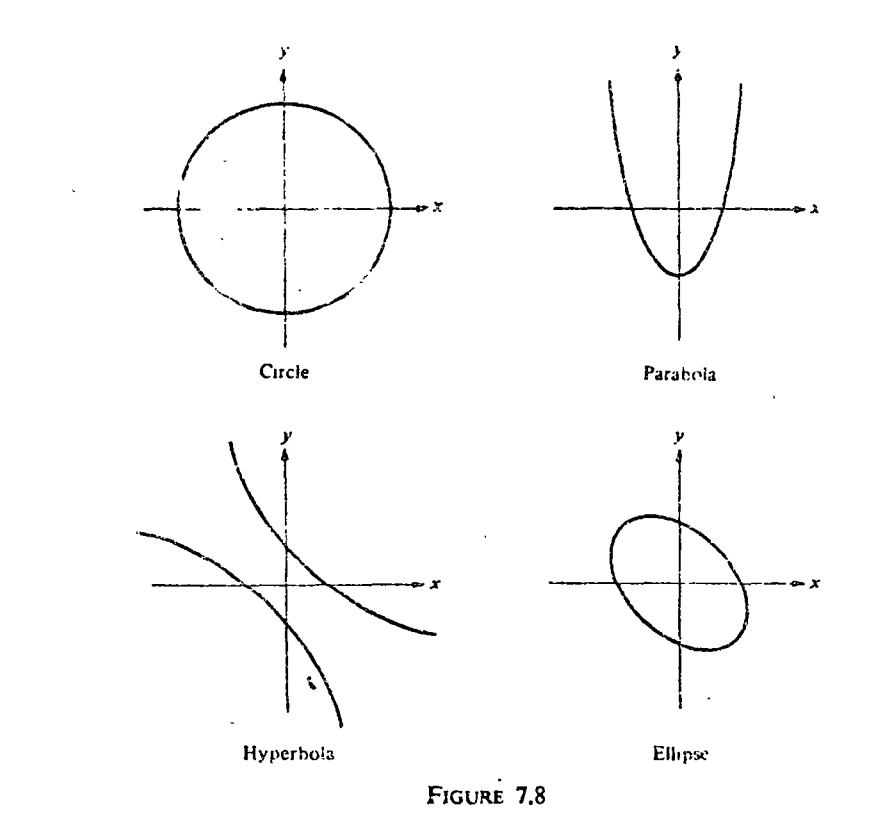

equation They can be conversement reverse reference and two examples dise.

$$
f(x_1, x_2) = 3x_1^2 - x_2^2 + x_1x_2 - 6x_1 + 6
$$
  

$$
f(x_1, x_2, x_3) = x_3^2 - 2x_1x_2 + x_1x_3 - 5x_2 + x_3
$$

b.e.2. Obsadrativ Form

A quadraticromarista function shat contains and record for the regime. Thus it is a special case of quadratic function; insegmental form can be expressed as

$$
f(x_1, x_2, ..., x_n) = (c_{11}x_1 + c_{12}x_2 + \cdots + c_{1n}x_n)x_1
$$
  
+  $(c_{21}x_1 + c_{22}x_2 + \cdots + c_{2n}x_n)x_2$ 

$$
+(c_{n1}x_1+c_{n2}x_2+\cdots+c_{nn}x_n)x_n \qquad (7.5)
$$

Tua-Aspuelas of grandration orman re

$$
f(x_1, x_2) = 2x_1^2 + 5x_2^2 - x_1x_2
$$
  

$$
(x_1, x_2, x_3) = x_1^2 + 2x_1x_2 - x_1x_3 + x_2^2
$$

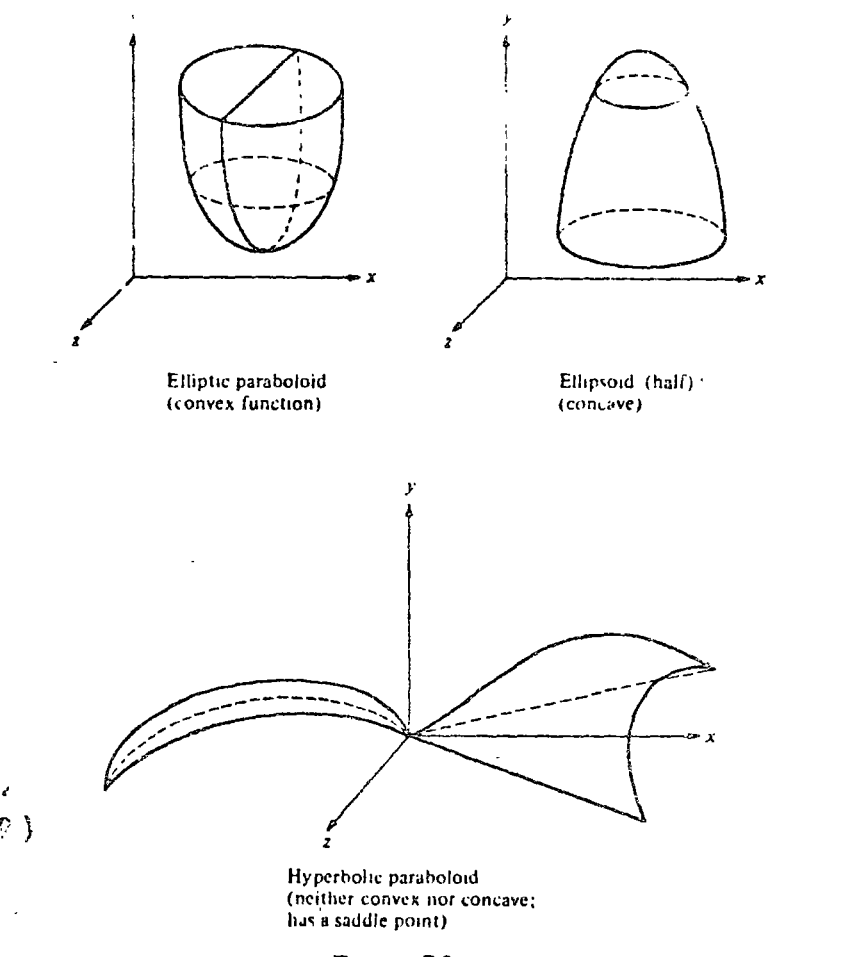

FIGURE 7.9

Accessoration for measure berlinearly at ransformed To a Sum (or difference) of squares of aindependent chomogeneous-linear expressions. For example,

 $\frac{1}{2}$   $\frac{1}{2}$   $\frac{1}{2}$ 

This propertyasfree quadratic-form-leads-to-the-following four-types of quadratic-functions+positive definite, positive-semidefinite, megative=definite, and negative semidefinite. We shall return to these functions.

creMatrix Presentation of a Quadratic Form and a Quadratic **Eunction** 

Europapadra wa officere est produce of any numeric matrix Beients) andergnessesesexerpresentation of the variables (madergroents

 $x<sub>f</sub>$ . Consider, for example, the general two-variable symmetric quadi $form:$ 

$$
f(x_1, x_2) = c_{11}x_1^2 + c_{22}x_2^2 + 2c_{12}x_1x_2
$$

Let us denne

 $X = \begin{bmatrix} x_1 \\ x_2 \end{bmatrix}$ 

and a 2 > 2 
$$
\rightarrow
$$
 number of a string  $C_1$  as

 $C_1 = \begin{bmatrix} c_{11} & c_{12} \\ c_1 & c_2 \end{bmatrix}$ 

Then the emadratic form of throws can be expressed as

$$
f(x_1, x_2) = [x_1 \ x_2] \begin{bmatrix} c_{11} & c_{12} \\ c_{12} & c_{22} \end{bmatrix} \begin{bmatrix} x_1 \\ x_2 \end{bmatrix}
$$
  
converges  $x^2$  (7)

Similarly, any polynomial of the second degree (order) with n terms ca be expressed in a matrix form as follows:

$$
f(x) = C^{T} X + \frac{1}{2} X^{T} C_{1} X + c_{0}
$$
 (7.1)

where

 $X = \begin{bmatrix} x_1 \\ x_2 \\ \vdots \\ x_n \end{bmatrix}$ ;  $C = \begin{bmatrix} c_1 \\ c_2 \\ \vdots \\ c_n \end{bmatrix}$ 

 $X<sup>T</sup>$  and  $C<sup>T</sup>$  are the transposes of X and C, and C, it as a summer transmitted in (that is  $c_{ii}$ ), which can be expressed as

$$
C_1 = \begin{bmatrix} c_{11} & \cdots & c_{1n} \\ \vdots & & \vdots \\ c_{n1} & \cdots & c_{nn} \end{bmatrix}
$$

Examples:

 $\bigoplus_{x\in A} (x) = 4x_0 + 2x_2 + 3x_1$  represent  $2x - 2$ 

 $=[x_1 \ x_2]$   $\begin{bmatrix} -1 & 1.5 \\ 1.5 & -2 \end{bmatrix}$   $\begin{bmatrix} x_1 \\ x_2 \end{bmatrix} + [4 \ 2]$   $\begin{bmatrix} x_1 \\ x_2 \end{bmatrix}$ 

Themsedershould mote that 2007 per 3 rand therefore graph 1.2 get

NONLINEAR PROGRAMMIN CHAPTE.

(2) 
$$
f(x) = 2x_1^2 + 3x_2^2 - x_3^2 + 4x_1x_2 - 5x_1x_3 + 8x_2x_3 + 7x_1 - 9x_2 + x_3 + 6
$$

$$
= [x_1 \ x_2 \ x_3] \begin{bmatrix} 2 & 2 & -2.5 \\ 2 & 3 & 4 \\ -2.5 & 4 & -1 \end{bmatrix} \begin{bmatrix} x_1 \\ x_2 \\ x_3 \end{bmatrix} + [7 \ -9 \ 1] \begin{bmatrix} x_1 \\ x_2 \\ x_3 \end{bmatrix} + 6
$$

where

$$
2c_{12} = 4 \t c_{12} = 2
$$
  
\n
$$
2c_{13} = -5 \t c_{13} = -2.5
$$
  
\n
$$
2c_{23} = 8 \t c_{23} = 4
$$
  
\n
$$
c_{11} = 2 \t c_{1} = 7
$$
  
\n
$$
c_{22} = 3 \t c_{2} = -9
$$
  
\n
$$
c_{33} = -1 \t c_{3} = 1
$$

## d. Types of Quadratic Functions

### Positive Definite Function

If we have an *n*-variable quadratic form and we can reduce the function into squares, all squared terms preceded by a positive sign, then the function will always be non-negative. If it is positive for all  $x_j \neq 0$ , the function is *positive* definite. If it is equal to zero with some  $x_j$  not equal to zero, the function is positive semidefinite. (See Figure 7.10a for a function of one variable.)

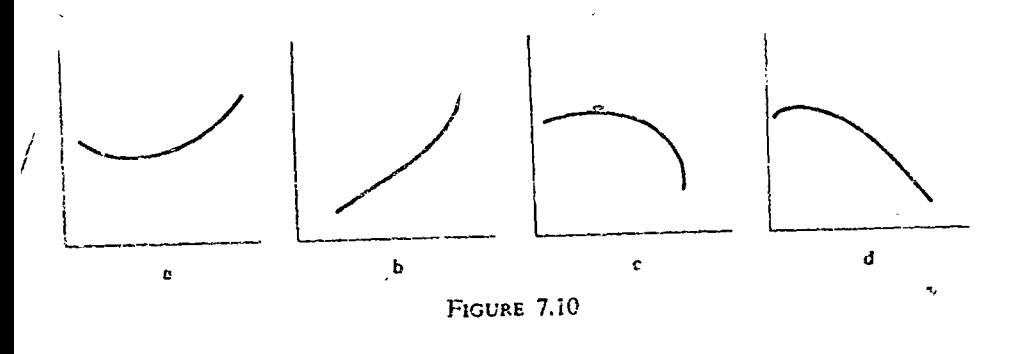

It where  $C_1$  is a square symmetric matrix. A positive definite function is always strictly convex.

Example: Consider the function

$$
f(x_1, x_2) = 2x_1^2 + 5x_2^2 + 6x_1x_2
$$

Since this function can be expressed as

$$
f(x_1, x_2) = (x_1 + x_2)^2 + (x_1 + 2x_2)^2
$$

it is positive definite according to the definition. Note that the only values of  $x_1, x_2$  which make  $x_1 + x_2$  and  $x_1 + 2x_2$  simultaneously vanish are  $x_1 = 0$ ,  $x_2 = 0$ .

### Positive Semidefinite Fanction (Figure 7.10b)

If we can reduce an *n*-variable quadratic form into squares, all squared terms preceded by a positive sign, and the function can be equal to zero for some  $x_i$  not equal to zero, it is a *positive semidefinite function*. The value of such a function is either positive or zero.

Stated formally, the function is positive semidefinite if

$$
X^{T}C_{1}X \geq 0, \qquad \text{for all } \mathcal{Y} \tag{7.9}
$$

Example:

$$
f(x_1, x_2, x_3) = 2x_1^2 + 5x_2^2 + x_3^2 + 6x_1x_2 + 2x_1x_3 + 2x_2x_3
$$
  
=  $(x_1 + 2x_2)^2 + (x_1 + x_2 + x_3)^2$ 

This function, with three variables, has been reduced to a sum of squares, all with positive coefficients. Further, for  $x_1 = 2$ ,  $x_2 = -1$ ,  $x_3 = -1$ , the function is zero and hence, by definition, it is positive semidefinite, and is convex. **The growth of the Second** 

**Negative Definite Function (Figure 7.19c)** 

A function  $f(x)$  is negative definite if  $-f(x)$  is positive definite. A negative definite function is always strictly concave.

Example:

$$
f(x_1, x_2) = -2x_1^2 - i0x_2^2 - 4x_1x_2
$$
  
= -(x\_1 - x\_2)^2 - (x\_1 + 3x\_2)^2

This function, according to our definition; is negative definite, and is strictly concave everywhere.

Negative Semidefinite Function (Figure 7.10d)

A function  $f(x)$  is negative semidefinite if  $-f(x)$  is positive semidefinite. Example:

$$
f(x_1, x_2, x_3) = -2x_1^2 - 5x_2^2 - x_3^2 + 2x_1x_2 + 2x_1x_3 - 4x_2x_3
$$
  
= -( $x_1 + x_2$ )<sup>2</sup> - ( $x_1 - 2x_2 - x_3$ )<sup>2</sup>

This function, according to our definition, is negative semidefinite and is concave. Note that  $f(x) = 0$  when  $x_1 = \frac{1}{2}$ ,  $x_2 = \frac{3}{2}$ ,  $x_3 = 3$ .

### e. Tests of Convaxity

1. An easy test of convexity for quadratic functions is to check the values of the determinants of the matrix  $C_1$  of the quadratic form part of the function<sup>6</sup>

 $\degree$  The regular test of convexity (discussed in Appendix C), which is more complicated, can be used for cases not covered by this method. Appendix C also discusses the test of convexity around a stationary print. .

Let the first determinant be 
$$
D_1 = c_{11}
$$
  
\nLet the second determinant be  $D_2 = \begin{vmatrix} c_{11} & c_{12} \\ c_{12} & c_{22} \end{vmatrix}$   
\nLet the third determinant be  $D_3 = \begin{vmatrix} c_{11} & c_{12} & c_{13} \\ c_{12} & c_{22} & c_{23} \\ c_{13} & c_{23} & c_{33} \end{vmatrix}$ 

and so on. If the signs of the determinants are all positive, that is, if

$$
D_1 > 0 \quad D_2 > 0 \quad \cdots \quad D_n > 0 \tag{7.10}
$$

then the function is strictly convex. If, starting with a negative sign, the signs of the determinants alternate, that is,

$$
D_1 < 0 \quad \mathcal{D}_2 > 0 \quad D_3 < 0 \quad \cdots \quad D_n(-1)^n > 0 \tag{7.11}
$$

Then the function is strictly concave.

Example 1:

$$
f(x) = 3x_1 - 3.5x_2 - \frac{x_1^2}{1000} - \frac{x_2^2}{400}
$$
  
=  $[x_1 \ x_2]$ 
$$
\begin{bmatrix} -1 & 0 \ 1000 & 0 \ 0 & -1 \end{bmatrix} \begin{bmatrix} x_1 \ x_2 \end{bmatrix} + [3 - 3.5] \begin{bmatrix} x_1 \ x_2 \end{bmatrix}
$$
  

$$
D_1 = c_{11} = \frac{-1}{1000}; \text{ hence } D_1 < 0.
$$
  

$$
D_2 = \begin{vmatrix} c_{11} & c_{12} \ c_{12} & c_{22} \end{vmatrix} = \begin{vmatrix} -1 & 0 \ 1000 & 0 \ 0 & \frac{-1}{400} \end{vmatrix} = \frac{1}{400,000}; \text{ hence } D_2 > 0.
$$

The signs alternate (starting from a negative sign), and therefore the function is strictly concave and has a global maximum.

Example 2:

$$
f(x) = 2x_1^2 + x_2^2
$$
  
=  $[x_1 x_2]$  $\begin{bmatrix} 2 & 0 \\ 0 & 1 \end{bmatrix}$  $\begin{bmatrix} x_1 \\ x_2 \end{bmatrix}$   
 $D_1 = c_{11} = 2$ ; hence  $D_1 > 0$ .

$$
D_2 = \begin{vmatrix} c_{11} & c_{12} \\ c_{12} & c_{22} \end{vmatrix} = \begin{vmatrix} 2 & 6 \\ 0 & 1 \end{vmatrix} = 2; \text{ hence } D_2 > 0.
$$

All signs are positive; hence the function is strictly convex and has a global minimum.

2. Another test of convexity exists for all two-variable qualiture functions (second-degree polynomial) of the form

$$
f(x, y) = Ax2 + Bxy + Cy2 + Dx + Ey + F
$$
 (7.12)

If  $4AC - B^2 > 0$ , and  $A > 0$  (or  $C > 0$ ), the function is strictly convex. If  $4AC - B^2 > 0$ , and  $A < 0$  (or  $C < 0$ ), the function is strictly concave. If  $4AC - B^2 < 0$ , the function is neither strictly convex nor strictly concave.

Example 1:

Here

$$
A=3 \quad B=-6 \quad C=4 \quad D=-1 \quad E=2
$$

 $f(x) = 3x^2 + 4y^2 - 6xy - x + 2y$ 

$$
4AC - B^2 = 4 \times 3 \times 4 - 36 = 48 - 36 > 0 \quad \text{and} \quad A > 0
$$

Therefore, the function is strictly convex. Notice that convexity (concavity) is independent of the first-degree parts. Notice also that the sign of the coefficient B of the product  $x_1x_2$  is not relevant since the term is squared in the test.

Example 2:

Here

 $f(x) = 2x_1 - 3x_2 - 5x_1^2 + 3x_2^2 + 4x_1x_2$ 

 $4AC - B^2 = -4 \times 5 \times 3 - 16 = -76 < 0$ 

The function is neither strictly convex nor strictly concave.

f. Mathematical Presentation of Quadratic Programming

A quadratic-programming problem can be stated in various forms. In Equation  $(7.7)$  we presented the objective function in a matrix form. We now give two different presentations of the objective function as well as the constraints.

1. 
$$
\max f(x) = C^T X + \frac{1}{2} X^T C_1 X \tag{7.13}
$$

 $S/t$ 

 $AX \leq B$ 

$$
X \geq 0
$$

where B is an  $m \times 1$  column vector of scalars  $b_i$  (i=1, 2, ...  $n)$ ) and A is an  $m \times n$  matrix of the coefficients  $a_{ij}$ .

2. An alternate but equivalent mathematical statement of the general concave<sup>7</sup> quadratic-programming problem is:

$$
\max f(x) = \sum_{j=1}^{n} c_j x_j + \frac{1}{2} \sum_{i=1}^{n} \sum_{j=1}^{n} c_{ij} x_i x_j \tag{7.14}
$$

 $S/I$ 

$$
\sum_{j=1}^n a_{ij}x_j \leq b_i \qquad i=1, 2, \ldots, n
$$

and

 $x_i \geq 0$  $i=1, 2, ..., n$ 

#### 7.3.3 QUADRATIC-PROGRAMMING METHODS

Of all the methods of solving quadratic-programming problems, four types of methods were found to be of special interest<sup>8</sup> (and efficiency). They are (a) Frank and Wolfe's, Dantzig's, and similar methods; (b) Beale's method; (c) Theil and Van de Panne's method; and (d) Lemke's method.

Since it is beyond the scope of this text to discuss each type in depth, we shall present only some major elements of these four types and illustrate one method (Frank and Wolfe's) with a concrete example. For further details, the interested reader is referred to Boot [7], and to Kunzi et al [33].

a. Frank and Wolfe's, Dantzig's, and Similar Methods

These methods are based on Kuhn and Tucker's generalizations of the concept of Lagrange multipliers (Appendix D). They modify the quadraticprogramming problem so that the simplex method can be used. An example of Frank and Wolfe's method (which falls in this category) will be given in Section 7.3.4. For several other variations, see Wolfe [58], Dantzig [10], and Barankin and Dorfman [4].

### b. Beale's Method<sup>®</sup>

This method, which also makes use of the simplex algorithm, converts the inequality constraints to equations, and starts by finding an initial feasible

<sup>7</sup> The objective function is concave if

#### $\Sigma \Sigma c_i x_i x_j \ge 0$

for all values of  $x$ . At present there is no suitable method for solving the general quadratic program with an arbitrary symmetric  $C_1$  matrix. Consequently, we will restrict ourselves to a concave objective function for which the quadratic form is negative semidefinite (in maximization). This requirement will always be assumed for the remainder of this chapter, whether or not it is so stated.

<sup>8</sup> The discussion in this section is based mainly on Dorn's survey [14], pp. 181-196. Several computational examples are given in that article. For other methods see Abadie [1], 计计算机 Zangwill [60], and Kuhn [31].

<sup>9</sup> For an example of Beale's method see Vajda [53], pp. 223-231; see also Beale [5].

solution for the constraint equations.<sup>10</sup> The next step is an attempt to improve the value of the objective function. With the aid of partial derivatives<sup>11</sup> and auxiliary variables, it is possible to check whether the introduction of a nonbasic variable will improve the value of the objective function. It is also possible to show that a final solution can be obtained within a finite number of iterations.

Houthakker [28] developed a special method, called the capacity method, using parametric programming. This method complements Beale's method. It can handle cases in which all coefficients of the constraints are non-negative.

c. Theil and Van de Panne's Method [52]

In this method, also based on the Kuhn-Tucker conditions, a systematic search is made for those solutions that lie on the boundaries of structural and non-negativity constraints. The unconstrained problem is solved first; then the constraints are added, one at a time, until a solution is found that satisfies all of the constraints. By devising ingenious rules, the authors were able to limit the search to a small number of all possible solution combinations.

d. Lemke's Method [37]

In Lemke's method, which is related to his dual-simplex idea (Chapter 4), we solve the problem by solving the dual to the quadratic programming problem. The algorithm suggested by Lemke is similar to the one proposed by Beale.

e. Comparison of the Algorithms for Quadratic Programs<sup>12</sup>

Wolfe's method has the advantage that it can be easily generalized to include positive semidefinite objective functions. The other three methods are restricted to positive definite quadratic forms.

Both Wolfe's and Beale's methods appear to require approximately the same number of computations. Wolfe's method, in general, requires more iterations than Beale's, but each iteration involves fewer computations.

The methods developed by Theil and Van de Panne and by Lemke will be preferable to the others if the solution lies on relatively few of the constraining hyperplanes. In fact, if the solution lies in the interior (an unconstrained

<sup>10</sup> This step in quadratic programming is no different from finding the first feasible solution in linear programming, for the first feasible solution is usually determined by the constraint equations alone, without considering the nature of the objective function.

<sup>11</sup> The reader will recall that in linear programming the improvement in the objective function just after the *initial* solution was sought by checking the  $c_i$  (coefficients of the objective function). Note that these coefficients are, in fact, the partial derivatives of the objective function. In quadratic programming, we also make use of these partial derivatives  $\frac{13}{2}$  Source: Dorn [14].

minimum) both the Theil and Van de Panne and the Lemke processes are. identical and converge in one step.

Lemke's method does not require finding an initial primal feasible solution, but it does require the inverse of the  $C_1$  matrix. Beate and Wolfe, on the other hand, do require an initial primal feasible solution but do not need  $C_1^{-1}$ . The computations involved in finding a primal feasible solution are approximately equivalent to finding  $C_1^{-1}$ , and on this basis there can be no choice between the three methods.

Any further comparisons do not seem possible at this time. The advantages of each of the methods seem to balance each other and leave little or no room for choice. The relative merits of the four methods will become apparent through extensive computational experience.

Finally, it should be noted that Wolfe has modified Kelley's cutting-plane method [30] for more general nonlinear programs so that it too becomes finite for quadratic objective functions.

### 7.3.4 FRANK AND WOLFE'S, DANTZIG'S, AND SIMILAR METHODS

We have chosen to discuss in detail this family of methods mainly because they utilize the simplex algorithm.

The methods in this family include Frank and Wolfe [19], Wolfe [58], Dantzig [10], and Barankin and Dorfman [4]. A complete guide to this . family may be found in Boot [7], Chapter 9.

This class and related methods, based on the Kuhn-Tucker conditions, are capable of minimizing convex or strictly convex functions, or maximizing concave or strictly concave functions.

To provide a numerical illustration, let us apply Frank and Wolfe's *method* to the following product-mix problem:<sup>13</sup>

$$
\max z = 3x_1 + 3.5x_2 - \frac{x_1^2}{1000} - \frac{x_2^2}{400}
$$

 $s/t$ 

$$
x_1 + 2x_2 \le 4000
$$
  
\n
$$
4x_1 + 3x_2 \le 12,000
$$
  
\n
$$
x_1, x_2 \ge 0
$$

Solution, Step I: Determine the Nature of the Objective Function

Since the method can handle only semidefinite or definite quadratic functions, it is necessary to find out whether our function meets these requirements. Using the test proposed in  $(7.3.2e)$  we get

$$
4AC - B2 = 4\left(\frac{1}{1000} \times \frac{1}{400}\right) - 0 = \frac{1}{100,000}
$$
; that is > 0

also be solved by classical calculus (Appendix B) and by the <sup>13</sup> This problen Lagrange-multipliers ...ethod (Appendix D).

and

$$
A = \frac{-A}{1000}
$$
; that is  $< 0$ 

The function is strictly concave (negative definite) and thus suitable fo. maximization by Frank and Wolfe's method.

Solution, Step 2: Write the Problem in Matrix Form

The objective function may be stated as

In our case.

Thus

$$
\left[ x_{1}\right]
$$

 $max f(x) = CX + X<sup>T</sup>C<sub>1</sub>X$ 

$$
X = \begin{bmatrix} x_1 \\ x_2 \end{bmatrix}; \qquad X^T = \begin{bmatrix} x_1 & x_2 \end{bmatrix}
$$

$$
C = \begin{bmatrix} 3 & 3.5 \end{bmatrix} \text{ and } C^{T} = \begin{bmatrix} 3 \\ 3.5 \end{bmatrix}
$$

$$
C_{1} = \begin{bmatrix} -1 & 0 \\ 1000 & 0 \\ 0 & -1 \\ 0 & 400 \end{bmatrix}
$$

The objective function can be rewritten as

$$
f(x) = \begin{bmatrix} 3 & 3.5 \end{bmatrix} \begin{bmatrix} x_1 \\ x_2 \end{bmatrix} + \begin{bmatrix} x_1 & x_2 \end{bmatrix} \begin{bmatrix} -1 & 0 \\ 1000 & 0 \\ 0 & \frac{-1}{400} \end{bmatrix} \begin{bmatrix} x_1 \\ x_2 \end{bmatrix}
$$

The constraints are written as

In our case.

 $AX < B$ 

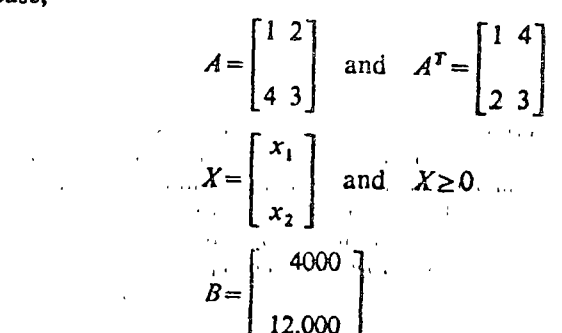

Surflue, Step 3: Transform the Ungold in roblem into a Linear-Programming Form<sup>14</sup>

This is done by introducing non-negative slack variables, one for each inequality constraint and then by using auxiliary variables. The transformed problem has  $2(m+n)$  variables and  $(m+n)$  constraints, and the following general form:

$$
\max z = -\frac{3}{2}z \tag{7.15}
$$

$$
s/t
$$

$$
TZ = D \quad \text{and} \quad Z \ge 0
$$

where

$$
T = \begin{bmatrix} A & I_m^{\bullet} & O_m & O_n \\ -2C & O_{nm} & A^T & -I_n \end{bmatrix}
$$

$$
D = \begin{bmatrix} B \\ C_n^T \end{bmatrix} \quad Z = \begin{bmatrix} X \\ S_x \\ U^T \\ S_x^T \end{bmatrix} \quad \text{and} \quad \overset{\circ}{Z} = \begin{bmatrix} S_u & U & S_x^T & X^T \end{bmatrix}
$$

In these equations,

 $S_r$  = non-negative slack vector for original problem ( $m \times 1$  column vector)

 $\vec{U}$  = the dual variables ( $m \times 1$  column vector)

 $U^T$  = dual's transpose ( $\vec{l} \times m$  row vector)

 $S_n^T$  = slack vector for dual (transposed) ( $n \times 1$  column vector)

- $I_m = m \times m$  identity matrix
- $I_a$  =  $n \times n$  identity matrix

 $Q_m = m \times m$  zero matrix

 $Q_n$  =  $n \times n$  zero matrix

 $Q_{\rm em} = n \times m$  zero matrix

If we write our constraints  $TZ = D$  according to the transformation, we get

$$
\begin{bmatrix} A & I_m & O_m & O_n \\ -2C & O_{nm} & A^T & -I_n \end{bmatrix} \begin{bmatrix} X \\ S_x \\ U^T \\ S_x^T \end{bmatrix} = D
$$

Inserting the data of our problem, we get

<sup>14</sup> The original problem is in a linear-programming form except that the objective function is quadratic. This transformation is based on the Kuhn-Tucker conditions (Appendix D).  $Z$  in (7.15) is not the transpose of Z. It is instead a row vector whose elements are obtained, in each step, from the solution at hand.

$$
\begin{bmatrix}\n1 & 2 & 3 & 4 & 0 & 0 \\
-4 & 3 & 3 & 0 & 0 & 0 \\
0 & 1 & 2 & 0 & 0 & 0 \\
0 & 0 & 1 & 0 & 0 & 0\n\end{bmatrix}\n\begin{bmatrix}\n0 & 0 & 0 & 0 \\
0 & 0 & 0 & 0 \\
0 & 0 & 0 & 0\n\end{bmatrix}\n\begin{bmatrix}\n0 & 0 & 0 & 0 \\
0 & 0 & 0 & 0 \\
0 & 0 & 0 & 0\n\end{bmatrix}\n\begin{bmatrix}\nx_1 \\
x_2 \\
x_3 \\
u_1 \\
u_2 \\
u_3 \\
u_4 \\
u_5\n\end{bmatrix} =\n\begin{bmatrix}\n4000 \\
12,000 \\
3 \\
3.5\n\end{bmatrix}
$$

Solution, Step 4: Write the Constraints in Their Explicit Forms

$$
x_1 + 2x_2 + s_1 = 4000
$$
  
\n
$$
4x_1 + 3x_2 + s_2 = 12,000
$$
  
\n
$$
\frac{x_1}{500} + u_1 + 4u_2 - s_3 = 3
$$
  
\n
$$
\frac{x_2}{200} + 2u_1 + 3u_2 - s_4 = 3.5
$$

These data were derived from the  $TZ = D$  relation after the pertinent data for our problem were inserted.

Solution, Step 5: Find a Feasible Solution

By examination, the following feasible solution is found:  $s_1 = 4000$ ,  $s_2 = 12,000$ .  $u_1 = 3$ , and  $s_4 = 2.5$ , and all other variables are equal to zero. These values now become the components of  $\overline{Z}$ .

$$
Z = [s_3 \ s_4 \ u_1 \ u_2 \ s_1 \ s_2 \ x_1 \ x_2] = [0 \ 2.5 \ 3 \ 0 \ 4000 \ 12,000 \ 0 \ 0]
$$

Solution, Step 6: Transform into a Linear Objective Function A new objective function is written

$$
\max z = -\frac{1}{2}ZZ \tag{7.16}
$$

In our case,

$$
-\frac{1}{2}\mathbf{Z}Z = -\frac{1}{2}\begin{bmatrix}0 & 2.5 & 3 & 0 & 4000 & 12,000 & 0 & 0\end{bmatrix}\begin{bmatrix}x_1\\x_2\\s_1\\s_2\\u_1\\u_2\\s_3\\s_4\end{bmatrix}
$$

$$
= -\frac{5}{4}z_2 - \frac{3}{2}s_1 + 2000u_1 - 6000u_2
$$

This objective function is to be maximized subject to the constraints in step 4. This is now a regular linear-programming problem.

Solution, Step 7: Use the Simplex Method to Obtain Progressively **Better Solutions** 

Now we continue to find solutions  $\sum_{i=1}^{n}$ ,  $\sum_{i=1}^{n}$ , ..., until a  $\sum_{i=1}^{n}$  is found that satisfies the following condition:

$$
\stackrel{\text{a}}{Z}_i Z_i = 0 \tag{7.17}
$$

which indicates an optimal solution to the quadratic-programming problem. Note: It may be necessary in certain cases to follow a second phase in this algorithm. For details, see Frank and Wolfe [19].

It should be noted that, according to this method, successive  $Z_i$  might yield different functions as calculated by (7.15). In our example, we start the algorithm with the objective function (obtained in step 5) and the constraints (from step 4). The reader can verify that, after three iterations, test of opti-

mality ( $Z$ , $Z$ =0) is satisfied. The optimal solution, in terms of real variables, turns out to be  $x_1 = 1500$ ,  $x_2 = 700$ .

# $7.4$ SEPARARIE PROGRAMMING

## 7.4.1 SEPARABLE (CONVEX) PROGRAMMING

Separable (convex) programming is a technique for obtaining an approximate solution to some nonlinear problems through the device of "separating" the objective function terms into several single-variable functions. The basic idea of the technique, as developed by Charnes and Lemke [9], is to transform the nonlinear problem into an approximately equivalent linear program. The solution to the approximate linear program provides an approximate<sup>15</sup> solution to the original problem.

The separable programming problem may be expressed as:

$$
\min f(x) = \sum_{j=1}^{n} f_j(x_j) \tag{7.18}
$$

 $s/t$ 

$$
g_i(x) = \sum_{j=1}^n g_{ij}(x_j) \ge 0 \qquad i = 1, \ldots, m. \tag{7.19}
$$

The objective function is a separable function, as are the constraints. A separable function can be expressed as a linear combination of several single-

<sup>15</sup> The error of the approximation can be estimated; see Abadie [1], p. 180.

variable functions; that is, it is a function that can be written as  $r_{\text{c},\text{unif}}$  of  $r$ functions, each of which includes a single variable.

In general, a separable function  $f(x)$  is

$$
f(x) = \sum_{j=1}^{n} f_j(x_j) = f_1(x_1) + f_2(x_2) + \cdots + f_n(x_n)
$$
 (7.20)

where  $0 \le x_i \le h_i$ , and  $h_i$  is an upper bound.

Example:

$$
f(x_1, x_2) = 2x_1^3 - x_2^2 + 3x_1 + 5x_2
$$

This function can be written as equal to

$$
f_1(z_1) + f_2(x_2) = (2x_1^3 + 3x_1) - (x_2^2 - 5x_2)
$$

Essentially, the variables of a separable function are coupled together only in an additive fashion.

The first step is to write the objective function as a sum of several specific functions  $f_i(x_i)$ . Each  $f_i(x_i)$  is then approximated by a linear function  $f_i(x_i)$ . (See Figure 7.11.) The problem can then be solved, after proper transformation, as a linear-programming problem. Further, since the curves  $f_i(x)$  are all convex (in the minimization case) or concave (in the maximization case), the problem can be solved for a unique solution.

Several functions that do not seem to be separable can be separated after proper transformation (such as  $x_1x_2$ ,  $e^{x_1+x_2}$ , and  $x_1^{x_2}$ ).

Separable objective functions often exist in practice. For example, if we

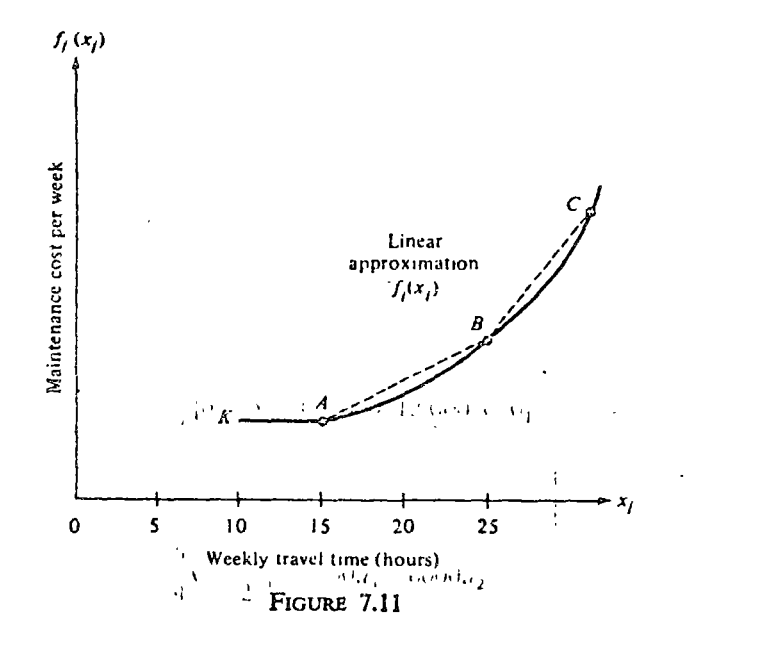

check the total maintenance cost of an automobile, we find that as long as the car is used for regular trips to work and for shopping, the costs are almost constant (see Figure 7.11, point  $K$  to point  $A$ ). But for those weeks when we take extra out-of-town trips, the maintenance cost rises rapidly (from point A to B). Also if we use the car more than 25 hours per week, the maintenance cost will increase even faster (from  $B$  to  $C$ ).

We shall discuss here two basic types of convex separable programming:

- 1. Nonlinear objective function with linear constraints (Section 7.4.2).
- 2. Piecewise linear convex objective function with linear constraints (Section  $743$

Since a third type—namely, nonlinear separable constraints that form a convex region-will not be discussed here the interested reader is referred to Hartley [24]; Hadley [22], Chapter 4; and Miller [43].

*Note:* Theoretically, any separable problem can be solved with the aid of mixed-integer programming. The computation feasibility of the procedure is highly questionable, however, since there are few efficient computer programs for solving very large mixed-integer programming problems. Thus we are limited in practice to separable convex programming, with these three basic requirements:

1. The feasible area is convex.

2. The objective function is separable.

3. The objective function is convex in the case of minimization (concave in the case of maximization).

#### **742 NONLINEAR OBJECTIVE FUNCTION WITH LINEAR** CONSTRAINTS-AN ILLUSTRATIVE EXAMPLE

 $s/t$ .

$$
x_1 + 2x_2 \ge 10
$$
  

$$
x_1 + x_2 \le 12
$$
  

$$
x_1, x_2 \ge 0
$$

 $\min z = x_1^2 + x_2^2 - 6x_1 + 4x_2$ 

Solve by separable programming.

Solution, Step 1: Write the Objective Function as a Sum of Separable Terms, Each of Which Involves a Single Variable

$$
z = x_1^2 + x_2^2 - 6x_1 + 6x_2 = f_1(x_1) + f_2(x_2) = (x_1^2 - 6x_1) + (x_2^2 + 4x_2)
$$

Solution, Step II: Yest for Convexity for  $f_i(x_i)$  in the Area  $x_i \ge 0$ 

(a) For 
$$
f_1(x_1) = x_1^2 - 6x_1
$$
,  

$$
f' = \frac{\partial f}{\partial x_1} = 2x_1 - 6; \qquad f'' = \frac{\partial^2 f}{\partial x_1^2} = 2
$$

The first and second derivatives are continuous, and  $f' > 0$ . Thus, the function  $f_{\lambda}(x)$  is convex everywhere.

(b) For 
$$
f_2(x_2) = x_2^2 + 4x_2
$$
,  
\n
$$
\frac{\partial f}{\partial x_2} = 2x_2 + 4; \qquad \frac{\partial^2 f}{\partial x_2^2} = 2
$$

Again, the first and second derivatives are continuous, and  $f' > 0$ . Hence the function  $f_2(x_2)$  is convex everywhere. Note: In maximization cases all  $f_i(x_i)$  must be concave.

Solution, Step III: Break Each  $f_i(x_i)$  into Separate Parts, Each Part to Be Approximated by a Linear Segment

The decision where to break the functions is an important one; the smaller the segments, the better the approximation, but the longer the required computation. The segments do not have to be equal; the closer some parts of the function are to being linear, the larger the segments can be in these parts. In our case we decided to break the function at integer points.

Solution, Step IV: Compute the Coordinates of the Break Points

For  $f_1(x_1)$ ,

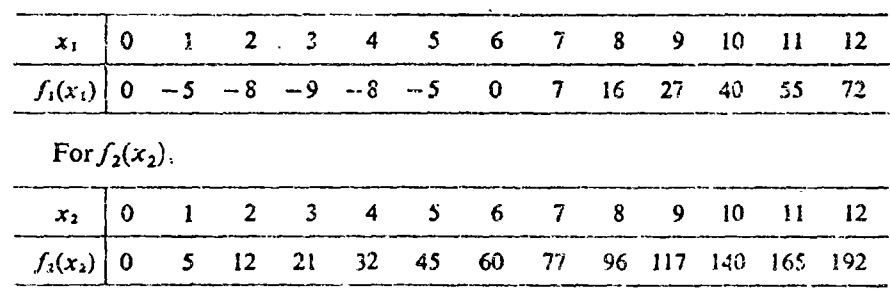

In building the approximation we have to make an additional decision: What is the upper limit on each variable? In our case, since we have a constraint,  $x_1 + x_2 \le 12$ , we will compute the value of  $f_1(x_1)$  to the point  $x_1 = 12$ .

In addition, a glance at the curves (Figure 7.12) indicates that there is no sense in computing values right up to the upper limit, since the variable  $x_1$ starts to contribute increasing marginal costs fit as the point  $x_i = 3$ . Similarly, the variable  $x<sub>2</sub>$  starts to contribute increasing marginal costs from the point  $x_2 = 0$ . Thus, in view of the constraint  $x_1 \div x_2 \le 12$ , we should consider the variable x, up to  $x_1 = 3$  and not consider variable x, at all. But, since we have an additional constraint,  $x_1 + 2x_2 \ge 10$ , we have to check x, up to point  $x_1 = 10$  and  $x_2$  up to point  $x_2 = 5$ .

In practical cases, such an analysis may save considerable computational work. Analog 7.14

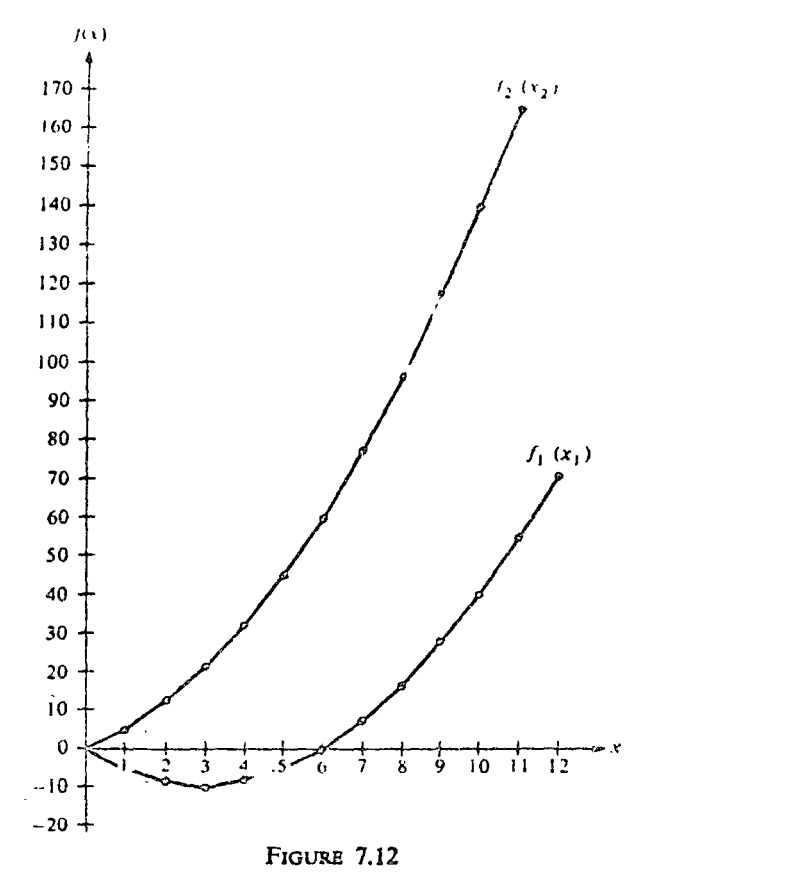

In this case, for purpose of demonstration we shall compute all points to the upper limit.

### Solution, Step V: Decompose  $x_i$  into Auxiliary Variables  $x_{in}$

This step is necessary in order to write the separated or piecewise linear functions as an ordinary linear function. The subscript  $m$  corresponds to the total number of pieces into which the functions have been separated. In our case,

$$
m=12
$$

The auxiliary variables,  $x_{lm}$ , are defined<sup>16</sup> in such a manner that

$$
x_j = x_{j1} + x_{j2} + \cdots + x_{jn} \tag{7.21}
$$

<sup>16</sup> A consequence of this definition for each  $x_j$  is that the value for  $f_{j(x_j)}$  can be approxinated by multiplying the auxiliary variables  $x_{j1}, x_{j2}, \ldots, x_{jm}$  by their respective slopes. A eview of the basic definition of the term "slope" will support this argument. This argument s the rationale for step VI.

In our case, from Figure 7.12,

$$
x_1 = x_{11} + x_{12} + \cdots + x_{1,12}
$$
  

$$
x_2 = x_{21} + x_{22} + \cdots + x_{2,12}
$$

Note again, we have decomposed here up to the upper limit. Also note that the auxiliary variables are linear segments.

Solution, Step VI: Write the Equivalent Linear Objective Functions That Approximate  $f_i(x_i)$ 

In order to write the equivalent functions, we need to compute the coefficients of the auxiliary variables  $x_{im}$ . These coefficients are the slopes of the segments into which each separated or piecewise linear function has been divided. We distinguish two cases:

(a) In the positive-slope case (Figure 7.13) the slope is given by  $d_1/d_2$ .

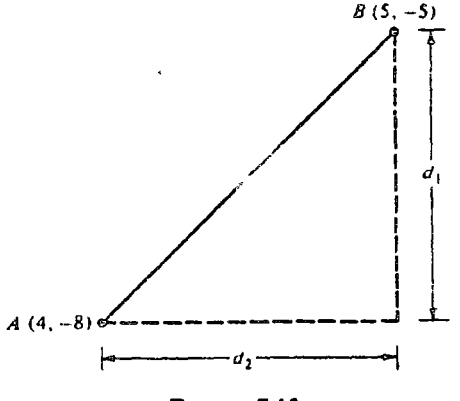

FIGURE 7.13

The distances  $d_1$  and  $d_2$  can easily be computed by subtracting the coordinates of  $A$  from the coordinates of  $B$ . For example, the slope associated with the auxiliary variable  $x_{15}$  is computed as follows: Since we have point A  $(4, -8)$  and point B  $(5, -5)$ , we obtain

Therefore.

Slope = 
$$
\frac{d_1}{d_2} = \frac{3}{1} = 3
$$

 $d_1 = -5 - (-8) = 3$   $d_2 = 5 - 4 = 1$ 

(b) In the *negative-slope case* (Figure 7.14) the slope is given also by  $d_1/d_2$  and we subtract the coordinates of C from those of D. For example, for. the segment  $x_{12}$ , we have points  $C(1, -5)$  and  $D(2, -8)$ , from which we  $d_1 = -8 - (-5) = -3$   $d_2 = 2 - 1 = 1$ obtain

334 **CHAPTEP** NONLINEAR PROGRAMMING

Therefore.

Slope = 
$$
\frac{d_1}{d_2} = \frac{-3}{1} = -3
$$

Note that the coordinates of all points, such as  $A, B, C, D, \ldots$ , are obtained from solution step IV, in which  $x_1$ ,  $f_1(x_1)$ ,  $x_2$ , and  $f_2(x_2)$  values are computed at the break points.

Similarly, we can compute all slopes and write the two separate linear objective functions:

$$
f_1(x_1)_{\text{linear}} = -5x_{11} - 3x_{12} - x_{13} + x_{14} + 3x_{15} + 5x_{16} + 7x_{17} + 9x_{18} + 11x_{19} + 13x_{1,10} + 15x_{1,11} + 17x_{1,12}
$$

and

$$
f_2(x_2)_{\text{linear}} = 5x_{21} + 7x_{22} + 9x_{23} + 11x_{24} + 13x_{25} + 15x_{26} + 17x_{27} + 19x_{28} + 21x_{29} + 23x_{2,10} + 25x_{2,11} + 27x_{2,12}
$$

Solution, Step VII: Write the Equivalent Constraints

Utilizing step V, we write the constraints in terms of auxiliary variables. Constraint 1:

$$
(x_{11}+x_{12}+\cdots+x_{1,12})+2(x_{21}+x_{22}+\cdots+x_{2,12})\geq 10
$$

Constraint 2:

$$
(x_{11}+x_{12}+\cdots+x_{1,12})+(x_{21}+x_{22}+\cdots+x_{2,12})\leq 12
$$

The other constraints are

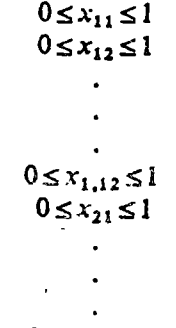

## $0 \le x_{2,12} \le 1$

The upper limit (in this case, 1) on the auxiliary variables is the result of the b)eaking-point decision (integral in this case). As mentioned earlier, the leginents do not have to be either equal or integral.

Solution, Step VIII: Solve the Problem as a Regular Linear Program

Now the problem has been reduced to a regular linear-programming problem. In Table 7.1 we enter the initial solution.

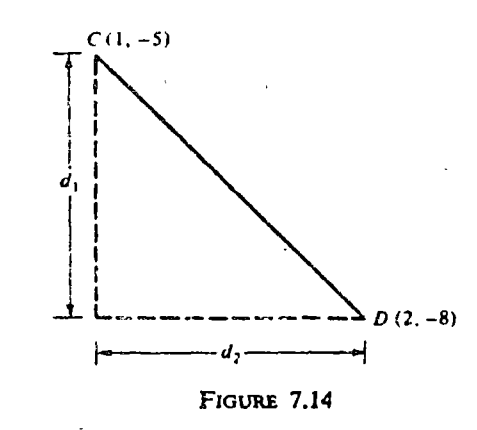

This formulation is especially appropriate to the upper-bound technique (see Section 4.5.3 and Dantzig [11]).

The optimal solution is:

 $\hat{x}_{11} = 1$   $\hat{x}_{12} = 1$   $\hat{x}_{13} = 1$   $\hat{x}_{14} = 1$  $\hat{x}_{15} = 1$   $\hat{x}_{21} = 1$   $\hat{x}_{22} = 1$   $\hat{x}_{23} = 0.5$ 

Solution, Step IX: Transform to Original Variables

$$
\hat{x}_1 = \sum_{j=1}^m \hat{x}_{1j} = \hat{x}_{1i} + \hat{x}_{12} + \hat{x}_{13} + \hat{x}_{14} + \hat{x}_{15} = 5
$$
  

$$
\hat{x}_2 = \sum_{j=1}^m \hat{x}_{2j} = \hat{x}_{21} + \hat{x}_{22} + \hat{x}_{33} = 2.5
$$

The approximate solution  $(5, 2.5)$  is very close to the actual solution  $(5.2, 5.5)$ 2.4), which can be found by dynamic programming or by other methods.

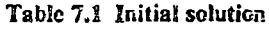

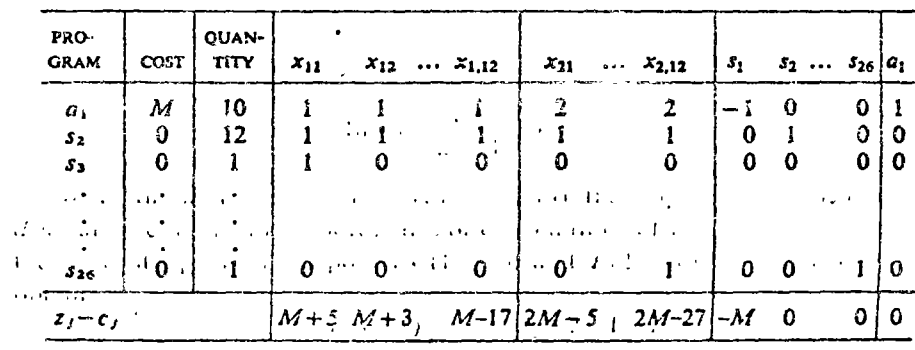

#### 7.4.3 PIECEWISE LINEAR SEPARABLE CONVEX OBJECTIVE FUNCTION-AN ILLUSTRATIVE EXAMPLE

Consider the example

 $max z = 3x_1 + 2x_2$ 

 $s/t$ 

 $x + 2x \le 10$ 

The per-unit contribution of x, drops from 3 to 1.5 after  $x_1 > 5$ .

This is a typical business problem of decreasing returns to scale.

Solution, Step I: Write the Objective Function as a Sum of Single-Variable Functions

 $z = 3x_1 + 2x_2 = f_1(x_1) + f_2(x_2) = (3x_1) + (2x_2)$ 

This is a special case of separable convex programming where the separated objective functions are already piecewise linear (Figure 7.15).

Solution, Step II: Test for Convexity

The separated functions are linear, and hence separable convex programming can be used.

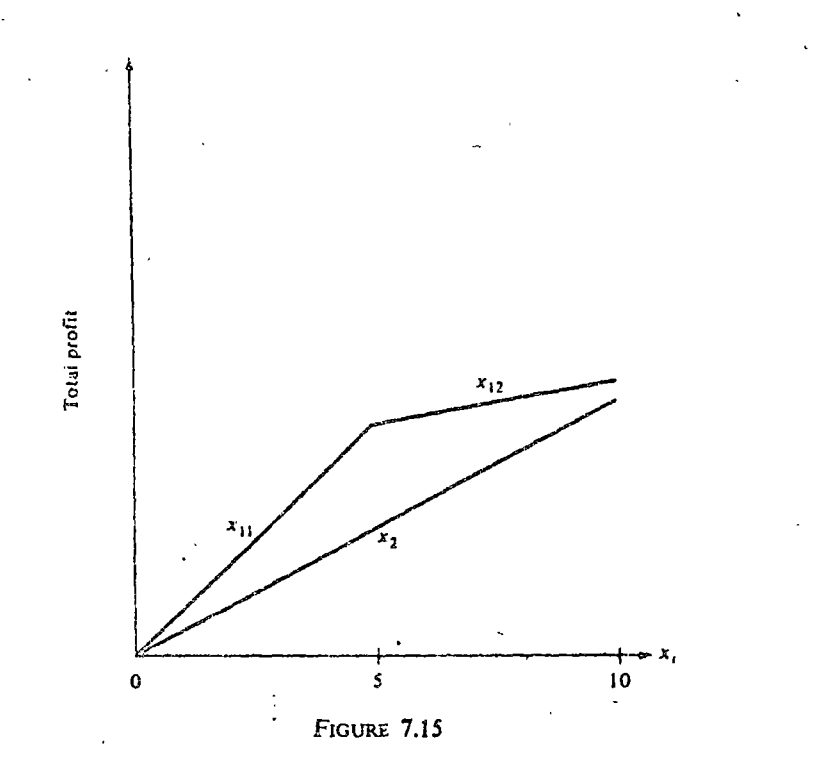

Solution, Steo III: Write the Equivalent Problem

Break each  $f_i(x_i)$  into separate parts: (a) We break  $f_i(x_i)$  at point  $x_i =$ (b) We need not break  $f_2(x_2)$ .

Solution, Step IV: Compute the Coordinates of the Break Points

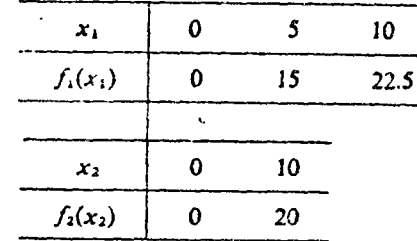

Solution, Step V: Decompose  $x_j$  into Auxiliary Variables  $x_{j_m}$ 

In this case it is not necessary to decompose  $x_2$ . The variable  $x_1$  is decom posed as follows:

$$
x_1 = x_{11} + x_{12}
$$

Solution, Step VI: Write the Equivalent Linear Objective Functions That Approximate  $f(x)$ 

$$
f_1(x_1)_{\text{linear}} = 3x_{11} + 1.5x_{12}
$$

$$
f_2(x_2)_{\text{linear}} = 2x_2
$$

Solution, Step VII: Write the Equivalent Constraints

 $x_{11} + x_1$ , + 2x,  $\leq 10$  $x_{11}$  and  $x_{12}$  $\leq$  5  $x_{12}$  $\leq$  5  $x_{11}, x_{12}, x_2 \ge 0$ 

Solution, Step VIII: Solve the Problem as a Regular Linear Program

Our equivalent linear-programming problem is

 $s/t$ 

 $max z = 3x_{11} + 1.5x_{12} + 2x_2$ 

 $x_{11} + x_{12} + 2x_2 \le 10$  $\leq$  5  $x_{11}$  $x_{12}$  $\leq$  5  $x_{11}, \quad x_{12}, \quad x_2 \geq 0$ The optimal solution to the above linear-programming problem is

 $\hat{x}_{11} = \hat{5}$   $\hat{x}_{12} = 5$   $\hat{x}_{2} = 0$ 

Solution, Step IX: Transformation to Original Variables

 $\dot{x}_1 = \dot{x}_{11} + \dot{x}_{12} = 5 + 5 = 10$  $\dot{x}$ ,

Hence the optimal solution is (10, 0), and the value of the objective

function, z, is  $3(5) + 1.5(5) = 22.5$ . Note: The solution in this special case is the optimal solution and not an approximate solution, as was the case in the previous example.

## 7.4.4 EVALUATION

Separable convex programming appears to be an efficient technique for solving certain classes of nonlinear-progamming problems (for example, those problems that are linear except for a small number of nonlinear constraints). We listed in Section 7.4.1 a set of three basic requirements that limit the use of this technique. Of these, the requirement that the separable functions be concave (in maximization) and convex (in minimization) is of special interest. Let us examine Figure 7.16.

The nonlinear function represented by  $a$  is concave with decreasing slope

for segments  $x_{12}$  and  $x_{13}$ . If function  $a$  is a profit function that is to be maximized, we have no problem in arriving at the solution because we would include first the more profitable program, with the steeper slope  $(x_{11})$ , and then include  $x_{12}$  if additional capacity is available.

However, if function  $a$  is a cost function, part  $x_{12}$  should be included in

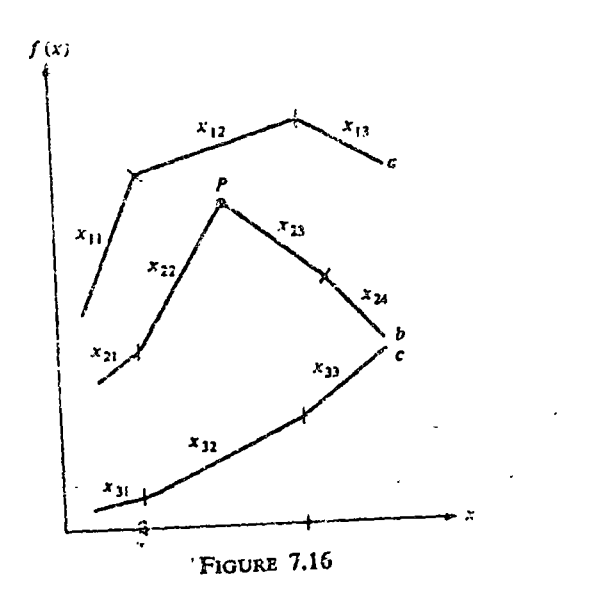

the solution before  $x_{11}$  is included. This, however in not feasible in many real cases. For example,  $x_{11}$  may represent regular time, and  $x_{12}$  overtime. It is clear that one cannot operate exclusively on overtime.

Similarly, it is meaningless to talk about maximization of the convex function c, because our solution will indicate the preference of  $x_{32}$  over  $x_{31}$ since the contribution of  $x_{32}$  is larger than  $x_{31}$ . We can, however, minimize the function c since  $x_{31}$  is included first into the solution; and reality is in accord with the program output.

In the case of function  $b$ , we have a convex function up to point  $P$ , and then the function becomes concave. In such a case neither maximizing nor minimizing the entire function makes any sense. Instead we focus on maximizing or minimizing segments.

The three cases depicted in Figure 7.16 have been discussed here to show why the requirement of convexity (minimization) and concavity (maximization) fit the realities of practical problems. Of special interest is Miller's extension of this approach to nonconvex functions [43].

Finally, another difficulty is that separable programming yields a linear program of rather larger proportions.

#### 7.4.5 SEPARABLE CONSTRAINTS

We have thus far presented methods that deal with separable convex objective functions, linear as well as nonlinear. Although the procedure is quite complicated, it is possible to make any nonlinear objective function linear by introducing additional nonlinear constraints.<sup>17</sup> This means that any nonlinear problem can be transformed to a problem with linear objective function subject to nonlinear constraints. The implication is that if we can find an efficient method of solving the transformed function, we can solve any nonlinear problem. Unfortunately, this is not easy to do. However, we do have a development in this area by Miller [43], known as *separable programming* (of the constraints). As in the case of the separable objective function, it is assumed here that all the nonlinear constraints can be separated into sums and/or differences of nonlinear functions of single variables. The method guarantees only local optima.

#### 7.4.6 PRODUCT TERMS

A major requirement in separable programming is that the functions involved be separable. In many real-life problems this condition is satisfied. But in some problems there is an interdependence among variables in such a way that product terms (such as  $3x_1$ ,  $x_2$ ,  $4x_1$ ,  $x_2$ ,  $x_3$ , and  $-2x_1$ ,  $x_2$ <sup>2</sup>) are found in the objective function and/or in the constraints. Ordinarily, separable

<sup>17</sup> For a proof see Wolfe [58].  $\frac{5}{2}$  (*s*<sub>1</sub> (*s*<sub>2</sub> (*s*<sub>2</sub> (*s*<sub>2</sub>)

programming cannot be applied to such situations. However, in some cases  $\lambda t$  is possible to transform the product term into a separable form and then apply separable programming.

Of special interest is a quadratic form. A quadratic form can be easily evpressed as a sum or difference of squares.

Example: A quadratic form  $x_1x_2$  can be written as

$$
x_1 x_2 = \frac{1}{4} (x_1 + x_2)^2 - \frac{1}{4} (x_1 - x_2)^2
$$

By the simple transformation  $y_1 = x_1 + x_2$ ,  $y_2 = x_1 - x_2$ , we get

 $x_1x_2 = \frac{1}{4}y_1^2 - \frac{1}{4}y_2^2$ 

which is a separable function.

Once the transformed function has been solved, it is easy to calculate the optimal value of the original variables. For example, assume that we get

 $\dot{v}_1 = 6 \quad \dot{v}_2 = 2$ 

Then we have

$$
x_1 + x_2 = 6
$$

$$
x_1 - x_2 = 2
$$

This is a system of two linear equations, which yields

 $\hat{x}_1 = 4$   $\hat{x}_2 = 2$ 

Thus, any two-variable product term can be made to behave as separable.

Another possible transformation for  $x_1x_2$  is with the aid of logarithmic transformation; that is, let

then

 $y = x_1 x_2$ 

$$
\log y = \log x_1 + \log x_2
$$

Hence the problem of maximizing  $x_1x_2$  is equivalent to

 $max y$ 

$$
s/t =
$$

 $\log y = \log x_1 + \log x_2$ 

If we assume that both  $x_1$  and  $x_2$  are positive variables, then the problem is separable. The last transformation shows that an expression can be made separable by introducing additional variables and additional constraints. With some ingenuity it is possible to put into separable forms many nonlinear expressions.

 $\mathbf{r}$ .

### 747 THE PROPERTY OF ADJACENT WEIGHTS

Some separable-programming problems have a certain property termed t "property of adjacent weights" Such problems must have all linear co straints and a concave (in maximization) objective function. In such a casthe simplex method can be adapted. For details see Wagner [54] and Zangw  $[60]$ .

## $7.5$ OTHER METHODS FOR SOLVING NONLINEAR-PROGRAMMING PROBLEMS

### 7.5.1 INTRODUCTION

The calculus optimization approach (Appendix B) and the Lagrangian method (Appendix D), though of important theoretical value, are very inefficient as computational devices for most of the programming problems More efficient computational techniques, such as separable programming, are limited to a small segment of the problems encountered in nonlinear programming. Thus it is logical for researchers to divert their attention toward developing a general and efficient nonlinear program. Attempts to find a general, efficient, nonlinear-programming method that is equivalent to the simplex method in linear programming have thus far been unsuccessful. However, several interesting methods have been developed, each with its own merits and limitations.

In the following section we will survey some of the more classical methods. Large numbers of the special methods are being published in the professional literature (for example, in Operations Research). For further details see [2], [8], [18], [31], [33], [35], [39], and [60].

### 7.5.2 THE GRADIENT METHODS<sup>18</sup>

التوافق والتواريد والمراوي والمتحدث

Gradient methods are procedures that guide us in obtaining a better approximation of the optimal solution. A search for the optimal solution starts from some initial feasible solution such as point  $\vec{A}$  in Figure 7.17 and proceeds to new points  $B, C$ , and so on.

The direction of movement is such that we improve the value of the objective function (that is, we search "uphill" on a profit function or "downhill" on a cost function). We search only those points that are within the feasible area. The "target" of the search is the stationary point (maximum, minimum, or saddle point).

<sup>16</sup> For a detailed discussion and examples see Hadley [22], Chapter <sup>0</sup>

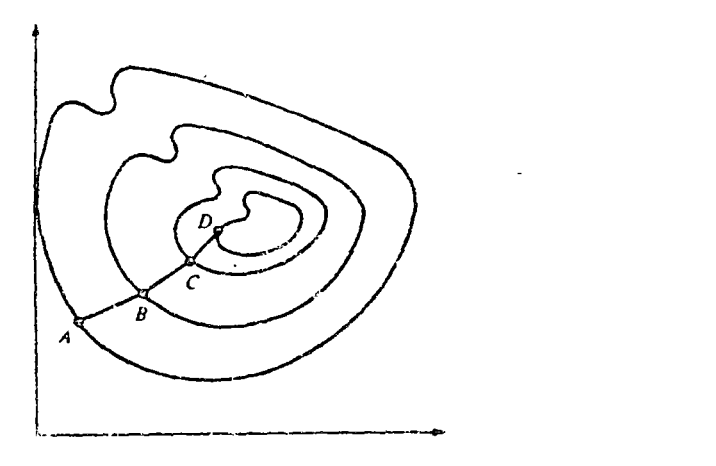

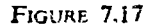

Basically, the method makes use of the vector of partial derivatives of the objective function:

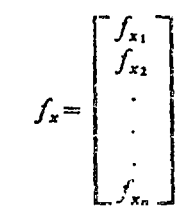

The vector  $f_x$  is known as the gradient of f.

From the viewpoint of improving the objective function in a most efficient manner, when we move from a given point  $A$  to a point  $B$ , we move in the direction of the vector  $f_x$ . This is done by evaluating the partial derivatives at point  $A$  and choosing the direction of greatest advantage.

The method is similar to mountain climbing. Assuming that we have only one peak (concave function), we may search for this peak by adopting a policy of starting from a point  $A$  and going to a point  $B$ , which appears to be the highest point in the neighborhood. At point  $B$  we again look for the next highest point, say C. We continue to search till we arrive at the summit and find that no more improvement in the objective function can be made.

When we try to solve a constrained problem by this method, we change the constrained problem to a nonconstrained one, use the Lagrangian function, and then try to search for a saddle point on the Lagrangian function.

This method presents several practical difficulties in connection with convergence, stopping rules, parameter selection, and computerization. Of the several versions that exist, a prominent one is Rosen's gradient projection method [47, 48].

As is true for most nonlinear-programming methods, the gradient method

will work successfully only in the presence of diminishing returns. The method can also be used to solve linear-programming problems. When the gradient method is applied to linear-programming problems, we can arrive at an approximate solution faster than we can ersisc at the optimal solution by the simplex method.

The gradient method can be used in unconstrained as well as in constramed optimization problems. The method is more efficient for those problems that have linear constraints.

Gradient methods also have been labeled as methods of feasible directions About half of the methods listed in Table 7.2 belong to this family. Of special interest is Zoutendijk's algorithm [63]. This method has been extensively tested (see Section 7.7), especially for cases of linear constraints. For additional discussion of these methods see Hadley [22].

### 7.5.3 CUTTING-PLANE METHODS

Cutting-plane methods (see, for example, Kelley [30]) attempt to convert the given nonlinear problem to one of minimizing (or maximizing) a linear objective function while approximating the boundary of the feasible area by a convex polyhedron. This is done by solving a sequence of linearprogramming problems whose solutions, in the limit, *approach* the solution of the original problem. The method relies almost exclusively on the fact that the tangent plane to any point on the boundary of a convex region lies entirely outside the region. For this reason it is not well suited to nonconvex problems. Even for convex problems the computational experience has not been extensive. The cutting-plane method is restricted to objective functions that are twice differentiable.

#### 7.5.4 SEQUENTIAL UNCONSTRAINED MINIMIZATION TECHNIQUE (SUMT)

A more recent method, developed by Fiacco and McCormick [18], is known as SUMT. The basic idea of this technique is to transform the original problem into a sequence of unconstrained optimization problems. This is desirable because a number of methods of unconstrained optimization are available (for example, classical calculus and the steepest-ascent method) and many newer ones are being develope.<sup>1</sup> 5%<sup>or are</sup> one of the most promising tools for solving nonlinear-programming problems. Research efforts are being currently conducted to improve its efficiency.

## 7.5.5 BRANCH-AND-BOUND APPROACH

For all-integer and mixed-integer convex nonlinear problems, the branchand-bound approach (see Section 6.7) may be used.

The idea is to solve the problem first without paying attention to the integer requirement, thus finding the *pound* (upper for maximization, lower for iniminization) on the objective function. If the solution is noninteger (for example,  $x_1 = 5.7$ ) instead of integer, the problem is *branched* into two problems: (a) the original problem with an additional constraint  $x_i \le 5$ , and (b) the original problem with an additional constraint  $x_1 \ge 6$ . We then solve the two new subproblems. If one of them satisfies the integer requirements and its objective function value is better than the other one, we have the optimal solution; otherwise we continue to branch each subproblem further, until we arrive at an integer solution. Each time we have to use some method to proceed from the noninteger solution to an integer solution. The difficulty is that we add more and more constraints as the branching goes on. The process is similar to the one presented in Section 6.7.

#### 7.5.6 GEOMETRIC PROGRAMMING

The geometric approach is based on the mathematical theory of inequalities and on the use of an associated dual problem. For a nonlinear problem with a special structure the solution may be obtained simply by solving a set of linear equations. Overall, the technique uses mathematics above the level of this text.

The interested reader is referred to the work of Duffin et al. [17].

#### 7.5.7 OTHER METHODS

Many other methods have been developed both for convex and nonconvex programming. Most of them are limited to special applications, which are usually rather complicated. The interested reader is referred to such professional journals as Operations Research, Management Science, Econometrica, SIAM Journal, Bulletin of the American Mathematical Society, and Naval *Research Logistics Quarterly, in which a large number of articles appear on* the subject. Some of the methods of special interest are:

- 1. Charnes and Lenke's [9] extended technique. This is an extension of the technique of separable functions (Section 7.4) to the nonconvex case. However, the extended method does not insure global extrema.
- 2. Use of integer programming. This special approach is discussed in Chapter 6. The basic idea is that many nonlinear, and even many nonconvex problems can be approximated by, or reduced to, an integer linear-programming form (see Gomory [20]).
- 3. Use of dynamic programming. Dynamic programming can be applied to convex as well as to nonconvex nonlinear-programming problems, with varying degrees of success. In some instances the computation is very lengthy. It has been applied quite successfully to transportation problems with two origins having nonlinear costs. Alternative methods for such problems are not, in general, efficient. See Hadley [22] and Nemhauser [44].
- 4. Heuristic search. There is an increasing trend towards the use of heuristic. search methods for solving complex, especially nonconvex, nonlinear pro-

grams. Utilizing such a search is similar to the enumeration approach. However, whereas in the enumeration approach we check all possible solutions, in the heuristic approach we check only a finite, relatively small, number of solutions. This procedure, of course, does not guarantee optimality. See Wagner [54].

## 7.5.8 STOCHASTIC PROGRAMMING

Stochastic programming deals with situations in which some or all the parameters of the problem are described by random variables.

A nonlinear stochastic-programming problem can be stated as

 $s/t$ 

$$
x_i + y_i \ge b, \qquad i = 1, 2, \ldots, m
$$

 $(7.23)$ 

min  $F(x) + G(y)$ 

where  $b = b_1, \ldots, b_m$  is a stochastic *m*-dimensional variable and **x**, **y** are production and purchase vectors at two stages, with corresponding cost vectors  $F(x)$  and  $G(y)$ .

An example of an actual situation is that of a two-stage manufacturinginventory problem. The random vector  $\mathbf b$  represents a demand for  $m$  manufactured products that can only be specified in advance by its probability distribution. The vector x determines the amount of each product that will be made during some period before the actual demand is known. This first stage production of products is given by the vector x at a cost of  $F(x)$ . Once the actual demand b is known, we are forced to choose the optimum value of y that will compensate, at minimum cost, for shortages. This is the second stage, and results in a production or outside purchase vector y at a cost  $G(y)$ . The problem is to select the first-stage production vector so as to • minimize the expected value of the total cost  $F(x) + G(y)$ .

A linear two-stage problem has been discussed by Dantzig and Madansky [12] and Madansky [38]. Mangasarian and Rosen [40] have taken the results of Madansky (who obtained upper and lower bounds on the optimum solution to this two-stage problem for the completely linear case) and extended these results, under appropriate convexity, concavity, and continuity conditions, to the two-stage nonlinear case. Bui Trong Lien, in Abadie [1], attempted to point out certain possibilities of generalizing the inequalities found in the references cited above.

7.6

## SOME APPLICATIONS OF QUADRATIC PROGRAMMING

7.6.1 GENERAL

Until recently there was very little evidence for practical applications of nonlinear programming: Most known applications were i he area of quadratic programming. However, with improved computational efficiency there is *increasing evidence* for the use of nonlinear programming in many areas of marketing, production, finance, and services. (See Williams [57].)

In this section we present some examples of quadratic programming that can be considered, for the most part, as classical.

### 7.6.2 OPTIMUM ALLOCATION OF RESOURCES

Allocation of resources under perfect competition is a classical linear-programming problem. In linear programming, the optimal solution is such that the total net revenue equals the total marginal net revenue. If prices are not constant but instead are a function of volume, the problem has a nonlinear, usually quadratic, objective function.

### 7.6.3 PORTFOLIO SELECTION

A well-known quadratic programming model, dealing with the problem of selecting an investment portfolio that will yield a given expected total return with minimum variance, was developed by Markowitz [41]. The problem, often referred to as the portfolio selection model, assumes that the investor wishes to maximize his anticipated returns, and considers variance of return as undesirable. Minimizing variance of course minimizes the risk involved. The above objectives are reasonable because the portfolio with maximum expected return is not necessarily the one with minimum variance. There is a rate at which the investor can gain expected return by accepting greater variance or reduce variance by trading off expected return.

Assuming that the only constraint to be satisfied is that of investing all available funds, then the foregoing problem becomes an optimization problem and the solution can be obtained by using quadratic-programming techniques. The problem is as follows:

An investor has a fixed amount of dollars to invest in *n* available potential activities. However, these *n* activities yield varying returns (dividends, interest), and also the rates of appreciation fluctuate differently for the *n* activities. The variance (when the actual rate is different than the expected rate) can be considered as the risk involved for each individual activity. A quadratic programming problem is generated if this variance, in equation form, is incorporated in the objective function.

The problem in this case can be solved with the Kuhn-Tucker conditions, using Lagrange multipliers,

### 7.6.4 INCOME VARIATION AND SELECTION OF ENTERPRISES [50]

A considerable amount of time, money, and effort has been devoted toward developing methods in aiding farmers to maximize their expected or average

profits. However, the variance of expected farm income (see Figure 7.18) has been seriously neglected, although it is recognized as being an important component in a farmer's decision-making process. The method used in this problem is similar to that used in the portfolio sell tine. discussed previously, except that in this case the objective is to minimize total income variance when decisions are made concerning farm planning. In this case, total income variance  $V$  is given as follows:

$$
V = \sum_{i=1}^{n} \sum_{j=1}^{n} x_i x_j \sigma_{ij}
$$
 (7.24)

where  $\sigma_{ij}$  = covariance between *i*th and *j*th enterprise  $\sigma_i^2$  = variance of *i*th enterprise  $\sigma_t^2$  = variance of *j*th enterprise

J,

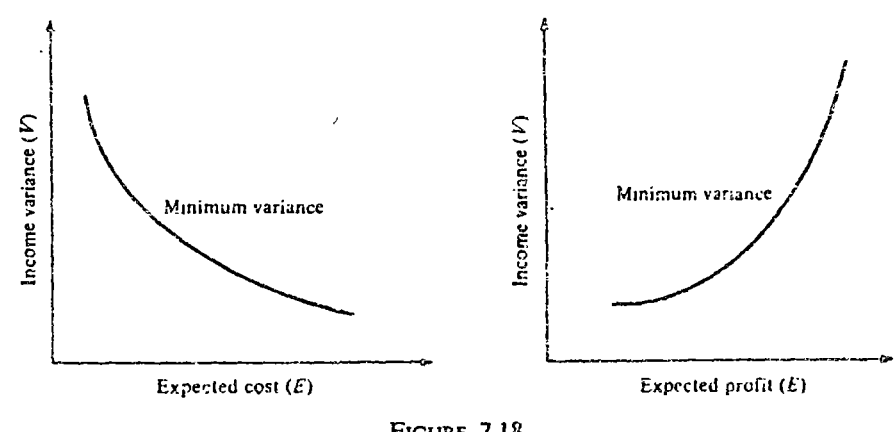

 $\sigma_{ij} = \sigma_i^2 = \sigma_i^2$ , for  $i = j$ .

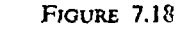

The minimum variance is a convex function of the expected cost or profit. Let us now see how income variance can affect a farmer in choosing his enterprise mix. Referring to Figure 7.19, assume that the shaded area indicates a set of all enterprises that yield desirable expected incomes and their corresponding variances. Each point represents the expected income and variance from a specific enterprise mix

Point B represents the mix giving the maximum expected income, but likewise, the largest variance. Of course it is possible that maximum variance may occur with a mix that does not yield the maximum income, but we will not consider such a situation here. Points on the curve OAB yield the "efficient enterprise mixes," since for any specific income level the mix with the minimum variance will be found on this curve. For example, point  $A$  has a lower variance than point  $C$ , yet has an equivalent expected income.

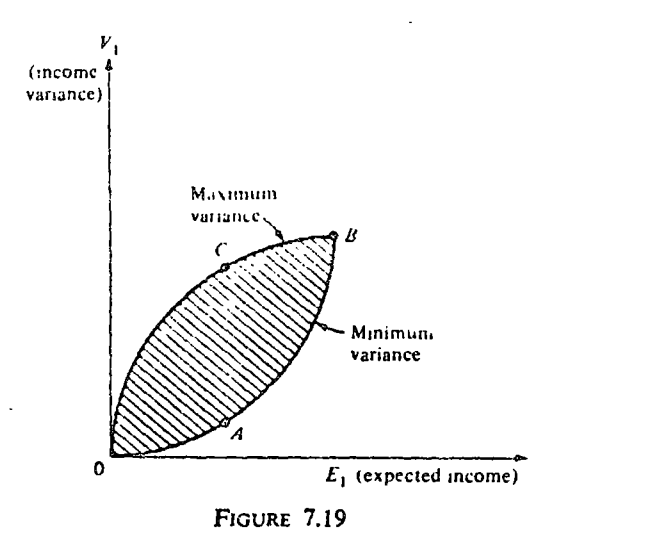

Now if the farmer has a good equity position, he may choose a  $\min$ represented by point  $B$  (the most risky, but yielding the highest expected return), whereas the conservative farmer or one with a low equity position might choose a mix on curve  $OAB$  closer to the origin. Using a linear-programming analysis, maximizing returns would indicate the optimal mix at point  $B$ .

\* What we have arrived at is a total variance function in a quadratic form that can be minimized, subject to linear constraints, including a resource restriction (land) and an income restriction. Let us illustrate.

Assume that there are two enterprises available:  $x_1$  and  $x_2$ . Each is being considered for a farm. The average net income per acre for  $x_1$  and  $x_2$  are  $g_1$  and  $g_2$ , respectively. Let us also assume that we know the variances  $\sigma_1^2$ and  $\sigma_2^2$  and the covariance  $\sigma_{12}$  of the net incomes  $g_i$  and  $g_2$ . The problem then becomes

min  $V = \sigma_1^2 x_1^2 + \sigma_2^2 x_2^2 + 2 \sigma_{12} x_1 x_2$ .

s/t

$$
g_1x_1 + g_2x_2 \ge b_1 \qquad \text{(income} \\ x_1 + x_2 \le b_2 \qquad \text{(land)}
$$

where  $b_1$  = desired income level and  $b_2$  = amount of land available.

Through the use of quadratic programming the quantities of  $x_1$  and  $x_2$ that will minimize the income variance can be found.

### 7.6.5 SURPLUS MILK IN THE NETHERLANDS

A surplus of milk poses a problem in some countries. Theoretically, the farmer should be willing to increase his milk production to that point at which his marginal cost equals his marginal revenue. However, there are two

major practical difficulties that contradict the theoretical viewpoint. First, the marginal cost that the farmer will calculate for the short run is probably incorrect because he usually excludes his own labor from the costs. Second, even if the farmer calculates his costs correctly, he cannot survive in the long run because of such factors as dependability of supply to customers, and so on In any event, the circumstances are such that in some countries the milk industry is subsidized and regulated by the government.

This, for example, is the case in the Netherlands. The farmers deliver all their milk to a government agency at a guaranteed price. The agency resells the milk and milk products, such as butter and cheese. Since the agency sets the price for both the producer and the consumer, it acts as a monopolist. Our problem in such a case is to determine how a given amount of milk (production in any year is predictable) should be allocated to milk, butter, and cheese, and what price should be charged for these products in order to minimize the subsidy the government must pay to the farmers. The problem has been formulated and solved as a quadratic program. For details, including sensitivity analysis, see Boot [7].

### 7.6.6 ELECTRICAL NETWORKS

An elegant analogy between the theory of electrical networks and the notion of duality in nonlinear programming is presented by Dennis [13]. Primal-dual presentation of linear and quadratic programming is discussed, in electricalnetwork terms.

#### 7.6.7 STRUCTURAL MECHANICS

Quadratic programming can be used in structural mechanics. Dorn [16] has presented the case of elastic-plastic analysis of trusses as a primal-dual quadratic programming problem.

### 7.6.8 PRODUCTION SCHEDULING

Holt, Modigliani, and Muth developed a model that minimizes the cost of producing a product over a number of time periods. Details are given in [26], [27], and [51].

## $7.7$

 $(7.25)$ 

## **COMPUTATIONAL EXPERIENCE**

7.7.1 GENERAL

Numerous algorithms have been programmed for computer une It is very difficult to measure and compare the effectiveness of these al. hms. The most detailed study, involving 34 different computer codes, has been made by Coville (in Kuhn [32]). For other general surveys and codes, see Aronofsky [3] and Kunzi et al. [34].

The major conclusion of Coville's comparative study is that the efficiency and performance of a nonlinear-programming code can be greatly affected by the method of implementing it on a computer. Another important conclusion is that many of the methods were quite efficient with regard to one of more specific problems and less efficient as to other problems.

## $7.7.2$  CODES

Of the many available codes we chose to list in Table 7.2 the major codes studied by Coville. Many of the codes are available through SHARE. Information about the codes can be obtained from the "participants" listed in Table 7.2.

#### Table 7.2 Nonlinear programming codes<sup>o</sup>

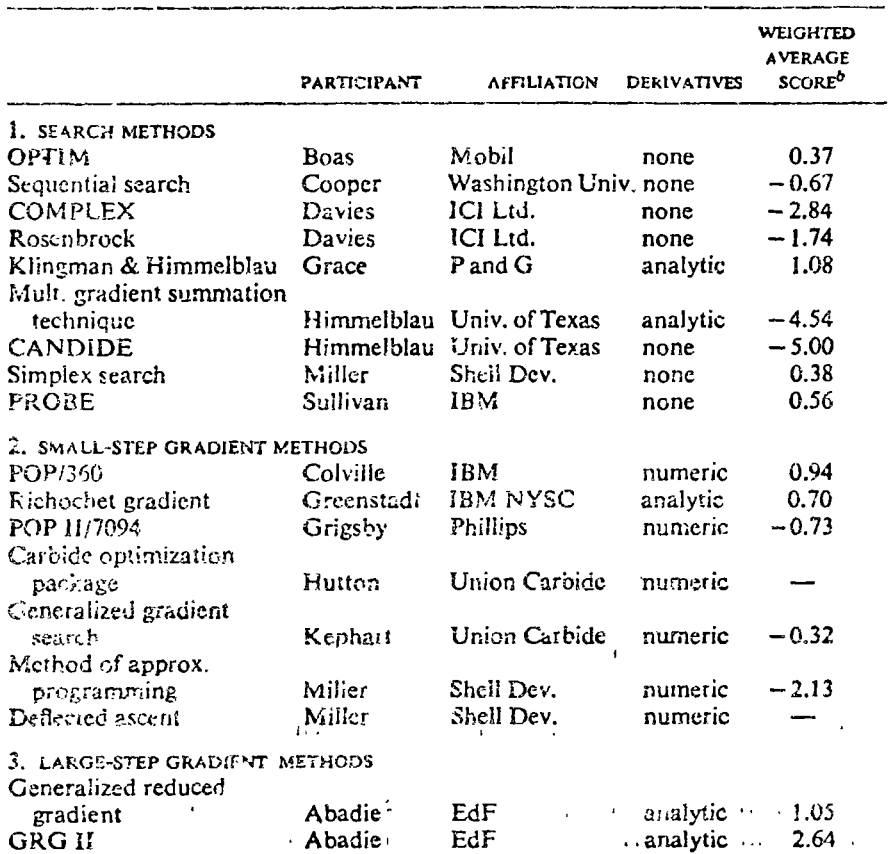

Table 7.2 Nonlinear programming codes (continued)

| Method of feasible           |           |                            |          |         |
|------------------------------|-----------|----------------------------|----------|---------|
| duections                    | Anthony   | 1854 Reson (1)             | analytic | 0.28    |
| D. son with CRST             | Davies    | iCi Lid.                   | analytic | 0.70    |
| $Cor \, \alpha$ programming  | Gauthier  | IBM, France                | analytic | $-0.31$ |
| Consueate gradient           | Goldfarb  | Courant Institute analytic |          | $-0.11$ |
| Reduced gradient             | Huard     | EdF                        | analytic | $-1.21$ |
| Gradient projection          |           |                            |          |         |
| corrigé                      | Kalfon    | EdF                        | analytic | 1.56    |
| Gradient projection          | Miller    | Shell Dev.                 | analytic | 0.53    |
| Variable metric              |           |                            |          |         |
| projection                   | Murtagh   | Imperial College           | analytic | 0.86    |
| Revised reduced gradient     | Ribiere   | IBM, France                | analytic | 1.49    |
| Mod.fied feasible            |           |                            |          |         |
| directions                   | Tzschach  | IBM, Germany               | analytic | 0.95    |
| 4. SECOND-DERIVATIVE METHODS |           |                            |          |         |
| Courant                      | Ballot    | CCSA                       | analytic | 1.02    |
| Gauss-Newton-Carroll         | Bard      | <b>IBM-CSC</b>             | analytic | 0.67    |
| <b>SUMT</b>                  | McCormick | RAC                        | analytic | 0.85    |
| <b>SOLVER</b>                | Wilson    | Stanford Univ.             | analytic | 0.87    |
| 5. MISCELLANEOUS ITEMS       |           |                            |          |         |
| Separable programming        | Harvey    | Std. Oil of Cal.           | none     | $-2.46$ |
| Method of centers            | Huard     | EdF                        | analytic | -0.36   |
|                              |           |                            |          |         |

<sup>4</sup> Source: Kuhn [32], pp. 497 and 498.

*o* The positive numbers indicate more efficient codes.

## 7.8

## **CONCLUDING REMARKS**

It should be noted that there is similarity in all the models discussed in Chapters 3 and 7. In linear, as well as nonlinear, models we have been essentially dealing with only single-stage problems.

The reader must by now realize the power of these single-stage models to solve several practical problems. However, the question of multistage processes remains unresolved. Dynamic programming, the subject of our next chapter, deals with multistage decision problems. It also can be used to solve nonlinear-programming problems.

## **BIBLIOGRAPHY**

- <sup>1</sup>1: ABADIE, J., ed., Nonlinear Programming, New York: Wiley, 1967,
- 2. ABADIE, J., ed., Integer and Nonlinear Programming. Amsterdam: North-Holland, 1970.
- 3. ARCEGESKY, J. S., ed., Progress in Operations Research-The Relationship between Operations Rescarch and the Computer. New York: Wiley, 1968.
- 4. BARANKIN, E. W., AND IN DORTMAN, "On Quadratic Programments," University of California Publications in Statistics, vol. 2, 1958, pp. 258-318.
- 5. BEALE, E. M. L., "On Quadratic Programming," Naval Research Logistics Quarterly, vol. 6, September 1959, pp. 227-244.
- 6. BEALE, E. M. L., Mathematical Programming in Practice, London: Sir Isaac Pitman & Sons Ltd., 1968.
- 7. Boot, J. C. G., Quadratte Programming, Skokie, Ill.; Rand McNally, 1964.
- 8. BRACKEN, J., AND G. P. MCCORMICK, Selected Applications of Nonlinear Programming. New York, Wiley, 1968.
- 9. CHARNES, A., AND C. E. LEMKE, "Minimization of Non-linear Separable Convex Functions," Naval Research Logistics Quarterly, vol. 1, December 1954, pp. 301-312.
- 10. DANTZIG, G. B., Quadratic Programming, A Variant of the Wolfe-Markowitz Algorithm. Research Report 2. Operations Research Center, University of California, Berkeley, 1961.
- 11. DANTZIG, G. B., Linear Programming and Extensions. Princeton, N.J.: Princeton University Press, 1963.
- 12. DANTZIG, G. B., AND A. MADANSKY, "On the Solution of Two-Stage Linear Programs Under Uncertainty," Proceedings of the Fourth Berkeley Symposium on Mathematical Statistics and Probability. Berkeley: University of California Press, 1961, vol. 1, pp. 165-176.
- 13. DENNIS, J. B., Mathematical Programming and Electrical Networks. Cambridge, Mass.: M.I.T. Press, and New York: Wiley, 1959.
- 14. DORN, W. S., "Non-Linear Programming--A Survey," Management Science, vol. 9, 1963, pp. 171-208.
- 15. DORN, W. S., "Duality Theorem for Convex Programs," IBM Journal of Research and Development, vol. 4, pp. 407-413,
- 16. DORN, W. S., Variational Principles for an Elastic-Plastic Material. IBM Research Report (to appear).
- 17. DUFFIN, R. J., E. L. PETERSON, AND C. ZENER, Geometric Programming: Theory and Application. New York; Wiley, 1968.
- 18. FIACCO, A. V., AND G. P. MCCORMICK, Nonlinear Programming: Sequential and Unconstrained Minimization Techniques. New York: Wiley, 1968.
- 19. FRANK, M., AND P. WOLFE, "An Algorithm for Quadratic Programming," Naval Research Logistics Quarterly, vol. 3, 1956, pp. 95-110.
- 20. GOMORY, R. E., "Large and Non-Convex Problems in Linear Programming," Proceedings of the 15th Symposium on Applied Mathematics of the AMS, 1963, p. 125.
- 21. GRAVES, R. L., AND P. WOLFE, Recent Advances in Mathematical Programming. New York: McGraw-Hill, 1963.
- 22. HADLEY, G., Nonlinear and Dynamic Programming, Reading, Mass.: Addison-Wesley, 1964.
- 23. HANCOCK, H., Theory of Maxima and Minima. New York: Dover, 1960.

 $\sim$ 

- 24. HARTLEY, H. O., "Non-Linear Programming by the Simplex Method," Econometrica, vol. 29, 1961, pp. 223-237.
- 25. HILLIER, F. S., AND G. J. LIEBERMAN, Introduction to Operations Research. San Francisco: Holden-Day, 1967.

26. HOLT, C. C., F. MODIGUANI, AND J. F. MUTH, "Derivation of Linear Decision Rule for Production and Employment," Management Science, vol. 2. January 1956. p 159.

 $\boldsymbol{\gamma}$ 

- 27. HOLT, C. C., E. MODIGLIANI, AND H. A. SIMON, "A Linear Decision Rule for Production and Employment Scheduling." Management Science, vol. 1, October 1955.
- 28. HOUTHAKKER, H. S., "The Capacity Method of Quadratic Programming," Econometrics, vol. 28, 1960, pp. 62-67.
- 29. IBM, Morhematical Programming System/360, Nos. H20-0476-0 and H20-0136-2, IBM Technical Publication Department, White Plains, N.Y. 1967.
- 30. KELLEY, J. E., JR., "The Cutting-Plane Method for Solving Convex Programs." S1AM Journal, vol. 8, December 1960, pp. 703-712.
- 31. KUHN, H. W., ed., Proceedings of the Princeton Symposium on Mathematical Programming. Princeton, N.J.: Frinceton University Press, 1970.
- 32. KUHN, H. W., AND A. W. TUCKER, "Nonlinear Programming," Proceedings of the Second Berkeley Symposium on Mathematical Statistics and Probability. Berkeley: University of California Press, 1951, pp. 481-492.
- 33. KUNZI, H. P., et al., Nonlinear Programming. Waltham, Mass.: Blaisdell, 1966.
- 34. KUNZI, H. P., H. G. TZSCHUCH, AND C. A. ZEHNDER, Numerical Methods of Mathematical Optimization. New York: Academic Press, 1968.
- 35. LASDON, L. S., Optimization Theory for Large Systems. New York: Macmillan,  $1970.$
- 36. LAWLER, E. L., AND D. W. WOOD, "Branch-and-Bound Methods, A Survey," Operations Research, vol. 14, 1966, p. 699.
- 37. LEMKE, C. E., "A Method of Solution for Quadratic Programs," Management Science, vol. 8, no. 4, July 1962, pp. 442-453.
- 38. MADANSKY, A., "Methods of Solution of Linear Programs Under Uncertainty," Operations Research, vol. 10, 1962, pp. 463-471.
- 39. MANGASARIAN, O. L., Nonlinear Programmi g. New York: McGraw-Hill, 1969.
- 40. MANGASARIAN, O. L., AND J. B. ROSEN, "Inequalities for Stochastic Nonlinear Programming Problems," Operations Research, vol. 12, 1964, pp. 143-154.
- 41. MARKOWITZ, H. M., Portfolio Selection (Cowles Commission Monograph No. 16). New York: Wiley, and London: Chapman & Hall, 1959.
- 42. MCMILLAN, C., JR., Mathematical Programming. New York: Wiley, 1970.
- 43. MILLER, C. E., "The Simplex Method for Local Separable Programming," in Graves and Wolfe [21], pp. 89-100.
- 44. NEMHAUSER, G. L., Introduction to Dynamic Programming. New York: Wiley, 1966.
- 45. ORCHARD-HAYS, W., "Structure of Mathematical Programming Systems," ACM Proccedings of 23d National Conference. Princeton, N.J.: Brandon/ Systems Press, 1966, pp. 439-458.
- 46. QUIRK, J. P., "The Capital Structure of Firms and the Risk of Failure," International Economic Review, vol. 2, no. 2, May 1961.
- 47. ROSEN, J. B., "The Gradient Projection Method for Nonlinear Programming. Part I--Linear Constraints," SIAM Journal, March 1960, pp. 181-217.
- 48. ROSEN, J. B., "The Gradient Projection Method for Nonlinear Programming. Part II—Nonlinear Constraints," SIAM Journal, December 1961. rn 514-532.
- 49. SMITH, V. L., Investment and Production, Cambridge, Mass.: Harvard University Press, 1961.
- 50. STOVALL, J. G., "Income Variation and Selection of Enterprises," Journal of Farm Economics, vol. 48, no. 5, December 1966.
- 51. TEICHROEW, D., At. Introduction to Management Science: Deterministic Models. New York: Wiley, 1964.
- 52. THEIL, H., AND C. VAN DE PANNE, "Quadratic Programming as an Extension of Classical Quadratic Maximization," Management Science, vol. 7, no. 1 October 1960, pp. 1-20.
- 53. VAJDA, S., Mathematical Programming. Reading, Mass.: Addison-Wesley, 1961.
- 54. WAGNER, H. M., Principles of Operations Research. Englewood Cliffs, N.J.: Prentice-Hall, 1969.
- 55. WAGNER, P, "A Nonlinear Programming Extension of the Simplex Method," Management Science, vol. 7, no. 1, October 1960, pp. 43-56.
- 56. WILDE, D., AND C. BEIGHTLER, Foundation of Optimization. Engiewood Cliffs, N.J.: Prentice-Hall, 1967.
- 57. WILLIAMS, N., Linear and Nonlinear Programming in Industry. London: Sir Isaac Pitman & Sons Ltd., 1968.
- 58. WOLFE, P., "The Simplex Method for Quadratic Programming," Econometrica, vol. 27, 1959, pp. 382-398.
- 59. WOLFE, P., in Graves and Wolfe [21], pp. 67-86.
- 60. ZANGWILL, W., Nonlinear Programming-A Unified Approach, Englewood Cliffs, N.J.: Prentice-Hall, 1969.
- 61. ZIEMBA, W. T., "Computational Algorithms for Convex Stochastic Programs . with Simple Resources," Operations Research, vol. 18, no. 3, May-June, 1970.
- 62. ZIEMBA, W. T., "Transforming Stochastic Dynamic Programming Problems," Management Science, March 1971,
- 63. ZOUTENDIJK, G., Methods of Feasible Directions. New York: Elsevier, and Princeton, N.J.: Van Nostrand, 1960.

## **PROBLEMS**

 $\mathcal{A}_{\mathcal{A}}$ 

- 7.1 What are the major hazards in approximating nonlinear programming by linear programming?
- 7.2 The International Chemical Corporation uses two raw materials A and B in making one of its leading products. In each batch it is required that at least 4 tons of raw materials be included and not less than 2.75 tons of raw material B.

The cost associated with the materials varies with the quantity in the following way: For material A the cost per ton is  $x_1 - 1$  (where  $x_1$ is the number of tons bought); for material B the cost per ton is  $x_2$  – 4 (where  $x_2$  is the number of tons bought).

The company's objective is to minimize the cost of the raw materials in each batch.

- (a) Formulate as a mathematical programming propici...
- (b) Solve (optional).
- (c) Comment on the results (optional).
- 7.3 The ABC Company manufactures two products A and B. There are four departments whose capacities, per month, are given in the table below.

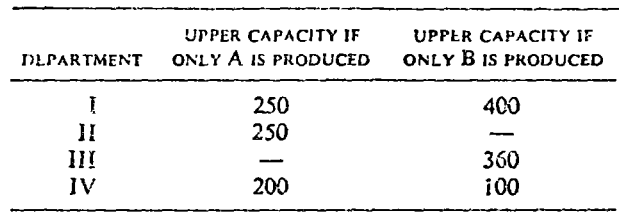

The products can be made by any department as long as capacity is available (at the same cost). Departments I and IV can produce either product, or both (in a linear proportion). Product A can be sold at quantities up to 600, yielding  $p_1 = $5000$  per unit sold. Product B, however, is facing rough competition and in order to sell larger quantities, considerable advertising is required. The net yield for unit of product  $B$ is given by

## $p_2 = 10,000 - 20x_2$

where  $x<sub>2</sub>$  is the number of units of product B to be produced.

Find the product-mix and the production schedule that will maximize profit.

- (a) Formulate as a mathematical programming problem in two different ways.
- (b) Solve by the graphical method. (Show the feasible area and the objective function.)

Note: When solving this problem do not use common sense and shortcuts that could be employed in this specific case.

7.4 The Lehigh Computing Corporation is making two types of small specialized computers, A and B. The company cannot produce more than two computers a week. Of their thr. et slights feams, two are required for the production of type A and one for the production of type B every week.

The company profit (in thousands of dollars) for each unit of type  $A$ . sold is  $6-3x_1$ , (where  $x_1$  is the amount sold of type A) and for each unit of type B sold is  $2-x_2$  (where  $x_2$  is the number sold of type B).

Find the most profitable production plan for the company.

- (a) Formulate as a programming problem.
- (b) Solve (optional).

7.5 Show that in a quadratic form,

 $\sum \sum c_{ij} x_i x_j = \lambda^T C X$ 

the matrix  $C$  will always be symmetric.

7.6 Write the following quadratic forms as a sum (difference) of squares of independent homogeneous linear expressions.

(a) 
$$
3x_1^2 - 3x_2^2 - 8x_1x_2
$$
  
\n(b)  $2x_1^2 + 2x_2^2$   
\n(c)  $2x_1^2 + 5x_2^2 - x_1x_2$   
\n(d)  $x_1^2 + 2x_1x_2 - x_1x_3 + x_2^2$ 

- 7.7 Show that the product term  $4x_1x_2x_3$  is separable.
- Given the following functions: 7.8

$$
6x_1^2 + 3x_2^2 + x_3^2 - x_1x_2 + 2x_1x_3 - 3x_2x_3
$$
  
\n
$$
2x_1^2 + x_2^2 + 6x_1x_2
$$
  
\n
$$
2.5x_1 + 2.25x_2 + 5x_3 - \frac{x_1^2}{300} - \frac{x_2^2}{500} - \frac{x_3^2}{1000}
$$

- (a) Write the functions in a matrix form.
- (b) Check the convexity (concavity).
- (c) Find and identify stationary points.
- 7.9 Given:

max  $z = 2x_1 + 3x_2 - x_1^2 - x_2^2$ 

 $s/t$ 

$$
x_1 + x_2 \leq 3
$$
  

$$
2x_1 + x_2 \leq 3
$$

- (a) Present as a separable program. Separate  $x_1$  at 0.5, 0.8, 1, and 1.2. Separate  $x_2$  at 0.5, 1, 1.3, 1.5, and 1.7.
- (b) Solve. Find a second optimal approximate solution and comment on the results.
- 7.10 Solve Problem 7.9 by Frank and Wolfe's method.
- 7.11 Given:

min  $z = 2x_1 + x_2$ 

$$
s/t
$$

 $x_1 + x_2 \geq 5$ <br> $x_1 + 2x_2 \leq 8$ 

and when  $x_2 \ge 2$  the contribution of  $x_2$  is 3. Solve this problem by separable programming.

7.12 Given:

$$
\max z = 3x_1 + 3.5x_2 - 0.001x_1^2 - 0.0025x_2^2
$$
  
\n
$$
\vdots
$$
  
\n
$$
x_1 + 2x_2 \le 4000
$$
  
\n
$$
4x_1 + 3x_2 \le 12,000
$$

Solve by separable programming and show graphically the separated functions. Separate  $x_1$  at 0, 1000, 1500, 2000, and 3000. Separate  $x_2$ at 0: 500, 700, 1000, and 2000

- 7.13 Solve Problem 7.4 by separable programming.
- 7.14 Prove that a positive definite function is always strictly convex.
- 7.15 Test for convexity (using determinants):

(a) 
$$
3.5x_2 - 3x_1 - \frac{x_1^2}{1000} - \frac{x_2^2}{400}
$$
  
(b)  $5x_1^2 + 20x_1 - 3x_2^2 - 24x_2$ 

- 7.16 Show that a quadratic programming problem is separable if, and only if, the matrix  $C_1$  is a diagonal matrix.
- 7.17 Explain why all linear-programming problems are essentially separableprogramming problems.
- 7.18 Is the quadratic function with the general  $x_i x_j x_k$  term separable?
- 7.19 Show that the function  $e^{x_1+x_2}$  is separable.
- 7.20 Generalize the quadratic assignment problem and suggest a possible general method of solution.

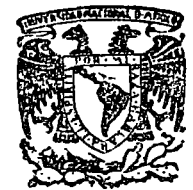

centro de educación continua división de estudios superiores facultad de ingenier<mark>fa, unam</mark>

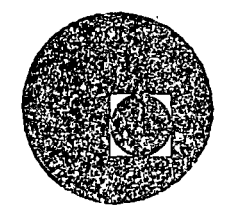

APLICACIONES DE LAS COMPUTADORAS A LA SIMULACION Y OPTIMIZACION

## APLICACIONES DE UN PAQUETE DE PROGRAMACION LINEAL

M. EN C. MARCIAL PORTILLA ROBERTSON

ABRIL DE 1978.

## TARJETAS PARA USAR EL PROGRAMA GRANM

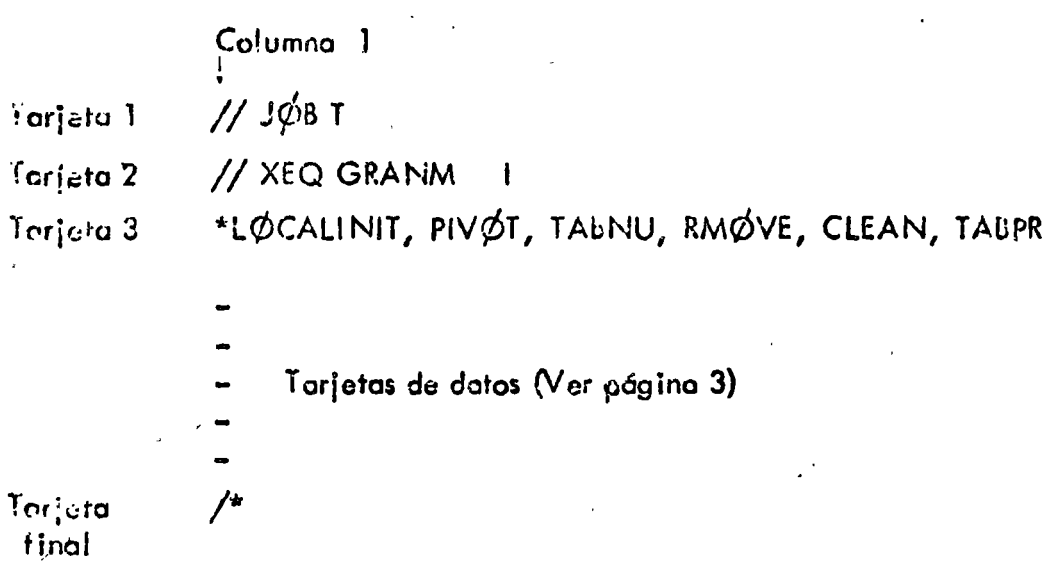

## NOTAS:

- ~ Este programa está listo para usarse en la computadora IBM 1130 de CECAFI.
- La tarjeta 1 es la tarjeta anaranjada obtenida del CECAFI.
- El número 1 que aparece en la 2a, tarjeta se perfora en la columna 17.
- $-$  El programa en la IBM, tiene una capacidad de 10 restricciones y 15 variables inclu $$ yendo de holgura y artificiales.
- Este programa también se encuentra disponible en la Burroughs del CIMASS, bajo el nombre de II/SIMPLEX. Las instrucciones para correrlo en el CIMASS aparecen en la siguiente hoja. Este admite una capacidad mayor sobre el número de restricciones y variables como se indica en la segunda hoja.

- Este programa utiliza el método de la gran M.

# TARJETAS PARA USAR EL PROGRAMA II/SIMPLEX

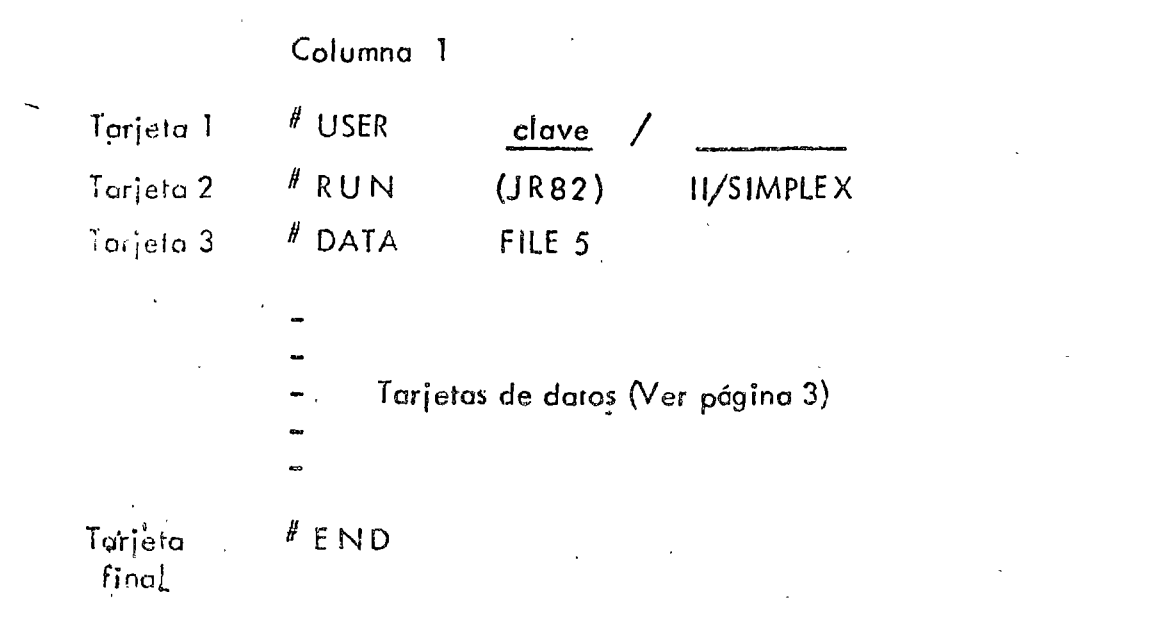

# NOIAS:

- Este programa está listo para usarse en la computadora B 6700 de CIMAS/CSC.
- La tarjeta 1 es la tarjeta roja obtenida del CIMASS.
- El simbolo "/" significa un carácter inválido, Este se obtiene presionando las teclas MULTIPUNCH Y NUMERIC simultáneamente y perforando los números 1, 2, 3, 4.
- Este programa fiene una capacidad de 30 restricciones y 40 variables incluyendo de holgura y artificiales.

## TARJETAS DE DATOS PARA EL FROGRAMA GRANM O II/SIMPLEX

La siguiente información deberá porporcionarse en lo que se indica como tarjetas de datos en los hojos anteriores.

TARJETA DE IDENTIFICACION DEL PROBLEMA.

En esta tarjeta puede usar desde la columna i a la 70 para poder dar cualquier identiiticación que desee dar a su problema.

**TARJETA DE DIMENSION Y ETIQUETACION DEL PROBLEMA Y CONTROL PARA CO-**PRER MAS DE LIN PROBLEMA.

El usuario debe dar cuatro números enteros con formato (4110) en la siguiente forma:

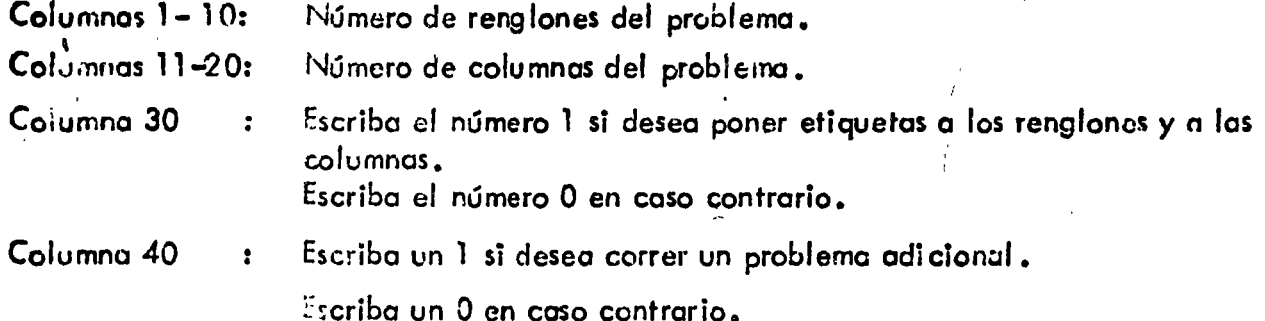

NOTAS:

El número de renglones no incluye la función objetivo.

Si escribe un 1 en la columna 30, el usuario, después de la tarjeta deberá dar el grupo de tarjetas para etiquetas de renglones y el grupo de tarjetas para etiquetas de columnas. Si en lugar de un i escribe cero deberá omitir este grupo de tarjetos y pasar a las tarjetas de coeficientes de las variables artificiales en la función objetivo.

Si escribe un 1 en la tarjeta 40 vec las notas generales.

TARJETAS PARA ETIQUETAS DE RENGLONES.

Las etiquetas para identificar a los renglones de las restricciones, pueden tener como má ximo 6 caracteres de cualquier tipo.

En una tarjeta puede escribir hasta 7 etiquetas. Estas etiquetas deben ir en las columnas 1-6, 11-16, 21-26, 31-36, 41-46, 51-56, 61-66.

## TARJETAS FARA ETIQUETAS DE COLUMNAS (VARIABLES).

Las  $\omega$ ietas cara identificar a las columnas o sea a las variables involucradas en el problema (incluyendo de holgura y artificiales) deberán escribirse de acuerdo a las reglas anteriores para etiquetar renglones.

•

-·

TAKJETAS DE COEFICIENTES DE LAS VARIABLES ARTIFICIALES EN LA FUNCION OBJETIVO.

A coda variable artificial asignele un  $1 \times a$  las variables no artificiales asignele un 0,. Estos números escribalos en las columnas 10, 20, 30, 40, 50, 60, 70, de acuer*do* al orden en que etiquetó o sus variables (columnas)

IMPORTANTE. Esta tarjeta es requerida aún si el problema no tiene variables artificiales.

# TARJETAS DE COEFICIENTES DE LAS VARIABLES NO ARTIFICIALES EN LA FUI'JCION OBJETIVO.

Escriba los.coeficientes de la función objetivo con el formato (7 F 10.0). Estos coeficientes debe escribirlos de acuerdo al orden en que etiquetó sus variables (columnas). Los coeíicientes de los variables de holgura *y* artificiales deberá ser cero,

IMPORTANTE : Los coeficientes de la función objetivo deben corresponder al problema de minimizar. Por lo tanto, si su problema es de maximizar multiplique por -1 y considete los coeficientes que resultan como los datos de entrada en este programa.

## TARJETAS DE LOS COEFICIENTES DE LA MATRIZ DE RESTRICCIONES.

Cada renglón de restricciones va en una o varias tarjetas, escribiendo los elementos sucesivamente en una tarjeta con un formato (7 F 1.0.0). Cada vez que proporcione un nue vo renglón debe empezarlo en otra tarjeta.

## TARJElAS DE LOS LADOS DERECHOS· DE LAS RESTRICCIONES.

Los coeficientes del lodo derecho de restricciones se proporcionan sucesivamente en unu tarjeta o en coso de ser insuficiente use otro tarjeta. El formato es  $(7 F, 10.0)$ 

## TARJETAS PARA INDICAR EL CONJUNTO INICIAL DE VARIABLES BASICAS.

En una tmjt;to programe sucesivamente los números de. los columnas que van a ser uscdas corno colurnnos (variables) bósicas iniciales. Use formato (71 10).

# NOTAS GENERALES:

- El orden de las tarjetas debe ser como el indicado.  $\mathbf{1}_{\bullet}$
- Si en la TARJETA DE DIMENSION Y ETIQUETACION escribió un 1 en la columina  $2,$ na 40 entonces su nuevo problema debe ir después de la TARJETA PARA INDICAR EL CONJUNTO INICIAL DE VARIABLES ARTIFICIALES. Es importante que en el nuevo problema empiece con la TARJETA DE IDENTIFICACION DEL PROBLEMA.

$$
\max z = x_4 - x_5
$$

 $\sim 10^{-1}$ 

$$
2x_2 - x_3 - x_4 + x_5 \ge 0
$$
  
\n
$$
-2x_1 + 2x_3 - x_4 + x_5 \ge 0
$$
  
\n
$$
x_1 - 2x_2 - x_4 + x_5 \ge 0
$$
  
\n
$$
x_1 + x_2 + x_3 = 1
$$
  
\n
$$
\dot{x}_1 \ge 0
$$

Debetemos multiplicar la función objetivo por - I para que el problema sea de minimización y también agregar variables de holgura a las primeras tres restricciones para que --Heguen a ser igualdades. Con estas observaciones el programa lineal estará en forma estan dard, lo cual es una condición para aplicar el programa GRAN M. Si definimos z'=-z, nuestro problema en forma estandard es

Obsérvese que aunque el programa lineal ya está en forma — estandard, todavía no está listo. para empezar el algoritmo de la Gran M porque en la última restricción no existe una variable que aparez co en esta restricción pero no se encuentre en las otras restricciones. (ie., no se tiene una salución básica factible inmediata). Por lo tanto, deberemos agregar una varia ble artificial que llamaremos t1, a la cuarta restricción para así completar nuestra solución básica factible en la cual se inicia el algoritmo. Sin embargo, al introducir esta variable = artificial en la restricción deberemos agregarla en la función objetivo multiplicada por una = cantidad positiva M muy grande. Así nuestro problema resulta ser:

Es conveniente representar el programa lineal en un tablero (o tableau), para poder entender más fácilmente la información que deberemos proporcionar al programa de computadora GRAN M 6 II/SIMPLEX. Esta representación aparece abajo

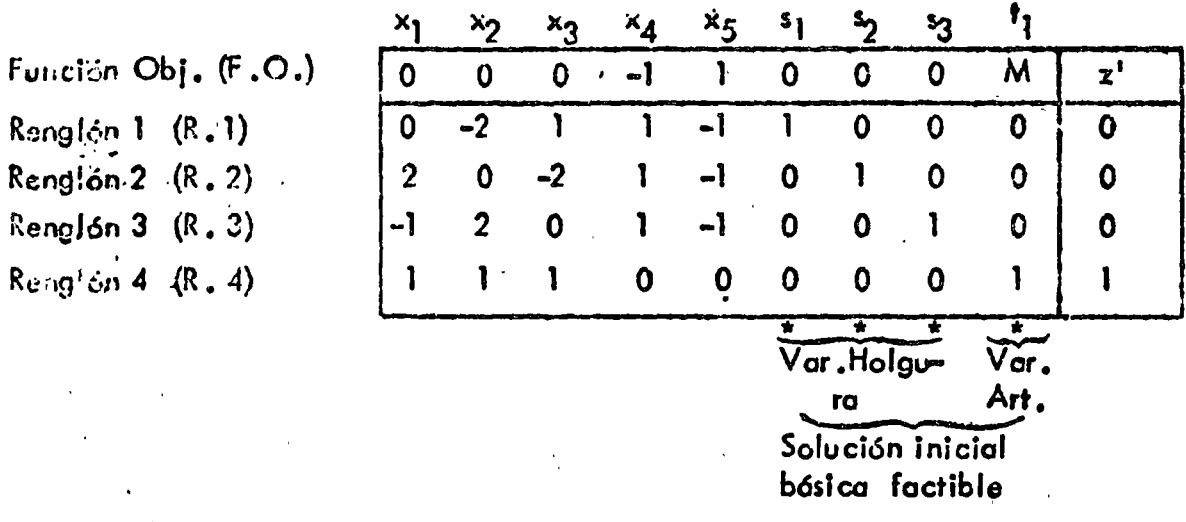

Este tablero contiene toda la información necesaria y la notación apropiada para correr el programa GRAN M ó el II/SIMPLEX. A continuación se presenta su codificación para el GRAN M. Para correr el II/SIMPLEX la codificación es idéntica excepto por las tarjetas de control como se mencionó en la explicación de estos programas.

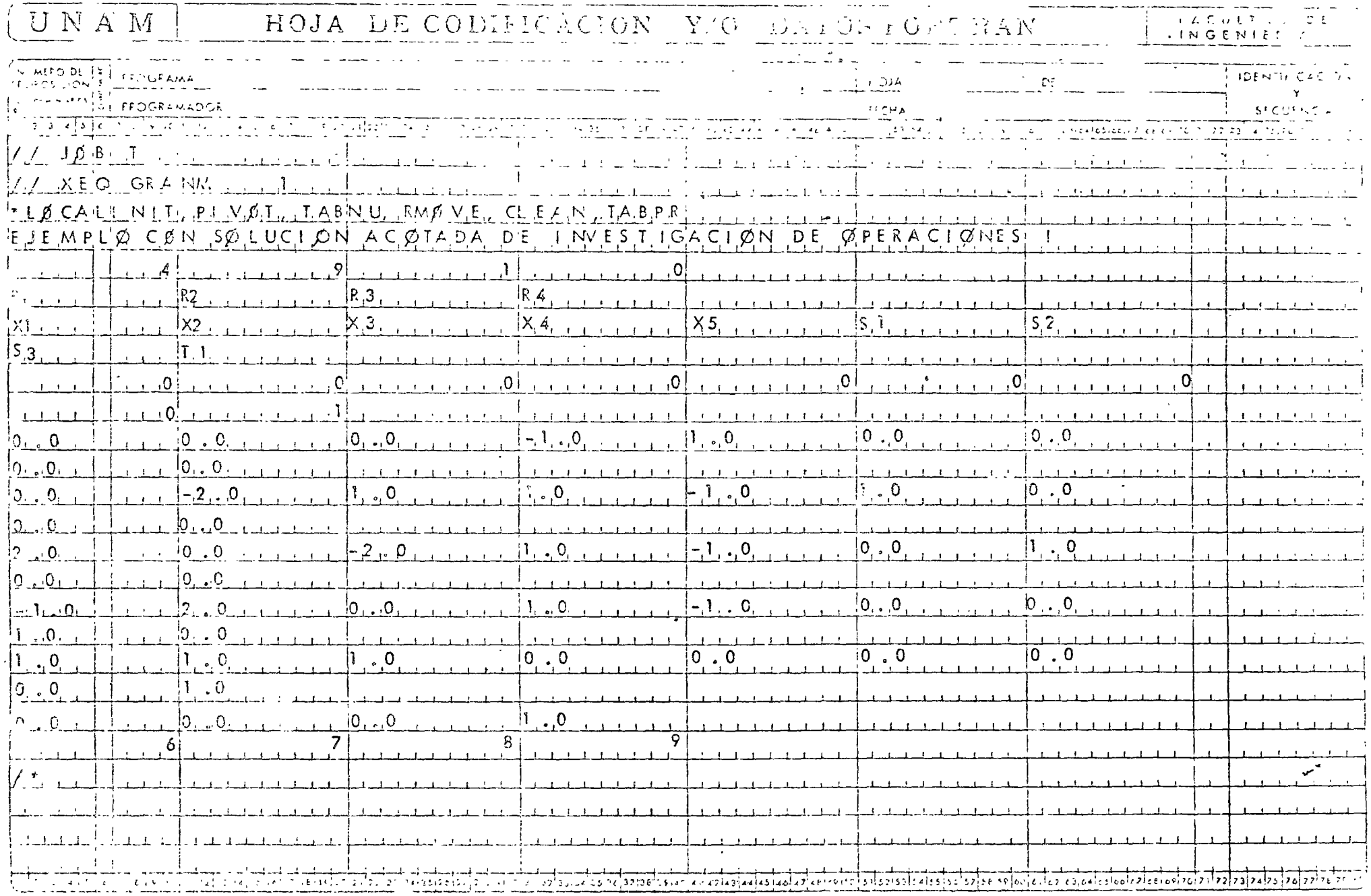

≠

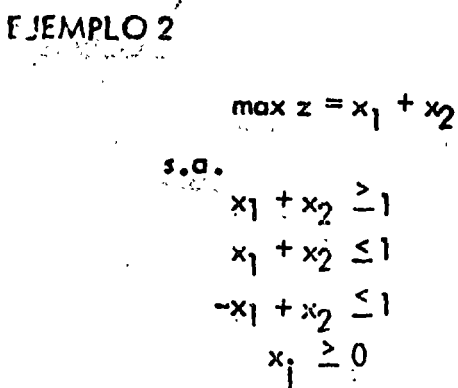

Expresando la función objetivo en términos de minimización e introduciendo variables de huissua, artificiales; el problema es equivalente a :

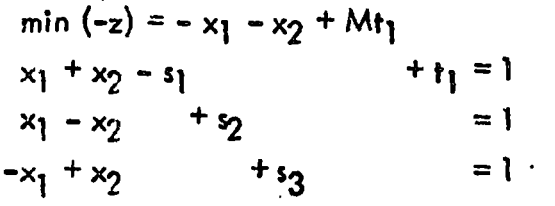

En forma de tableau:

Func. Obj. (F.O.) Renglón  $1$   $(R,1)$ Renglón  $2$   $(R, 2)$ .  $R$ englón 3  $(R,3)$ 

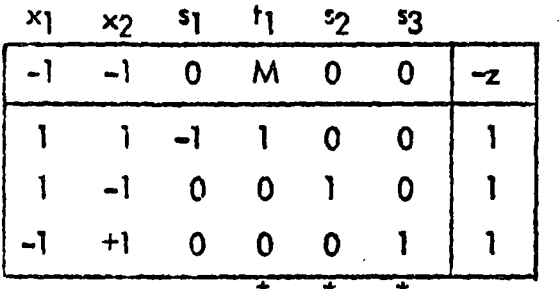

Solución básica factible inicial.

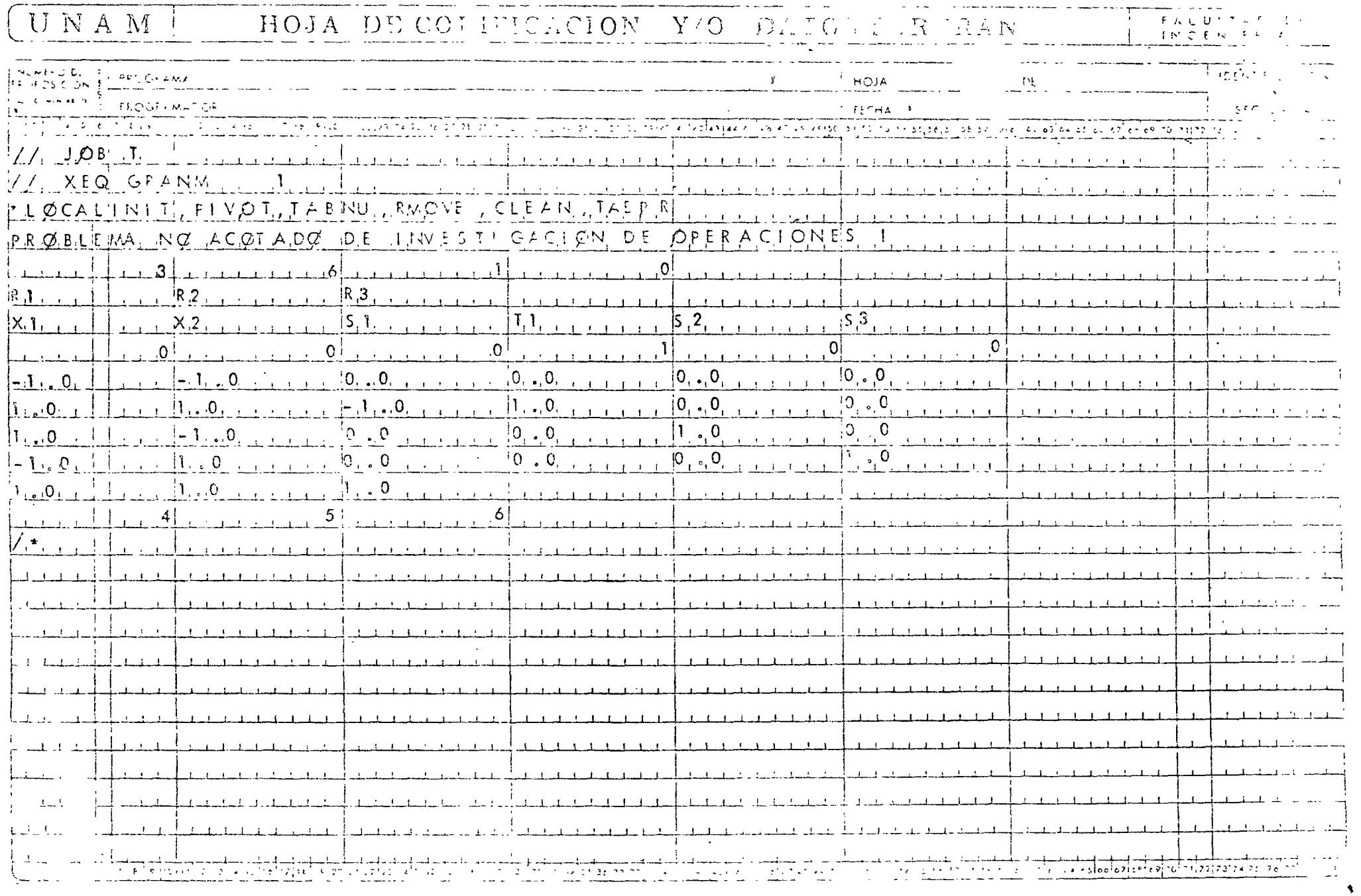

 $\Lambda$ 

 $\mathcal{A}^{\text{max}}$ 

 $\bullet$ 

EJEMPLO 3 Resolver el dual del siguiente par de problemas primal - dual.

Primol

min 
$$
z = 2x_1 - 3x_2
$$
  
\n $2x_1 - x_2 - x_3 \ge 3$   
\n $x_1 - x_2 + x_3 \ge 2$   
\n $x_1 \ge 0$ 

Dual

$$
\max_{\begin{array}{rcl}\n\max & w = 3 & \lambda_1 + 2 & \lambda_2 \\
2\lambda_1 + \lambda_2 & \leq 2 \\
-\lambda_1 - \lambda_2 & \leq -3 + \lambda_1 + \lambda_2 \geq 3 \\
-\lambda_1 - \lambda_2 & \leq 0 \\
\lambda_1 & \geq 0\n\end{array}
$$

Esta dual es equivalente a

min  $(-w) = -3 \lambda_1 - 2 \lambda_2 + Mt_1$  $= 2$  $\begin{array}{c}\n2\lambda_1 + \lambda_2 + s_1 \\
\lambda_1 + \lambda_2\n\end{array}$  $+<sub>1</sub>$  = 3  $-$ s<sub>2</sub>  $+$  s<sub>3</sub>  $-\lambda_1 + \lambda_2$  $= 0$ 

En forma de tableau ; el dual está dado por

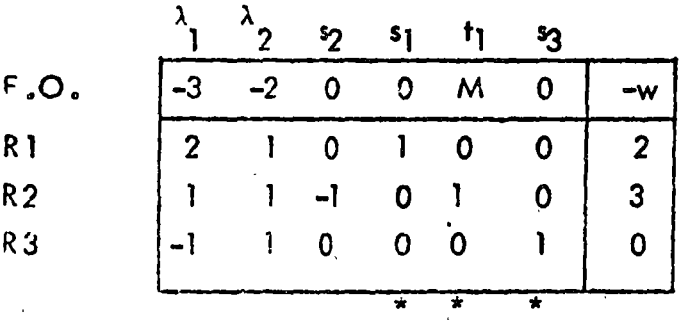

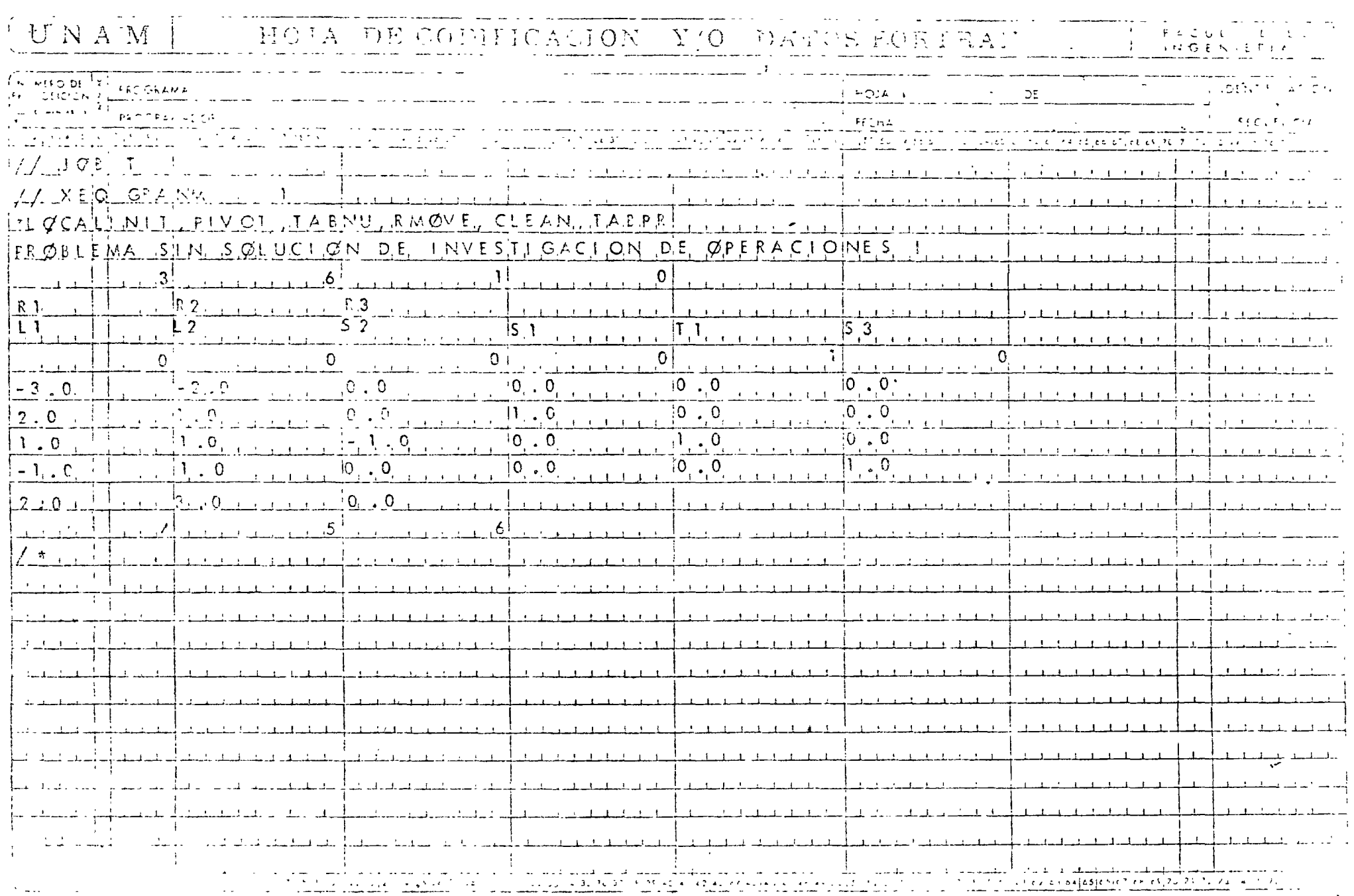

 $\mathcal{L}^{\text{max}}_{\text{max}}$  and  $\mathcal{L}^{\text{max}}_{\text{max}}$
$max z = x_1 - x_2 + x_3 - 3x_4 + x_5 - x_6 - 3x_7$  $s, a,$  $= 6$  $3x_3$  $+ x_5 + x_6$  $x_2$ +2 $x_3$  -  $x_4$  $= 10$  $= 0$  $- x$ ]  $+x_6 + x_7$  $= 6$  $x_3$  $x_i \ge 0$  $\sin (-z) = -x_1 + x_2 - x_3 + 3x_4 - x_5 + x_6 + 3x_7$  $s.a.$  $3x3$ +  $x5 + x6$  $= 6$  $= 10$  $x_2$  + 2 $x_3$  -  $x_4$  $= 0$  $x_1$  $-x_6$  $+x_6 + x_7$  $= 6$  $x_3$ 

En forma de Tableau:

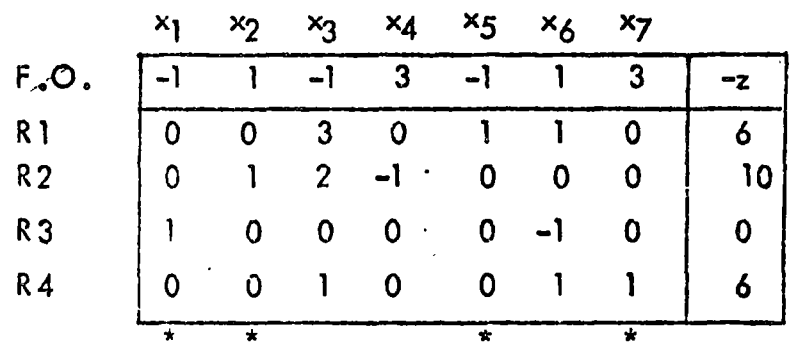

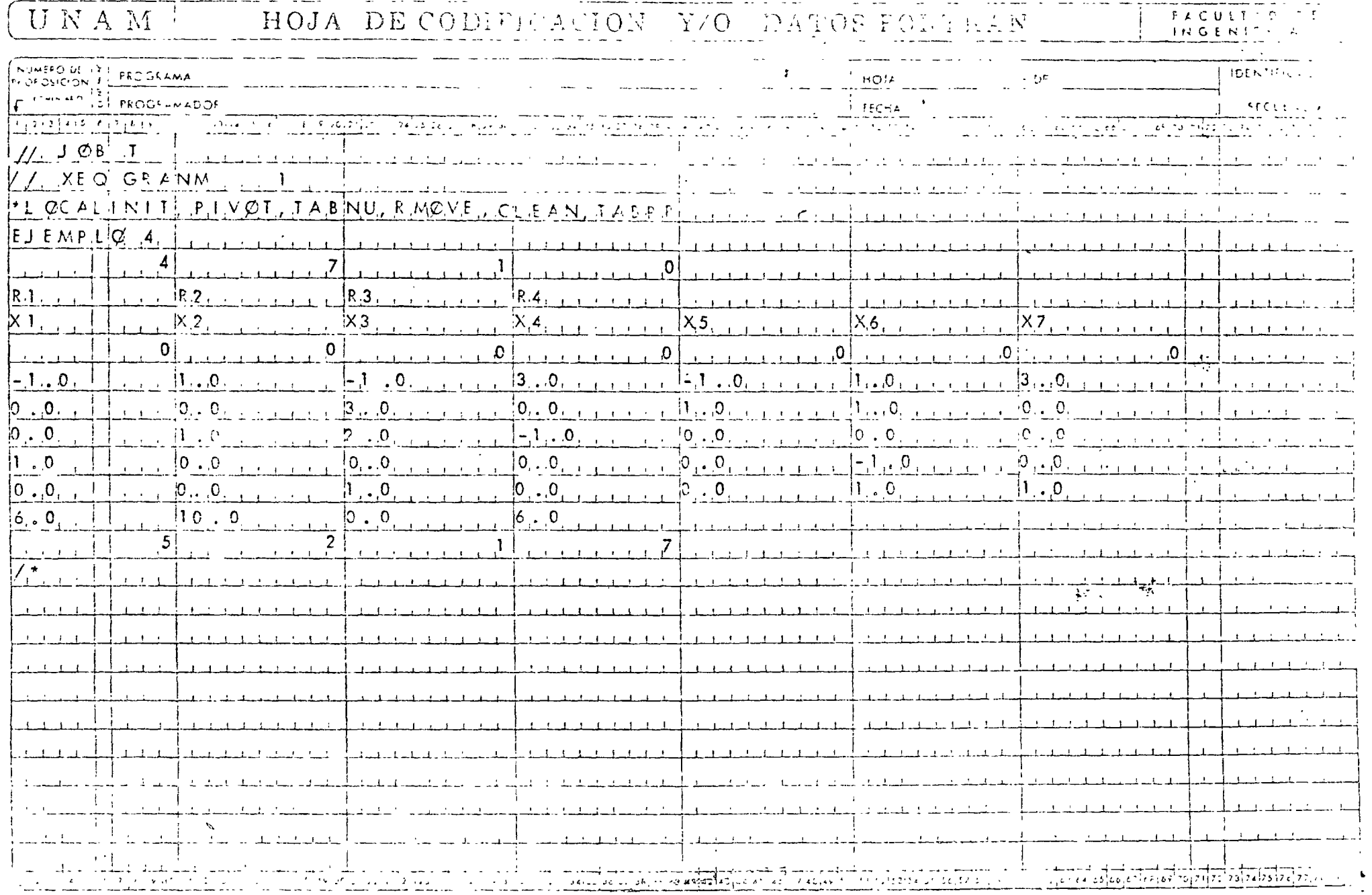

 $\frac{1}{\sqrt{2}}$ 

 $\frac{1}{r^2}$ 

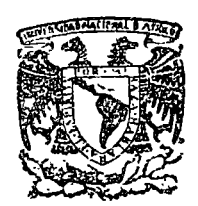

,• ..

## centro de educación continua división de estudios superiores facultad de ingeniería, unam<sup>,†</sup>

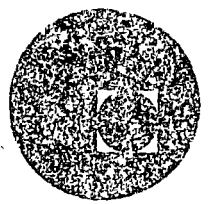

 $\tilde{z}$ 

A:f?LICACIONES DE LA COMPUTADORA A LA SIMULACION Y OPTIMIZACION

PROGRAMACION DINAMICA

DR. VICTOR GEREZ GREISER

MARZO, 1978.

Palacio de Nirería Calle de Tacuba 5, primer piso. México 1, D. F.

 $7.1.$ Introducción

7.1.1. Teoría Básica.

En el capítulo 1 se señaló que los métodos de optimización pueden clasificarse en métodos de cradiente y métodos de búsqueda. \*En los capítulos 3 y 4 se estudió el método de gradiente. En este capítulo final se estudia el método de optimización conocido con el nombre de programación dinámica un método de optimización de búsqueda. Este último método, todavía más que el de programación lineal requiere del uso de la computadora digital. \*Como se trata de una técnica enumerativa, los tiempos de cómputo para este método son en general grandes, así como los requerimientos de memoria. Debido a ello el empleo de esta técnica es un cuanto limitado, a pesar de su extensto número de aplicaciones potenciales.

\*Métodos de optimización de gradiente y būsqueda \*La programación dinámica(p.d.) es un método de

büsqueda

\*Requiere de mucha memoria y largos tiempos de computación

\*En los métodos de optimización estudiados en los capí- \*En p.l., programación entera o no lineal se toma una tulos anteriores, lineal, entera y no lineal todo el sola decisión múltiple problema se resuelve en una sola etapa.

~n p.d. (programación dinámica) el problema se resuelve \*En p.d. en cada etapa se toma una sola decisión en forma secuencial, descomponiendo un problema de toma de decisión múltiple, en una serie de etapas, donde en cada una de ellas, es necesario tomar solamente un número reducido de decisiones o de preferencia solamente una sola.

\*La programación dinámica es una técnica de optimización \*Puede aplicarse a problemas no lineales enumerativa aplicable a problemas con restricciones *y*  funciones objetivo· que pueden ser no lineales y regiones factibles no convexas.

\*Se aplica en forma natural a problemas que pueden descom \*El problema debe poder expresarse en forma ponerse en etapas a lo largo del tiempo, pero también secuencial puede emplearse en problemas no secuenciales o con estructura en serie.

\*La programación dinámica se basa en el principio de optimalidad expuesto por R.D. Bellman: (ref. 2)

\*El principio de optimalidad de Bellman implica, que en cualquier etapa del proceso de toma de decisión, la nolítica óptima para las etapas subsecuentes solo depende del estado del sistema en dicha etapa y no de la forma en que el sistema llegó a esta etapa.

\*Para ilustrar el concepto de optimalidad de Bellman previamente enunciado, considérese el siguiente ejemplo \*Principio de optimalidad de Bellman

"Una serie de decisiones óptimas (políticas óptimas) tiene la propiedad, de que cualquiera que sea el estado inicial y la decisión inicial. las decisiones restantes deben ser óptimas con respecto al estado que resulte de la primer decisión"

 $7.1.2$  Ejemplo.

\*La decisión óptima de una etapa en adelanto depende de las subsecuentes y del estado del sistema.

\*Ilustración del concepto de optima idad de Bellmar

Este problema muestra además el carácter ennumerativo de la técnica de programación dinámica y 1a forma en que el principio de optimalidad de Bellman permite reducirse número de posibles alternativas por explorar.

\*La fig. 7.1.1 muestra una serie de posibles trayecto rias entre un punto D y algún punto del litorial. Estos puntos son los puntos  $A_1$ ,  $A_2$ ,  $A_3$  y  $A_4$ . Los números asociados a segmentos de recta dirigidos muestran la longitud de 1os diversos segmentos de las posible3 trayectorias del punto D al litoral

\*Trayectoria más corta de D hasta

 $\angle$ 

 $A_1$ ,  $A_2$ ,  $A_3$  6  $A_4$ .

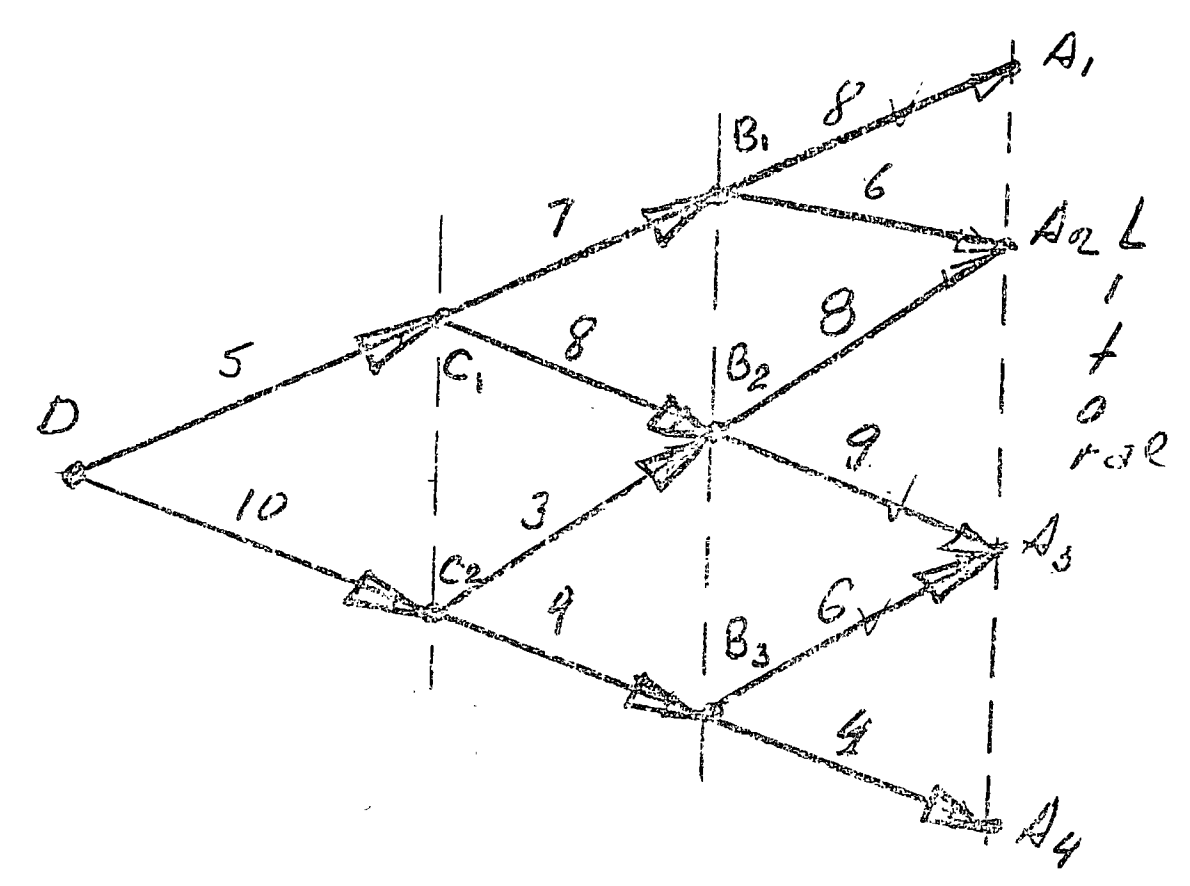

Fjg, 7.1.1 Red de caminos de D a1 litoral

Determine la trayectoria más corta del punto D al lito-

ral enpleandq 1a ldee de optimalidad.

Solución.

Las posibles trayectorias del punto D al litoral aparecen en la fig. 7.1.2 y son en total 8 con las longitudes indicadas.

5

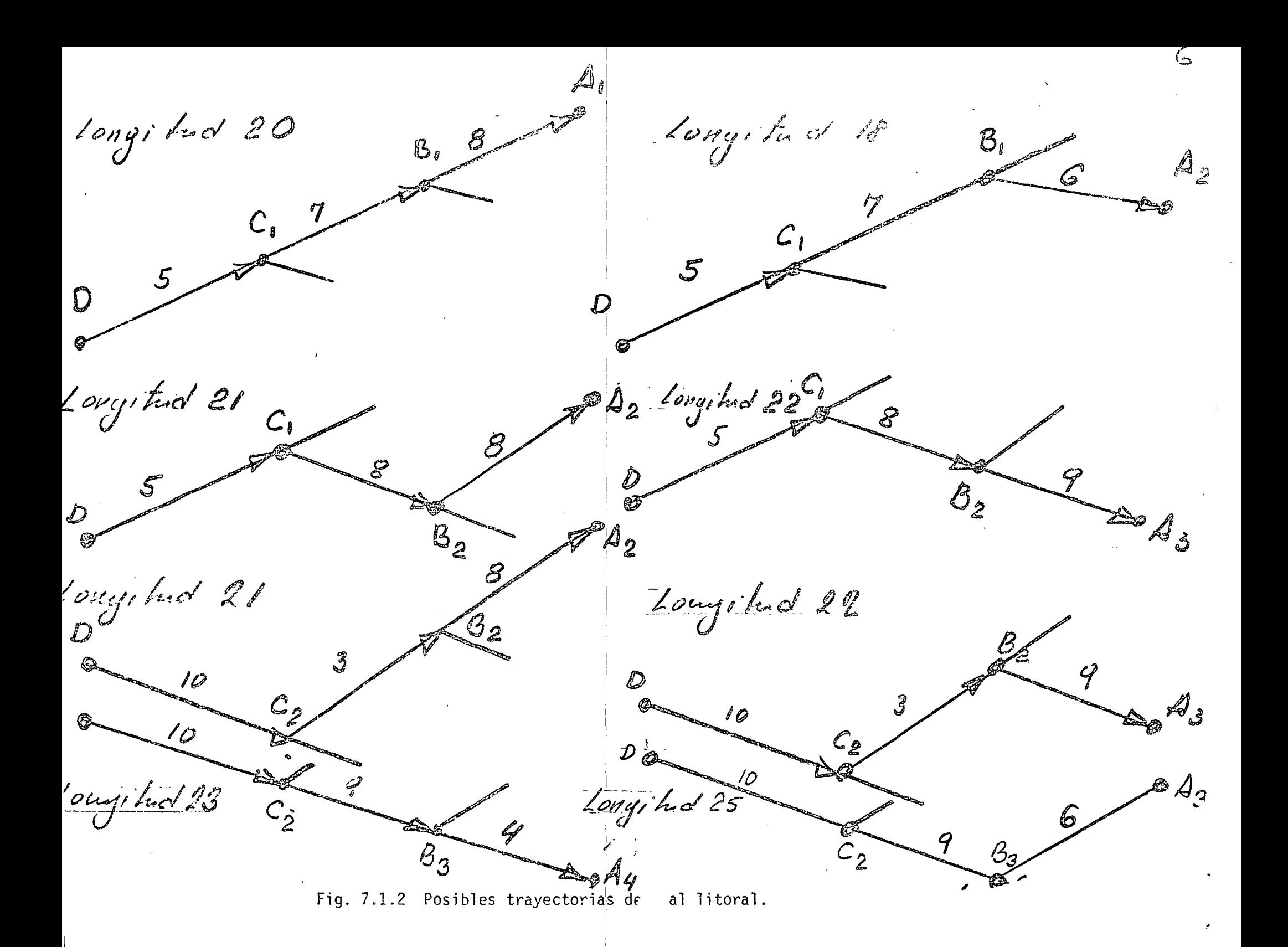

\*Esta figura muestra de inmediato que la trayectoria más corta es la que pasa por los puntos intermedios C<sub>1</sub> B<sub>1</sub> y llega al punto A<sub>2</sub> y tiene una longitud de 18

+Para llegar a este resultado fue necesario explorar 8 a1ternativas si se hubiese querido explorar las posibles al ternativas con ayuda de una computadora, \*deberían de haberse conservado en la memoria de la máquina las localidades intermedias, el punto al que llega cada ruta y su longitud, es decir un total de:

y la selección fina1 tendría que haberse realizado buscando un mínimo entre 8 datos. \*Una vez localizado este mínimo hubiese sido necesario recuperar de la memoría de la m§ouina la designación de la3 localidades intermedias *y* del destino para poder especificar la trayectoria óptima.

\*Trayectoria más corta D C<sub>1</sub> B<sub>1</sub> A<sub>2</sub> Longitud 18

7

\*Se exploraron 8 alternativas

\*Datos que deben conservarse en memoria:  $2$  localidades  $1$  destino  $*$  X trayectoria 1. longitud *)*   $(2 + 1 + 1) \times 8 = 32$  dates

\*Para especificar la trayectoria óptima es necesario conocer localidades por las que pasa y su destino.

A continuación se muestra como el principo de optimalidad reduce el número de trayectorias entre las que es \_¡J., *.S* ,..~ <sup>1</sup> ----- <sup>1</sup> necesario buscar el mínimo \*Además como se convierte 1 un problema de decisión múltiple en un problema de 1 uan secuencia de decisiones tomadas una a la vez.

1

Si al iniciar el recorrido en D es necesario decidi $\stackrel{\text{\sf i}}{\mid}$  por donde es ir al litoral es necesario decidir si se v $\stackrel{\scriptstyle\perp}{\scriptstyle\sim}$  por 

\*El número de decisiones que hay  $220C_1$  of  $DC_2$ mente grande  $C_1B_1C_1B_2...$ 

\*Múltiples decisiones programación

 $C_{\mathbf{Z}}$ 

Secuencia de decisiones tomadas una a la vez

U o

 $4^{2}$ 

 $\mathcal{A}_{3}$ 

\*Supóngase por otra parte que se ha llegado a B, y hay que decidir cuál es la ruta más corta al litoral. La decisión es simple, evidentemente que por  $B_1$   $A_2$  que tiene una longitud de 6.

\*Si se designa con  $F_1(B_1)$  al minimo de la distancia de la población B<sub>g</sub> al litoral, el comentario anterior permite establecer:

y para las poblaciones  $B_2$  y  $B_3$ 

\* Notese que en este problema en cada ciudad solo hay dos pasibles alternativas

\* Es decir, empleando la literal de para designar desci-

 $VGS$ :

Desde lungo que en otros

 $8\pi0$  $\mathcal{C}$  $*$   $F(B_i)$ optimo de la primer elapa  $F_1(B_1) = 6$ .  $F_1(B_2) = 8$  $F_1(B_3) = 4$ \* Pasibles alternativas en cada población: it hacia amita anothe  $0 10$  heria obajo 0 sur. de variable de descicion de la Usima etapa de solución.

 $O' = N$  (nor to)  $O \subseteq S$  (sur)

 $\mathcal{4C}$ \* Se anala el valor de la<br>Hayectoria mas corta de cada<br>población 8: a la costa y la problemas las alternativas no description got into  $\alpha_1^*$ <br>
diente  $B_1$ <br>
diente  $B_2$  f(B)=6<br>
diente  $B_3$ \*  $\int_{a}$  fig. 7.1.3  $\sqrt{e}$  une los resultados anteriores. En la figura se han anotado lo Values de la hapectura más corta.  $\frac{8}{\sqrt{2}}$ desde cada findad, de donde  $B_2 = \frac{f_1^2}{2} = 8$ pudiese iniciarse la última etapa del viaje primera que  $B_3 = \frac{6}{4} \sqrt{\frac{7}{16}} = 4$ más del valor de la d descición optimo. Hoyectorias que no  $\alpha' = S$ 

Fig. 7.1.3 Trayectorias más cortas de las poblaciones \* Conestos resultados a terminado la  $*$   $F$ in de la primer etapa.

\* Para introducir el modelo formal \* Simbolos y funciones empleade progression distance, es des en p.d.

atil , sho ducir stgurss sinh los,  $\overline{11}$ variables y velectiones o funciones. \* l'odo etope de solución del \* Representación de cada problema (en este ejemplo, del viaje) etapa : se representa con un álogue. Codo etapo se inicio con un estodo \* Estado iniciol de lo inicial (en el gemplodel viaje, una publación). Este se representa con la letro: u en el bloque cou un segmento de significa \* Además co da etapa termino con \* Estado final de la otro estado, Hamado final (En el Lisima etapa sjemplo del vieje, les poblèciones en que termina cada etapa). El estado

final se representa con el simbo-10.<br>1, en el bloque con un segmento de rec- $\begin{array}{ccc} \begin{matrix} \cdot & \cdot \\ \cdot & \cdot \\ \tilde{c} & \end{matrix} & \end{array}$ to que sole. La fig. 7.1.4 muestre la ultima etapa de la red de cancteras, prime-13 que se analiza, el bloque comespoudiente, y los pasibles voloves del estado inicial x y del estado  $final \propto$  $30A_2 \frac{x_1}{x_1}$ <br>  $4.4 \frac{x_2}{x_2}$ <br>  $5.4 \frac{x_3}{x_1}$ <br>  $6.4 \frac{x_4}{x_1}$ <br>  $7.4 \frac{x_5}{x_1}$ <br>  $8.4 \frac{x_5}{x_1}$ <br>  $9.4 \frac{x_5}{x_1}$ <br>  $1.4 \frac{x_5}{x_1}$ Fig 7.1. 4 Milima etapa del Baraguer

Además del estado inicial y del  $13$ estado final es necesario intróducir \* Beneficio o costo \* el beneficio o costo asociado a cada de la isima etapa etapa (En el ejemplo, este costo es del analisis la longitud del camino entre la población inicial y final de la elapa). Este beneficio o costo se repuesentacon: Me y depende del estado inicial y la decición que se tomo, es decir:  $r_c = R_c / x_c, d_c$ Asi par ejemplosi.  $x_1 = B_2$  $\alpha'_{1} = 1$  $G(\mathcal{B},\mathcal{N})=\mathcal{S}$  $x_1 = B_2 \propto \sqrt{\alpha} = N$ 

\* Finalmente observese que el  $\begin{aligned} \hat{\pi} & \mathcal{Z}_{\hat{c}} = \overline{\mathcal{I}\hat{c}} \left(\mathcal{X}_{\hat{c}}\right) \phi_{\hat{c}}' \end{aligned} \bigg) \left( 4 \right)$ depende del estado inicial zo de la etapa y de la descrición que se toms, asi por esenyolo se :  $x_i = B_2$  $o'_1 = N \longrightarrow$  $\tilde{x}_1 = \overline{f}_1(\overline{B}_2, N) = A_2$  $\int \frac{1}{x_1} dx = A_2$  $x_1 = B_2 \ll d_1 = N$ Los resultados anteviares pue den:  $\bigcup_{i=1}^{n} O_i' = \mathcal{N}$ indicaise en el diagiama de bloque de  $x_1 = B_2$ <br>  $y_1 = B_1$ <br>  $y_1 = B_2$ la siguiente manera:

Para otro restado inicial, por ejemplo  $15$  $x_i = B_3 \otimes \cdots \otimes B_n = S$  $x_i = B_3$ , y otro descrición, d = 5, se  $4\rightarrow 2$ teudinale representación siguiente:  $\frac{1}{\sqrt{2}}d = S$  $x_i = B_3$ <br> $\overline{x_i} = A_{ij}$  $r = 4$ \* En resumen se emplean para esta ste-<br>cor format mente el modelo de p.d. \* Variobles y funciones Cinco variables y dos funciones, o modelo de p.d.  $x_c$ : Estado inicial Saber:  $x_i$ : Estado final de : Descición ri Beneficio i losto Filxi): Beneficio optimo de les primetes à élepes, comes  $r_i = R_i / x_i, d_i$  $\vec{x_i}$  =  $\vec{I_i}$  ( $\vec{x_i}$ ,  $\vec{\sigma_i}$ ) la primer etépe de solucion

ha terminado con la de terminación, para ca da posible estado inicial, del costo minimo (5 brueficio méximo) correspondiente a ceda posible estado inicial I En el ejemplo, la posibles estados iniciales de la primer etapa  $S$ on: y se encontró: incluyendose además las desciciones que Hevaron a esas valores optimos. Con los simbolos estudiados, la

a la primer esapa puede fu radizarie

 $x_i = B_i$  or  $B_2$  or  $B_3$  $F_1(B_1) = G \t d_1* = S$  $F_1(B_2)=8$   $d_1* = N$  $F_1(B_3) = 4 d_1 * S$ 

 $16$ 

 $x_1 = B_1$   $x_2 = B_2$   $B_1$   $C_2$   $C_2$   $D_1$   $D_2$ de la siguiente manerapa el estado  $F_1(B)=min\{B, C\}$ pero:  $8 = r_1(B, N)$  $y: 6 = 7 (8, 5)$  $\rightarrow$   $\mathcal{F}/\mathcal{B}$ ) = Notese que la vinica voriable que companien fr, (B, N); 1, (B, S,  $\alpha_1 = N \circ s$   $\longrightarrow$  $\mathcal{O}_1$ Generalizando se tiene:  $F_1(B_1) = min\{r_1(B_1, d_2)\}\$ 

Empleardo la simbo-<br>logia inhoducida la bus-<br>queda de la trayectoria optima para la primer etopo puede resumirse Pu un vobla como la  $7.11$ 

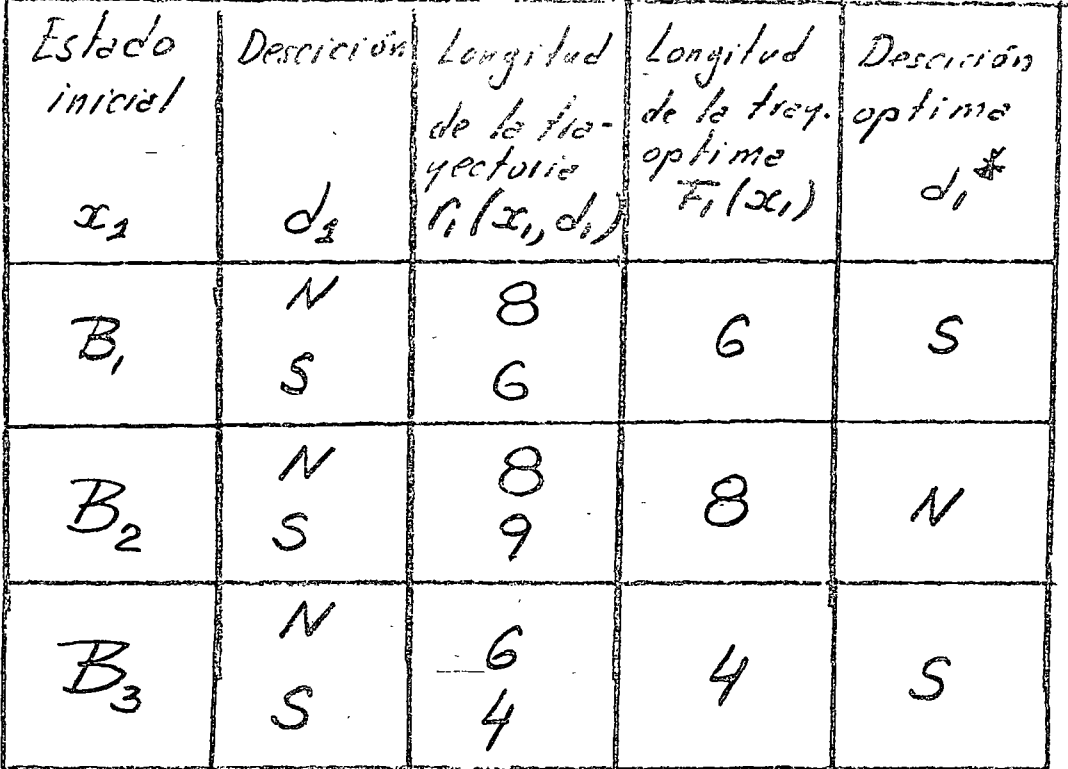

Toble 7.1.1. Toble pois encontrarel optimo de la primer<br>elapo del problema de p. d.<br>primer etapo, conespondiente d optimo en la posible estódo inicial se empleo:

米 El principio de optimalidad establece que si la trayectoria óptima llegase a pasar por  $B_1$ , de ahí en adelante sigue de  $B_1$  a  $A_2$  y no de  $B_1$  a  $A_1$ , si llegase a pasar por  $B_2$  continuaría a  $A_2$  y si pasase por  $B_3$  continuaría a  $A_4$ . Pueden

 $F_{1}(x_{1})=0$  g  $t_{1}(x_{1},x_{2})$  (7.1.1) \* El principio de optimatidad estable rulo optimo, no posero por los tiemos descertedos en la prima etapa de analisis (última del recomido)

descartarse las trayectorias  $B_1$   $A_1$ ,  $B_2$   $A_3$  y  $B_3$   $A_4$  de futuras alternativas, ya que la ruta más corta no pasaría por esos segmentos.

El problema en este momento es que se ignora si la trayectoria más corta pasa por B<sub>1</sub>, B<sub>2</sub> Ó B<sub>3</sub>. Continuando con la metodología de la programación dinámica se pasa a decidir que hay que hacer al pasar por las poblaciones  $c_1$   $c_2$ .

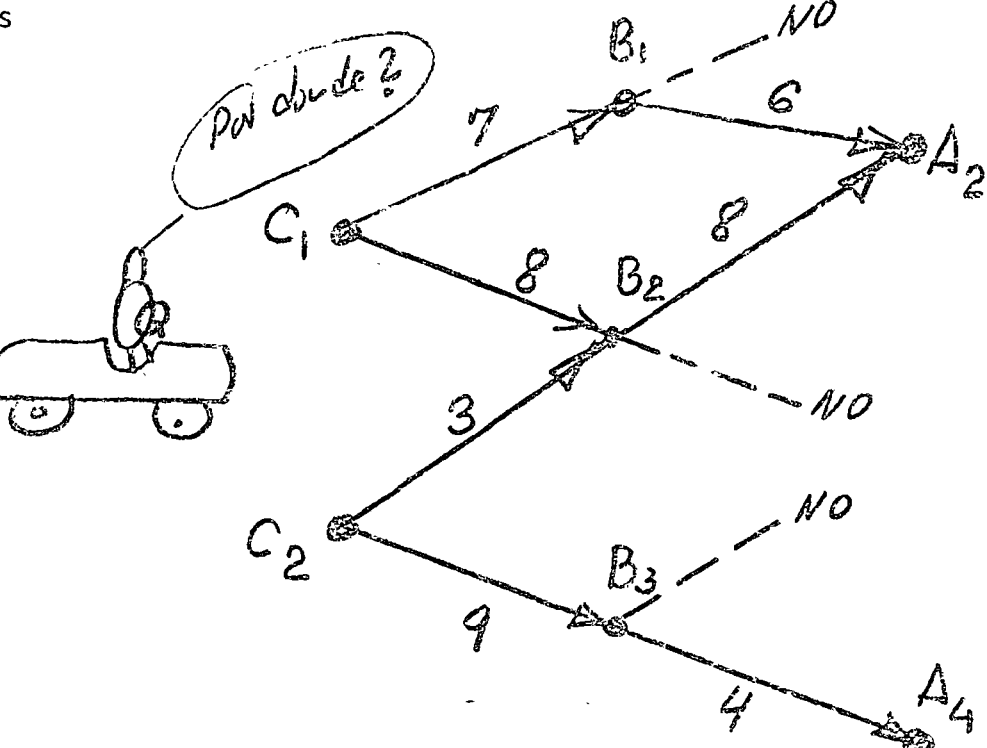

 $19$ 

Fig. 7.1  $\widetilde{\mathcal{D}}$  Posibles trayectorias al litoral desde

Si la trayectoria óptima <u>pasase</u> por C<sub>l</sub> de ahí en adelante debe ser la-más corta posible hasta el litoral. Para determinar esta trayectoria se hace el siguiente razonamiento:

\*Si sigo de C<sub>1</sub> a B<sub>1</sub> la longitud es 7 y de B<sub>1</sub> al litoral lo más corto es B<sub>1</sub> A<sub>2</sub> con 6 de longitud, por lo tanto la ruta  $c_{\overline{1}}$   $B_{\overline{1}}$  litoral tiene una longitud de 13. Si se sigue de  $c_1$  a 8 <sup>2</sup>igual razonamiento lleva a concluir oue lo más corto es C<sub>1</sub> B<sub>2</sub> A<sub>2</sub> con longitud de 16. Obsérvese que la decisión fué entre:

Si se designa con  $F_2(C_1)$  al camino más corto de  $c_1$  al litoral puede escribirse:

y concluirse que

el camino más corto de C<sub>2</sub> al litoral. (F<sub>2</sub>(C<sub>2</sub>). es:

$$
\frac{13}{8} \times \frac{13}{16} = \frac{13}{16}
$$
  
\n
$$
\frac{13}{16} = \frac{6}{16}
$$
  
\n
$$
\frac{13}{16} = \frac{6}{16}
$$
  
\n
$$
\frac{13}{16} = \frac{6}{16}
$$
  
\n
$$
\frac{13}{16} = 8 + 8
$$
  
\n
$$
\frac{13}{16} = 12
$$
  
\n
$$
\frac{13}{16} = 8 + 8
$$
  
\n
$$
8 + F_1(B_2) = 8 + 8
$$
  
\n
$$
= 16
$$

$$
F_2(C_1) = \min \Bigg\{ C_1 B_1 + F_1(B_1);
$$
  
\n
$$
C_1 B_2 + F_1(B_2) \Bigg\} \qquad (7.1.2)
$$

\*

$$
F_2(C_1) = \min (13, 16) = 13
$$
  
\n
$$
F_2(C_2) = \min \left\{ C_2 B_2 + F_1(B_2);
$$
  
\n
$$
C_2 B_2 + F_1(B_3) \right\}
$$
 (7.1.3)

y en este caso

Nótese que el principio de optimalidad ha simplificado la búsqueda del camino más corto de C<sub>1</sub> ó C<sub>2</sub> al litoral.

\*Si no se hubiese empleado el principio de optimalidad, la minima longitud de C<sub>1</sub> al litoral deberia de haberse se leccionado entre los 4 caminos mostrados:

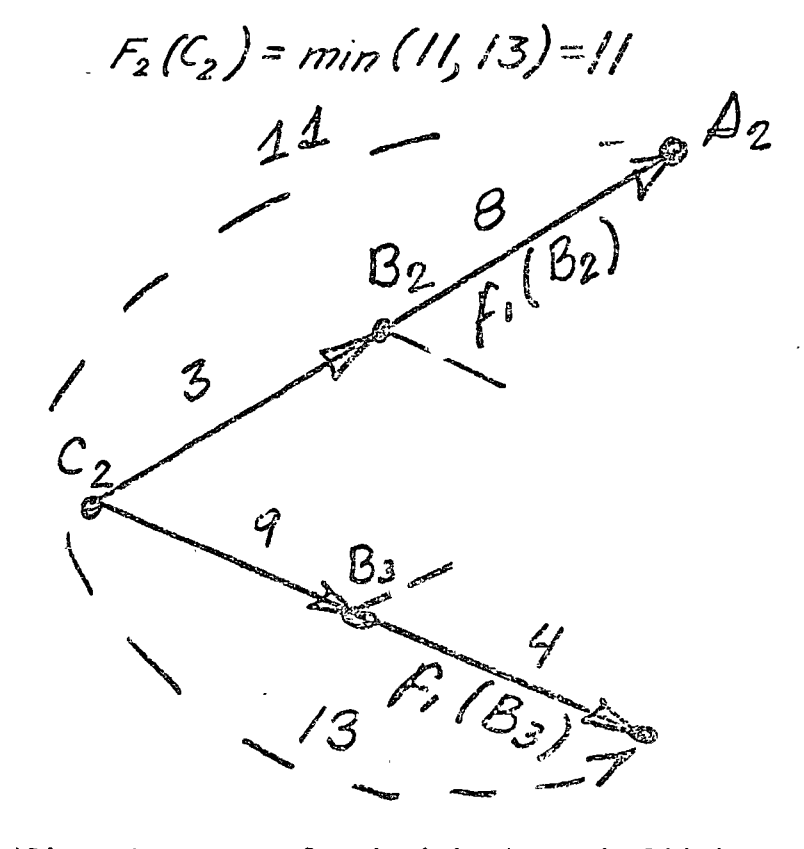

\*Si se desconoce el principio de optimalidad el camino de C, al litoral requiere analizar:

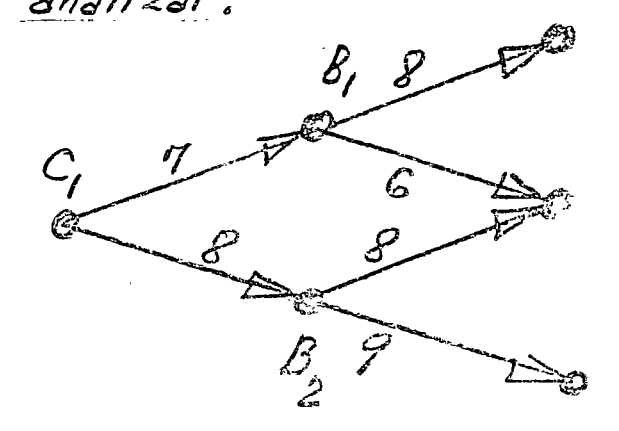

÷

es decir:

es decir:

gunda etapa

 $F_2(C_1) = \min \{ 7 + 8, 7 + 6,$  $8 + 8$ ,  $8 + 9$ }

\*Gracias al principio de optimalidad la búsqueda del camino más corto se redujo a 2 posibles trayectorias.

\*Por el principio de optimalidad  $SO$ requieve buscar entre:  $\mathcal{B}_{I}$ 

 $F_2(C_2) = min \{ 7 + 6, 8 + 8 \}$  $*$  Fin de la sey un de etapa

Antes de continuar se haran unos comentarios sobre las implicaciones que he tenido el principio de optimolided en la busquede del optimo en 1ta segundo otopo de olución

\* Conestos resultados termina la

 $se-$ 

y como se vevé, en todas la poste- $23$ nover de solucion \* Camino más corto de<br>Gal litoral sin<br>Splicar el 8,000 \* Si se se conociese el piracipio de optimalidad la distancia más Bellecion. 6 corta de la población (, a la  $c, \ll 8$   $8$   $a$ costa deuduia que haberse euconhado  $\sim$  9 de entre las siguientes alternativas:  $\mathcal{B}_{2}$  of  $\mathcal{A}_{3}$  $F(C_1)$  es igual ol minimo de las siquientes cuatro sumes:  $\frac{7}{2}$  + 8 = 15  $7 + 6 = 13$  $\mathcal{L}(\mathcal{L}(\mathcal{L}))$  and  $\mathcal{L}(\mathcal{L}(\mathcal{L}))$  and  $\mathcal{L}(\mathcal{L}(\mathcal{L}))$  . The contribution of  $8 + 8 = 16$  $8 + 9 = 17$ Sia endorgo durante la primer<br>etapa ya se descartaron como posi-<br>bles carrinos por los que pudrose po-

sor el optimo, las que aporteu con \* Cemino mas con (24) tiezo puntedolo en la fig. 71.3, es aplicando el principio dent, la busque de se reduce a: de Bellmann;  $C_{1}$  $B_2$ F(li) es igual al minimo de las siguirates dos sumas  $7+6=13$  $8 + 8 = 16$ En este ejemplo, al buscar el camino más corto de C1 al Pitoval, es decir de dos eta pas, el puicipio de optimalidad de Bellmaun permitió veda-

cuatro à dos. En general, el principio de optimalidad de Bellmann

permite reducir en forma sensible, sobre todo en problemas con muchas decisiones, el número de alternativas entre las que hay que seleccionar el óptimo, reduciéndose de esta manera el tiempo de cálculo y las necesidades de memoria de computadora que se requieren para realizar la búsqueda.

Antes de continuar se haran unos comentarios sobre la información que de le 1150 couservando s' ir resoluterdo el problema. 芥 correspondientes a la segunda etapa dos se empleo: etapa se emplearon les siguientes relaciones:

Para encontrar los resultados \* Para encontrar las resultados de la

 $F_{p}(C_{i}) = min f(C_{i}B_{i} + F_{i}(B_{i}))$  $(C_1B_2 + F_1(B_2))$   $(7.12)$ 

\*Si se emplea el principio de optimalidad se reduce el número de posibles alternativas

 $F_2(G) = min\{C_2 B_2 + \frac{\pi}{4} (B_2)\}$ <br> $C_2 B_2 + \frac{\pi}{4} (B_3)\}$  (7.1.3)

empleadas paia calcular la segunda:

\* Es decir, fue necesario conter \* Resultados de la puimer etapa con los signientes resultados de la etapa primeia:

 $F_1(B_1); F_1(B_2) \neq F_1(B_3)$  $d_{1}^{*}=S$   $\int d_{1}^{*}=N$   $\int d_{1}^{*}=S$ Ademas es necesario retenes en me moria las desciciones que llevaron a estas longitudas mínimas que (Ver fig. 7.1.3) de las longitudes optimes. Es decir, de la informa-Món de la tabla 7.1.1. construide duvente le primer chèpe fué hercesario conservar la que aparece en la tabla 7.1.2, hasta terminar con la segunda elapa.

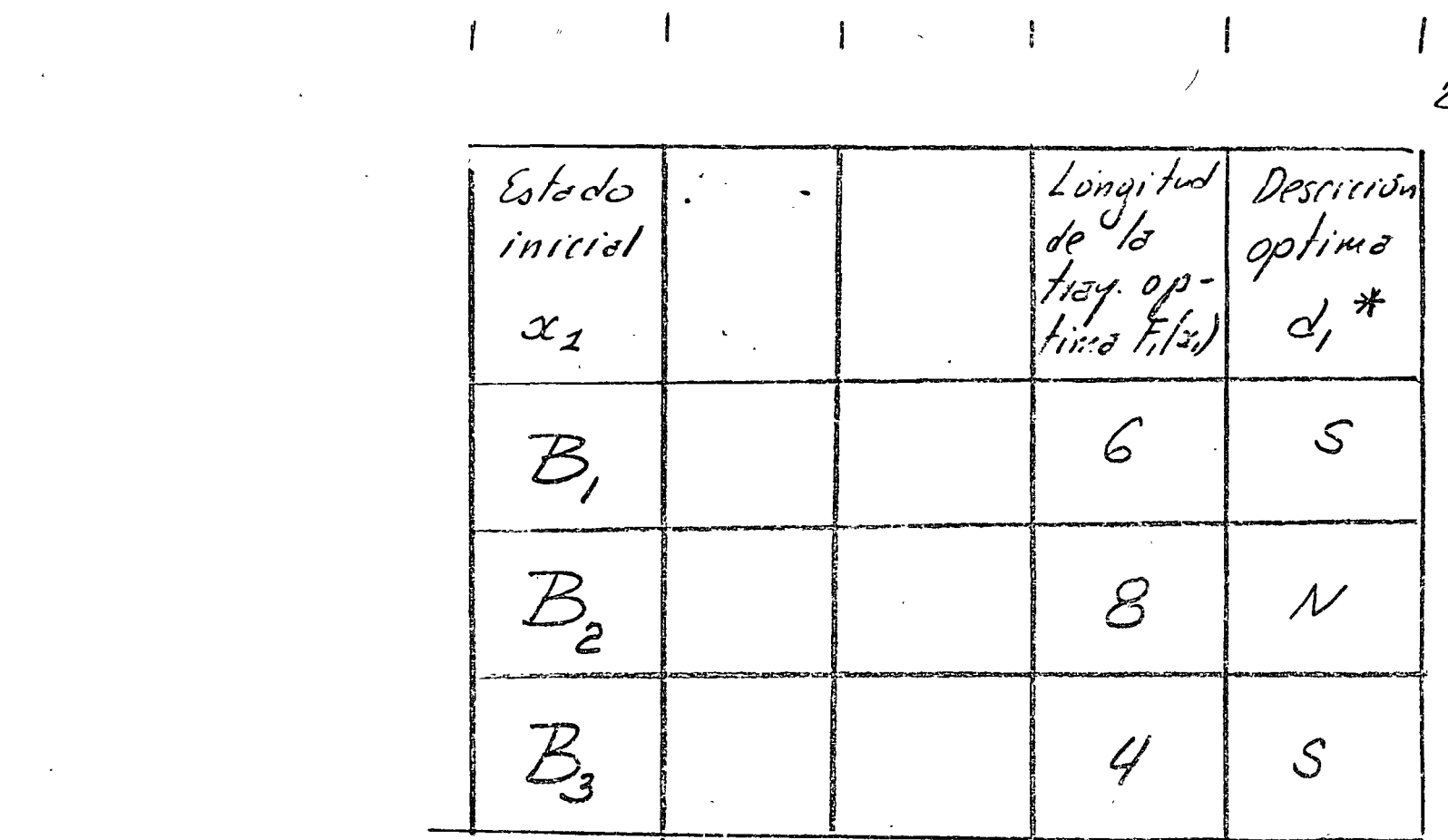

 $27 -$ 

Toble 7.1.2 Veloves encontrados en la encontro el optimo durante la segunda etapa.

 $\label{eq:2.1} \mathcal{L}(\mathcal{L}(\mathcal{L})) = \mathcal{L}(\mathcal{L}(\mathcal{L})) = \mathcal{L}(\mathcal{L}(\mathcal{L})) = \mathcal{L}(\mathcal{L}(\mathcal{L})) = \mathcal{L}(\mathcal{L}(\mathcal{L})) = \mathcal{L}(\mathcal{L}(\mathcal{L})) = \mathcal{L}(\mathcal{L}(\mathcal{L})) = \mathcal{L}(\mathcal{L}(\mathcal{L})) = \mathcal{L}(\mathcal{L}(\mathcal{L})) = \mathcal{L}(\mathcal{L}(\mathcal{L})) = \mathcal{L}(\mathcal{L}(\mathcal{L})) = \math$ 

Empleando la simbolo<br>glablecese el siguiente diagrana de<br>bloque porta la segunda elegia  $x_{2}$ de solución, que se acaba de  $\partial N$ 

 $\mathcal{L}^{\mathcal{L}}$  , where the set of the set of the set of the set of the set of the set of the set of the set of the set of the set of the set of the set of the set of the set of the set of the set of the set of the set of

 $\mathcal{L}(\mathcal{L}(\mathcal{$ 

 $\label{eq:2.1} \frac{1}{\sqrt{2}}\left(\frac{1}{\sqrt{2}}\right)^{2} \left(\frac{1}{\sqrt{2}}\right)^{2} \left(\frac{1}{\sqrt{2}}\right)^{2} \left(\frac{1}{\sqrt{2}}\right)^{2} \left(\frac{1}{\sqrt{2}}\right)^{2} \left(\frac{1}{\sqrt{2}}\right)^{2} \left(\frac{1}{\sqrt{2}}\right)^{2} \left(\frac{1}{\sqrt{2}}\right)^{2} \left(\frac{1}{\sqrt{2}}\right)^{2} \left(\frac{1}{\sqrt{2}}\right)^{2} \left(\frac{1}{\sqrt{2}}\right)^{2} \left(\$ 

 $\mathcal{L}(\mathcal{L}^{\mathcal{L}})$  and  $\mathcal{L}(\mathcal{L}^{\mathcal{L}})$  and  $\mathcal{L}(\mathcal{L}^{\mathcal{L}})$  and  $\mathcal{L}(\mathcal{L}^{\mathcal{L}})$  $\mathcal{L}(\mathcal{L})$  and  $\mathcal{L}(\mathcal{L})$  and  $\mathcal{L}(\mathcal{L})$  and  $\mathcal{L}(\mathcal{L})$  and  $\mathcal{L}(\mathcal{L})$ 

 $\sigma\omega\left(\star\right)$  .

 $\mathcal{L}(\mathcal{L}(\mathcal{$  $\mathcal{L}^{\text{max}}_{\text{max}}$  . The  $\mathcal{L}^{\text{max}}_{\text{max}}$ 

Conlos signientes valores posibles<br>del estado inicialazy finalão de la etopo segundo. Sisecompore los velues posibles del estado final de la segunda etapañación las iniciales de la primer etapa x, se tiene que: El resultado anterior puede generali-Es decir:

"Velues posibles del 28 estado inicial y final de la segunda etapa.  $x_2 = C_1$  6.  $C_2$  $\tilde{x}_2 = B_1 \circ B_2 \circ B_3$  $x_i = B_i$  of  $B_2$  of  $B_3$  $\begin{array}{c|c} 2 & \overline{x_1} & 1 \ \overline{x_2} & \overline{x_3} & 1 \end{array}$  $\overline{\tilde{z}_2} = \overline{\beta_1} \circ \overline{\beta_2} \circ \overline{\beta_3}$  $\widetilde{\mathcal{X}}_p = \mathcal{X}_p$  $\widetilde{x}_e = x_{e-1} \quad (7.1.4)$ El estado final de una etapa de solución coincide con el inicial de la anterior; es decir la estructura del proble-Mo es serie.

 $3<sub>c</sub>$ Para poder continuar con el estable-<br>cimiento formal del algoritmo de p.d. se anoliza la relación (7.1.2)  $F_2(f') = min\{C, B + F, (B_i)\}$  $C_1 B_2 + F_1 (B_2) f (1.1)$ empleando las variables y funciones ya  $C_1 B_1 = T_2 (C_1, d_2 = N)$  $C_1 B_2 = T_2 (C_2, \phi'_2 = S)$ yo que la distancia C, B, corresponde o la segunda etapa, inicida en el estado  $x_2 = C_2$  y tomando la descición de ival norte es decir; de = N. y en forma

Sustituyendo:

 $F_2(C_1)$  = min {r,(C, N) + F,(B,); r,(C, S) + F,(B2)

Ademãs, dada la estructura serie

Recardando la relación entre estados fináles

e inicioles: Como parte de la etapa dos se<br>tiene para los estados finales  $\tilde{x}_2 = B$ , o  $B_2$ 

B, y B2 son estados iniciales de la etapa 1  $y$  finales de la dos  $(3)$ <br> $x_2 = x_1$ 

 $\hat{x}_2' = \sum_2 (x_2, 0_2')$ 

 $B_{1} = T_{2}(x_{2}-c_{2}; \, d_{2}-N_{1})$  $B_2 = T_2 (x_2 = c_2; c_2' = S)$ 

Sustituyendo estas relaciones en (7.1.5)<br>y no dando un valor específico ni al estado inicial x2 ni a la desciciondo. se tiene:

 $F_2(x_2) = min \{r_2(x_2, x_2) +$ 

 $\mathcal{F}_{1}(\mathcal{T}_{2}(x_{2},d_{2}))$  (11.16)

 $\mathcal{T}_{2}(x_{2}, x_{2}) = \mathcal{X}_{2} = x_{2}$ Notere que en la relación permite colcular el estodo final de la elope dos, con estado inicial x2, y como poudrendo a la descrición de Este estado es el inicial de la etapa an- $\widetilde{x_2} = x_1$ tenur es de cir: Puede por lo tanto también  $r_{5}c_{1}$   $\qquad \qquad$   $\qquad$   $\q$  $(7.1.7)$ \* También debe observarse que para tomar<br>la descición, para alcanzar el optimo, solo<br>se varia la variable de descición d<sub>2</sub>,  $*$  Al colculor  $F_2(x_2)$ beneficio optimo, so  $se$   $V$ avid  $O_2$ . tot como operece en la formule  $(7.16)$ 

En forma explicita la relación (7.16) 5(7.1.7) esta blece:

Para cada posible estado inicial de la etapo dos debe buscarre el optimo conespondiento a las dos primevas otapes, entre los posibles volores de la sumas de los siguier tes términos: a) el costo o brue ficia de lo etopo dos  $r_2(x_2, c'_2)$ b) el eptimo de la etapa uno, correspondiente ol estado final de la elepa dos inicial do la étépe Mus, que voulle<br>de le déscrition touvele<br>en le otope éss

 $(33)$
Siles survey observe 34 rurentievse para todas les paribles descierancs. la vábla 7,1,3 ilusta la aplicación de Posibles Posibles Longitu- Estadas Valores de la Distancia Desciriones optimas  $\int_{2}^{1} \int_{\gamma_{2}}^{1} \gamma_{2}^{1} \gamma_{2}^{1} \gamma_{1}^{1} \gamma_{2}^{1}$ estados valores des de finates table concs- $\alpha$ ,  $\begin{matrix} * & 0 \\ 0 & 0 \end{matrix}$ paia las  $\int e^{i\theta} d\theta$ pondicate à inicia-de la la cla- $1005$  pri- $\overline{\mathcal{F}}$ etapa merz's eles de la descrición pa dos la etapa una  $\left\Vert \frac{1}{\frac{1}{2}}\right\Vert$   $\frac{1}{2}$  $d$ US  $\mathcal{F}_{1}(x_{2})$  | tepes  $\sqrt{2}(x_{2},x_{2})$   $\frac{x}{x_{2}}=x$   $\frac{1}{\sqrt{2}}(\frac{x}{x_{2}}-x_{2})$   $\frac{1}{x_{2}}$  $||F_2(x_2)||$  $B, \quad |G|$  $S$  $\tilde{z}$  $13$  $\mathcal N$  $13$   $S$   $N$  $C_{I}$  $\mathcal{S}$  $\mathcal{E}$  $B_{2}$  $\varnothing$  $16$  $\mathcal{N}$  $B_{2}$  $\vec{3}$  $\mathcal{B}$  $\mathcal{N}$  $\overline{\mathcal{M}}$  $\frac{1}{2}$  $11 N$  $\mathcal{C}_2$  $13.1$  $\mathcal{S}$  $\mathcal{P}$  $\mathcal{S}$  $4/$  $\mathcal{B}_{3}$ 

Tabla 7.1.3. Tábla para encontrar el óptimo durante. la<br>seguida etapa (columnas a doble maro contienen infira a

Pava eveentior el carrino más corto de D al Ritores, puede extenderse el Jgoritmo (7.1.7) and teacer elept es decir:  $\frac{1}{3}(x_3)$ = min  $\frac{1}{3}(x_3, y_3)$  +<br> $\frac{1}{2}(\tilde{x}_3 - x_2)$   $\frac{1}{3}(7.1.8)$ 

 $P_{\theta}$  /  $\theta$  /  $\theta$  /  $\theta$  el camino óptimo de D

al litoral  $F_3(D)$  estará dado por:

es decir:

∸∦

 $F_3(D) = min \int DC_1 + F_2(C_1);$  $DC_2 + F_2(C_2)$  $F_3(D) = min \left\{ 5 + 13, 10 + 11 \right\}$  $F_{2}(C_{1})=13$  $= 18$  $10+11$  $F_{2}(\mathcal{C}_{2})=1/2$ 

El camino más corto de D al litoral tiene una longitud  $de 18.$ 

Comino más corto el litoral->  $\int_{\partial B} \frac{1}{2} dx' = 18$ 

para saber some a compor donde pasa dicho ca-

\* De este razonamiento se concluye que el camino pasa por C<sub>1</sub> y de ahí en adelante sigue por la trayectoria cuya longitud es: reconstruyendo el proceso se sabe que: \*es decir el camino lleva de  $C_1$  a  $B_1$  y finalmente se sabe que

y\*este trayecto de 6 de longitud y que parte de B, llega a A<sub>2</sub>. \*Por lo tanto el camino más corto es:

tal como se había concluido con la búsqueda exhaustiva ilustrada en la fig. 7.1.2

Antes de formalizar este método de optimización estableciendo un algoritmo de búsqueda conviene hacer hincapié sobre los aspectos más relevantes de este procedimiento.

36 Ademãs de caracer la longitud del camina  $F_{2}$   $(C_{1}$  $\mathcal{F}$  $18 = 5 + F<sub>2</sub>(C<sub>1</sub>)$  $*$  Pass por  $C_1$  $F(B)$  $F<sub>2</sub>(C<sub>1</sub>)$  $F_2(C_1) = 7 + F_1(B_1)$ \*Pasa por  $C_1$   $B_1$  $F_1(B_1) = 6$ \*F<sub>1</sub>(B<sub>1</sub>) = B<sub>1</sub> A<sub>2</sub> \*Camino más corto:  $DC_1$   $B_1$   $A_2$ 

\*Aspectos relevantes de la p.d.

Se trata de un procedimiento de enumeración de alternativas y posterior búsqueda del óptimo entre éstas. El principio de optimalidad reduce el número de posibles alternativas entre las que se encuentra el máximo ó mínimo reduciendo el tiempo de cómputo y los requisitos de memoria de maquinaria. \*A pesar de esta reducción, estos últimos son la principal limitante que se presenta al aplicar esta metodología.

Recuérdese que la trayectoria óptima en este ejemplo fué reconstruída a partir del dato sobre longitud de dicha trayectoria de 18, en la forma que esquematiza la figura 7.1.5

\*Los requisitos de memoria limitan la aplicación de la programacinón dinámica

 $37$ 

G C. The Company 18 = 5 +  $F_2(C_1) \longrightarrow 1$ a trayectoria pasa por  $C_1$  $F_2(C_1) = 13 = 7 + F_1(B_1)$   $\Rightarrow$  la trayectoria pasa por  $B_1$  $F_1(B_1) = 6 \implies$ la trayectoria pasa por $A_{22}$ 

Fig. 7.1.5 Obtención de la trayectoria óptima.

 $\hat{\mathbf{A}}$  . The set of the set of the set of the set of the set of the set of the set of the set of the set of the set of the set of the set of the set of the set of the set of the set of the set of the set of the set of Hasta no haber encontrado el óptimo es necesario conser var la siguiente información:

 $\overset{\text{\#}}{\text{\#}}$  además hay que saber como se originaron estas trayectorias de longitud mínima, así por ejemplo se sabe que:  $F_2(C_1) = C_1 B_1 + F_1(B_1)$ 

\*Hay que conservar en memoria:  $F_2(C_1)$  y  $F_2(C_2)$ ,¡¡ Í Clve *lrayeclonJs son 2* 

es decir la trayectoria de longitud<sup>-</sup> \*parte de C<sub>1</sub> y llega a B<sub>1</sub>, y de B<sub>1</sub> al litoral tiene como longitud  $1.5337$ 

este camino llega a  $A_{\overline{2}}$ 

Además de recordar que

Es necesario tener en memoria que esta trayectoria que

parte de C<sub>2</sub> y tiene una longitud de 13 pasa por

 $F_2(c_1)$  del, llega a B, y:  $F_1(B_1) = G$  de B, a A,  $F_2(C)$  $\mathcal{F}'$  $\mathcal B$ 

 $F_2(C_1) = 13$ 

: $C_1 B_1 A_2$ 

39

En resumen es necesario conservar en memoria los siguien-

tes datos:

Esta información oporece en doble marco<br>en la tabla 7.1.3.

El lector puede vislumbrar facilmente que en problemas de mayor dimensión la cantidad de datos que hay que conservar en memoria puede llegar a ser muy grande.

\*Finalmente conviene aclarar que en la búsqueda exhaustiva fué necesario explorar las 8 posibles trayectorias que apa recen en la fig. 7.1.2 para encontrar el óptimo.

- Aplicando el principio de optimalidad la búsqueda no tiene  $\mathcal{D}% _{M_{1},M_{2}}^{\alpha,\beta}(\varepsilon)$ que incluir las trayectorias que aparecen punteadas en la tig. 7.1.3 en la primer etapa Durante<br>la signiente etapa se descartana.<br>demas las que aparecen en la  $fig. 7.1.6$ Fig. 7.1.6 Tramos de carafera (freza puntedo) que se han i cartodo en los dos primeros etopos.

\*Búsqueda exhaustiva:  $\mathcal{B}_{\boldsymbol{\prime}}$ 8 alternativas  $A_{2}$  $\mathcal{B}_{\pmb{\mathsf{p}}}$  $\prime$ O  $>0$   $A_3$ 

Longitud de 13 de la trayectoria óptima  $F_2(C_1)$  que pasa por  $C_1$  y recorrido del camino  $\frac{c_1}{c_1}$   $\frac{B_1}{2}$  y longitud de 11 de F<sub>2</sub>(C<sub>2</sub>) que pasa por  $C_2$   $B_2$   $A_2$ 

En problemas de gran dimensión la reducción de alternativas entre las que es necesario buscar el óptimo es mucho más sensible que en este ejemplo.

La tabla 7.1.4 muestra el procedi $etc.$ 

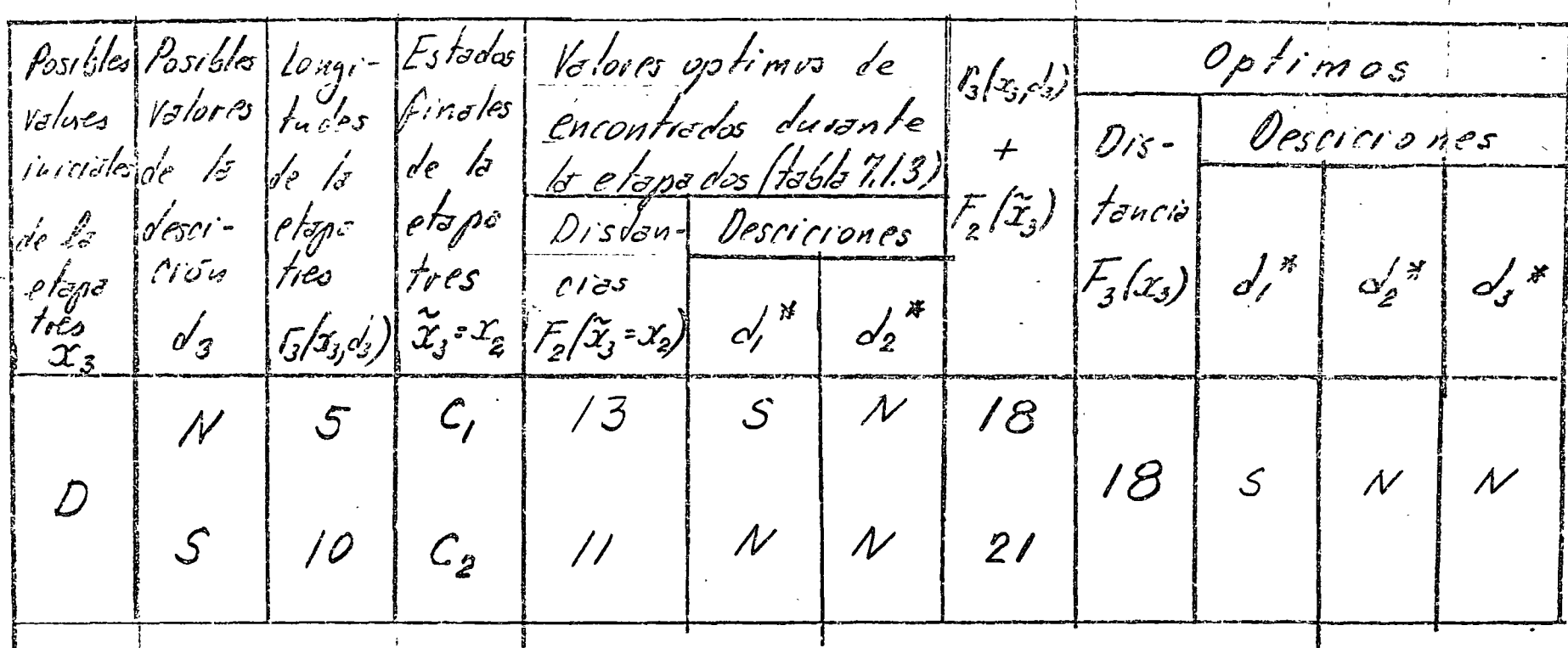

 $\Gamma$  ,  $\Gamma$ 

 $\mathcal{L}=\frac{1}{2}$  ,  $\mathcal{L}=\frac{1}{2}$ 

Tabla 7.1.4 Tabla para encontrar el aptimo durante la

# $\mathcal{P}$ **LLOCATION PROCESSES**

## 2.1 GENERAL

allocation problem is an example of a single-period, static (deterministic) *diactivity process* that can be transformed by dynamic programming into a ilistage process with a finite number of stages. The allocation problem nonstrates that a\_"stage" need\_not-be related to time.

Allocation of fixed resources among some potential recipients is a major oblem of organizations. How to define and measure the return on allocated estment seems to be one of the major obstacles for the decision maker. tenever the returns can be quantified in some way, the problem can be sented as a programming problem. In the rare case where the return (or ective function) is linear, the problem may be presented as a lineargramming problem. However, in many real cases the return function is alinear, or even discontinuous. Dynamic programming offers a way to adle complicated nonlinear allocation problems (for example, problems h discrete or nonconvex objective functions). (See Simone [27]).

#### .2 ONE DIMENSIONAL ALLOCATION PROCESSES— **FORMULATION**

one-dimensional allocation problem involves the following characteristics : assumptions:

#### **Characteristics**

- 1. A certain (limited) quantity  $x$  of an economic resource (such as labor, land, machines, or water) is to be allocated.
- 2. The resource is used in the production of certain products or services.
- 3. The limited resource can be used in two or more alternative ways. Each such possible way is called an *activity*.
- 4. Each single activity, where the resource is used, yields a *return* (or reward). 5. The process may involve stochastic elements (which will not be discussed
- here).

#### **Assumptions**

- 1. Returns from different allocations can be *compared*; that is, they can be measured in a common unit (dollar, utility, share of the market, and so on).
- 2. The return from any allocation is independent of the allocations to other activities.
- 3. The total return that can be obtained is the sum of individual returns; that is, additivity or common unit is essential.

The problem is how to allocate the resource to the alternative activities o users) in such a way that the total return (or reward) is maximized.

#### a. General Formulation

The most general mathematical formulation of the one-dimensional problem involves maximizing an objective function (total return) as follows:

max 
$$
R(x_1, x_2, ..., x_n) = g_1(x_1) + g_2(x_2) + ... + g_n(x_n)
$$
 (8.3)

subject to one constraint—that is, to the total availability (capacity) of the resource  $x$ , which may assume any positive value:

$$
x_1 + x_2 + \dots + x_n = x = \sum_{i=1}^n x_i
$$
 (8.4)

where

 $x$  is the total amount of the resource  $x_i$  is the quantity of the resource assigned to the *i*th activity<sup>6</sup>  $g_{\ell}(x_i)$  is the return from the *i*th activity  $n$ = number of possible activities (*n* may assume any positive integer value)

If the objective function is linear, then we have a linear-programming problem. However, for the more general case, where the objective function can take any form, we can use the following dynamic-programming approach: First, we have to convert the problem to a dynamic process, which is done as follows:

- 1. The first allocation goes to the *n*th activity.
- 2. Then, we allocate to activity  $(n-1)$ .
- 3. Then, we allocate to activity  $(n-2)$ .
- 4. We proceed in this manner until, finally, we allocate to activity  $n (n-1) =$  $(n-n+1)$ , which is the first activity. This successive allocation results in a dynamic process.
- b. Recurrence Relation

We now proceed to illustrate how the allocation problem given in (8.3) and (8.4) can be solved by developing a sequence of recurrence relations.

Let  $f_n(x)$  = optimal return from an allocation of x to *n* activities. Assuming  $g_i(0) = 0$  for all *i*, which is usually the case, it follows that

$$
f_n(0) = 0 \tag{8.5}
$$

Also

 $f_1(x) = g_1(x)$  $(8.6)$ 

Let x, be the allocation made to the *n*th activity, where  $0 \le x \le x$ . The remaining quantity  $x - x_n$ , will be used in the  $(n-1)$  remaining activities.

Let us assume that we have already allocated  $x - x_n$  to  $(n-1)$  activities in the *optimal* (best) way. This allocation yielded a return of  $f_{n-1}$  ( $x-x_n$ ). By

<sup>6</sup> We use here the notation  $x_i$ , instead of the  $x_i$  used previously, to be in line with most literature on dynamic programming.

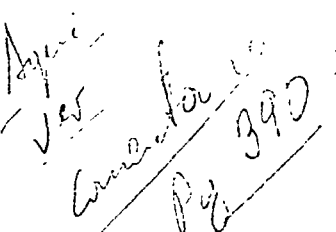

definition, the return from the allocation of  $x_n$  to the *n*th activity is  $g_n(x_n)$ . Thus, the total return of allocating  $x$  to all *n* activities is

$$
R = g_n(x_n) + f_{n-1}(x - x_n)
$$
 (8.7)

Usually there are several ways of allocating  $x<sub>r</sub>$  to the nth activity. Obviously the optimal one is that which maximizes  $R$ ; that is,

$$
f_n(x) = \max \ R = \max_{0 \le x_n \le x} \{g_n(x_n) + f_{n-1}(x - x_n) \}
$$
 (8.8)

for  $n = 2, 3, \ldots$ , and  $x \ge 0$ . Equation (8.8) is known as the *recurrence relation*.

Thus, the allocation problem given by Equations (8.3) and (8.4) has been reduced from the original problem to that of (3.8). We now have two subproblems:

l. Ho•v to maximize (3.8).

2. How to obtain  $f_{n-1}(x-x_n)$ .

Answering these two problems will enable us to solve Equation (8.8), which is equivalent to the original problem (remember that  $g_n(x_n)$  is given). The answer to subproblem 1 is that  $(8.8)$  is maximized by one of several possible techniques of maximization (see 8.1.6). The answer to subproblem 2 is that we can write

$$
f_{n-1}(x) = \max_{0 \le x_{n-1} \le x} \{g_{n-1}(x_{n-1}) + f_{n-2}(x - x_{n-1})\}
$$
(8.9)

where  $x_{n-1}$  is the amount allocated to the  $(n-1)$ th activity. Note that, as in  $(8.8)$ , we are asked in  $(8.9)$  to maximize a function in which it is required that we find  $f_{n-2}(x-x_{n-1})$ . Here too we can use one of the maximization techniques, and we shall again need the results of the previous stage,  $f_{n-3}(x-x_{n-2})$ . We must continue in this process backward until we arrive at the second stage. In the second stage we will use the optimal results of the *f* first stage  $f_1(x)$ . But  $f_1(x)$  is given according to Equation (8.6). Thus we can soive the entire process. Note that  $f_1(x)$  determines  $f_2(x)$ ,  $f_2(x)$  determines  $f_3(x)$ , and so on.

## 8.2.3 AN !LLUSTRATIVE cXAMPLE

 $V,$ 

The management of the ABC Corporation is considering the allocation of 5 million dollars among its three plants. It was decided that the allocation per plant wil! be either O, !, 2, 3, 4, or *5* m;llion dollar3. ·

Each plant submitted the expected returns for the next 4 years corresponding to different levels of money invested. The data on expected returns were discounted to time zero and are given in Table 3.2. For example, an initial investment of \$2 million in plant A will yield a total discounted return of \$0.5 million. (In this case, the assumed returns were: 0.1 million after 1 year, , 0.15 million after 2 years, 0.2 mílliun after 3 years, and 0.15 million after 4 years. Using an interest rate of 6 percent, this stream of returns, discounted

back to time zero, yields \$0.5 million.) In Table 8.2, we read 0.5 million in the column for plant A and in the row where  $K=2$ . All numbers under the columns for plants A, B, and C are subject to similar interpretation. Let  $T$ (\$5 million) be the total amount available for allocation and !e! *K* designate the total amount{ithat is set for allocation at a given stage.

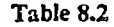

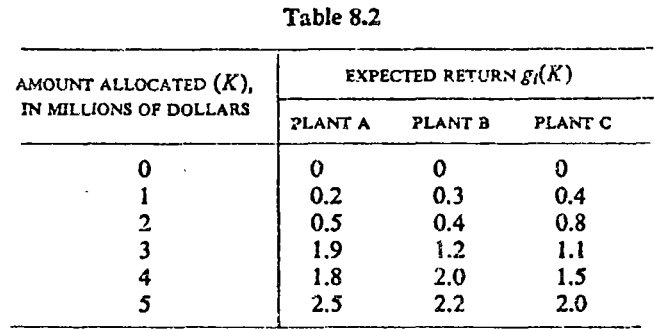

Our problem is to determine the optimal allocation to each plant in order to maximize the overall expected return.

*Solution:* In order to visualize this *single-period* allocation problem as a sequential problem, let us view stage 1 as the decision point at which allocation to plant A alone is determined; and stage 2 as the decision point at which allocation to plants A and B (and none to C) is determined; and stage 3 as the decision point at which allocation to all three plants is determined.<sup>7</sup> In each stage we have six possible *states*—that is, plants or combination of plar.ts that may receive O, 1, 2, 3, 4, or *5* million dollars.

Let  $x_i$  be the amount allocated to the *i*th plant, and  $g_i(x_i)$  be the return (reward) expected from the allocation of  $x<sub>1</sub>$  to the *i*th plant. The problem of maximizing the total expected return *ER* may be stated as

$$
\max ER = \sum_{i=1}^{3} g_i(x_i) \tag{8.10}
$$

Since we face Iimited resources, our objective function is subject to the constraint

$$
\sum_{i=1}^{3} x_i \leq T \tag{8.11}
$$

where  $x_i \ge 0$  and is an integer, and T is the total amount we have for allocation.

<sup>7</sup> We have arbitrarily made stage 1 as the decision point at which allocation to plant A is determined, and stage 2 as the decision point at which allocation to plants A and B is determined, and so on. Of course, stage 1 could have been designated as the decision point at which allocation to B (or C) is determined. Depending on the first allocation decision, stage  $2$ would be the decision point at which allocation to cither  $A$  and  $B$ , or  $A$  and  $C$ , or  $B$  and  $C$ , is madc.

Let K be the amount considered for allocation  $(K$  is not necessarily equal to  $T$ ; in some cases the best policy may turn out to be an allocation of  $K < T$ ). The expected return is a function of K and the relationship can be formally expressed as

$$
f_n(K) = \max_{0 \le x_n \le K} \{g_n(x_n) + f_{n-1}(k - x_n)\}
$$
 (8.12)

where  $f_n(K)$  is the maximum (optimal) return.

We will now present a step-by-step dynamic programming solution to this problem.

Stage 1

In this stage we consider the allocation of  $K$  dollars to plant A only and we designate this amount by  $x_1$ . The optimal expected return  $f_{\mathcal{A}}(K)$  in this case is:

$$
f_A(K) = \max_{0 \le x_1 \le K} \{ (g_1(x_1)) \} \tag{8.13}
$$

where  $g_1(x_1)$  is the expected return from investment in plant A.<sup>8</sup> These values are given in the column for plant A in Table 8.2. We have, in our case,

$$
g_1(0) = 0
$$
 and  $f_A(0) = 0$   
\n $g_1(1) = 0.2$   $f_A(1) = 0.2$   
\n $g_1(2) = 0.5$   $f_A(2) = 0.5$   
\n $g_1(3) = 1.9$   $f_A(3) = 1.9$   
\n $g_1(4) = 1.8$   $f_A(4) = 1.9$   
\n $g_1(5) = 2.5$   $f_A(5) = 2.5$ 

Table 8.3 gives a complete enumeration of  $g_1(x_1)$  and  $f_A(K)$  values for stage 1 analysis.

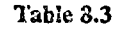

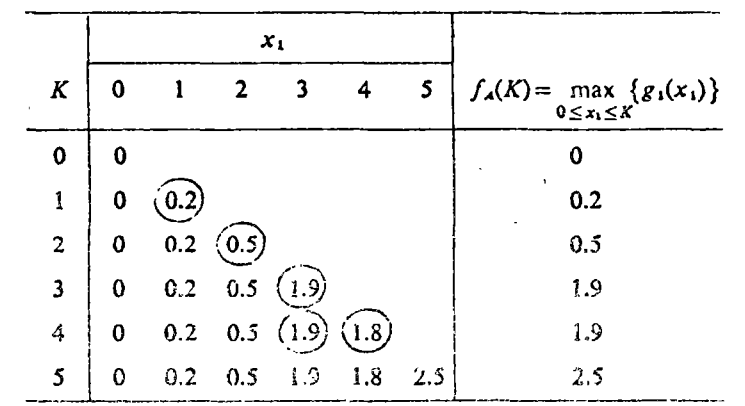

<sup>8</sup> Equation • ) differs from Equation (8.6) because  $g_1(x_1)$  is *not* a monotonically :ncreasing function.

Note that when we set *K=4* and search

$$
f_A(4) = \max_{0 \le x_1 \le K} \{g_1(x_1)\}\
$$

we find that  $g_1(0)=0$ ,  $g_1(1)=0.2$ ,  $g_1(2)=0.5$ ,  $g_1(3)=1.9$ , and  $g_1(4)=1.8$ . In other words, the expected return is maximized for  $x_1 = 3$ ; and thus  $f_A(4) = g_1(3)$ = 1.9, which is the highest value among  $g_1(0)$  through  $g_1(4)$ . This means that we should allocate only \$3 million of the \$4 million set for allocation. The reader can further notice that an allocation of \$3 million will yield more than the investrnent of \$4 million, which is an unusual, but possible, case.

#### Stage 2

 $\cdot$ 

At this stage we split the dollars to be allocated  $(K)$  between plants A and B. We allocate a certain amount  $x_2$  to B and the remaining  $(K-x_2)$  to A. Note that from our analysis of stage 1 we already know the optimal allocation to A for any amount K.

Since  $x_2$  is the amount allocated to plant B, and  $(K-x_2)$  to plant A, the optimal· ailocation for the two-stage process, according to the principie of optimality, is given by

$$
f_{AB}(K) = \max_{0 \le x_1 \le K} \{g_2(x_2) + f_A(K - x_2)\}
$$
 (8.14)

where  $g_2(x_2)$  is the return from investment in plant B. The values here can be computed by enumeration, as illustrated below.

For  $K=0$ :

 $f_{AB}(0)=0$ 

For  $K=1$  we have the following alternatives:

(a) Allocate 1 to plant B and O to plant A

 $g_2(1) + f_2(0) = 0.3 + 0 = 0.3$ 

(b) Allocate O to plant B and 1 to plant A

$$
g_2(0) + f_A(1) = 0 + 0.2 = 0.2
$$

Note that the values  $g_2(x_2)$  are obtained from the "plant B" column of Table 8.2, whereas the values  $f_A(K)$  are taken from the results of stage 1 as summarized in Table 8.3. We can write this manipulation as

$$
f_{AB}(1) = \max_{0 \le x_0 \le 1} \left\{ g_2(1) + f_A(0) = 0.3 \right\} = 0.3
$$

Similarly, for  $K = 2$  we get

$$
f_{AB}(2) = \max_{0 \le x_5 \le 2} \begin{cases} g_2(0) + f_A(2) = 0.0 + 0.5 = 0.5 \\ g_2(1) + f_A(1) = 0.3 + 0; \quad \text{(1.5)} \\ g_2(2) + f_A(0) = 0.4 + 0.0 = 0.4 \end{cases} = 0.5
$$

In this case we have two equivalent alternatives.

For  $K=3$  we get

$$
f_{AB}(3) = \max_{0 \le x_1 \le 3} \begin{cases} g_2(0) + f_A(3) = 0 & +1.9 = 1.9 \\ g_2(1) + f_A(2) = 0.3 + 0.5 = 0.8 \\ g_2(2) + f_A(1) = 0.4 + 0.2 = 0.6 \\ g_2(3) + f_A(0) = 1.2 + 0 & = 1.2 \end{cases} = 1.9
$$

Clearly, the best allocation is 3 to plant A.

For *K=4* we get

get  
\n
$$
f_{AB}(4) = \max_{0 \le x_0 \le 4} \begin{cases} g_2(0) + f_A(4) = 0 - 1.9 = 1.9 \\ g_2(1) + f_A(3) = 0.3 + 1.9 = 2.2 \\ g_2(2) + f_A(2) = 0.4 + 0.5 = 0.9 \\ g_2(3) + f_A(1) = 1.2 + 0.2 = 1.4 \\ g_2(4) + f_A(0) = 2.0 + 0 = 2.0 \end{cases} = 2.2
$$

Thc test allocation is 1 to plant B and 3 to plant A.

For *K=5* we get

$$
f_{AB}(5) = \max_{0 \le x_1 \le 5} \begin{cases} g_2(0) + f_A(5) = 0 & +2.5 = 2.5 \\ g_2(1) + f_A(4) = 0.3 + 1.9 = 2.2 \\ g_2(2) + f_A(3) = 0.4 + 1.9 = 2.3 \\ g_2(3) + f_A(2) = 1.2 + 0.5 = 1.7 \\ g_2(4) + f_A(1) = 2.0 + 0.2 = 2.2 \\ g_2(5) + f_A(0) = 2.2 + 0 & = 2.2 \end{cases} = 2.5
$$

To sum up, for the second stage we get the following optimal allocation policy:

> $f_{AB}(0)=0$  : allocate nothing  $f_{AB}(1)=0.3$ : 1 to plant B and 0 to plant A  $f_{AB}(2)=0.5$ : either 1 to B and 1 to A, or 0 to B and 2 to A  $f_{AB}(3) = 1.9: 0$  to B and 3 to A  $f_{AB}(4) = 2.2$ : 1 to B and 3 to A  $f_{AB}(5) = 2.5: 0$  to B and 5 to A

A summary of the analysis for stage 2 is given in Table 8.4.

Stage 3

Hcre we divide dollars. to be a!located among all three plants. We allocate a certain amount  $x_3$  to plant C, and allocate the remaining  $(K-x_3)$  between plants A and B according to the optimal policy  $f_{AB}(K)$  derived in stage 2. The optimal policy for the three-stage process, according to the principle of optimality, is given by

$$
f_{ABC}(K) = \max_{0 \le x_1 \le K} \{g_3(x_3) + f_{AB}(K - x_3)\}\tag{8.15}
$$

where  $g_3(x_3)$  is the return from investment in plan<sup>+</sup>. C. Let us enumerate

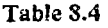

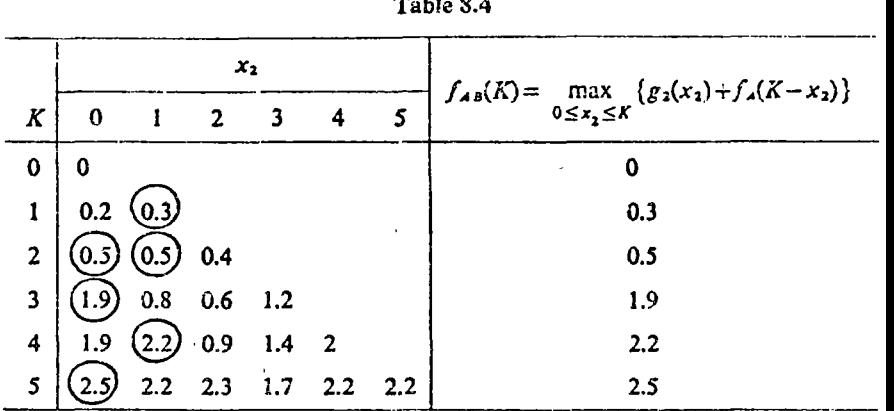

values of  $f_{ABC}$  corresponding to different allocation policies for specified levels of K.

For  $K=0$ , obviously,  $f_{ABC}(0)=0$ For  $K=1$  we get  $f_{ABC}(1) = \max_{0 \le x_1 \le 1} {g_3(0) + f_{AB}(1) = 0 \quad \div 0.3 = 0.3 \choose 0.4} = 0.4$ For  $K=2$  we get  $f_{ABC}(2) = \max_{0 \le x_1 \le 2} {g_3(0) + f_{AB}(2) = 0 + 0.5 = 0.5 \atop 0 \le x_1 \le 2} {g_3(1) + f_{AB}(1) = 0.4 + 0.3 = 0.7 \atop g_3(2) + f_{AB}(0) = 0.8 + 0 = 0.8} = 0.8$  $g_3(0) + f_{AB}(3) = 0 + 1.9 = 1.9$ <br> $g_2(1) + f_3(2) = 0.4 + 0.5 = 0.9$ For *K=3* we get  $f_{\text{ref}}(3) = \max_{\text{max}} |g_3(1) + f_{AB}(2) = 0.4 + 0.5 = 0.9$  = 1.9  $ABC^{(3)} = \max_{0 \le x_1 \le 3} \left[ g_3(2) + f_{AB}(1) \right] = 0.8 + 0.3 = 1.1 \left( \frac{3}{2} \right)$  $\begin{pmatrix} 8 \ 8 \end{pmatrix}$  $g_3(3) + f_{AB}(0) = 1.1 + 0 = 1.1$ For *K=4* we get  $\left( \rho_2(0) + \rho_3(4) = 0 + 2.2 = 2.2 \right)$ 

$$
f_{ABC}(4) = \max_{0 \le x_1 \le 4} \begin{cases} s_3(0) + f_{AB}(0) = 0.4 + 1.9 = 2.3 \\ g_3(1) + f_{AB}(3) = 0.4 + 1.9 = 2.3 \\ g_3(2) + f_{AB}(2) = 0.8 + 0.5 = 1.3 \\ g_3(3) + f_{AB}(1) = 1.1 + 0.3 = 1.4 \\ g_3(4) + f_{AB}(0) = 1.5 + 0 = 1.5 \end{cases} = 2.3
$$

For  $K=5$  we get  $\cdot$ 

$$
f_{ABC}(5) = \max_{0 \le x_1 \le 5} \begin{cases} g_3(0) + f_{AB}(5) = 0 + 2.5 = 2.5 \\ g_3(1) + f_{AB}(4) = 0.4 + 2.2 = 2.6 \\ g_3(2) + f_{AB}(3) = 0.8 + 1.9 = 2.7 \\ g_3(3) + f_{AB}(2) = 1.1 + 0.5 = 1.6 \\ g_3(4) + f_{AB}(1) = 1.5 + 0.3 = 1.8 \\ g_3(5) + f_{AB}(0) = 2.0 + 0 = 2.0 \end{cases} = 2.7
$$

#### CHAPTER 8 DYNAMIC PROGRAMMING

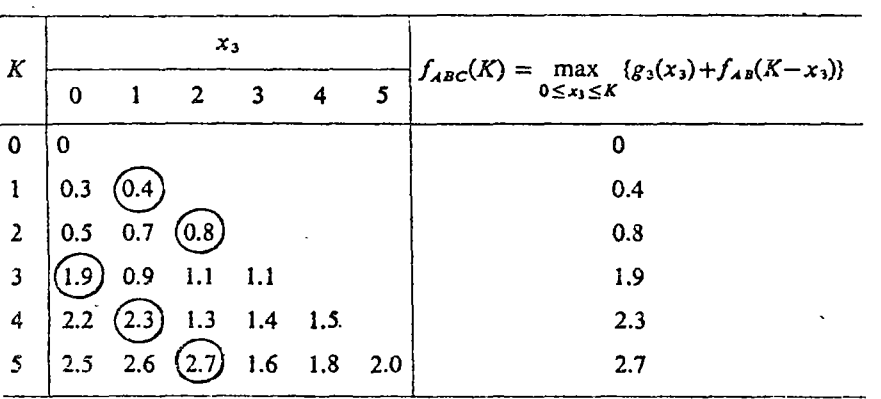

Table 8.5 Analysis for stage 3

The analysis for stage 3 is summarized in Table 8.5. Table 8.6 sumiarizes the values under the last columns of Tables 8.3, 8.4, and 8.5. Several ements of valuable information can be retrieved from the data in Table 8.3 irough 8.6. First we note that for every value of  $K$ , one can immediately etermine the optimal expected return and identify the plants among which te investment must be divided. Second, we can determine the marginal exected return for a given allocation policy as  $K$  is increased in units of \$1 illion. Third, as soon as we have chosen a specific value for  $K$ , we can utilize ie information of Table 8.6 to determine the optimal allocation policy.

Searching for the highest value of Table 8.6, we note that the optimal spected return is \$2.7 million. Hence the investment must be allocated stween plants A, B, and C. An examination of Table 8.5 (for A, B, and C) lows that an expected return of \$2.7 million requires that  $x_3 = 2$ , or \$2 illion must be allocated to plant C, and \$3 million must be allocated stween plants A and B. We now examine Table 8.4 and note that the ptimal allocation of \$3 million between A and B requires  $x_2 = 0$  (allocate 0 to ant B) and \$3 million to plant A. Hence our overall optimal allocation in is case is: Allocate \$2 million to plant C, allocate \$0 million to plant B, id allocate \$3 million to plant A.

#### Table 8.6 Optimal solution

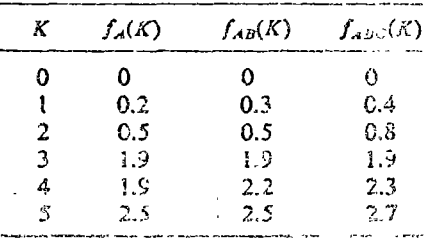

Some Comments and Generalizations

1. For  $m$  plants the recurrence relation will be

$$
f_n(K) = \max_{i_1, 0 \le x_n \le K} \{ (g_n(x_n) + f_{n-1}(K - x_n)) \mid n = 2, 3, ..., m \}
$$
 (8.16)

where  *designates the stage number.* 

- 2. Sensitivity analysis can be easily performed. For example, if management cut the available funds to \$4 million then it is easy to observe that the best policy is to allocate \$1 million to C, and \$3 million to A at a profit of \$2.3 million {policy  $f_{ABC}(4)$ }.
- 3. The dynamic-programming solution can give us indirectly the second-best alternative. In our case, if we allocate \$5 million, we get for the second-best allocation: 1 to  $C$ , 1 to  $B$ , and 3 to  $A$ , at an expected profit of \$2.6 million (see Table 8.5) Similarly, we can get the third-best solution, and so on.
- 4. Adding a new plant to the problem merely adds an additional stage.
- 5. It is customary to summarize the results of the optimal policies of all stages in one table, as shown in Table 8.7.

Table 8.7 Tabular solution for the allocation problem

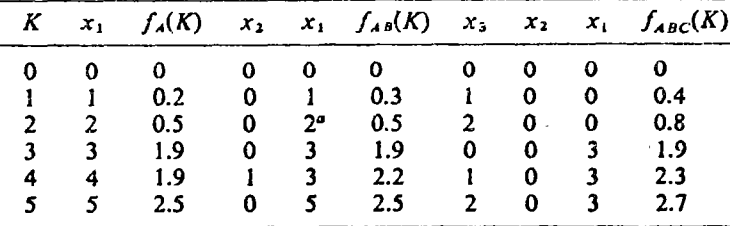

" For stage 2, and  $K=2$ ;  $x_2=1$ ,  $x_1=1$  is an alternative solution.

#### 8.2.4 MULTIDIMENSIONAL ALLOCATION PROCESSES

#### a. General

The one-dimensional process involved an allocation of one resource subject to one constraint. Multidimensional allocation processes involve one of the following:

1. Allocation of one resource subject to two or more constraints.

2. Allocation of two or more resources subject to two or more constraints.

We shall state here the two simplest possible cases—namely, the allocation of one rescurse subject to two constraints, and the allocation of two resources subject to two constraints.

b. Allocation of One Resource to n Activities Subject to Two Constraints

Such an allocation problem can be presented as:

max 
$$
ER(x_1, x_2, ..., x_n) = g_1(x_1) + g_2(x_2) + \cdots + g_n(x_n)
$$
 (8.17)

subject to:

$$
\sum_{i=1}^n a_i(x_i) \le x
$$

$$
\sum_{i=1}^n b_i(x_i) \leq j
$$

and

J)

Ì.

١d

where

1. *x* and *y* are the capacities of the two constraints (equivalent to  $b_1$  and  $b_2$ in the general linear-programming formulation).

 $x_i \geq 0$ 

- 2.  $x_i$  is the quantity of the resource allocated to activity i.
- 3.  $g_i(x_i)$  is the return from the *i*th activity.
- 4.  $a_i(x_i)$  and  $b_i(x_i)$  are monotonically increasing functions of  $x_i$  (they approach  $\infty$  when  $x_i \rightarrow \infty$ ).

The general recurrence rclation in this case is

$$
f_n(x, y) = \max_{\substack{x_n, y \mid t \\ a_n(x_n) \le x \\ a_n(x_n) \le y}} \{g_n(x_n) + f_{n-1}[x - a_n(x_n), y - b_n(x_n)]\}
$$
(8.18)

Example: A ship is to be loaded with several items varying in *weight*, *:ize,* and *valve* (all known). Also the ship's maximum capacity in tonnage lnd cubic fect is known. The problem is to find which items, and in what ¡uantities, te include in the cargo in arder to maximize total value. This 'rototype problem is an extension of the well-known cargo-loading problem ubject to weight constraint. The solution of this problem is left as homework  $&\mathcal{E}\times\mathrm{PtobIem}$  $8.2\,\mathrm{I}$ .

#### c. Allocation of Two Rescurces Subject to Two Capacity **Constraints**

\ straightfcrward extension of the allocation of one resource te *n* activitics s the allocation of two resources to *11* activities. Let (1) *x* and *y* be the avail- .ble quantities of the two resources, (2)  $x_i$  and  $y_i$  be the quantities of these esources allocated to activity *i*, and (3)  $g_i(x_i, y_i)$  be the return from the *i*th .ctivity resulting from the allocation of  $x_i$  and  $y_i$  to that activity. The problem '1 this case is to maximize total rcturns subject to thc. availability (capacity) of he resources. Formally,

> $\max_{x,y} \sum_{i=1}^{n} g_i(x_i, y_i)$ *(S..!9)*

$$
\sum_{i=1}^{n} x_i \le x; \text{ and } \sum_{i=1}^{n} y_i \le y
$$

*l1* 

$$
\begin{array}{c}\n\hline\n\end{array}
$$

8.2 ALLOCATION JCESSES 377

The dynamic-programming approach to this two-dimensional allocation process is the same as in the one-dimensional allocation process. The recur-<br>rence relations are<br> $f(x, y) = \max_{x \in \mathbb{R}^n} \max_{x \in \mathbb{R}^n} \{g_x(x, y_x) + f_{x-1}(x - x$ process is the same as in the one-dimcnsioc.al allocation process. The recur· rence relations are

$$
f_n(x, y) = \max_{0 \le x_n \le x} \max_{0 \le y_n \le y} \{g_n(x_n, y_n) + f_{n-1}(x - x_n, y - y_n)\} \tag{8.20}
$$

and for the case  $n = 1$ , we have

 $f_1(x, y) = g_1(x, y)$ 

An example of such a process is the allocation of limited land and labor among various vegetables. We have introduced and solved a similar example in Chapter 3 by linear programming. However, the reader can note that the assumption of linearity, which is essential in linear programming, is not required in dynamic programming. In other words, the objective function (8.19) can take any form, continuous or discrete. We, will not illustrate and solve-such-a-problem-here, but rather-leave it as homework. (see Problem  $\div 20$ . Dynamic programming can also treat problems that have stochastic aspects (for example, a problem in which the demand for a product is described by a known Poisson distribution). This abiiity to deal with stochastic aspects is, in fact, one of the great advantages of dynamic programming.

#### d. Computation

Multidimensional allocation processes can be solved in various ways. Problems with two variables and/or two constraints with a small number of states can be solved by using recurrence relations in a way similar to that used in solving the one-dimensional problem. For large problems we can use *{*  Lagrange multipliers, and for even larger problems we can use an approxi- $\oint$ mation approach (see Bellman and Dreyfus [6]).

#### Use of Recurrence Relations

As in thc case of the one-dimensional problem, we can break thc unknowns *x* and *y* into intervals (say at integers). For each pair of  $x_i$  and  $y_i$  we have a reward or cost function, usually givcn in a matrix form. Using basically the same approach as employed in Section 8.2, we write the general recurrence relation as given in Equations {8.1 8). and (8.20) and then, by successive allocation, find the optimal value.

The major drawback of this method is that when we have more than two variables and or when we have many states, we encounter computational difficulties, such as exceeding the memory and storage capacities of today's computers. The reader should remember that we must simultaneously retain the function  $f_{n-1}(x, y)$  and compute the return function  $f_n(x, y)$  and the policy function. In small problems the method is quite effective. Although not illustrated here, stochastic aspects can be incorporated into this approach.

 $x_i, y_i \geq 0$ 

*.* 1

1

1 *'1* 

#### Lagrange Multipliers

In solving multidimensional allocation processes, Lagrange multipliers  $\lambda_i$  (see Appendix  $D$ ) can be used as a means of reducing the dimensionality of \_. dynamic-programming problems. For examplc, examine the case of allocation of two rcsources in (8.19). Suppose that the second constraint is an equality

$$
\sum_{i=1}^n y_i = y
$$

Then we can include the objective function and the equality constraint in the Langrangian function; reducing the problem to a one-constraint problem. Formally,

$$
\max g_1(x_1, y_1) + g_2(x_2, y_2) + \cdots + g_n(x_n, y_n) - \lambda \left(\sum_{i=1}^n y_i - y\right)
$$
\n(8.21)

*sft* 

 $x_1 + x_2 + \cdots + x_n \le x$   $x_i \ge 0$  and  $y_i \ge 0$ 

We then maximize over  $y_i$  independently of the maximization over  $x_i$ ; that is,

$$
h_i(x_i, \lambda) = h_i(x_i) = \max_{y_i \ge 0} \{g_i(x_i, y_i) - \lambda y_i\}
$$
 (8.22)

'fhus we reduce the problem to

$$
\max_{x_1} h_1(x_1) + h_2(x_2) + \dots + h_n(x_n) \tag{8.23}
$$

s/t

 $x_1 + x_2 + \cdots + x_n \leq x$ 

 $N$ ow (8.23) is equivalent to the one-dimensional problem presented previously (see Section 8.2.2.). Thc 'solution to (8.23) will be of the form  $x_i(\lambda, x)$ , which is a function of  $\lambda$ . Similarly, the values of  $y_i = y_i(\lambda)$  resulting from  $h_i(x_i)$  as given in Equation (8.22), are a function of  $\lambda$ . We thus vary  $\lambda$  in such a way that the following restriction is met:

$$
\sum_{i=1}^{n} y_i = y \tag{8.24}
$$

We can treat problem (8.17) in a similar manner; that is, assuming an equality for the second constraint

 $\sum_{i=1}^{n} b_i(x_i) = y$ 

we forma Lagrangian function:

$$
g_1(x_1) + g_2(x_2) + \cdots + g_n(x_n) - \lambda [b_1(x_1) + b_2(x_2) + \cdots + b_n(x_n) - y]
$$
 (8.25)  
to be maximized subject to

$$
a_1(x_1)+a_2(x_2)+\cdots+a_n(x_n)\leq x
$$

Here we have the recurrence equations:

$$
f_n(x) = \max_{\substack{x_n, s/t \\ a_n(x_n) \le n}} \{g_n(x_n) - \lambda b_n(x_n) + f_{n-1}(x - a_n(x_n))\}
$$

Again, the results depend on  $\lambda$ , which should be varied until the following constraint is met.

$$
\sum_{i=1}^n b_i(x_i) = y
$$

Approximation

In several cases, approximation can be used as a device to save computational time. The major problem with approximation is that it does not guarantee an optimal solution. In sorne cases it can guarantee the local maximum but not the global one. In our discussion we shall use the following notation:

 $\hat{x} = (\hat{x}_i)$  = a set of allocations of resource *x* to activities *i* at the starting stage  $\hat{y} = (\hat{y}_i) = a$  set of allocations of resource y to activities *i* at the starting stage  $\hat{x}_1 = (\hat{x}_1)$  = a set of allocations of resource *x* to activities *i* at the second search cycle

 $\hat{y}_1 = (\hat{y}_1)$  = a set of allocations of resource *y* to activities *i* at the second search cycle and so on.

Let us examine the allocation of a two-resource example. ln such a case we can employ the following *successive approximation:* We start with guessing initial values for  $x_i$ . Let these values be such that  $\dot{x} = (\dot{x}_i)$ . For this set we then determine:

$$
R_n(x, y) = \max_{y_i} \sum_{i=1}^n g_i(\dot{x}_i, y_i)
$$
 (8.26)

s/t

*n*   $\sum_{i=1}^{j} y_i \geq y$ 

This is done by the following one-dimensional recurrence relation:

$$
f_n(y) = \max_{0 \le y_n \le y} \{g_n(\hat{x}_n, y_n) + f_{n-1}(y - y_n) \}
$$
 (8.27)

where  $n = 2$ , 3, ... and  $f_1(y) = g_1(\dot{x}_1, y)$ . This approach yields  $\dot{y} = (\dot{y}_i)$ .

Next we take  $\hat{y}$  and introduce it into the objective function. Then our next step is to

 $\sum_{i=1}^n x_i \leq x$ 

$$
\max_{x_i} \sum_{i=1}^n g_i(x_i, \circ_i) \tag{8.28}
$$

*sft* 

This problem again is solved by a one-dimensional recurrence relation. Now we get a solution  $\hat{x}_i = (\hat{x}_i)$ . This solution is plugged as a constraint into a new problem similar to (8.26), and a new solution  $\hat{y}_1 = (\hat{y}_1)$  is found.

The process is repeated and the value of the objective function is monotonically increasing. We continue the process until we can achieve no further improvement in the objective function. Schematically, the successive approximation method can be represented as shown below:

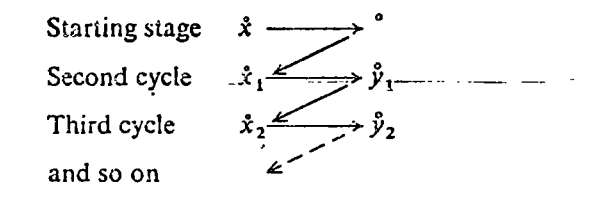

This method can be used to find a *local maximum*. There is no guarantee for a global maximum. The method can also be used to test the optimality of a proposed solution. As in the case of the Lagrange-multiplier approach, we can always identify a nonoptimal solution, but a solution that will pass our test may be a local maximum and not necessarily a global maximum.

# 3.3 **NETWORKS AND DECISION TREES**

#### 8.3.1 INTRODUCTION

One of the newest and most promising prototype dynamic-programming problems is the one involving trajectories. The major use of models involving trajectories is in the areas of space research and commercial and military aircraft. One important segment of trajectories, namely networks and decision trees, is receiving increasing attention from management. In this section we shall introduce the major concepts of networks, and then show their use in managerial decision making. Next, we shall show the use of dynamic programming to solve both deterministic and stochastic decision etrees and, finally to solve the well-known management control problems of PERT (Program Evaluation and Review Technique) and CPM (Critical Path Method).

Before introducing network problems and their solution, let us define certain basic terms.

A network is a model of a system consisting of interrelated activities, such as construction projects, research and development programs, and maintenance programs. Networks are usually represented graphically as in Figure 8.2, which shows a simple network consisting of events (or nodes) and *activities* (or arcs or branches).

An event is an identifiable point of progress during the completion of the

project. The circled numbers 1 through  $\sigma$  in Figure 8.2 are events or nodes. The beginning node, 1, is called the source, or start, and the last node, 7, is called the sink, or destination.

An activity represents a task requiring a certain period of time for its completion. In Figure 8.2, 1-2 and 4-6 are examples of two activities. Activity 1-2 connects "nodes" 1 and 2 and it takes two weeks for completion; that is, its duration is two weeks.

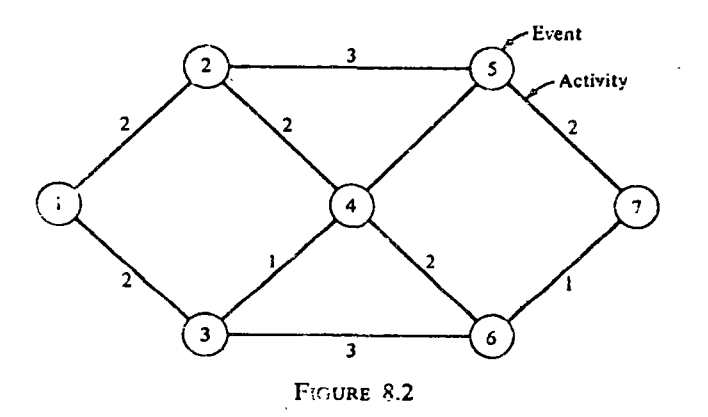

We note that a "node" occurs at the junction of certain activities. Depending upon the type of work, the numbers along the arcs (activities) can represent units of time (duration) or units of money or some other measure of effectiveness. Networks sometimes employ arrows to indicate the direction of progress between nodes. When no arrows are used, we assume that the network progresses from left to right and that no loops are permitted. The objective in most network problems is to find the shortest or longest path through the network.

When networks are employed to depict sequential decision processes, they are usually called *decision trees*. Similar to the graphical representation of networks, decision trees consist of nodes and branches.<sup>9</sup> Any time a node is connected to more than one other node, the decision maker must choose for progressing along a specific arc to reach the next stage. Two types of nodes can be identified in decision trees: decision nodes (usually designated by a square  $\Box$ ), where the choice for direction exists, and chance nodes (usually designated by a circle O), where the progression is by chance rather

<sup>9</sup> One distinguishing characteristic between networks and decision trees is that although different time sequences for network nodes exist, all activities are performed and we pass through all nodes as the work progresses. In decision trees, on the other hand, action choices result in skipping several branches and nodes.

 $\mathbf{Y}$  :

382 CHAPTER 8 DYNAMIC PROGRAMMING

than by choice. A decision tree in which no chance events are included is called a dcterministic decision tree.

A decision tree portrays various possible courses of action, and chance determined outcomes, along with. their respective *payoffs.* The payoffs or rewards are either constants or are determined by chance or other uncontrollable factors, in which case they are represented by probability distributions.

#### 8.3.2 DETERMINISTIC DECISION TREE, (NONDYNAMIC-PROGRAMMING SOLUTION)

To illustrate the use of a decision tree let us assume that the management of a firm is facing a machinc replacement problem, with different paths and their associated rewards. Figure 8.3 indicates that if the machine is replaced at this time  $(T=0)$ , we will gain a net profit of \$50,000 during the first year, and \$70,000 during the second year. On the other hand, if we do not replace the machinc at this time, we will enjoya net profit of \$70,000 during the first year and, after one year at  $T=1$ , we will again face a replacement decision with the rewards during the second year shown in Figure 8.3 (55,000 if we replace and 40,000 if we do not replace). We have, in effect, three different alternatives. Replace now, replace aftcr one year, or do not replace at all.

The solution to thc problcm is achievcd through simple enumeration of the three possible altcrnatives, and by comparing thcir associated rewards. The results are summarized in Table 8.8, from which it is obvious that the optimal decision is to replace the machine after one year (assuming that all data are already discounted to time zero).

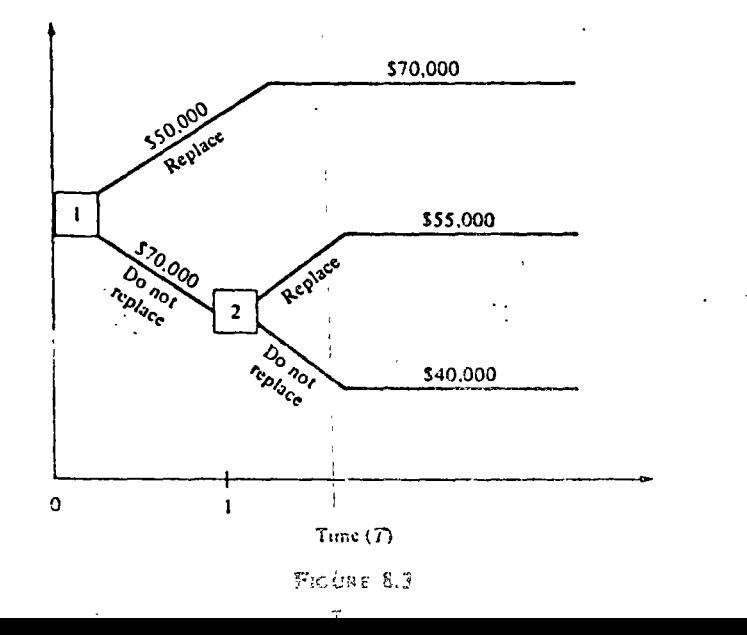

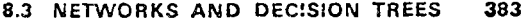

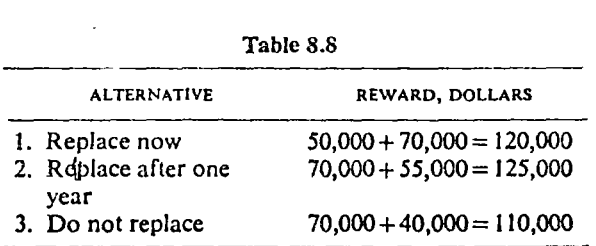

We solved the replacement problem by actually identifying all possible paths through the network, calculating the projected profit for each path, and then selecting the path with the highest profit. This type of approach is all right for a small problem, but a complete manual enumeration of all the possible paths of a large network would be extremely time-consuming and costly. Dynamic programming provides an elegant and efficient way to solve large network problems.

#### 8.3.3 DYNAMIC-PROGRAMMING APPROACH TO DETERMINISTIC NETWORKS

A cost-minimization problem in the form of a network is depicted in Figure 8.4. Our objective is to find the shortest path<sup>10</sup> (equivalent to cost minimiza-

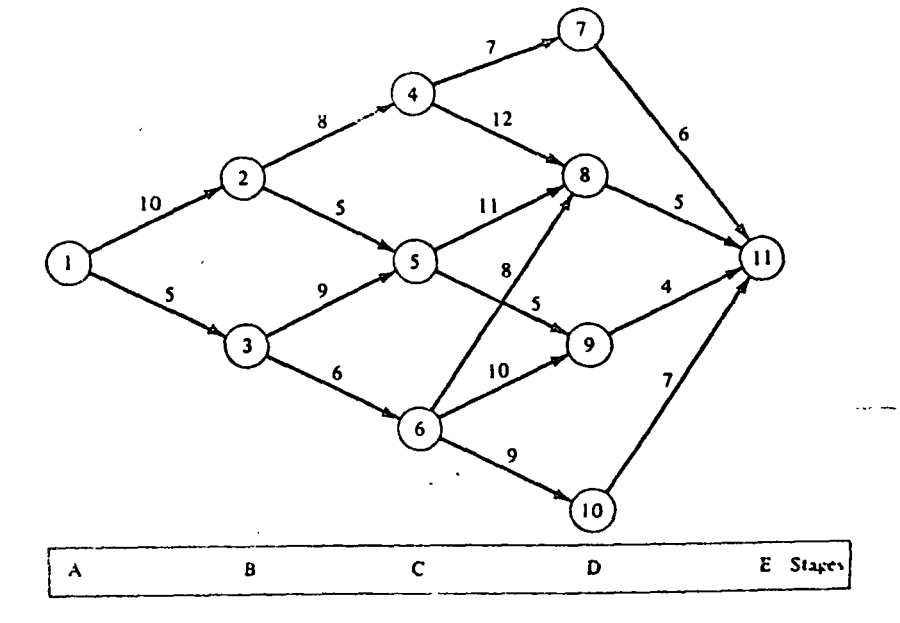

FIGURE 3.4

<sup>10</sup> The reader should note that in any network we can look at a ~~ ~,~,\_, .J !'r-: 1..-n.t{'"ni t":;l'\ ~~'<#·~ .:;¡~t)t h~ **f)** ..rn..¿~~un,J.at....,•n ;""'i·"~q-m)  $^{\prime}$  problem  $\sim$ that

tion) from node 1 to node 11 by the application of dynamic programming.

We solve the problem backwards. The first time a decision problem exists is at stage  $D^{11}$ 

Solution, Step I: Check Stage D

Nodes 7, 3, 9, and 10 are the four possible states in stage D. There is only one branch linking node 11 to each of these states.

The cost involved in going from each of the nodes 7, 8, 9, and 10 to node 11 is computed below.

Let us adopt the following notations:

- $f_n(d) = \text{minimum cost involved in proceeding from the nth node to the last node}$ (along the shortest path)
- $d_{ij}$  = actual cost involved in moving from the *i*th node in one stage to *j*th node in the next stage

Then for our example, we have

$$
f_7(d) = d_{7-11} = 6
$$
  
\n
$$
f_8(d) = d_{8-11} = 5
$$
  
\n
$$
f_9(d) = d_{9-11} = 4
$$
  
\n
$$
f_{10}(d) = d_{10-11} = 7
$$

#### Solution, Step II: Check Stage C

where

Nodes 4, *5,* and 6 represent the three states of stage C. Our problem at this stage is to find the mínimum cost (shortest path) between stage C and stage E. We could check all possible paths of progression between stage  $C$  and stage  $E$ , compare the associated costs, and then choose the least-cost path. Starting from node 6 in stage C, for example, we can reach stage  $D$  via nodes 8, 9, or !0, with costs of 8, 10, or 9 respectively. To these costs must be added the optimal costs of proceeding from nodes 8, 9, 10 to node 11.

This can be accomplished by utilizing the principle of optimality. The total cost of proceeding from each node in stage C to stage E,  $(TC_{CE})$ , is made up of two components:

$$
TC_{CE} = d_{ij} + f_j(d)
$$

 $d_{ij}$ = actual cost of proceeding from the *i*th node in stage C to the *j*th node in stagc D

 $f_i(d)$  = the minimuse east of proceeding from the jth node in stage D to the last  $(E)$  stage

Now we would like to find the lowest possible value of  $TC_{CE}$ . This is done

 $<sup>11</sup>$  The breakdown into stages here is arb:trary. The analysis can run with each node</sup> being a stage.

by simple enumeration. The lowest possible cost of progressing from node 5 in stage C to stage E is designated by  $f_6(d)$ :

$$
f_6(d) = \min \begin{cases} d_{6-8} + f_8(d) = 8+5=13 \\ d_{6-9} + f_9(d) = 10+4=14 \\ d_{6-10} + f_{10}(d) = 9+7=16 \end{cases} = 13
$$

Note that there are three alternative ways to proceed from node 6 in stage C to stage E. The least cost  $f<sub>e</sub>(d)$ , however, involves proceeding from 6 to 8, and then from 8 to 11, with a cost of 13.

Calculations for proceeding from nodes 4 and 5 in stage C to stage E are as follows:

$$
f_4(d) = \min \left\{ \begin{aligned} d_{4-7} + f_7(d) &= 7 + 6 = 13 \\ d_{4-8} + f_8(d) &= 12 + 5 = 17 \end{aligned} \right\} = 13
$$
\n
$$
f_5(d) = \min \left\{ \begin{aligned} d_{5-8} + f_8(d) &= 11 + 5 = 16 \\ d_{5-9} + f_9(d) &= 5 + 4 = 9 \end{aligned} \right\} = 9
$$

Now we can find, by enumeration, the lowest value among  $f_4(d)$ ,  $f_5(d)$ , and  $f_6(d)$ . This value represents the lowest cost of moving from stage C to stage E.

It is evident the shortest path from stage C to E is 5-9-11, at a cost of 9.

Solution, Step III: Check Stage B

Our next task is to find the least-cost path from stage B to stage E. The prccedurc is similar to the one in step II. The required calculations are as follows:

$$
f_2(d) = \min \left\{ \frac{d_{2-4} + f_4(d) = 8 + 13 = 21}{d_{2-5} + f_5(d) = 5 + 9 = 14} \right\} = 14
$$
  

$$
f_3(d) = \min \left\{ \frac{d_{3-5} + f_5(d) = 9 + 9 = 18}{d_{3-6} + f_6(d) = 6 + 13 = 19} \right\} = 18
$$

This step illustrates the economy of effort made possible by using dynamic programming. Instcad of calculating the costs of seven possiblc paths from stage C to stage E, we make only four sets of calculations.

Note that the best path from stage B to stage E is  $2-5-9-11$ , with a cost of 14.

Solution, Step IV: Check the Final Stage (A)

The rationale in this step is the same as explained in the earlier steps. The actual calculations of this step are as follows:

$$
f_1(d) = \min \begin{cases} d_{1\text{-}2} + f_2(d) = 10 + 14 = 24 \\ d_{1\text{-}3} + f_3(d) = 5 + 18 = 23 \end{cases} = 23
$$

Thus the optimal solution is  $1-3-5-9-11$ , with a cost of 23.

#### 386 CHAPTER 8 DYNAMIC PROGRAMMING'

#### Evaluation

We can see that in addition to solving the original minimization problem we ha ve information now as to which is thc shortest path *from any given state i* to the final stage.

The recurrence relations for the problem are given by

$$
f_i(d) = \min_j \{d_{ij} + f_j(d)\}\tag{8.29}
$$

The application of dynamic programming to networks can be extended to solving stochastic networks.

#### 8.3.4 A STOCHASTIC DECISION TREE

The decision tree in Figure 8.5 portrays the decision problem of the ABC Corporation, facing a machine replacement problem.

The management has two alternatives: repair the old machine at a cost of \$1000 or purchase a new machine at a net cost of \$10,000: Each of these aiternatives takes us, along different branches, to chancc nodes 2 and 3. Each chance node may result in one of two differcnt payoffs with given probabilities. All the relevant data are given in the decision tree of Figure 8.5. We solve this rcplacement problem by calculating and comparing the "expected value" of each alternative.

In any discrete probability distribution, the expected value is calculated as:

Expected value = 
$$
p_1 K_1 + p_2 K_2 + \cdots + p_n K_n
$$
 (8.30)

where  $p_1$  = probability of *i*th outcome and  $K_1$  = numerical value of *i*th outcome.

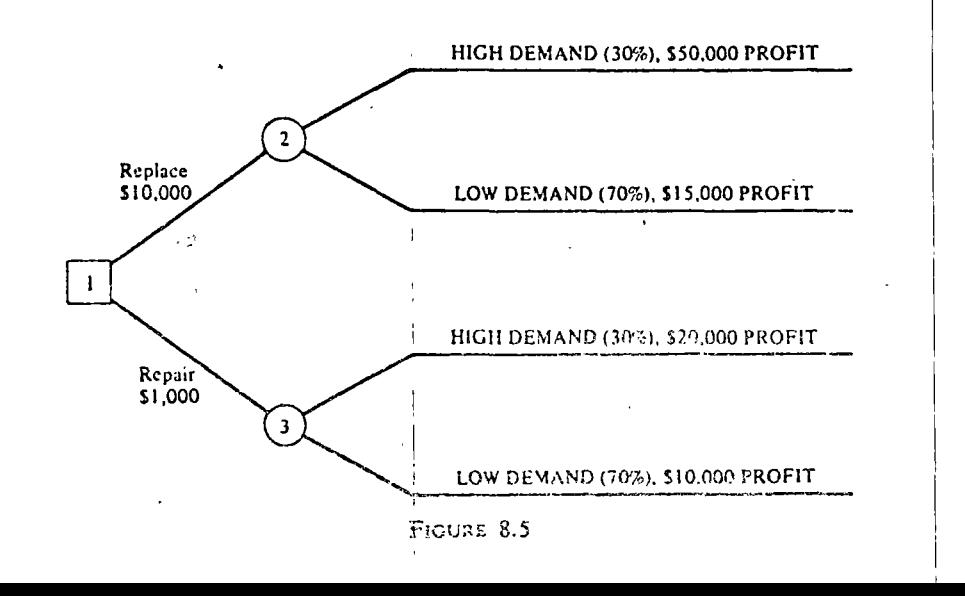

In our example, the expected value of the "replace" alternative is given as follows: $12$ 

 $(-10,000) + (0.30(50,000) + 0.70(15,000)) = $15,500$ 

The expected value of the "repair" alterrfative is

 $-1000 + \{0.30(20,000) + 0.70(10,000)\} = $12,000$ 

Our optimal decision in this case is to replace the machine.

Conceptually, once the cxpected-value calculations have been made, our probabilistic decision tree of Figure 8.5 can be represented as the equivalent deterministic tree of Figure 8.6, in which it can be seen that the decision choice is simple and straightforward (replace). Similarly, large probabilistic decision trees can be changed into equivalent deterministic models that can then be solved by dynamic programming.

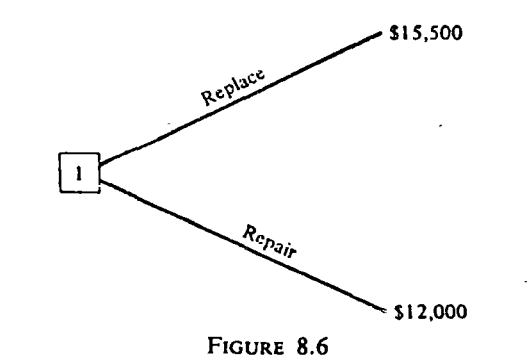

#### 8.3.5 APPLICATION OF DYNAMIC PROGRAMMING TO PERT ANO CPM

Dynamic programming can solve PERT (Program Evaluation and Review Tcchniquc) and CPM (Critica! Path Method) problems. The objective in PERT and CPM is to determine the longest path in the network. Each node in a PERT or CPM nctwork is a stagc in itself.

PERT and CPM are planning and control techniqucs based on network theory (sce Modcr and Phillips [22]). Both techniques are used in large projects (such as construction, research and development, and equipment ovcrhaul) involving many interrelatcd activities. In both techniqucs, the major objective is to idcntify the *critica/ path-that* is, to idcntify thc bottlencck activitics.

The major idea of both CPM and PERT is a graphical presentation of the

<sup>12</sup> In this case there is an outcome of  $-10,000$  (that is, cost. words, the probability is equal to 1. 1 ccrtainty; in othcr project using a network, where the nodes represent events and the branches represent activities. A usual distinction between CPM and PERT is that CPM deals with deterministic cases whereas PERT handles probabilistic cases. The duration of an activity labeled  $t_n$ , in the PERT approach, is computed as an average of the following estimates:

 $a =$ optimistic estimate<sup>13</sup>  $m =$  most likely estimate  $b =$  pessimistic estimate

according to the following formula:

$$
t_e = \frac{6}{a + 4m + b} \tag{8.31}
$$

and it is this number that is written along the branches in the PERT network. The CPM, on the other hand, considers single estimates for the time required to perform different activities in the network.

#### An illustrative Example

Find the longest path of the PERT network of Figure 8.7. The numbers along the branches are the average expected duration of the activities  $(t_n)$ .

#### Solution

#### A. Stage 8

Let node 8 be the first stage to be considered, working backward. The longest path from node 8 to node 9 is 6 days. Formally, we write this information as:<sup>14</sup>

$$
f_8 = d_{8-9} = 6
$$

#### B. Stage 7

We have two alternative ways of proceeding from node 7 to node 9. The direct path 7-9 takes 9 days; the other path, 7-8-9, takes 8 days  $(2+6)$ . Formally.

$$
f_7 = \max \begin{cases} d_{7-9} + 0 = 9 + 0 = 9 \\ d_{7-8} + f_8 = 2 + 6 = 8 \end{cases} = 9
$$

Proceeding backward to stage 1 and analyzing the intermediate stages, we obtain the following results.

<sup>13</sup> The three different time estimates for completing the activity are based on the assumption that the beta distribution is the probability distribution representing the various possible completion times for the activity. Thus, a represents the optimistic time estimate (with a probability of 1 in 100), b represents the pessimistic time estimate (with a probability of 1 in 100), and m is the mode of the distribution as *estimated* by the project analyst.

<sup>14</sup> In this problem we shall write  $f_i$  in place of  $f_i(d)$ ,  $d_{i-1}$  denotes  $t_i$  of activity ij.

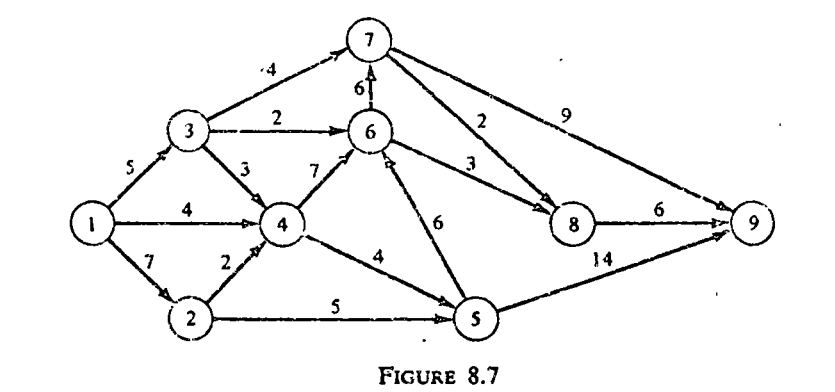

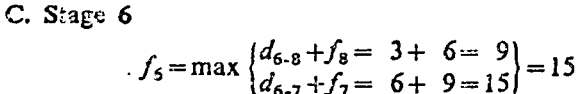

Thus the longest path between 6 and 9 is 6-7-9 with 15 days.

D. Stage 5

$$
f_5 = \max \begin{cases} d_{5\text{-}9} + 0 = 14 + 0 = 14 \\ d_{5\text{-}6} + f_6 = 6 + 15 = 21 \end{cases} = 21
$$

E. Stage 4

$$
f_4 = \max \begin{cases} d_{4-6} + f_6 = 7 + 15 = 22 \\ d_{4-5} + f_5 = 4 + 21 = 25 \end{cases} = 25
$$

F. Stage 3

$$
f_3 = \max \begin{cases} d_{3-7} + f_7 = 4 + 9 = 13 \\ d_{3-4} + f_4 = 3 + 25 = 28 \\ d_{3-6} + f_6 = 2 + 15 = 17 \end{cases} = 28
$$

G. Stage 2

$$
f_2 = \max \begin{cases} d_{2-4} + f_4 = 2 + 25 = 27 \\ d_{2-5} + f_5 = 5 + 21 = 26 \end{cases} = 27
$$

H. Stage 1

$$
f_1 = \max \begin{cases} d_{1\text{-}3} + f_3 = 5 + 28 = 33 \\ d_{1\text{-}4} + f_4 = 9 + 25 = 34 \\ d_{1\text{-}2} + f_2 = 7 + 27 = 34 \end{cases} = 34
$$

As the last set of calculations shows, we have two equal longest paths; that is, we have two optimal solutions.

The first is

1-4-5-6-7-9 at 34 days

and the second is

# 1-2-4-5-6-7-9 at 34 days

#### CHAPTER 8 DYNAMIC PROGRAMMING 390

The recurrence relation for this problem is given by

$$
f_n = \max_j \{d_{n-j} + f_j\} \tag{8.32}
$$

where  $n \rightarrow i$  represents all possible direct paths from node *n* to connecting nodes i.

# $8.4$ ONE-DIMENSIONAL SMOOTHING AND **SCHEDULING PROCESS**

## 8.4.1 INTRODUCTION

In Section 8.2 a static (occurring in a single time period) allocation process was portrayed as a dynamic process and then solved by using dynamic programming. In Section 8.3 we applied dynamic programming in solving problems that dealt with either single-decision situations (such as finding the shortest path in a network) or situations involving multiple decision points (such as decision-tree types of problems). The problems of Section 8.3, though of a multistage nature, did not necessarily represent multitime periods. In this section we turn-our attention-to-processes involving more than-a-single-time period. These dynamic-rather-than-static-processes take-place in-such business problems as unventory-control-replacement and aroduction smoothing and scheduling.

#### BA-2-SMOOTHING PROCESSES

A smoothing process is one in which two opposing costs are balanced in order-to-achieve an optimal least-cost solution. To illustrate: Assume that we are dealing with a system that should operate in a certain specified state. If the system is not operating according to the specified state, a known cost  $\tau$ , is incurred. This cost is a function of the magnitude of the deviation from he specified state. A second cost  $c<sub>2</sub>$  is incurred when we attempt to transform he system into the desired state. A smoothing process balances  $c_1$  against  $c_2$ a such a way that the overall objective of operating the system is optimized. Examples of such processes are employment-level determination in view of a luctuating demand for manpower (where the cost of idle employees is alanced against costs of hiring and firing) and economic order quantity in aventory problems, where the set-up cost is balanced against holding cost. Aany inventory, replacement, and production scheduling problems also fall ito this category. Several complicated engineering problems, such as feedack control (see Bellman and Dreyfus [6]), can also be considered as moothing processes.

In the remainder of this section we will illustrate several typical smoothing rocesses in busin its and economics and solve them by dynamic protram-ារោទ្ធ,  $\mathcal{L} \subset \mathcal{L}$ 

#### 8.4.3 OPTIMIZING EMPLOYMENT LEVEL

#### Let us consider a manpower scheduling situation in which

- 1. Fluctuating manpower requirements per time period are known with certainty.
- The penalty for being "out of stock" is prohibitive (that is, all demands must be met).
- 3. No overtime work is permitted (because of a three-shift schedule and limited facilities).

Since we are dealing with human resources, manpower cannot be stored in the sense that physical goods are stored.

#### An Illustrative Example

The ABC chemical plant is being operated around the clock. Manpower requirements for plant maintenance are assumed to be known with certainty. Because of minor and major overhauls in different quarters, yearly manpower requirement varies as shown in Table 8.9. The problem is to find the optimal level for the working force during the year.

Table 8.9

| <b>QUARTER</b>       |  |           |     |  |
|----------------------|--|-----------|-----|--|
| MEN REQUIRED $(r_i)$ |  | 54 60 120 | -80 |  |

At the outset, we can suggest these alternative solutions to this problem:

- Alternative 1. Keep the employment level exactly equal to the demand level, for each quarter. This can be accomplished by hiring (or laying off) as the need occurs. This approach will probably be quite costly, due to excessive recruitment, training, and layoff costs.
- Alternative 2. For the entire planning period, keep the employment level equal to the highest demand level. This means that our crew size will remain constant and although we avoid high costs associated with layoffs, we incur the costs of idle crew.
- Alternative 3. Vary the crew size, but not necessarily in each quarter. The objective of this policy is to find the optimum employment level to balance the opposing costs of idle crew on the one hand and costs of hiring and layoff on the other.

Dynamic programming is used to determine such an optimum employment policy.

Let us adopt the following notations and/or assumptions:

クニ

 $2 \, \varepsilon$  . . . . 1. Cost per idle employee per quarter =  $$2500$ . 2.  $x_i =$  level of employees in the *i*th stage.

I contributed as is included with changeover from the ith with next stage, in millions

4.  $d_i$  = number of employees hired or laid off in the *i*th stage. This number is given by the relation

$$
d_i = |x_i - x_{i+1}| \tag{8.33}
$$

- 5. Part-time employees are available. This means that crew sizes involving fractional answers are permissible.
- 6.  $s =$  policy employment level in a given quarter.
- 7.  $r_i$  = manpower required for a given quarter *i*.

Our objective is to find the maintenance crew size for each period that will minimize total costs for the planning period.

### Solution

Ν

At any given stage (quarter), the decision about the optimal employment level will be based on the manpower requirement in that quarter and on the level of employment in the previous quarter. In each quarter we have an upper limit to employment, which is given by the highest demand level during the entire planning horizon (120 in our case). The state variable of the system in our case is the policy employment level s (the only unknown variable).

In order to solve this problem by dynamic programming we shall assume that our process continues for several years with a constant yearly demand, and with the same quarterly fluctuations as shown in Table 8.9. For computational purposes, we shall use a planning horizon of seven quarters<sup>15</sup> (see Table  $8.10$ ).

Table 8.10

| <b>STAGE</b>         |  | $3 \t2 \t1 \t4 \t3 \t2 \t1$ |  |  |
|----------------------|--|-----------------------------|--|--|
| <b>OUARTER</b>       |  | 1 2 3 4 5 6 7               |  |  |
| MEN REQUIRED $(r_i)$ |  | 54 60 120 80 54 60 120      |  |  |

We start our analysis with quarter 7 and proceed *backward*. Since the data from quarter  $7$  to quarter 4 forms a complete cycle (one year), we can conclude our analysis when we have analyzed the fourth quarter. The problem will then have been solved and the answer obtained will be valid for any number of years, so long as none of the conditions are changed. Let

- $x_1$  = the employment level at quarter 7, (as well as at quarter 3)
- $x_2$  = the employment level at quarters 6 and 2
- $x_3$ = the employment level at quarters 5 and 1
- $x_4$  = the employment level at quarter 4
- $\dot{x}_i$  = the optimal employment level at stage i

<sup>15</sup> The last quarter should be the one with the *highest* demand. This simplifies computations considerably. Also note that we have used a slightly different notation in this illustration. In the earlier examples, the last stage was given the highest numerical value. Here, the latest stage is being denoted as stage 1. Of course, the method and the sequence of analysis does not change. Here, as in previous examples, we start with the "last" stage and work backward.

8.4 ONE-DIMENSIONAL SMOOTHING AND SCHED **JG PROCESS** 

The total cost at each stage is composed of two parts:

1. Idle crew, whose size is given by the difference of employment level and the manpower requirement—that is,  $(x_i - r_i)$ —and whose cost is given by

$$
2500(x_t - r_i) \tag{8.34}
$$

2. Changeover cost, which is given by

$$
c_i = 250(x_i - x_{i+1})^2 \tag{3.35}
$$

Once the employment level for a given quarter is decided, this level, s, is the state entering the next quarter which is the previous stage.

Our functional equation in this case is, as usual, based on the principle of optimality and is given by

$$
f_n(s) = \min_{x_n \ge r_n} \{ 250(x_n - s)^2 + 2500(x_n - r_n) + f_{n-3}(x_n) \}
$$
 (8.36)

Stage 1

For quarters 7 and 3, obviously,  $\dot{x}_1 = r_2 = 120$ . Thus

 $f_1(s) = 250(120-s)^2 + 2500(120-120) = 250(120-s)^2$  $(8.37)$ 

In other words, the only cost here is the changeover cost, which depends on s, our policy decision on employment level in quarter 6 (the next stage).

#### Stage 2

Similarly, for quarter 6 we have:

$$
f_2(s) = \min g_2(s, x_2) = \min_{x_2 \ge 60} \{250(x_2 - s)^2 + 2500(x_2 - r_6) + f_1(x_2)\}
$$
  
= 
$$
\min_{x_2 \ge 60} \{250(x_2 - s)^2 + 2500(x_2 - 60) + 250(120 - x_2)^2\}
$$
 (8.38)

We shall attempt to find the minimum of this function, for any fixed value of s, by the classical calculus method.

1. Take the first partial derivative of  $g_2$  (s,  $x_2$ ) and equate it to zero:

$$
\frac{\partial g_2(s, x_2)}{\partial x_2} = 500(x_2 - s) + 2500 - 500(120 - x_2) = 0
$$
 (8.39)

Solving (8.39) for  $x_2$ , we obtain the optimal value:

$$
\mathbf{Q}_{\mathcal{A}}
$$

 $\dot{x}_3 = \frac{57,500 + 500s}{1000} = 57.5 + 0.5s$  $(8.40)$ 

2. Check the identity of point  $\dot{x}_2$ . The second partial derivative of  $g_2(s, x_1)$ yields

$$
\frac{\partial^2 g_i(s, x_1)}{\partial x_1^2} = 1000
$$
 (8.41)

Since the second derivative is positive, we have a global minimum at  $\dot{x}_i$ .

#### 394 CHAPTER 8 DYNAMIC PROGRAMMING

3. We now check values of s in order to satisfy the constraint  $x_2 > 60$ . We know from Equation (8.40) that  $\dot{x}_2 = 57.5 + 0.5s$  is a global minimum. Even if  $s \le 5$ ,  $x_2$  must be 60 because of the stated constraint. For  $\dot{x}_2$  to be greater than 60, s must be greater than 5.

It is not necessary to consider  $s \le 5$  because it is constrained from below by 54. Thus we wish to examine only  $s > 5$ , for which  $\dot{x}_2 = 57.5 + 0.5s$ .

Please note that s is limited from above by 120. We now introduce all this information into  $f_2(s)$  and obtain the following:

 $f_2(s) = 250(57.5 + 0.5s - s)^2 + 2500(57.5 + 0.5s - 60) + 250(120 - 57.5 - 0.5s)^2$ 

Again, in this last expression, the optimal policy is a function of  $s$ ; therefore the value for s must come from the next stage.

#### Stages 3 and 4

We continue in a similar way and express the optimal policy at stage 3 as a function of s. The procedure is repeated in stage 4, where the optimal policy is achieved when  $s = 120$ . When this value of  $s = 120$  is introduced in the earlier stages, we can calculate  $f_3(s)$ ,  $f_2(s)$ , and  $f_1(s)$ . The reader can verify that this will yield the following optimal values:

$$
x_1 = 120
$$
  $x_3 = 115$   
 $x_2 = 117.5$   $x_4 = 112.5$ 

Note that this solution indicates excessive idle time. This is because of the large changeover cost.

#### 8.4.4 EQUIPMENT REPLACEMENT POLICY

Of the smoothing-process types of problems, the replacement and maintenance problems are of special interest because they are almost unsolvable by other analytical techniques. Here, we shall illustrate the dynamic-programming approach to a simple replacement problem.

There are several circumstances in which individuals as well as firms must make periodic replacement decisions. The replacement of the family automobile is perhaps the best illustration of this type of an individual or family decision process in our society. Many replacement and maintenance problems are multistage problems involving periodic preventive maintenance and/or replacement decisions. In addition, maintenance and/or repair scheduling can involve many variables in complex functional relations.

#### An Illustrative Example (Single Machine Replacement Problem)

Let us assume that each year a new model of a certain machine is available for use on the first day of January. The manager of a manufacturing department using the type of machine faces the problem of replacing the old machine by  $\lambda$  , hew model in order is may be not the start order is not us

### 8.4 ONE-DIMENSIONAL SMOOTHING AND SCHEDULING PROCESS

# assume that sufficient data on costs and revenues are available to enable our manager to set up a planning horizon that covers four years.

The replacement cost is a function of the age of the machine to be replaced and the year in which the "new" machine is produced. As shown in Table 8.11, if  $a^{\sharp}$  1969 machine is replaced in 1971, the replacement cost is \$10,000. The replacement of the 1969 machine by a 1972 model will cost \$15,000. A complete schedule of replacement costs, covering the four years, 1969 through 1972, is given in Table 8.11.

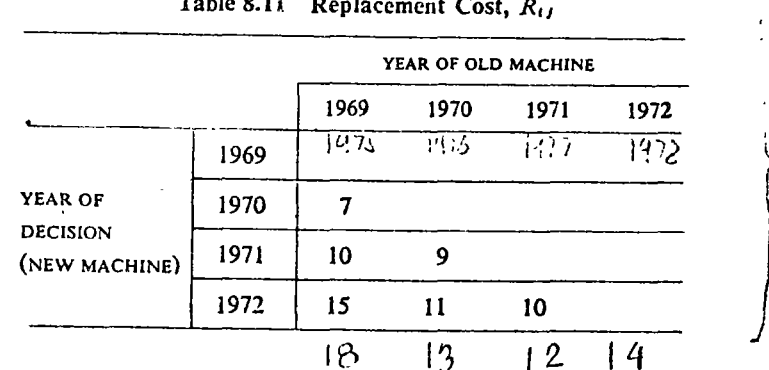

Let us adopt the following notation:

- $R_{ij}$  = cost of replacing old machine of year j by new machine in year i, in thousands of dollars
	- $i =$ year of decision (new machine)
	- $i$  = year of old machine
	- $I_{ij}$  = revenues generated in the *i*th year when the machine model is of the *j*th year;  $i > i$
- $M_{ij}$  = machine operations and maintenance costs for the *i*th year when the machine model is of the *j*th year;  $i \geq j$

Assuming that both  $I_{ij}$  and  $M_{ij}$  for the planning period are known, our manager can calculate the expected net returns  $(I_{ij} - M_{ij})$ . Table 8.12 contains the net returns data,  $P_{ij} = (I_{ij} - M_{ij}).$ 

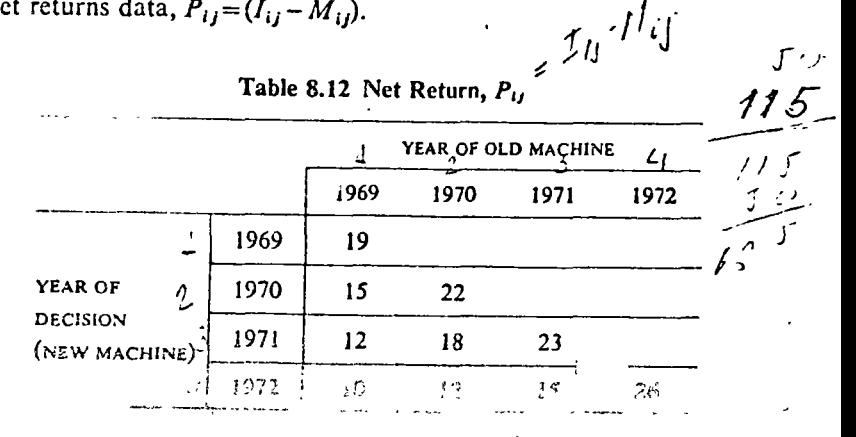

#### Solution

The problem can be solved either by an enumeration approach or by the application of dynamic programming. If the problem size is small, the enumeration approach is quite practical. For large-size problems, however, the dynamic-programming technique is preferable.

## Enumeration of All Possible Alternatives

We start with the knowledge that the old machine had been replaced on January 1, 1969, with the 1969 model. Then, our manager has only eight available alternatives<sup>16</sup> for the planning horizon. Let  $R$  = replace the machine,  $K =$  keep the machine.

The eight alternatives are listed in Table 8.13.

It is easy to enumerate and arrive at the payoffs given in Table 8.13. Obviously, alternative 2, with the highest payoffs, is the best strategy for our manager; that is, replace in 1970 and in 1972, and keep the 1970 model during 1971.

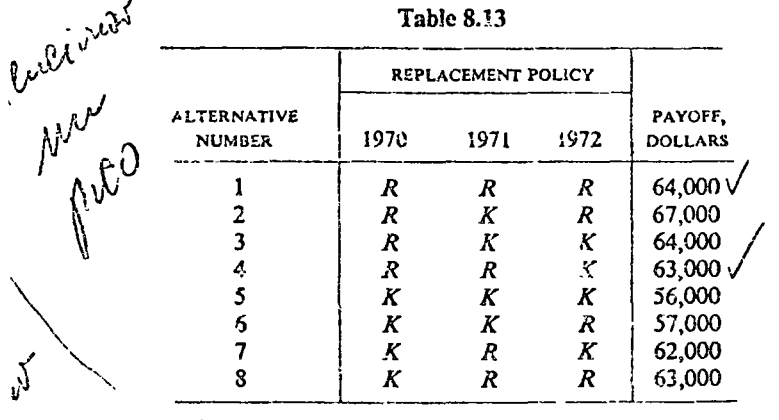

The Dynamic-Programming Approach

Let  $f_i(j)$  = Maximum total net payoff from beginning of year *i* to the end of the horizon, when the equipment on hand was purchased during the year  $j$  ( $j < i$ ).

Then, at each decision year  $i$ , with equipment purchased during  $j$ , the two choices are:

Payoff

$$
\text{Keep:} \qquad P_{ij} \qquad \qquad +f_{i+1}(j) \tag{8.42}
$$

Replace: 
$$
P_{ii} - R_{ij} + f_{i+1}(i)
$$
 (8.43)

<sup>16</sup> Two alternatives each at the beginning of 1970, 1971, and 1972. Hence the total available alternatives are  $2 \times 2 \times 2 = 8$ .

**3.4 ONE-DIMENSIONAL SMOOTHING AND SCHEDULI** PROCESS 397

Therefore, the recurrence relation becomes:

$$
f_i(j) = \max \begin{Bmatrix} P_{ij} & +f_{i+1}(j) \\ P_{ii} - R_{ij} + f_{i+1}(i) \end{Bmatrix}, \qquad i = 1, 2, 3, 4 \tag{3.44}
$$

Since the fourth year is assumed to be the end of the planning horizon, we set

$$
f_5(j) = 0 \tag{8.45}
$$

This initial condition allows a backward induction using the recurrence relation.

### Stage 4 (1972)

The recurrence relation at this stage is

$$
f_4(j) = \max \begin{Bmatrix} P_{4j} \\ P_{44} - R_{4j} \end{Bmatrix}, \qquad j = 1, 2, 3 \qquad (8.46)
$$

From Tables 8.11 and 8.12 we obtain:

$$
f_4(1) = \max \begin{cases} 10 \\ 26 - 15 \end{cases} = 11
$$
  

$$
f_4(2) = \max \begin{cases} 12 \\ 26 - 11 \end{cases} = 15
$$
  

$$
f_4(3) = \max \begin{cases} 15 \\ 26 - 10 \end{cases} = 16
$$

### Stage 3 (1971)

The recurrence relation now becomes

$$
f_3(j) = \max \begin{cases} P_{3j} & \text{if } j \leq j \leq 1, \\ P_{33} - R_{3j} + f_4(3) \end{cases}, \quad j = 1, 2 \tag{8.47}
$$

Substituting again from Tables 8.11 and 8.12,

$$
f_3(1) = \max \begin{cases} 12 + 11 \\ 23 - 10 + 16 \end{cases} = 29
$$
  

$$
f_3(2) = \max \begin{cases} 18 + 15 \\ 23 - 9 + 15 \end{cases} = 33
$$

Stage 2 (1970)

$$
f_2(j) = \max\begin{Bmatrix} P_{2j} & +f_3(j) \\ P_{22} - R_{2j} + f_3(2) \end{Bmatrix}, \qquad j = 1 \tag{8.4}
$$

Hence

$$
f_2(1) = \max \begin{Bmatrix} 15+29 \\ 22-7+33 \end{Bmatrix} = 48
$$

I8).

#### CHAPTER 8 DYNAMIC PROGRAMMING 398

Stage 1 (1969)

Here there is no decision since a new equipment is purchased. Hence

$$
f_1(j) = P_{11} + f_2(1)
$$
  
= 19 + 48 = 67

From stage 2 we see that the equipment should be replaced in 1970. Stage 3 is thus entered with equipment purchased at  $i=2$ . From  $f<sub>1</sub>(2)$  we observe that during 1971 it should be kept. Stage 4 is entered with  $j=2$  also, and from  $f_a(2)$  it can be seen that it should be replaced during 1972. The total payoff is  $f_1(i) = 67$ .

#### 8.4.5 THE WAREHOUSE PROBLEM

#### a. Introduction

The warehouse problem involves the purchasing of a single commodity at specified periods or stages, storing for some time period, and then selling to the customers. In this sense the warehouse-problem-can be-viewed as an inventory-control problem; it is also an extension of the transportation problem.

The warehouse problem is a classical example of linear dynamic programming. The decision maker must make periodic decisions. Each specific decision depends on the "state of the system" as determined by the preceding decisions. Several complex production scheduling, inventory, and allocation problems can be formulated in terms of the warehouse problem. In its simplest form, the warehouse problem can be solved by linear programming Dantzig [10], p. 55).

Some characteristics and assumptions of the warehouse model can be ioted.

An upper limit exists to the buy, store, and sell transactions involved in a sypical warehouse problem. Some of the factors determining the upper limits are available capital, available supply, available storage capacity; and size of lemand. We assume that both costs and prices are constant during the planting horizon. We assume, further, that the demand is known with certainty.

Our-problem is to maximize profits by determining the optimum level to my (or produce), store, and sell in each period of the planning horizon.

b-An-Illustrative-Example

let us assume that a young man has decided to enter the nonferrous-metal rokerage business. He starts by renting for five months a small warehouse ith a storage capacity of 150 tons. Assume, further, that the cost and price chedule is avai' 'e to our entrepreneur, as given in Table 8.14. Other nown facts and rassumptions are as follows:

8.4 ONE-DIMENSIONAL SMOOTHING AND SCHEDULING PROCESS 399

- $\sqrt{1}$ . Handling, storage, and all other costs are negligible and can be assumed to be included in the cost and price schedule of Table 8.14.
- 2. A monthly purchase order is placed on the last day of each month (at the current price).
- 3. The monthly shipment is received on the first day of the following month (that is, a lead time of one day).
- 4. Sales are made from the second day of each month through the last day of that month.

 $\tilde{f}$ . The warehouse contains 50 tons at the beginning of the first month.

6. The warehouse must be empty at the end of the planning period (fifth month).

Our problem is to determine a buying, storage, and selling strategy in order to maximize profits.

#### Table 8.14 Cost-price schedule for the planning horizon

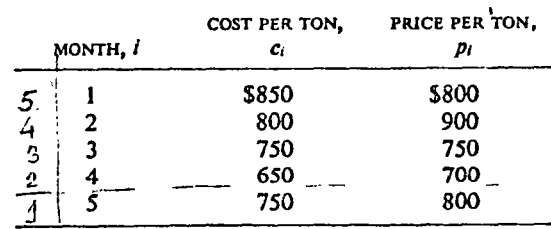

#### Solution

Our small-size problem can be solved by three different approaches: (1) by enumeration, (2) by linear programming, and (3) by dynamic programming. The last two are the only practical approaches for solving largesize problems.

c. The Warehouse Problem-A Linear Programming Formulation

Let

 $k$  = warehouse capacity ( $k$  = 150) in tons  $x_i$  = number of tons ordered on the last day of month i /  $y_i$  = number of tons sold during month i  $s_i$  = stock, in tons, on the first day of month *i*, after arrival of shipment  $c_i$  = ordering (or buying) price in month *i*  $p_i$  = selling price during month i  $z_i$  = unused storage capacity (slack) in month i  $q_i$  = artificial variable in month i  $w_i$  = stock carried over to next month

We can now make the following observations:

1. Our objective is to maximize total profit, where total profit  $=$  total reve $nues - total costs; that is,$ 

Total profit = 
$$
\sum_{i=1}^{5} p_i y_i - \sum_{i=1}^{5} c_i x_i
$$
 (8.49)

2. We cannot store more goods than permitted by the capacity of our warehouse. This means that

> $s \leq k$  $(8.50)$

 $\alpha$ 

#### $s_i + z_i = k$

 $(8.51)$ 

 $(8.52)$ 

 $(8.55)$ 

 $\lambda$ 

As noted previously, the slack variable  $z_i$  represents the unused storage capacity in month *i*. Also,  $k = 150$  tens.

3. The stock (in tons) on the first day of each month equals the stock on the first day of the previous month less sales during the previous month, plus stock ordered during the previous month. This means that

 $s_{i+1} - s_i + y_i - x_i = 0$ 

 $s_{i+1} = s_i - y_i + x_i$ 

or

 $s_{i+1} - s_i + y_i - x_i + a_i = 0$ 

or

or

 $s_{i+1} + y_i - x_i + a_i = s_i$  $(8.53)$ 

- Note that  $s = 50$ .
- 4. Since we cannot order more than the level required to fill the warehouse completely during month *i*, we have the requirement that

$$
x_i \le k - (s_i - y_i) \tag{8.54}
$$

5. Since we cannot sell more than the stock on hand, we have the requirement that

 $\alpha$ 

 $y_i + w_i = s_i$ 

 $y_i \leq s_i$ 

From these observations we can state our problem in linear-programming erms as

$$
\max\left(\sum_{i=1}^{5} p_i y_i - \sum_{i=1}^{5} c_i x_i\right) \tag{8.56}
$$

 $h^{17}$ 

$$
s_i + z_i = k
$$
  
\n
$$
s_{i+1} + y_i - x_i + a_i = s_i
$$
  
\n
$$
y_i - s_i + w_i = 0
$$

and all variables  $> 0$ .

At this stage it appears that we have an objective function and three tructural constraints. However, note that since our planning horizon covers ive periods  $(i=5)$ , there are actually 15 structural constraints in this probem. The limitation imposed at the end of the horizon (no inventory left) educes the problem somewhat, by reducing the number of variables. That is,  $x_5 = 0$ ,  $y_5 = s_5$ ,  $a_5 = 0$ , and  $w_5 = 0$ . We now have sufficient information to lerive a basic feasible solution and solve the problem by the simplex method.

d. The Warehouse Problem-Solution by Dynamic Programming

Conceptually, we are dealing here with a five-stage problem, as shown in Figure 8.8. We will now proceed, stage by stage, backward from stage 5 to stage 1.

# Stage  $n = 5$  (the First Stage to Be Considered)

On the first day of the last month we receive the quantity  $x_4$  ordered on the last day of the preceding (fourth) month. Our stock on hand at the beginning of stage 5 (first stage to be considered) is  $s_5$ . We have to make two decisions during the last month: (1) how much to sell during the month  $(y_5)$ , and (2) how much to order on the last day  $(x_5)$ .

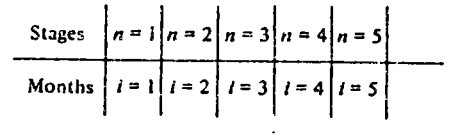

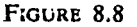

Because of our requirement that the venture end at the conclusion of the fifth period,  $x_5$  must equal zero. While deciding on the level of  $y_5$ , we must obey the constraint:

 $y_{s} \leq s_{s}$ 

The problem requires, however, that no stock be on hand at the end of the fifth month. Hence  $y_5$  must equal  $s_5$ ; that is, sell all stock.

The maximum profit at this stage is given by

$$
f_3(s_5) = \max (p_5 y_5 - c_5 x_5)
$$
 (8.57)

Since  $x_5 = 0$ ,

$$
f_5(s_5) = \max p_5 y_5
$$

and since  $y_5 = s_5$ , the maximum profit is given by

$$
f_5(s_5) = p_5 s_5 = 800 s_5 \tag{8.58}
$$

Stage  $n = 4$  (the Second Stage to Be Considered)

On the first day of the fourth month our stock on hand equals  $s<sub>4</sub>$ . Again, we have to make two decisions: (1) how much to sell during the fourth month  $(y_4)$ , and (2) how much to buy on the last day of that month  $(x_4)$ . Using the principle of optimality we get

$$
f_4(s_4) = \max \{p_4y_4 - c_4x_4 + f_5(s_5)\}
$$
 (8.59)  
return during optimal returns  
the 4th month in 5th month

<sup>&</sup>lt;sup>47</sup> Note that we have only three active (nonredundant) constraints per period.

#### 402 CHAPTER 8 DYNAMIC PROGRAMMING

Obviously, (8.60)  $s_5 = s_4 + x_4 - y_4$ Also,  $18$ 

$$
f_5(s_5) = p_5 s_5 \tag{8.61}
$$

If we substitute  $(8.60)$  in  $(8.61)$ , then

$$
f_5(s_4 + x_4 - y_4) = p_5(s_4 + x_4 - y_4)
$$
 (8.62)

If we substitute  $(8.62)$  in  $(8.59)$ , and rearrange terms, we obtain

$$
f_4(s_4) = \max \left\{ x_4(p_5 - c_4) + y_4(p_4 - p_5) + p_5 s_4 \right\} \tag{8.63}
$$

In addition, we have the following upper limits (constraints):

$$
y_4 \le s_4 \quad \text{(for sales)} \tag{8.64}
$$

$$
x_4 \le k - (s_4 - y_4) \quad \text{(for ordering)} \tag{8.65}
$$

In other words, analysis of stage 4 (second stage to be considered) leads us to the following linear-programming subproblem:

$$
\max \left\{ x_4(p_5 - c_4) + y_4(p_4 - p_5) + p_5 s_4 \right\} = \max \left\{ 150x_4 - 100y_4 + 800s_4 \right\}
$$
\n(8.66)

 $s/t$ 

$$
y_4 \le s_4
$$
  

$$
x_4 - y_4 \le k - s_4
$$

and  $x_4$ ,  $y_4 \ge 0$ .<br>Since the problem involves only two independent variables,  $y_4$  and  $x_4$ , we can easily solvc it by the graphical method shown in Figure 8.9. We know that our optimal solution must lie in one of the corner points of the convex polygon OABC. Let us determine the value of the objective function at each of the corner points. These valucs are given in Table 8.15.

It is obvious from Table 8.15 that the highest value of the objcctive function occurs at point  $B$ . Our optimal solution, therefore, is given by

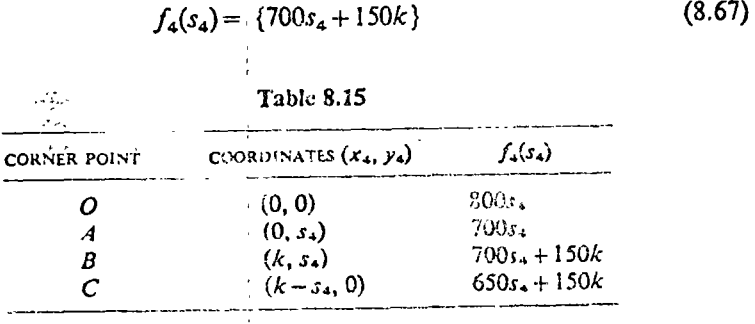

#### d in the optimal solution of stage 5 (the first stage concidened) An As deters

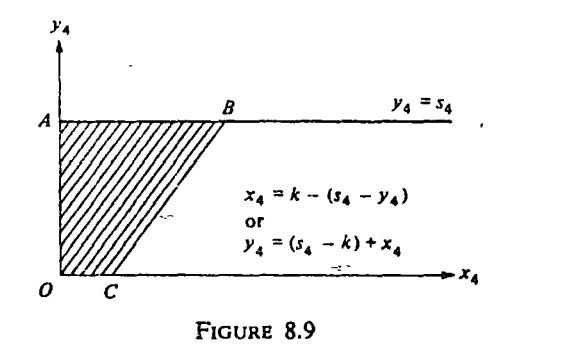

The optimal solution at point *B* corresponds to:

$$
x_4 = k \quad \text{and} \quad y_4 = s_4
$$

The fact that  $x_4 = k$  means that we should order to full capacity, and then sell the entire stock during the fifth month. As Table 8.16 shows, this is a logical policy, since wc pay only \$650/ton in the fourth month and we can sell at \$800/ton during the fifth month.

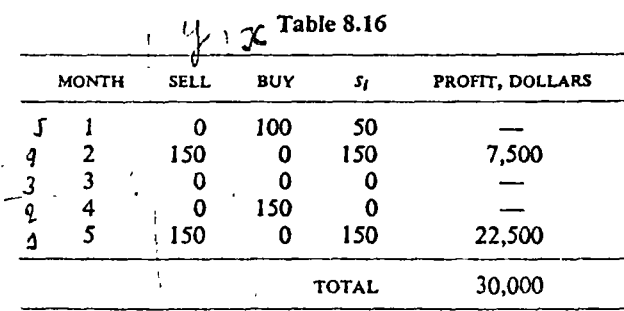

The fact that  $y_4 = s_4$  means that whatever stock we have at the beginning of the fourth month should be sold during the fourth month. The value of  $s<sub>4</sub>$ , however, is not known at this stage of our analysis.

A similar analysis for stages 3, 2, and 1 can be made in order to determine optimal policics. The rcsults are givcn in Table 8.16.

Before giving the functional relation for this problem, let us go back for a moment and examine Equations (8.61) and (8.62). Note that the optimal policy for the fifth month  $f_5(s_5)$ , is a function of  $s_4$ ,  $x_4$ , and  $y_4$ . Also, as shown by (8.63) and (8.66),  $x_4$  and  $y_4$  can eventually be expressed as functions of *k* and *s4 .* As we proceell backward, stage by stage, we will find that rhe opiimal policy for any stage can eventually be expres<sup>1</sup> 1s a function of  $k$  (the warehouse canacity) and  $\varepsilon_k$  (the starting invento...,

#### **CHAPTER** *YYNAMIC PROGRAMMING*

The functional equation for this problem is given by

$$
f_{n-1}(\varepsilon_{n-1}) = \max\{\varphi_{n-1}\gamma_{n-1} - c_{n-1}\gamma_{n-1} + f_n(\varepsilon_n)\}\tag{8.68}
$$

Also note that

$$
s_n = s_{n-1} + x_{n-1} - y_{n-1} \tag{8.69}
$$

This is subject to two constraints:

$$
y_n \leq s_n \tag{8.70}
$$

which means we cannot sell more than our stock at a given stage, and

 $x_n \leq k - s_n + y_n$  $(8.71)$ 

which means we cannot order more than our capacity to store at a given stage.

Note: Dynamic programming can solve linear-programming problems as shown here and in the allocation examples. Generally, the simplex method is much more efficient than dynamic programming. However, in certain linear programs that are dynamic in nature, such as the warehouse problem, dynamic programming may be used efficiently. Large problems are difficult to solve with most linear-programming codes. Dynamic programming in such cases is superior to linear programming.

#### 84.6-AN INVESTMENT-PROBLEM-(BUYING CALL OPTIONS IN THE STOCK MARKET)

Several investment decisions can be multistage or multiperiod decisions. The outcome of each decision affects the decision conditions for subsequent stages.

For example, let us consider the following simplified problem:

- 1. An investor has the sum of \$5000 at the present time  $(t = t_0)$ .
- 2. He wishes to buy six-month call options for a certain stock at \$1000 each.
- 3. It is assumed that there is a 60 percent chance of making a net profit of \$1000 for each six-month option. In such a case, the options will certainly be exercised.
- 4. It is assumed that there is a 40 percent chance of not exercising the options -that is, a net loss of \$1000 for each six-month option.

The objective of the investor is to determine an investment policy that will-maximize the chances of making a net profit of \$3000 during the next 18 months. Considering each six-month period to be one stage, the investor's objective is to have a total of \$8000 at the end of the third stage.

#### Analysis

A possible investment alternative is to buy five options at time  $t_0$  and hope for a "state" after six months that would result in a total of \$10,000. This alternative has the obvious danger that, if the stock price declines, our investor would lose all his capital at the end of the very first stage. In view of the stated objective, it is reasonable to suggest that the optimal investment policy would call for the purchase of less than five options (say two or three) at time  $t_0$ . Then, based on the outcome of the first stage, additional options would be purchased at the beginning of the second stage, and so on. In other words, the decision at the end of each stage would depend on the "state" of our investor's capital at that stage. This is a typical dynamic-programming problem.

#### Solution

## As previously, we shall solve the problem by proceeding from the last stage to the first stage. Let us adopt the following notation:

- $k$ = number, in thousands of dollars, under the control of the investor, at the beginning of each stage
- $x_3$ ,  $x_2$ , and  $x_4$  = optimal number of options to be purchased, respectively, at the beginning of the third, second, and first stages
- $f_3(k)$ ,  $f_2(k)$ , and  $f_1(k)$  = highest possible probabilities of achieving the goal for a given  $k$  at the beginning of third, second, and first stages

We now proceed to investigate, for all possible levels of  $k$ , the respective optimal probabilities at the beginning of each stage. .

## Decision Conditions at the Beginning of Last (or Third) Stage

The time is one year after  $t_0$ , since each stage equals six months. Should the f investor end the second stage with \$3000 ( $k = 8$ ), he would have achieved his objective. In such a case the best policy for him would be not to buy any additional options (that is,  $x_3 = 0$ ). If he ends the second stage with, say, \$10,000 ( $k = 10$ ), he can, if he wishes, purchase one or two additional options  $(x_3 = 1 \text{ or } x_3 = 2)$ . Similarly, if he has \$7000 (k = 7), he must invest at least \$1000  $(x_3 = 1)$  in order to have a 60 percent chance of achieving his goal (success), since with  $k=7$  if he does not invest, his chance of achieving his goal of \$8000 is zero.

In other words, for each level of  $k$  at the beginning of the third stage, we have an optimal  $x_3$  and the probability of achieving the goal. These values are entered in Table 8.17.

In order to find the best policy  $f_3(k)$ , we select in each row of Table 8.17 the highest probability of success and the corresponding value(s) of  $x_3$ . For example, if  $k=4$  then the best policy is to buy four options, a course of action having a 60 percent chance of success.

 $\overline{\mathcal{L}}$ 

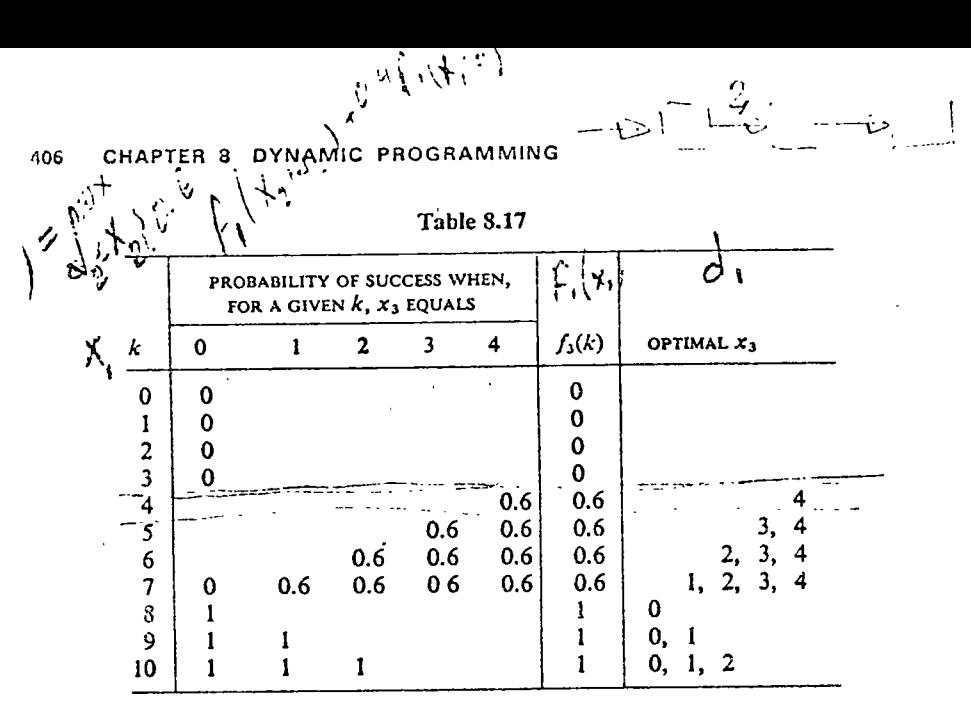

Decision Conditions at the Beginning of Second Stage

Table & LL contains the necessary information for choosing an optimal policy at the beginning of the third stage. The investor must now decide on an optimal-xy-with-the-objective-of-having at-least-\$8000 at-the-end-of-the third-stage-and-knowing  $f_3(k)$  values from Table 8.17. The calculations are based on the following formula:

$$
f_{2}(k) = \min\{0.6f_{3}(k) + 2k^{2} + 0.4f_{3}(k-2) + 0.4f_{4}(k-2) \} \tag{8.72}
$$

For example, if  $k = 2$  at the beginning of the second period, we must purchase two options  $(x_2 = 2)$  in order to have a shot at  $k = 4$  (remember, probability of success equals 0.6) at the beginning of the third period. Also, as the values in Table 8.18 indicate, if  $k$  indeed equals 4 at the beginning of the third stage, the investor has a probability of 0.6 of having  $k=8$  at the end of the third stage.

Now we construct joint probabilities. Thus, if  $k=2$  at the beginning of the second stage, the probability of having  $k = 8$  at the end of the third stage is 0.36 ( $0.6 \times 0.6 = 0.36$ ). This value is entered in Table 8.18. We apply Equation (8.72) and enter the results into Table 8.18.

## Decision Conditions at the Beginning of the First Stage

At this stage  $(t = t_o)$ , k takes on only one value, namely 5. The investor must now decide on the value of  $x_1$ , knowing  $f_3(k)$  and  $f_2(k)$  from Tables 8.17 and 8.18.

The calculations are based on the functional equation:

$$
f_1(k) = \max_{\substack{x_1 \le k \\ x_2 \le k}} \{0.6f_2(k + x_1) + 0.4f_2(k - x_1)\} \tag{8.73}
$$

#### 8.4 ONE-DIMENSIONAL SMOOTHING AND SCHEDULING PROCESS 407

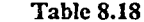

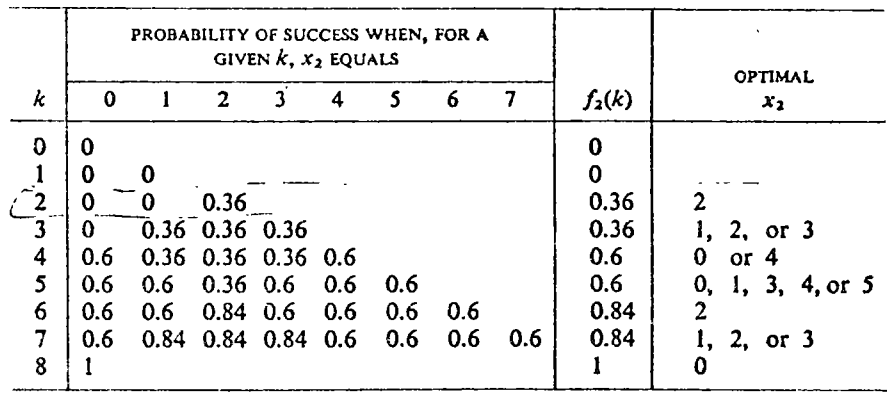

Since  $k = 5$ , this relation becomes

$$
f_1(5) = \max_{x_1 \le k} \{0.6f_2(5 + x_1) + 0.4f_2(5 - x_1)\} \tag{8.74}
$$

The computation is done by simple enumeration, and results are given in Table 8.19, an examination of which indicates that there are two equally good investment policies. These policies say that if we buy one or three options at the beginning of the first stage, we have a probability of 0.74 of achieving our goal of  $k=8$  at the end of the third stage.

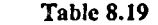

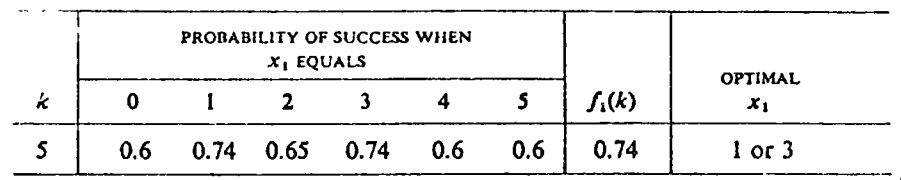

A schematic presentation of the two best policies at all stages is given in Figure 8.10.

The functional equation describing this problem is

$$
f_{n-1}(k) = \max_{x_{n-1} \le k} \{0.6f_n(k + x_{n-1}) + 0.4f_n(k - x_{n-1})\} \tag{8.75}
$$

#### **8.4.7 OTHER SMOOTHING PROBLEMS**

Many business, engineering, and economics problems can be presented as one-dimensional smoothing problems. For example, contract the atypical production scheduling problem involving known fluctuating and and known

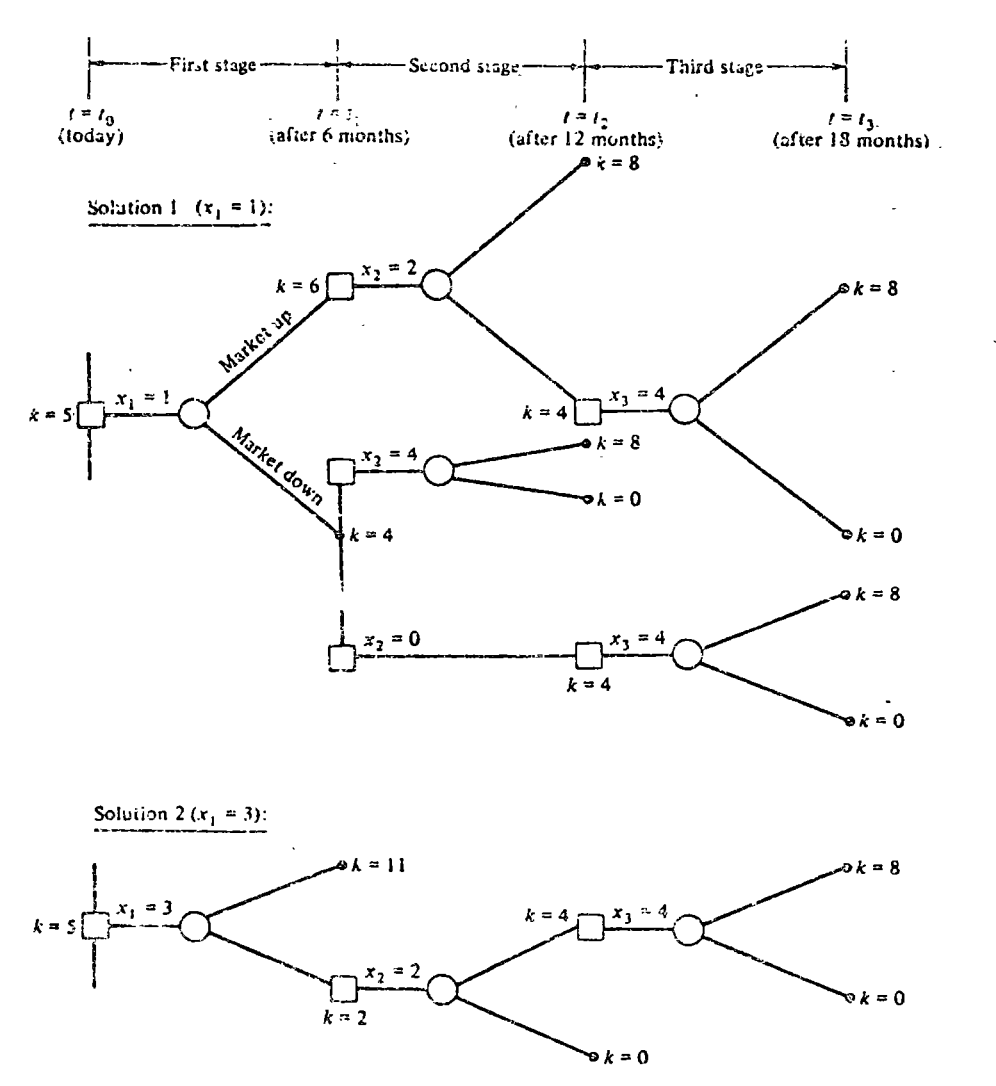

FIGURE 8.10

costs. Let us assume that the penalty for being out of stock is infinite. The objective is to satisfy all demand at minimum costs subject to the restrictions of available production resources (such as material and labor).

At the outset we can think of three approaches to finding a solution. First, regardless of the cost of hiring, training, layoff, and so on, we faithfully follow the demand curve by providing the required resources. This approach usually is not a minimum-cost approach. Second, we can schedule a constant work force for the entire planning horizon, accumulating finished-goods inventories during low-demand periods, and using excess inventory to supply | 8.5 MARKOV PROCESSES IN DYNAMIC PROGRAMMING , 409  $404$ 

the requirements of high-demand periods. Third, we can flivide the pianning horizon into several periods, and schedule a constant work force for each of these periods so that the excess inventories of periods of low demand can be used in periods of high demand.

In such a problem the structural constraints are usually linear and the objective function may be one of the following:

- 1. A linear cost function.
- 2. A convex cost function.

3. A nonconvex cost function.

When the cost function is linear, we can solve the problem by linear programming. Convex programming can be employed to solve problems with convex objective functions. In the case of a nonconvex cost function, however, dynamic programming is the only available analytical tool.

If, in addition to the structural constraints, we impose the requirement that the solution be an integer solution, the problem is very similar to the warehouse problem (Section 8.4.5). The problem is also similar to one of optimizing the employment level (Section 8.4.3). For detailed examples see Vazsonyi [30], pp. 79-87, 194-202, and 238-342.

Another problem is the caterer problem, which was solved by linear programming in Chapter 5 as a transportation problem. The problem has been solved as a dynamic programming problem by Bellman and Dreyfus [6].

Several other problems that were solved by other methods can also be solved by dynamic programming, sometimes more efficiently For example, the classical "*n* jobs sequencing through two machines" is presented by Bellman and Dreyfus [6] as a dynamic-programming problem.

## 8.4.8 MULTIDIMENSIONAL SMOOTHING AND SCHEDULING PROBLEMS

Many real-life situations can be formulated as multidimensional problems with more than one constraint. For example, in the empioyment-level problem, we could add another constraint by stating that the level of employment in any given month should not be less than a minimal level. In such cases, the dynamic-programming approach remains basically the same, but the solutions tend to get more complicated. (See Bellman and Dreyfus [6].)

# 8.5

## **MARKOV PROCESSES IN DYNAMIC** PROGRAMMING

#### 8.5.1 INTRODUCTION

Of the several attempts to construct argeneral-dynamic programming formulation, the most successful model is the decision model suggested by Howard

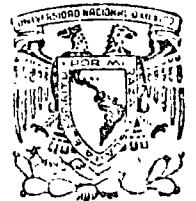

•- <sup>i</sup>ir •

centro de educación continua división de estudios superiores facultad de ingeniería, unam

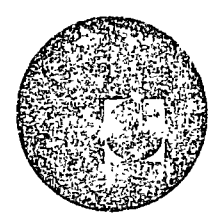

APLICACIONES DE LACOMPUTADORA A LA SIMULACION Y OPTIMIZACION

CHAPTER 8. ELEMENTARY INVENTORY MODELES.

MARZO-ABRIL, 1978.

Palacio de Mlnerta Calle de Tacuba *5,* primer piso México 1, D. F. Tel.: 521-40·20 *5* i.lneas

# chapter  $8$ .

# ELEMENTARY **INVENTORY MODELS**

It is understandable that businessmen are concerned about the problem of inventories. It is not uncommon for a manufacturing company to have 25 percent or more of its total invested capital tied up in inventories. On December 31, 1969, the TRW Company had 25 percent of its assets in inventories and the Lockheed Aircraft Corporation had over \$500,000,000, or about 39 percent of its assets represented by inventories. The General Electric Company had nearly \$1,482,000,000 and the General Motors Corporation more than \$3,700,000,000 in inventories in December, 1969. Naturally, if good inventory management could change any of these totals by as much as even a few percent, we are talking about really big money.

The current emphasis in management science began with the analysis of inventory systems. In 1915, F. W. Harris [9] developed the first economic lot size equation, and this was probably the beginning of the use of mathematical models to represent management problems. In 1931, F. E. Raymond published his Quantity and Economy in Manufacture [14] in which he developed this idea much further, attempting to account for a wide variety of conditions. In the postwar period, the management science literature has been filled with analyses of inventory and production control systems, partly because of the great interest shown by the government and the military, as well as the interest shown by such progressive companies as the Eastman Kodak Company, the Procter and Gamble Company, Johnson and Johnson, and many others.

227

#### ELEMENTARY INVENTORY MODELS / 225

#### 228 <sup>\*</sup>/ OPERATIONS PLANNING AND CONTROL

#### **Management Objectives and Costs**

It is important that models of inventory systems reflect true incremental costs associated with alternate plans or policies. These costs represent "out-of-pocket" expenditures or foregone opportunities of profit. Cost figures derived from the normal accounting records usually do not fit the requirements. The following types of cost items are often incremental costs<sup>6</sup> in inventory models: Costs depending on the number of lets, production costs, handling and storing costs, cost of shortages, and capital investment costs.

Costs Depending on Number of Lots. In deciding on purchased lot quantities, there are certain clerical costs of preparing purchase orders that are the same regardless of the quantity ordered. These costs are important in deriving economic purchase quantities as we shall see; however, the cost figure used must be the true incremental cost of order preparation. It is not correct to derive such a figure simply by dividing the total cost of the purchasing operation by the average number of purchase orders processed. A large segment of the total costs of the purchasing operation are fixed. regardless of the number of orders issued. There is, however, a variable component, and this is the pertinent figure. Quantity discounts and shipping costs are other factors which influence the quantity of materials purchased at one time and, therefore, influence the levels of material inventories. A question parailel to the purchase quantity occurs within a production system in deciding the size of production orders, that is, the number of units to process at one time. Here, the preparation costs are the incremental costs of preparing production orders, setting up machines, and controlling the flow of orders through the shop. Intraplant material handling costs affect purchase lot quantities.

Production Costs. Some of the components of production costs which have a bearing on inventory models such as set-up, change-over, and material handling costs, have been discussed in the preceding paragraph. Certain other incremental costs, however, also have a direct bearing on inventory models. For example, overtime premium and the incremental costs of production fluctuation, such as hiring, training, and separation costs need to be balanced against the cost of carrying additional inventory. In this latter context, system inventories become an important part of the development of production-inventory programs which we cover in Chapter 13.

Costs of Handling and Storing Inventory. There are certain incremental costs associated with the level of inventories. They are represented by the costs of handling material in and out of inventory and storage costs, such as insurance, takes, rent, obsolescence, spoilage, and capital cost; These incremental costs are commonly in proportion to inventory levels.

Cost of Shortages. An extremely important cost which never appears on accounting records is the cost of running out of stock. Such costs may appear in several ways. For example, within a production system a part shortage can cause idle labor on a production line or subsequent meremental labor cost to perform operations out of sequence, usually at higher than normal cost. There may be costs of avoiding shortages, such as expediting split iots. Shortage costs can be represented by profit foregone as when impatient customers take their business elsewhere. The realization of the importance of shortage costs raises the question, "What level of service is appropriate?"

Capital Costs. The opportunity cost of capital invested in inventory is an incremental cost of significance in designing inventory models. The cosfigure itself is the product of inventory value per unit, the time that the unst is in inventory, and the appropriate interest rate. In general, the appropriate interest rate should reflect the opportunities for the investment of compaable funds within the organization, and, of course, it should not be lowe. than the cost of borrowed money. Since the funds are tied up in inventories they cannot be used for the purchase of equipment, buildings, or other profit-producing investments. There is, therefore, an opportunity cost of having funds invested in inventory, and inventory models reflect this cost.

Management Objectives. The overall objective of management is to design policies and decision rules which view inventories in a "systems" context so that the broadly construed set of costs we have discussed generally are minimized. In a production-distribution system, the functions of inventories and their effects on costs are distributed throughout the system from raw material intake through all intermediate stages to the final point of sale. The result is that there are interactions between basic inventory policy and production planning, labor policy, production scheduling, facilities planning, customer service, etc. Although there are some operations which may be regarded as almost purely inventory situations, the most usual structure involves an interaction between what we think of as the limited inventory problem and many of the broad policies for operating the enterprise as a whole. We shall begin our analysis of inventory systems with the more limited and simple concepts and attempt to build a structure of concept and technique which tries to account for many of the interactions. with the environment in which inventories exist.

#### $230$ **UPERATIONS PLANNING AND CONTROL**

#### The Classical Inventory Model

The classical inventory model assumes the highly idealized situation shown in Figure 1.  $Q$  units are ordered or manufactured at one time. The order is placed when the inventory level falls to a point where the normal usage would just use up the inventory within the fixed procurement lead time. The receipt of the order of lot size  $O$  is perfectly timed so that at just the point in time when the inventory balance falls to zero, the order of size  $\boldsymbol{0}$  is received, the inventory balance is increased by  $\boldsymbol{0}$  units, and the cycle repeats. We will find this model useful in establishing the overall concepts with which we will be dealing. Let us establish the following list of symbols:

 $TIC =$  total incremental cost

 $TIC_0$  = total incremental cost of an optimal solution

 $Q = \text{lot size}$ 

 $Q_0$  = optimal lot size

 $R =$  annual requirements in units

 $c_{\mathbf{r}}$  = inventory holding cost per unit per year

 $c_{\rho}$  = preparation costs per order

 $c_s$  = shortage costs per unit per year

 $N_0$  = number of orders or manufacturing runs per year for an optimal solution

 $Q =$  lot size, number purchased or manufactured at one time.

 $t =$  the time between procurement orders or manufacturing runs.

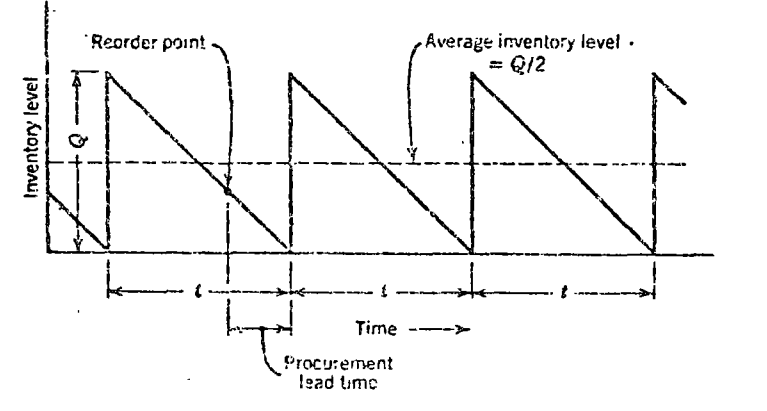

FIGURE 1. Graphic representation of inventory levels in the classical inventory model. Q = lot size, number purchased or manufactured at one time;  $t = the time between procurrent orders or manufacturing runs. Lead time is$ less than order evole time.

 $t =$  time between orders or manufacturing runs

 $t_0$  = time between orders or manufacturing runs for an optimal solution

Objective. Our objective is to establish a mathematical model which expresses the relationship between  $O$ , the variable under managerial control. and the incremental costs associated with the system. The incremental costs for the simple system we have defined are the costs associated with holding inventory and the costs associated with the procurement of an order of size  $O$ . Therefore, the cost function we wish to minimize is:

 $TIC$  = inventory holding costs + preparation costs

We can see from Figure 1 that if  $Q$  is increased, the average inventory level,  $Q/2$ , will increase proportionately. If the inventory holding cost per unit per year is  $c_{\mu}$ , the annual incremental costs associated with inventory are

 $c_n \frac{Q}{2}$ 

If the cost to hold a unit of inventory (interest costs, insurance, taxes, etc.) for a specific example was  $c_{H} =$  \$0.10, we could express the inventory holding cost function as  $(0.100/2) = 0.05Q$ . We could then plot this inventory holding cost function for different values of  $O$  as we have done in Figure 2 curve  $(a)$ .

Similarly, the annual preparation costs depend on the number of times that orders are placed per year and the cost to place an order. The number of orders required for an annual requirement of  $R$  will vary with the lot size Q of each order, or,  $R/Q$ . If it costs  $c_p$  to place an order, the annual preparation costs may be expressed as

$$
c_{\mathbf{p}}\frac{R}{Q}
$$

If, for a specific example,  $R = 1600$  units per year, and  $c_p = 55.00$ , we could express the annual preparation costs as  $(5.00 \times 1600.Q) = 8000'Q$ . As with inventory holding costs, we can plot the preparation costs for this example for different values of  $Q$ , as we have done in Figure 2 curve (b).

Figure 2 curve  $(c)$  shows a graphic model of cost versus lot size, showing the total incremental cost curve, the calculations for which are shown in Table I. Looking at either Table I or Figure 2 curve (c), we note that the minimum total incremental cost,  $T/C_0$ , occurs when 400 units are ordered

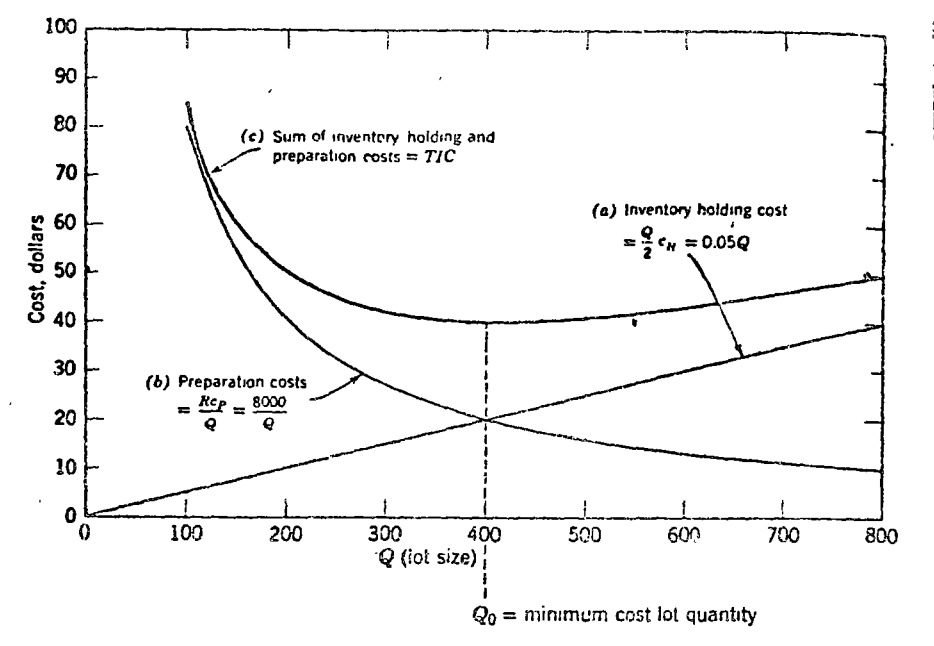

FIGURE 2. Graphic representation of classical inventory model,  $R = 1600$ units per year,  $c_p = $5.00$ , and  $c_H = $0.10$ .

TABLE 1. Computation of points for cost versus lot size for curves of Figure 2.  $\cdot$ R = 1600 units per year,  $c_p = $5.00$ , and  $c_H = $0.10$ 

| (1)               | (2)<br><b>Inventory Holding Cost</b>                   | (3)<br><b>Preparation Costs</b>                                            | (4)                                                        |  |  |
|-------------------|--------------------------------------------------------|----------------------------------------------------------------------------|------------------------------------------------------------|--|--|
| Lot<br>Size.<br>Q | $=\frac{Q}{2} \times c_{H} = 0.05Q$<br>(See Figure 2a) | $=$ Rc <sub>e</sub> $=$ 8000<br>$\overline{\mathbf{o}}$<br>(See Figure 2b) | $TIC = Sum \ of$<br>Columns $(2) + (3)$<br>(See Figure 2c) |  |  |
| 100               | 5.0                                                    | 80.0                                                                       | 85.O                                                       |  |  |
| 200               | 10.0                                                   | 40.0                                                                       | 50.0                                                       |  |  |
| 300               | 15.0                                                   | 26.7                                                                       | 41.7                                                       |  |  |
| $400 = 0_0$       | 20.0                                                   | 20.0                                                                       | 40.0                                                       |  |  |
| 500               | 25.O                                                   | 16.0                                                                       | 41.0                                                       |  |  |
| 600               | 30.0                                                   | 13.3                                                                       | 43.3                                                       |  |  |
| 700               | 35.0                                                   | 11.4                                                                       | 46.4                                                       |  |  |

at one time. This is a solution for the specific data given, and we can see that the general form of the total incremental cost curve has a single minimum point. Note that though the intersection of the preparation and

holding cost functions does correspond to the minimum point of the TE function for this model, this is not generally true.

A General Solution. Regardless of the data used for specific examples the general form of the curves are similar to those shown in Figure 2, and we can, express the relationships in a completely general way,

$$
TIC = \frac{c_H Q}{2} + \frac{c_P R}{Q} \tag{1}
$$

This is an equation for the total incremental cost curve, and we wish to find a general expression for  $Q_0$ , the lot size associated with the minimum point of the total incremental cost curve. Mathematically, this may be done by finding the value of  $Q$  for which the slope of the total incremental cost curve is zero. Using the calculus, the first differential of (1) with respect to  $Q$  is:

$$
\frac{d(TIC)}{dQ} = \frac{c_H}{2} - \frac{c_P R}{Q^2} \tag{2}
$$

recalling that the rule for differentiation of a simple variable  $x = a<sub>j</sub>^{n}$  is  $dx/dy = nay^{n-1}$ . For the first term of (1) the equivalent form which mus. be differentiated is  $c_H Q^1/2$ , where  $c_H/2$  is equivalent to the constant, c. Therefore  $d(TIC)/dQ = (1)(c_H/2)Q^{1-1}$ , since  $Q^{1-1} = Q^0 = 1$ ,  $d(TIC)/dQ$  $= c_H/2.$ 

Similarly, the equivalent form of the second term of (1) is

 $c_P RQ^{-1}$ 

where  $c_p R$  is equivalent to the constant, a. Therefore,

$$
\frac{d(TIC)}{dQ} = (-1)(c_P R)Q^{-1-1} = -c_P RQ^{-2} = -\frac{c_P R}{Q^2}
$$

The value of equation (2) is, in fact, the slope of the line tangent to the total incremental cost curve. We wish to know the value of  $Q$  when this slope is zero; therefore, we set (2) equal to zero, and solve for  $Q_0$ :

$$
\frac{c_H}{2} - \frac{c_P R}{Q_0^2} = 0
$$

$$
Q_0^2 = \frac{2c_P R}{c_H}
$$

and

$$
Q_0 = \sqrt{2c_P R/c_H} \tag{3}
$$

The cost of an optimal solution may be derived by substituting the value  $Q_0$ , in equation (1).

$$
TIC_0 = \frac{c_H Q_0}{2} + c_P \frac{R}{Q_0}
$$

$$
= \frac{c_H}{2} \sqrt{2c_P R/c_H} + \frac{c_P R}{\sqrt{2c_P R/c_H}}.
$$

Combining the two terms with the common denominator

$$
2\sqrt{2c_PR/c_H}
$$

we have

$$
\hat{T}IC_0 = \frac{\lambda_{\mathcal{U}_H} \times \frac{\lambda_{\mathcal{C}_P} R}{\lambda_{\mathcal{U}_P}} + \lambda_{\mathcal{C}_P} R}{\lambda \sqrt{2c_P R/c_H}} = \frac{2c_P R}{\sqrt{2c_P R/c_H}}
$$

and

$$
\frac{\sqrt{(2c_F R)^2}}{\sqrt{2c_F R}} \cdot \sqrt{c_H} = \sqrt{2c_F c_H R}
$$
 (4)

The number of orders or manufacturing runs per year  $N_0$  and the time between orders or manufacturing runs  $t_0$ , for an optimal solution are:

$$
N_0 = \frac{R}{Q_0}
$$
\n
$$
I_0 = \frac{Q_0}{R} = \frac{1}{N_0}
$$
\n(5).

If we substitute the values for R,  $c_p$ , and  $c_H$  used in our example, we 'obtain,

#### ELEMENTARY INVENTORY MODELS 235

χţ

$$
Q_0 = \sqrt{2 \times 1600 \times \frac{5.00}{0.10}} = \sqrt{160,000} = 400 \text{ units}
$$
  

$$
TIC_0 = \sqrt{2 \times 5.00 \times 0.10 \times 1600} = \sqrt{1600} = 540
$$
  

$$
N_0 = \frac{1600}{400} = 4 \text{ orders or manufacturing runs per year}
$$
  

$$
t_0 = \frac{1}{4} = 0.25 \text{ years between orders or runs}
$$

# An Inventory Model with Shortage Costs

If the assumption that back orders are zero in the classical model is relaxed, we have the graphical structure of Figure 3. Our problem now is to determine the minimum cost order quantity when shortages are allowed at cost  $c_S$ . The inventory level rises to only  $I_{\text{max}}$  on the receipt of Q because the difference  $Q - I_{\text{max}}$  is assumed to meet back orders instantaneously.

When shortage costs are accounted for, the classical model becomes slightly more general-the model represented by equation (3) being a special case. The rationale for derivation parallels that given for the simple

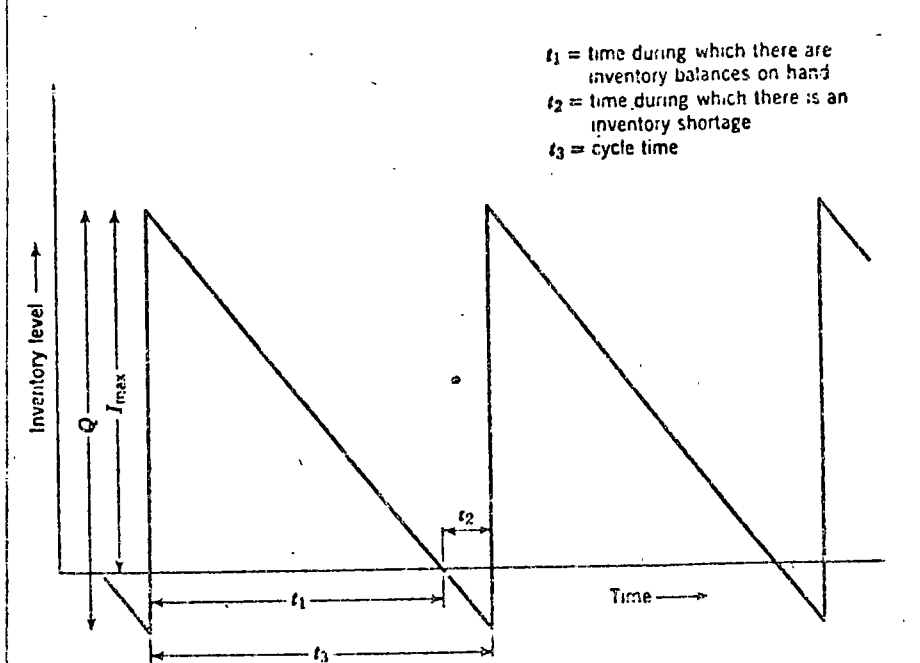

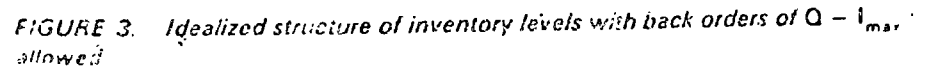
case, but it is somewhat more complex mathematically. Derivations may be found in references  $[3, 7]$ , and the resulting formulas are

$$
Q_0 = \sqrt{2c_P R/c_H} \cdot \sqrt{(c_H + c_S)/c_S}
$$

$$
TIC_0 = \sqrt{2c_F c_H R} \cdot \sqrt{c_S/(c_H + c_S)}
$$
 (8)

$$
I_{\text{max}_0} = \sqrt{2c_P R/c_H} \cdot \sqrt{c_S/(c_H + c_S)}
$$
(9)

Note that when comparing equations (7) and (8) with the comparable formulas (3) and (4), with shortages,  $Q_0$  is increased by the factor  $\sqrt{(c_H + c_S)/c_S}$ , and  $T/C_0$  is decreased by the factor  $\sqrt{c_S/(c_H + c_S)}$ . The influence of shortages, then, is dependent on the relative size of  $c_n$  and  $c_s$ . If  $c_H$  is large relative to  $c_S$ , the effect of shortages on  $Q_0$  and  $TIC_0$  is considerable; that is,  $Q_0$  will be increased and  $TIC_0$  decreased compared <sup>1</sup> to equations (3) and (4), If, on the other hand,  $c_{ij}$  is small relative to  $c_{\rm s}$ . minor changes in  $Q_0$  and  $T/C_0$  will result. The net effect of shortages costs on  $Q_0$  and  $T/C_0$  may at first seem to be strange. Recognize, however, that when the model permits shortages, average holding costs are reduced because of smaller average inventory balances. This will result in a larger  $Q_0$ . For the shortage case,  $T/C_0$  is smaller than when shortages are not included because both holding costs and annual preparation costs are somewhat lower. For example, if we consider shortages in the previous example where  $R = 1600$  per year,  $c_p = $5.00$  per order,  $c_p = $0.10$  per unit per year, and in addition,  $c_s = $0.50$  per unit per year, we have the following results:

$$
Q_0 = \sqrt{(2 \times 5.00 \times 1600)/0.10} \sqrt{(0.10 + 0.50)/0.50}
$$
  
= 400  $\sqrt{1.2}$  = 400 × 1.095 = 438 units  

$$
TIC_0 = \sqrt{2 \times 5.00 \times 0.10 \times 1600} \sqrt{0.50/(0.10 + 0.50)}
$$
  
= 40  $\sqrt{0.833}$  = 40 × 0.912 = \$36.50.

The limiting values of  $c_s$  provide valuable insight. As  $c_s$  becomes infinitely large the factor in equation (7),  $\zeta$  ( $\zeta_H + \zeta_3$ )  $\zeta_3$ , becomes 1 in the limit and we have the classical inventory model of equation (3). This corresponds to a policy of no shortages permitted. On the other hand if  $c<sub>s</sub>$  is set at zero. then the factor and therefore  $Q_n$  becomes zero. This corresponds to a policy of infinite backerdering, hand to mouth supply, or supply only on the basis of special order

 $\sim 10$ 

# The Effect of Quantity Discounts

 $(7)$ 

The basic economic fut size formula assumes a fixed price. When quantity discounts enter the picture, additional simple calculations will determin. if there is a net advantage. As an illustration, assume the basic data of our previous example, that is,  $R = 1600$  units per year,  $c_p = $5.00$  per order. and  $\epsilon_H = 10$  percent per year. Recall that the economic order quantity was computed as 400 units. In addition, however, assume that the purchase. prices are quoted as \$1.00 per unit in quantities below 800 and \$0.98 per unit in quantities above 800. If we buy in lots of 800 we save \$32 per year on the purchase price plus \$10 on order costs, since only two orders need to to be placed per year to satisfy annual needs. This saving of \$42 per year must be greater than the additional inventory costs that would be incurred if the price discount is to be attractive. Under the 400 unit order size, average inventory is 200 units and inventory costs are  $200 \times 1.0 \times 0.10 = 520$ . if orders of 800 units were placed, the inventory costs would be 400  $\times$  0.98  $\pm$  $0.10 = 339$ . There is a net gain of  $42 - (39 - 20) = 523$  by ordering in lots of 800 instead of in lots of 400. If the vendor had a second price break of \$0.97 per unit for lots of 1600 or more, a similar analysis shows that the incremental inventory costs outweigh the incremental price and order savings, so that there is no net advantage in purchasing in lots of  $16\%$ . Table II summarizes the calculation for all three cases.

**TABLE II.** Incremental cost analysis to determine net advantage or disadvantage when price discounts are offered

| $R = 1600$ Units per Year, $c_p = 55.00$ per Order, $c_H = 10$ percent per Year         |                                                              |                                                       |                                                               |
|-----------------------------------------------------------------------------------------|--------------------------------------------------------------|-------------------------------------------------------|---------------------------------------------------------------|
|                                                                                         | <b>Lots of 400</b><br>Units, Price<br>$=$ \$1.00<br>per Unit | Lots of 800<br>Units, Price<br>$=$ \$0.98<br>per Unit | Lots of 1600<br><b>Units, Price</b><br>$=$ \$0.97<br>per Unit |
| Purchase cost of a year's supply<br>(1600 units)                                        | \$1600                                                       | \$1568                                                | \$1552                                                        |
| Ordering cost $(c_p = $5.00$ per<br>order)                                              | 20                                                           | 10                                                    | Б                                                             |
| Inventory holding cost (avg. inv.<br>$\star$ unit price adjustment $\times$ $c_{\mu}$ ) | 20<br><i><b>\$1640</b></i>                                   | 39<br>51617                                           | 74<br>\$163!                                                  |

Formal Models with Price Breaks. We may generalize our ideas about the effect of quantity discounts by examining a formal model which takes price breaks into account. Recall that the lot size equation (3) did not need to consider price or value of the item because for every value of  $Q$  considered, the price was the same, that is, price was not an incremental cost. Let us now consider a lot size model which includes the value of the item as a factor. To reflect this idea, the total incremental cost associated with such a system may be expressed as follows:

 $TIC =$  (annual cost of placing orders)

 $+$  (annual purchase cost of R items)

+ (annual holding cost for inventory)

$$
= c_P \frac{R}{Q} + kR + k \frac{Q}{2} F_H \tag{10}
$$

where  $k = \cos t$  or price per unit, and  $F_{\mu} = fraction$  of inventory value, representing inventory holding cost on an annual basis ( $kF_H = c_H$ ).

Following the rationale developed previously, we seek the value of  $Q$ ,  $Q<sub>0</sub>$ , which minimizes this total incremental cost equation. This leads to

$$
Q_0 = \sqrt{2c_P R/kF_H} \tag{11}
$$

$$
TIC_0 = \sqrt{2c_F k F_H R} + kR \tag{12}
$$

The derivations of equations (11) and  $(12)$  parallel the derivations of equations  $(3)$  and  $(4)$ .

We may now use formulas  $(11)$  and  $(12)$  in the analysis of inventory systems which involve a price break. For comparison, let us assume the data of Table II for the first price break at  $b = 800$  units. Recall that in this example, the price per unit below the break point was  $k_1 = $1.00$  and that above 800 units, the price was  $k_2 =$  \$0.98 per unit. To fit in with the present model, we will now express the inventory holding cost factor as  $F_H = 10$ percent of inventory value. The other data remain the same, that is,  $R =$ 1600 units per year, and  $c<sub>F</sub> = $5,00$  per order.

In the logic of our analysis, let us first note that the total incremental cost curve  $TIC_2$  will fall below the curve  $TIC_1$ . This is shown in Figure 4. The logical thing to do, then, is to calculate  $q_{2n}$  to see if it falls within the range  $P_2$  where the price  $k_2$  = 50.98 applies. Doing this we find that  $g_{2n} = 404$  units, using equation (11), which is less than the break point.  $b = 800$  units. Since  $304$  corresponds to the minime 大 () せいプルー

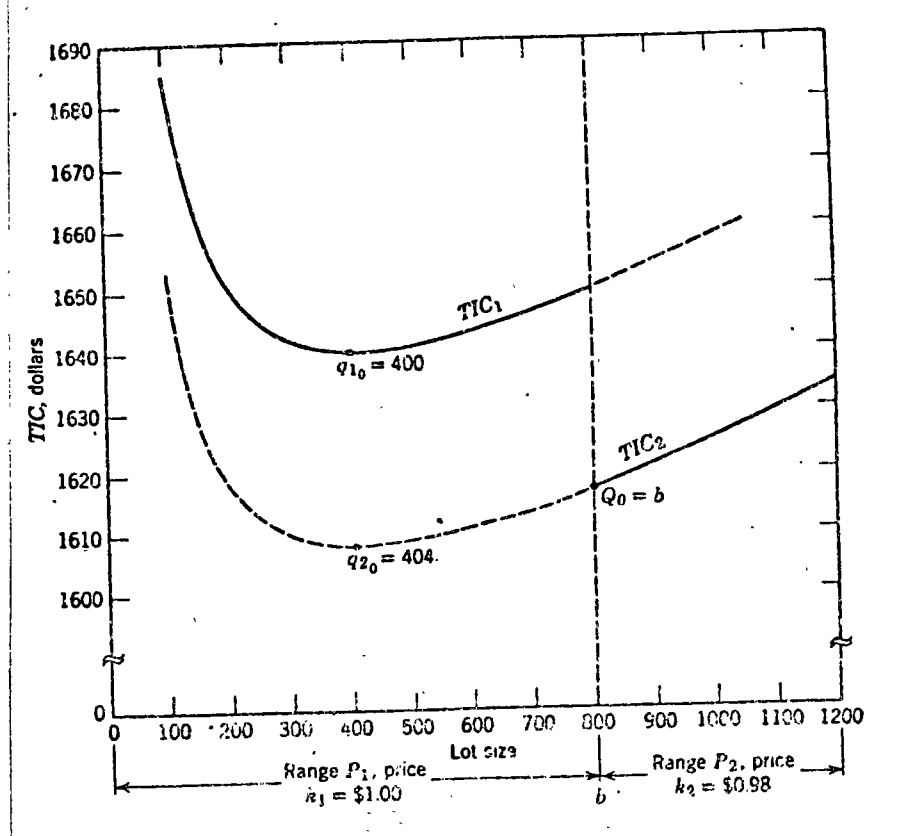

FIGURE 4. Total incremental cost curves for inventory model with one price break at b = 800 units. R = 1600 units per year,  $c_p = $5.00$ ,  $F_H = 10$  percent of inventory value.

curve, we know that the lowest possible cost of  $TIC_2$  within the range where the price  $k_2$  applies is at the lot size  $b = 800$  units. If it had happened that  $q_{20}$  was in the range  $P_2$ , this would have determined immediately that the economic lot size for the system,  $Q_0$ , was the value calculated  $q_{20}$ . Since this is not the case, however, we must continue our analysis to see if the minimum point on the curve  $TIC_1$  is below  $TIC_2$  at lot size  $h = 800$  units. We may calculate  $TIC_{10}$  casily from equation (12), and its value is \$1640. Also, we may calculate  $\tilde{T}IC_b$  using equation (10), and this we find to be \$1617. The decision is now clear;  $Q_0 = b = 800$ , since  $T/C_2$  at lot size b is less than  $TIC_{1,1}$ 

Compare these results with those obtained by the incremental cost analysis in Table H. This of course can be seen easily from the graphs of Ligure 4. Constructing the curves for each case would be laborious. however, compared to the simple computations required to come to a

decision. Figure 5 shows a decision flow chart for an inventory model with one price break, indicating the flow of calculations and resulting decisions. In some instances, the final result is obtained with one calculation, as when  $q_{20}$  falls in the lot size range  $P_2$  where the price  $k_2$  is valid. Where this is not

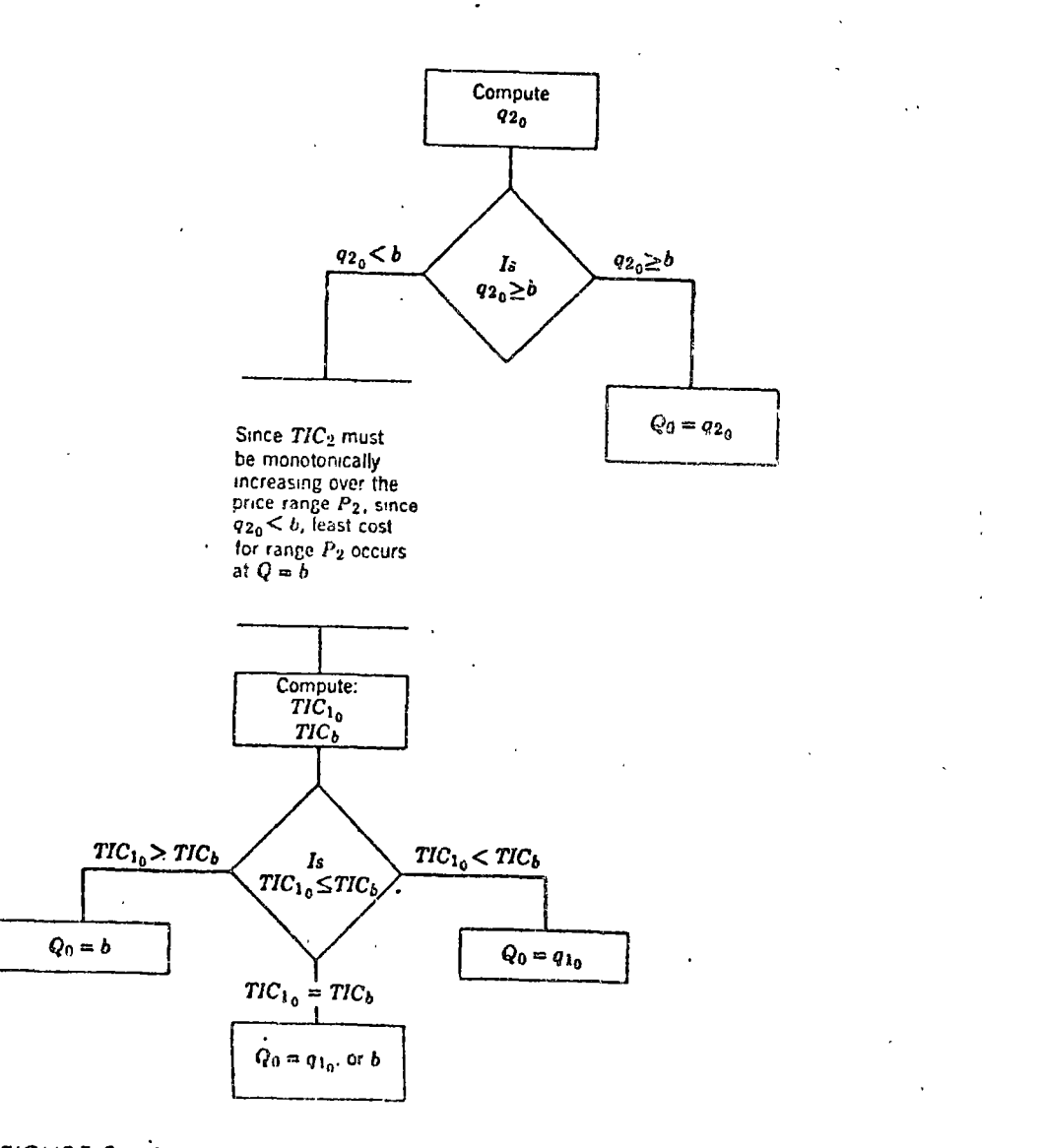

Decess of this chart for inventory model with one price beest **FIGURE 5** lot size by Price is any order that it sure range P  $\mathcal{M}^{\mathcal{A}}$ size range P.

throuse, simple calculations for comparative total incremental cost vield a mal teson

A sing the same general rationale we can develop decision processes for inventory models with two or more price breaks. Also, models could be constructed for quantity discount situations that also took account of other factors, such as shortage costs and the value added into inventory through the accumulation of preparation costs  $[4, 8]$ .

# Determining the Length of Production Runs

Production order quantities and runs are based on the same general concepts as purchase order quantities, as we have noted previously, but the assumption that the order is received and placed into inventory all at one time is often not true in manufacturing runs. For many manufacturing situations the production of the total order quantity  $Q$  takes place over a period of time, and the parts go into inventory, not in one large batch, but in smaller quantities as production continues. This results in an inventory pattern similar to Figure 6 when the run extends over a considerable period of time. When the run time is perhaps 30-60 percent of the total cycle time  $t$  shown in Figure 6, the effect on the average inventory of the system should be accounted for. Let  $r =$  daily usage rate and  $p =$ daily production rate-assuming, of course, that  $p > r$ . Other symbols remain as previously defined. During the production period  $t<sub>o</sub>$ , inventory is accumulating at the rate of the difference between production rate and usage rate,  $p - r$ . This rate of increase continues for the production period  $\ell_{\rm n}$ , so that the peak inventory is  $t_n(p - r)$ , and the average inventory is

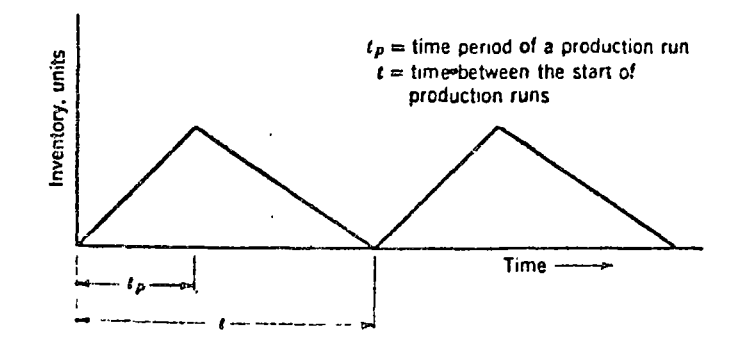

 $\mathcal{L} \rightarrow \mathcal{L} \mathcal{L} \mathcal{L} \mathcal{L} \mathcal{L}$ Diagram of inventory balance in iglation to the when the lot Q is **Listed in Live** of the exercise of a fact form

A

and since  $n$  is the same for all products, the total annual setup cost is

$$
n\sum_{i=1}^{m}c_{P_i} \tag{22}
$$

The total incremental cost associated with the entire set of  $m$  products is then

 $TIC =$  annual setup cost + annual inventory holding cost

$$
= n \sum_{i=1}^{m} c_{P_i} + \frac{1}{2n} \sum_{i=1}^{m} c_{H_i} R_i \left( 1 - \frac{r_i}{p_i} \right)
$$
 (23)

Our objective is to determine the minimum of the TIC curve with respect to n, the number of production runs. The first derivative of TIC with respect to *n* which we set equal to zero is

$$
\frac{d(TIC)}{dn} = \sum_{i=1}^{m} c_{F_i} - \frac{1}{2n^2} \sum_{i=1}^{m} c_{H_i} R_i \left( 1 - \frac{r_i}{p_i} \right) = 0
$$

and the optimal number of runs,  $N_0$  is

$$
N_0 = \sqrt{\frac{\sum_{i=1}^{m} c_{H_i} R_i (1 - r_i/p_i)}{2 \sum_{i=1}^{m} c_{F_i}}}
$$
 (24)

The total cost of an optimal solution is found by substituting  $N_0$  for n in (23), or

$$
TIC_0 = N_0 \sum_{i=1}^{m} c_{P_i} + \frac{1}{2N_0} \sum_{i=1}^{m} c_{H_i} R_i \left( 1 - \frac{r_i}{p_i} \right)
$$

Substituting the expression for  $N_0$  shown in (24) and simplifying leads to

$$
TIC_0 = \sqrt{2 \sum_{i=1}^{m} c_{P_i} \sum_{i=1}^{m} c_{H_i} R_i \left(1 - \frac{r_i}{p_i}\right)}
$$
(25)

Where  $R_i$  is annual requirements for the individual products,  $r_i$  is equivalent lent requirements persproduction day for the individual products in daily production rates for the self-orbital products and a holder conper unit, per year for the individual products,  $c_{P_1}$  = setup costs per run for the individual products, and  $m =$  the number of products.

Let us work out an example for the determination of the cycle length for the group of ten products shown in Table IH, which shows the annual sales requirements, sales per production day, daily production rate. production days required, annual inventory holding costs, and setup costs.

TABLE III. Sales, production, and cost data for ten products to be run on the same equipment

| (1)         | (2)                  | (3)<br>Sales per | $\left(4\right)$<br>Daily | (5)<br>Produc- | (6)<br>Annual                       | (7)<br>Setup                     |
|-------------|----------------------|------------------|---------------------------|----------------|-------------------------------------|----------------------------------|
| Piod-       | Annual               | Production       | Produc-                   | tion           | Inventory                           | Cost                             |
| uct         | Sales.<br>Units      | Day (250 days    | tion                      | Days           | Holding                             | per                              |
| Num-<br>ber | R,                   | per year)<br>т,  | Rate<br>۰<br>Р,           | Re-<br>auired  | Cost<br>$\mathbf{c}_{\mathbf{a}_i}$ | Run<br>$\mathbf{c}_{\mathbf{p}}$ |
|             |                      |                  |                           |                |                                     |                                  |
|             | 10.000               | 40               | 250                       | 40             | \$0.05                              | \$20                             |
| 2           | 20,000<br>٠          | 80               | 500                       | 40             | 0.10                                | 15                               |
| 3           | 5.000                | 20               | 200                       | 25             | 0.15                                | 35                               |
| 4           | <i><b>13,000</b></i> | 52               | 600                       | 21.7           | 0.02                                | `40                              |
| 5           | 7.000                | . 28             | 1000                      | 7              | 0.30                                | 25                               |
| 6           | 8.000                | 32               | 800                       | 10             | 0.40                                | 37                               |
| 7           | 15.000               | 60               | 500                       | 30             | 0.02                                | 42                               |
| 8           | 17.000               | 68               | <i>500</i>                | 34             | 0.05                                | 50                               |
| 9           | 3.000                | 12               | 200                       | 15             | 0.35                                | 16                               |
| 10          | 1.000                | 4                | 125                       | 8              | 010                                 | 12                               |
|             |                      |                  |                           | 230.7          |                                     | \$292                            |

Table IV then shows the calculation of the number of runs per year calculated by equation (24). The minimum cost number of cycles which results in four per year, each cycle lasting approximately 59 days and producing one-fourth of the sales requirements during each run. The total incremental cost from equation (25) is  $TIC_a = $2420$ .

It is interesting to compare now the jointly determined number of runs per year with the number that would have resulted had runs been determined independently for each of the ten products. Table V summarizes these calculations. Note that products 4, 7, and 10 would have two or fewer rans per year, and products 2, 5, and 6 would have more than six rons per year. Magee [10] states a rule of thumb that if "the minimumseed pumber of runs for the product alone, for any one or more products is startlan half the value for all products, the product is a possible candidate

TABLE IV. Determination of the number of runs, jointly, for ten products from equation (24)

| (1)                         | (2)                                                         | (3)         | (4)                                                          | (5)                                                 | (6)                                    |
|-----------------------------|-------------------------------------------------------------|-------------|--------------------------------------------------------------|-----------------------------------------------------|----------------------------------------|
| Prod-<br>uct<br>Num-<br>ber | Ratio r <sub>/p</sub><br>Col. 3/Col. 4<br>from<br>Table III | $(1 - r/p)$ | $c_{H}R =$<br>$Col. 2 \times$<br>Col. 6<br>from<br>Table III | $c_{\mu}R$<br>$(7 - r/p)$<br>$=$ Col. 3<br>x Col. 4 | $c_{p}$<br>Col. 7<br>from<br>Table III |
| 1                           | 0.160                                                       | 0.840       | \$ 500                                                       | \$420                                               | 20<br>s                                |
| 2                           | 0.160                                                       | 0.840       | <i>2000</i>                                                  | 1.680                                               | 15                                     |
| 3                           | 0.100                                                       | 0.900       | 750                                                          | 675                                                 | 35                                     |
| 4                           | 0.087                                                       | 0913        | 260                                                          | 237                                                 | 40                                     |
| 5                           | 0.028                                                       | 0972        | 2100                                                         | 2.041                                               | 25                                     |
| 6                           | 0.040                                                       | 0.960       | 3200                                                         | 3.072                                               | 37                                     |
| 7                           | 0.120                                                       | 0 880       | 300                                                          | 264                                                 | 42                                     |
| 8                           | 0.136                                                       | 0.864       | 850                                                          | 734                                                 | 50                                     |
| 9                           | 0.060                                                       | 0.940       | 1050                                                         | 987                                                 | 16                                     |
| 10                          | 0.032                                                       | 0.968       | 100                                                          | 97                                                  | 12                                     |
|                             |                                                             |             |                                                              | \$10,207                                            | \$292                                  |

$$
N_0 = \sqrt{\frac{10.207}{2 \times 292}} \approx 4
$$
 cycles per year

for only occasional runs." Table V also summarizes the total incremental cost which would result if the number of runs for each product were determined independently. The figure of \$1932 is \$488 less than the total incremental cost figure of \$2420 given by equation (25) when runs are determined jointly. The apparent cost saving through individual determination of production runs is, of course, illusory because it does not take account of congestion costs or possible shortage costs that might result from independent scheduling. On the other hand, at low shop loads the interferences and schedule conflicts should not appear with independent scheduling.

# **SUMMARY**

The models developed in this chapter are meant to build a general conceptual framework for the analysis of inventory systems. Although they

 $fAB \in V$ , Calculation of runs, independently for each product, from equation (17)

| (1)               | (2)                                                                   | (3)                                           | (4)     | (5)                                 | (6)       |
|-------------------|-----------------------------------------------------------------------|-----------------------------------------------|---------|-------------------------------------|-----------|
| Product<br>Number | $c_{\rm H}$ $R_{\rm s}$<br>$(1 - r/p)$<br>from<br>Col. 5,<br>Table IV | $c_{\rho}$ .<br>troin<br>Col. 7,<br>Table III | Col. 2  | $2 \times Col.3$ N = $\sqrt{Col.4}$ | $TIC_{o}$ |
|                   | 420                                                                   | <b>\$20</b>                                   | 105     | 3.2                                 | \$130     |
| 2                 | 1680                                                                  | 15                                            | 56.0    | 7.5                                 | 224       |
| 3                 | 675                                                                   | 35                                            | 9.7     | 3.1                                 | 217       |
| 4                 | 237                                                                   | 40                                            | 3.0     | 1.7                                 | 137       |
| 5                 | 2041                                                                  | 25                                            | 40.8    | 6.4                                 | 101       |
| ΰ                 | 3072                                                                  | 37                                            | 42.7    | 6.5                                 | 477       |
| 7                 | 264                                                                   | 42                                            | 3.1     | 1.8                                 | 149       |
| 8                 | 734                                                                   | 50                                            | $7.3 -$ | 2.7                                 | 271       |
| 9                 | 987                                                                   | 16                                            | 30.8    | 56                                  | 178       |
| 10                | 97                                                                    | 12                                            | 4.0     | 2.0                                 | 48        |
|                   |                                                                       |                                               |         | ٠                                   | .51932    |

may certainly be useful in some situations, they are not meant to be transplanted without modification into practical situations. Rather, they are meant to show some of the kinds of situations and factors that have been accounted for in simple inventory models. Actually, many more situations have been covered in the literature [2, 4, 6, 7, 8, 13, 15, 17, 19, 20]. With a knowledge of the general functions of inventories, management objectives, and the nature of costs which enter inventory models, we are in a position to consider the influence of variability of demand and basic systems of control which take account of these risks, as well as the effects on inventory planning of production planning and seasonal sales patterns.

# **REVIEW QUESTIONS**

1. What is the nature of costs affected by inventories? Outline them and discuss Cach.

2. What are the kinds of costs related to inventories but dependent on lot s continues? In a practical situation, how do we derive these costs?

3. What are management's objectives in designing inventory systems? In the classical inventory model, which of the variables are controllable and which are outside the control of management?

4. What is the general effect of shortage costs on lot sizes?

5. Why must the classical lot size formula be modified if we are attempting to take quantity discounts into account?

6. Outline the rationale for determining the minimum cost purchase quantity  $Q_0$  when a price discount is involved.

7. How is the determination of a production run different from the determination of a purchase lot size?

8. How does the production run problem change when a number of products share the use of the same equipment on a cyclical basis? Is the problem the same when the operating level is somewhat below capacity?

# **PROBLEMS**

1. Compute the optimal lot size,  $Q_0$ , when  $R = 10,000$  units per year,  $c_p = 55$ . and  $c_H = S10$  per unit per year.

2. What is the total incremental cost for the conditions of Problem 1?

3. How much would  $Q_0$  change if our estimate of  $c_p$  was in error and was actually only \$4 in Problem 1? What would be the difference in actual total incremental costs between the two solutions?

4. How much would  $Q_0$  change if our estimate of  $c<sub>H</sub>$  was in error, being only \$8, in Problem 1? What would be the difference in actual total incremental costs between the two solutions?

5. What is the effect on  $Q_0$  for Problem 1 if shortages cost  $c_s = 1$  per unit per year? What is the total incremental cost of this solution?

6. Suppose that shortages are very expensive, perhaps \$100 per unit per year. What is the answer to Problem 5?

7. Suppose that for Problem I a price discount is offered so that orders placed in quantities below 125 cost \$100 each but for orders of 125 or above this quantity the price is \$95 each, inventory holding cost is now expressed as 10 percent of the value of the item. In what quantities should the items be purchased? Use the rationale of Figure 5.

8. Determine the number of production runs for an item if  $R = 15,000$  units per year,  $c_p = \sum_{i=1}^{n} c_{ij} = \sum_{i=1}^{n} c_i$  (see unit per vear, and  $p > 100$  units per working day. There are 250 working days per year.  $\mathcal{L}^{\text{max}}$  and  $\mathcal{L}^{\text{max}}$  . The  $\mathcal{L}^{\text{max}}$ 

9. Determine the man production even for the following group of products. assuming 250 work half overstanding

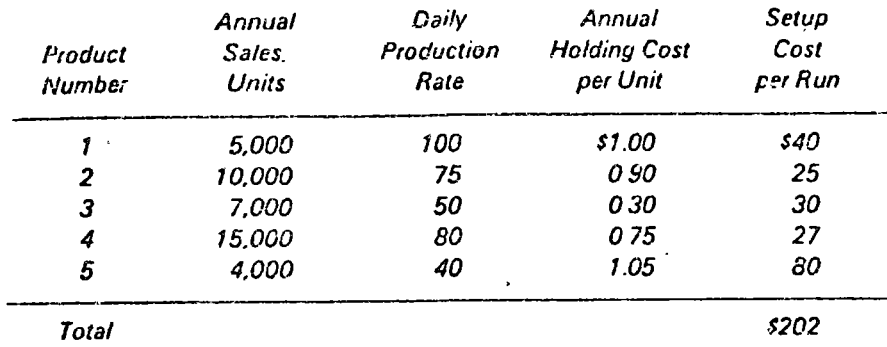

10. Carson Manufacturing Co. finds ordering costs for its materials and supplies fall into three major categories depending on urgency and the ordinary amount of follow up required. It therefore wishes to simplify its use of equation (3) for use by ordering clerks. For class 1, 2, and 3 items ordering costs are respectively S5, S15, and S40.

- (a) Derive formulas for the three classes of items.
- (b) Further examination shows that inventory carrying cost is virtually constant at 18 percent of cost value for all items. Derive further simplified formulas for the three classes of items.

11. Carson Manufacturing Co. converted its entire ordering procedure to the EOQ basis described by problem 10*h*. On examining one of the Class 3 items ( $c_p =$ \$40), however, they noted very high annual freight costs under the new policy. Freight costs have been \$200 per order under the EOQ policy and would cost only \$400 for a carload lot of 500 units.  $R = 5000$  units per year, and the average value of the item is \$222.22. Should Carson order in carload lots?

## REFERENCES

- 1. Brown, R. G., Decision Rules for Inventory Management, Holt, Rinchart and Winston, 1967.
- 2. Buchan, J., and E. Koenigsberg, Scientific Inventory Management, Prentice-Hall, Englewood Cliffs, N.J., 1963.
- 3. Buffa, E. S., and W. H. Taubert, Production-Inventory Systems: Planning and Control, Richard D. Irwin, Inc., Homewood, Ill., Rev. ed., 1972. -
- 4. Churchman, C. W., R. L. Ackoff, and E. L. A.noff, Introduction to Operations Research, John Wiley & Sons, New York, 1957.
- 5 Ullon, S., Elements of Production Planning and Control, Macmillan Company, New York, 1962.
- 6. Fetter, R. B., and W. C. Dalleck, Decision Models for Inventory Management, Richard D. Irwin, Homewood, Ill., 1961.

#### ELEMENTARY INVENTORY MODELS 249

- 7. Hadley, G., and T. M. Whitin, Analysis of Inventory Systems, Prentice-Hall, Englewood Chffs, N. J., 1963.
- 8. Hannssman, F., Operations Research in Production and Inventory Control, John Wiley & Sons, New York, 1962.
- 9. Harris, F., Operations and Cost (Factory Management series), A. W. Shaw Company, Chicago, Ill., 1915, pp. 48-52.
- 10. Magee, J. F., and D. M. Boodman, Production Planning and Inventory Control. McGraw-Hill Book Company, New York, 2nd ed., 1967.
- 11. McMillan, C., and R. F. Gonzalez, Systems Analysis-A Computer Approach To Decision Models, Richard D. Irwin, Inc., Homewood, Ill., Rev. ed., 1968, Chap. 6.
- 12. Moore, F. G., and R. Jablonski, *Production Control*, McGraw-Hill Company, New York, 3rd ed., 1969.
- 13. Naddor, E., Inventory Systems, John Wiley & Sons, New York, 1966.
- 14. Raymond, F. E., Quantity and Economy in Manufacture, D. Van Nostrand Company, Princeton, N.J., 1931.
- 15. Starr, M. K., and D. W. Miller, Inventory Control: Theory and Practice, Prentice-Hall, Englewood Cliffs, N.J., 1962.
- 16. Thierauf, R. J., and R. A. Grosse, Decision Making Through Operations Research, John Wiley & Sons, Inc., New York, 1970, Chap. 7.
- 17. Veinott, A. F., "The Status of Mathematical Inventory Theory," Management Science, Vol. 12, No. 11, July 1966 (includes an exhaustive bibliography at end of paper).
- 18. Voris, W., Production Control, Richard D. Irwin, Homewood, Ill., 3rd ed., 1966.
- 19. Wagner, H. N., Statistical Management of Inventory Systems, John Wiley & Sons, New York, 1962.
- 20. Whitin, T. M., The Theory of Inventory Management, Princeton University Press. Princeton, N.J., 1953.

 $\ddot{i}$ 

# chapter 9

# **INVENTORY** CONTROL SYSTEMS

Some of the major defects in the models developed in the previous chapter, so far as practical inventory policy is concerned, are the assumptions that requirements were known exactly and that the delivery of replenishment orders was perfectly timed. Also, those models did not place the inventory system in the context of the operating environment of the broader production-distribution system. In this chapter we shall attempt to introduce the idea of variability of demand and its influence on inventory policy, consider comparative systems for inventory control which take account of demand variability, and consider the impact of inventories on the problem of controlling production levels. In part V we shall develop models which focus on the impact of inventories in making aggregate production plans or programs, particularly in Chapter 13.

# Variability of Demand

The source of our problem in dealing with variability of demands or requirements is focused on the lags inherent in the system for replenishment. If we could fill requirements immediately, there would be no problem. The elements of the problems caused by lags in the system were introduced in Chapter 7.  $\mathbb{Z}^{(2)}$  .

As we know, the demand for an item may vary considerably we's to random causes, upward or downward trends in

 $\bullet$ 

demand, seasonal and cyclic variations. Figure 1 shows a sales curve which demonstrates three of these factors (cyclic variations dealing with the concept of the business cycle are beyond our scope). Let us begin with a consideration of expected random variation and how realistic inventory policy might take it into account. Figure 2 abstracts from Figure 1 just the random variations in sales from average expected levels. Such a distribution could be abstracted from sales records from which the trend and seasonal factors have been removed, through commonly known statistical procedures. The residual variation is then simply the variation due to chance causes, comparable in every way to expected random variation in any process.

Buffer Stocks. The variations in demand are absorbed through the provision of buffer stocks which must be maintained because of our inability to forecast random variations in demand of the type shown by Figure 2. The size of these planned extra inventories depends on the stability of demand in relation to our willingness to run out of stock. If we are determined almost never to run out of stock, these planned minimum balances must be very high. If service requirements permit stock runouts and back ordering, the safety stocks can be moderate. Figure 3 shows the general structure of inventory balance with a fixed-order quantity system.

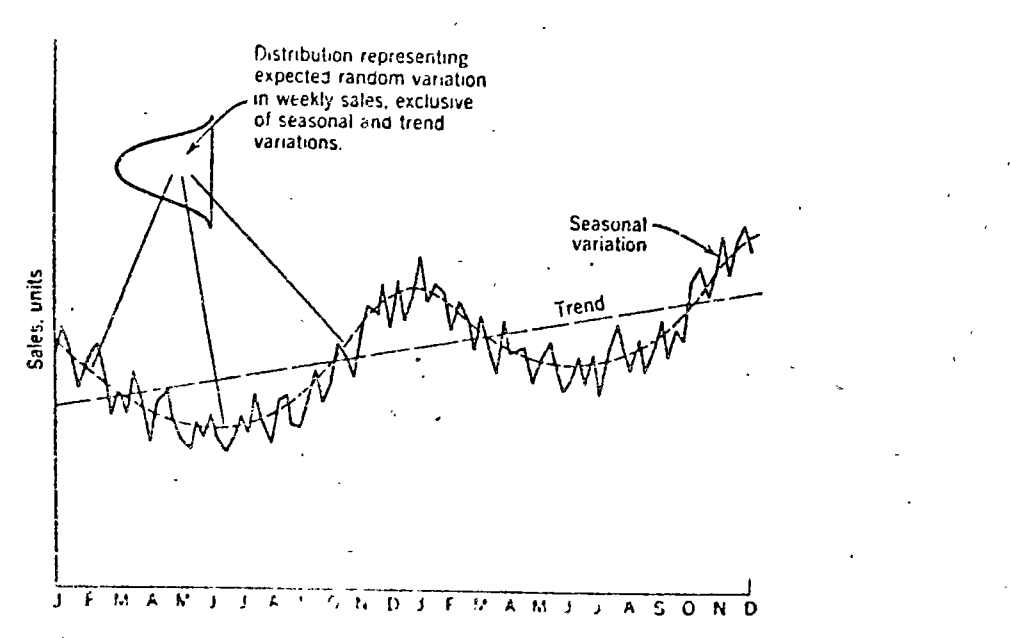

**FIGURE 1** Three kasts of variation of demand which intended inventory porce

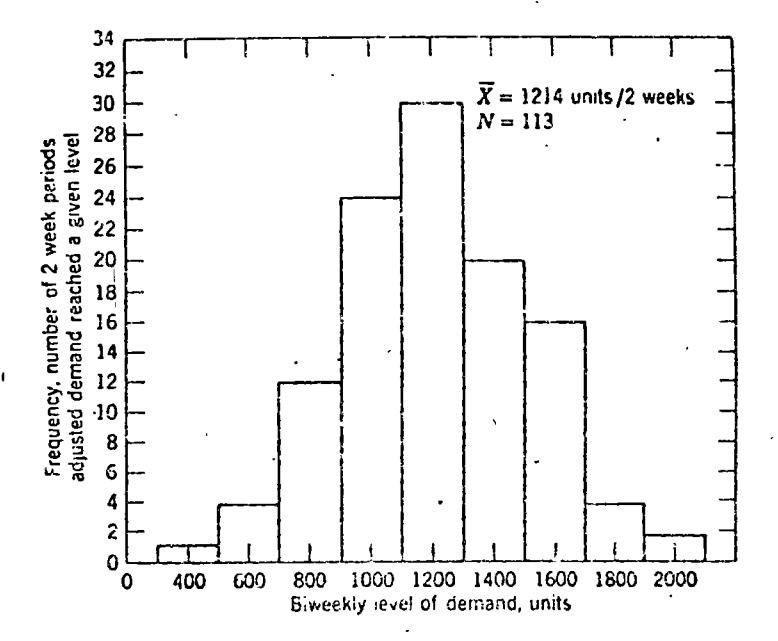

FIGURE 2. Distribution representing expected random variation in weekly sales, exclusive of seasonal and trend variations.

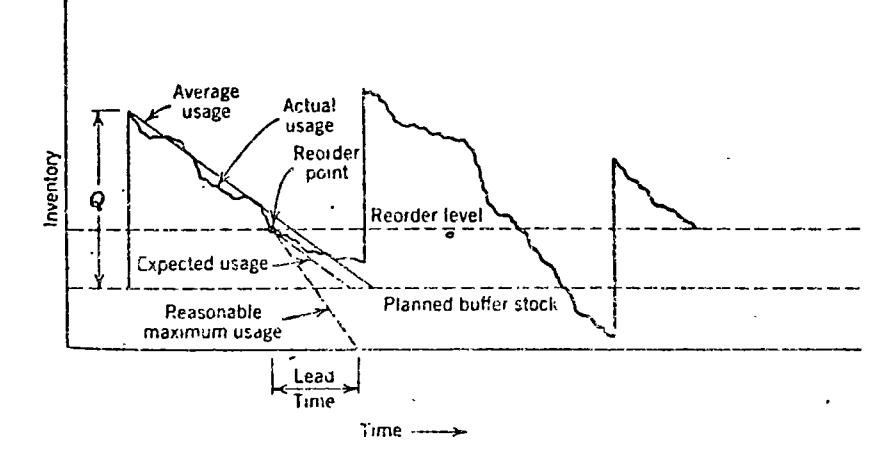

**FIGURE 3** Structure of inventory balance for a fixed order quantity system, safety stocks to absorb fluctuations in demand and in supply time. The Co. Flevel is set so that a reasonable figure for maximum usage would Shi the inventory to zero during the lead time. Quis a fixed quantity  $f$  and  $f$  and  $f$ 

The buffer stock level is set so that inventory balances would be drawn down to zero during the constant lead time for supply, if we should experience near-maximum demand.

The rational determination of buffer stocks, then, turns on a knowledge of the probability distribution of demand together with a decision regarding the risk of stock runout that we are willing to accept. To be most useful. the probability distribution of demand can be expressed in a form shown by Figure 4. Figure 4 was constructed from Figure 2, first, by plotting the number of periods that adjusted demand exceeded a given level, second, by establishing a percentage scale to represent a derived probability scale. and third, by idealizing the distribution as shown by the dashed curve of Figure 4. Since the approximate average two-week usage is 1214 units, and

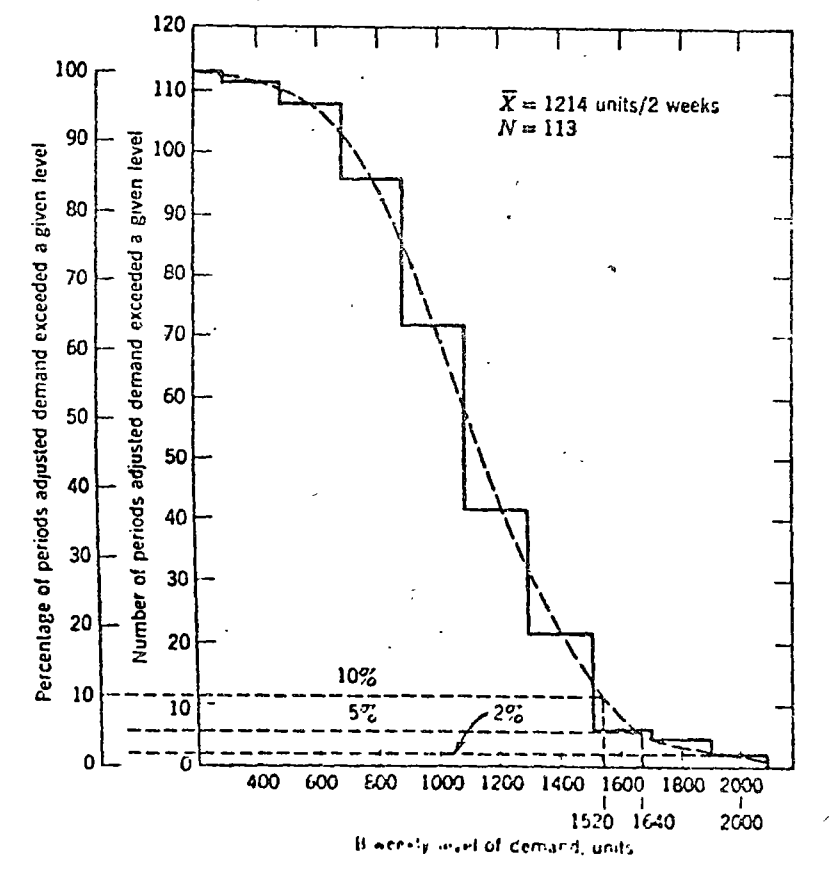

**FIGURE 4** Distribution of percent of periods that demand exceeded a 2005 level, developed from Figure 2

assuming a normal lead time of 2 weeks, we could be 90 percent sure of not running out of stock by having the 1520 units on hand when the replenishment order is placed. The buffer stock is then  $1520 - 1214 = 306$  units If we wish to be 95 percent sure of not running out of stock, the buffer stock must be  $1640 - 1214 = 426$  units. Similarly, to be sure that we have only a 2 percent risk of running out of stock, the buffer stock level must be increased to 768 units.

It is easy to see from the shape of the demand curve that, for high levels of protection, the buffer stock required goes up rapidly, and, therefore, the cost of providing this assurance goes up. This is shown by the calculations in Table I where we have assumed the demand curve of Figure 4. assigning a value of \$50 to the item and inventory holding costs of 20 percent of value. The average inventory required to cover expected maximum usage rates during the lead time of 2 weeks is calculated for the three service levels shown. To offer service at the 95 percent level instead of the 90 percent level requires an incremental \$1200 per year, but to move to the 98 percent level of service from the 95 percent level requires an additional \$3600 in inventory cost.

The demand curve, then, provides a rational basis for the determination of buffer stock levels by helping to establish a reasonable maximum usage rate during the lead time. To establish this rate, however, management must decide what risk of stock runout is acceptable. In some instances this must be a judgment, but where a cost of shortages can be realistically assigned, a simple incremental cost analysis can determine whether additional protection is worthwhile. For example, for the data shown in Table I, there would be an incremental saving of \$3156 in moving from the 90

. TABLE I. Cost of providing the three levels of service shown in figure 4, when the item is valued at \$50 each and inventory holding costs are 20 percent

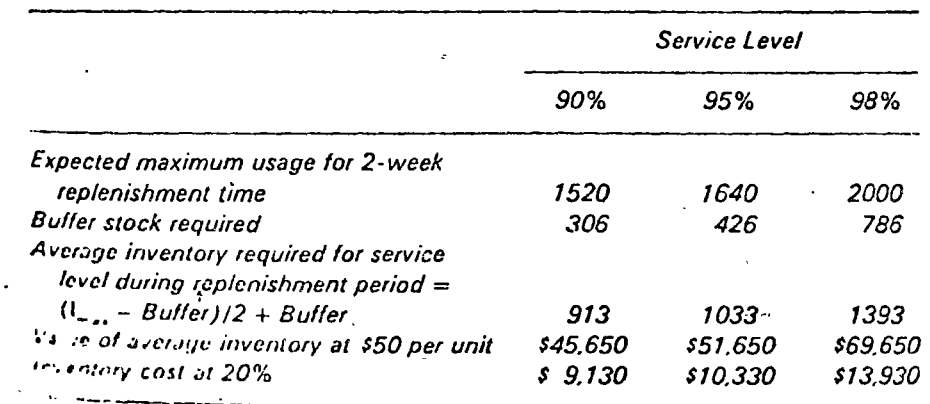

percent to the 95 percent level of service if the cost of a shortage was \$1 each (1214  $\times$  26  $\times$  0.05  $\times$  1.00). This incremental gain exceeds the incremental cost of \$1200 shown in Table I. On the other hand, to move from the 95 percent to the 98 percent level the incremental gain is only \$950 whereas the incremental cost is \$3600 as shown in Table 1. The 98 percent level of service is obviously too expensive in this instance.

In summary, we have a fairly general procedure. To determine buffer stocks, we must determine reasonable maximum usage rates during the lead time, and this requires the derivation of a demand distribution which reflects only the variation due to random fluctuations. Here, however, management must decide on a risk level for running out of stock, or if realistic shortage costs can be assigned, an incremental cost study can be made to determine the best risk level. If demand for the item is subject to seasonal variation or an upward or downward trend, the average of the distribution shifts, and it is necessary to reassess buffer stock level periodically. In such an instance, it would be better to express the demand distribution curve shown in Figure 4 in terms of deviations from expected mean values.

Practical Methods for Determining Buffer Stocks

The generalized methodology for setting buffer stocks when lead times are constant (just discussed) is too cumbersome for use in practical systems where large numbers of items may be involved. Computations are simplified considerably if we can justify the assumption that the demand distribution follows some particular mathematical function, such as the normal, Poisson, or negative exponential distributions. The general procedure is the same for all distributions:  $(a)$  determine the applicability of the normal, Poisson, or negative exponential distribution of demand during lead time, (b) establish a service level based on managerial policy or an assessment of the balance of costs, (c) define  $D_{\text{max}}$  during lead time based on the appropriate distribution and the service level, for example, if we have selected a service level of 10 percent then  $D_{\text{max}}$  is 1520 units in Figure 4, and (d) compute the required buffer stock from  $B = D_{\text{max}} - \overline{D}$  where  $\overline{D}$  is average demand and both  $D_{\text{max}}$  and  $\overline{D}$  are based on the demand distribution over the constant lead time.

The three distributions have been found to be applicable in a number of situations at different stages in the supply-production-distribution system. For example, the normal distribution has been found to describe adequately many demand functions in the factory level, the Poisson distribution at the retail level, and the negative exponential distribute

#### INVENTORY CONTROL SYSTEMS /  $257<sub>c</sub>$

at the wholesale and retail levels [4]. When both demand and lead time are variable the determination of buffer stocks is more complex. In this situation, we are faced with an interaction between fluctuating demand and fluctuating lead times, and there is no simple mathematical analysis. Nevertheless, buffer stocks can be determined through a process of Monte Carlo simulation as long as we have a knowledge of the demand and lead time distributions. Since the simulation methodology is being used in such a situation, the distributions need not be described by any of the standard mathematical ones. Detailed examples of inventory models with variable demand and lead time are developed in reference [11].

# **Basic Inventory Control Systems**

In attempting to develop automatic control systems for inventories, it is necessary to take account of random fluctuations in demand as just discussed and actual shifts in average demand of either a seasonal or long-term nature. The variables of the system which can be manipulated by management to develop a control system are the size of the replenisiment order, the frequency of replenishment orders, the frequency of review and forecast of usage levels, and the method of information feedback on which the reviews are based. Alternate inventory control systems blend these factors in somewhat different ways.

The Fixed-Order Quantity System. This system is diagrammed in Figure 3. The system has a reorder level set which allows the inventory level to be drawn down to the buffer stock level within the lead time if average usage rates are experienced. Replenishment orders are placed in a fixed predetermined amount (not necessarily the minimum cost quantity,  $O_0$ ) timed to be received at the end of the lead time. The maximum inventory level becomes the order quantity Q plus the buffer stock  $i_{\min}$ . The average inventory expected is, then  $I_{\text{min}} \neq Q/2$ . Usage rates are reviewed periodically in an attempt to react to seasonal or long-term trends of the type shown in Figure 1. At the time of the periodic reviews, the order quantity and buffer stock levels may be changed to reflect the new conditions. Demand for an item is ordinarily taken from the subsequent operation. Assume that we are considering the can of the capacitor shown in Figure 4 of Chapter 3. The capacitor is made in three sizes of electrical capacity. The can which houses the capacitor, however, is identical for all three sizes.

I igure 5 shows the chain of demand for the can as reflected back through 11.5 series of stock points and manufacturing operations. Customer orders 474 placed at the warehouse which maintains an inventory with controls

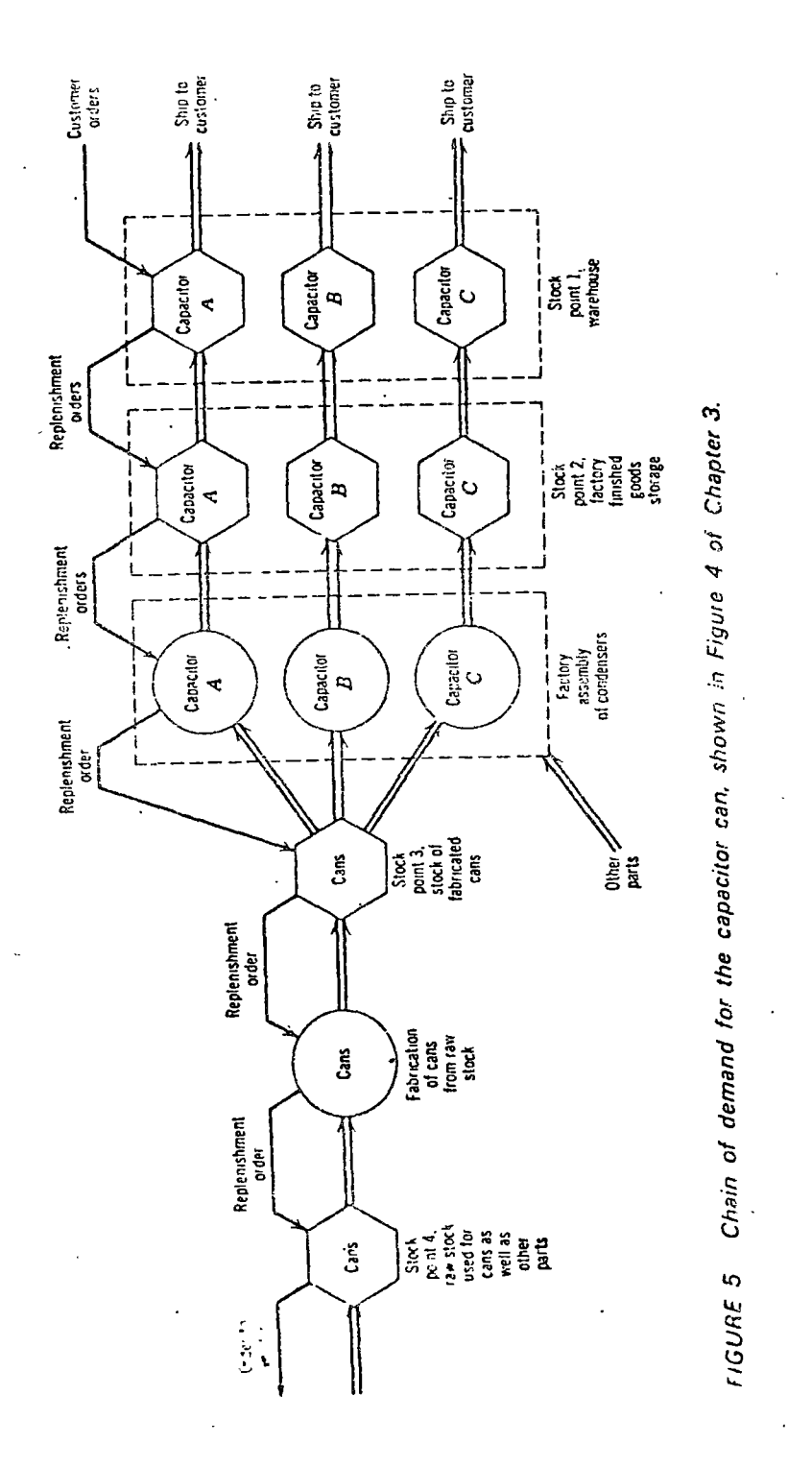

as described by Figure 3. When the warehouse inventory level falls to the reorder point, a replenishment order is sent to the factory, and the factory ships from its finished goods stock. When the finished goods inventory falls to a reorder point, however, a requisition is sent to the manufacturing department, and more condensers are assembled. To assemble the condensers, however, cans and other parts are requisitioned from stock point 3, a stock of fabricated cans. When the stock of fabricated cans falls to a reorder level, a shop order is written for a run of cans to be fabricated. The shop order requires raw stock which is drawn from stock point 4, raw material storage. When the inventory for the raw material falls to the reorder level, a purchase requisition is issued to vendors for replacement. Thus the demand for the capacitor can is reflected back in a chain involving 4 stock points and 2 factory operations. Figure 5 represents the structure of the information feedback system.

Fixed-reorder quantity systems are common where a perpetual inventory record is kept and with low-valued items such as nuts and bolts, where the inventory level is under rather continuous surveillance so that notice can be given when the reorder level is reached. One of the simplest methods for maintaining this close watch on inventory level is the use of the "two bin" system. In this system, the inventory is physically separated into two bins, one of which contains an amount equal to the reorder level. The balance of

 $\epsilon$  the stock is placed in the other bin, and day-to-day needs are drawn from it until it is empty. At that point it is obvious that the reorder level has been reached, and a stock requisition is issued. From that point on, stock is drawn from the second bin, which contains an amount equal to average usage over the lead time plus a buffer stock. When the stock is replenished by the receipt of the order, the physical segregation into two bins is made again and the cycle is repeated.

Fixed-reorder Cycle Systems. These systems focus control on a periodic basis, so that orders are placed weekly, monthly, or by some other cycle. The size of the order, however, is varied for each cycle to absorb the fluctuations in usage from period to period, as shown by Figure 6. The amount ordered covers normal usage during the procurement lead time plus the quantity necessary to replenish inventories to the level required for one cycle's usage plus buffer stock. This is, of course, the  $I_{\text{max}}$  level shown on Figure 6. Just as with lot size models, optimal relationships for the reorder cycle and  $I_{max}$  can be derived. See references [9, 13]. As with the fixed-quantity system, periodic reviews of usage rates are required to react to changes in the average usage rates of the type shown in Figure 1. Fixedreorder cycle systems are prominent with higher valued items and where a large number of items are regularly ordered from the same version. With

#### INVENTORY CONTROL SYSTEMS 1 261

#### 260 OPERATIONS PLANNING AND CONTROL

fixed-cycle ordering, freight cost advantages can often be gained by grouping these orders together for shipment. The common information feedback system for fixed-cycle systems is diagrammed in Figure 5, based on a chain of demand.

The main operating difficulties with the fixed cycle system described lie in the time lags in the information chain, and the apparently irresistible temptation to outguess shifts in requirement rates. The shifts in usage rates are most often simply random shifts, and the buffer stock has been designed to absorb these variations. If we respond to these random shifts in requirements we will surely drive ourselves insane. Suppose we are ordering on a monthly evele the fabrication of cans for stock point 3 of Figure 5. Average requirements have been 500 cans monthly, but last month's requirements jumped to 600 units. If we assume that this will be a continuing requirement, we might decide to place an order for the current month which not only replenishes the 600 units drawn, but adds another 100 units to build up inventory to meet the expected continuation of 600 units per month. This makes a total order of 700 units. Suppose, however, that last months increase was simply a random fluctuation, and in a true expression of the capriciousness of random processes, requirements for this period turn out to be only 300 units. We now have a 400-unit excess inventory, and we need place an order for only 100 units for the coming period to meet average requirements. The result is that the random variations in demand from 600 units to 300 units have been translated into variations in shop orders for cans ranging from 700 units to 100 units. Demand variability has been amplified, leading to severe problems on the production floor in attempting to accommodate these wide variations.

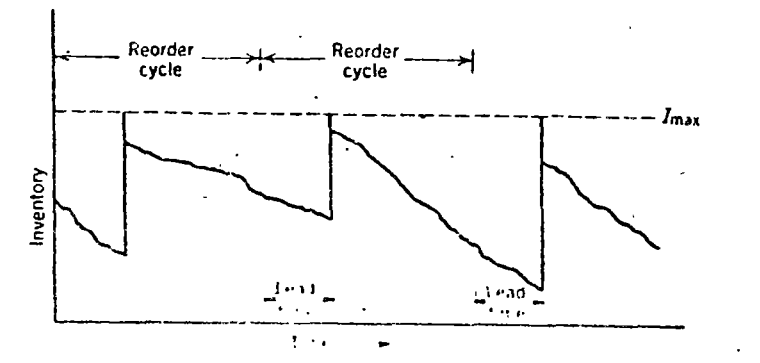

FIGURE 6 **Executivative cycle system of control. An order is placed at ic z >>** intervals which replends evided boyed on the incentory habince and as to on order plus the amount needed for one cycle

The question of amplification of demand variability is of extreme importance in designing stable production-inventory control systems, and we shall consider it more carefully at a later point. The immediate question is, however, "How can we tell if a change in demand is merely a random fluctuation or a true shift in average requirements?" We have an obvious application of the principles of statistical control. Appropriate control limits could be established and requirements plotted in relation to the control limits. Variations in requirements that fall within the control limits may be ignored, since buffer stocks were designed to absorb them. When points fall outside the control limits the question may be raised whether planning figures for average requirements should be revised. Even then, adjustments in planning figures for requirements should be relatively modest, taking a wait and see attitude, in order to avoid the costly results of fluctuations as in the situation described in the previous paragraph.

Control Theory Applied to Inventory Systems. Engineers have been interested in the design of automatic control systems, and the result has been the development of concepts and systems of control which have been

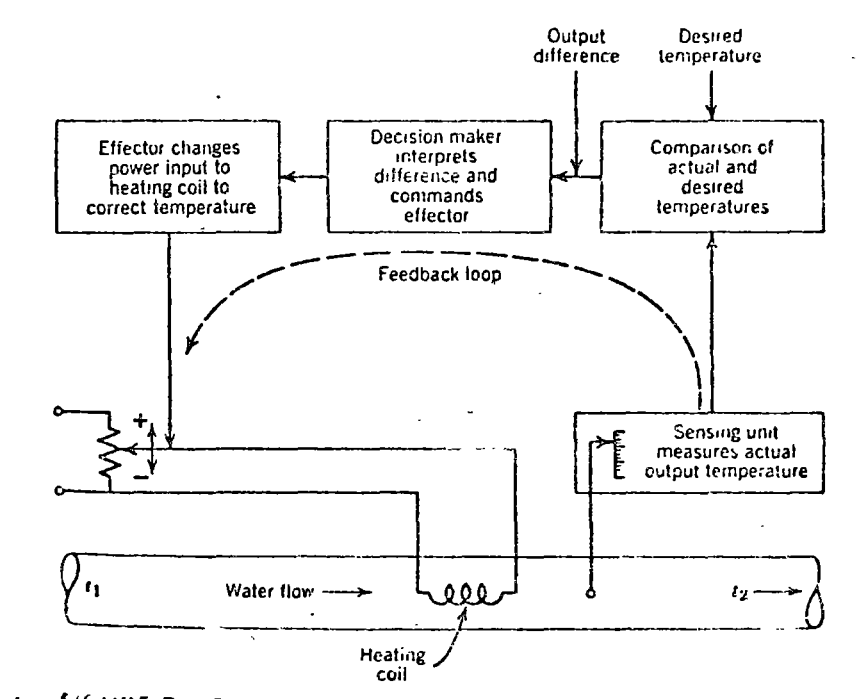

Diagram of elements of an automatic system for maintaining a "\*\*\*\*E 7 corput temperature of water flow. The basic components of the feedback see common to automatic control systems.

applied largely in automation and other physical systems. These selfcorrecting systems establish automatic control over some variable tadimension, temperature, pressure, etc.) through a feedback loop. Conceptually, the feedback loop is comprised of some sensing unit which measures the output of the variable being controlled, a comparator which compares the actual output with the desired level, and a *decision maker* which interprets the error information and finally commands the effector to make a correction in the proper magnitude and direction so that output will meet standards. Figure 7 shows a schematic representation of the maintenance of the temperature of flowing water under automatic control.

Many management control problems can be viewed in the same conceptual framework. For example, Figure 8 shows a diagram for information feedback, for the control of inventories and production levels. The parallels between the physical system and the inventory system are direct. From the principles of process control, we can learn some basic control concepts of considerable value in controlling inventories. These concepts are related to time lags and their effect on the stability of the system. Let us see what actual dynamic effects we might expect from an inventory system which was originally stable and now is stimulated by a 10 percent step increase in retail sales, the new sales level remaining stable.

Forrester [8], using a dynamic simulation model of the system shown in Figure 9 demonstrates the dynamic effects dramatically. There are three

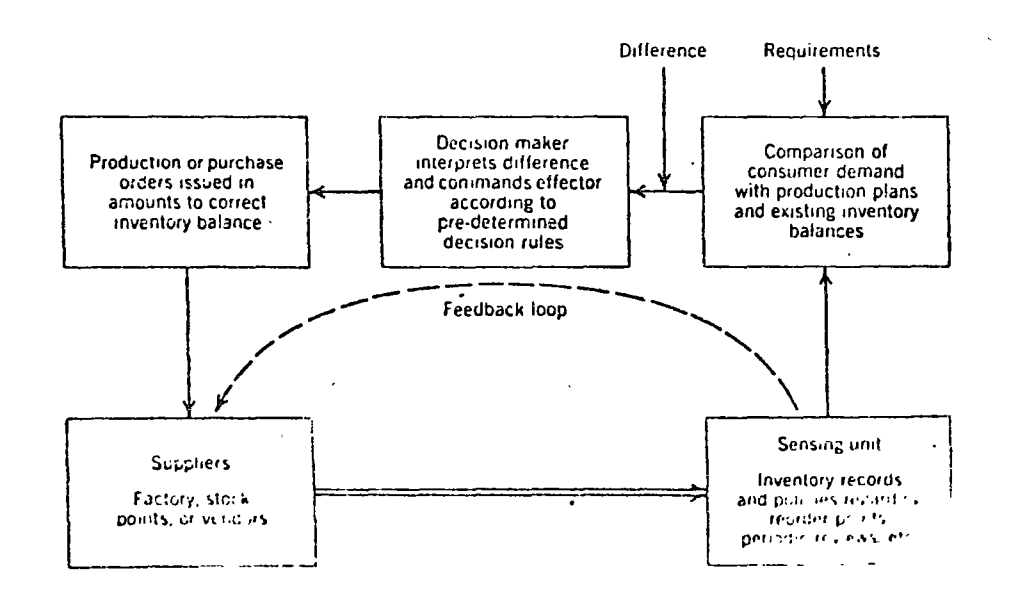

**FIGURE 8** Information fredback luop for an inventory control system

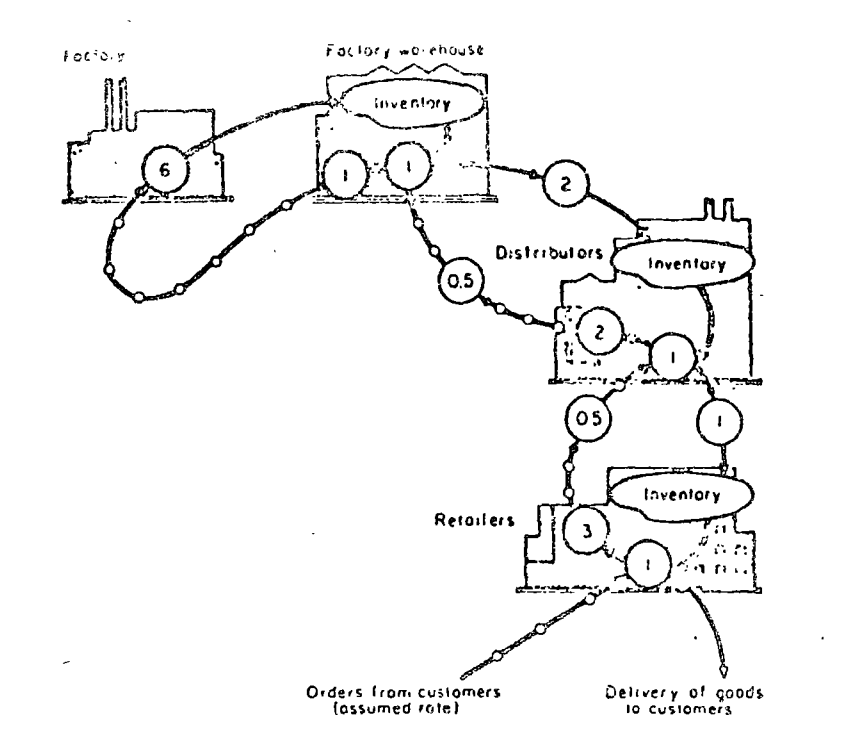

FIGURE 9. Structure of a production-distribution system Solid lines represent physical flow, lines with dots represent information flow, and circled numbers represent time delays in weeks. From J. Forrester, Industrial Dynamics, [8].

levels of inventories in the system: factory warehouses, distributor, and retailer. The circled lines show the flow of orders for goods from customers to retailers, retailers to distributors, distributors to factory warehouse, and finally from the warehouse as orders for the factory to produce. The solid lines show the flow of the physical goods between each of the levels of the structure in response to the orders. The circled numbers represent the time delays in weeks for each of the activities to take place. Figure 10 shows the effect of the 10 percent step increase in retail sales on inventories at the three levels, as well as on factory production output. Whereas the sales increase was simple and orderly, the response of the inventory and production system shows wild oscillations which increase in magnitude as we go up stream in the system from the retail level to the distributor, factory warehouse, and to the actual factory output. As we will demonstrate in Chapter 21, reducing the time lags in the system, for example, by ' computing the distributor level, or reducing the time for clerical delays will 114 of considerably the magnitude of the fluctuations.

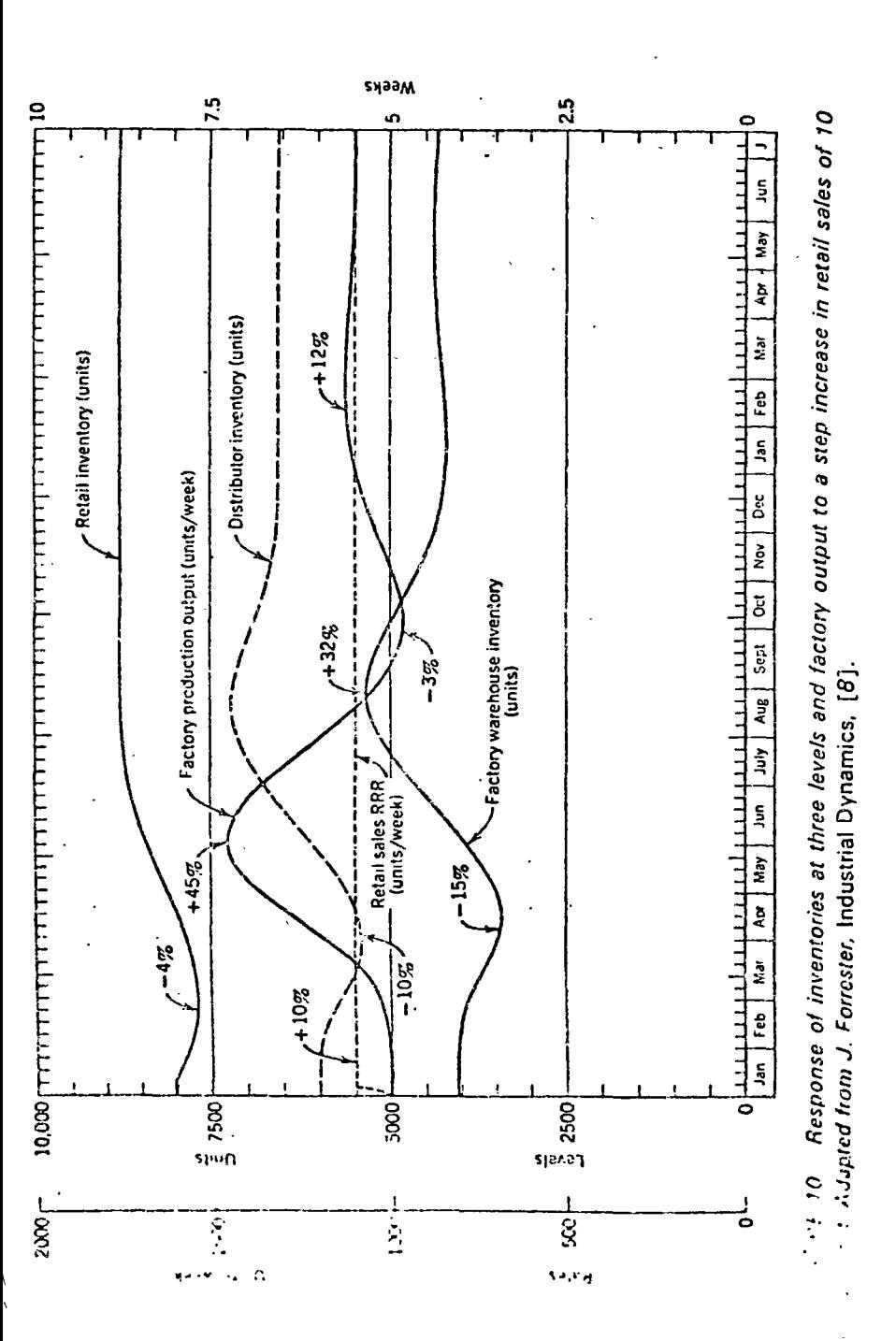

More direct information feedback to the various stock points instead of through the chain of demand shown in Figure 5 will have important effects in stabilizing the entire system. We consider these dynamic effects more carefully and in greater detail in our Chapter 21 discussion of largescale system simulation. At this point, however, a conclusion we might draw is that a more direct information feedback system similar to that shown in Figure 11 for the capacitor can production-inventory system will have a stabilizing effect so that no amplification of demand variability will take place at stock points up stream from the consumer inventory level. At each stock point in the system, then, we are working against actual consumer demand rather than against the secondary and tertiary effects of demand as reflected back through the chain. Reducing the lag in information flow has a stabilizing effect, regardless of the inventory system used and would be appropriate for both the fixed quantity and fixed cycle systems.

Base Stock System. The base stock system [10] is a blend of the fixed quantity and fixed cycle systems which uses an information feedback system similar to that diagrammed in Figure 11. In this system, stock levels are reviewed on a periodic basis, but orders are placed only when inventories have fallen to a predetermined "reorder level." At this point an order is placed to replenish inventories to the "base stock" level, which is sufficient for buffer stock plus a fixed quantity calculated to cover current usage needs. Periodic reviews of current usage rates can result in upward or downward revisions in the base stock levels. The base stock system has the advantages of close control associated with the fixed cycle system which makes it possible to carry minimum buffer stocks. On the other hand, since replenishment orders are placed only when the reorder point has been reached, fewer orders, on the average, are placed so that order costs are comparable to those associated with the fixed quantity systems. Since all stock points are working against consumer demand, we do not have the amplification of demand variability at points up stream. Therefore, bufferstocks can be reduced even further, since the extreme levels of maximum demand are not experienced. Another result is a reduction in the cost of production fluctuations (hiring, separation, and training), since smaller production fluctuations are also associated with the type of information feedback system used.

In the sections just completed we tried to show the influence of 3 mability of demand on inventory models, and the importance of time 1028 in the system as a whole. The important concept to carry over into this 5. 1990 is that inventory models must take account of the environment in \* 1516 U by ang operated and cannot be considered as an isolated problem.

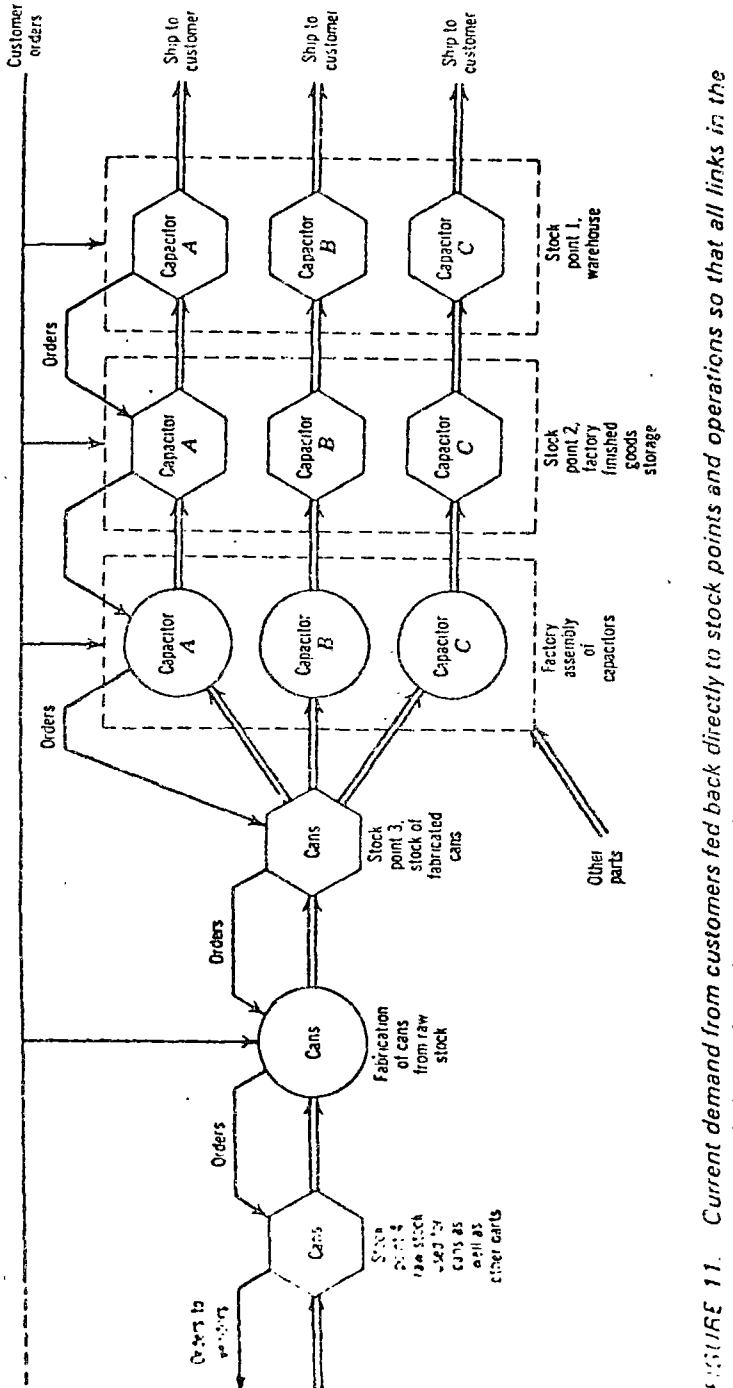

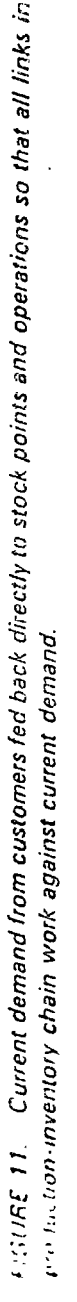

We shall focus on the problem of operating a production-inventory system through the controlling of production levels. As we shall see, inventories play a major role.

# **Controlling Production Levels**

When a basic production-inventory program has been developed, the result is a schedule of planned production levels and inventory balances based on forecasts of requirements. As sales proceed, however, we must have some system for compensating for the differences between planned and actual requirements in order to maintain inventories at proper levels. If actual requirements exceed plans, we run the risk of running out of stock, with resulting poor customer service and possible additional costs related to shortages. If actual requirements are below expectations, inventories will build up with resulting high carrying costs. Therefore, a control plan is needed which adjusts production and inventory levels in keeping wah sales experience. Such a control plan might be accomplished by constructing periodically a new production program that takes into account existing inventories by adjustments in the short-run levels of production.

Our objective in this control plan is to increase or decrease production levels in the period ahead, proportional to differences between actual and foreeast sales, by an amount that minimizes the incremental costs of unentories and fluctuations of production levels. If the planning period is fairly short, this adjustment of levels would continuously correct inventory levels to be in keeping with present demand, thus preventing stock-outs or the buildup of excessive inventories because of changes in demand. The basic elements of this control plan are comparable to those described earlier in this chapter and illustrated by Figure 8. We wish to construct a feedback control system where information on desired levels of inventories (indicated by current requirements) is compared with actual inventories to determine an error function which is fed back and compared with information on planned production levels for the coming period. By some predetermined rule, the production level is then adjusted to compensate for the demand fluctuation and bring inventories into line.

Decision Rules for Controlling Production Levels. Let us first state an obvious kind of rule for controlling production levels as actual requirements Mary from forecasted requirements. The rule we will use for introductory Purposes is that when actual requirements deviate from forecasts, we will \*<sup>44</sup> or subtract the difference as soon as possible to the amount produced " sider to compensate for the variation from planned inventory levels. For availantiale with the forecast of requirements for 10 weeks shown in

INVENTORY CONTROL SYSTEMS  $\frac{1}{2}$ 269

column 2 of Table II. Column 3 shows the planned production program for the product, and the planned inventories are easily calculated in column 4. As we would expect, however, actual requirements vary from forecast as shown in column 5 and the difference between actual and forecast requirements in column 6. The production lead time is 2 weeks, so that when a deviation from forecasted requirements occurs we can change production rate for the production period two weeks bence. Therefore, no change occurs from production plans in the first 2 weeks shown in column 7, but the third week's production reflects the shortage in planned requirements of five units. Similarly, the fourth week reflects the overage of 160 units which occurred in the second week, and so on. Actual inventory levels shown in column 8 are simply beginning inventory plus the amount produced during the week (column 7) less the actual requirements (column 5).

We see that this rule does indeed compensate for the variations, with a 2-week time lag, but at what cost? Actual production levels vary from 50 units to 1000 units per week in the short space of 10 weeks. But, notice that over the 10 weeks, actual total requirements were quite close to forecasted total requirements. Variation from forecast was largely week-to-week variation. As a matter of fact, the week-to-week variation reflects the random variations described in the demand distribution of Figure 4. In other words, it was variation that we should have expected to occur. Perhaps there is a better way to absorb this variation than by direct changes in the production level.

Let us test the idea just stated. Why not damp the effects of variation in actual requirements from forecast by changing production level by only 50 percent of the difference instead of 100 percent as we did previously. This is shown in Table III, under "50". Reaction." The original forecast of requirements and production and inventory plans are identical to those of Table II, but notice that violent swings in both production and inventory levels have been damped out considerably. Why not carry this idea farther? What happens with a 10 or 5 percent reaction rate? This is also shown in Table III with additional stabilizing factors in the form of simple heuristic rules. With the 10 percent reaction we have included the additional restriction that we will not respond to the variation from forecast at all unless 10 percent of the difference exceeds 10 units. In addition, with the 5 percent reaction we have included the 10-unit minimum and the restriction that larger changes in production level are made only in increments of 10 units. Therefore, if 5 percent of the difference is 27.5 units as it is in the fifth week, a change in production level of 30 units is made in the seventh week. Notice the results of progressively decreasing reaction rates in Table III. The techts are more stable production and inventory levels. Also note, however,  $z \in$  average inventory levels have increased as reaction rate was decreased. and effect of reducing reaction rate could have been forecast. By using a

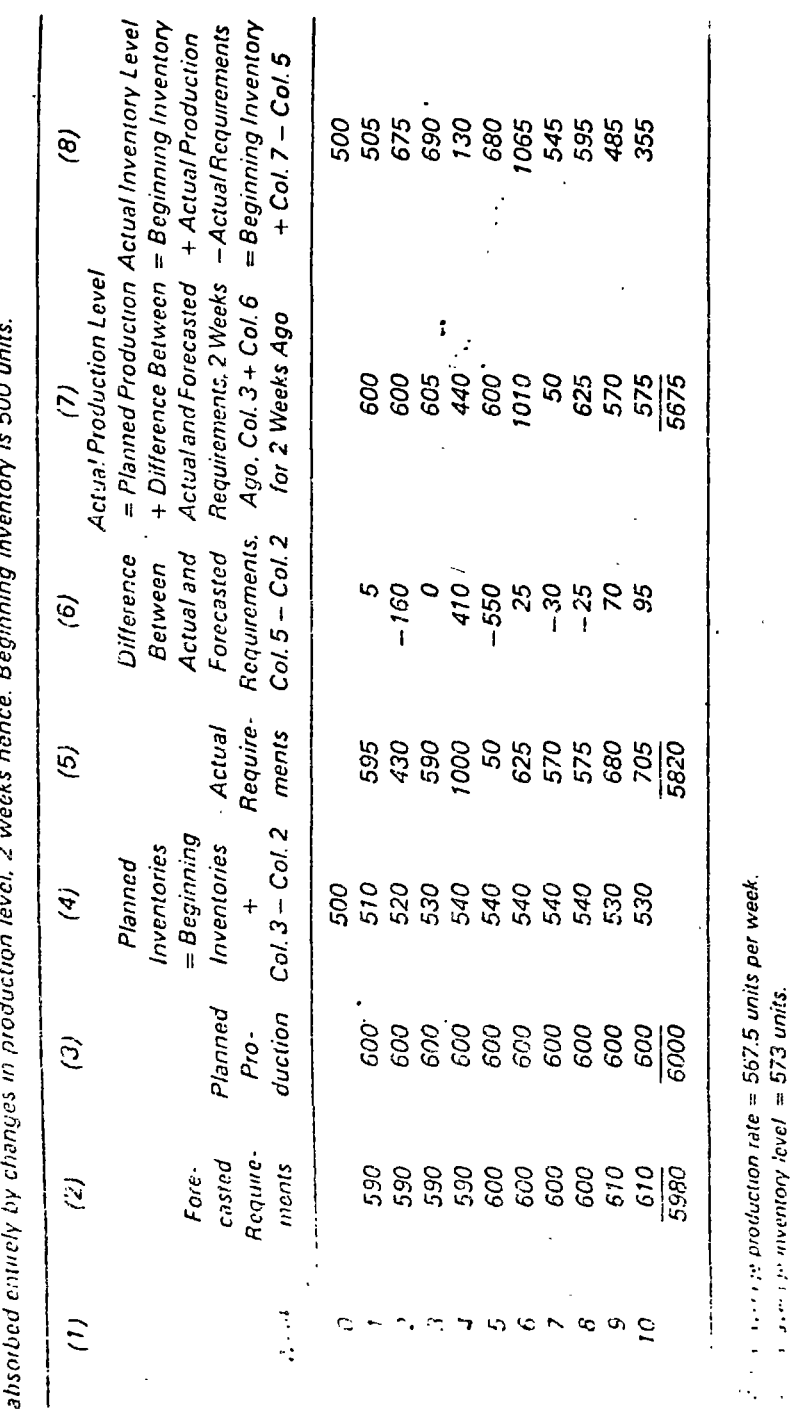

 $\sim$   $-$  .

Calculation of production levels and inventories when the difference between forecasted and actual requirements is

TABLEN

TABLE III Actual production and inventory levels when only SG percent, 10 percent, or 5 percent of the difference between forecasted and actual requirements is absorbed by changes in production level from plan, 2 weeks hence. Buffer stocks absorb the balance of the variation. Data for forecasted and actual requirements and planned production and inventory levels are shown in Table II

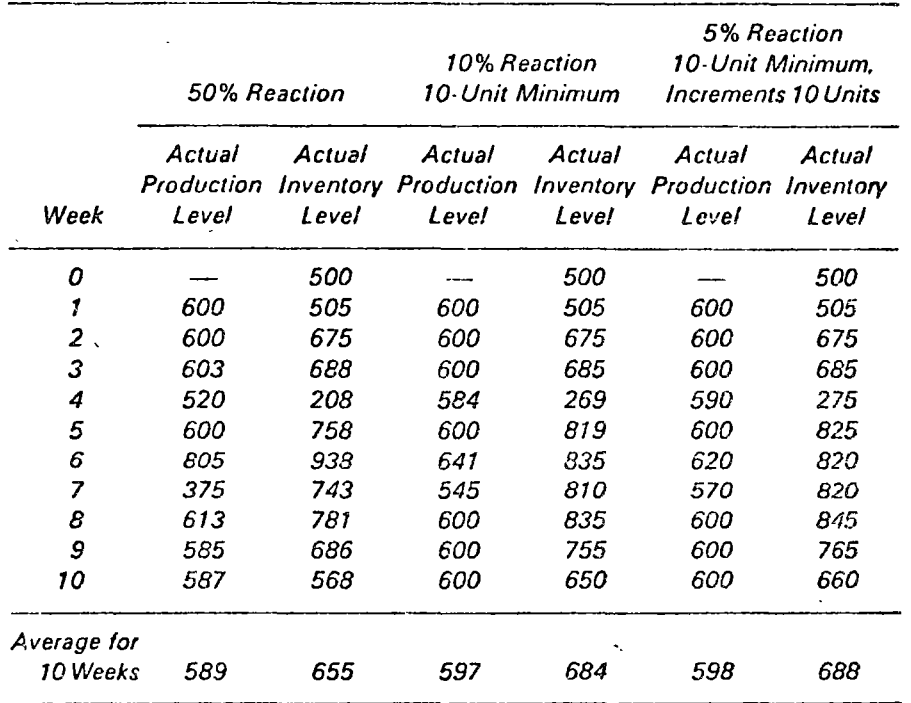

relatively low reaction rate we are assuming that most deviations in actual requirements from forecasts are simply random deviations, so why become excited about them? If the deviation looks large, perhaps we should increase or decrease production rate *a little*, just in case it really marks the beginning of a trend. The question is, then, what should be the reaction rate for optimal cost performance? It is a good question, but it is slightly premature. Let us first discuss the general aspects of the decision rule and develop the ideas of reaction rates, review periods, and their interrelations.

Our decision rule really operates in the following context:

- 4. A longer-term forecast of requirements on which is based a broad production program.
- 2. A shorter term for value of "review" to retine the forcest requirement if his common experimental
- 3. Based on this short-term review and forecast of requirements we can:
	- a. Determine a production plan for these periods.
	- $b$ . Set planned inventory levels for these periods.
- 4. In the shortest-term planning period which is equal to the production lead time (the shortest notice used to change production levels in the period ahead), we can make a final adjustment in production level which takes account of the latest information we have regarding the comparison of actual and forecasted requirements.
- 5. The decision rule used is that production level in the immediate period ahead will be adjusted by some fraction  $k$  of the difference between actual and forecasted requirements for the current period.

In this context, we see that there are really two parameters we can manipulate to develop a model for the control of production levels. They are the value of  $k$ —the reaction rate—and the length of the review period mentioned in number 2 and 3 in the preceding outline. The importance of the reaction rate has already been discussed and demonstrated in the text material related to Tables II and III. In summary,  $k$  may take on values between the number 0 and 1.00, representing no reaction to deviations from forecasted requirements when  $k = 0$ , to 100 percent reaction and compensation when  $k = 1.00$ . In general terms, low values of k lead to stable production levels and relatively high buffer stock requirements, since variations from the plan must be absorbed by inventories. Conversely, high values of  $k$  lead to large production fluctuations and relatively low buffer stocks because variations from plan are absorbed by changing production levels. The significance of reaction rates in smoothing production rates is comparable to the smoothing constant  $\alpha$  used in the exponentially smoothed forecasting methods discussed in Chapter 7.

The frequency of review also has a direct effect on both the magnitude of production fluctuations and the size of needed buffer stocks. The reason is easy to see in relation to the general principle of process control which we discussed in connection with Figures 7 and 8. The longer the period between reviews, P, the greater the chance that forecasts of requirements may not reflect the most current trends. Therefore, it is more likely that relatively large differences between actual and forecasted requirements would accumulate. For a given value of  $k$ , longer review periods lead to both relatively larce production fluctuations and buffer stocks in order to provide the . 5 old compensation. Short periods between reviews, then lead to closer

20.4 and relatively small production fluctuations and buffer stocks, Shift as longer periods between reviews lead to looser control and larger  $\beta^2$  ,  $\gamma^2 \beta^2$  at arous and buffer stock requirements.

Determining  $k$  and  $P$ . Magee [10] derives two approximate formulas useful in solving the problem of determining the reaction rate  $k$  and the review period  $P$  for specific situations. He shows that the expected magnitude of production fluctuations is approximately proportional to

> $\sqrt{k}P/(2-k)$  $(1)$

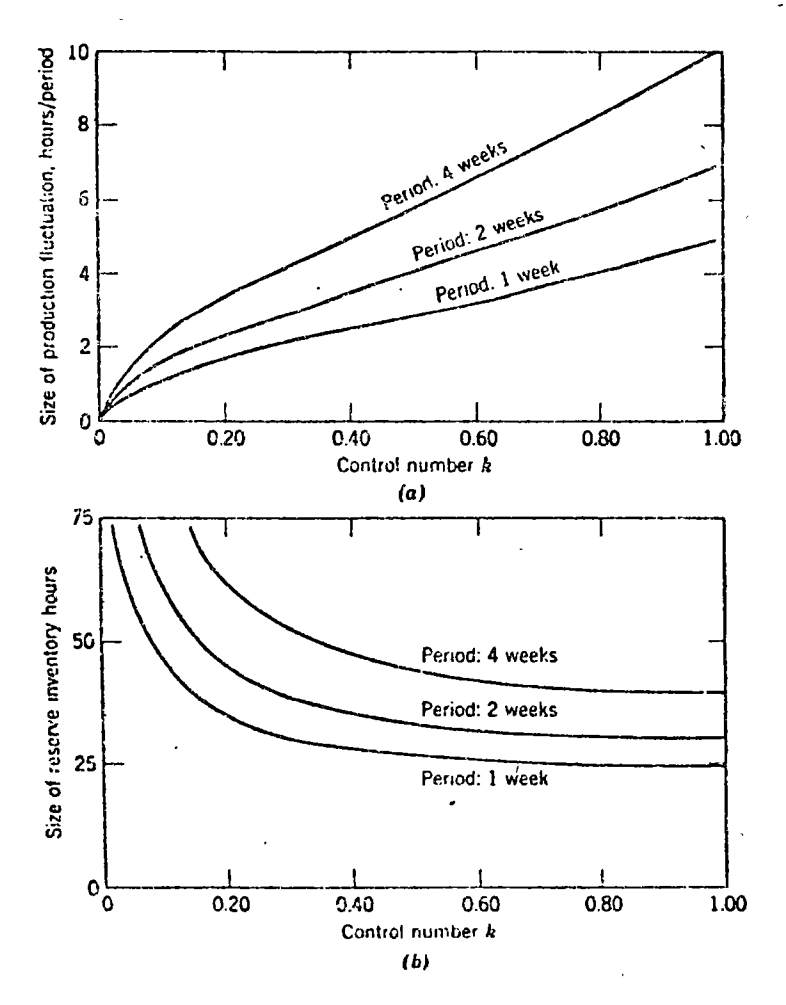

FIGURE 12. (a) Magnitude of production fluctuations versus control number and length of review period. (b) Reserve inventory required versus contrinumber and length of review period. By permission from Production P's and Inventory Control by J. F. Mayee and D. M. Boodman, McService Book Company, 2nd ed. New York, supported Field

and that the required factory buffer stock will be approximately proportional to

$$
\sqrt{\left[T(2k-k^2)+P\right]/(2k-k^2)}
$$
 (2)

where  $T =$  production lead time,  $P =$  length of review period, and  $k =$  reaction rate in decimals.

The cost of production fluctuation, then, is proportional to (1) and the cost of buffer stocks are proportional to (2). Figure 12 shows the relationship of reaction rates and review period to the size of production fluctuations and reserve inventory requirements, expressed in equivalent hours. For a specific case, then, suppose that at  $k = 1.00$  we experience a production fluctuation cost of \$5000 and a buffer stock cost of \$500, when the review period and production lead times are each 1 week. Using formulas (1) and (2), we can compute points for the curves shown in Figure 13 to find a value of  $k$  approximating 0.075 for minimum total incremental cost. Further similar calculations with different review periods would vield a combination of  $k$  and  $P$  which would minimize incremental costs for the entire system. Obviously, the right combination for a specific case like that shown in Figure 13 depends on the relative magnitudes of inventory carry ing cost and the cost of production changes.

Let us summarize at this point some of the aspects of the control of inventories under uncertainty in a production-inventory system. Previously in this chapter we discussed systems for controlling inventories that

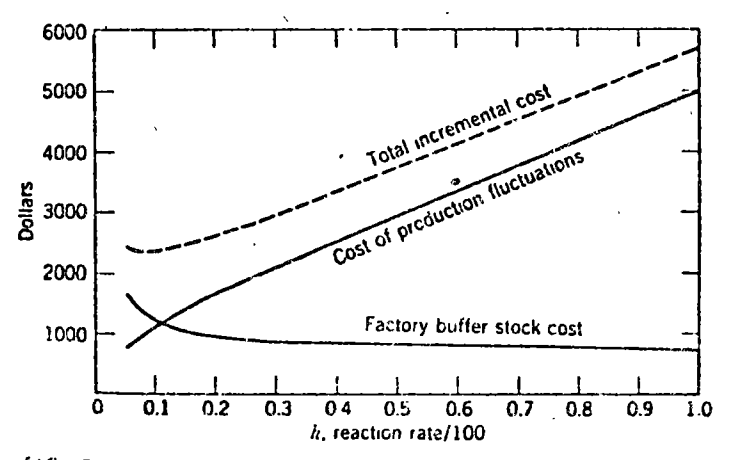

\*1GURE 13 Relationship between incremental costs and k, when the cost of of the fion fluctuations and factory buffer stocks are \$5000 and \$500, respec- $\lambda \in \mathcal{A}$  , and  $\lambda \in \mathcal{A}$  . 1: Review period and lead time are 1 week

involved fixing the quantity ordered at one time, letting the frequency of ordering vary, fixing the frequency of ordering, letting the quantity ordered vary, and the base stock system which was a combination of the elements of the two different systems. Also, differences in the information feedback pattern and their effects were noted. In the operation of a productioninventory system we have noted that the cost of production fluctuations is also an important factor to take into account. By way of summary, let us now consider the overall comparison of systems of control.

### A Comparative Example

Magee [10] relates a hypothetical case called the Hibernian Co, which compares operation and costs for different basic systems of production and inventory control. The example considers a company that manufactures and sells about 5000 small machines per year for \$100 each. The factory supplies four warehouses located in strategic areas around the country, which in turn supply the customer. We shall show the calculated results for four alternate systems of control; an economical order quantity system, a two-week fixed reorder cycle system, a base stock system with a review period of 1 week and reaction rate of 100 per cent, and a base stock system with a 1-week review period but involving a production reaction rate of 5 percent.

Each of the four branches sold an average of 25 units per week, or 1300 units per year. This average rate was, of course, subject to considerable variation, and Table 1V shows distributions of demand at each of the four branches for l-week periods, 2-week periods, etc. For example, at any given branch, sales would be expected to exceed 37 units per week only 1 percent of the time, 67 units per 2-week period 1 percent of the time, and so on. Requirements aggregated at the factory warehouse, reflecting demand from all four of the branches, are shown in Table V for eight different time groupings. Figure 14 shows the structure of the production-distribution system.

1. Economical fixed reorder quantity system (EOO). Using an economical fixed

TABLE IV. Distribution of demand at each of four branches by eight different time-period groupings

| Percent of<br>Periods Exceeding<br>Levels Given | Units of Sales Period, Weeks |                         |       |     |     |     |     |                  |
|-------------------------------------------------|------------------------------|-------------------------|-------|-----|-----|-----|-----|------------------|
|                                                 |                              | 2                       | З     | 4   | 5   | 6   |     | 8                |
| 90                                              | و ب                          | 41                      | 64    | 87  | ,,, | 134 | 158 | 182              |
| 60                                              | 24                           | 46                      | 71    | 95  | 124 | 144 | 168 | 193              |
| 50                                              | 25                           | 50                      | 75    | 100 | 125 | 150 | 175 | 202              |
| 20                                              | 2:1                          | 56                      | 82    | 108 | 134 | 160 | 186 | 212              |
| 10                                              | 31.4                         | . )                     | 86    | 113 | 139 | 166 | エルア | $\sim$ 100 $\pm$ |
|                                                 | $\mathcal{L}$                | $\epsilon$ . $\epsilon$ | وقورا | 123 | 151 | 17. | n., | ٠                |
|                                                 |                              |                         |       |     |     | ٠   |     |                  |

TABLE V. Distribution of demand on factory warehouse from branches by eight different time-period group:nes

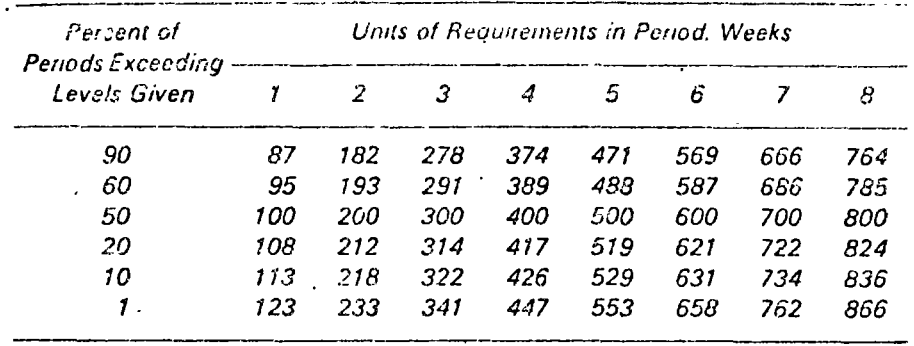

reorder quantity system, we must analyze the requirements for buffer stocks, cycle stocks, transit stocks, and reordering costs for the branches, as well as, buffer stocks, cycle stocks, in-process inventory ordering costs, and the cost of production fluctuations at the factory and warehouse.

Branches. At each branch, the economical quantity to be ordered at one time may be calculated if we know that  $\epsilon_p =$  \$19 (\$6 clerical cost, \$13 cost of packing, shipping, receiving, and stocking),  $R = 1300$ , and  $c_H = S5$ .  $Q_0$  is then,

# $\sqrt{(2 \times 19 \times 1300)/5}$  = 100 units

Therefore, each branch would place an order for 100 units each, 4 weeks on the average, and the average cycle stock in each branch would be  $100\ 2 = 50$  units. The branch buffer stock is based on a 1 percent risk of running out of stock. Since the total

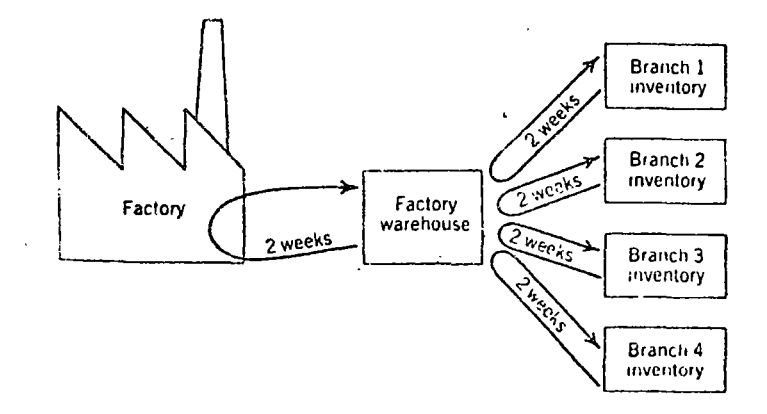

**FIGURE 14** Structure of production-distribution system for Hibernian  $\cdots$  Co.

lead time was 2 weeks, we can determine the reasonable maximum demand during that period from Table IV as 67 units. Since normal demand during the 2-week lead time would be 50 units, the buffer stock is then the difference, or 17 units. Finally, the average transit stock is equal to the delivery time multiplied by the average demand rate, or 50 units. Average branch inventory is then as follows:

Buffer stock, 
$$
4 \times 17 = 68
$$
 units

\nCycle stock,  $4 \times 50 = 200$ 

\nTransit stock,  $4 \times 50 = 200$ 

\n468 units

Since  $c_{tt} =$  S5 per unit per year, this average inventory of 468 units has an annual cost of \$2340. Since each branch places an order once every 4 weeks, on the average, there are 52 orders per year from the four branches which cost \$19 each or a total annual reordering cost of \$988.

Factory Warehouse and Factory. The factory warehouse is, of course, reflecting the aggregate demand from the four branches so that its economical order quantity reflects annual requirements,  $R = 5200$  units, and its own inventory holding and preparation costs of  $c_{jj}$  = \$3.50, and  $c_{jj}$  = \$13.50. Calculating  $Q_0$ , as before, we obtain  $Q_0 = 200$  units. Maximum 2-week demand from the branches (using a 1 percent run-out risk criterion) under the economical reorder quantity system is 233 units, so that factory warehouse buffer stocks are set at  $233 - 200 = 33$  units. Cycle stocks are  $200/2 = 100$  units, and in-process inventories in the factory average one-half the order quantity or 100 units. Total average inventory at the factory warehouse is therefore 233 units. On the average, 26 factory production orders per year must be issued at a cost of \$13.50 or \$351 per year. Table VI summarizes the inventory and ordering costs for the economical order quantity system. To this total we must add the cost of production fluctuations which occur with the economical order quantity system. Figure 15a shows a typical pattern of orders on the factory and the resulting factory production levels set. Note that very large fluctuations in production levels result and these fluctuations cost \$8500 per year.

> TABLE VI. Summary of incremental costs of economical order quantity system for Hibernian Co. from Magee [10]

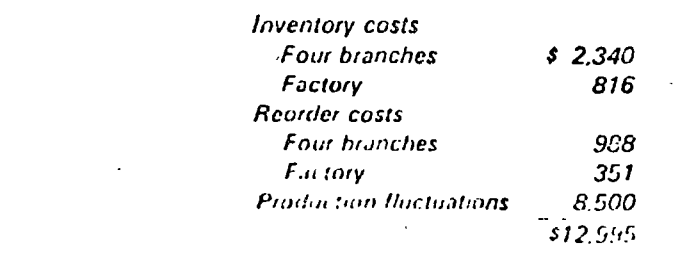

# 2. Fixed Reorder Cycle Systems.

Branches. Under the fixed reorder cycle system, each branch warehouse maintains its inventory sufficient to fill reasonable maximum demands during the review period

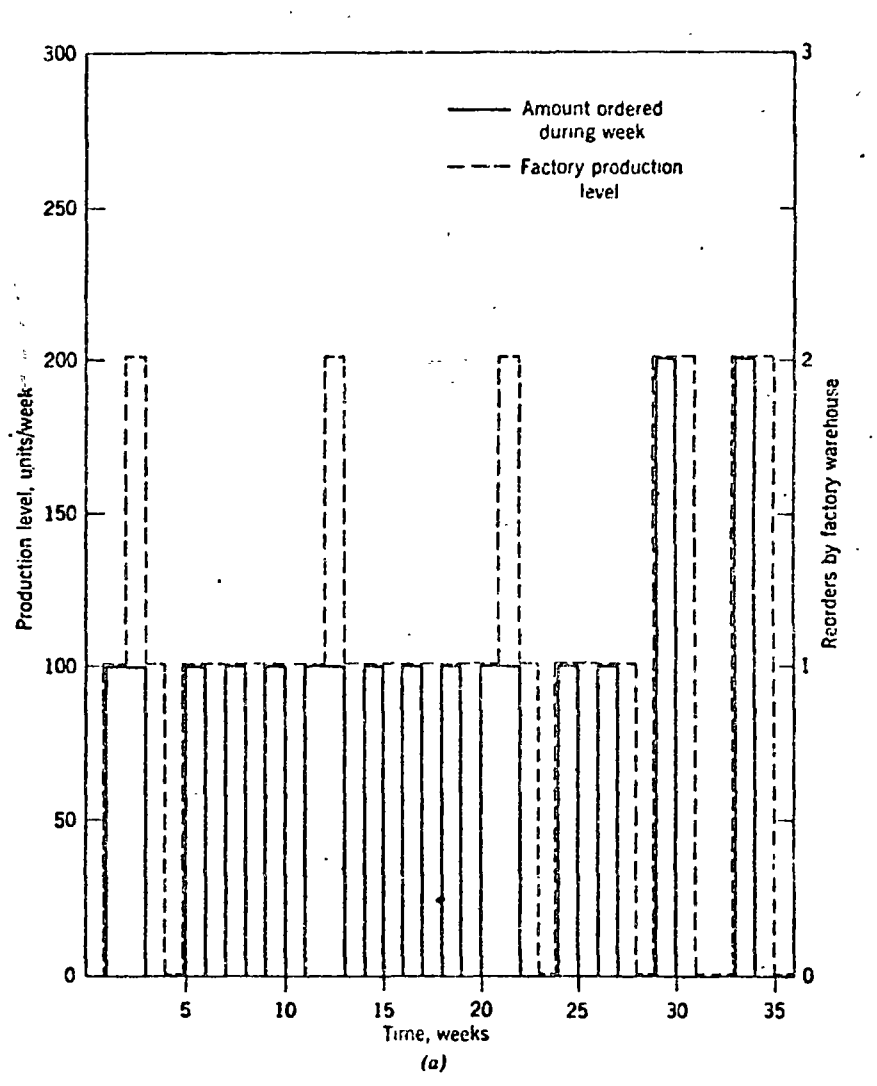

FIGURE 15. (a) Factory orders and production level, economic reorder Minimity system. (b) Production level, fixed reorder cycle system (c) Production  $\cdot$  $\cdot$ <sup>t</sup> basestock system; reaction rate = 5 percent. Adapted by permission from Production Planning and Inventory Control, by J. F. Magee and D. M. Boodman, 34 Haw Hill Book Company, 2nd ed., New York, copyright, 1967.

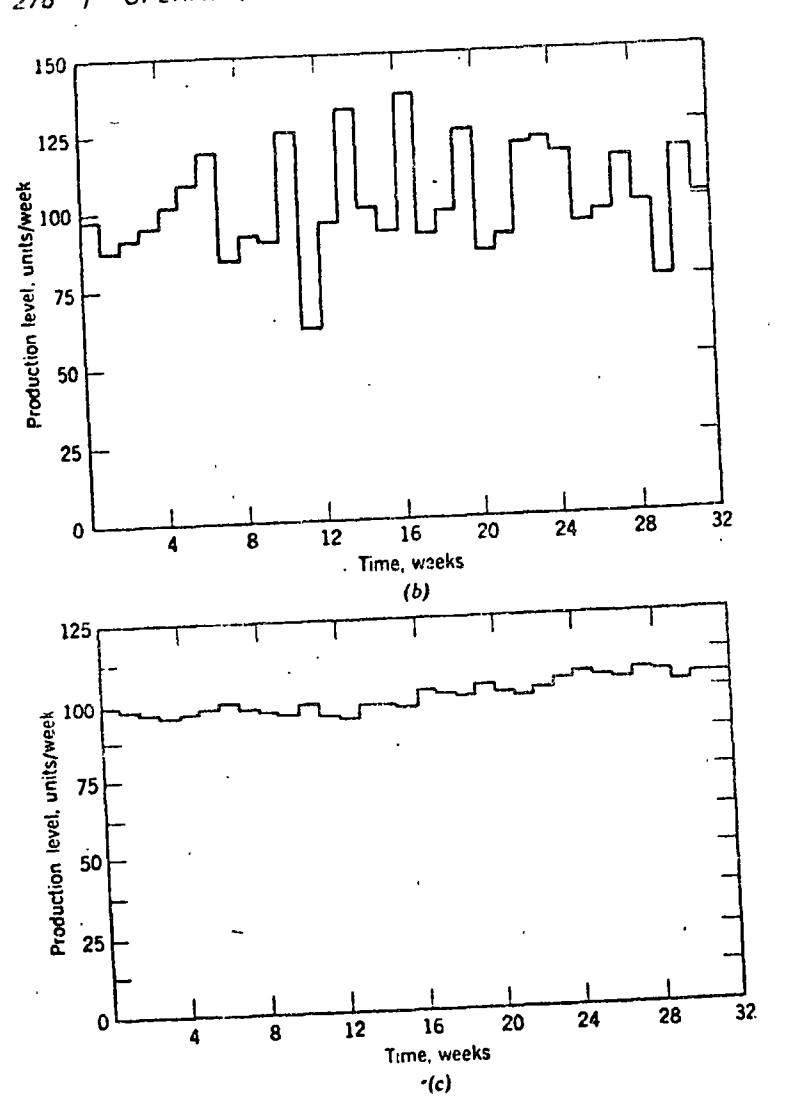

(Continued) . FIGURE 15.

plus the 2-week delivery time. We must first compare system costs for several different review periods to determine the appropriate length of review period. Table IV shows the distribution of demand at each branch warehouse for eight different periods Therefore, we can determine builty stock requirements for each review period considered, at the 1 percent risk level, by looking at the numbers on the row for the percent of period sales exceeding the L percent level. The buffer stock fast, for a 1-week review period by some 2 week lead to a strate of the 120 little requirements computed in the same was arrived with the same of the the

Table VII. Cycle stock would average one-half of the normal shipment. A shipment is made once each period so that the average amount shipped would be  $25 \times$  (the ..umber of weeks in the period). Table VII shows the appropriate cycle stocks for each review period. Transit stock remains at 50 units for each review period. The number of orders placed varies inversely with the length of the review period, therefore, 1-week period results in 52 orders per year at \$19 per order or \$988 per year. The branch ordering costs for the other periods are summarized in Table VII.

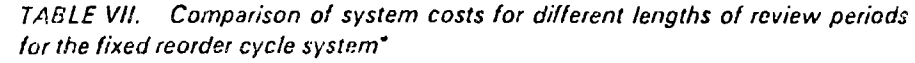

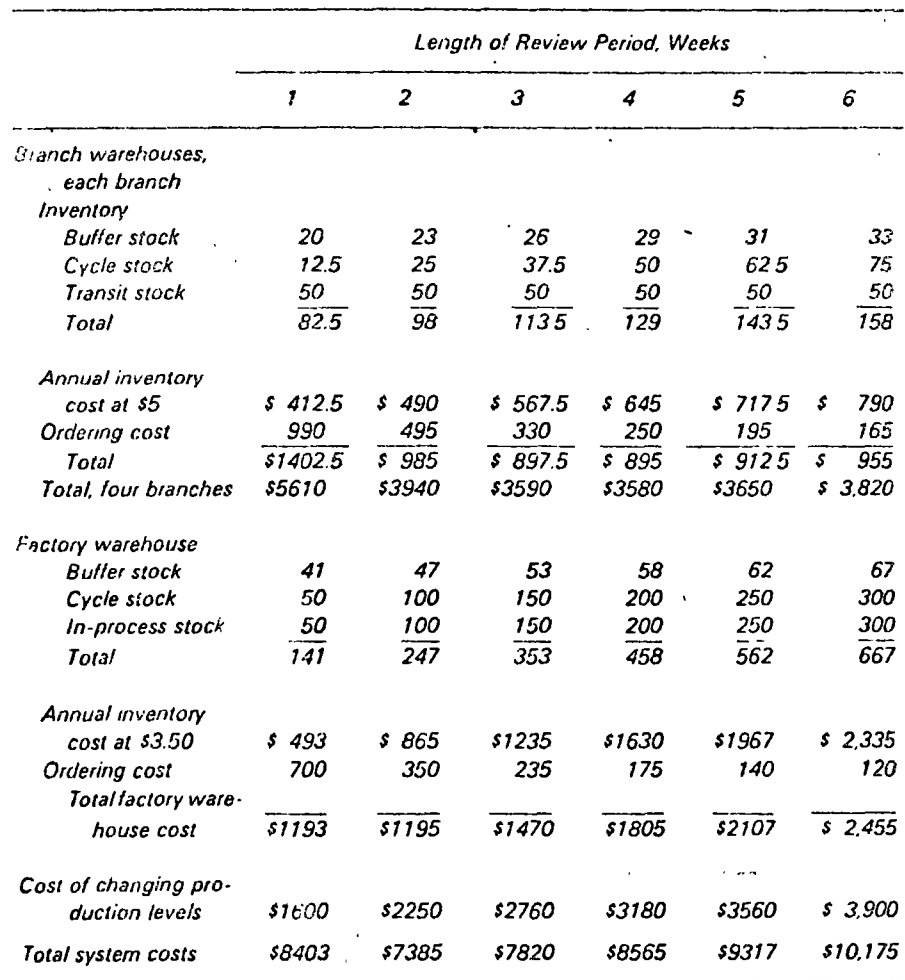

\*Modified from J. F. Magee and D. M. Boodman, Production Planning and Inventory Control, McGraw-Hill Book Company, New York, 2nd ed. 1967.

# **SUMMARY**

In this chapter we have tried to develop the importance of the factor of demand variability and its impact on inventory planning. In doing this, we have developed the rational determination of buffer stocks and discussed systems inventory control which take account of the resulting risks. In connection with these systems of inventory control, the concepts of process control and information feedback were introduced and the important effects of time lags shown.

In considering the problems posed by inventories, we are forced to consider several levels of planning covering different time spans. These are as follows: .

- 1. Long-range plans for plant capacity, Plant capacity may be affected by seasonal peaks, and there are capital costs associated with this capacity. What combination of in-plant capacity, use of seasonal inventories, overtime, and subcontracting will minimize the combined capital costs, seasonal inventory costs, labor costs, production fluctuation costs, and extra costs of subcontracting? Is new capacity justified?
- 2. Intermediate-range plans for a few months to a year in advance, which attempt to determine for the expectations of sales what will be the best allocation of the resources of existing capacity. We are asking. what combination of production within periods, size of work force, and seasonal inventories will minimize the combined costs of production fluctuation, seasonal inventory cost, labor costs, and extra subcontracting costs. We shall pay particular attention to this subject in Chapter 13.
- 3. Short-range plans for the immediate period ahead. Since actual requirements will change from forecasts, we must take a last look within the lead time to change production level, but neither can we change production levels capriciously because large costs can be involved, nor can we ignore what might develop into a huge inventory buildup. The result is that we need a control system that minimizes in the short range the cost of inventories and production fluctuations.
- 4. In the shortest range of planning, we need automatic decision rules that dispatch work to each and every workplace and machine There is no time to ponder the question at this point. We must develop an automatic rule which operates quickly and accurately indicating the best sequence in which to process orders at a vmachine or machine center. Here we are looking for most is

flow, such as those covered in Chapter 17, which will minimize inventory and idle labor costs while providing a high level of service to customers by completing their work on time.

Inventories have an important impact at all stages of planning and execution. The result is that we must view inventories in their multifunction role in the broad system from raw material input, flow through the production-distribution system, and to the consumer. They cannot be examined in isolation with realism.

# **REVIEW QUESTIONS**

1. What are the three kinds of variations which we might expect in sales curves, which result in variability of demand?

2. Why is it that we wish to abstract just the random variations due solely to chance causes from the total variation in demand curves from all causes, for use in determining buffer stocks?

3. How can we determine what stock runout level to use for a specific situation?

4. Describe each of the three inventory control systems which take account of variability of demand which are described in this chapter.

5. What are the variables in inventory control systems that are subject to managerial control?

6. Which system has closer control over inventory levels, the fixed reorder quantity system or the fixed reorder cycle system?

7. What techniques may be applied to determine if an apparent change in demand is merely a random fluctuation or a true shift in average requirements?

8. Relate the general principles of process control to inventory control systems.

9. Describe the effects on retail inventories, distributor inventories, factory warehouse inventories, and on factory production levels when consumer demand changes, assuming the structure of a production distribution system as shown in Figure 9.

10. What is the nature of our objective in controlling production levels?

11. Compare the expected results when a production control rule is used with reaction rates of 100, 50, 10, and 5 percent.

12. In controlling production levels, what are the 'wo main variables that are under our control?

13. What is the general relationship between reaction rates and the frequency of adjustment of production levels? Which combinations produce high costs of or <f a fion fluctuation? High costs of reserve inventories?

14. Howevin equations (1) and (2) help to determine the best reaction rate to use Port of the Contration P

15 Make a complete analysis of the four systems of control used in the Hibernian Co case, checking all calculations, to show exactly where the different systems have relative advantages and disadvantages.

# PROBLEMS

1. Weekly demand for a product exclusive of seasonal and trend variations is represented by the empirical distribution given below. What buffer stock would be required for the item to insure that one would not run out of stock more than 15 percent of the time? Five percent of the time? One percent of the time? Normal lead time is one week.

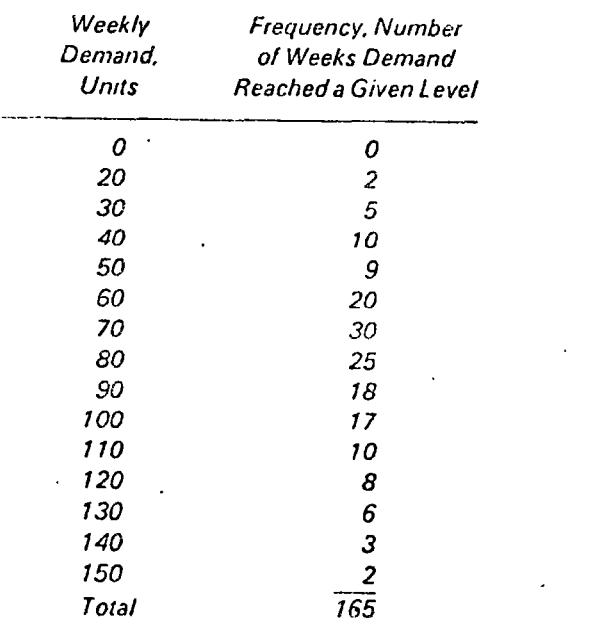

2. If the item for which data is given in Problem 1 has a unit value of \$100, shortages costs of \$10 eache and an annual inventory carrying cost of 25 percent of the average inventory value, which of the three levels of service would be most appropriate?

3. An organization is attempting to assess the cost of increasing its service level which is currently set at only 80 percent. Average demand during lead time is 18 units, and demand is reasonably well described by the Poisson distribution. Inventory holding costs are approximated by  $\epsilon_H \approx 510$  per unit per year. Calcul to the buffer inventory costs required for service levels at 80, 90, 99, and 99 p.r. 2 What are the continuative cost of the distribution of deniard dorm, Inadition in

the negative exponential distribution? The normal distribution with  $\sigma_0 = 2, 4$ , and 6. units<sup>9</sup>

4. Given a control number of 0.6, a decreased demand fluctuation of 600 units<sup> $\phi$ </sup> in the first period, and a forecasted production level of 15,000 units in the third period, what would be the revised production quantity set for period three? (Owing to lead times, it is not possible to adjust the production level for the second period.)

5. A company manufactures a single product for which the following table represents a schedule of forecasted and actual demand in units for one year,

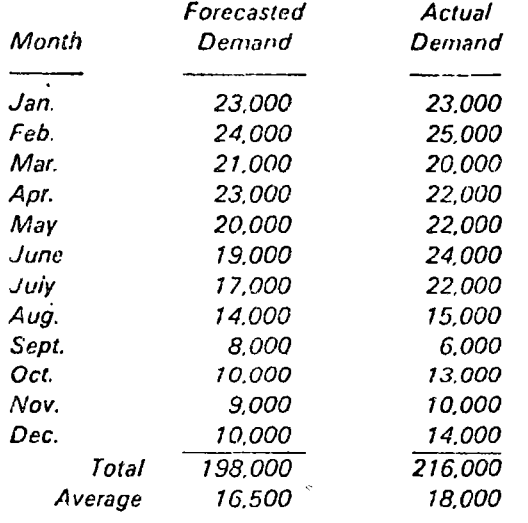

The initial inventory is 15,000 units. The desired ending inventory is 20,000 units The cost of storage is \$1 per unit per month. It costs \$1000 to change production from zero to 3000 units and \$3000 to change production from 3000 to 6000 units. No change larger than 6000 units is possible in one period. Back orders are permitted at a cost of \$5 per unit per period.

- (a) What is the best production plan for the forecasted demand if one wishes to minimize pertinent costs?
- (b) Assuming that the year is over, what is the best production plan for the actual demand utilizing the benefit of hindsight?
- (c) To correct for deviations in actual demand as compared to forecasted demand, evaluate the choice of a control number of 0.25 versus one of 0.75. Assume that at the end of a month sufficient time exists to after the planned production for the next month.
- (d) What would be the cost impact of these two control numbers if the following additional rules were formulated.

(1) Determine the planned production change.

- (2) Add or subtract the additional change due to the forecast error modified
- by the appropriate control number factor.

 $\mathcal{N}$ 

# DIRECTORIO DE ASISTENTES AL CURSO: APLICACIONES DE LAS COMPUTADORAS A LA SIMULACION Y OPTIMIZACION DE SISTEMAS DE INGENIERIA Y ADMINISTRACION DEL 10 DE MARZO AL 8 DE ABRIL DE 1978

# NOMBRE Y DIRECCION

س ر بر<br>م

- 1. ING. GUILLERMO CANIZO LECHUGA Lamartine No. 404 Col. Polanco México 5, D.F.<br>Tel. 545-20-41
- 2. ACT. RUBEN CHAVEZ MIZRAHI
- 3. FIS. BORIS DOBIN ROSENTHAL Cerro de Jurencia No. 79 Col. C. Churubusco<br>México-21, D.F.<br>Tel. 549-28-11
- ING. HECTOR ENENES GAXIOLA Bca. del Muerto No. 280 México 20, D.F.<br>Tel. 534-11-20 Ext. 150
- $5.$ SR. JAVIER ESPINOZA CACERES Londres No. 17 Depto. 203 Col. Coyoacán México, D.F.  $Te<sup>1</sup>$ .
- SR. LEOPOLDO FERNANDEZ GARCIA 6. Cerro del Vigia No. 14-6 Col. Campestre Churubusco México 21, D.F.<br>Tel. 549-63-19
- 7. SR. ING. JUSTINO C. GONZALEZ ALVAREZ
- 8. SR. XAVIER HARO SOLORZANO Blvd. Miguel Cervantes de Saavedra 647-9 Col Irrigación México 10, D.F.  $\text{Tel}$ .

# EMPRESA Y DIRECCION

INFONAVIT Bca. Del Muerto No. 280 México, D.F. Tel.

CENTRO DE SERVICIOS DE **COMPUTO** U.N.A.M. Tel. 548-82-13

CENTRO DE SER. DE COMPUTO  $U.N.A.M.$ Tel.  $548 - 82 - 13$ 

INFONAVIT Bca. del Muerto No. 280 México 20, D.F.<br>Tel. 534-11-20 Ext. 150

INSTITUTO DE INGENIERIA UNAM. Cd. Universitaria México 20, D.F. Tel.  $548 - 97 - 95$ 

ESTUDIOS DE ING. PLANEACION Y PROGRAMAS, S.A. Av. Insurgentes Sur 559-401 Col. Nápoles (2002) México 13, D.F.<br>Tel. 536-48-22

S. A. R. H.<br>Balderas No. 55-2<sup>°</sup>Piso Col. Centro México 1, D.F. Tel. 510-02-94

DIRECTORIO DE ASISTENTES AL CURSO: APLICACIONES DE LAS COMPUTADORAS A LA SIMULACION Y OPTIMIZACION DE SISTEMAS DE INGENIERIA Y ADMINISTRACION DE TO DE MARZO AL 8 DE ABRIL DE 1978

# NOMBRE Y DIRECCION

SRTA. MA. ANGELICA HERNANDEZ SUAREZ 9. Amores No. 1707-401 Col. Del Valle México 12, D.F. Tel.  $524 - 19 - 07$ 

- ING. LUIS MEDINA CRAVIOTO  $10.$ Sta. Gertrudis No. 22-1 Col. Industrial México 14, D.F.  $Te$ .
- $11.$ ACT. FCO. DAVID MEJIA RODRIGUEZ Vicente Suárez No. 132-201 Col. Condesa México 11, D.F. Tel.  $553 - 73 - 84$
- SR. CESAR NIEMBRO AVILA  $12.$ Miquel Laurent No. 840-2 Piso México 13, D.F.  $Te!$ . 559-95-01
- $13.$ ING. SERGIO PEREZ USCANGA Paseo de Italia do, 10! Col. Lomas Verdes Naucalpan, Edo. de Méx. Tel.
- $14.$ ING. DANIEL REYES BUGARIN González de Cosio No. 24 Col. Del Valle México 12, D.F. Tel.  $523 - 27 - 61$
- 15. SR. VICTOR MANUEL RIOS NORIEGA Viaducto Piedad No. 580 Col. Magdalena Michuca México 8, D.F.<br>Tel. 768-72-90

# EMPRESA Y DIRECCION

- S. A. H. O. P. Insurgentes México 12, D.F. Tel.  $567 - 52 - 21$
- I. P. N. E. S. I. A. Edif. 4 de la Unidad Profesional Zacatenco Col. Lindavista México 4, D.F. Tel.  $586 - 96 - 44$

CENTRO DE SER. DE COMPUTO U. N. A. M. México 20, D.F. Tel.  $548 - 82 - 13$ 

S. A. H. O. P. Miquel Laurent No. 840 México 13, D.F. Tel. 539-95-01

BUFETE INDUSTRIAL Tolstoi No. 22 . Col. Anzures México 5, D.F. Tel.  $533 - 15 - 00$ 

> ICATEC, S.A. González de Cosio No. 24 Col. Del Valle  $Méxi \in 12$ , D.F. Tel.  $536 - 85 - 60$

> COMISION DE AGUAS DEL VALLE DE MEXICO Balderas No. 55-20. Piso Col. Centro México 1, D.F. Tel.  $510-02-94$

# DIRECTORIO DE ASISTENTES AL CURSO: APLICACIONES DE LAS COMPUTADORAS A LA SIMULACION Y OPTIMIZACION DE SISTEMAS DE INGÉNIERIA Y ADMINISTRACION DEL TO DE MARZO AL 8 DE ABRIL DE 1978

# NOMBRE Y DIRECCION

- $16.$ LIC. JOSE PAULINO SANCHEZ PEREZ Instituto de Higiene No. 13 Col. Popotla México 17, D.F.  $Te!$ .
- $17.$ ING. FRANCISCO SANDOVAL PADILLA Santander No. 76 Col. San Rafael Azcapotzalco México 16, D.F. Tel.  $561 - 68 - 84$
- $18.$ SR. MARCO ANTONIO TAPIA LIZARRAGA Coyoacán No. 312-7 Col. Del Valle México 12, D.F. Tel.  $523 - 49 - 73$
- 19.- ING. VICENTE VAZQUEZ ZUÑIGA Abasolo 505-5 Pachuca, Hgo.

# EMPRESA Y DIRECCION,

COMPAÑIA MEXICANA DE EXPLORACIONES Rio Balsas No. 101-40. Piso Col. Cuauhtémoc México 5, D.F. Tel.  $528 - 91 - 38$ 

COMISION DE AGUAS DEL VALLE DE MEXICO Balderas No. 55-20. Piso Col. Centro México 1, D.F. Tel.  $510-02-94$ 

DIV. EST. SUP. FAC. ING.  $U.N.A.M.$ Cd. Universitaria México 20, D.F. Tel.

INST. TEC. REGIONAL DE PACHUCA No. 20 Tel.

 $\frac{1}{2}$ 

 $\hat{\mathcal{L}}$